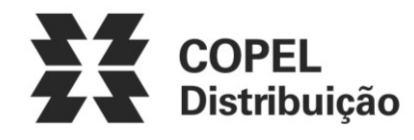

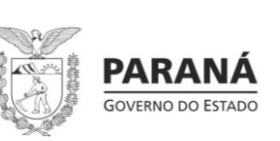

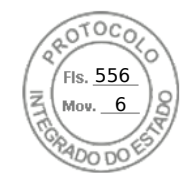

## **ANEXO III – Formulário de Requisitos para a pré-qualificação**

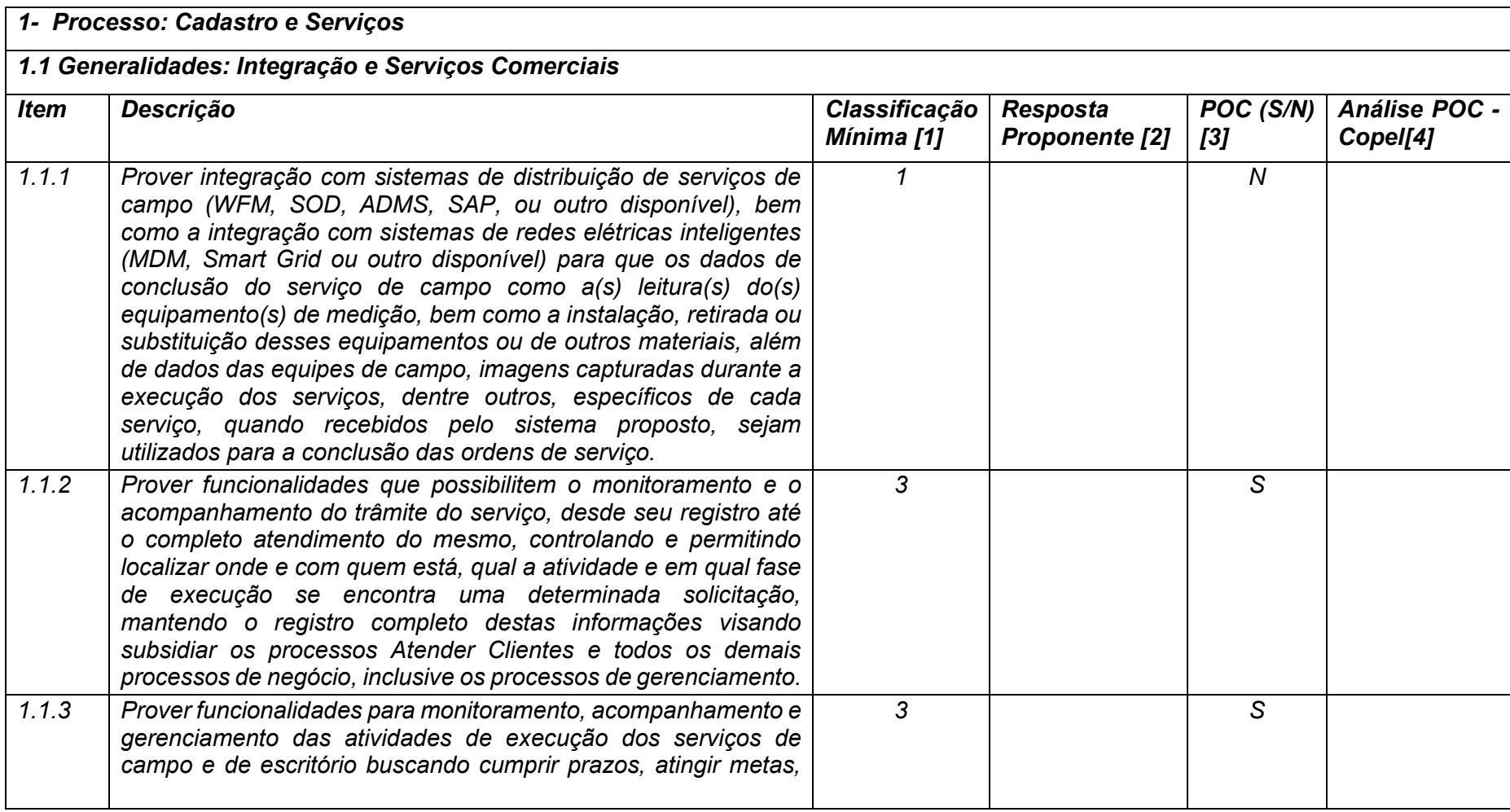

**Maio/2020 COPEL DIS Página 1 de 443**

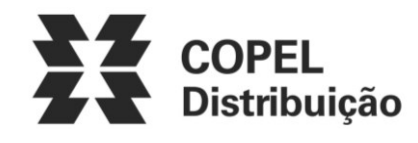

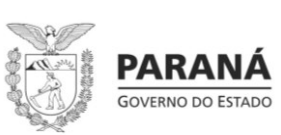

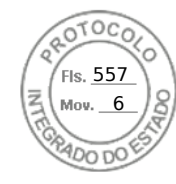

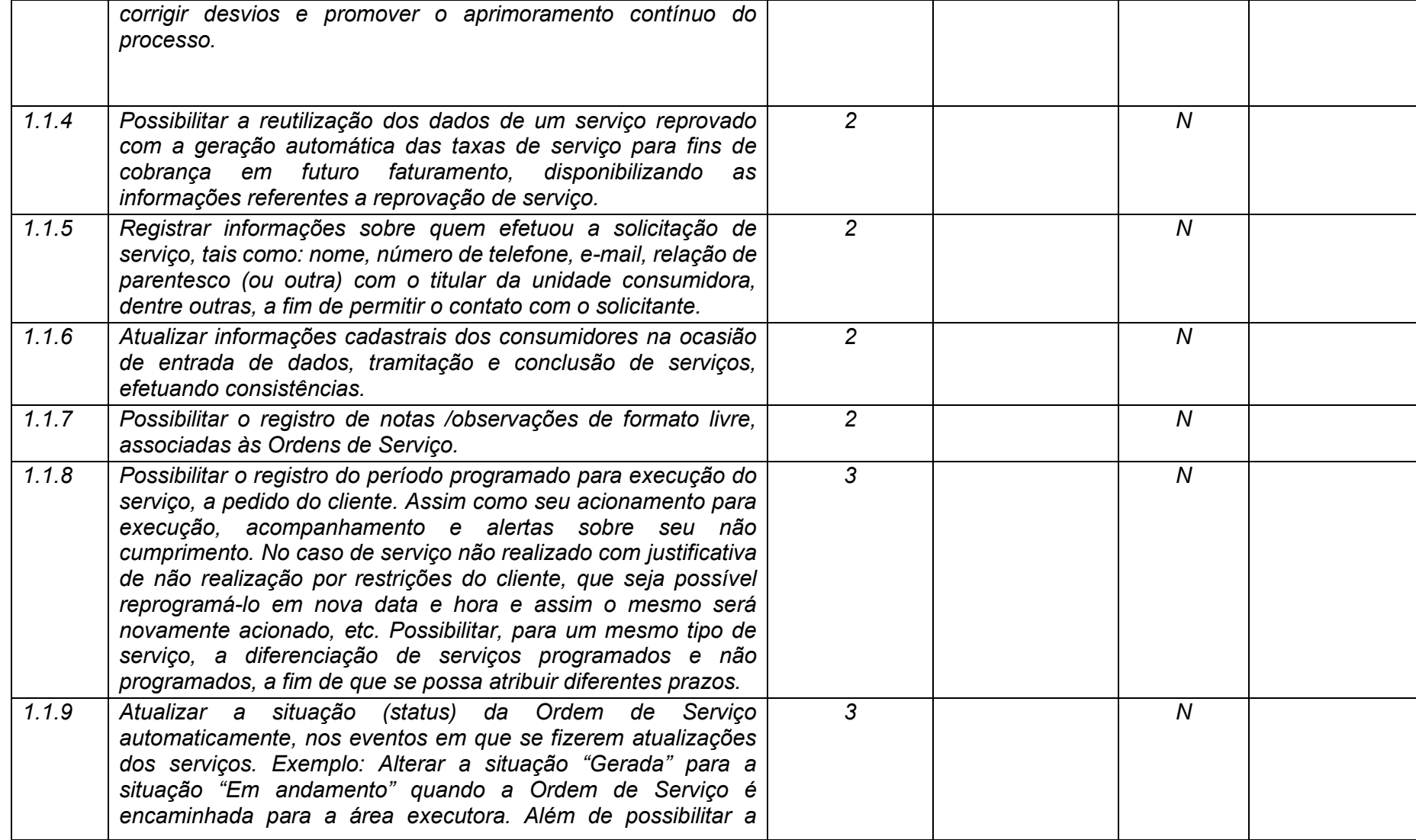

**Maio/2020 COPEL DIS Página** 

**2 de 443**

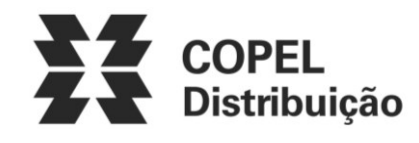

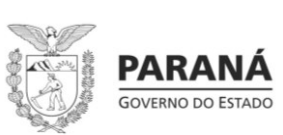

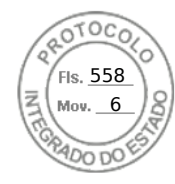

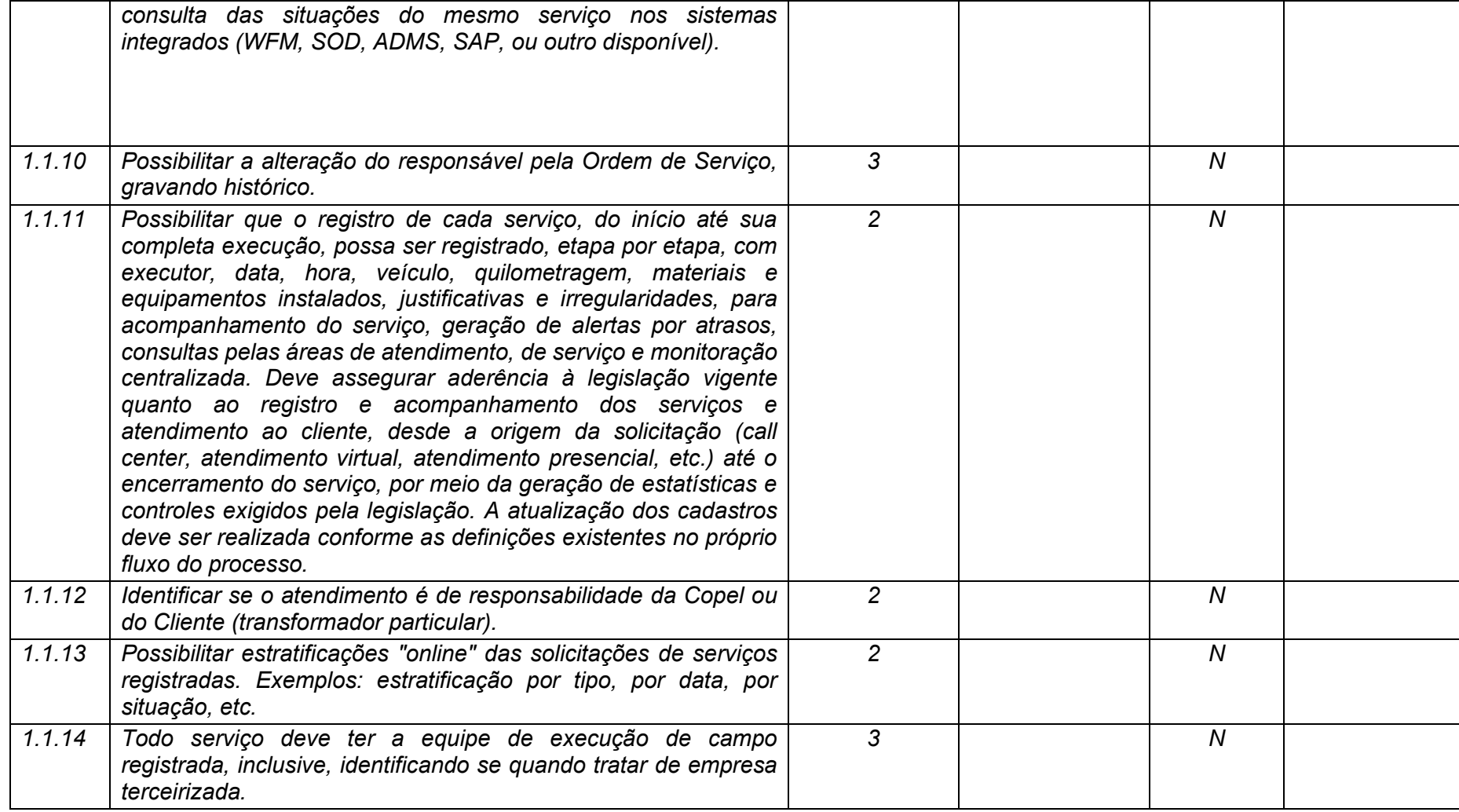

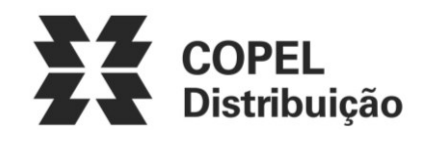

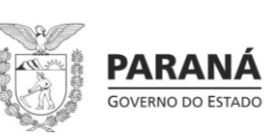

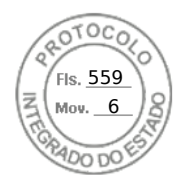

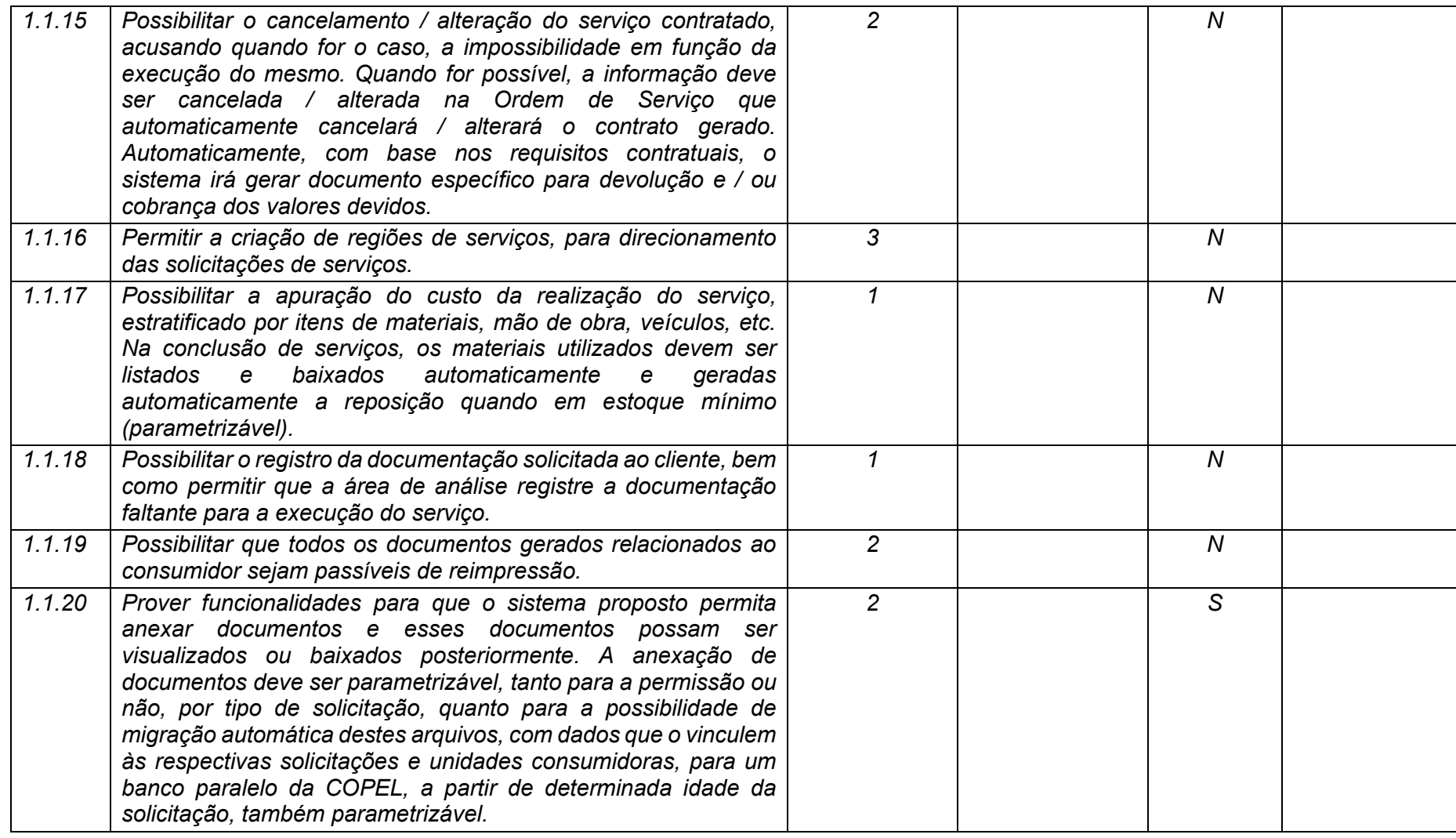

**Maio/2020 COPEL DIS Página** 

**4 de 443**

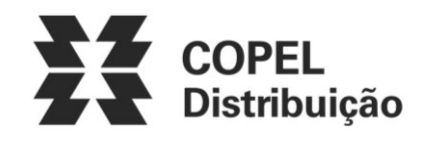

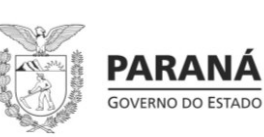

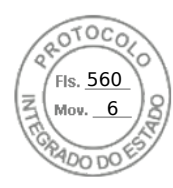

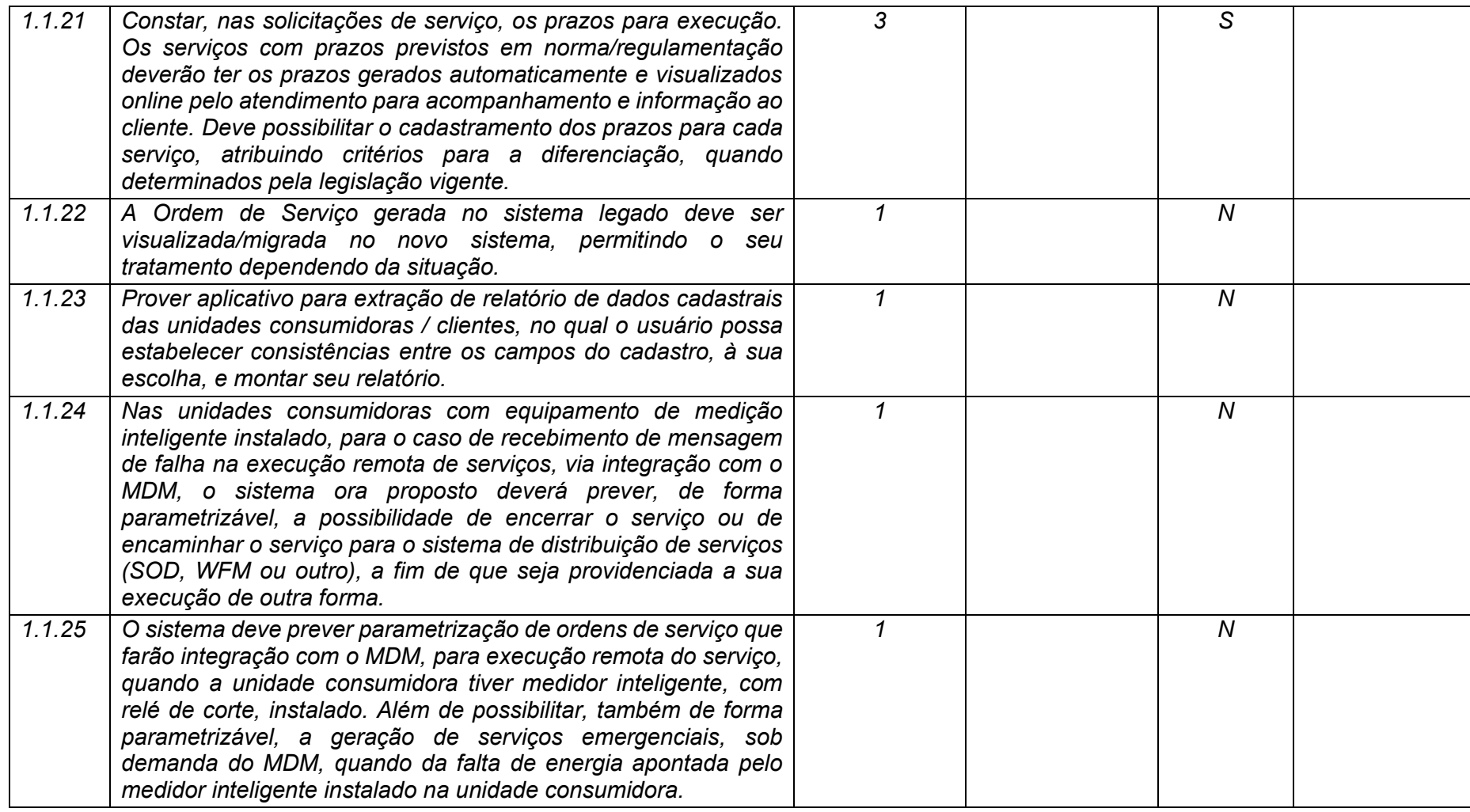

**Maio/2020 COPEL DIS Página** 

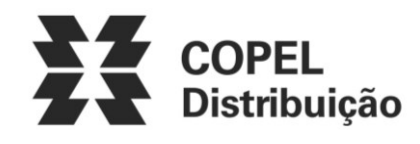

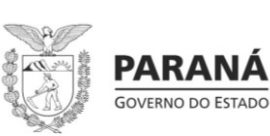

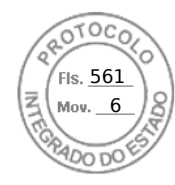

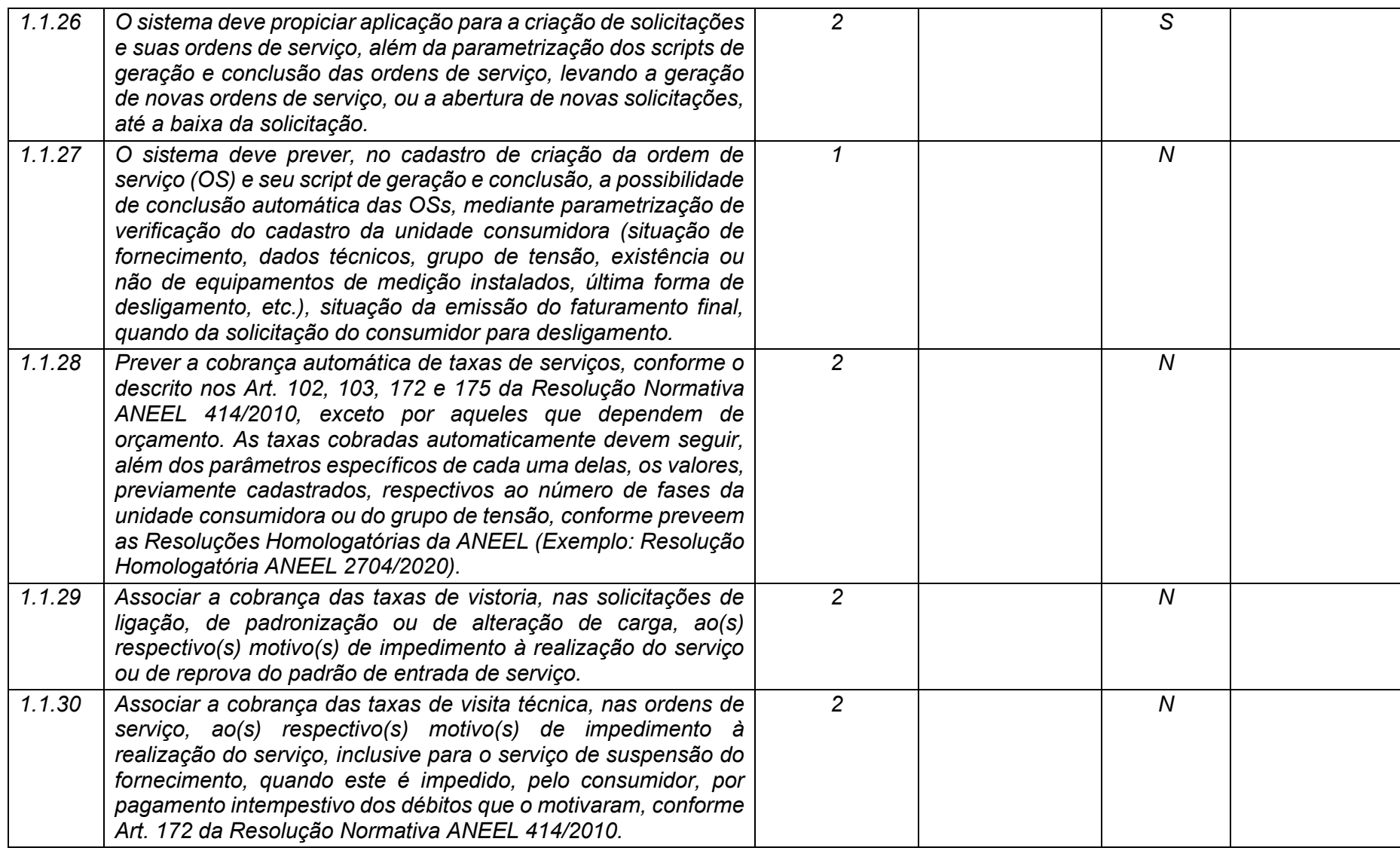

**6 de 443**

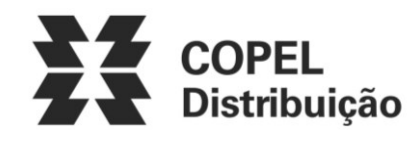

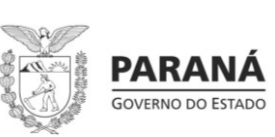

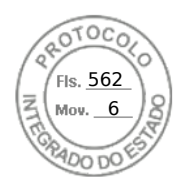

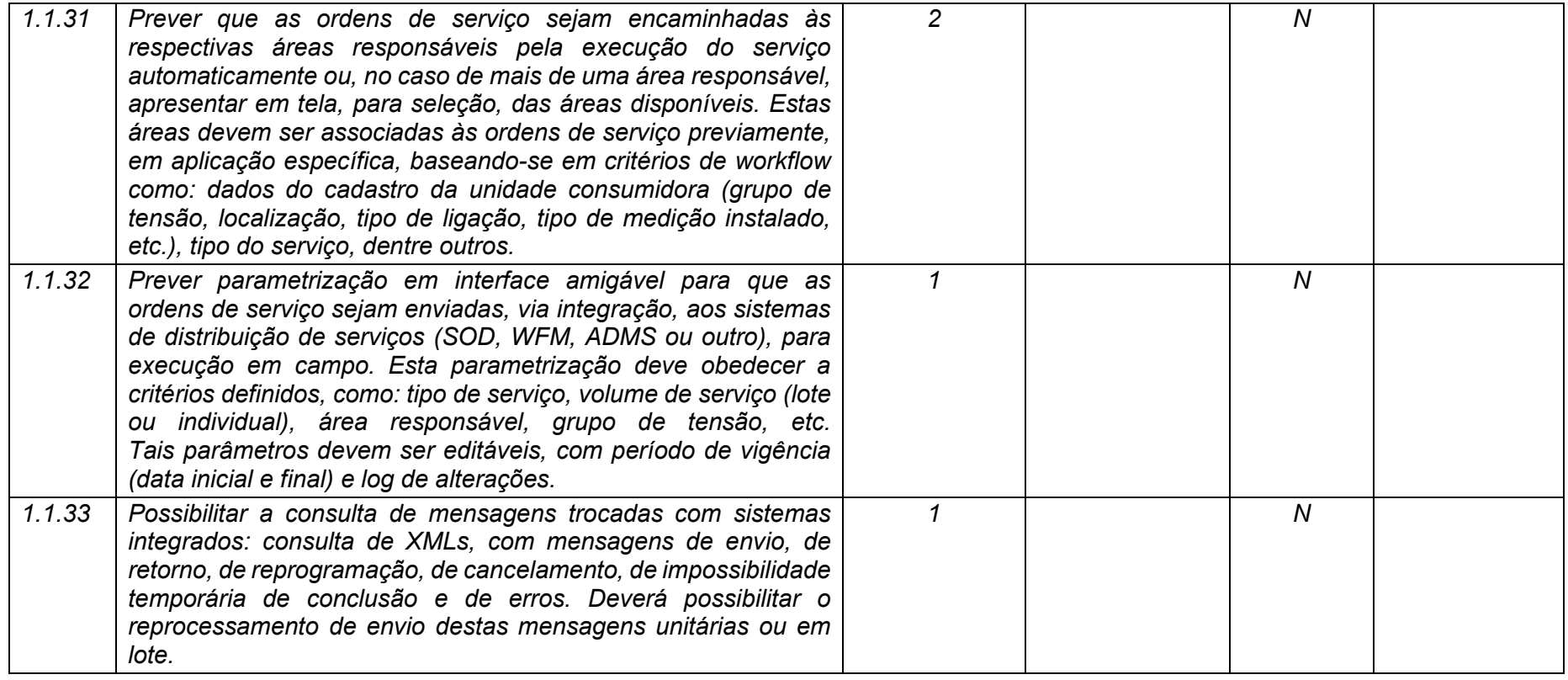

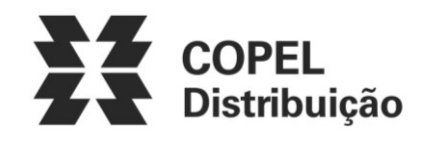

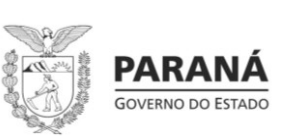

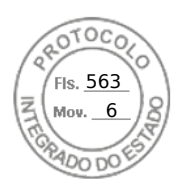

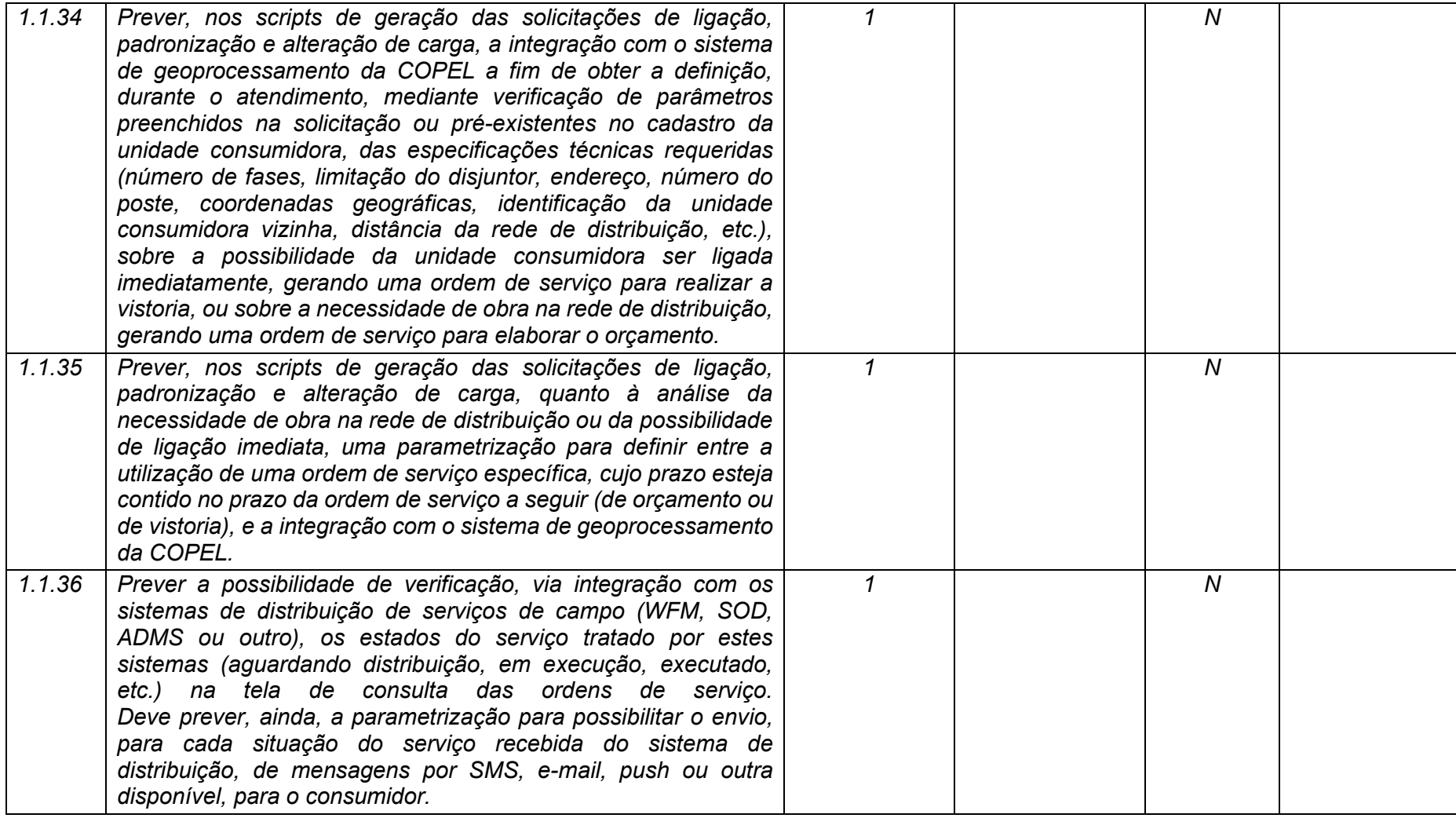

**Maio/2020 COPEL DIS Página** 

**8 de 443**

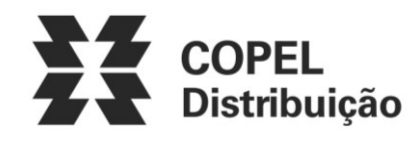

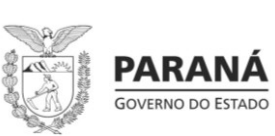

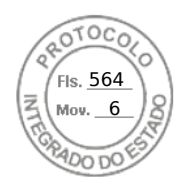

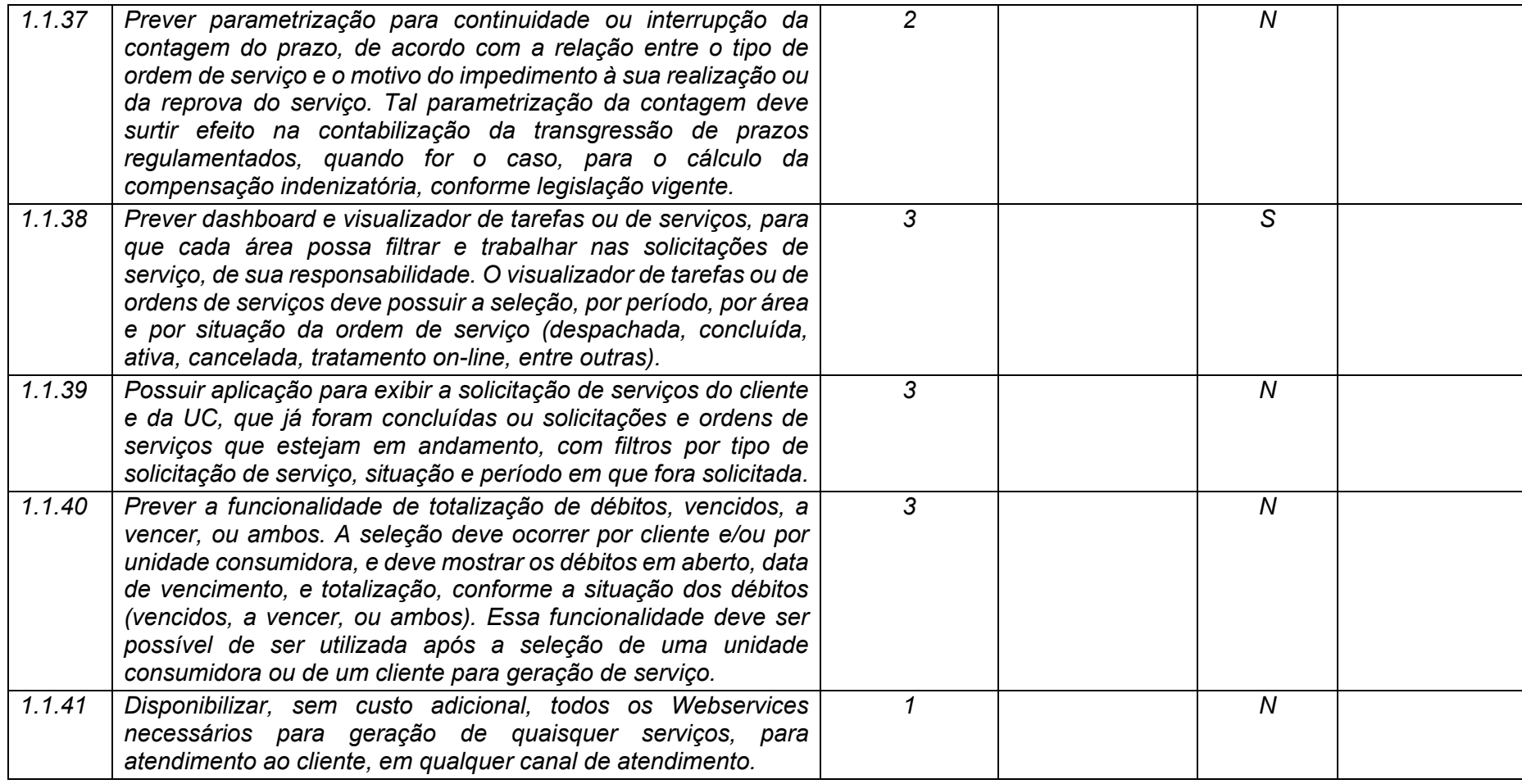

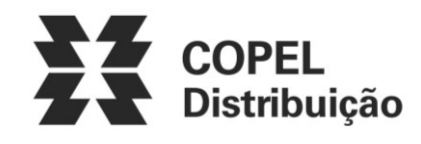

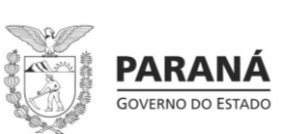

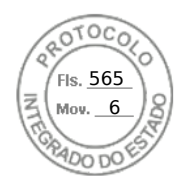

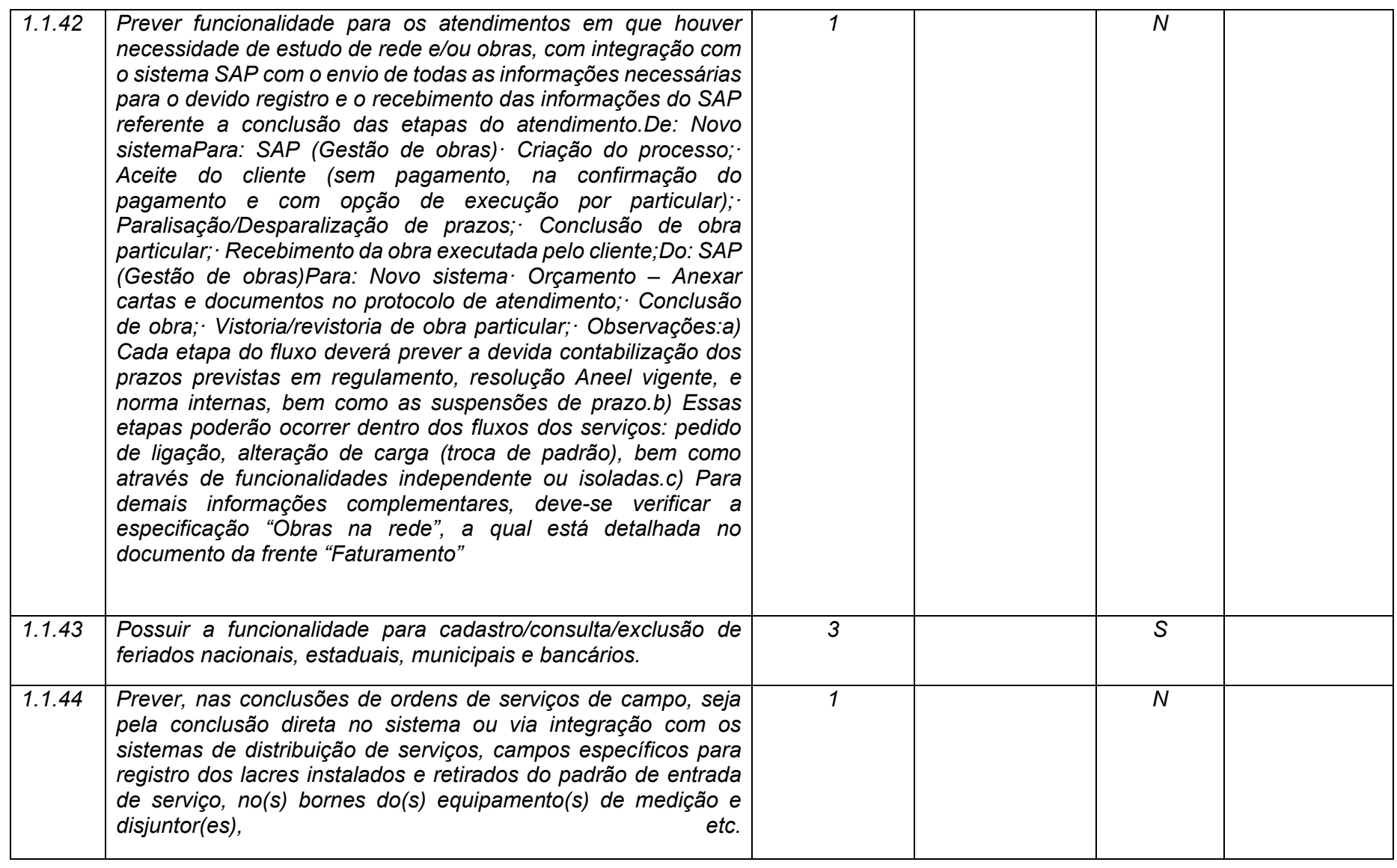

**Maio/2020 COPEL DIS Página 10 de 443**

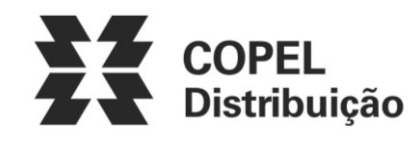

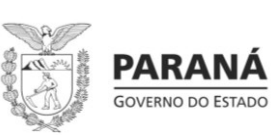

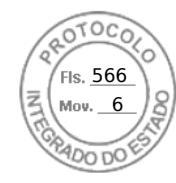

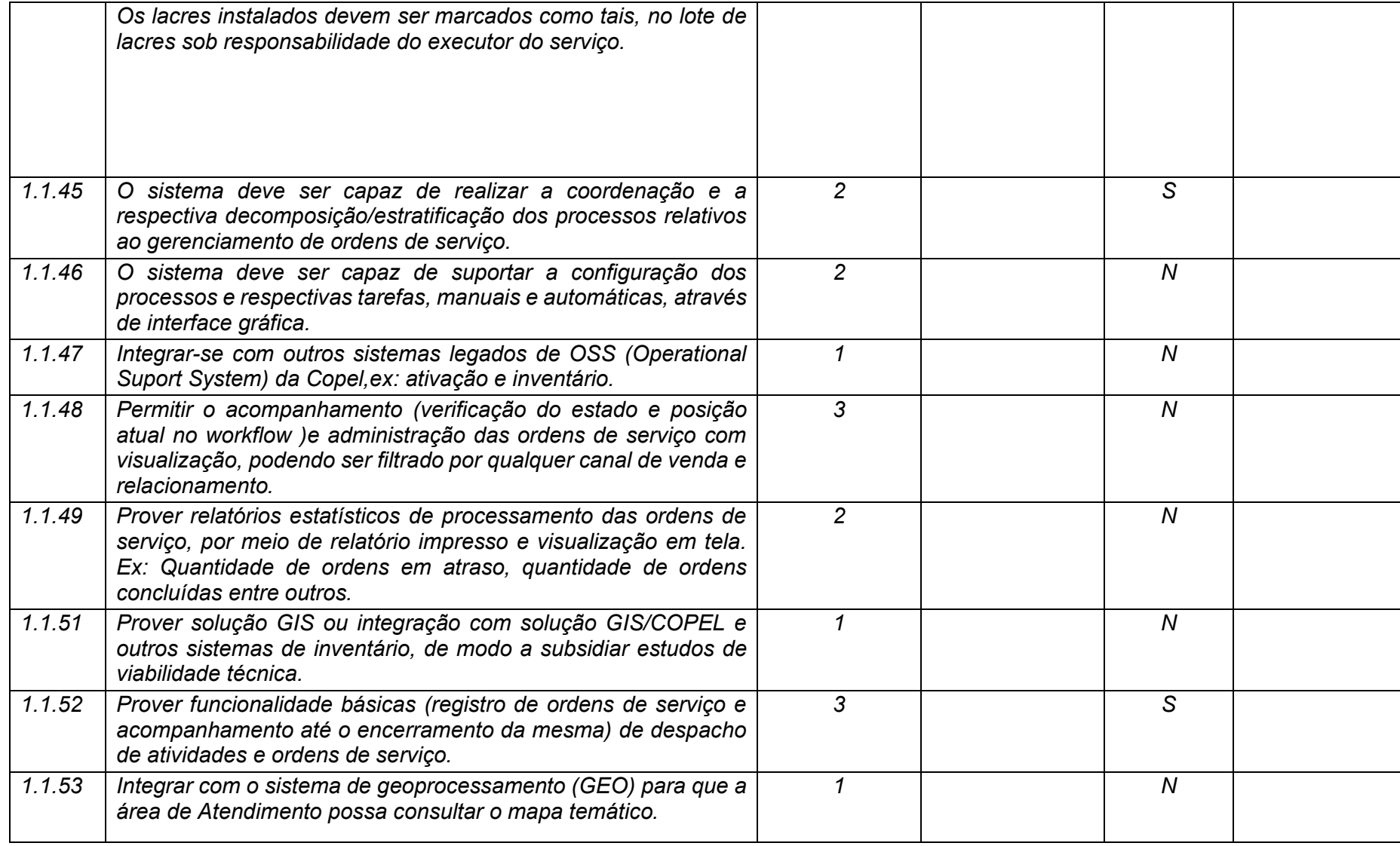

**Maio/2020 COPEL DIS Página 11 de 443**

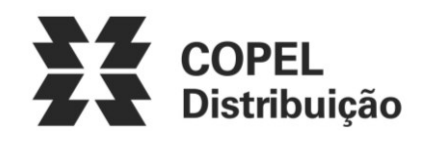

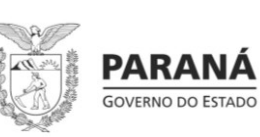

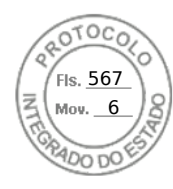

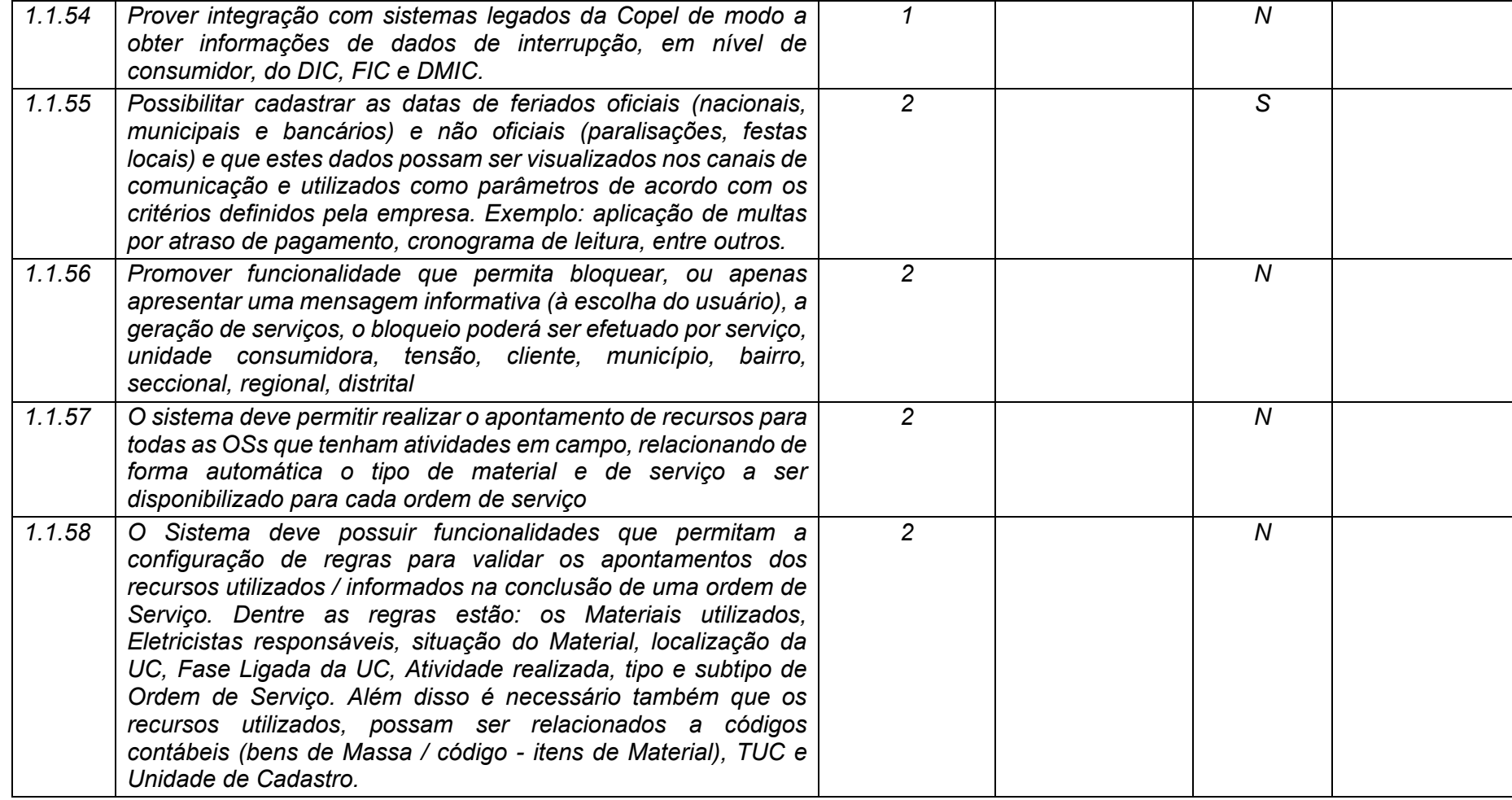

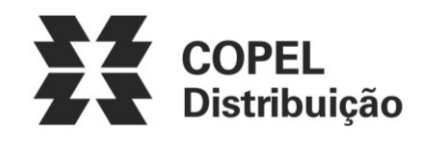

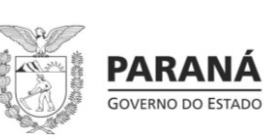

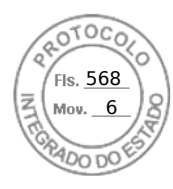

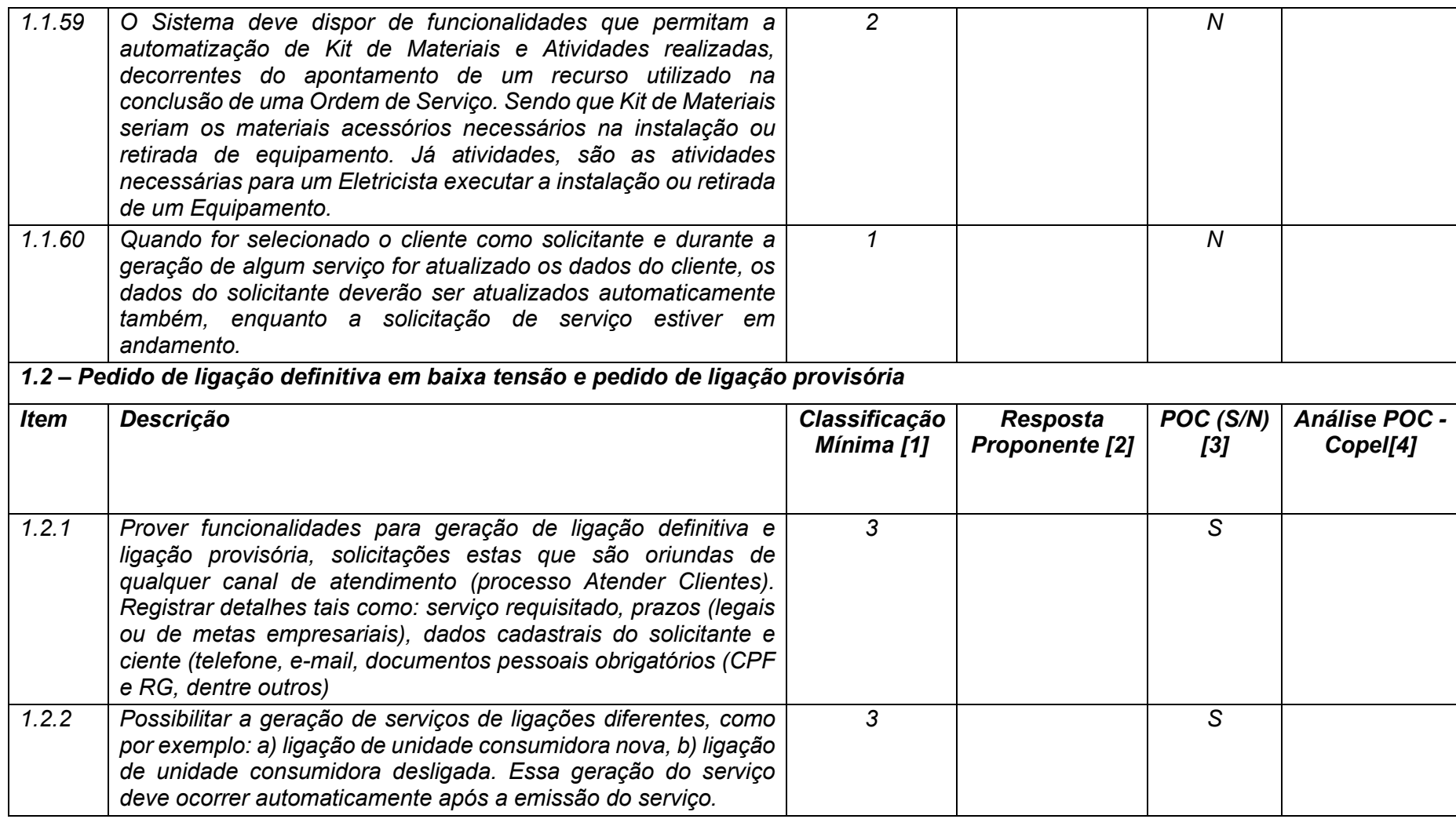

**Maio/2020 COPEL DIS Página 13 de 443**

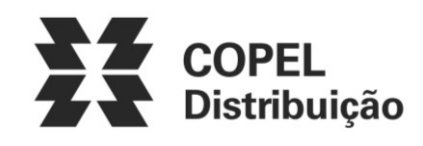

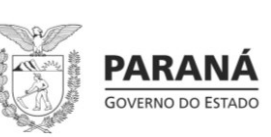

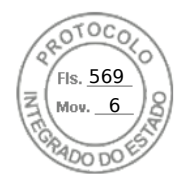

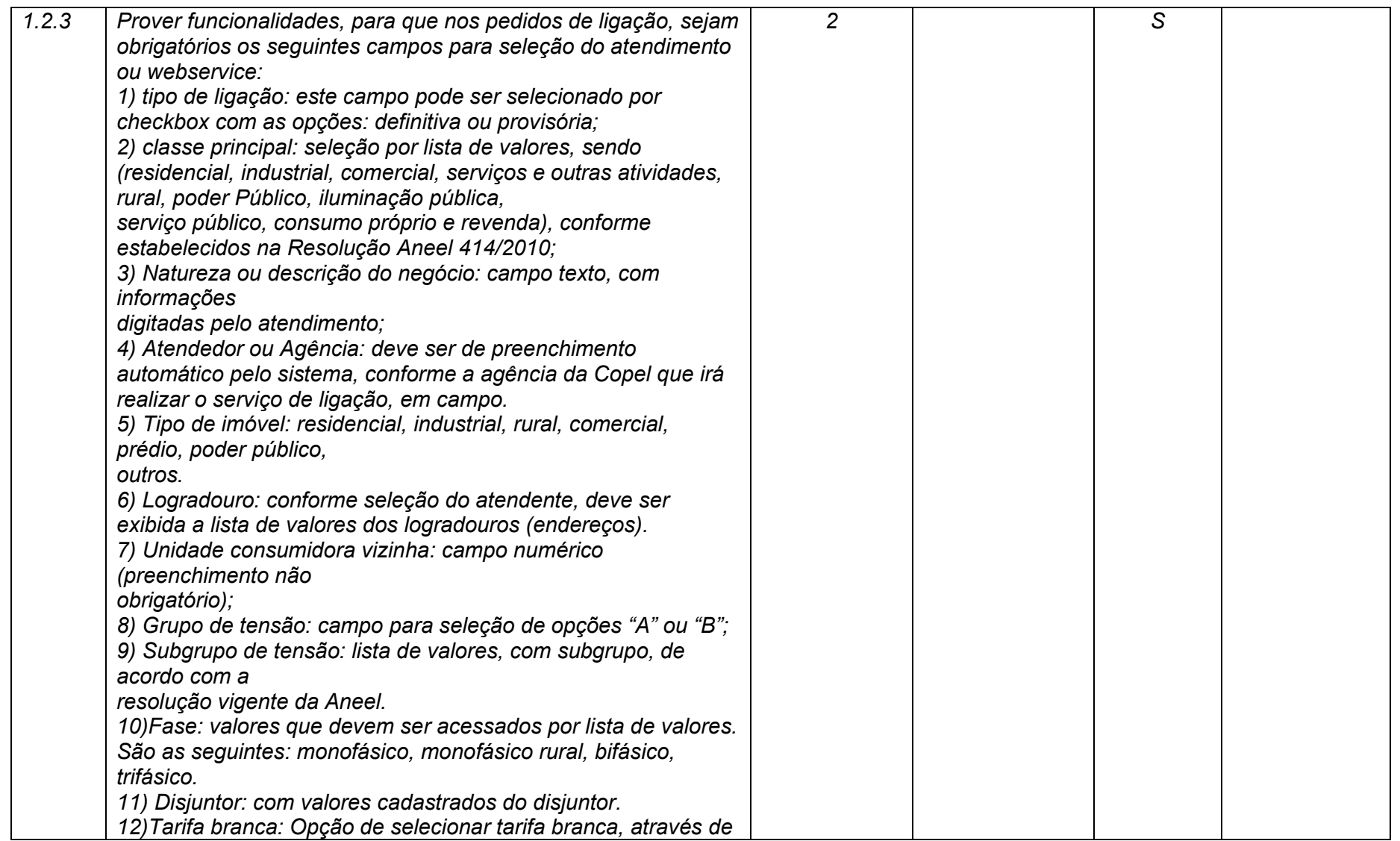

**Maio/2020 COPEL DIS Página 14 de 443**

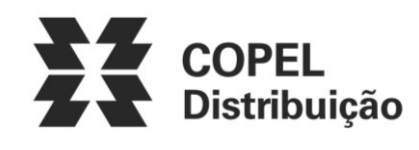

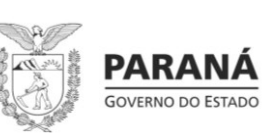

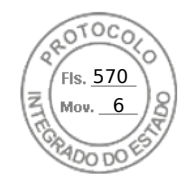

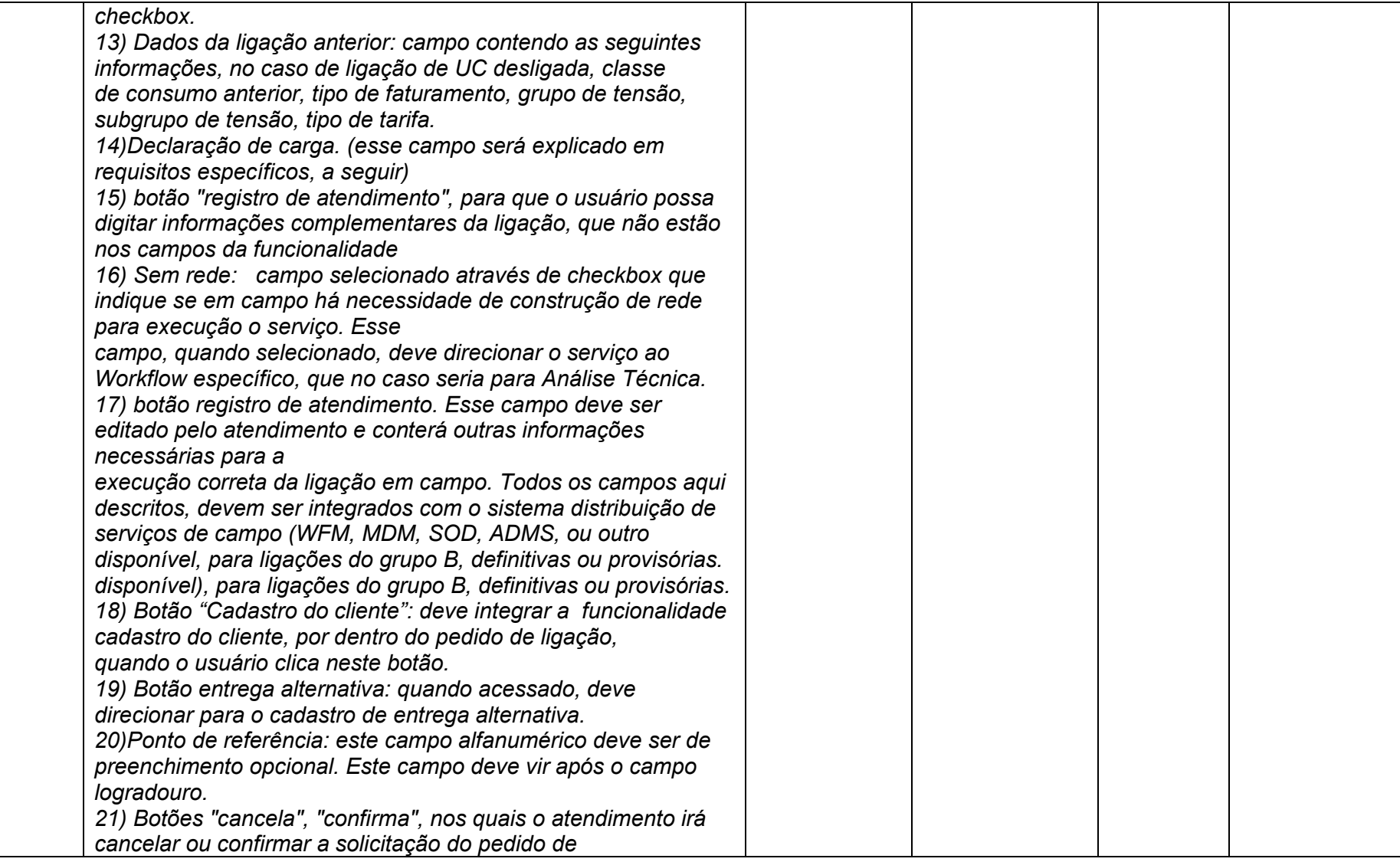

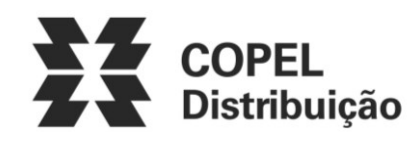

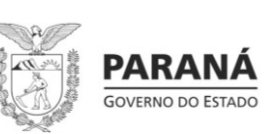

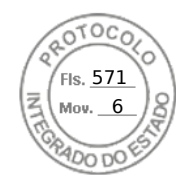

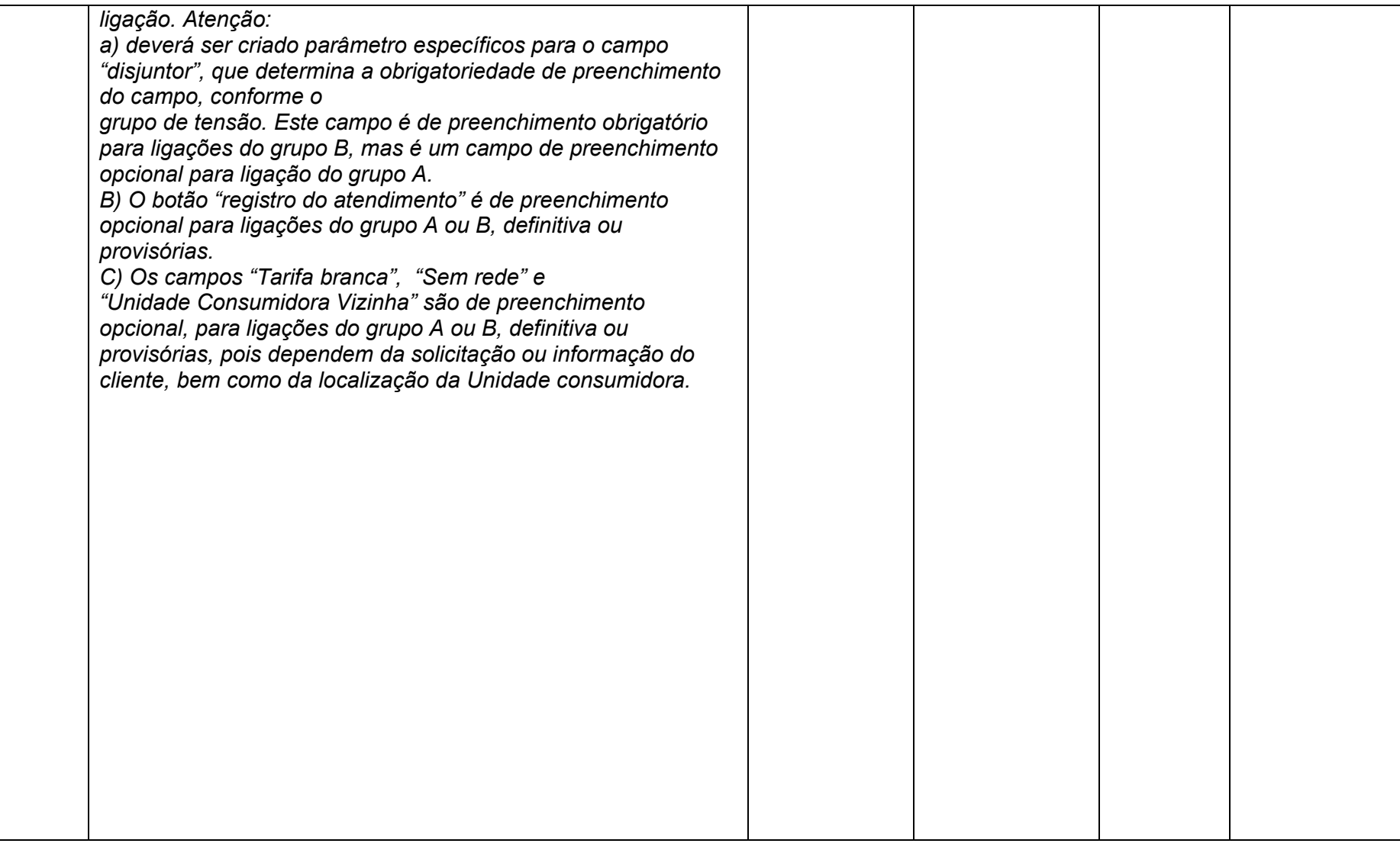

**Maio/2020 COPEL DIS Página 16 de 443**

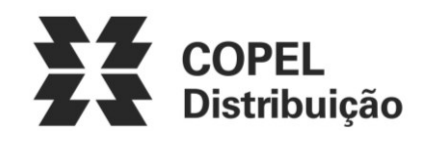

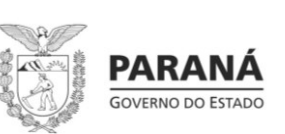

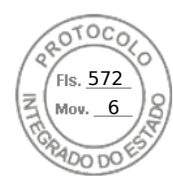

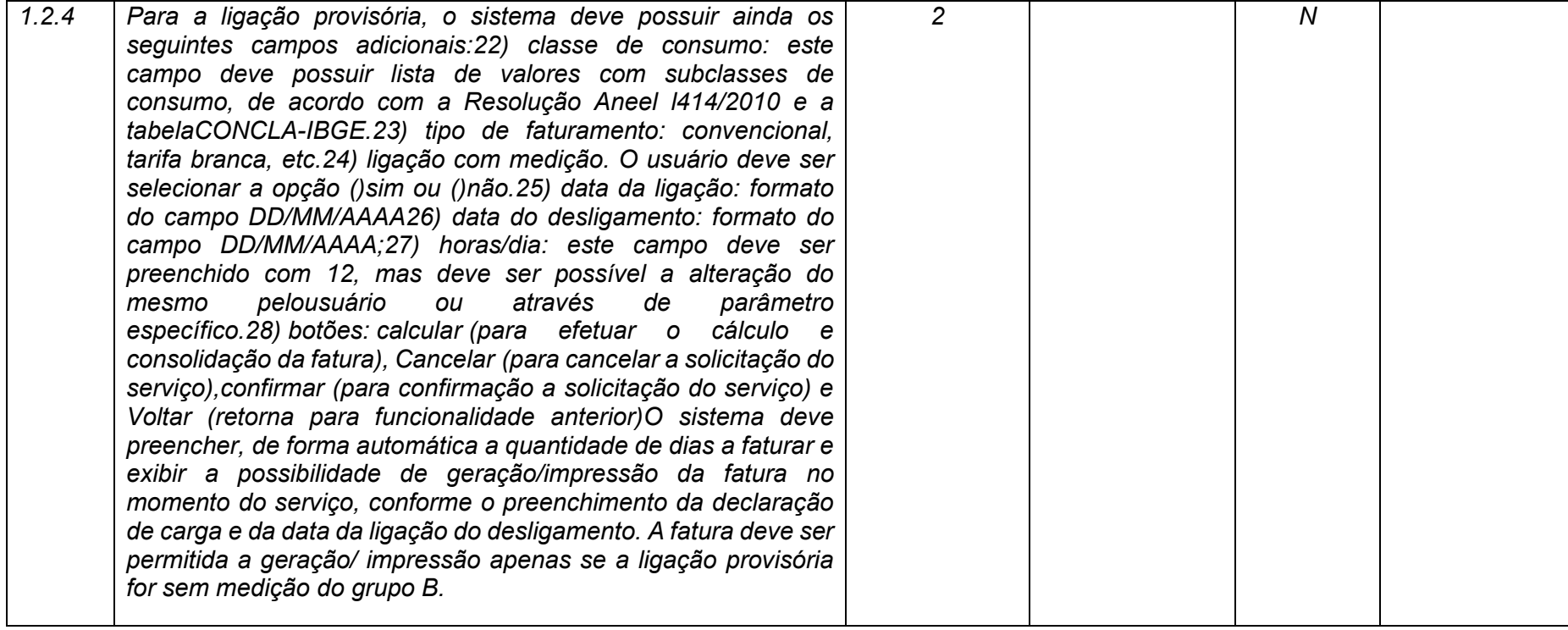

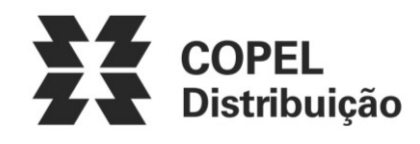

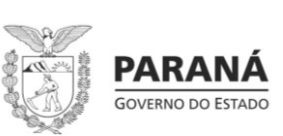

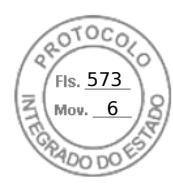

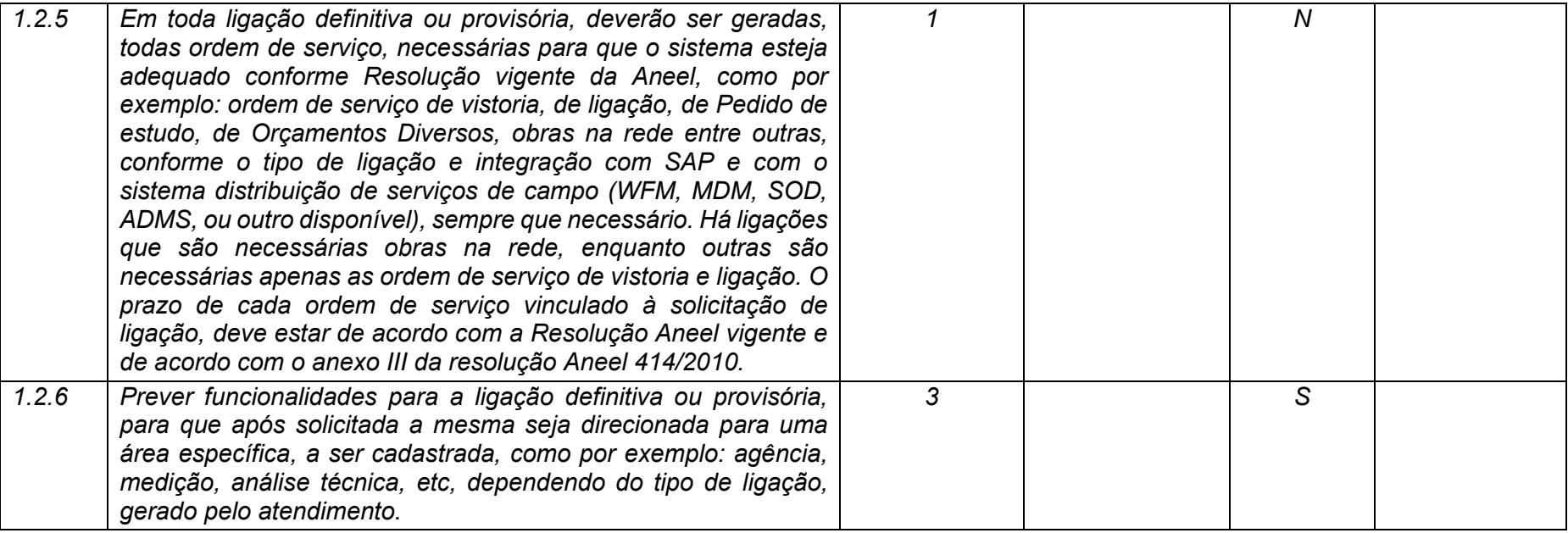

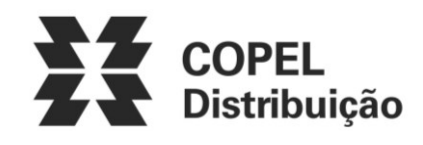

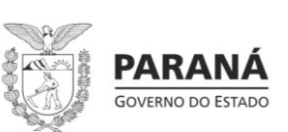

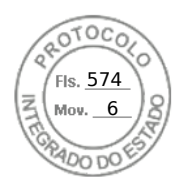

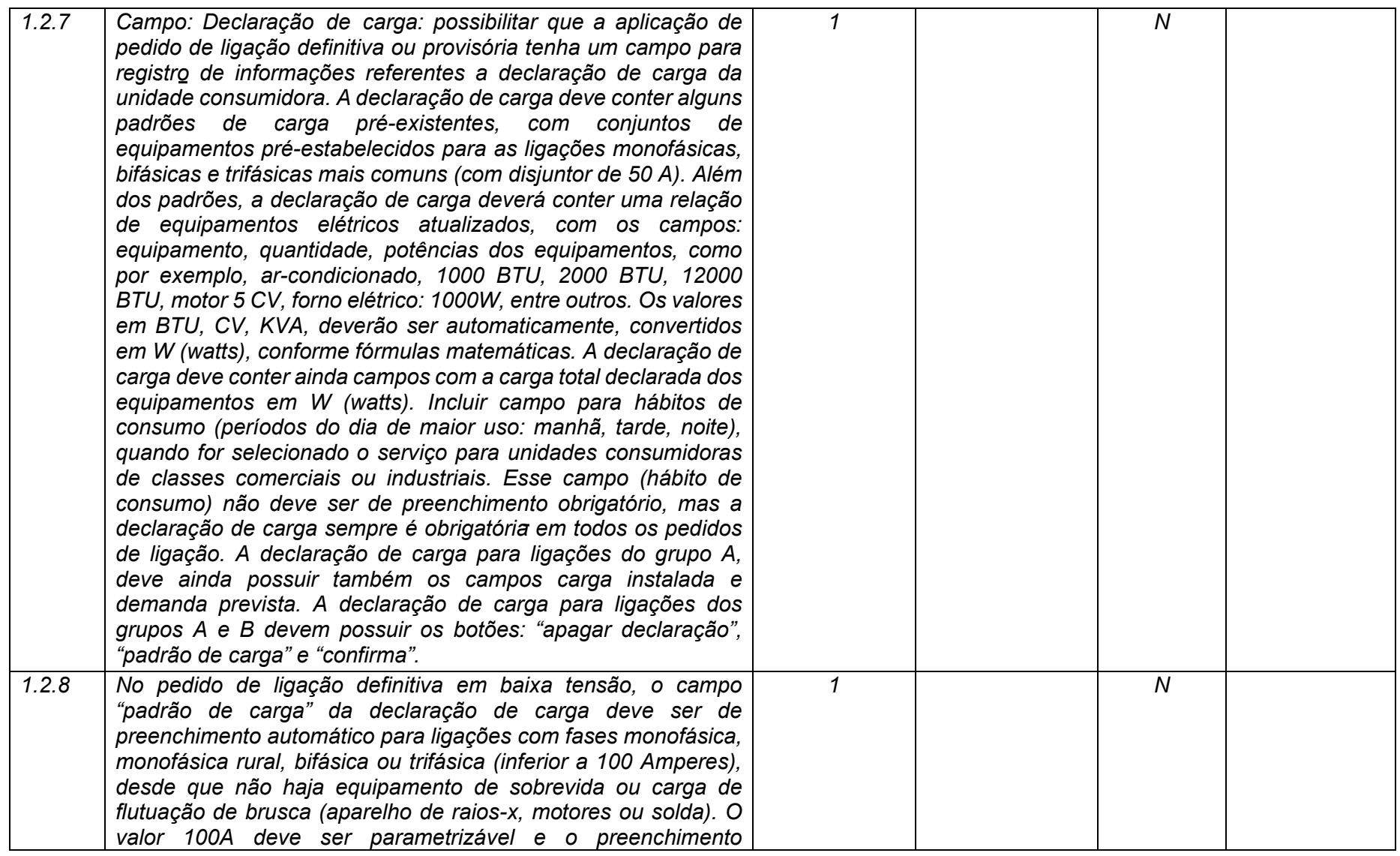

**Maio/2020 COPEL DIS Página 19 de 443**

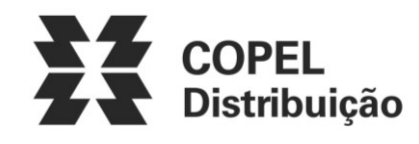

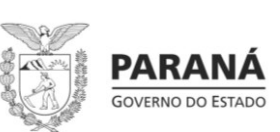

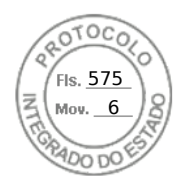

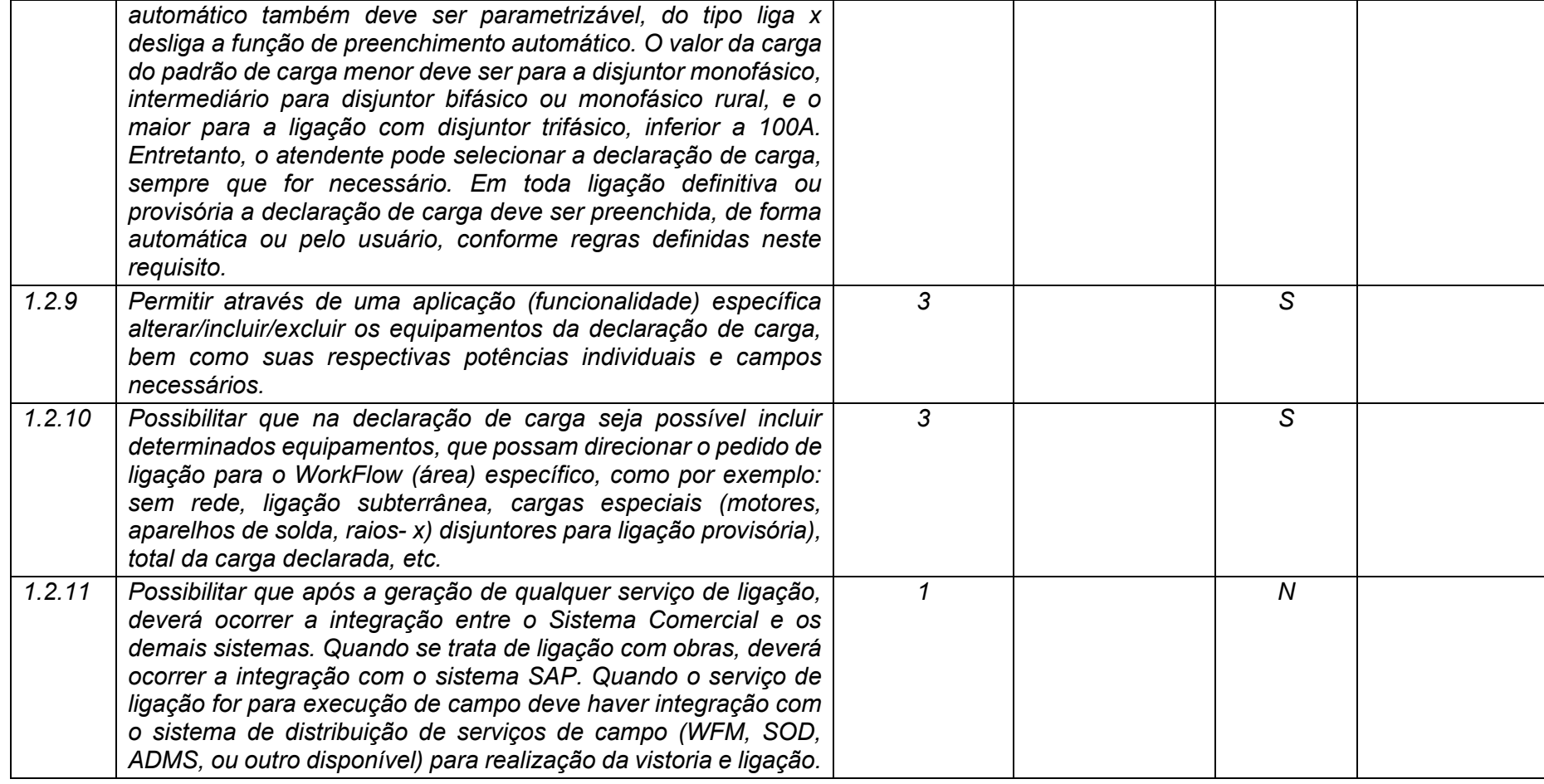

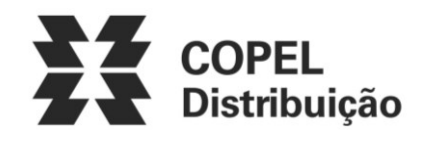

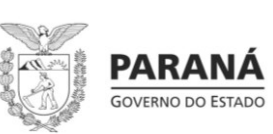

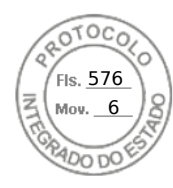

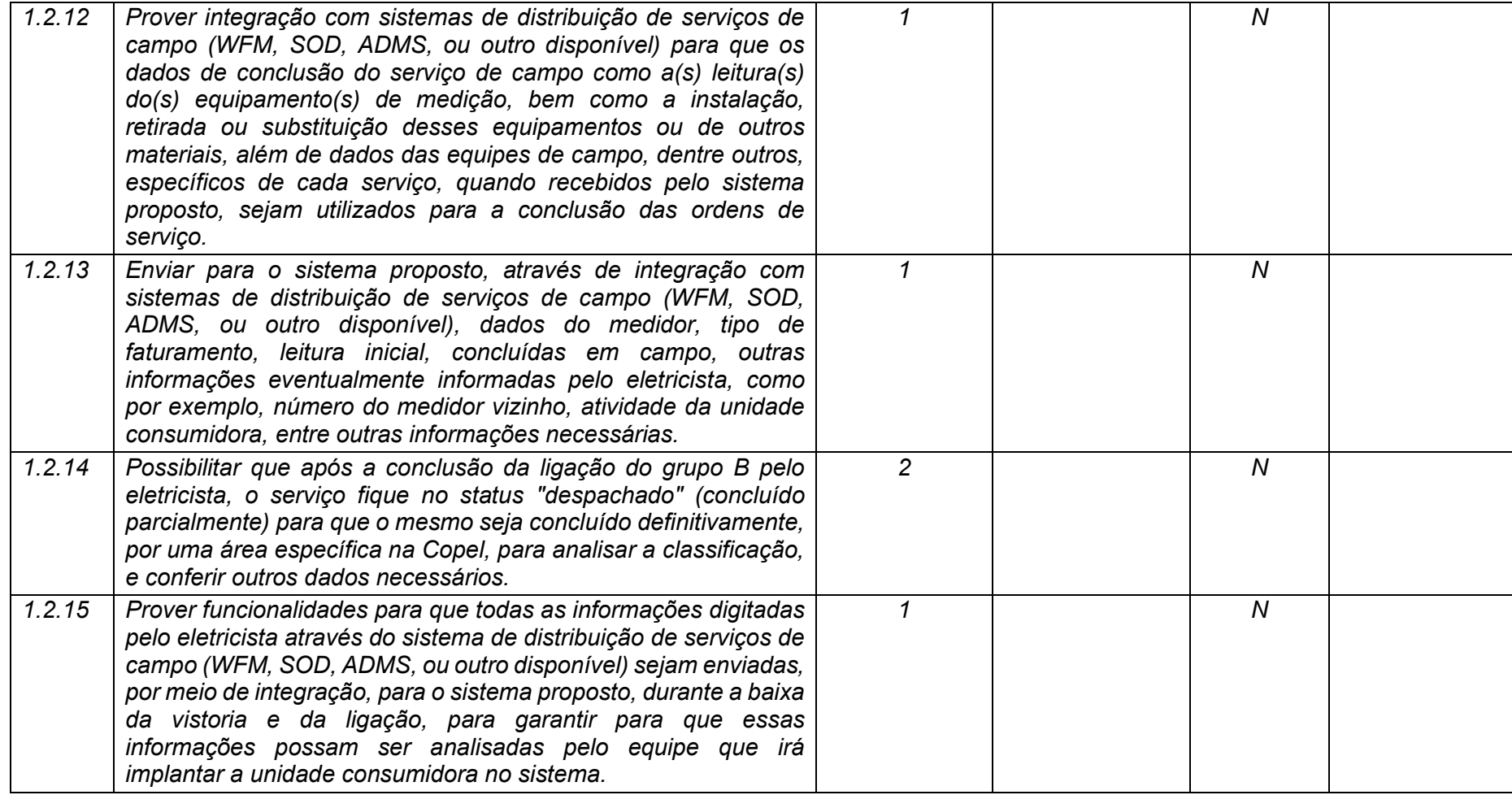

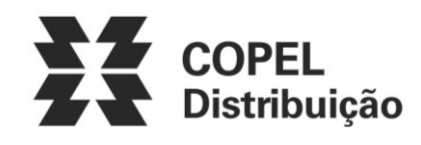

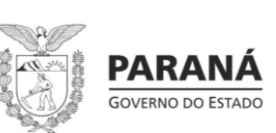

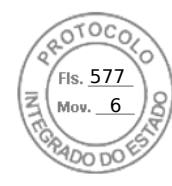

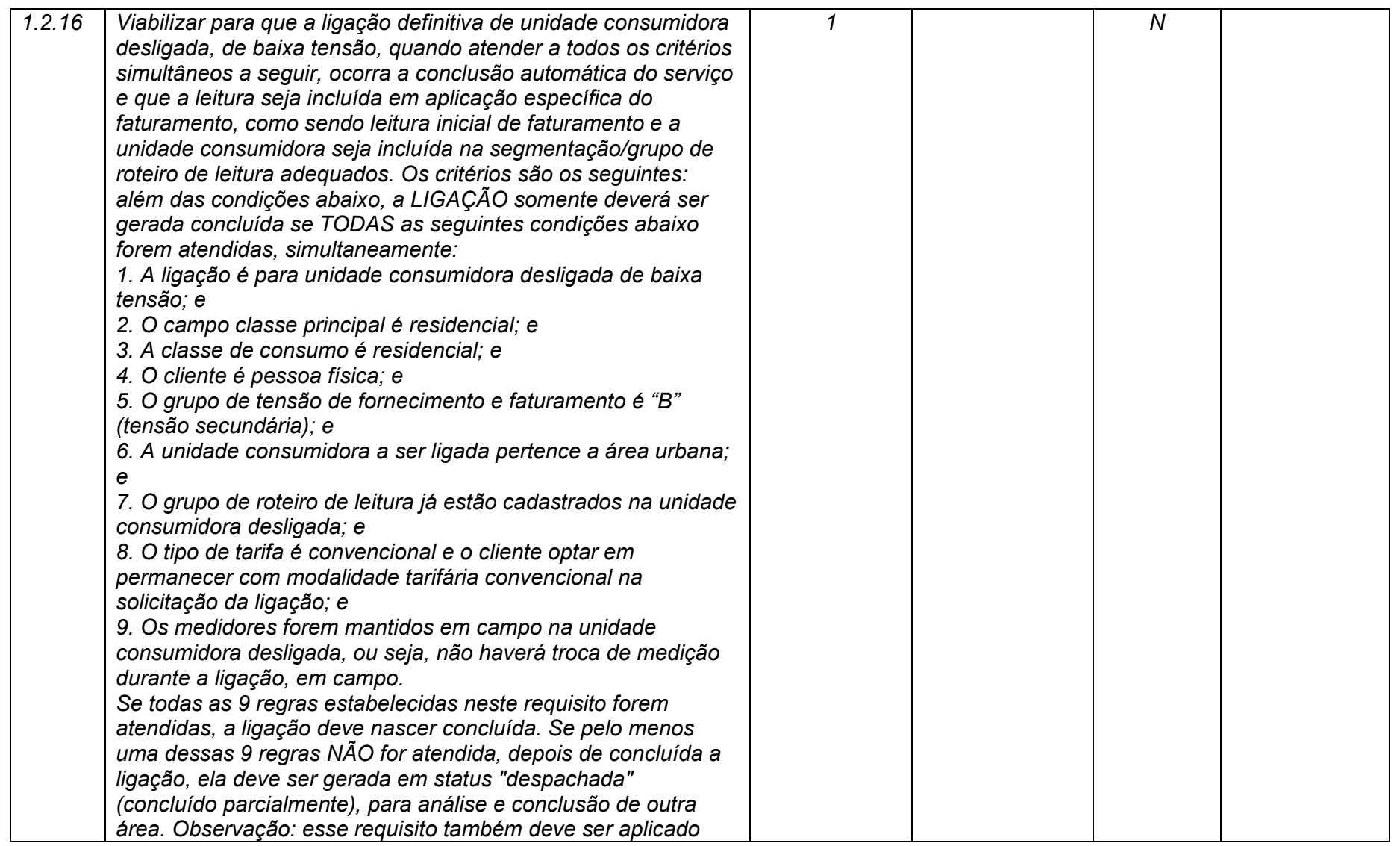

**Maio/2020 COPEL DIS Página 22 de 443**

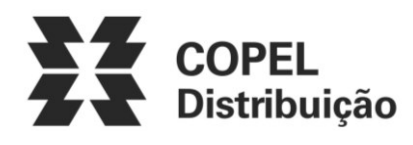

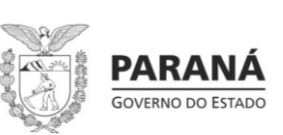

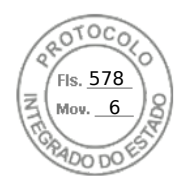

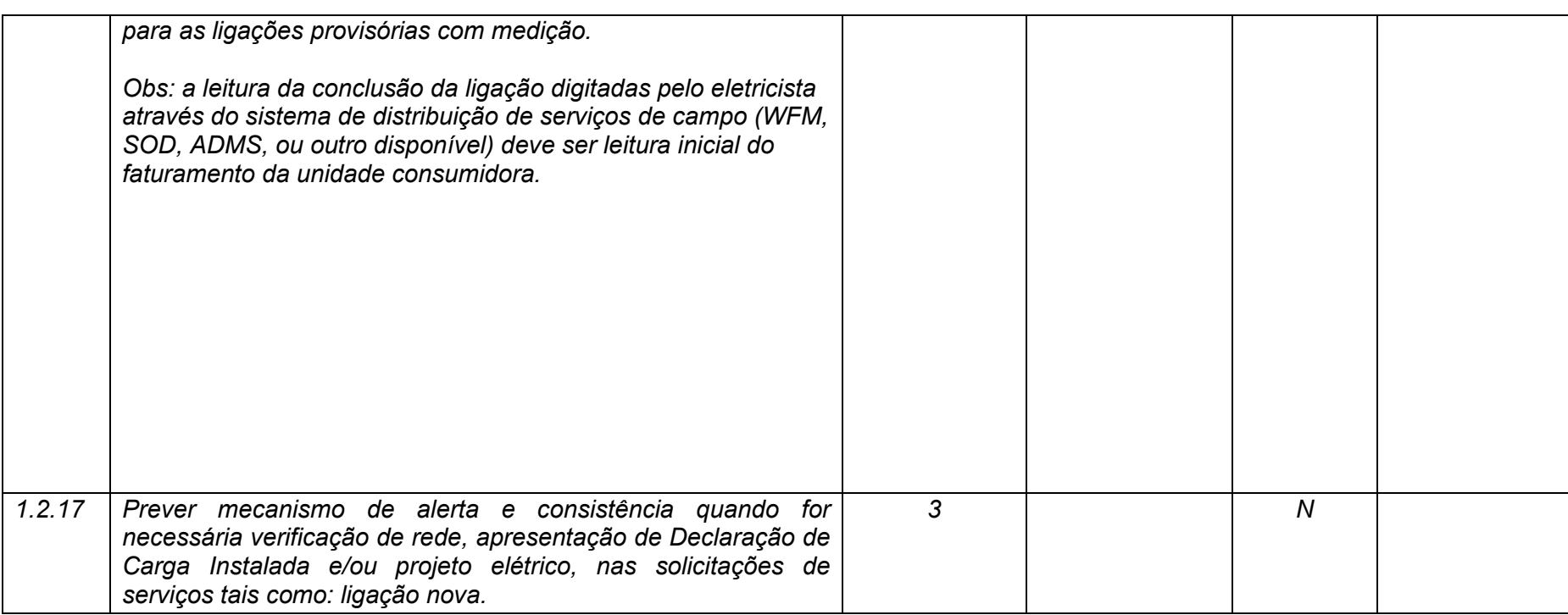

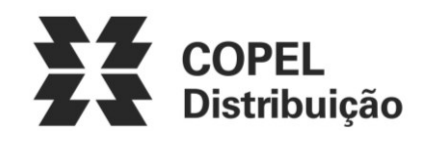

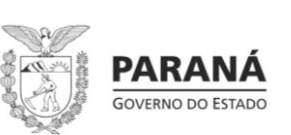

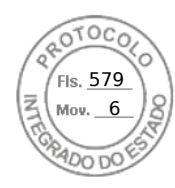

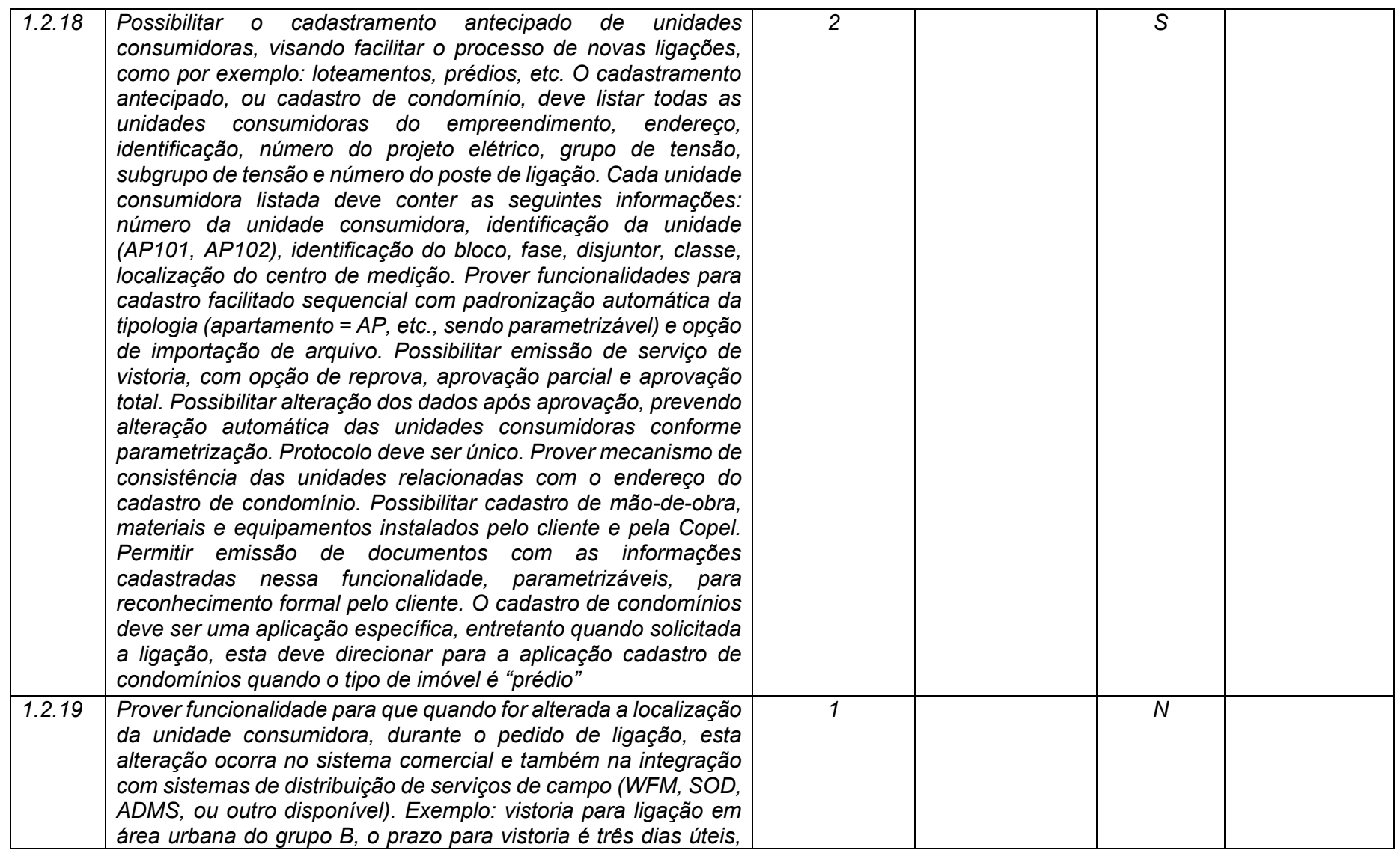

**Maio/2020 COPEL DIS Página 24 de 443**

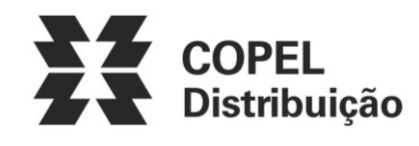

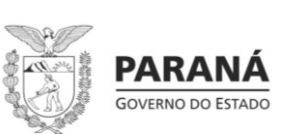

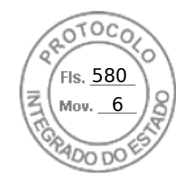

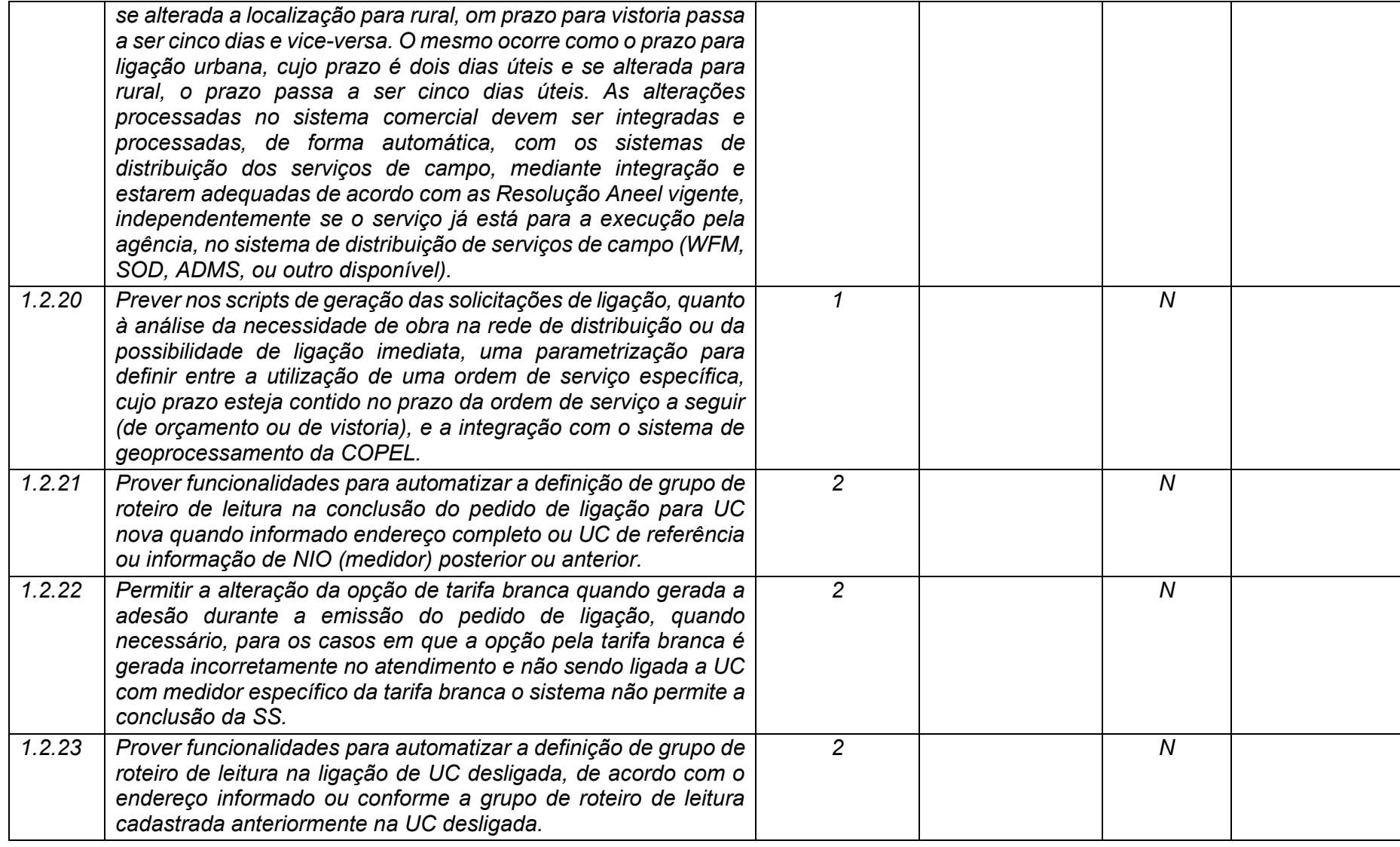

**Maio/2020 COPEL DIS Página 25 de 443**

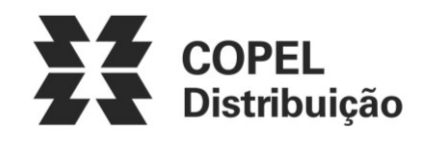

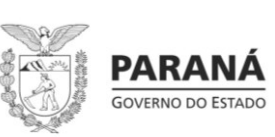

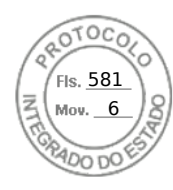

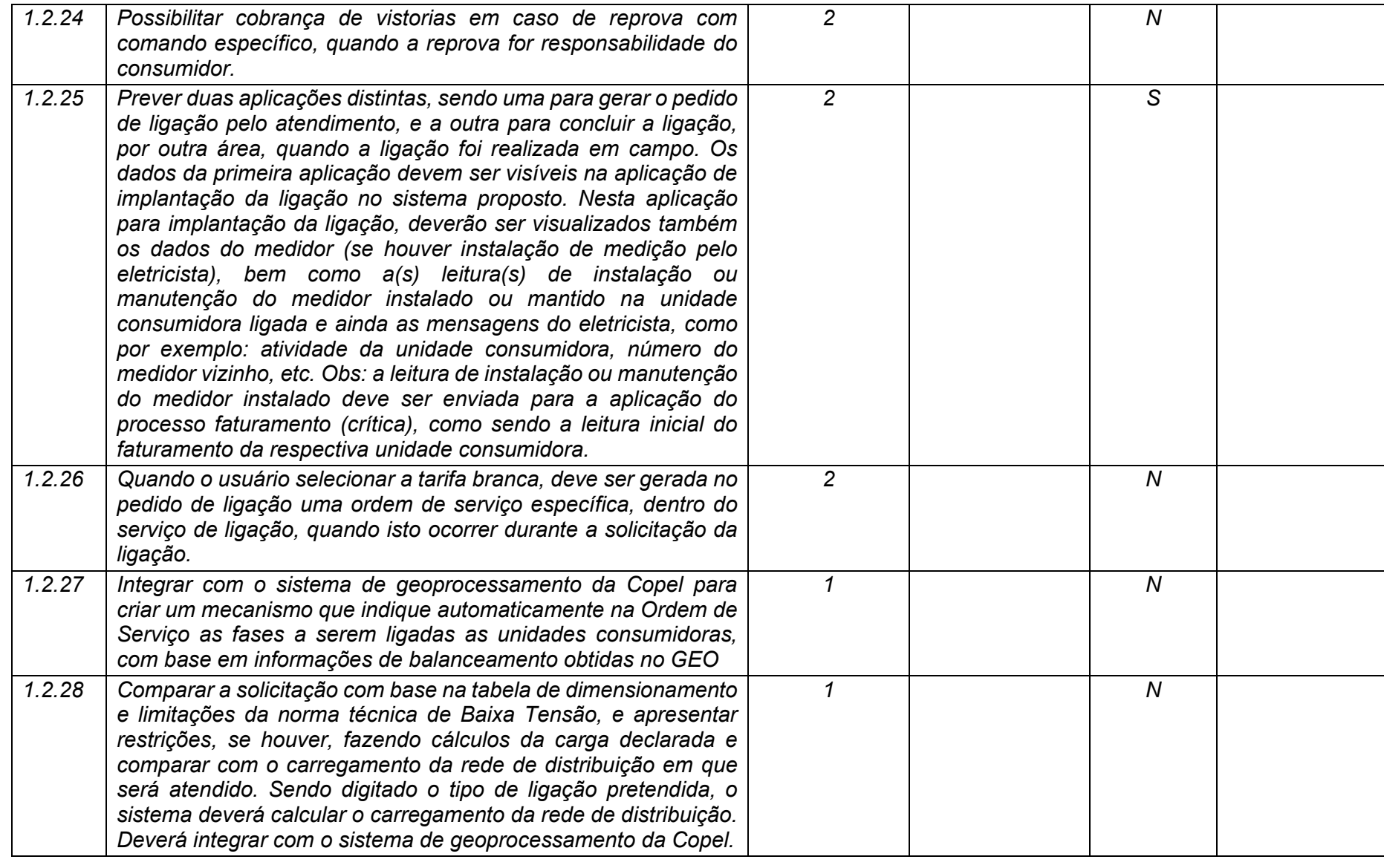

**Maio/2020 COPEL DIS Página 26 de 443**

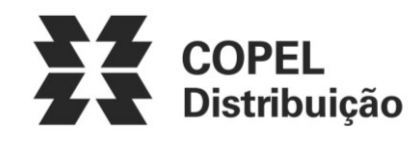

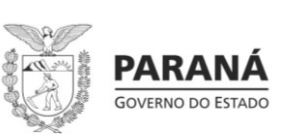

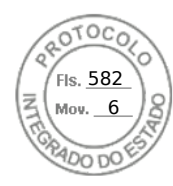

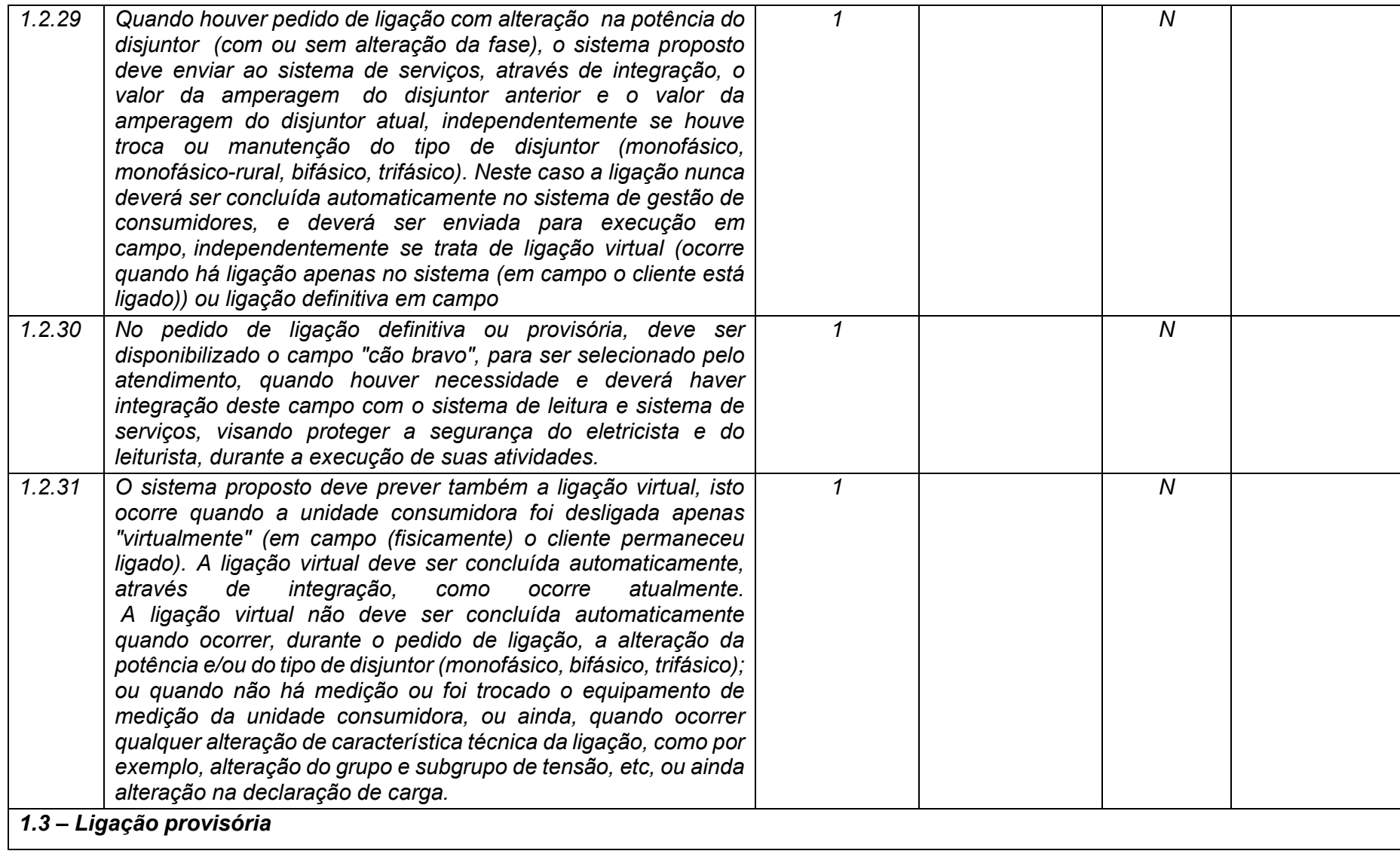

**Maio/2020 COPEL DIS Página 27 de 443**

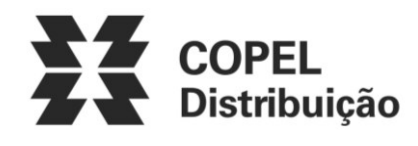

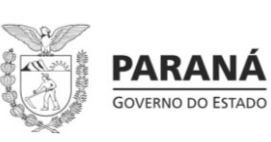

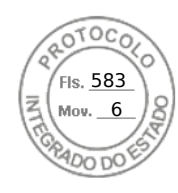

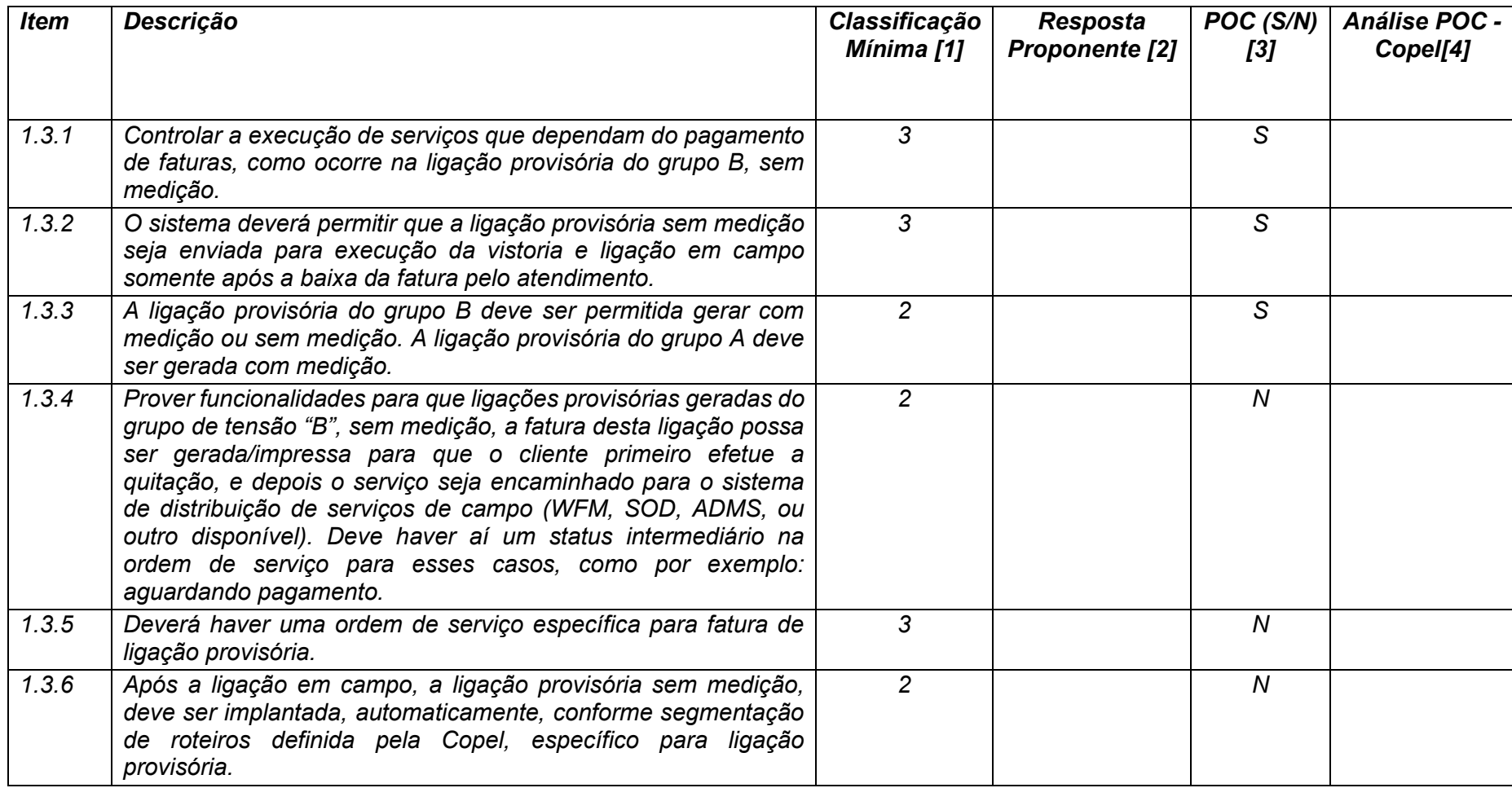

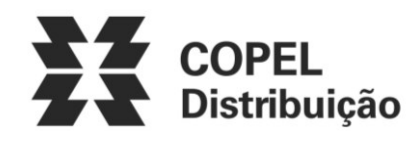

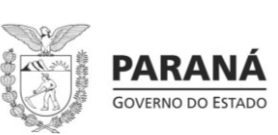

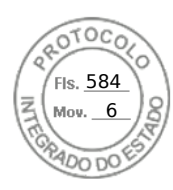

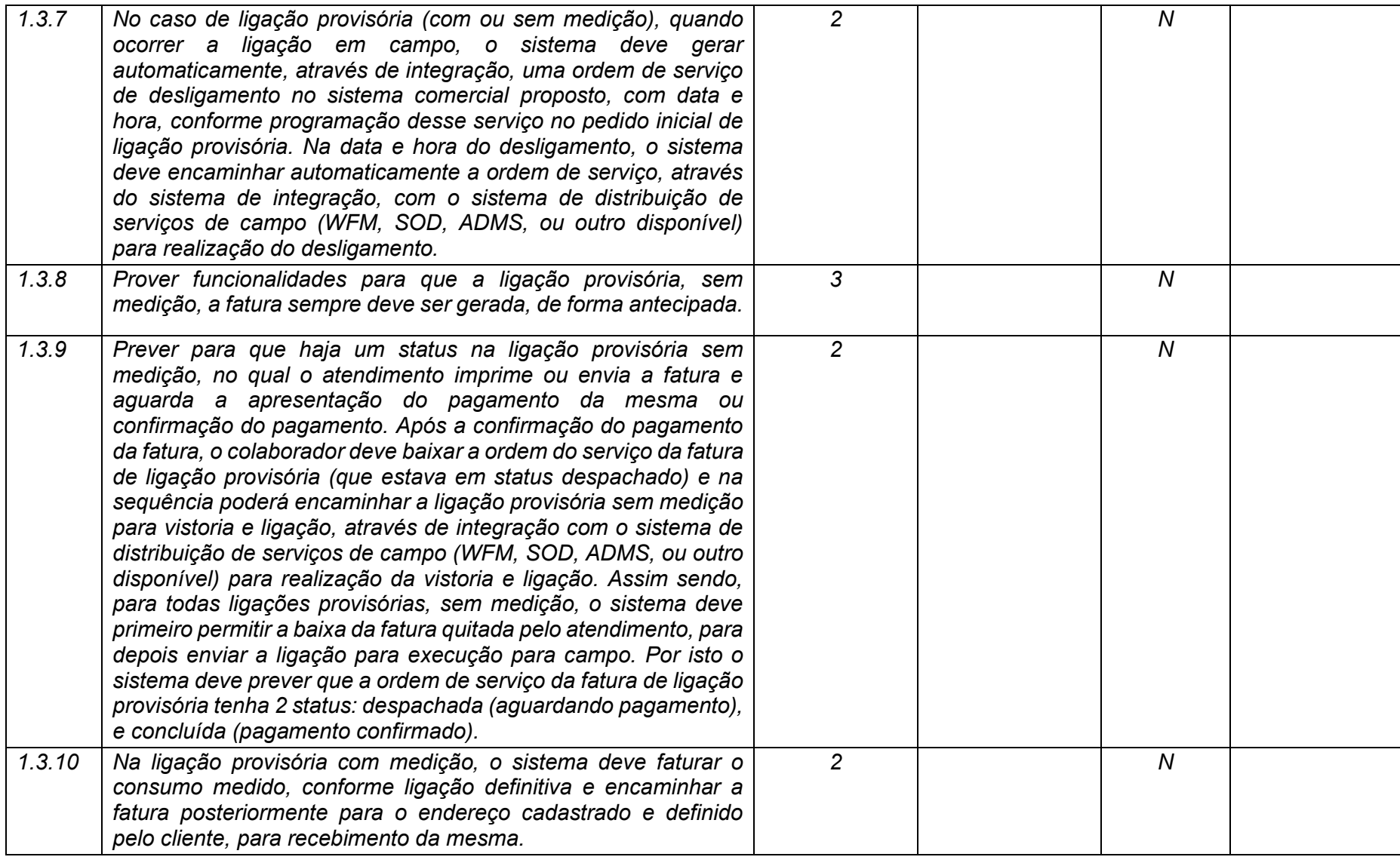

**Maio/2020 COPEL DIS Página 29 de 443**

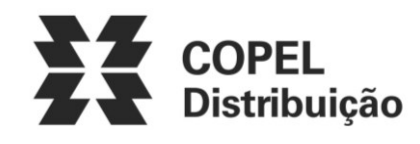

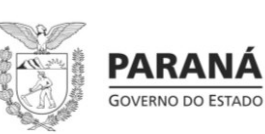

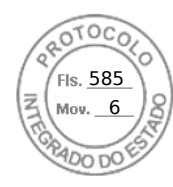

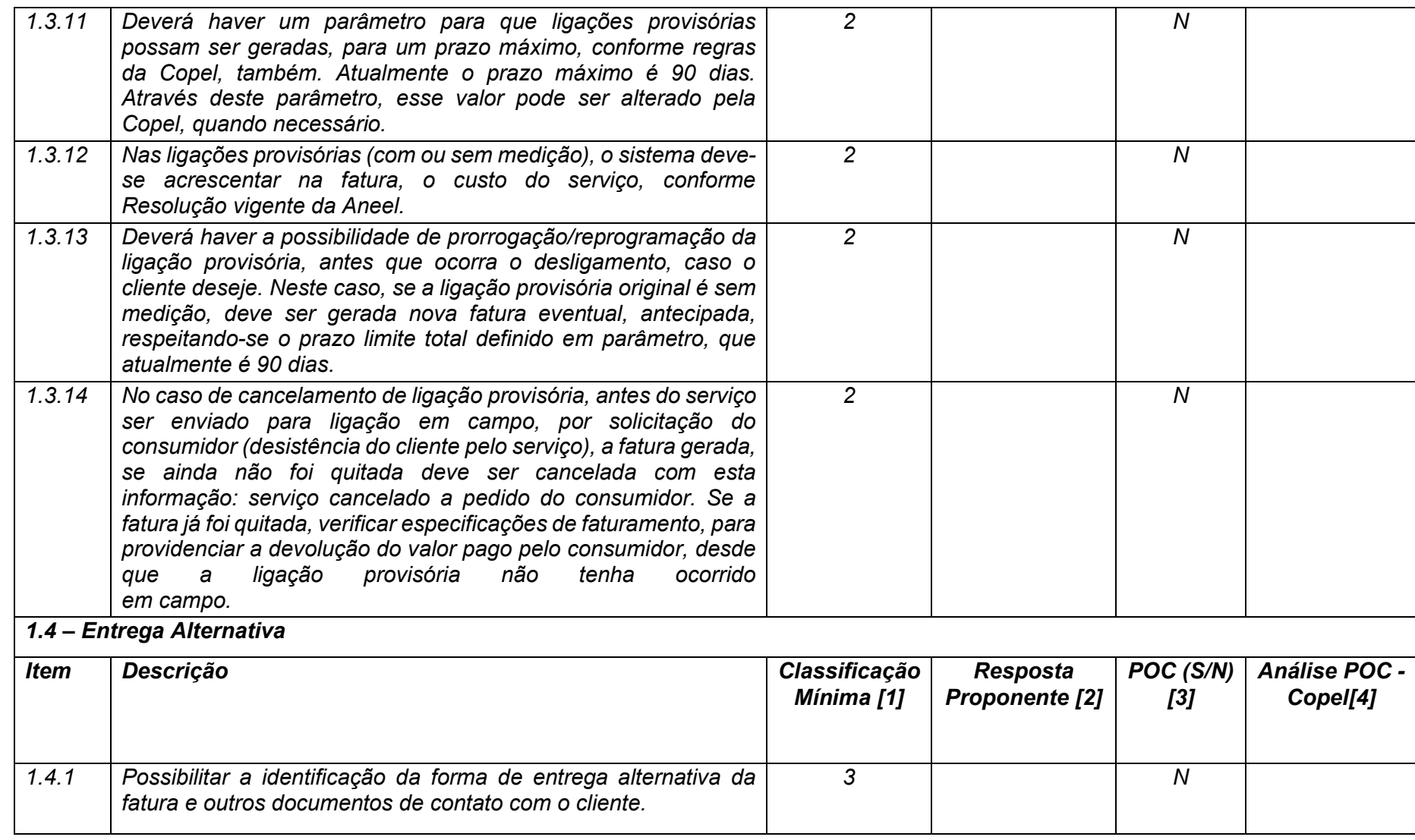

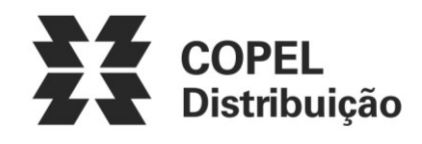

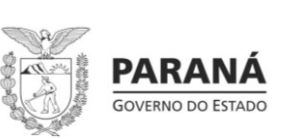

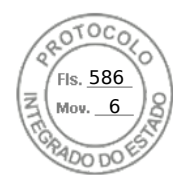

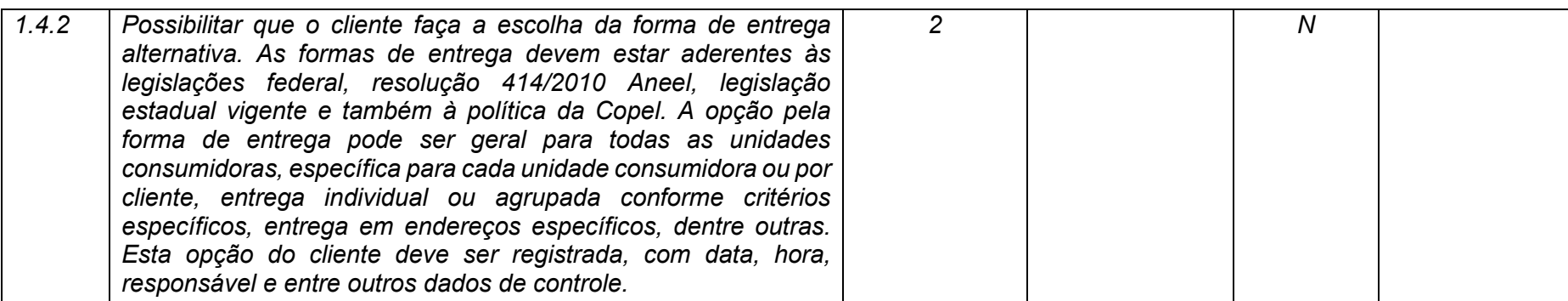

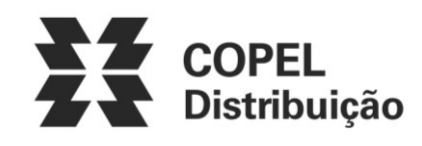

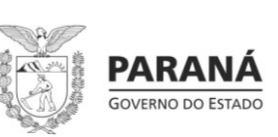

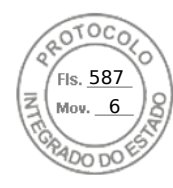

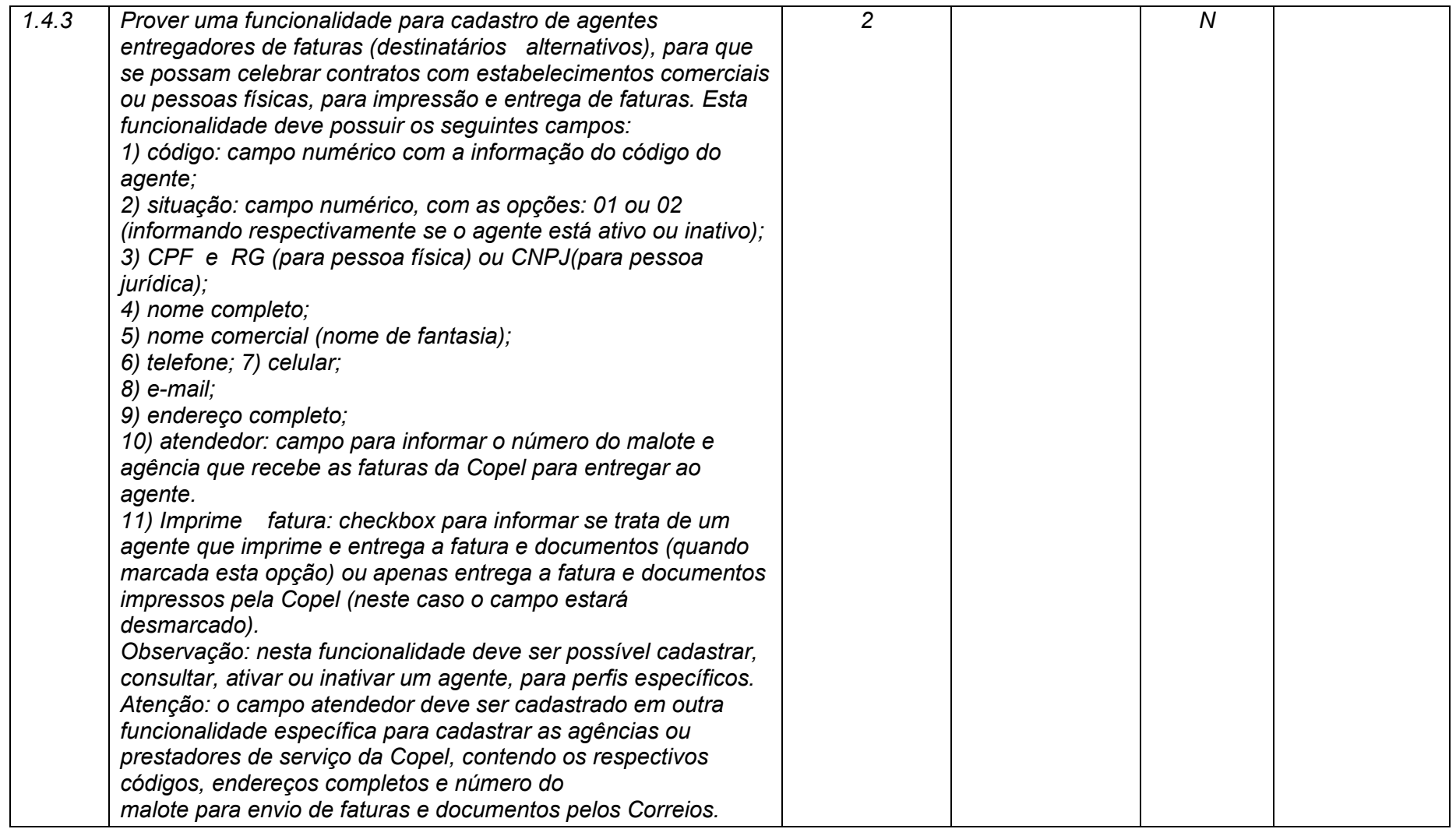

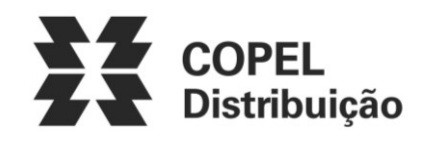

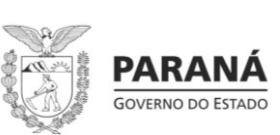

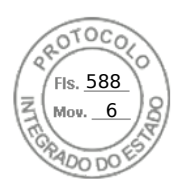

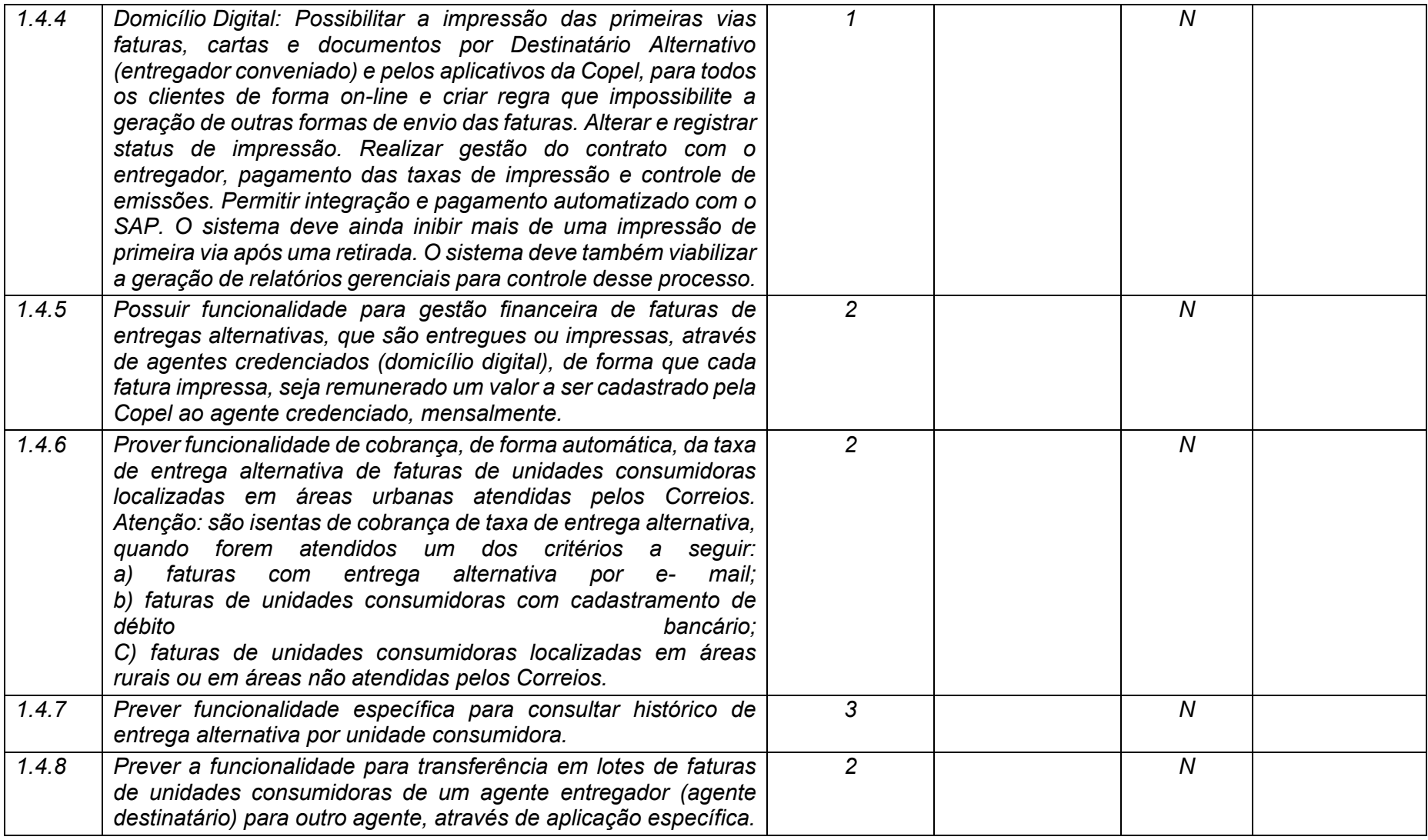

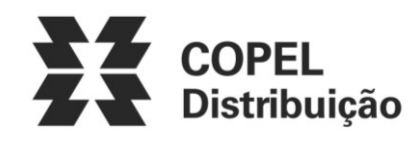

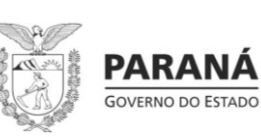

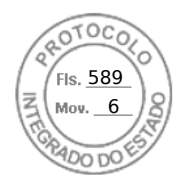

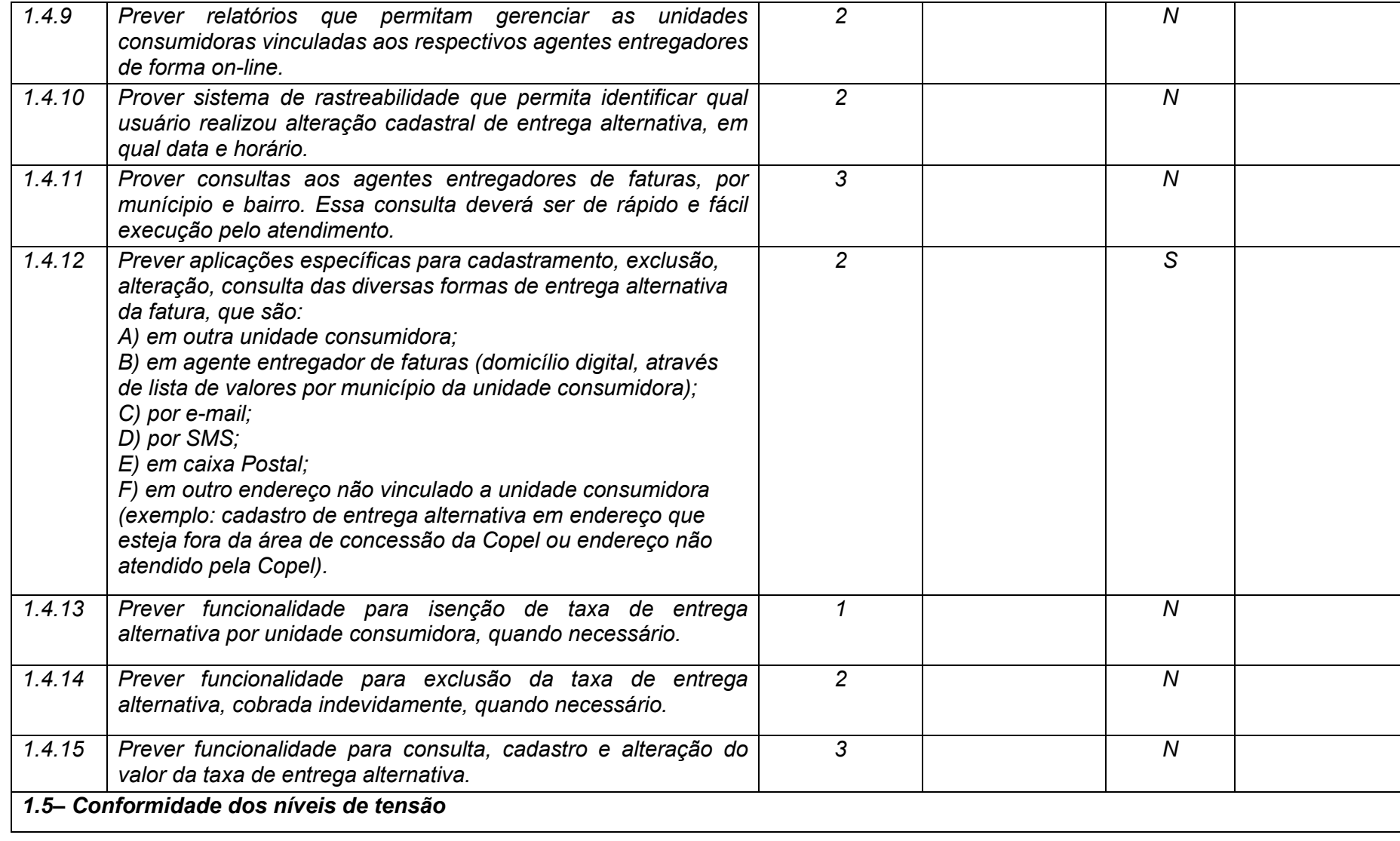

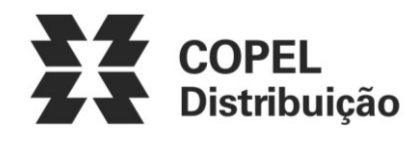

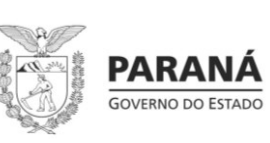

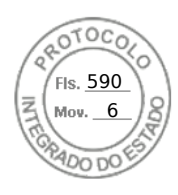

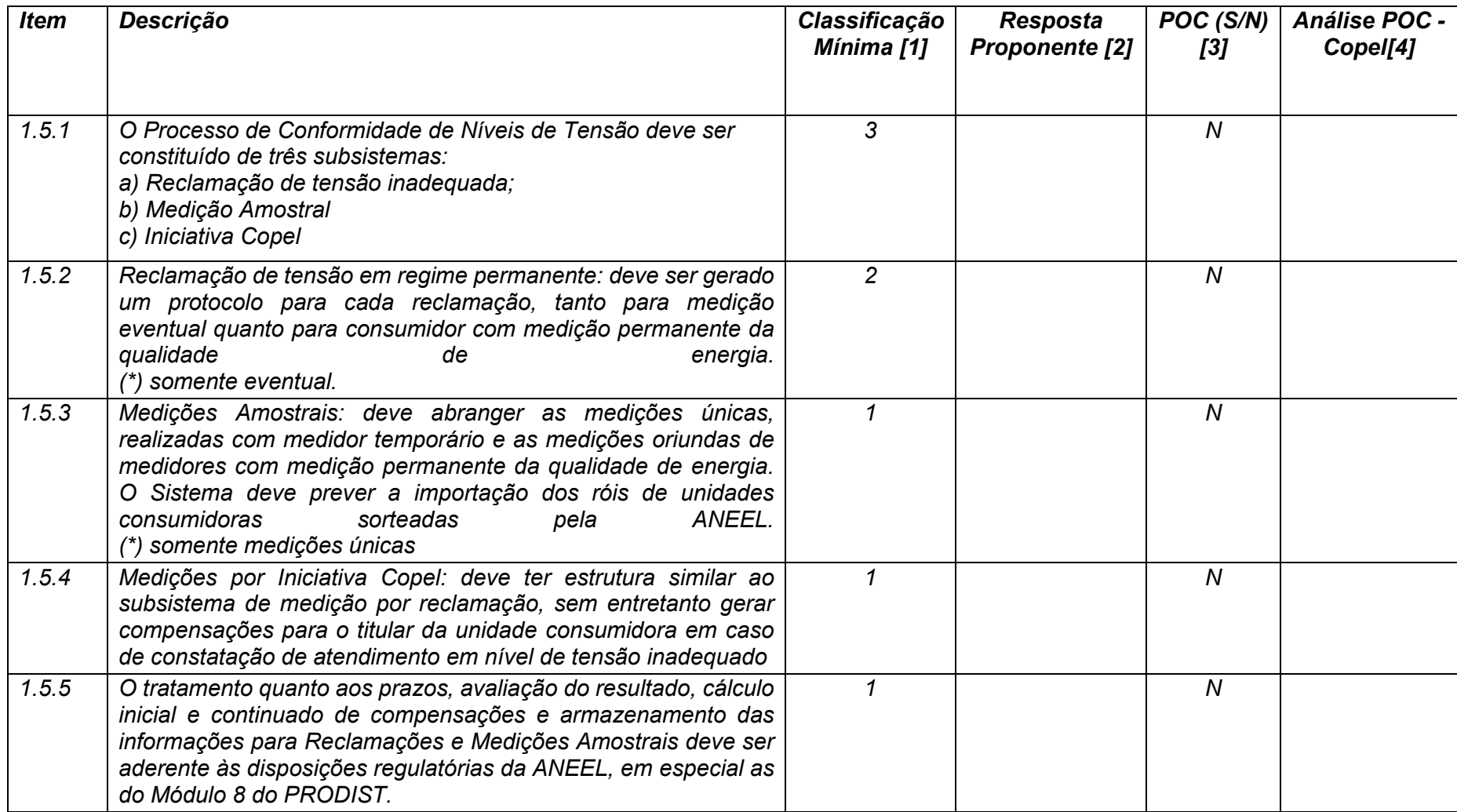

**Maio/2020 COPEL DIS Página 35 de 443**

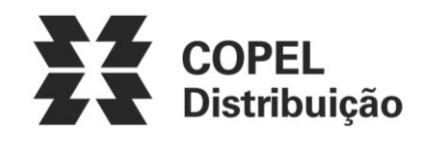

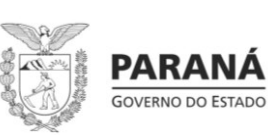

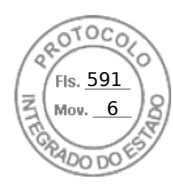

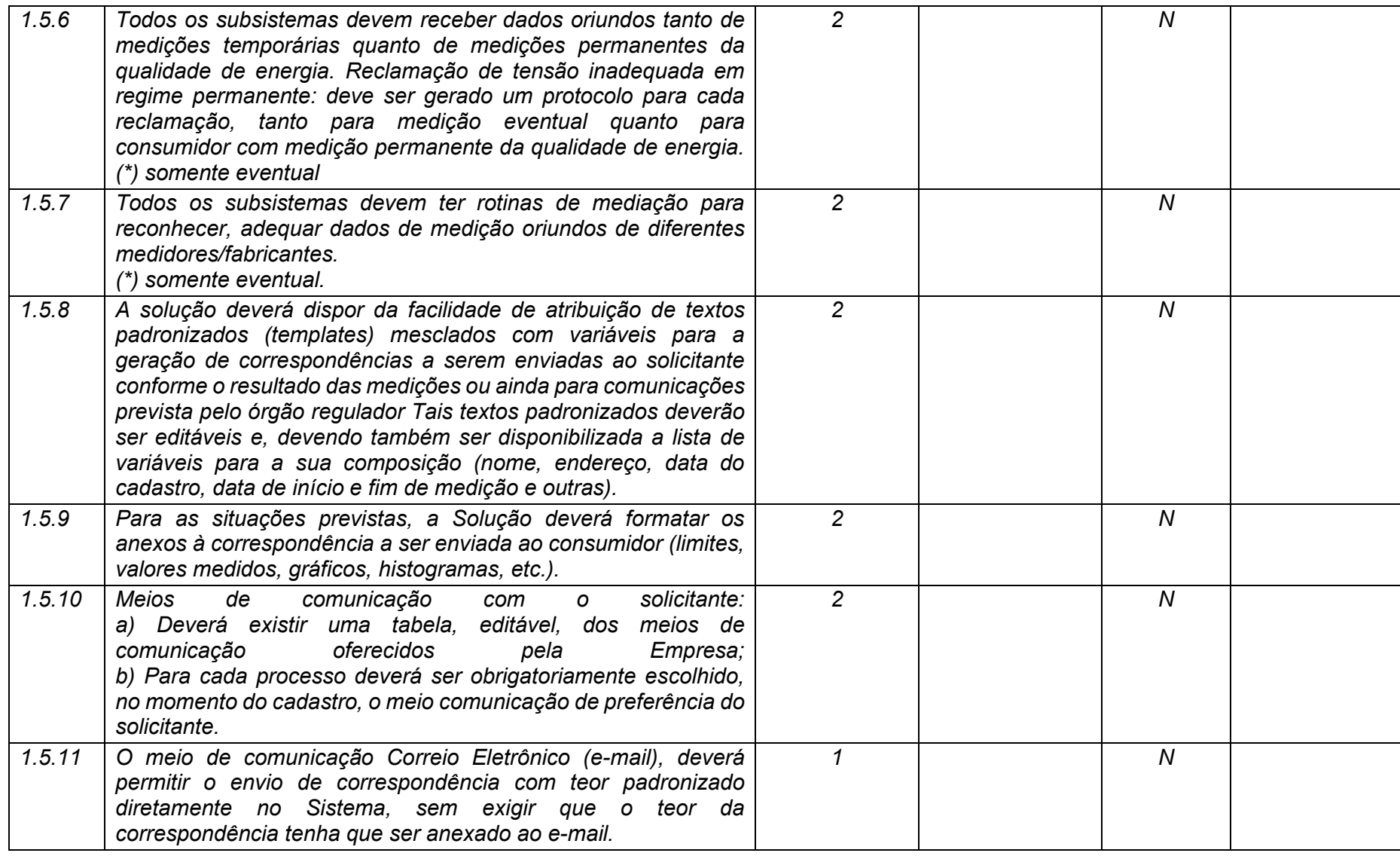

**Maio/2020 COPEL DIS Página 36 de 443**
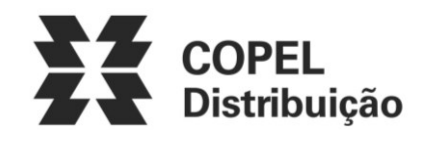

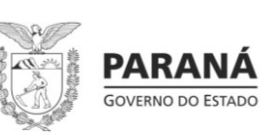

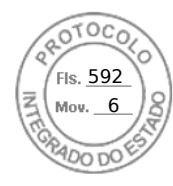

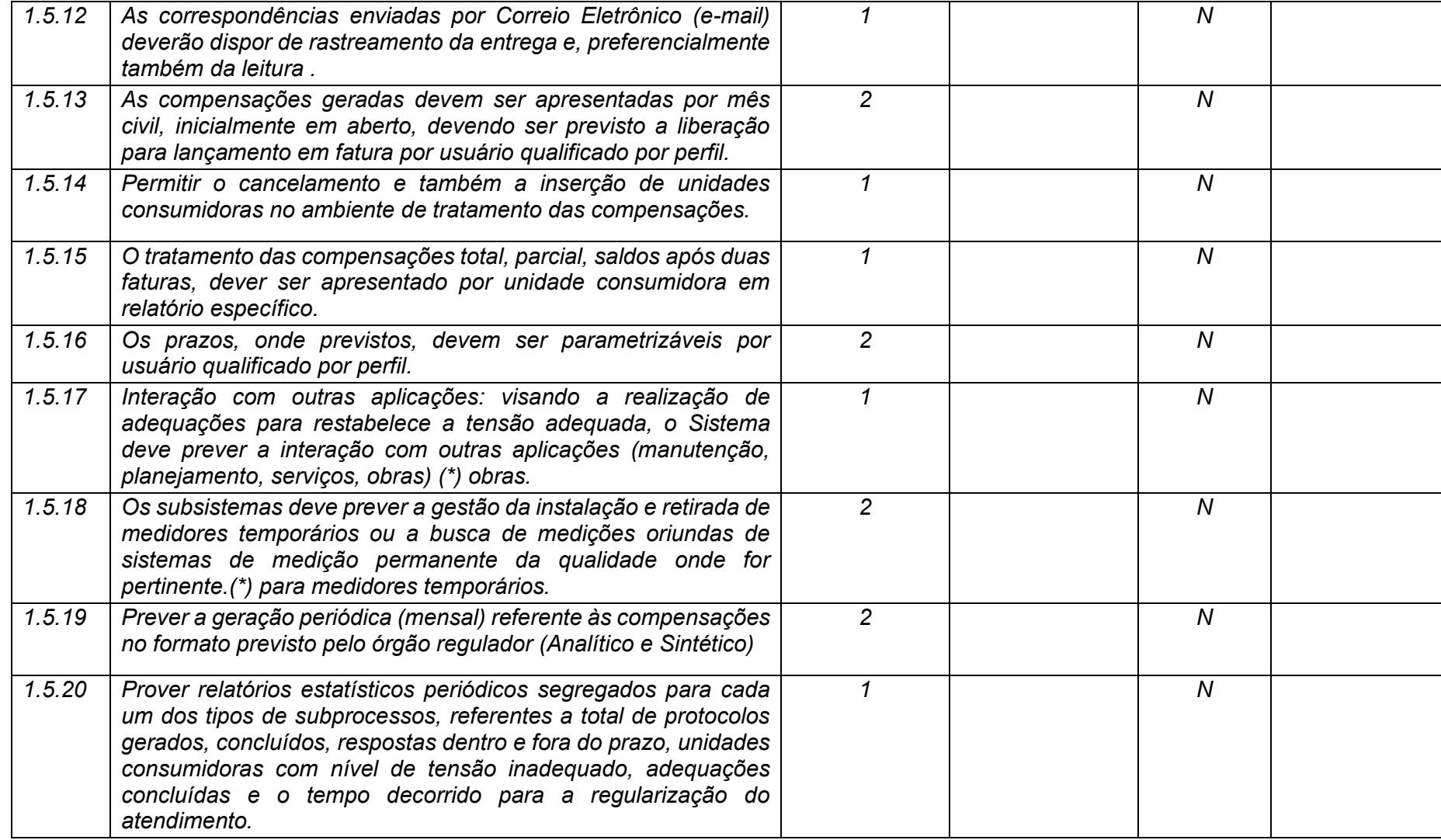

**Maio/2020 COPEL DIS Página 37 de 443**

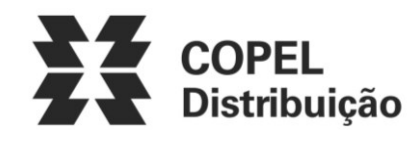

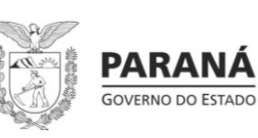

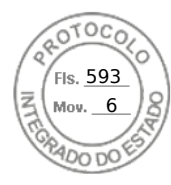

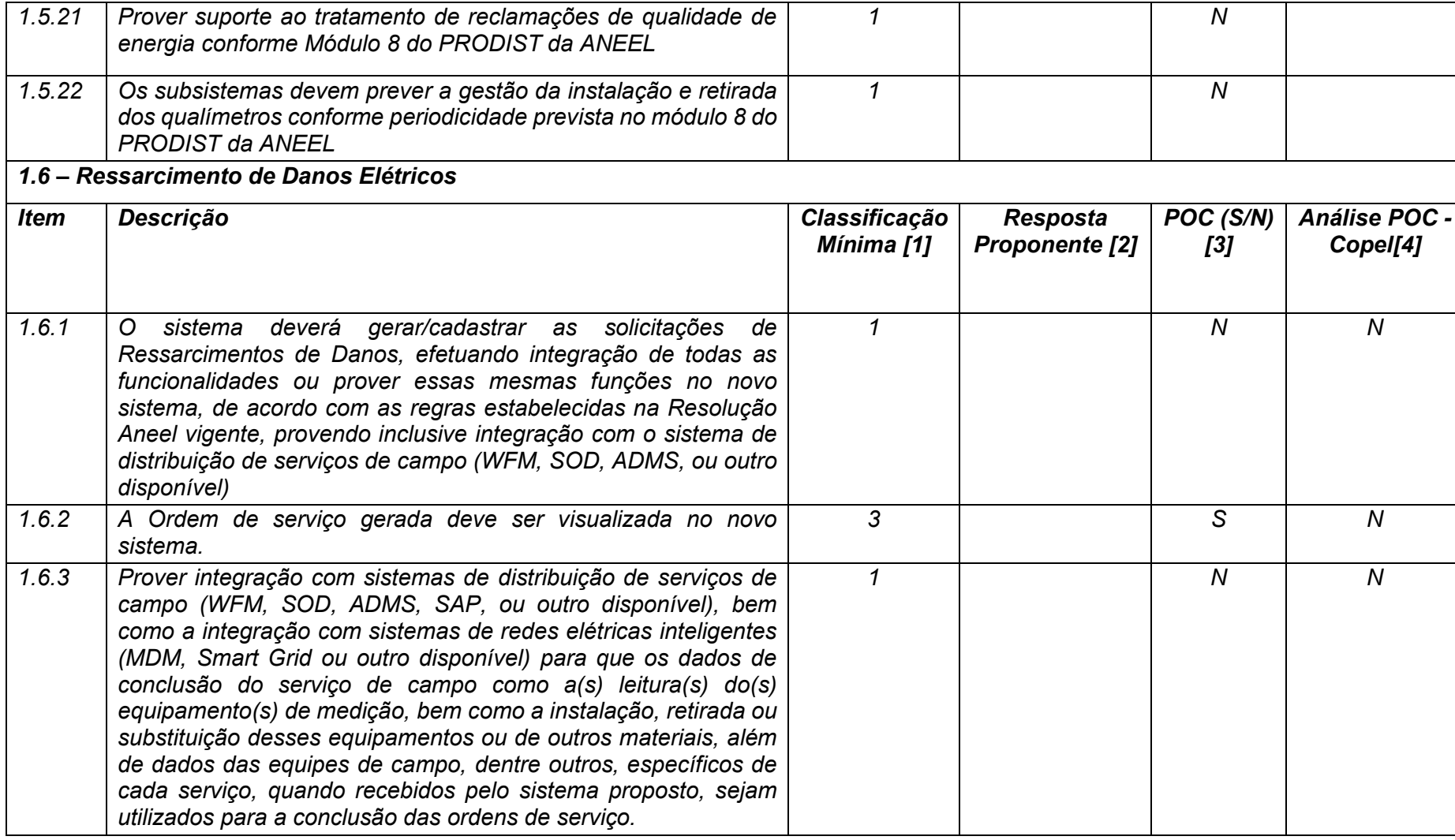

**Maio/2020 COPEL DIS Página 38 de 443**

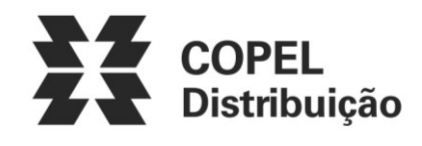

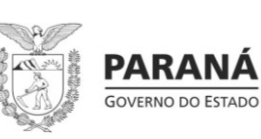

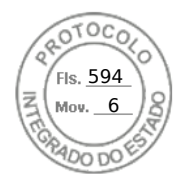

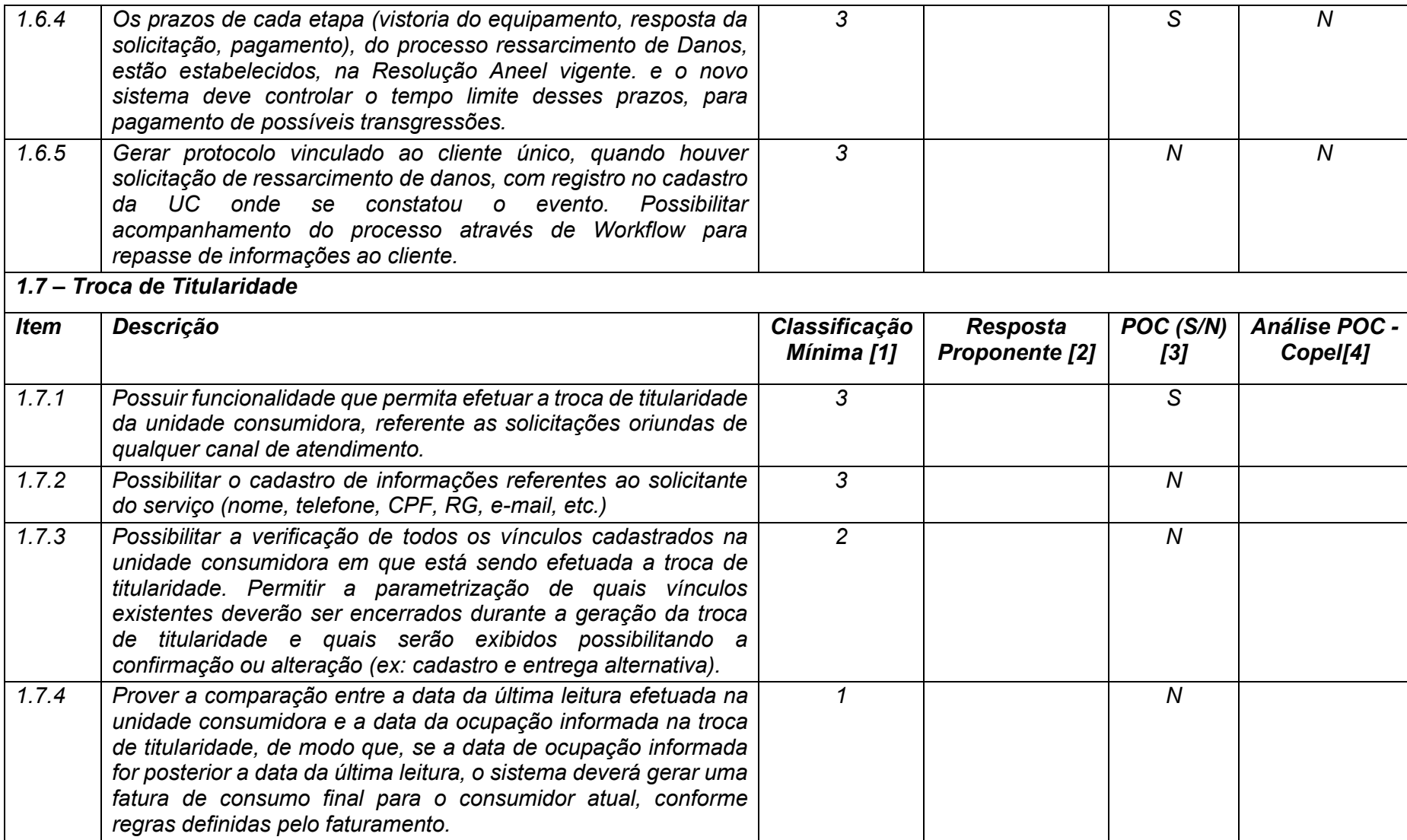

**Maio/2020 COPEL DIS Página 39 de 443**

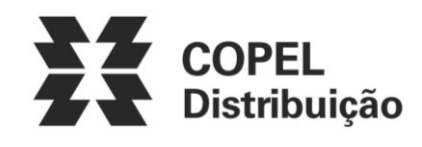

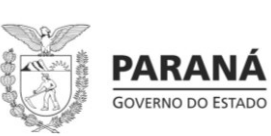

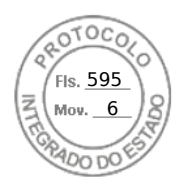

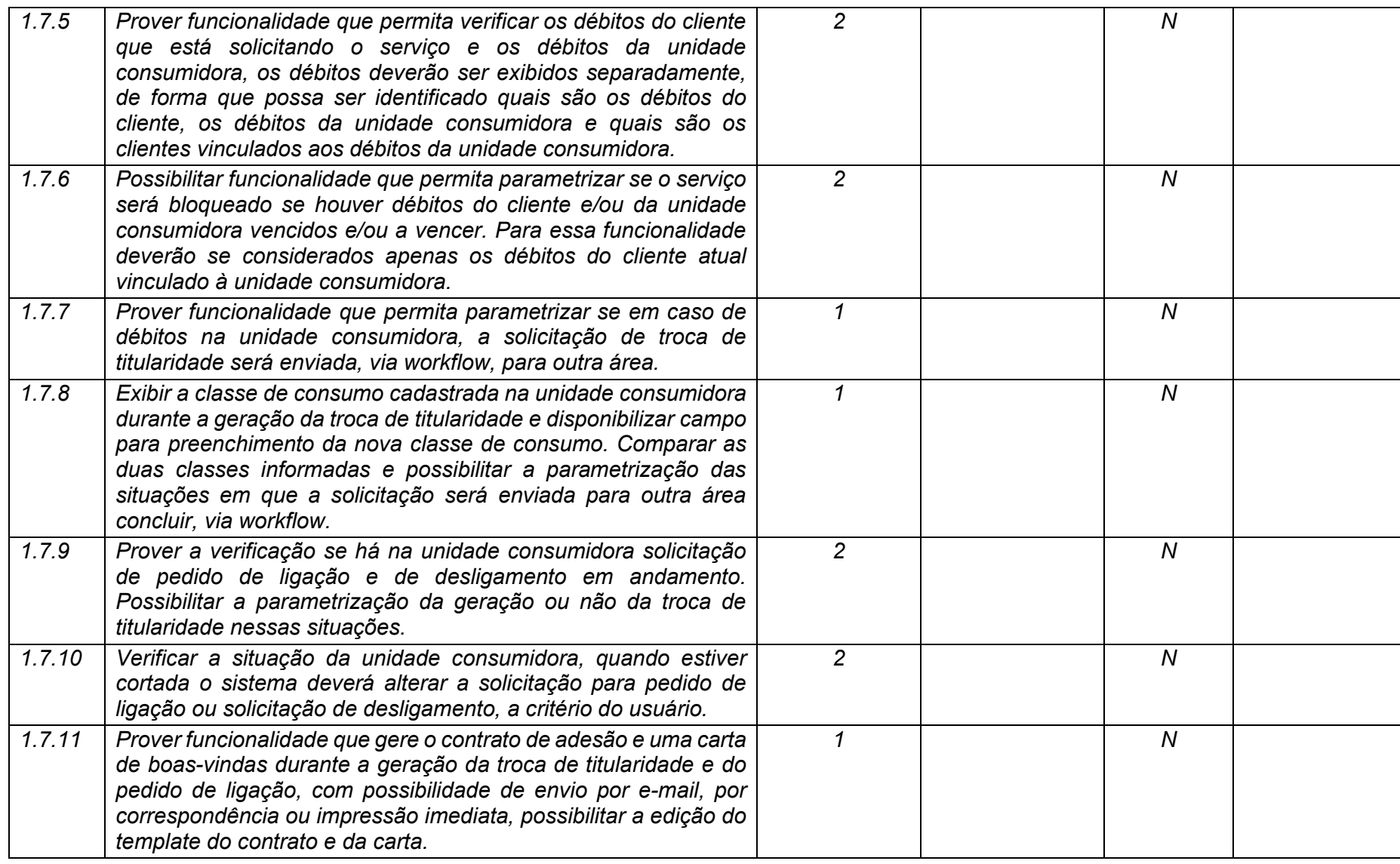

**Maio/2020 COPEL DIS Página 40 de 443**

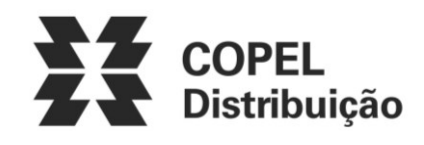

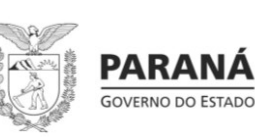

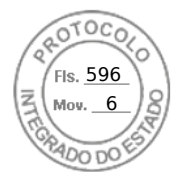

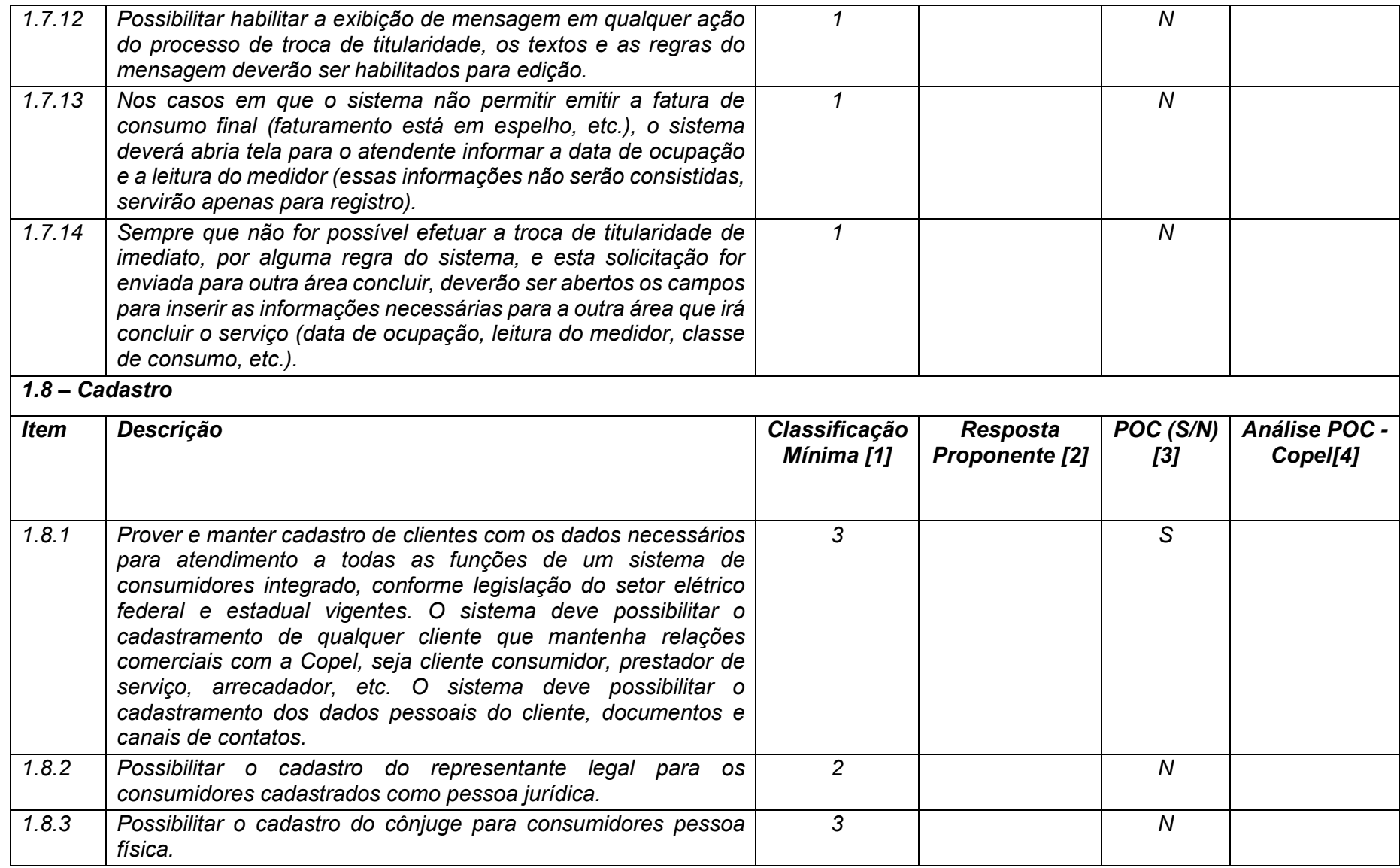

**Maio/2020 COPEL DIS Página 41 de 443**

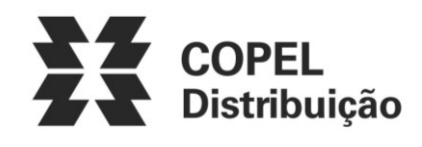

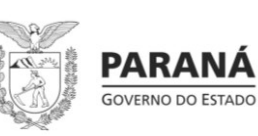

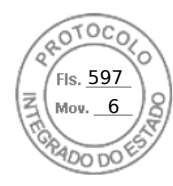

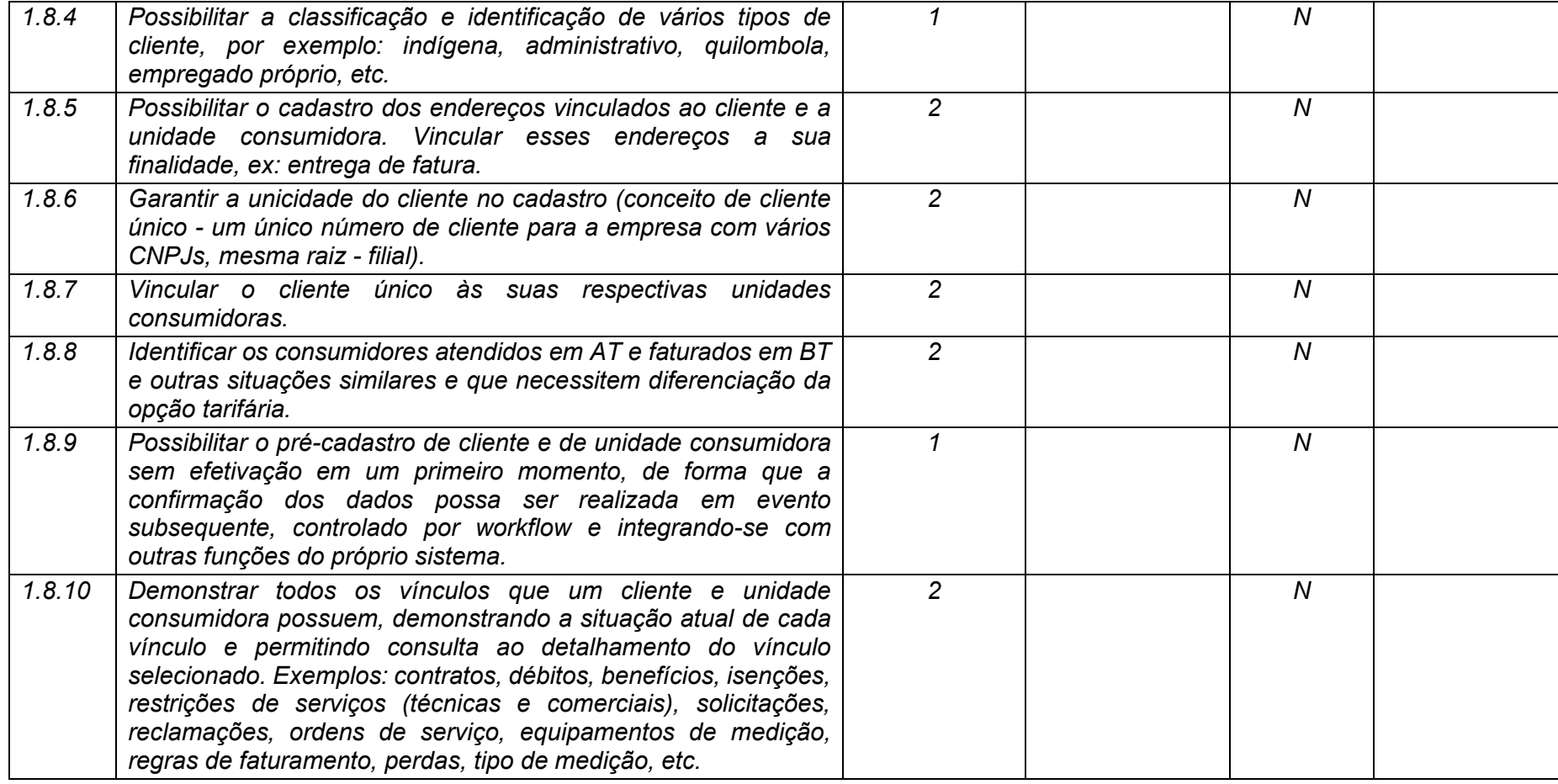

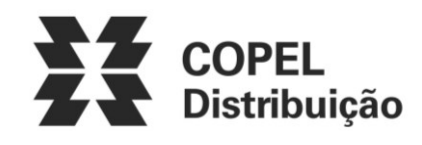

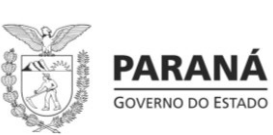

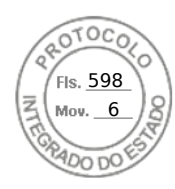

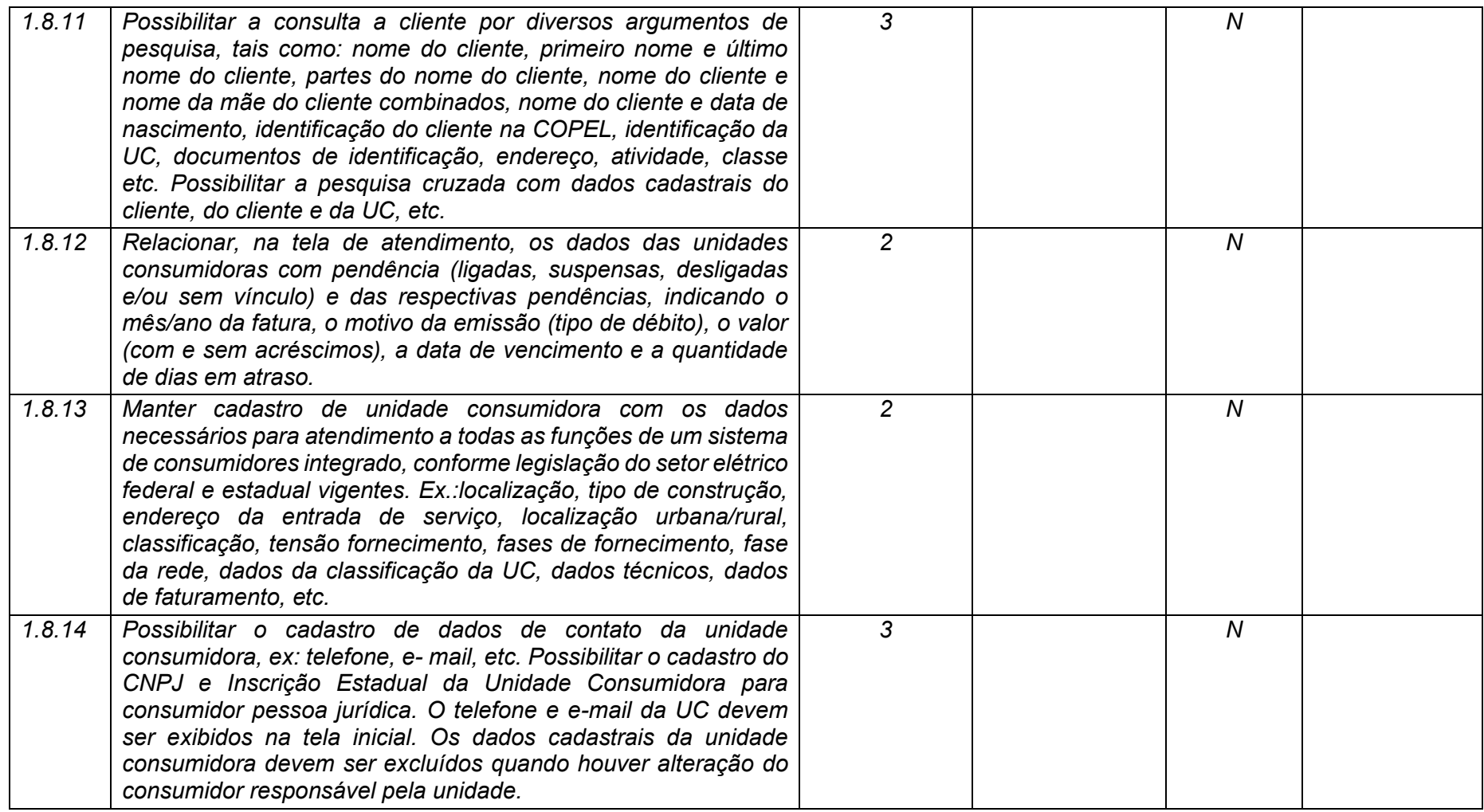

**Maio/2020 COPEL DIS Página 43 de 443**

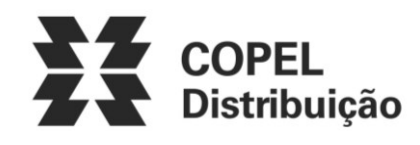

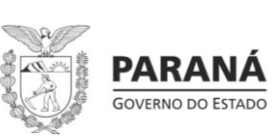

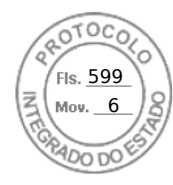

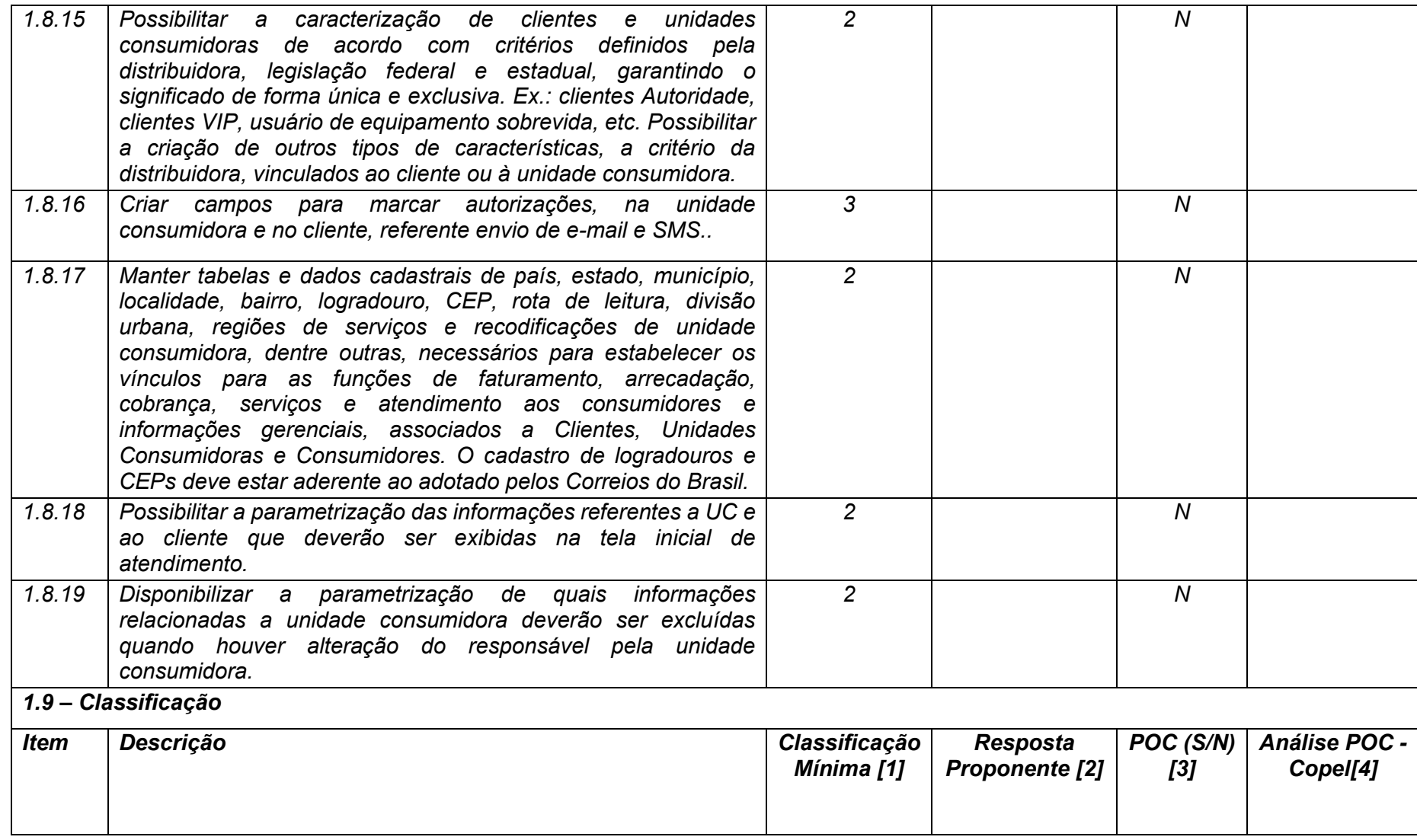

**Maio/2020 COPEL DIS Página 44 de 443**

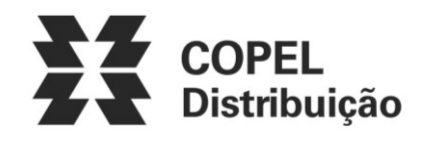

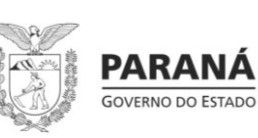

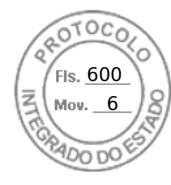

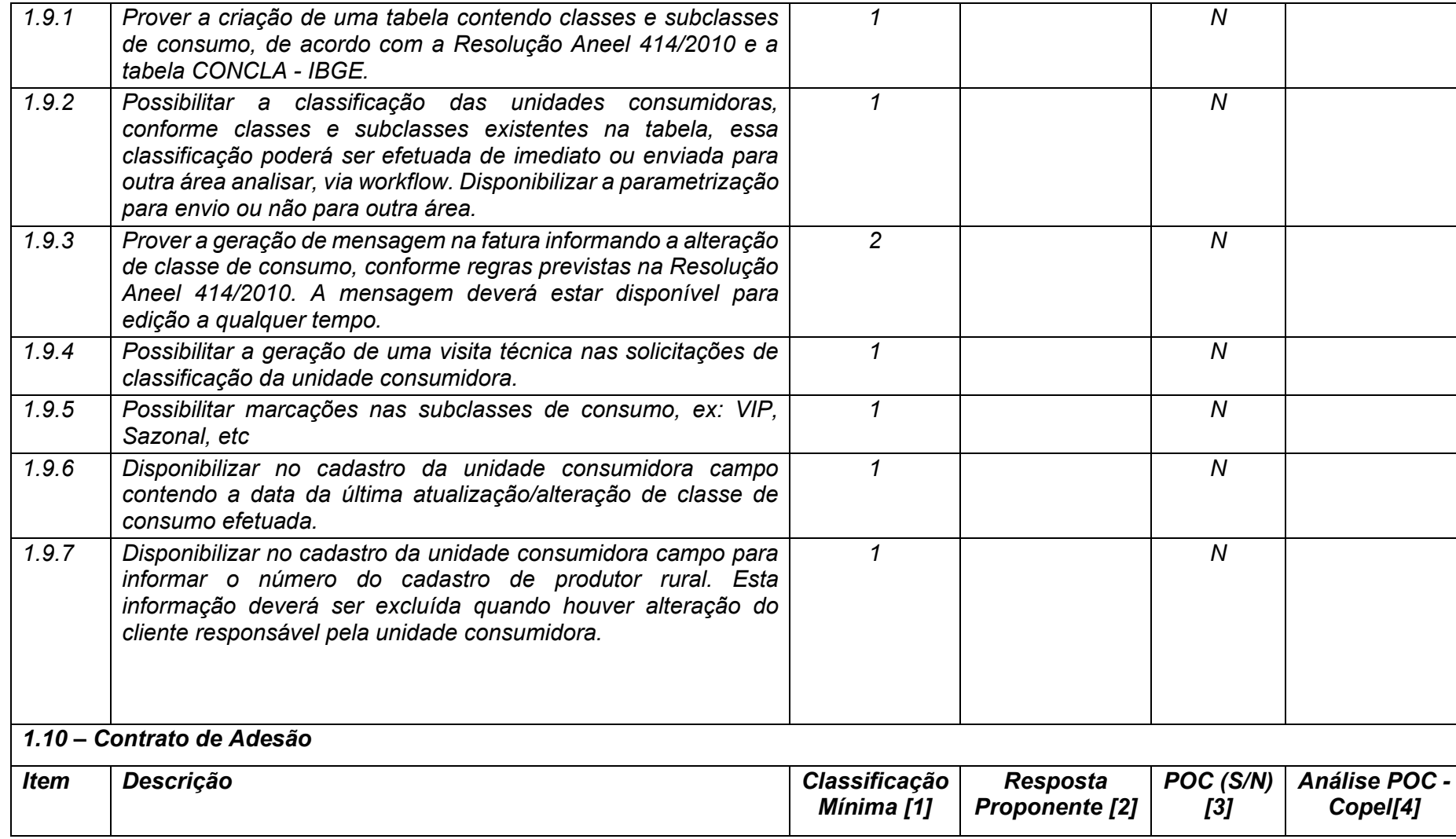

**Maio/2020 COPEL DIS Página 45 de 443**

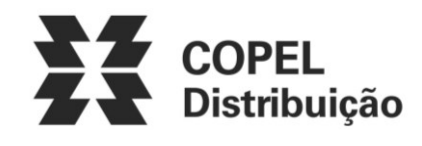

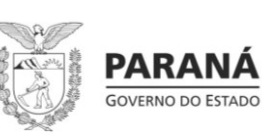

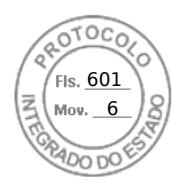

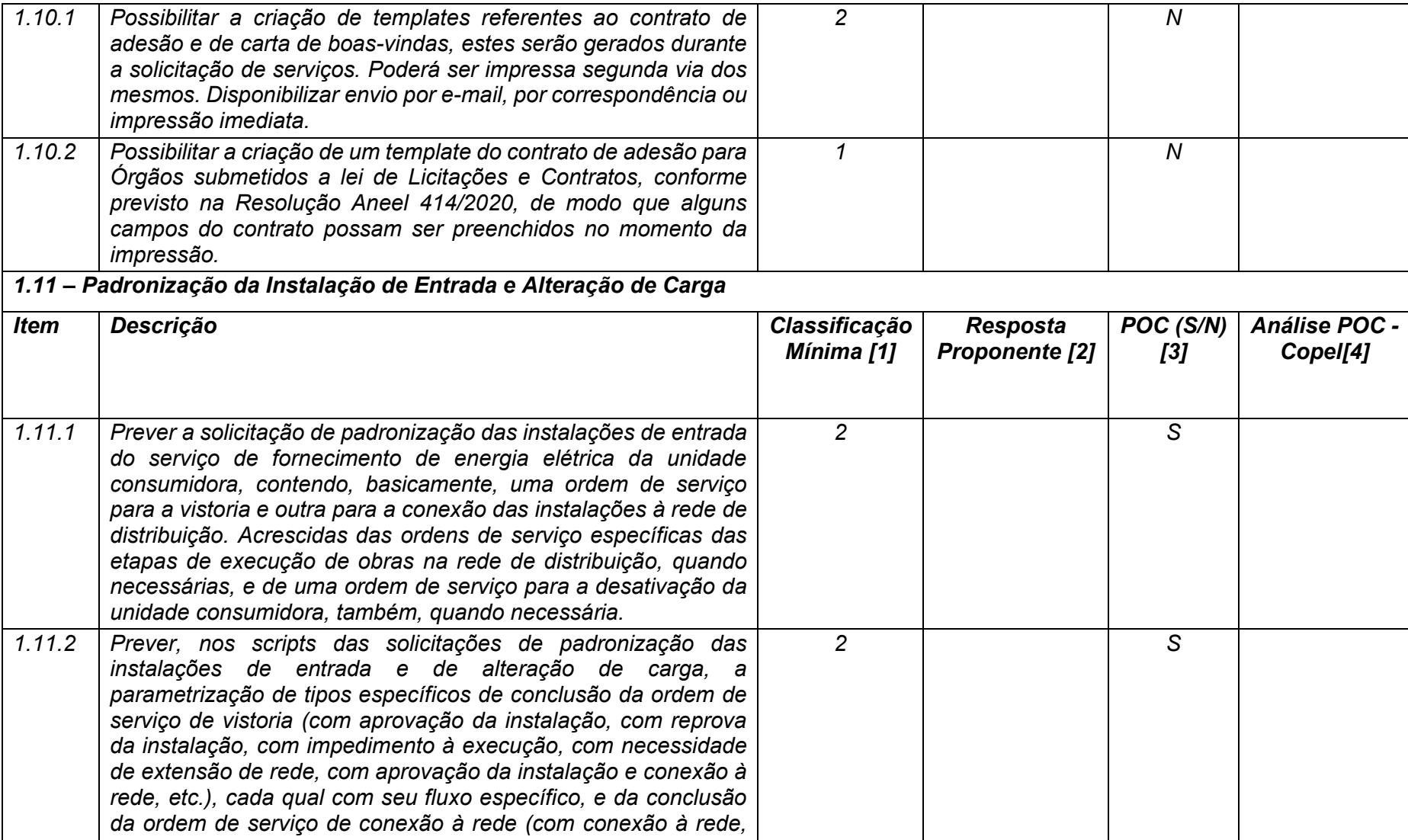

**Maio/2020 COPEL DIS Página 46 de 443**

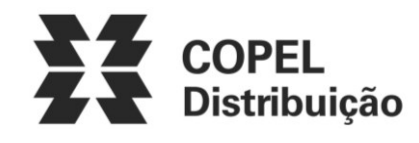

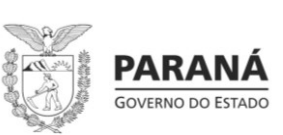

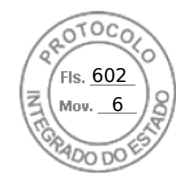

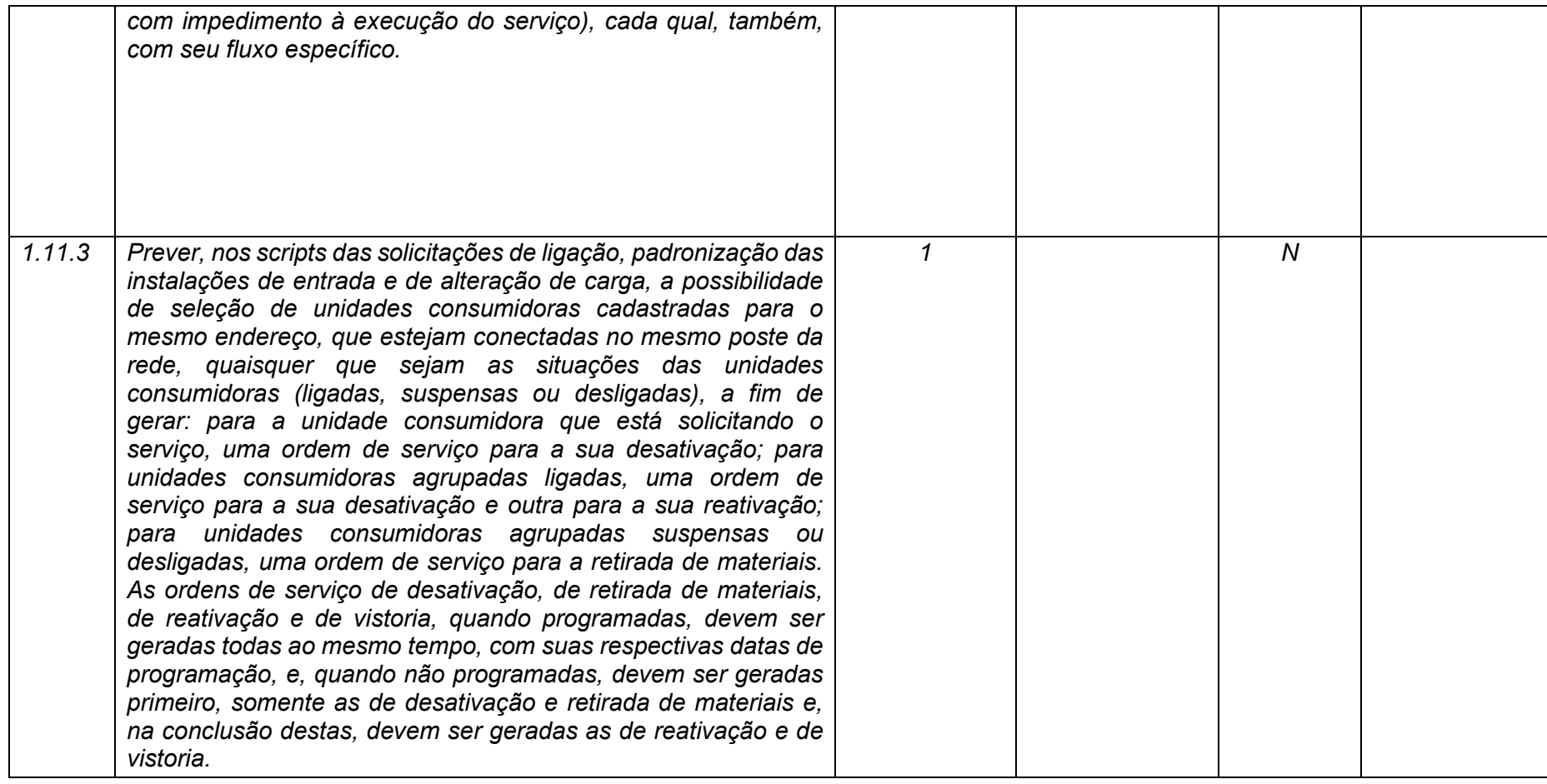

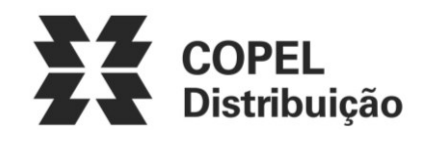

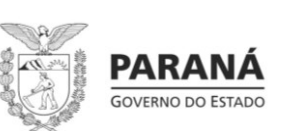

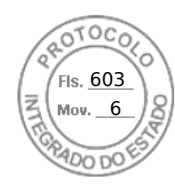

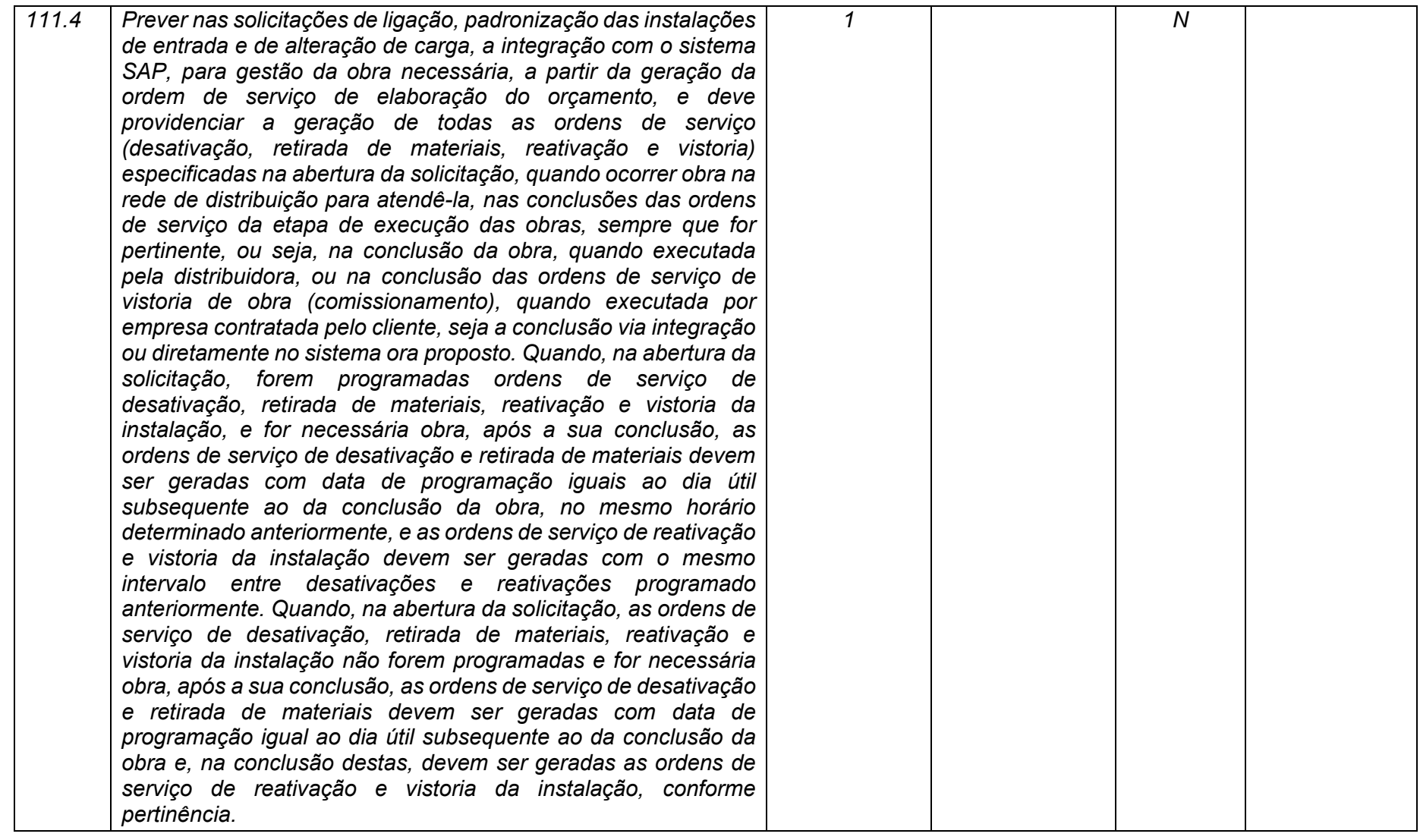

**Maio/2020 COPEL DIS Página 48 de 443**

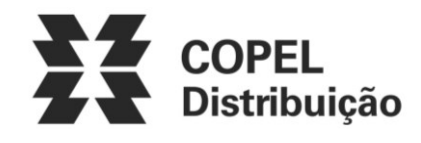

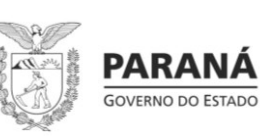

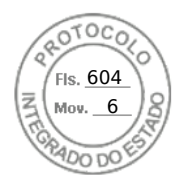

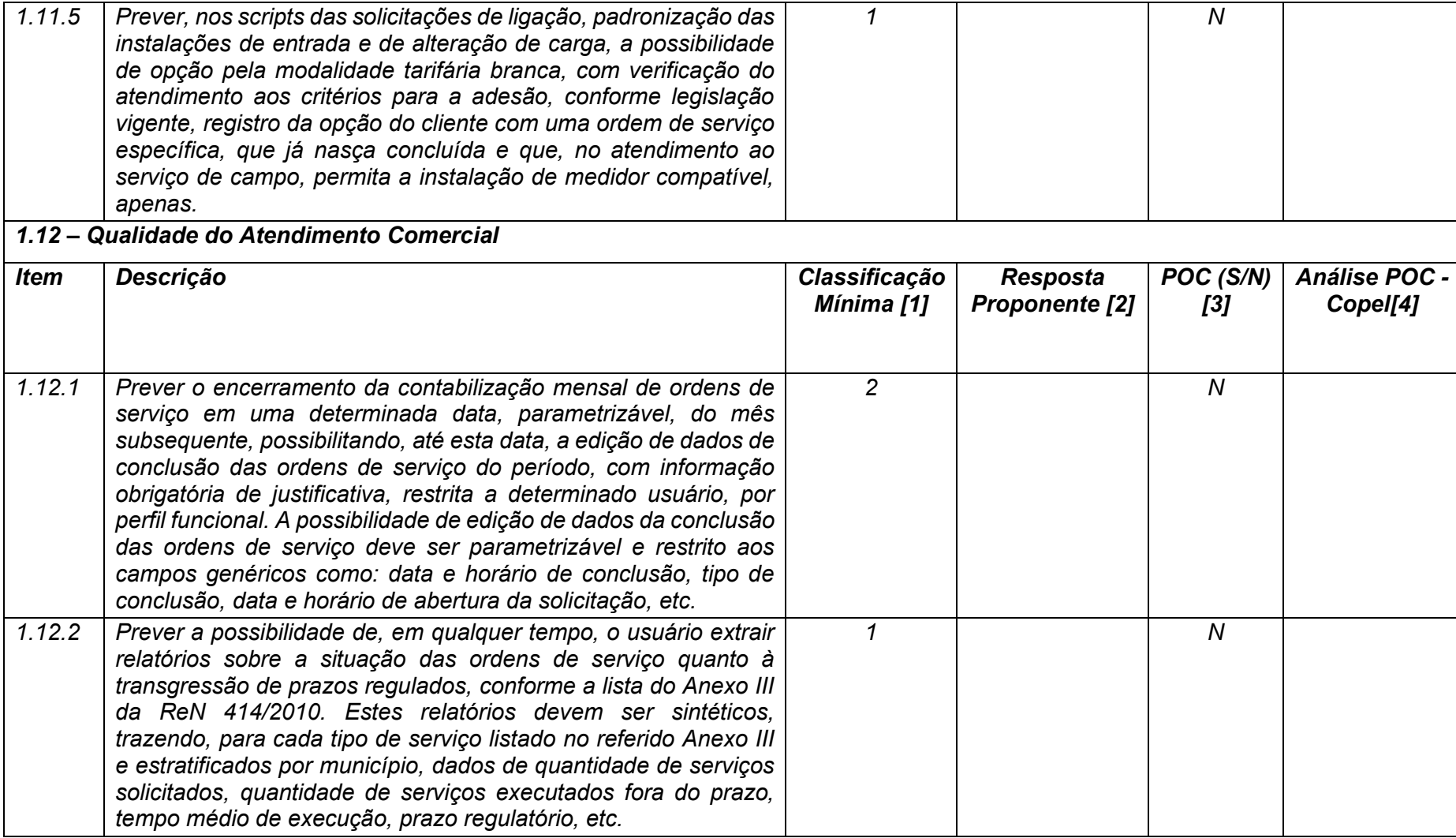

**Maio/2020 COPEL DIS Página 49 de 443**

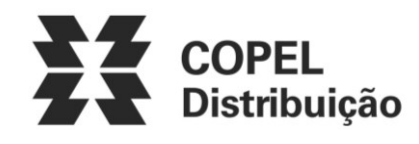

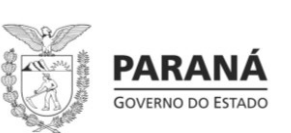

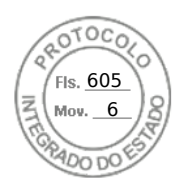

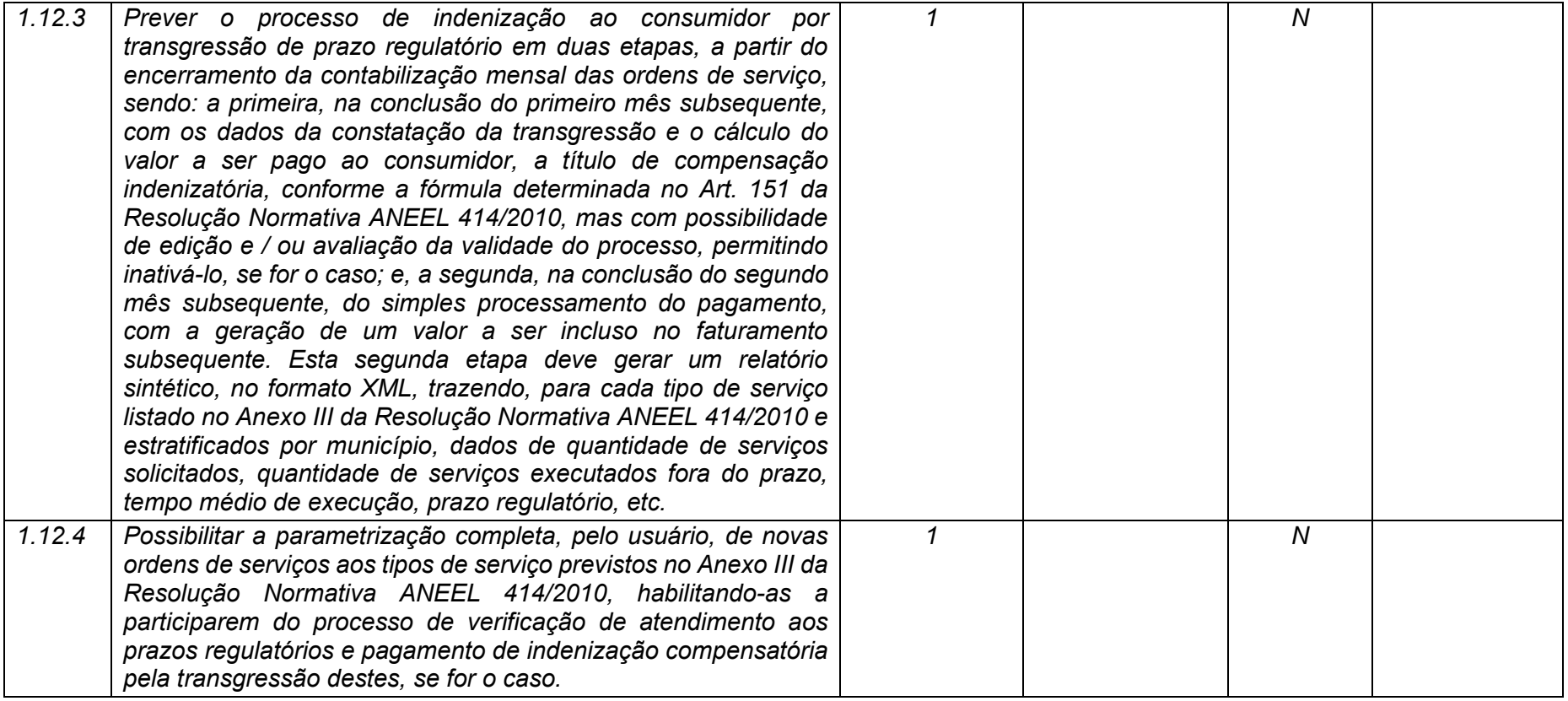

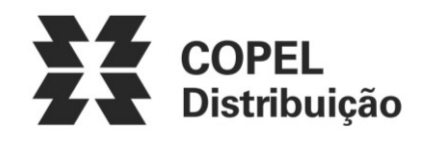

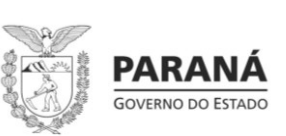

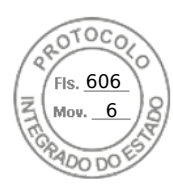

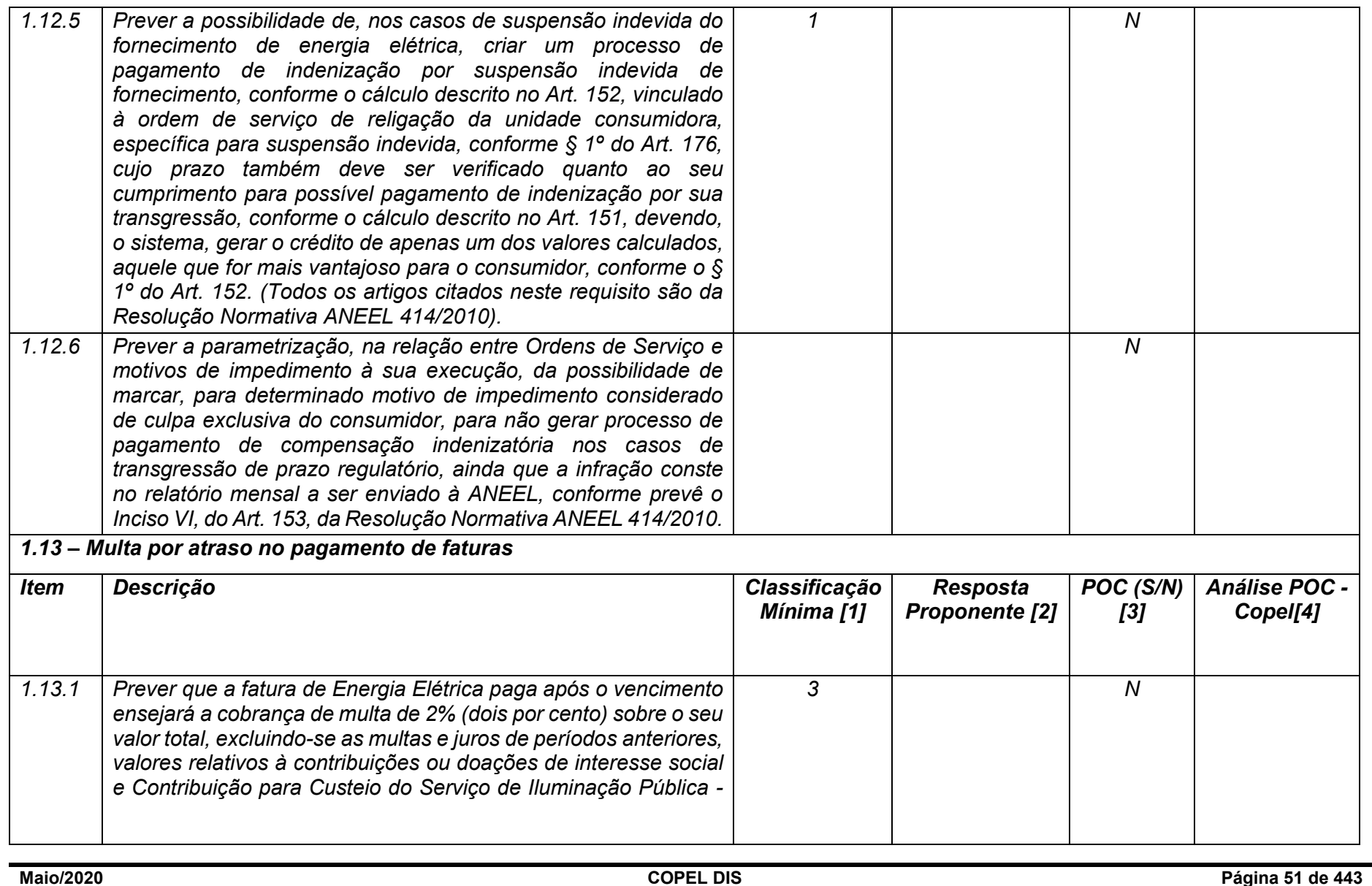

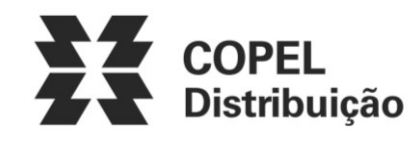

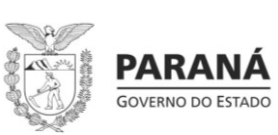

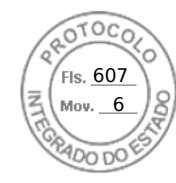

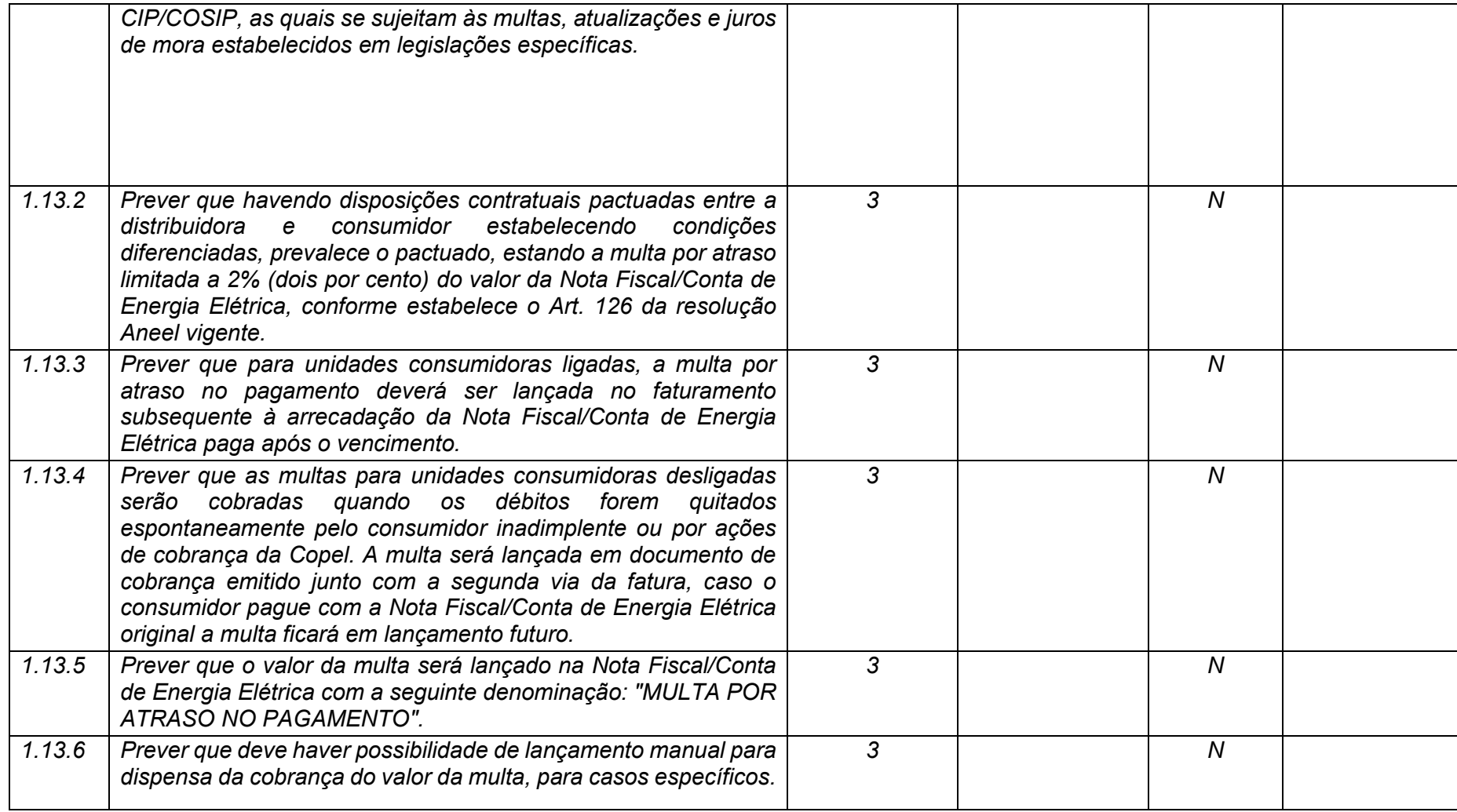

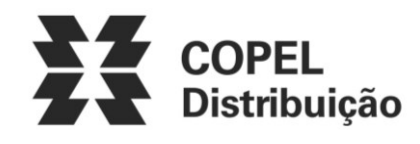

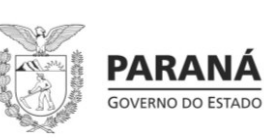

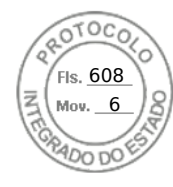

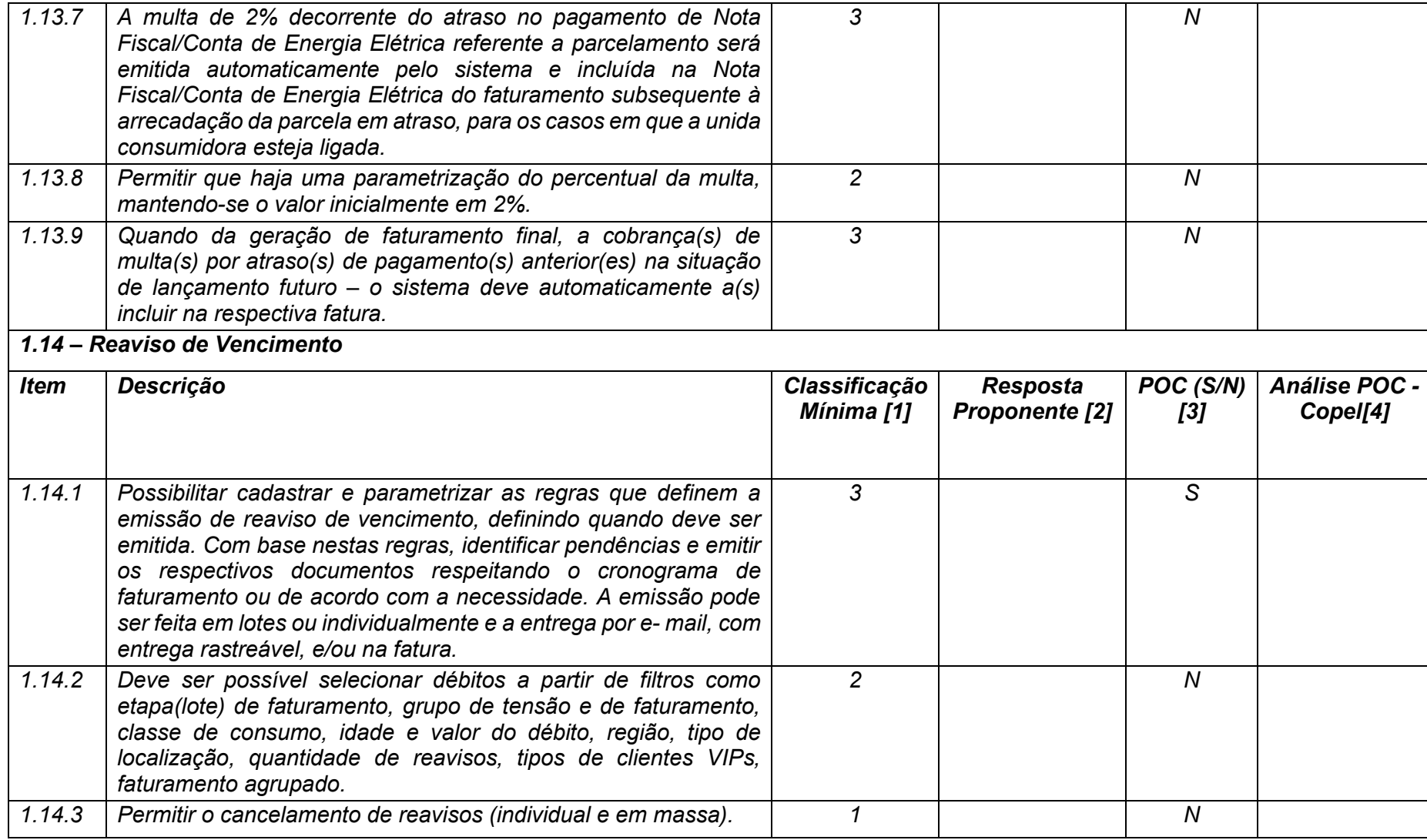

**Maio/2020 COPEL DIS Página 53 de 443**

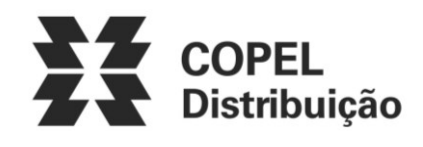

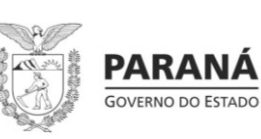

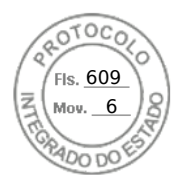

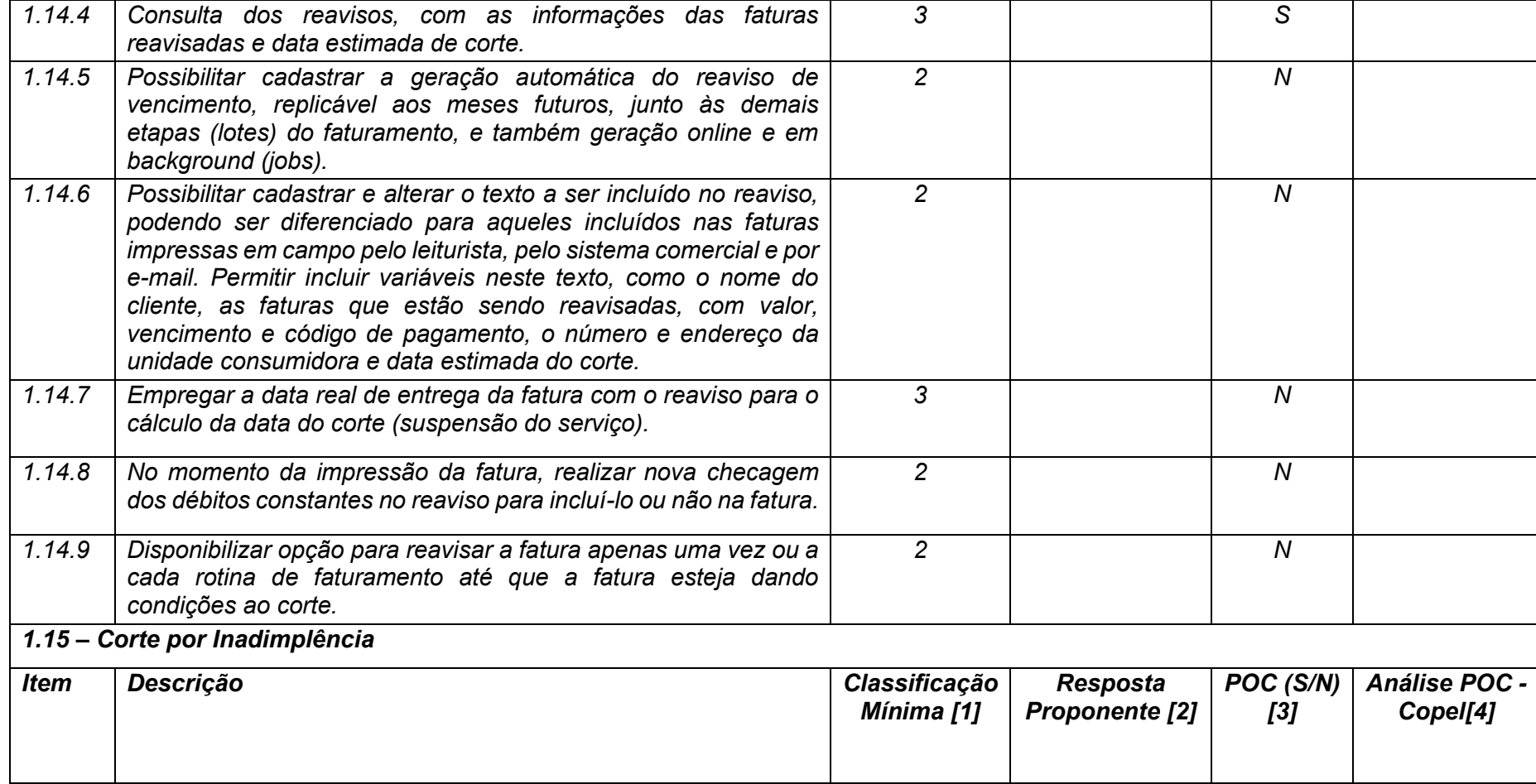

**Maio/2020 COPEL DIS Página 54 de 443**

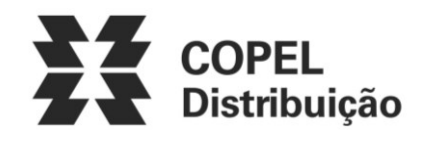

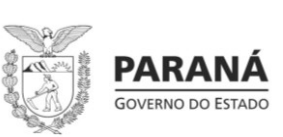

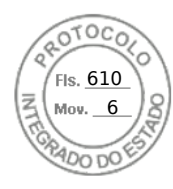

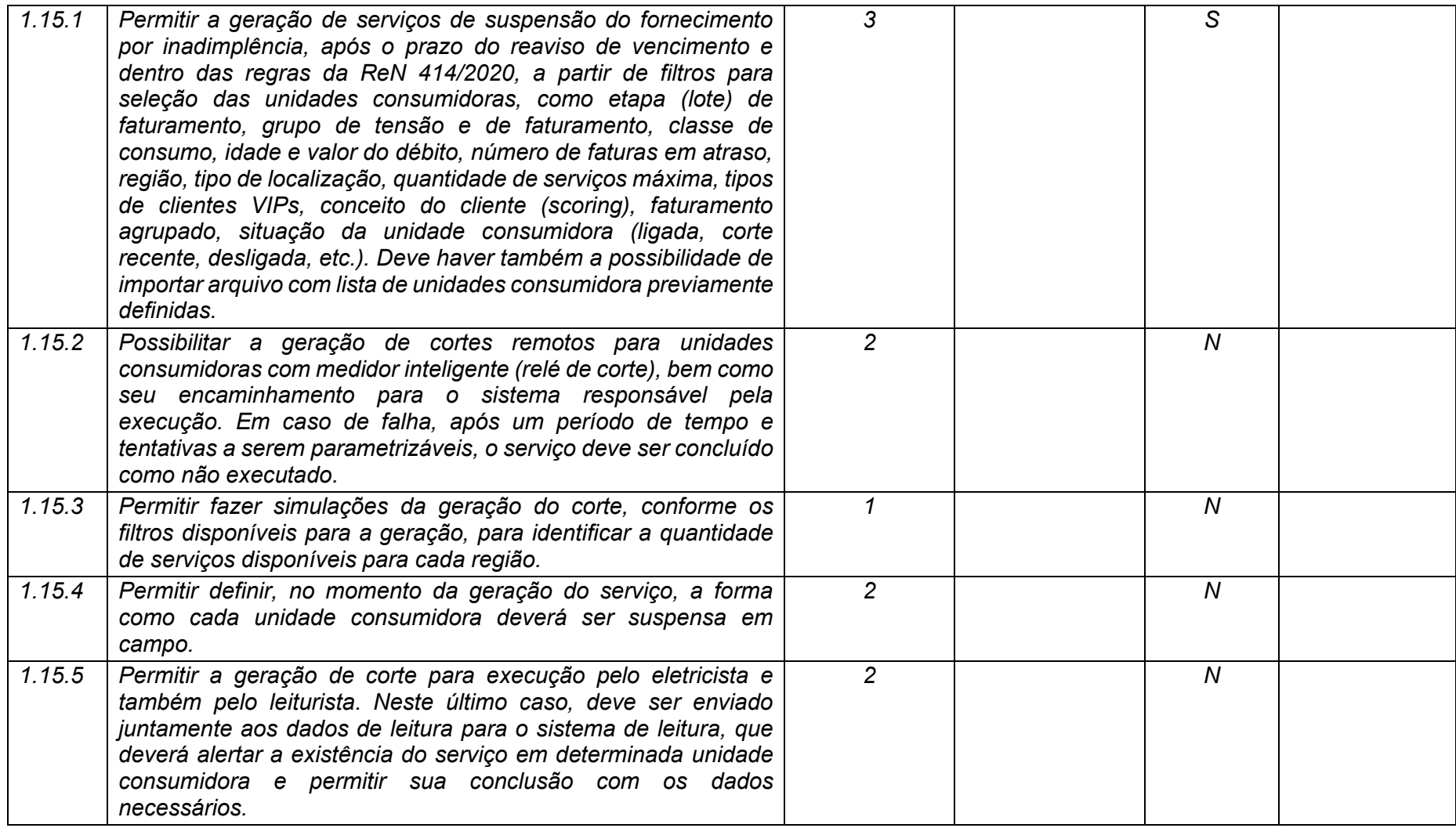

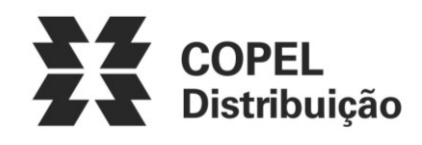

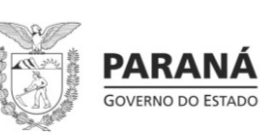

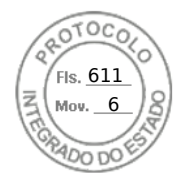

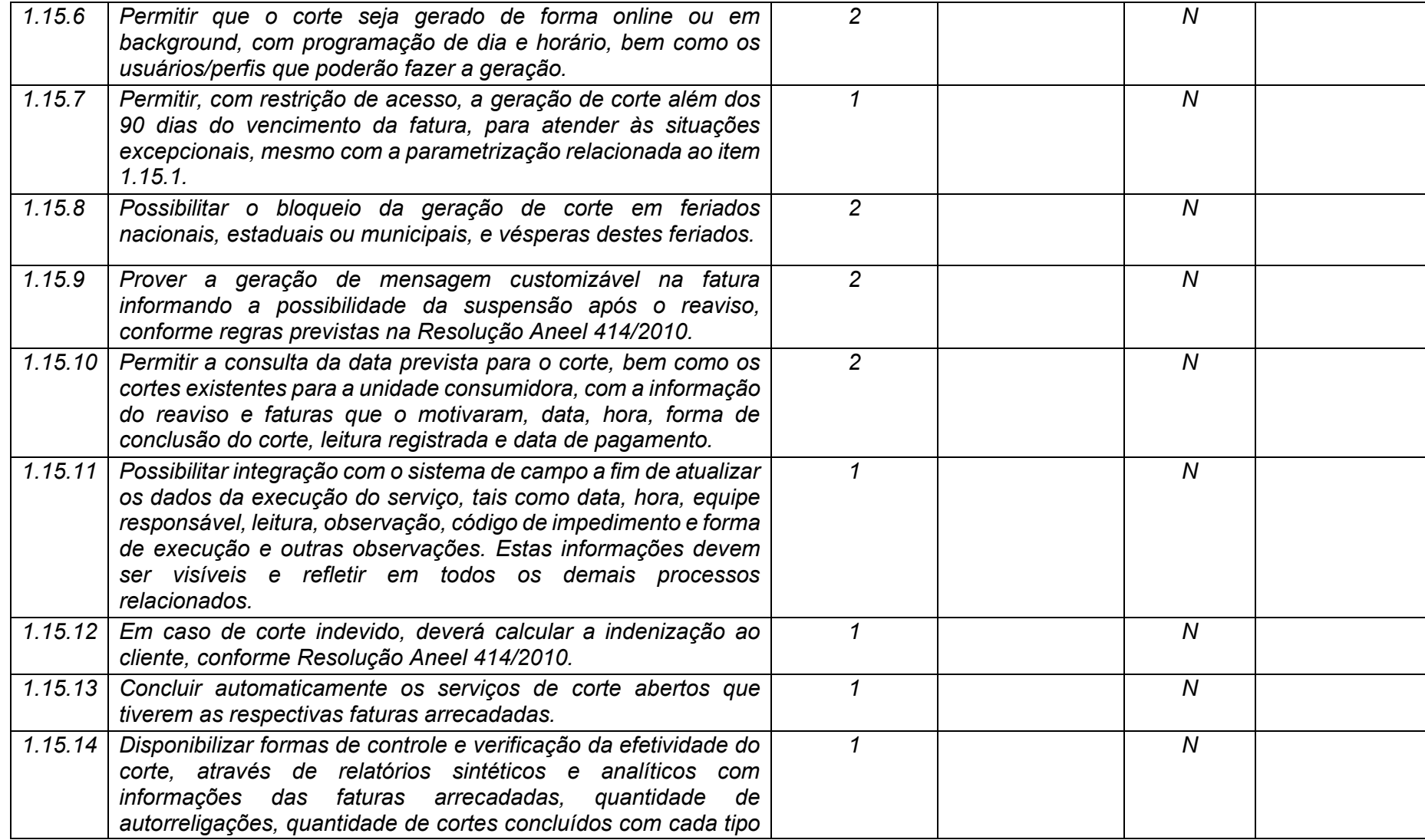

**Maio/2020 COPEL DIS Página 56 de 443**

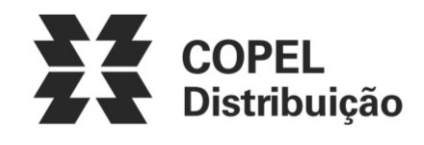

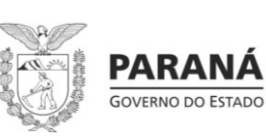

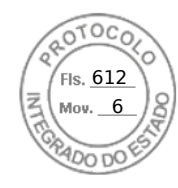

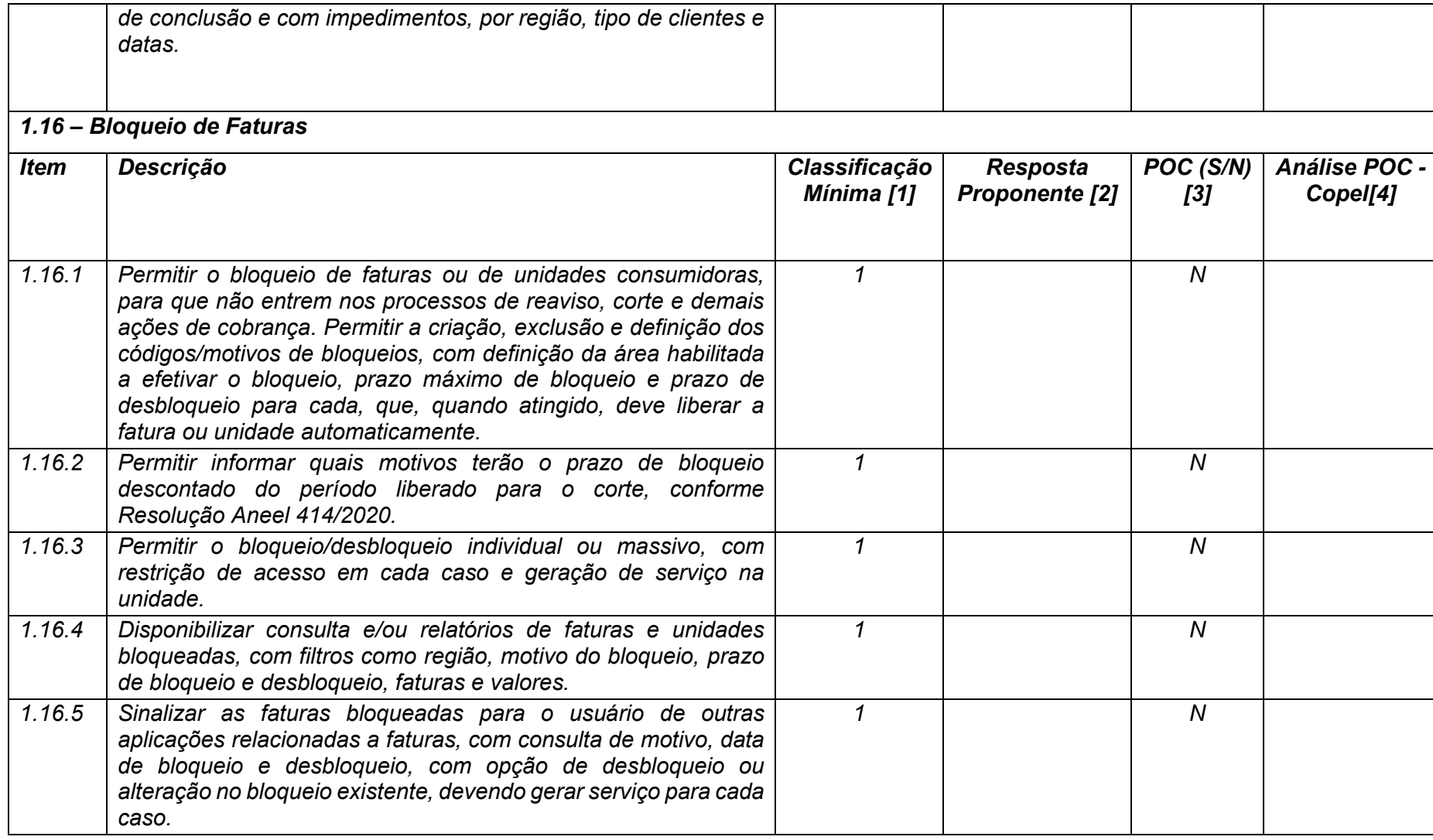

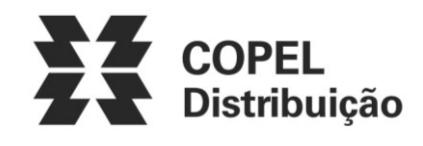

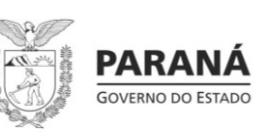

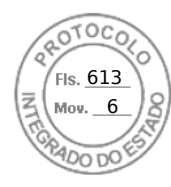

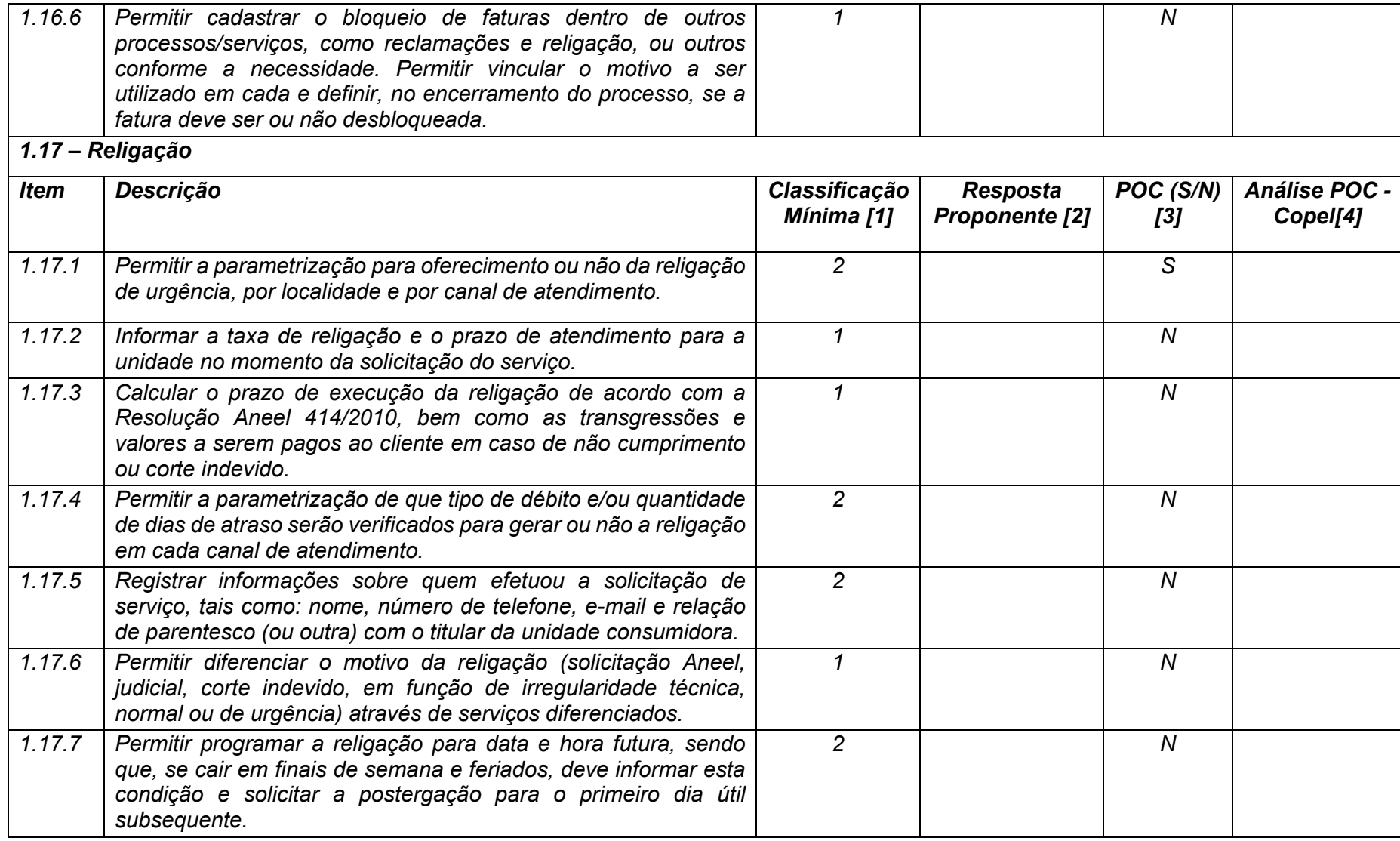

**Maio/2020 COPEL DIS Página 58 de 443**

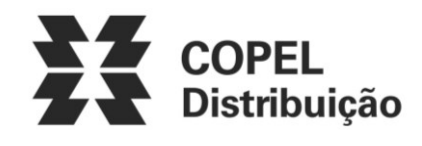

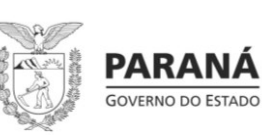

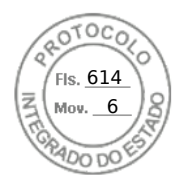

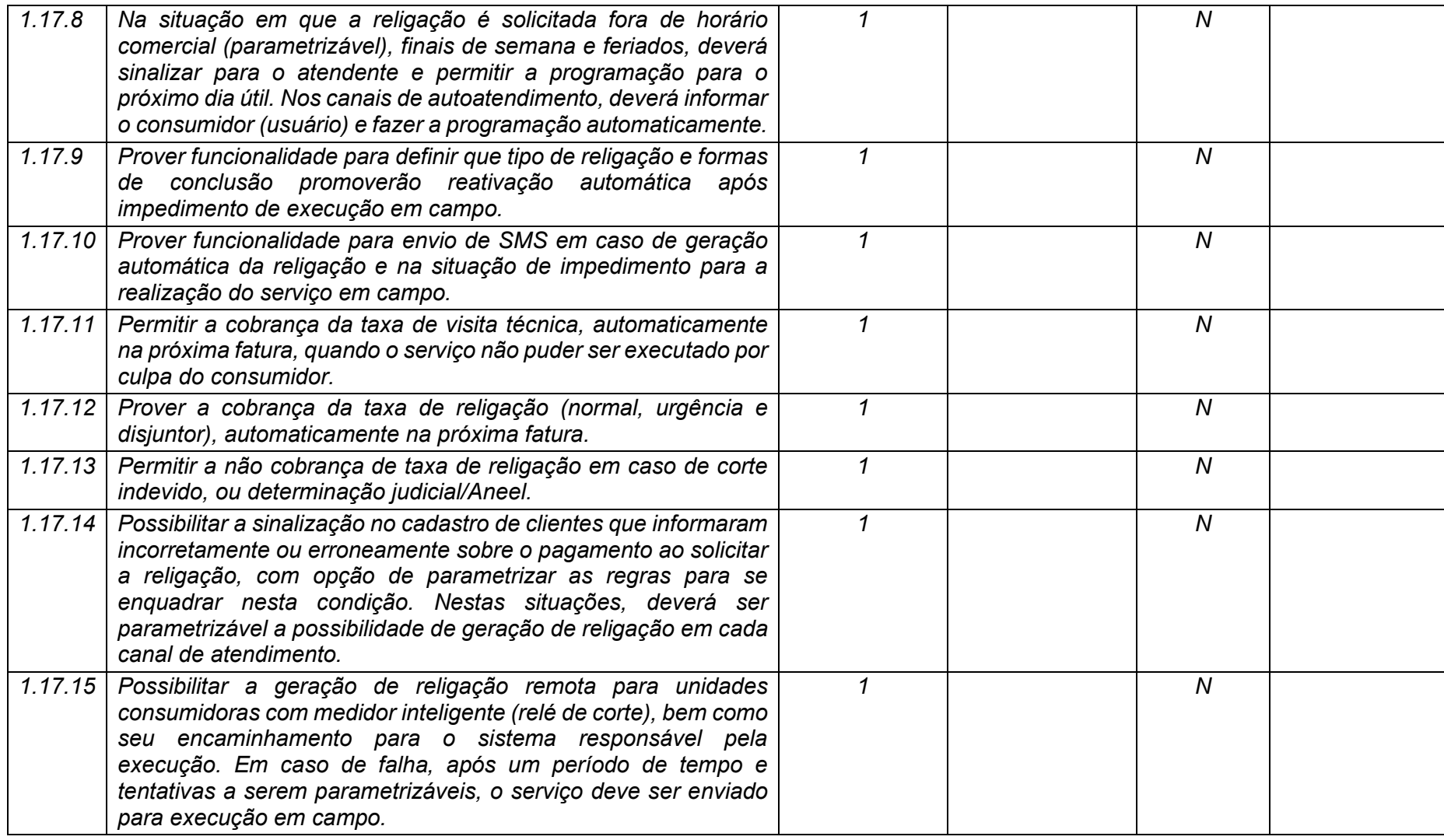

**Maio/2020 COPEL DIS Página 59 de 443**

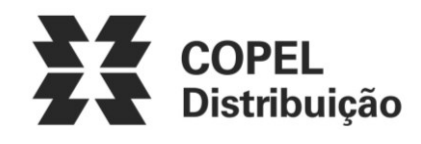

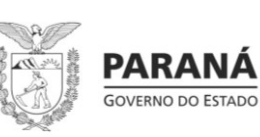

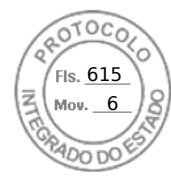

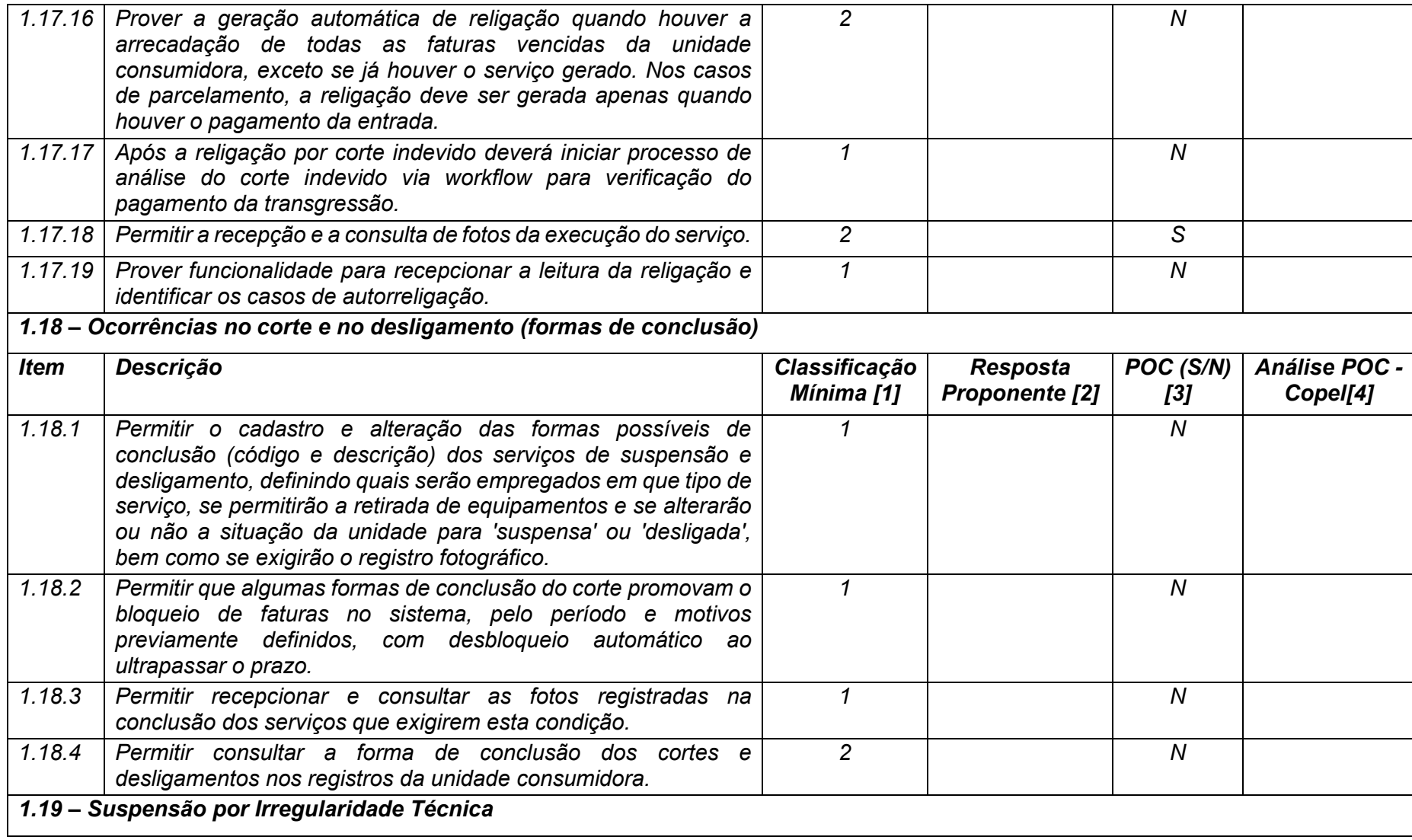

**Maio/2020 COPEL DIS Página 60 de 443**

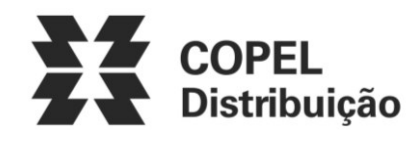

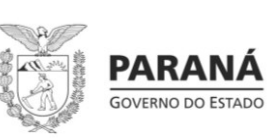

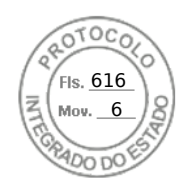

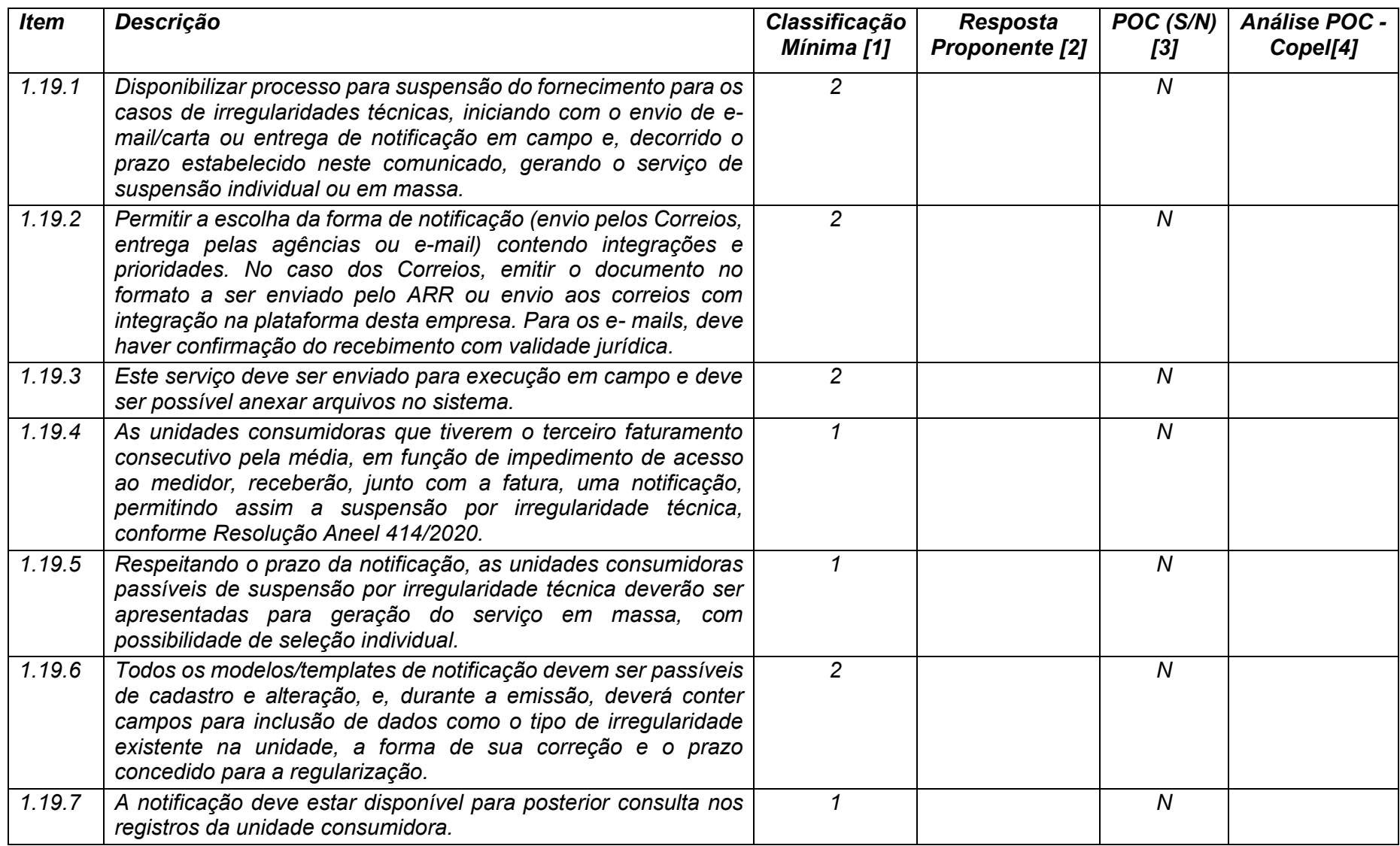

**Maio/2020 COPEL DIS Página 61 de 443**

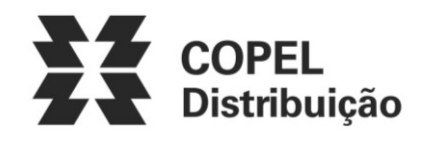

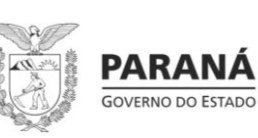

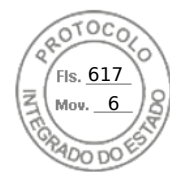

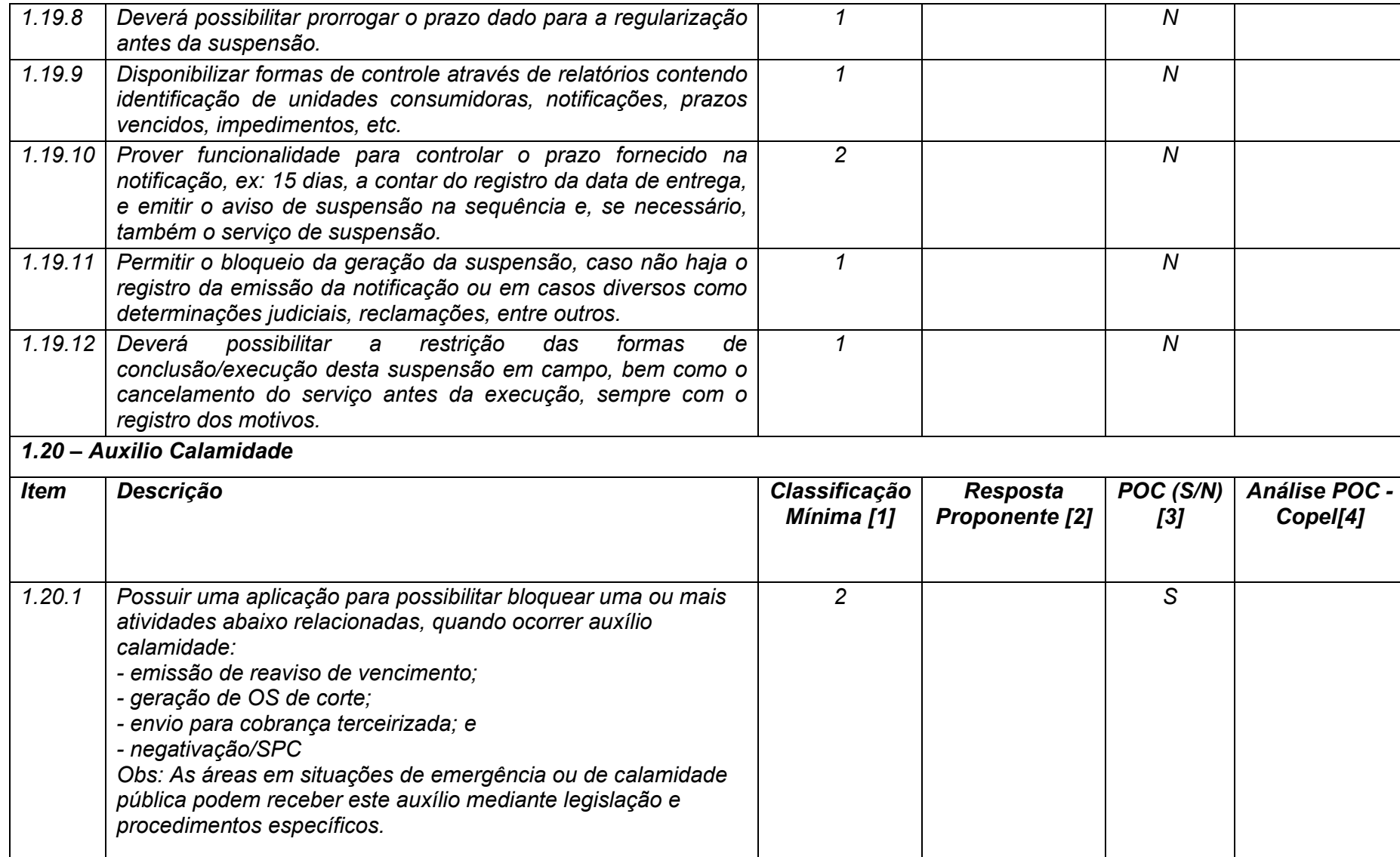

**Maio/2020 COPEL DIS Página 62 de 443**

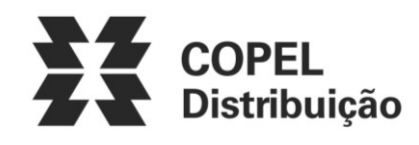

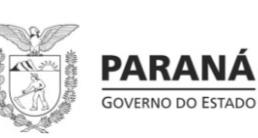

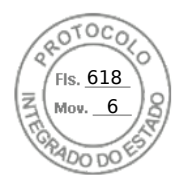

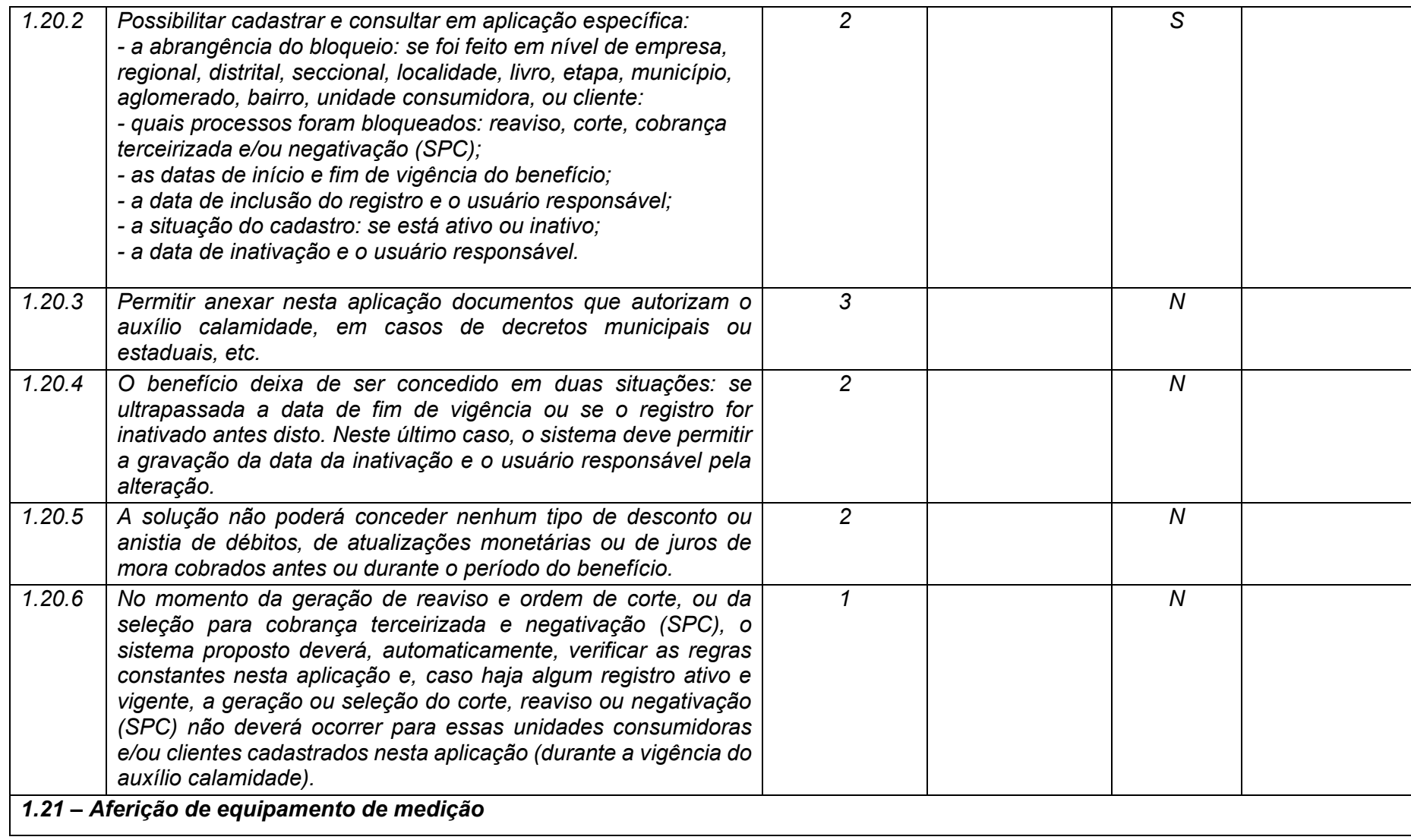

**Maio/2020 COPEL DIS Página 63 de 443**

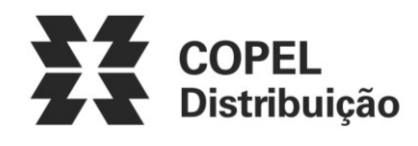

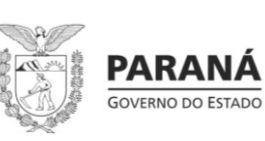

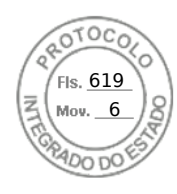

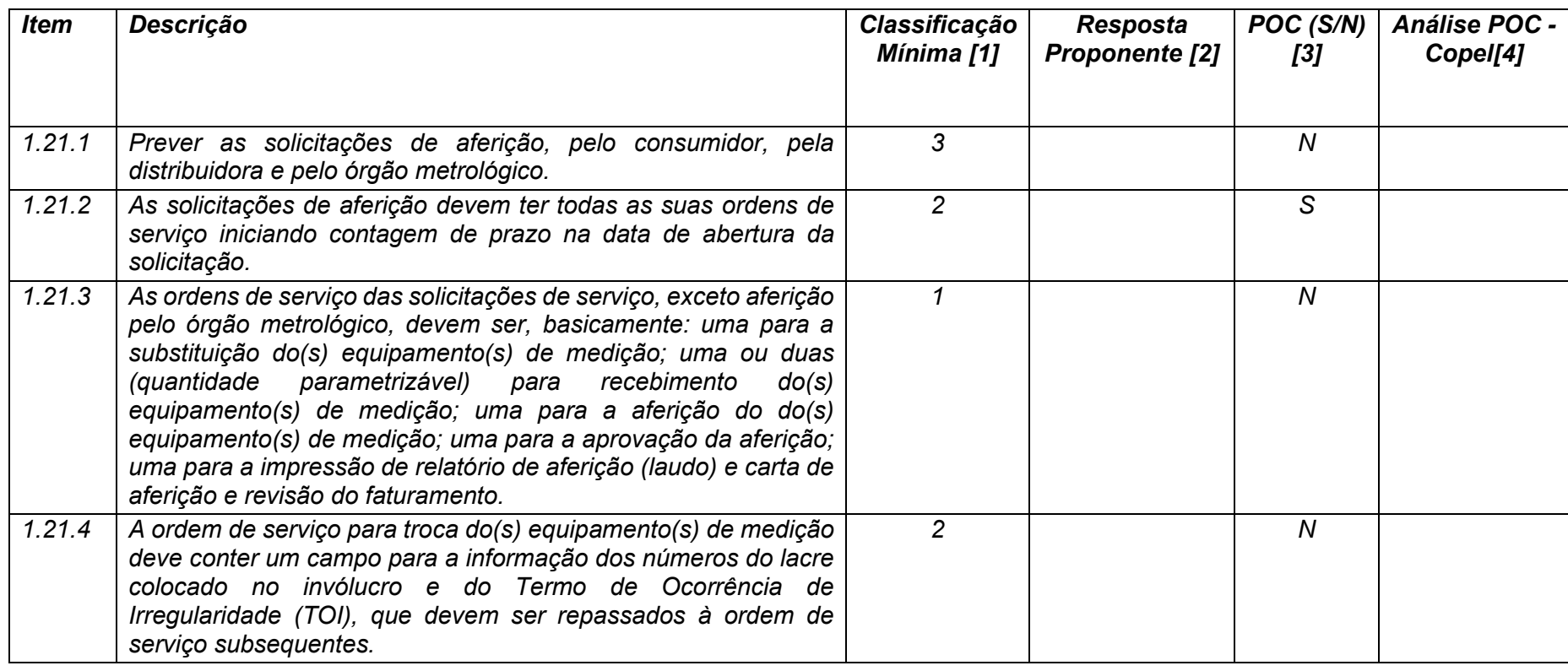

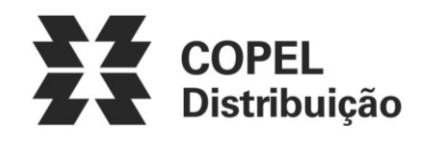

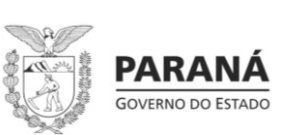

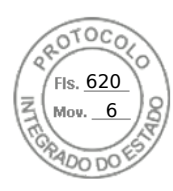

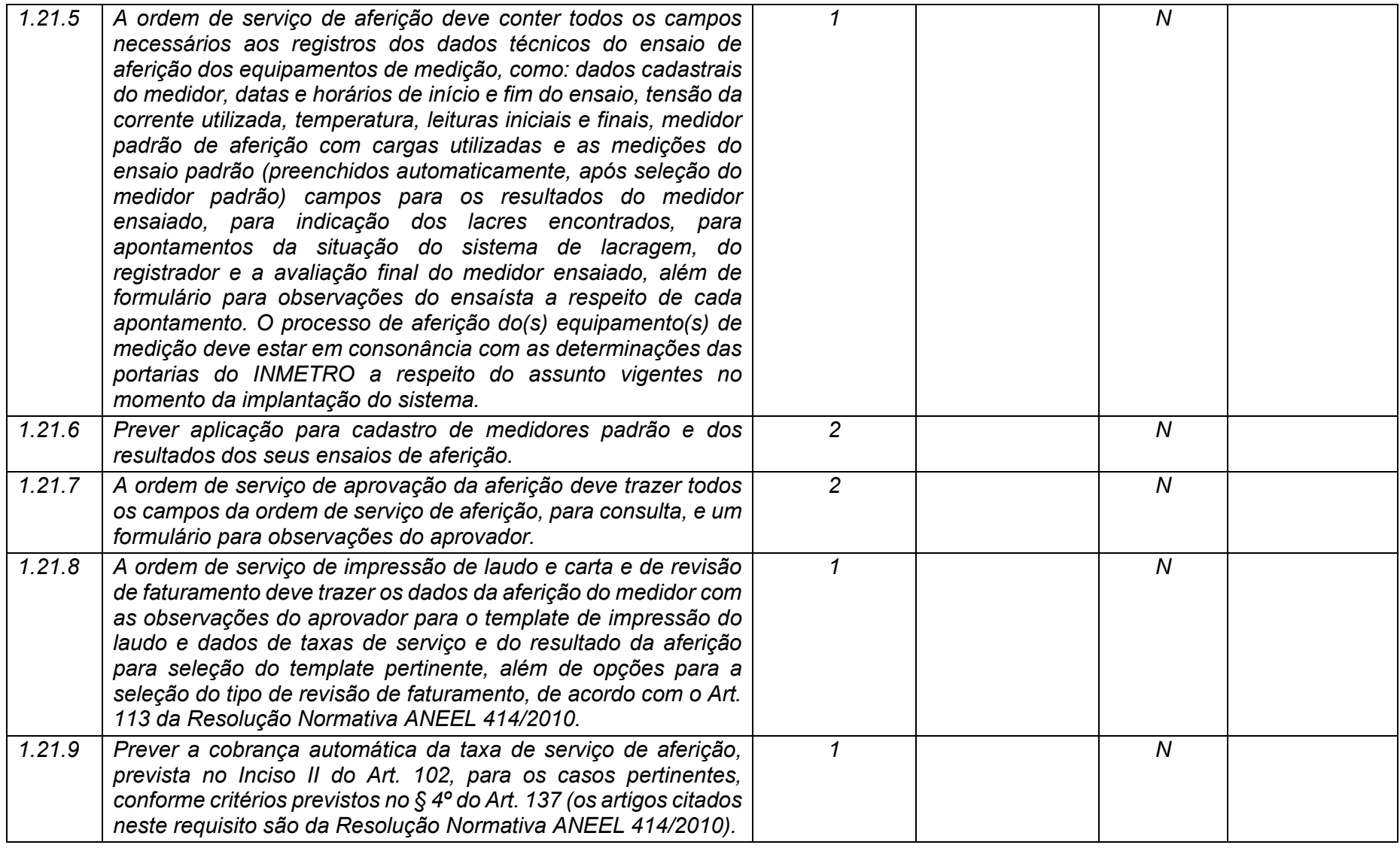

**Maio/2020 COPEL DIS Página 65 de 443**

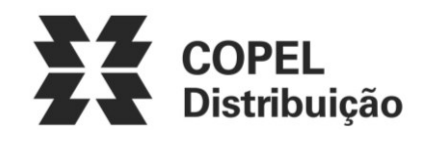

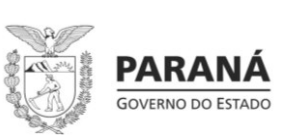

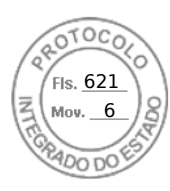

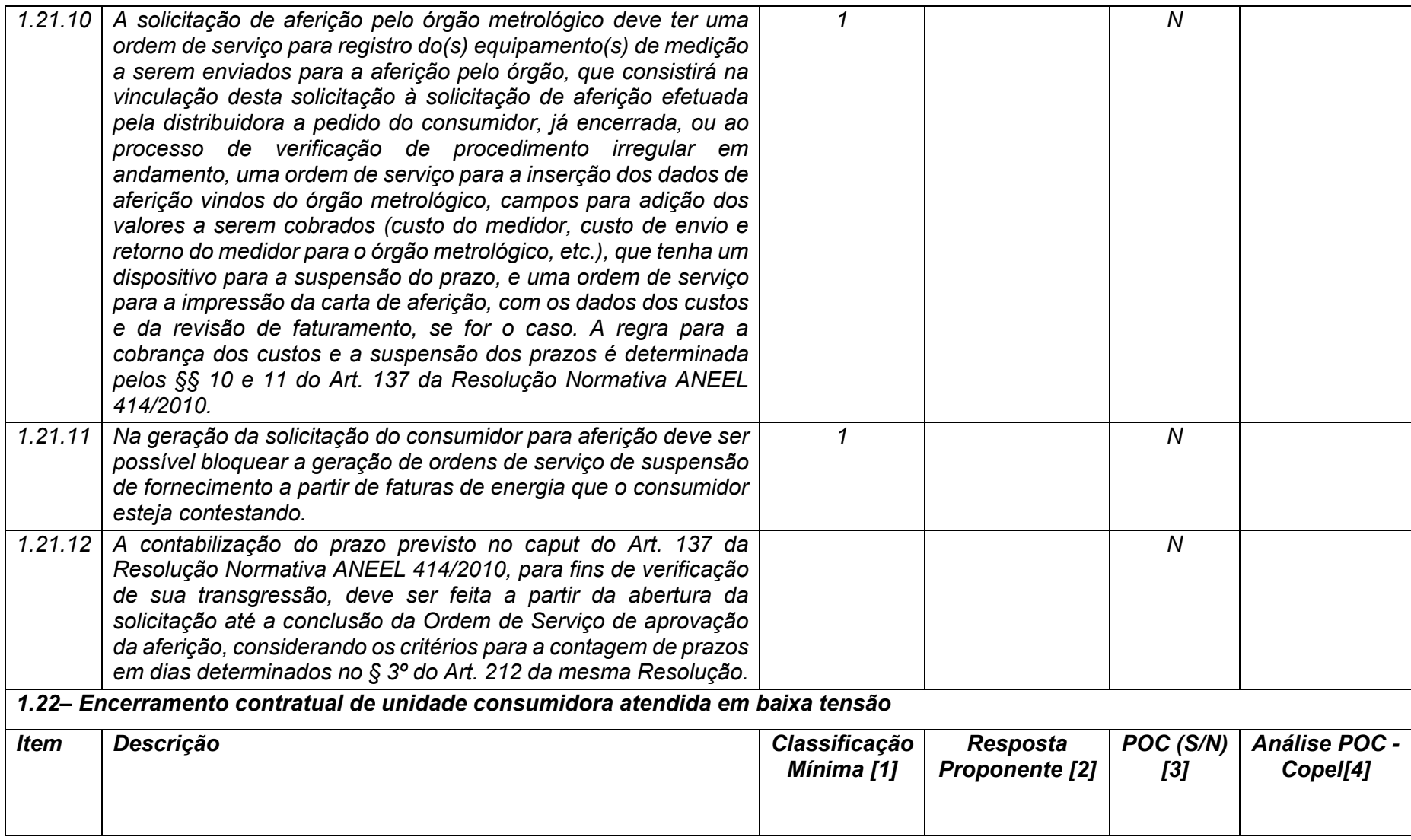

**Maio/2020 COPEL DIS Página 66 de 443**

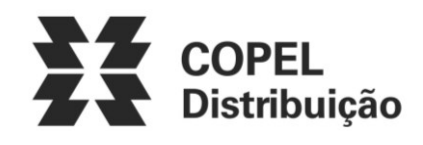

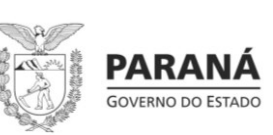

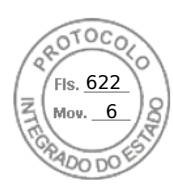

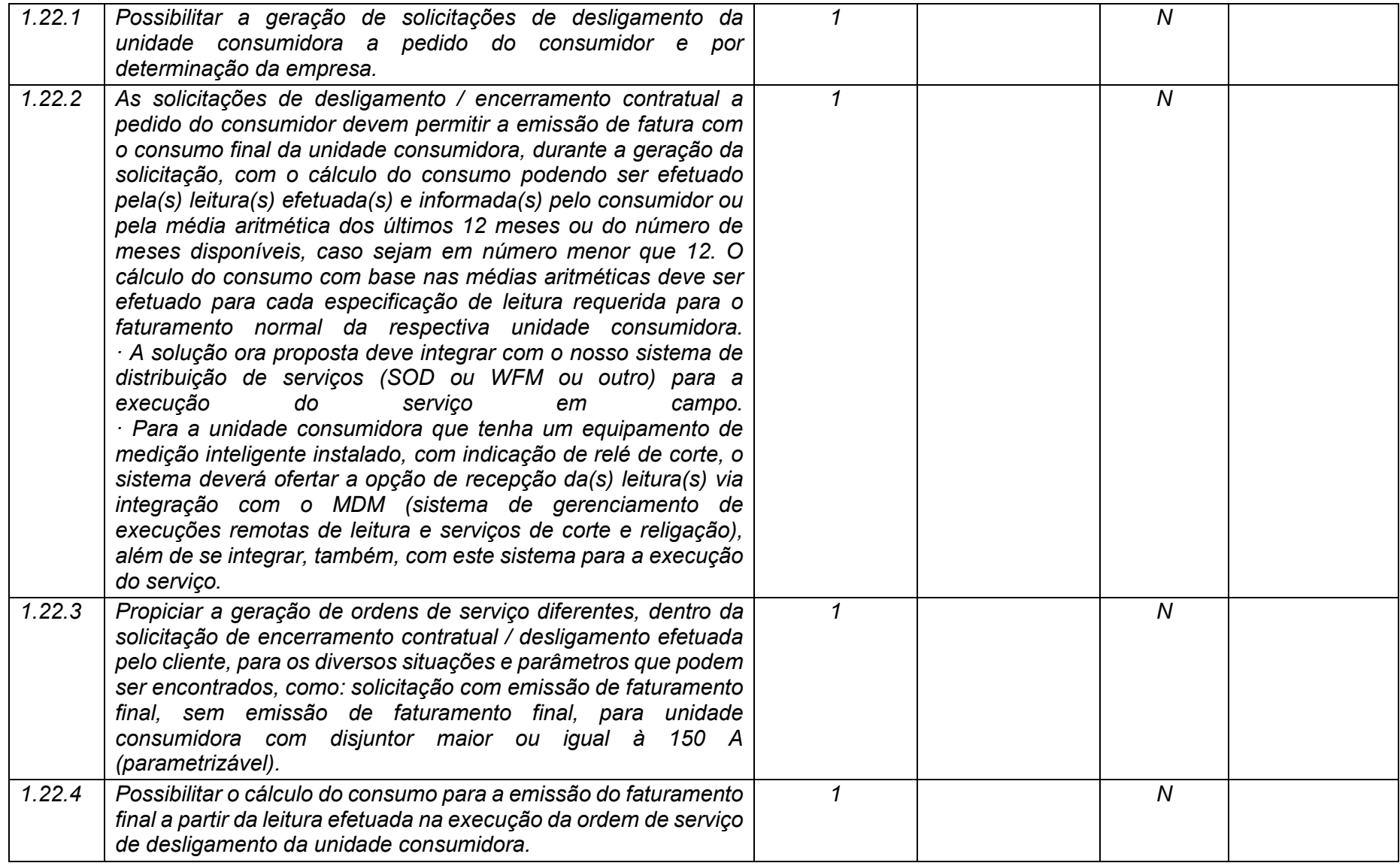

**Maio/2020 COPEL DIS Página 67 de 443**

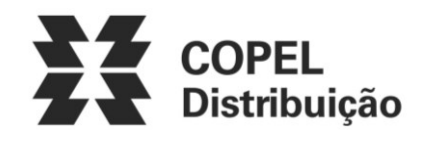

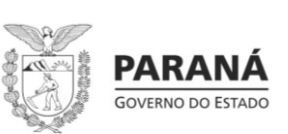

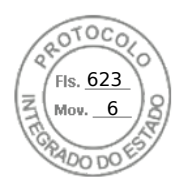

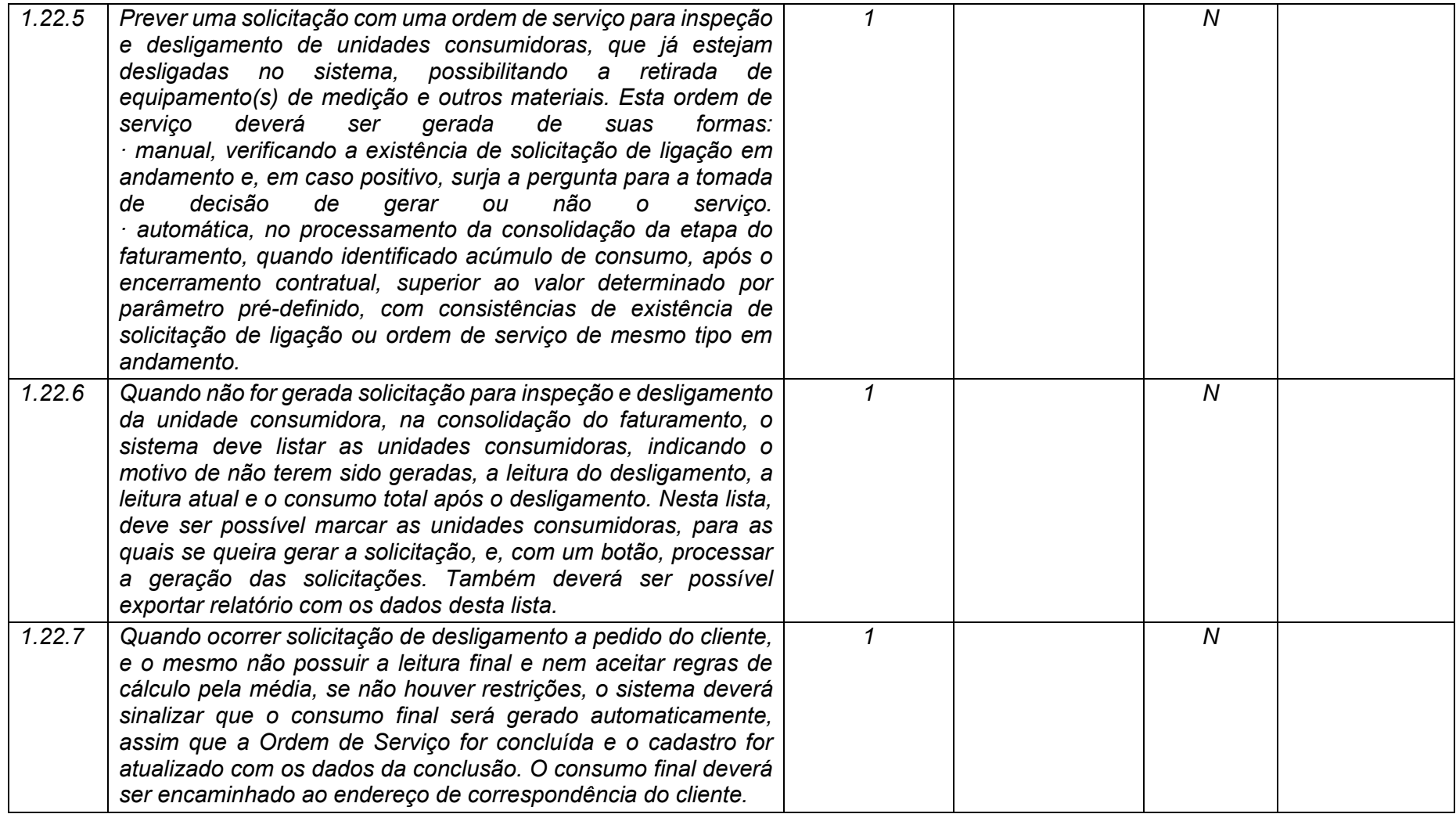

**Maio/2020 COPEL DIS Página 68 de 443**

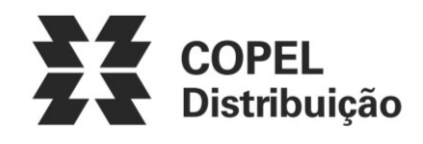

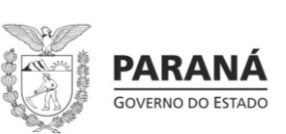

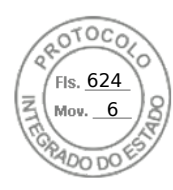

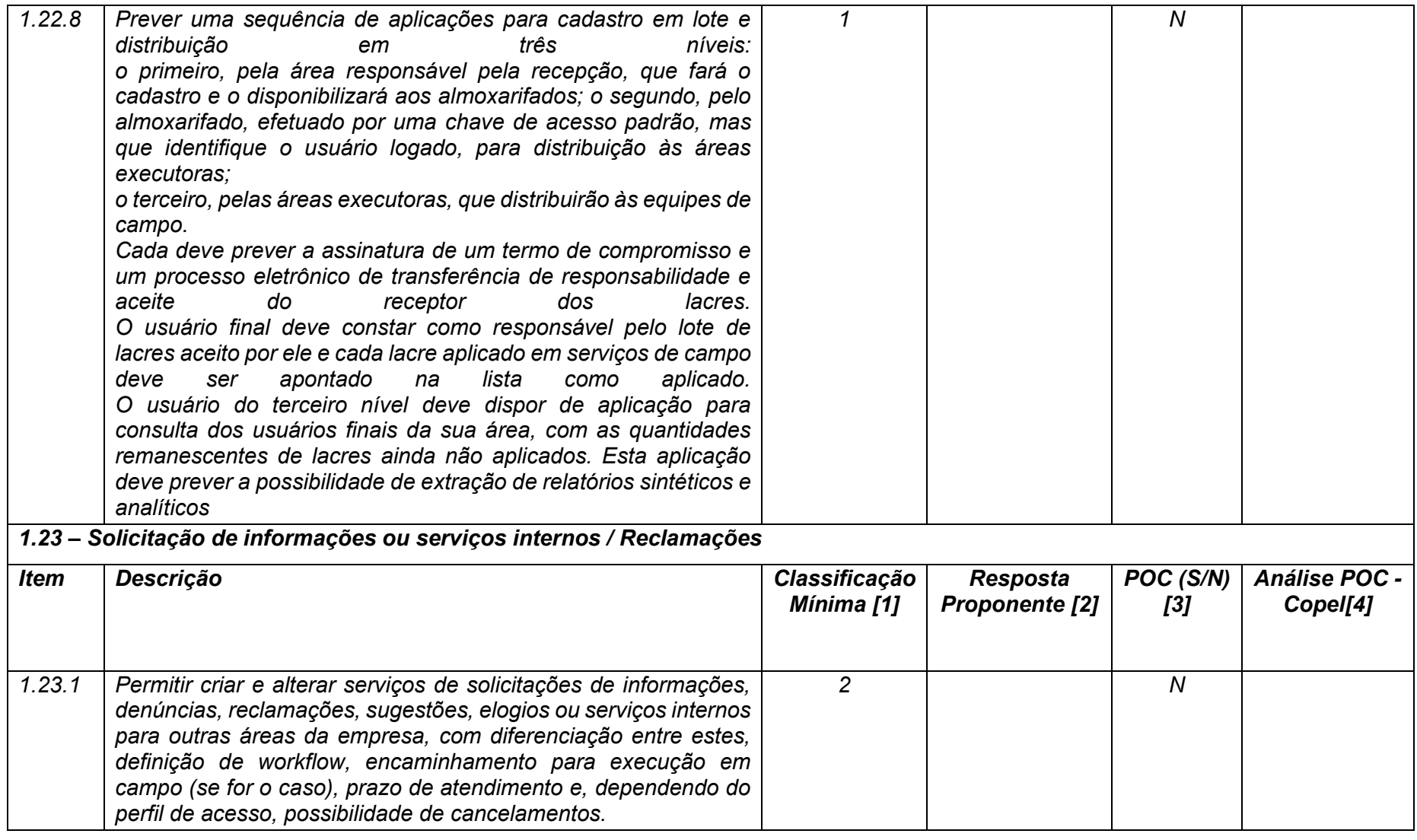

**Maio/2020 COPEL DIS Página 69 de 443**

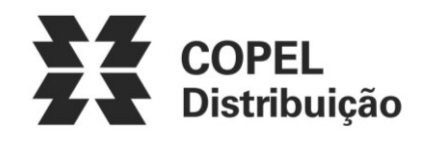

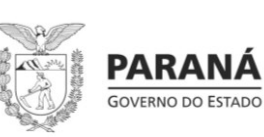

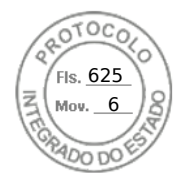

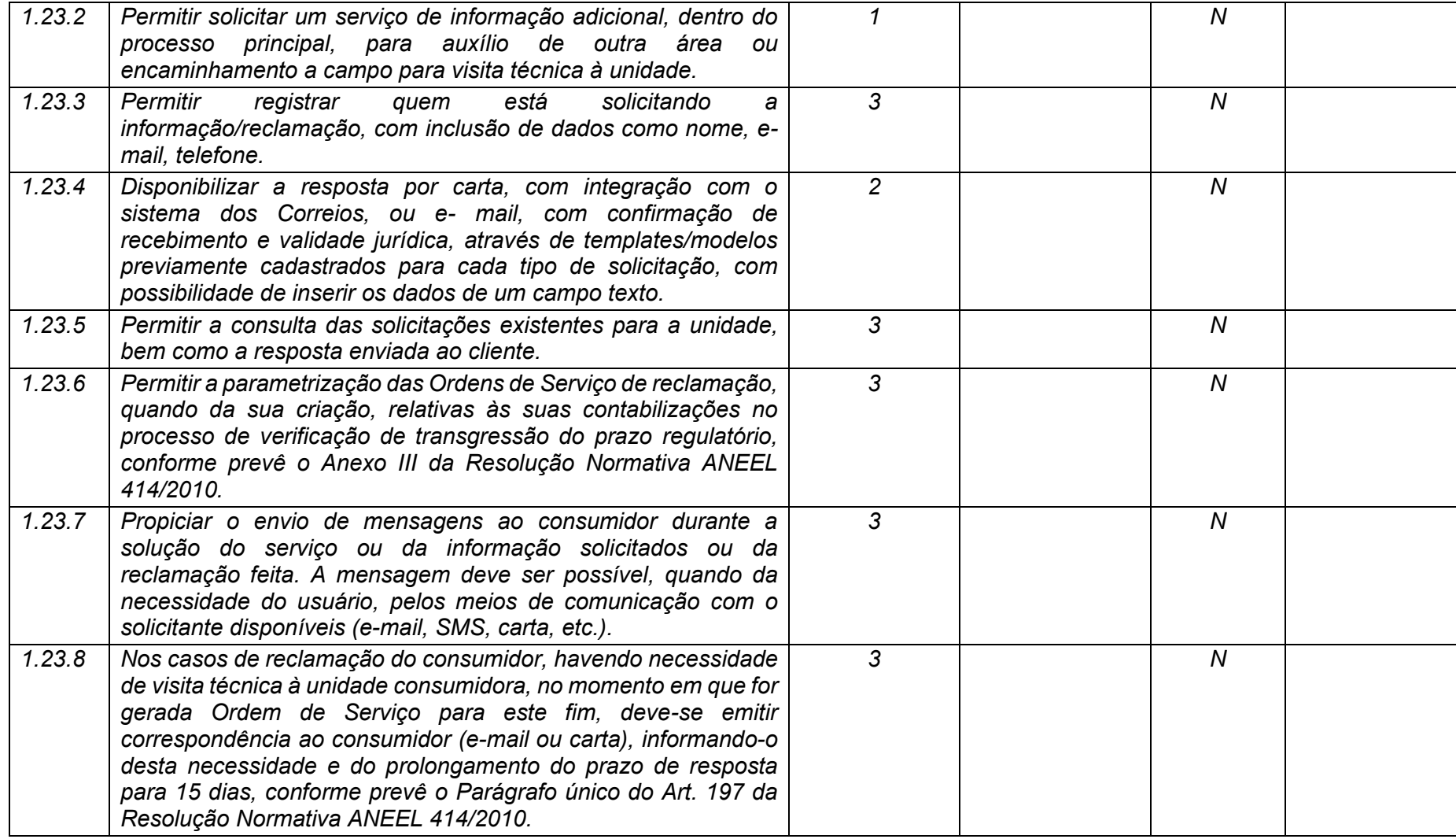

**Maio/2020 COPEL DIS Página 70 de 443**

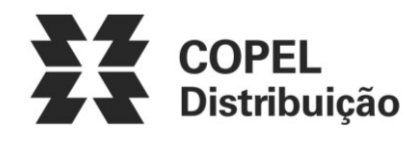

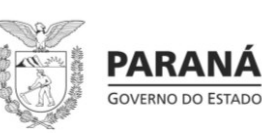

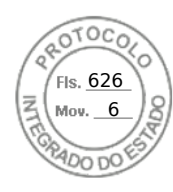

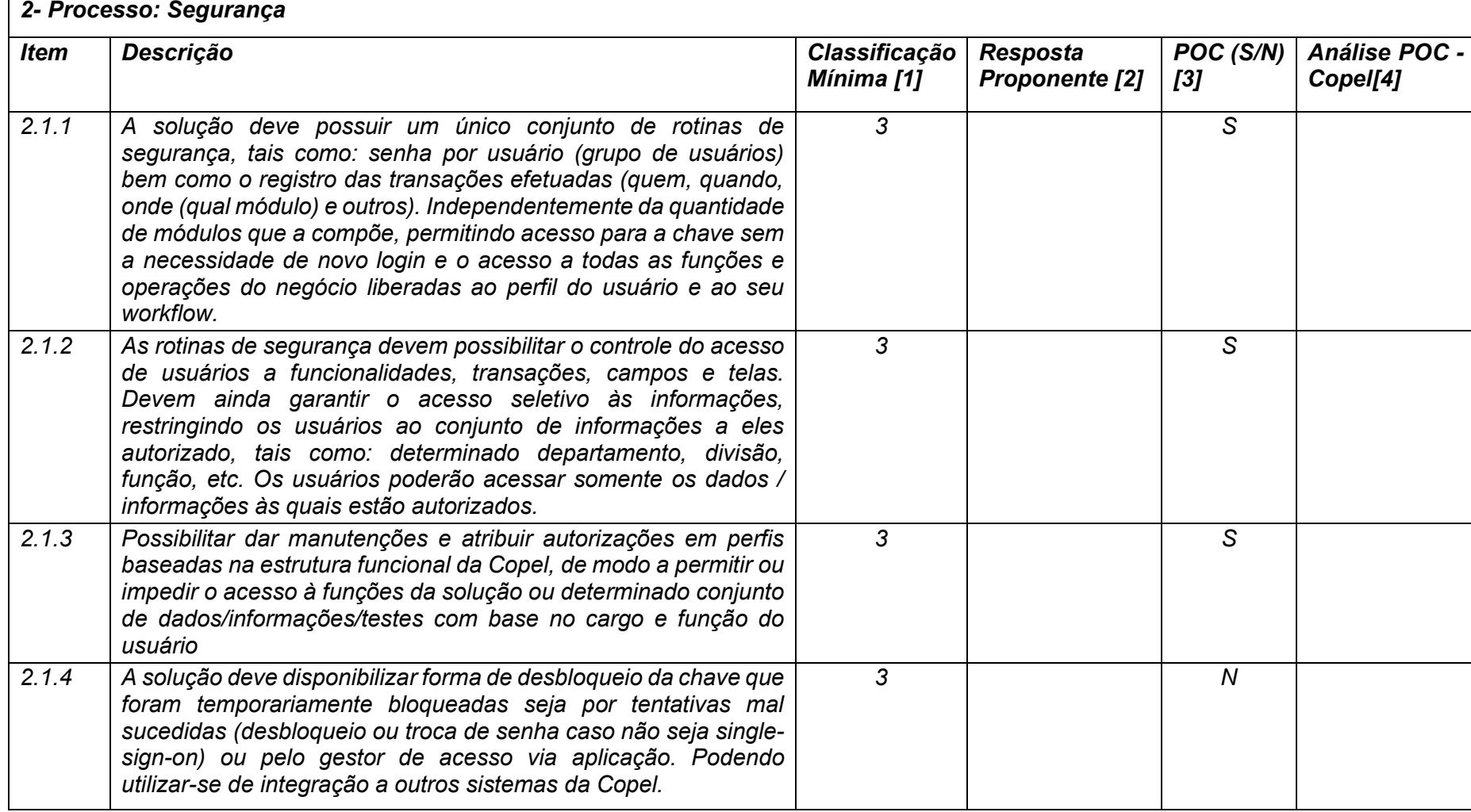

**Maio/2020 COPEL DIS Página 71 de 443**

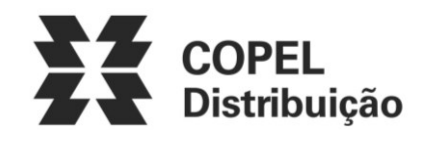

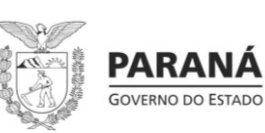

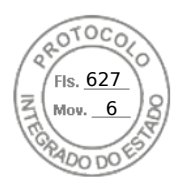

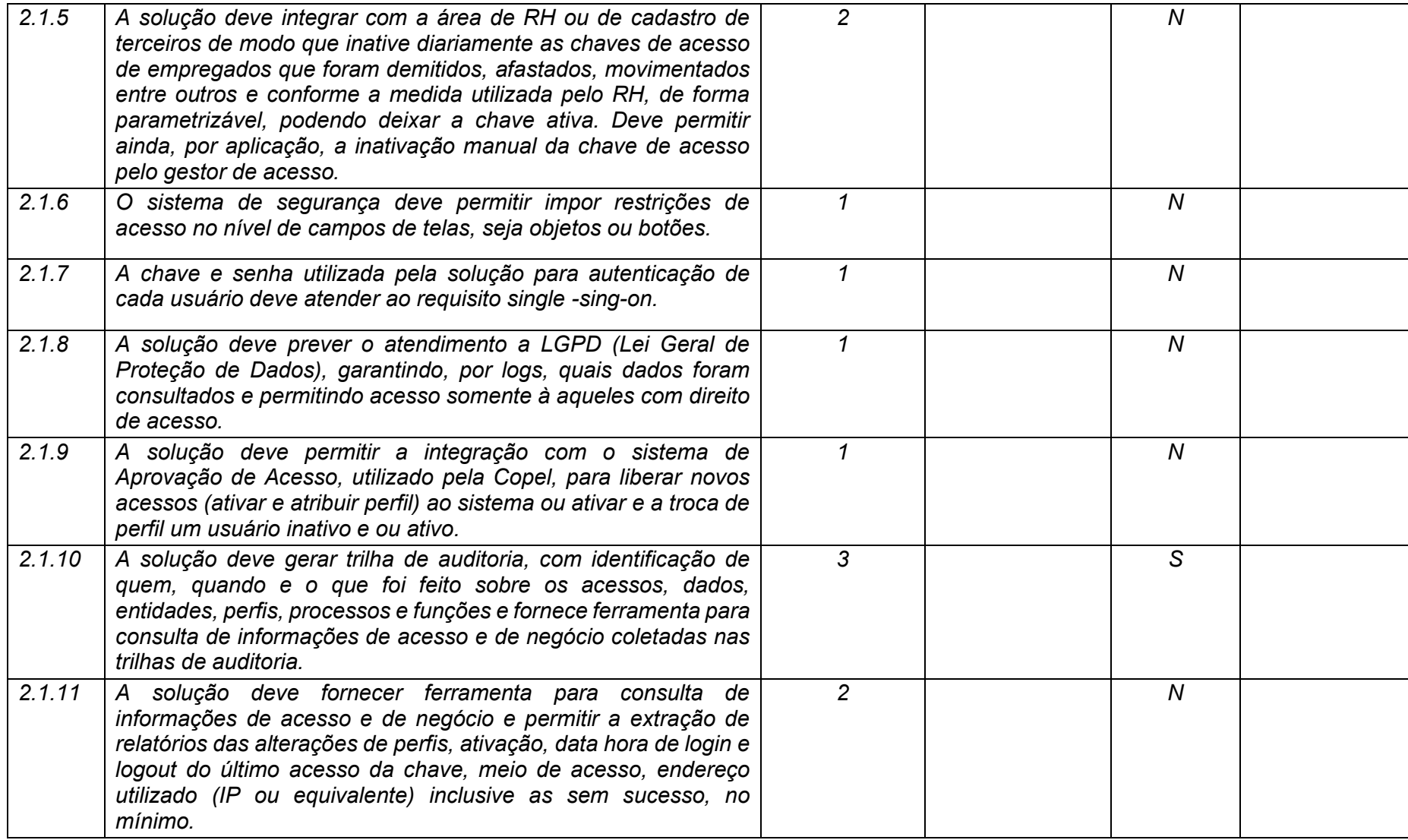

**Maio/2020 COPEL DIS Página 72 de 443**
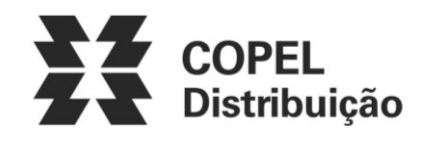

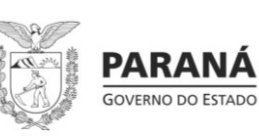

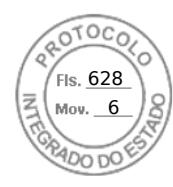

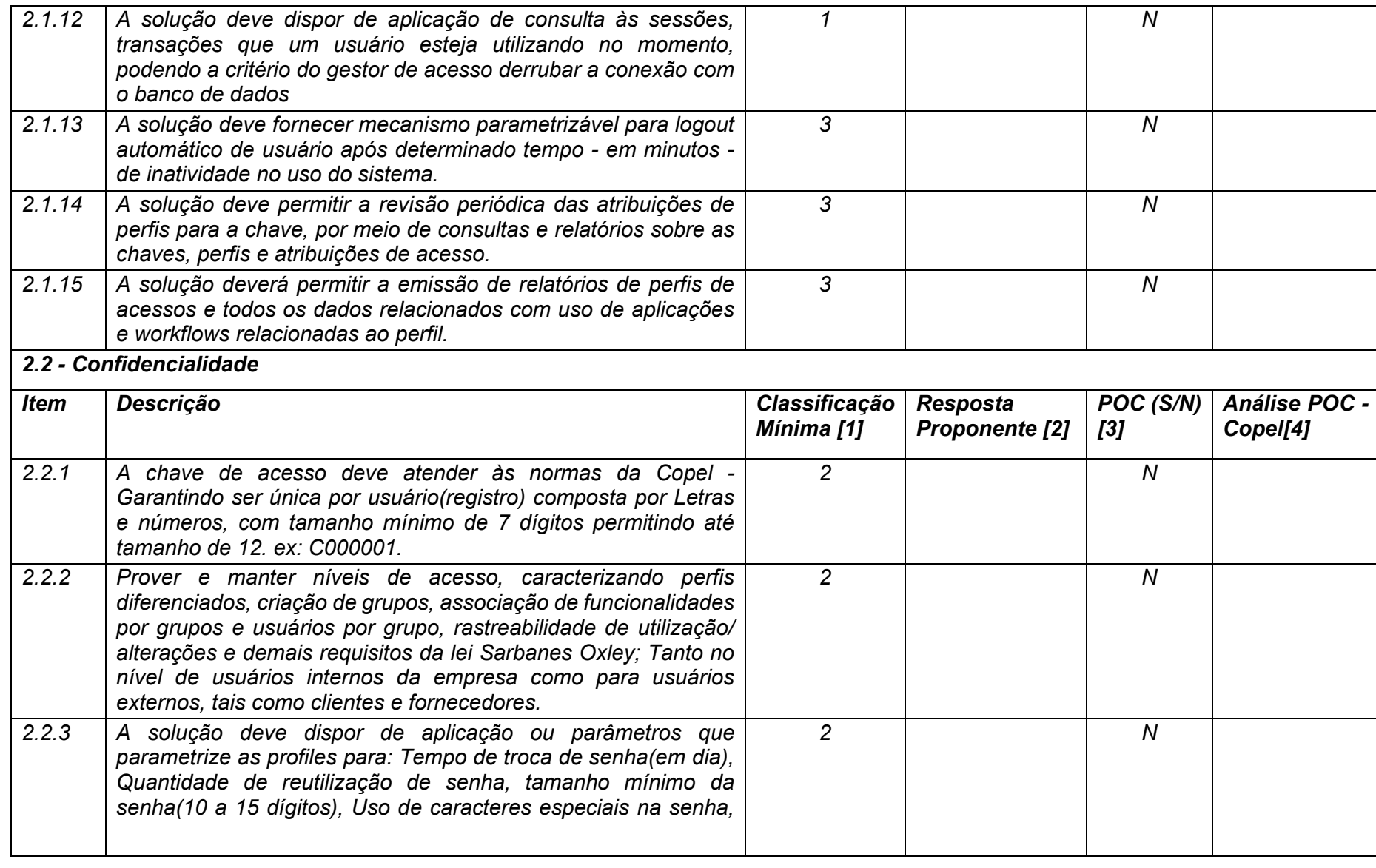

**Maio/2020 COPEL DIS Página 73 de 443**

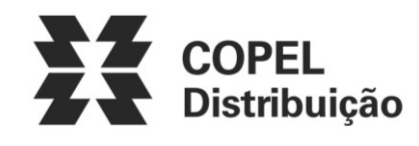

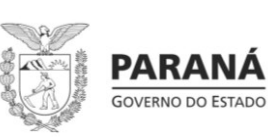

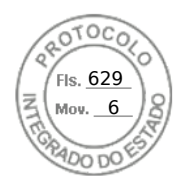

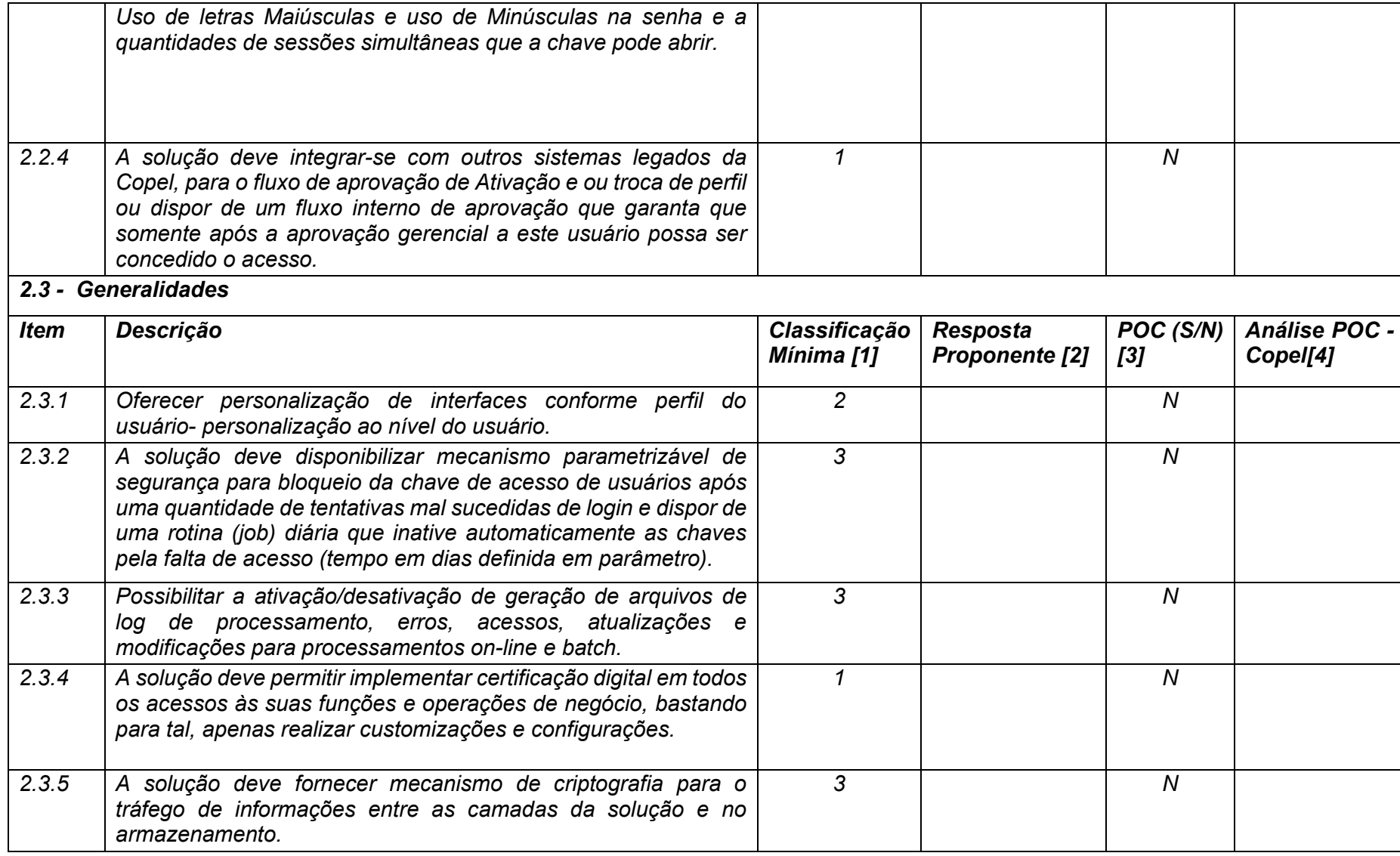

**Maio/2020 COPEL DIS Página 74 de 443**

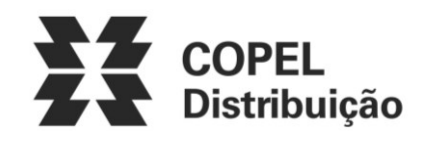

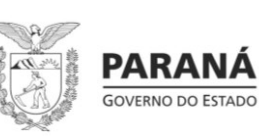

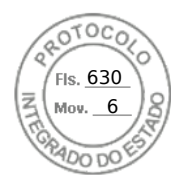

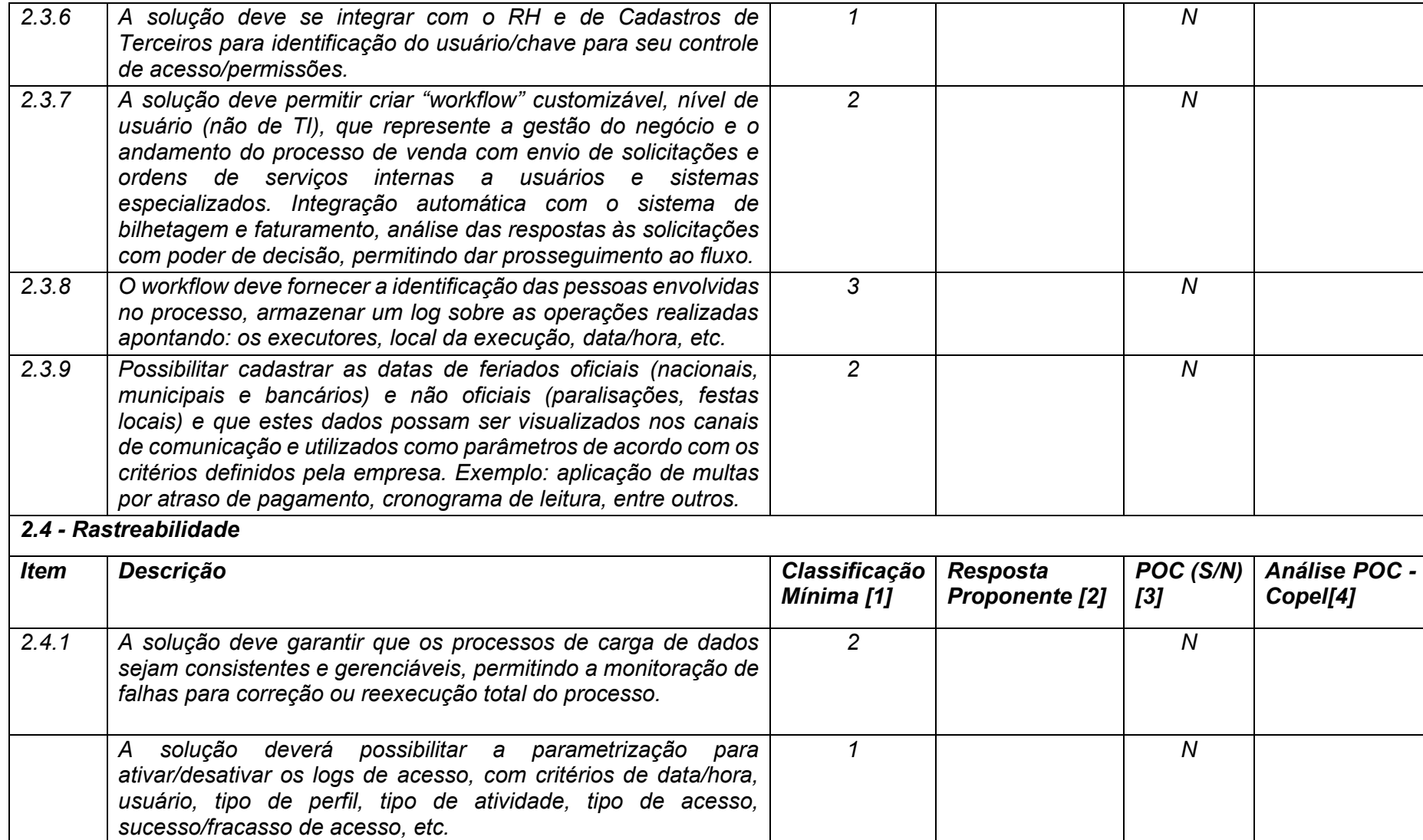

**Maio/2020 COPEL DIS Página 75 de 443**

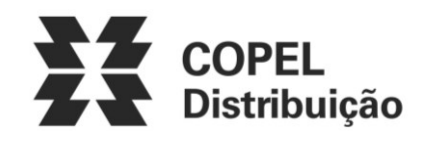

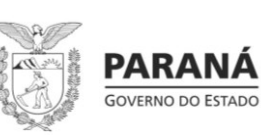

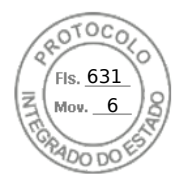

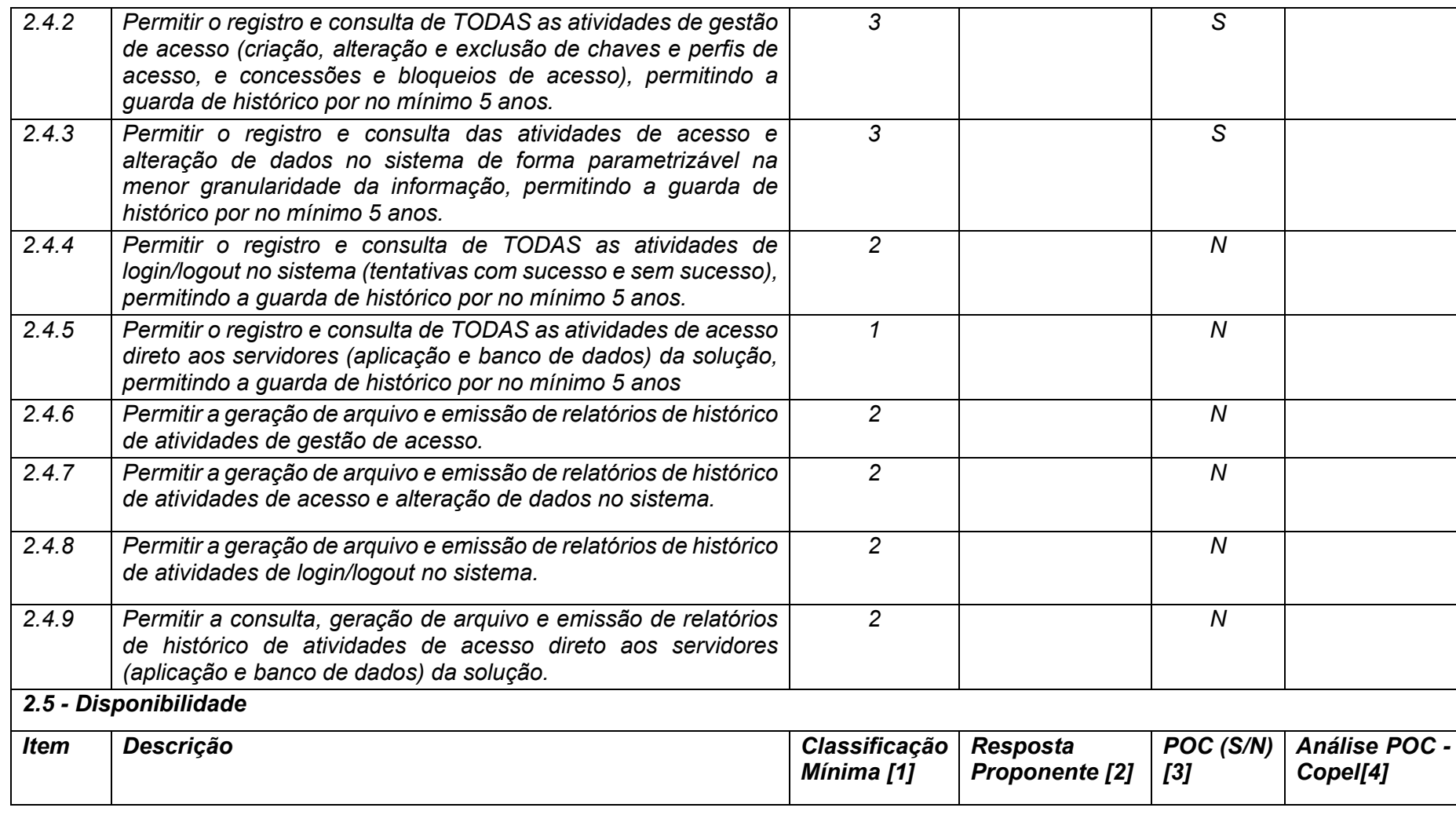

**Maio/2020 COPEL DIS Página 76 de 443**

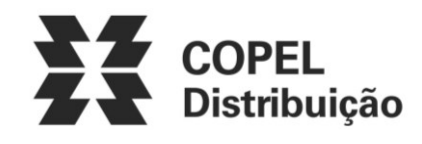

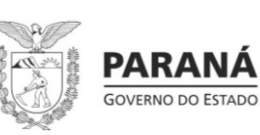

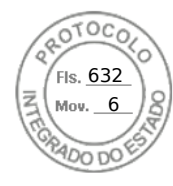

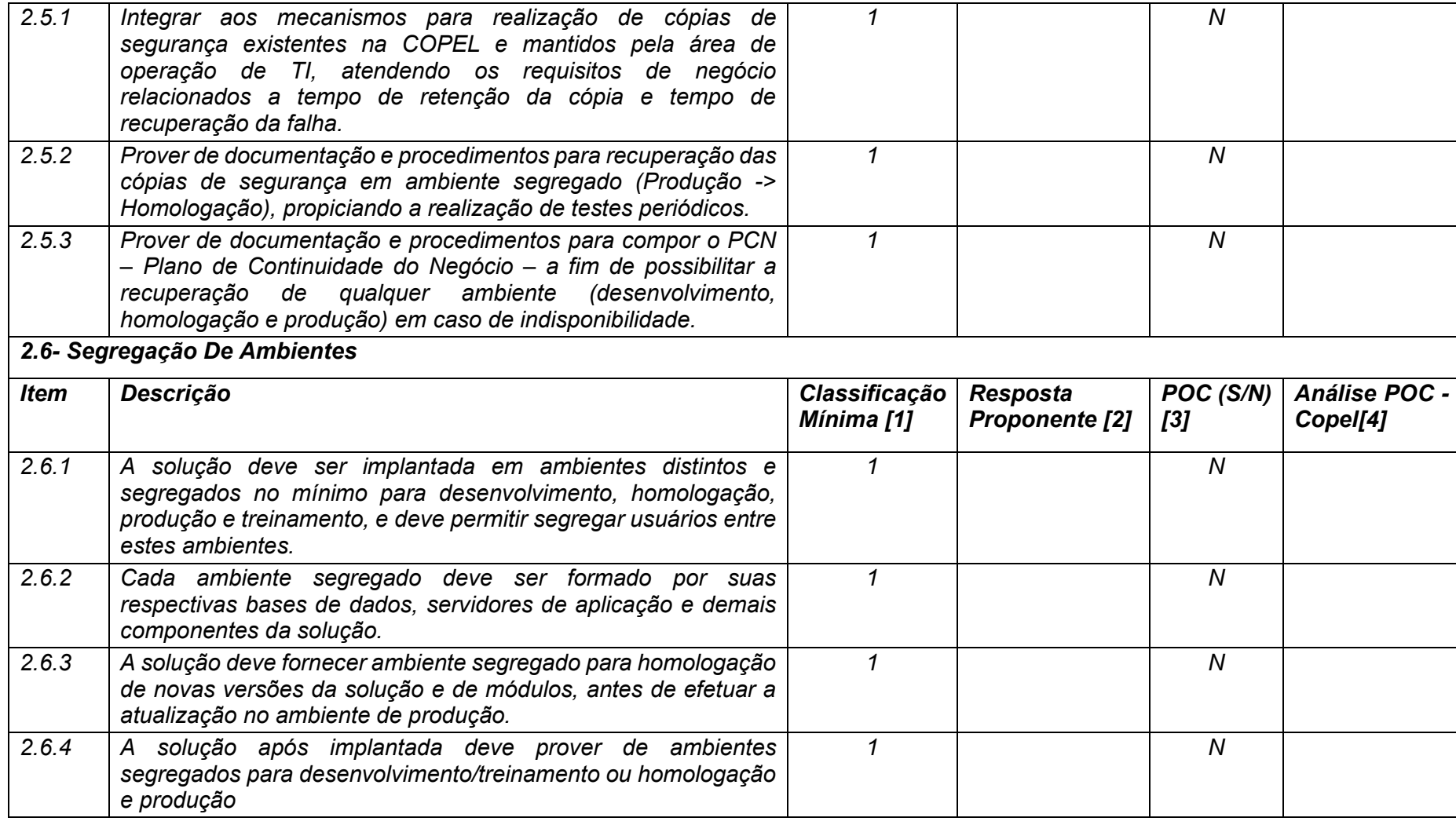

*3 - Processo: Atendimento*

**Maio/2020 COPEL DIS Página 77 de 443**

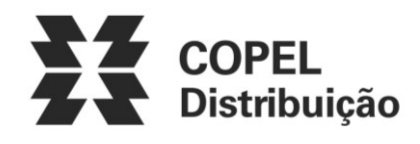

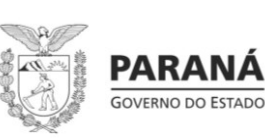

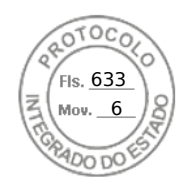

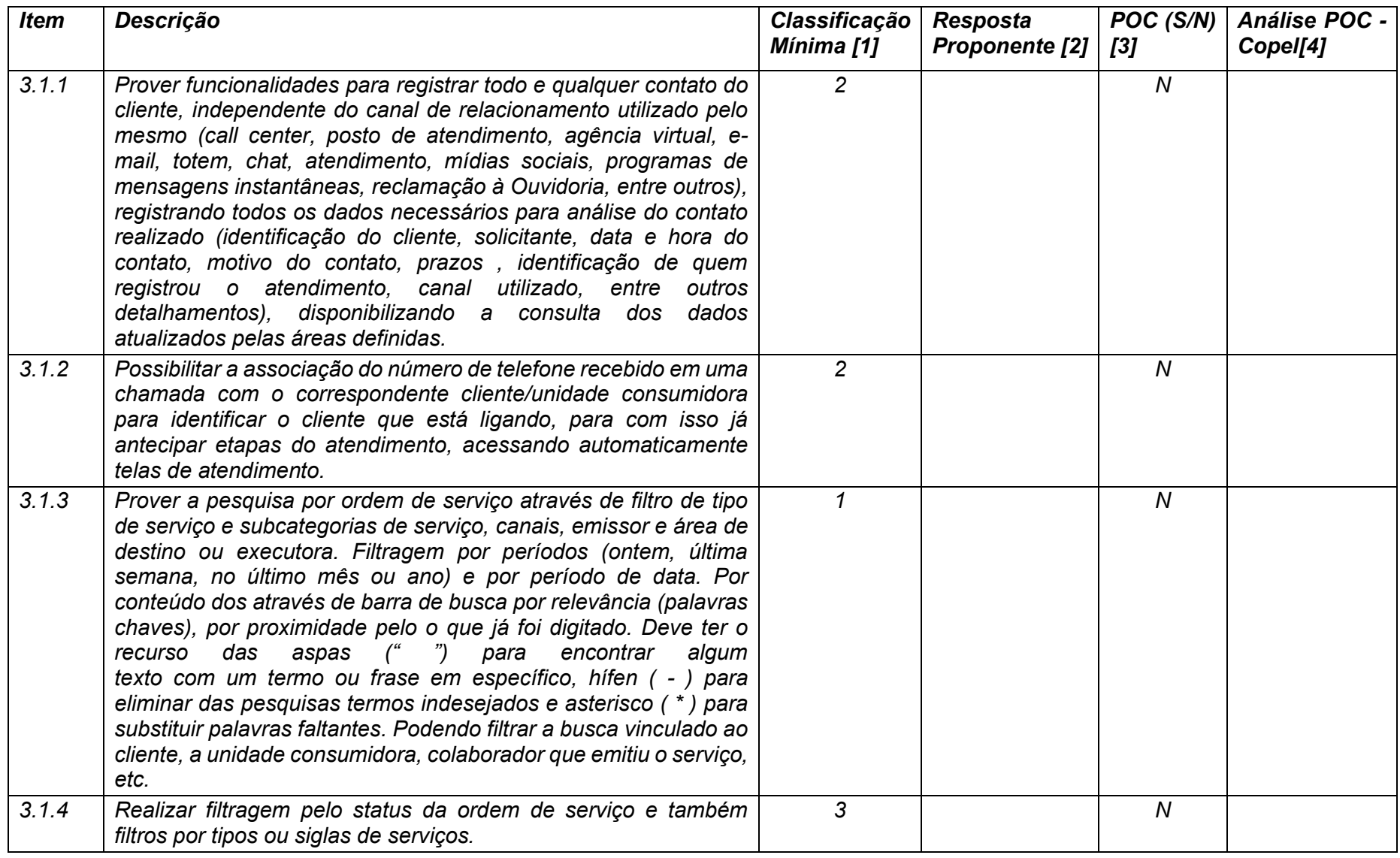

**Maio/2020 COPEL DIS Página 78 de 443**

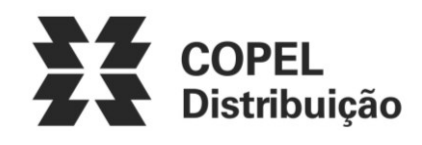

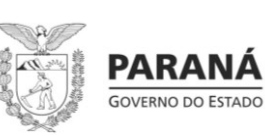

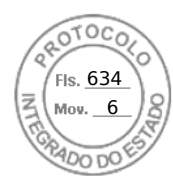

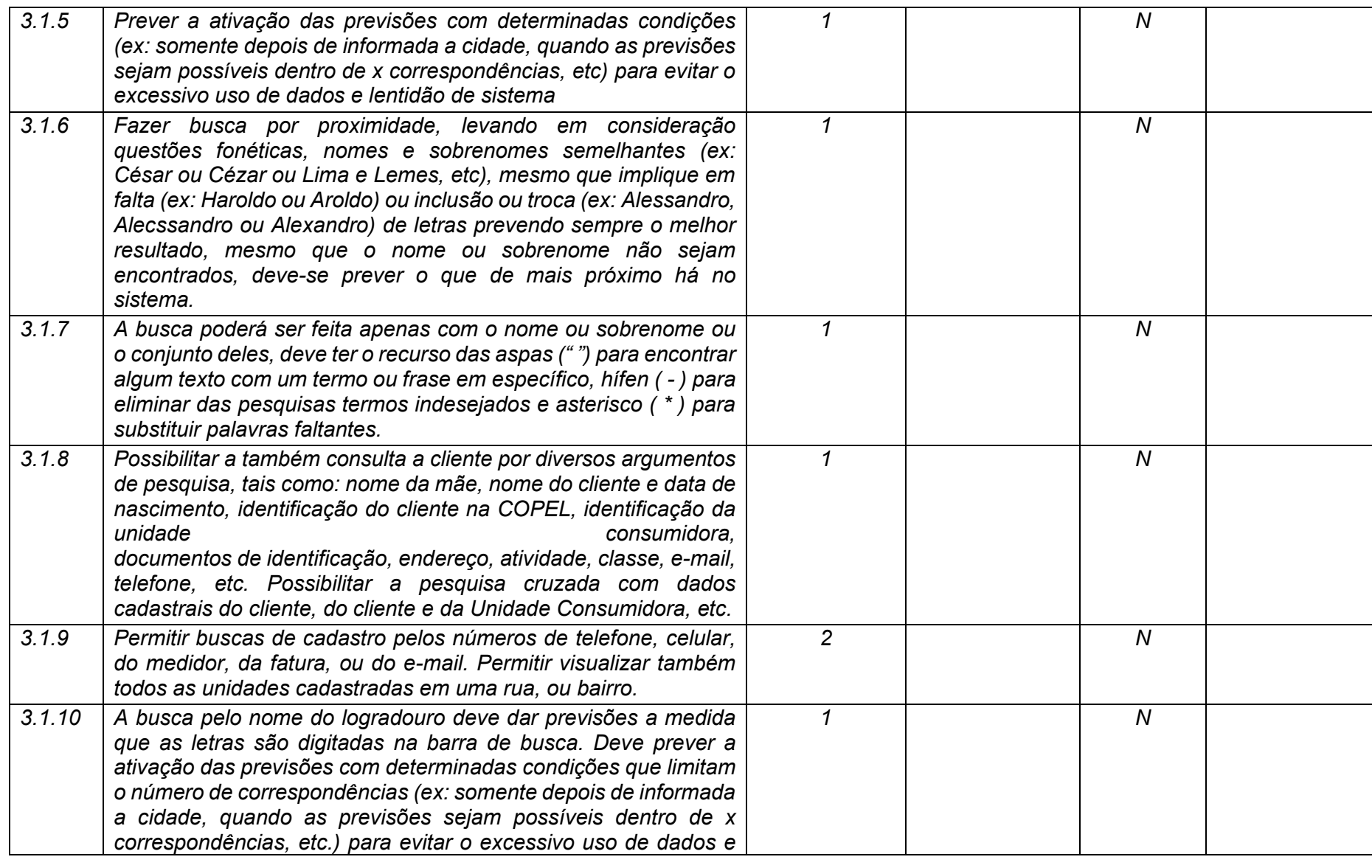

**Maio/2020 COPEL DIS Página 79 de 443**

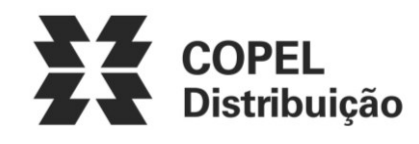

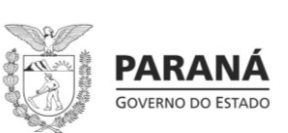

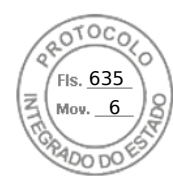

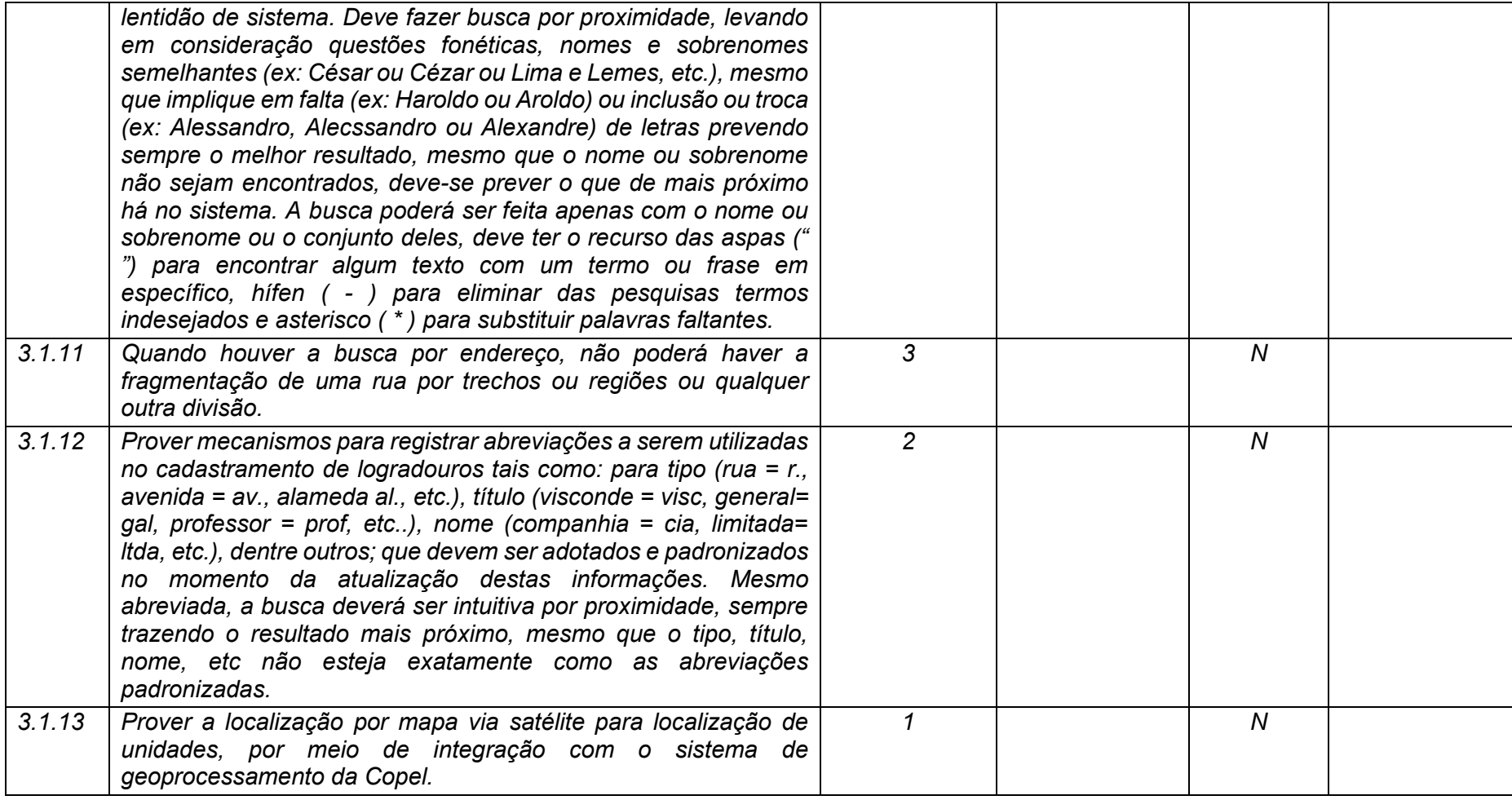

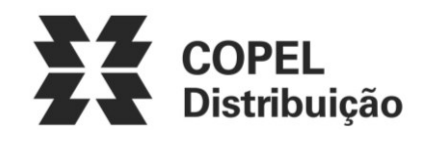

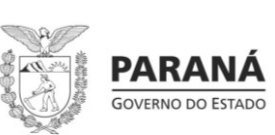

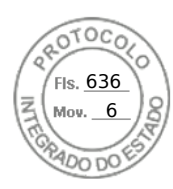

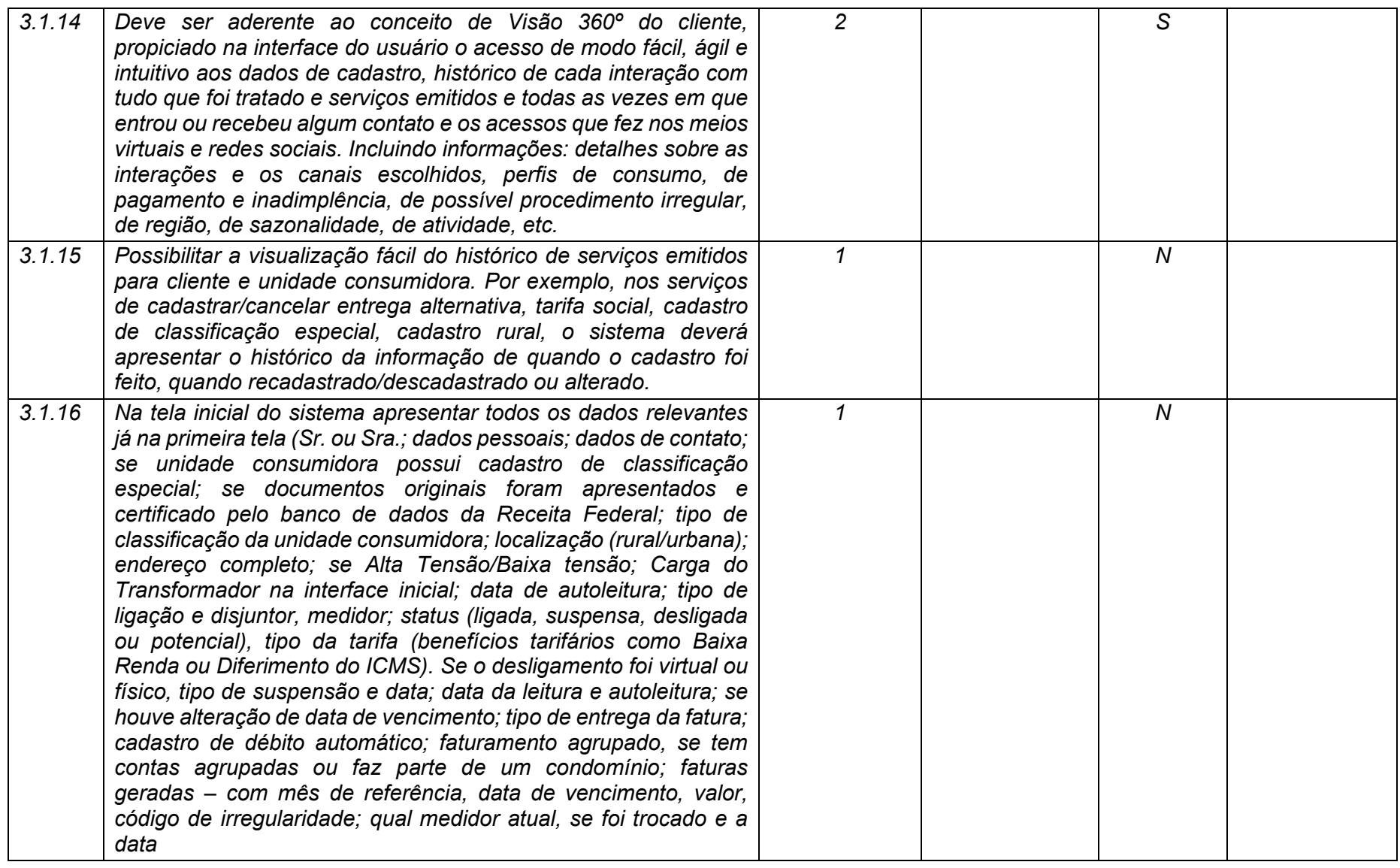

**Maio/2020 COPEL DIS Página 81 de 443**

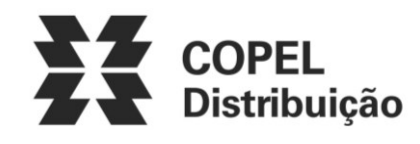

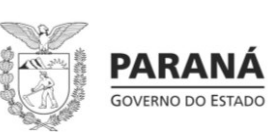

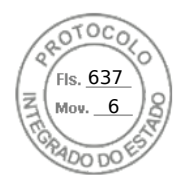

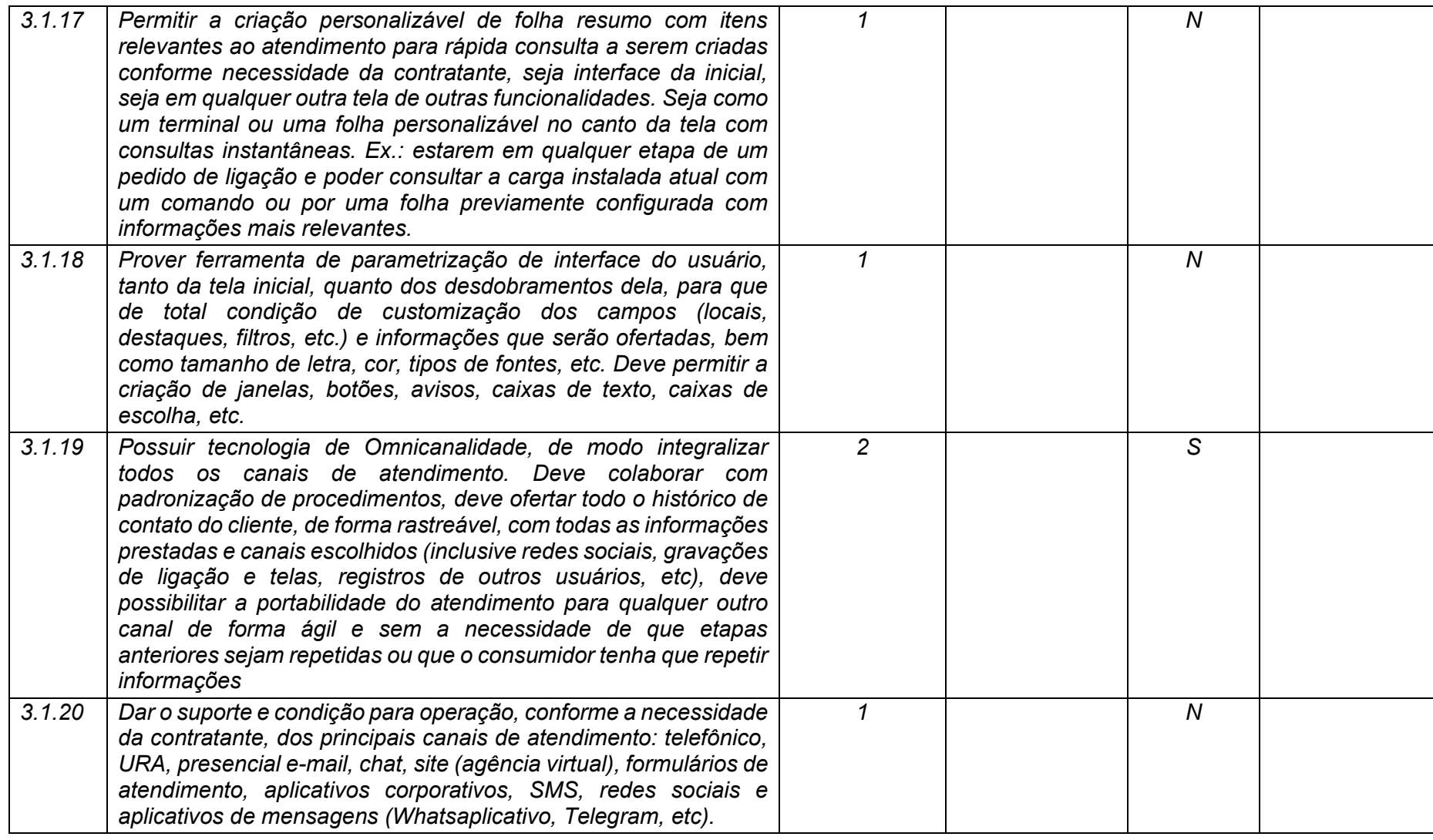

**Maio/2020 COPEL DIS Página 82 de 443**

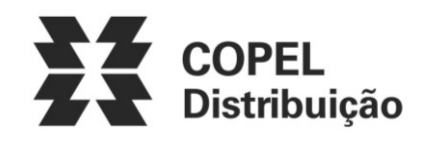

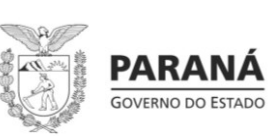

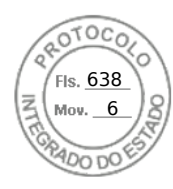

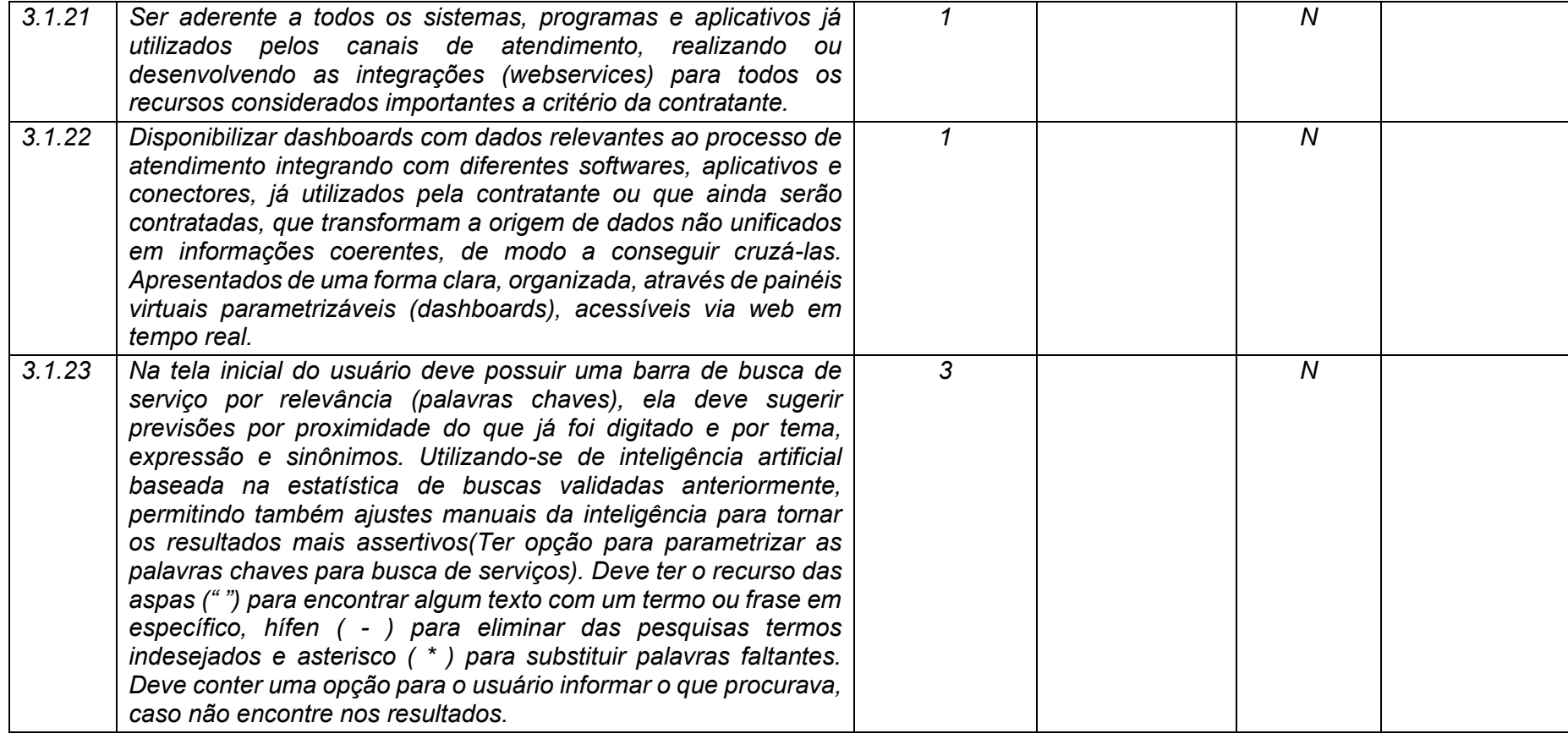

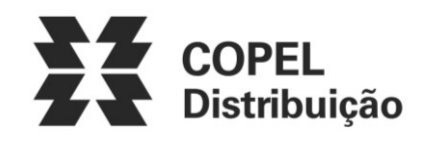

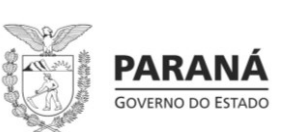

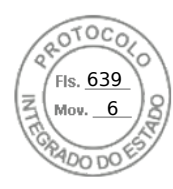

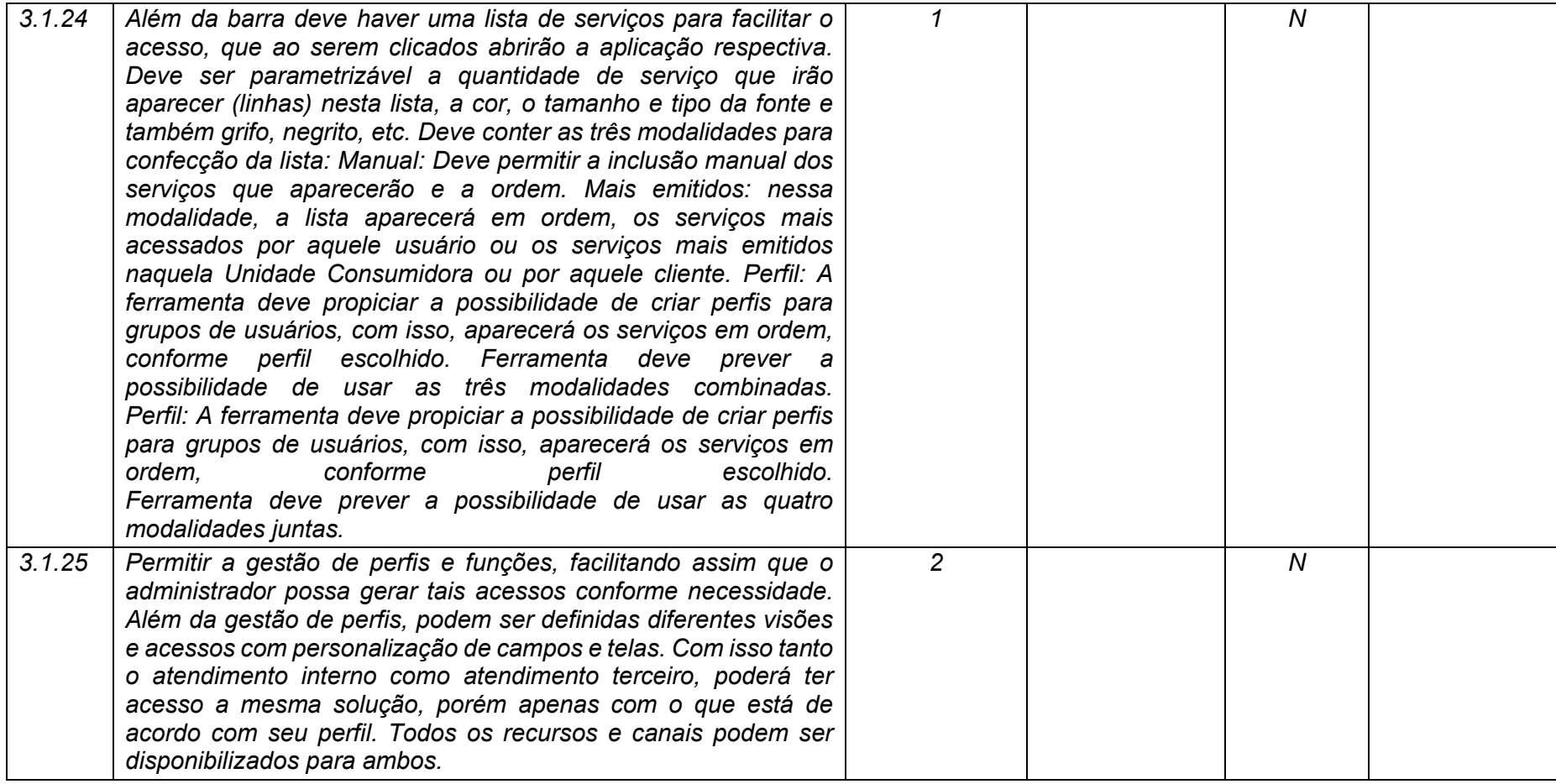

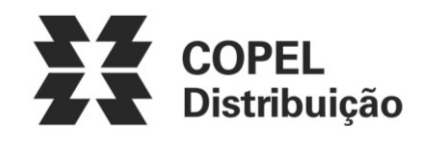

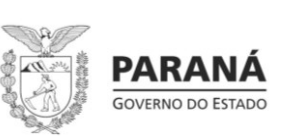

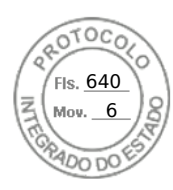

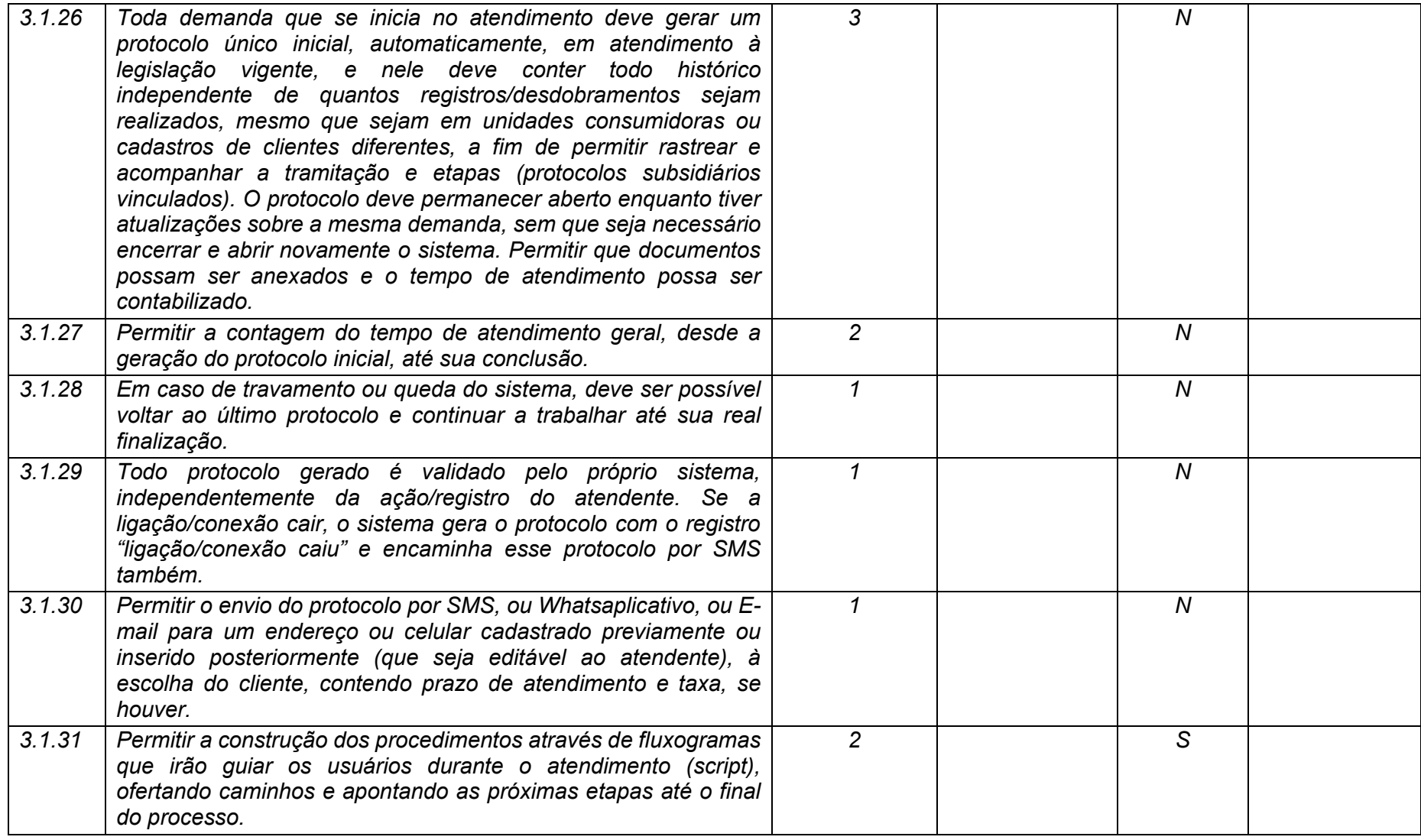

**Maio/2020 COPEL DIS Página 85 de 443**

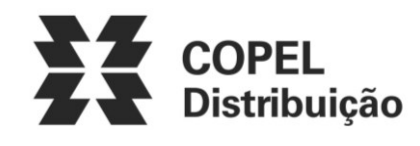

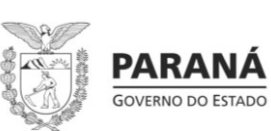

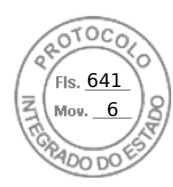

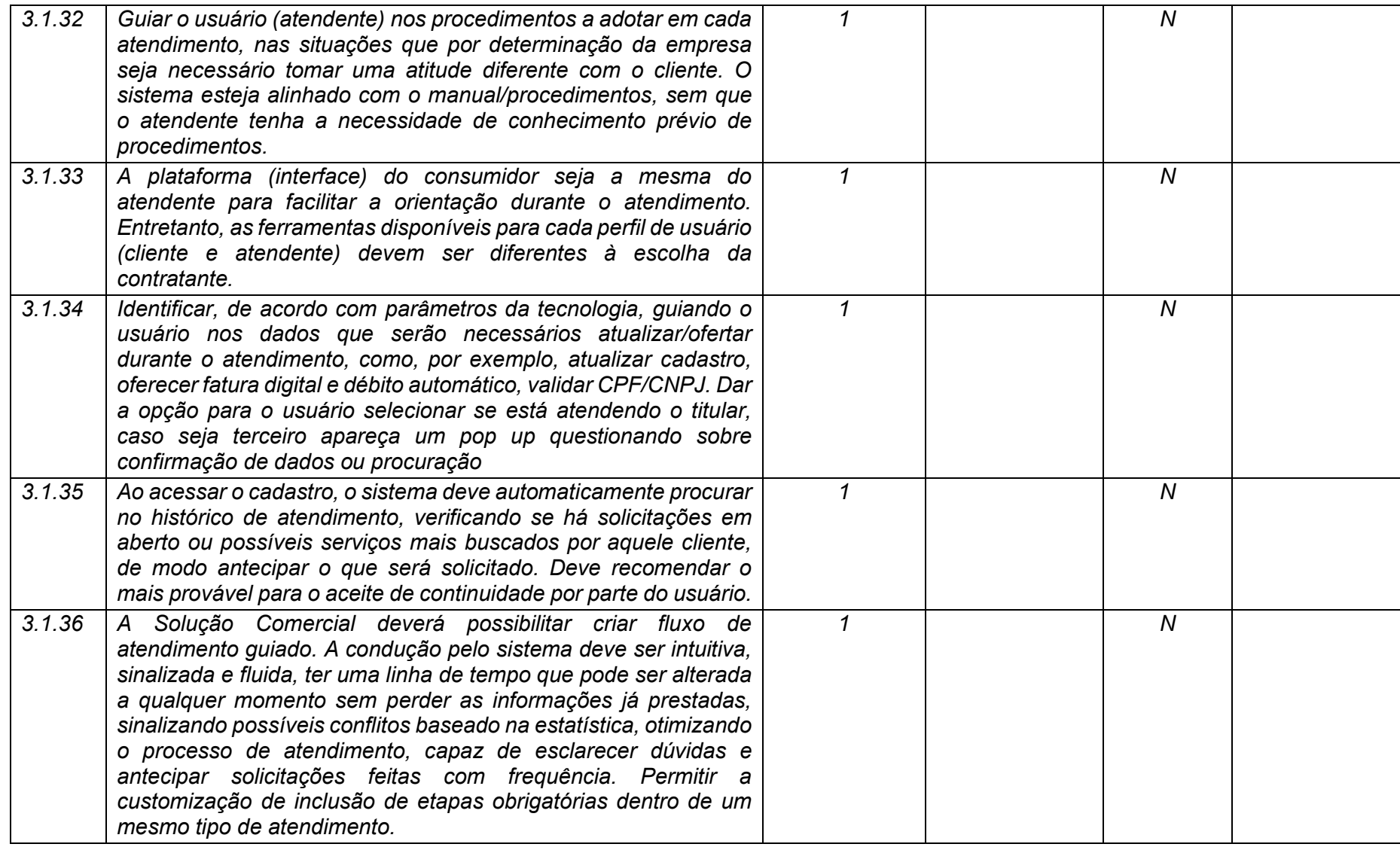

**Maio/2020 COPEL DIS Página 86 de 443**

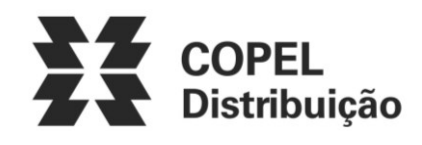

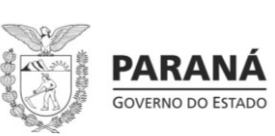

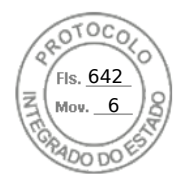

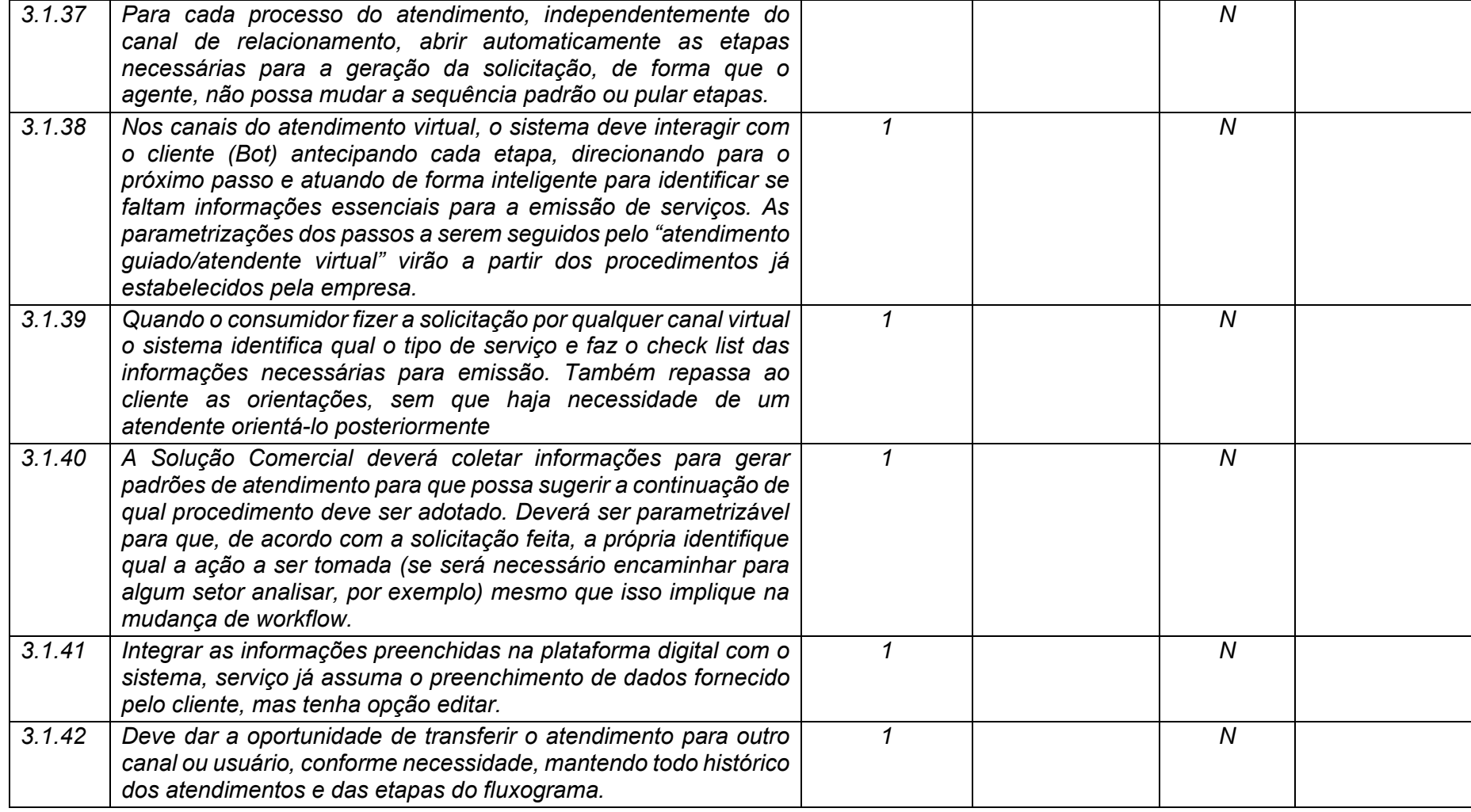

**Maio/2020 COPEL DIS Página 87 de 443**

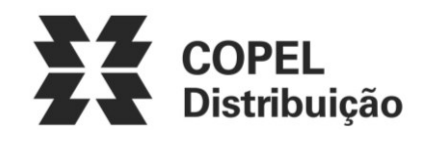

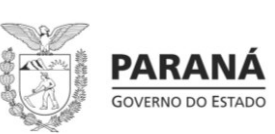

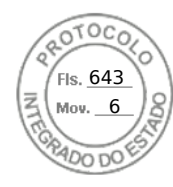

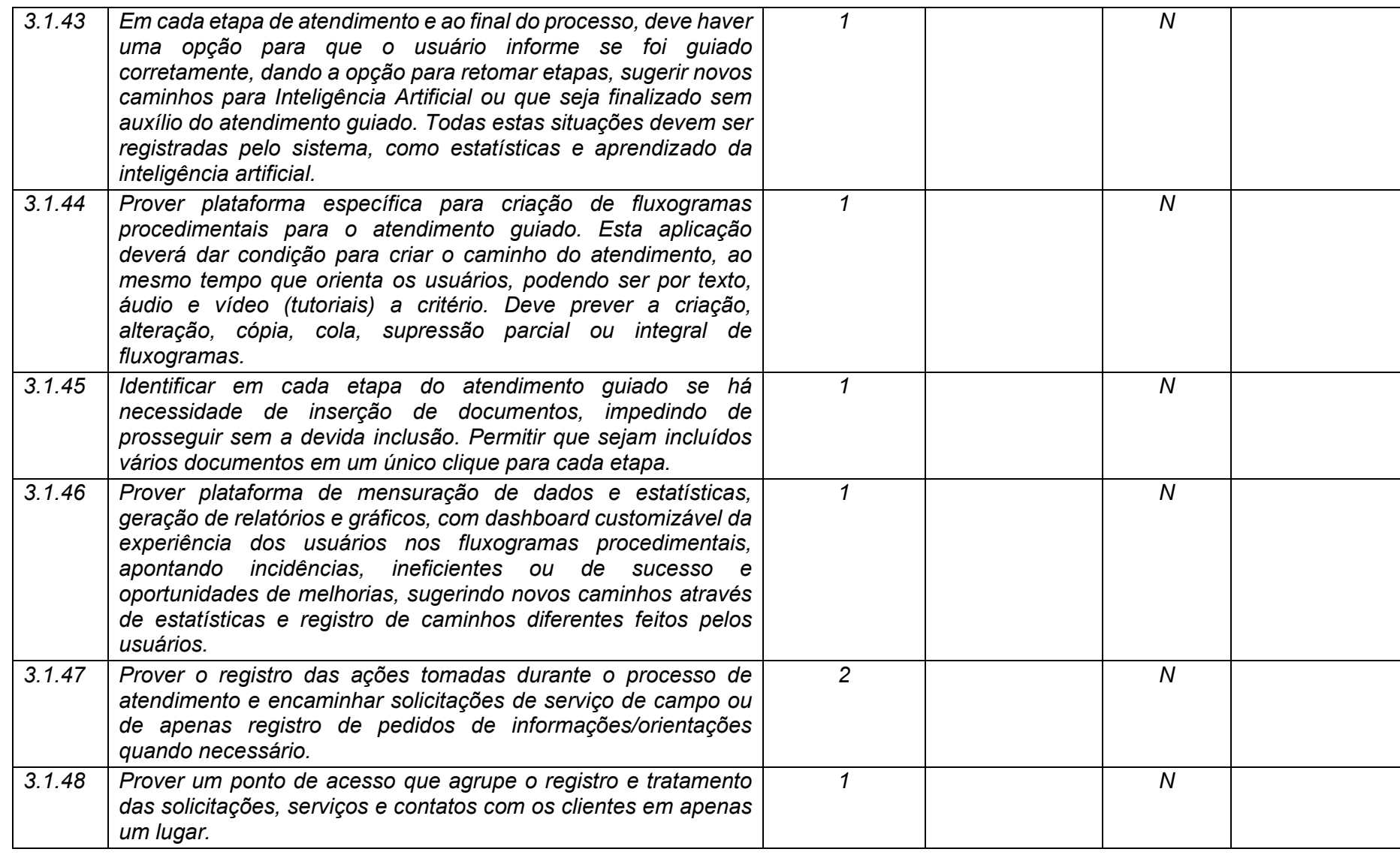

**Maio/2020 COPEL DIS Página 88 de 443**

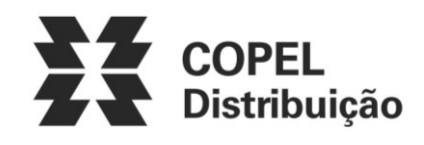

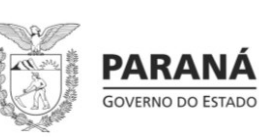

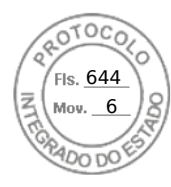

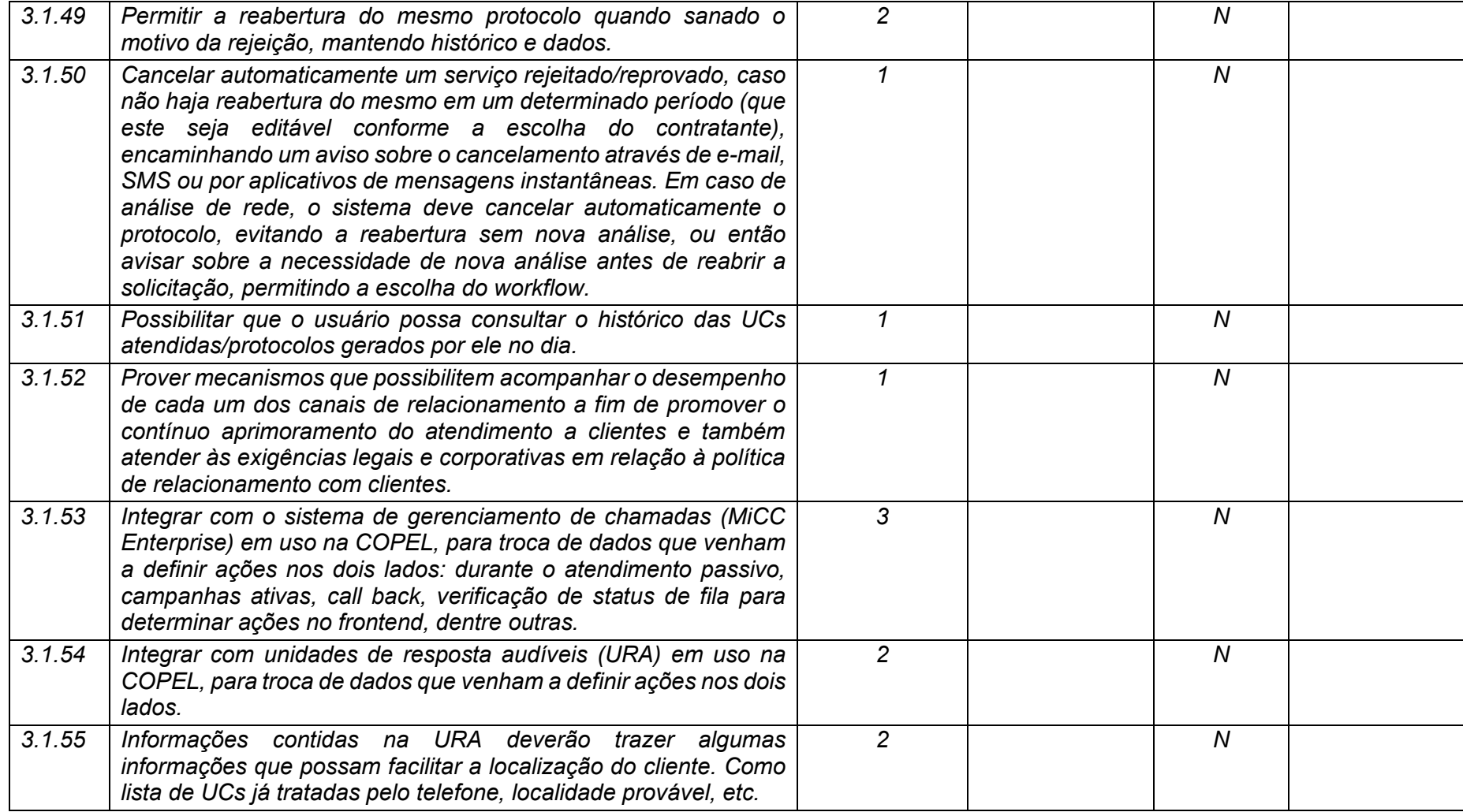

**Maio/2020 COPEL DIS Página 89 de 443**

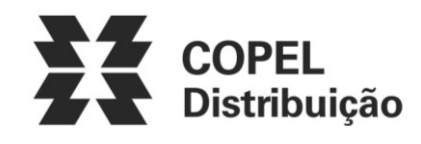

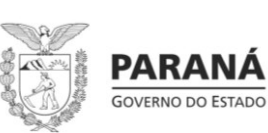

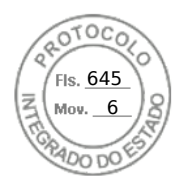

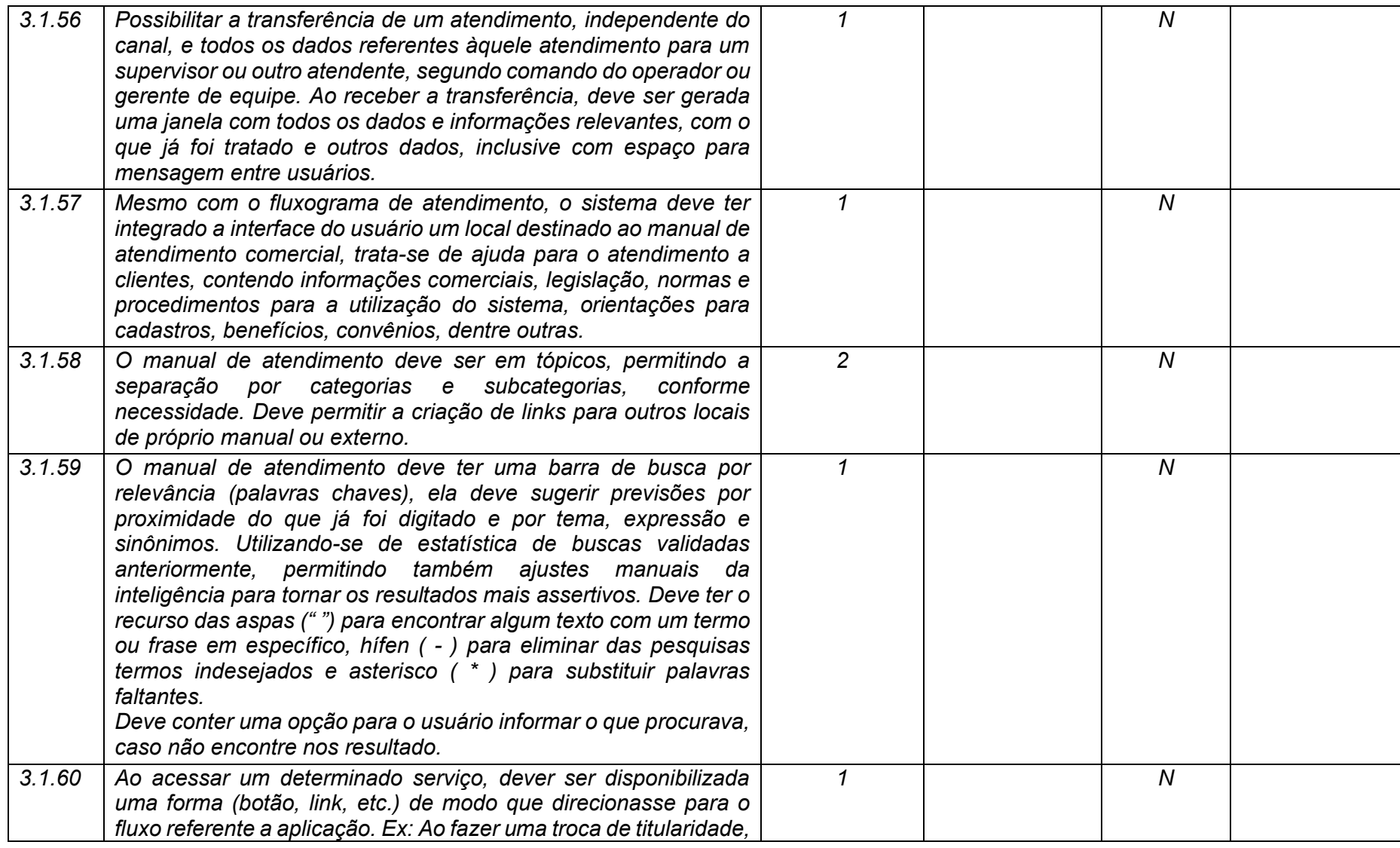

**Maio/2020 COPEL DIS Página 90 de 443**

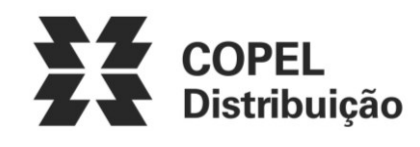

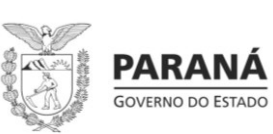

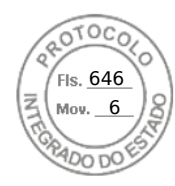

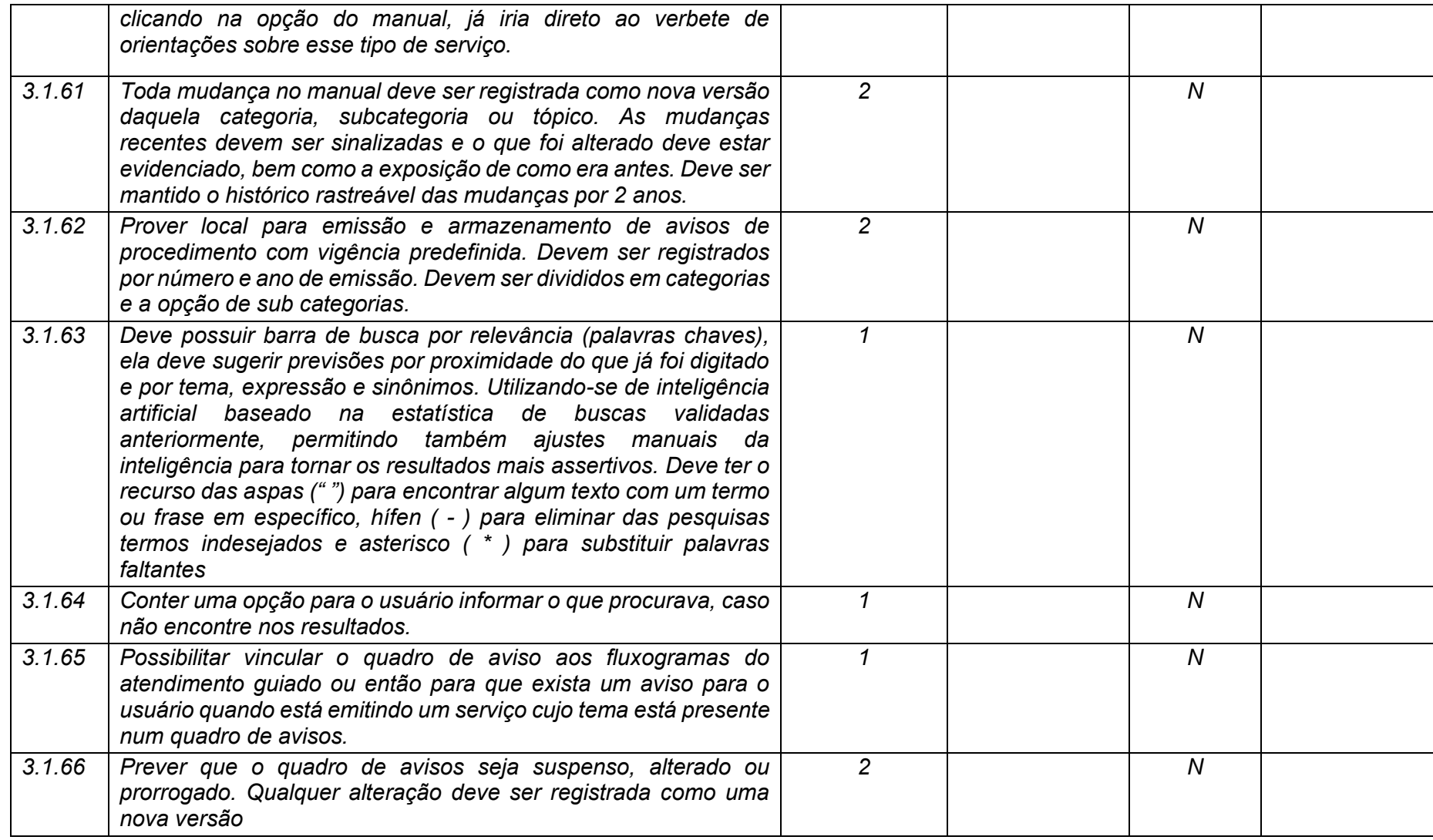

**Maio/2020 COPEL DIS Página 91 de 443**

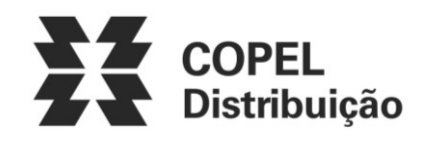

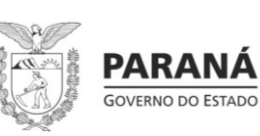

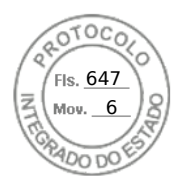

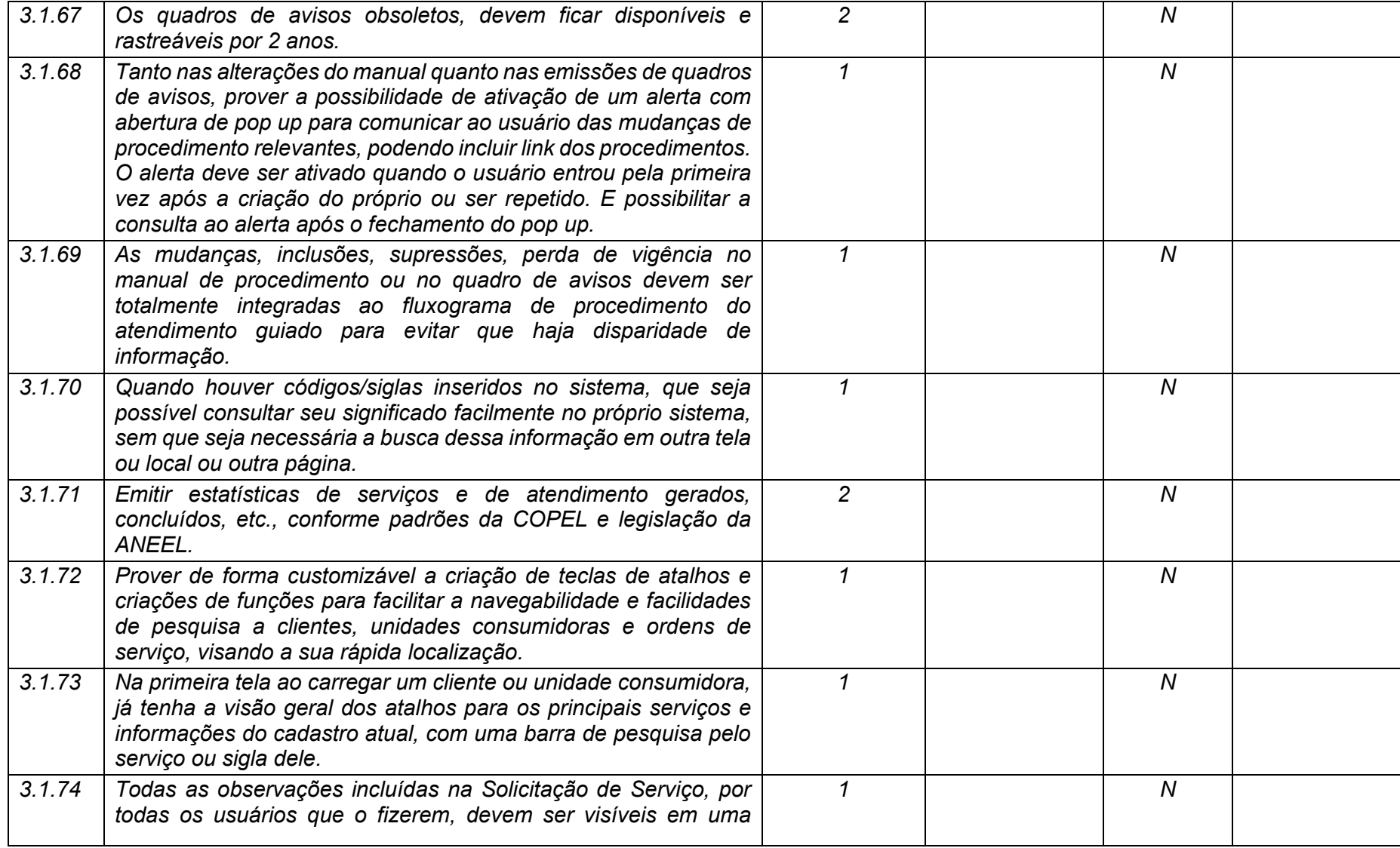

**Maio/2020 COPEL DIS Página 92 de 443**

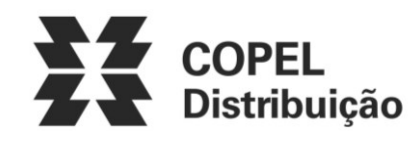

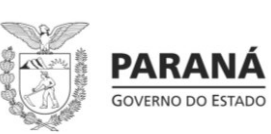

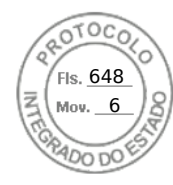

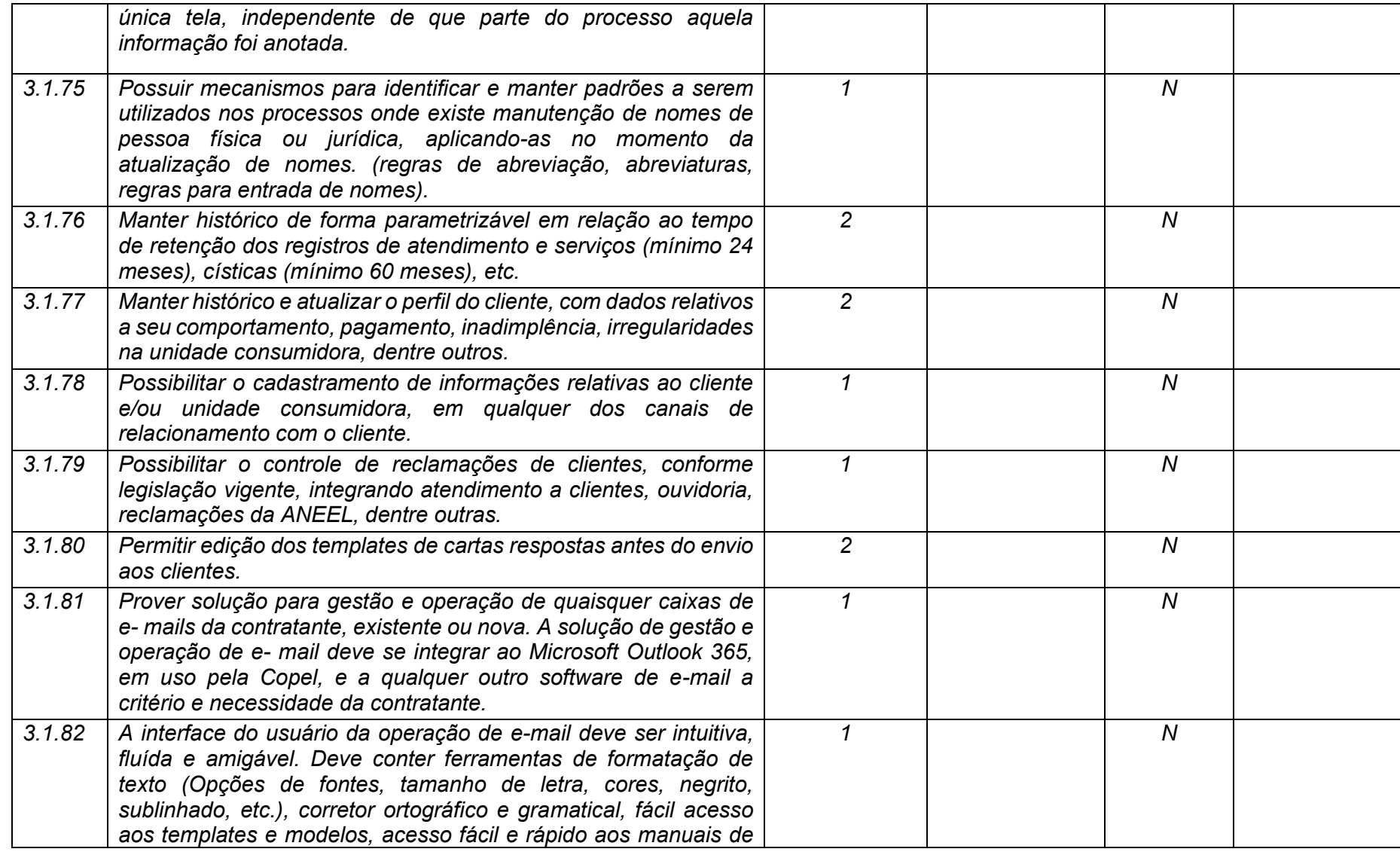

**Maio/2020 COPEL DIS Página 93 de 443**

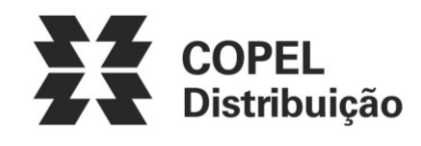

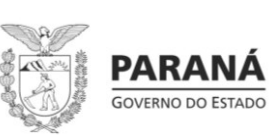

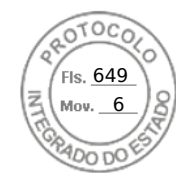

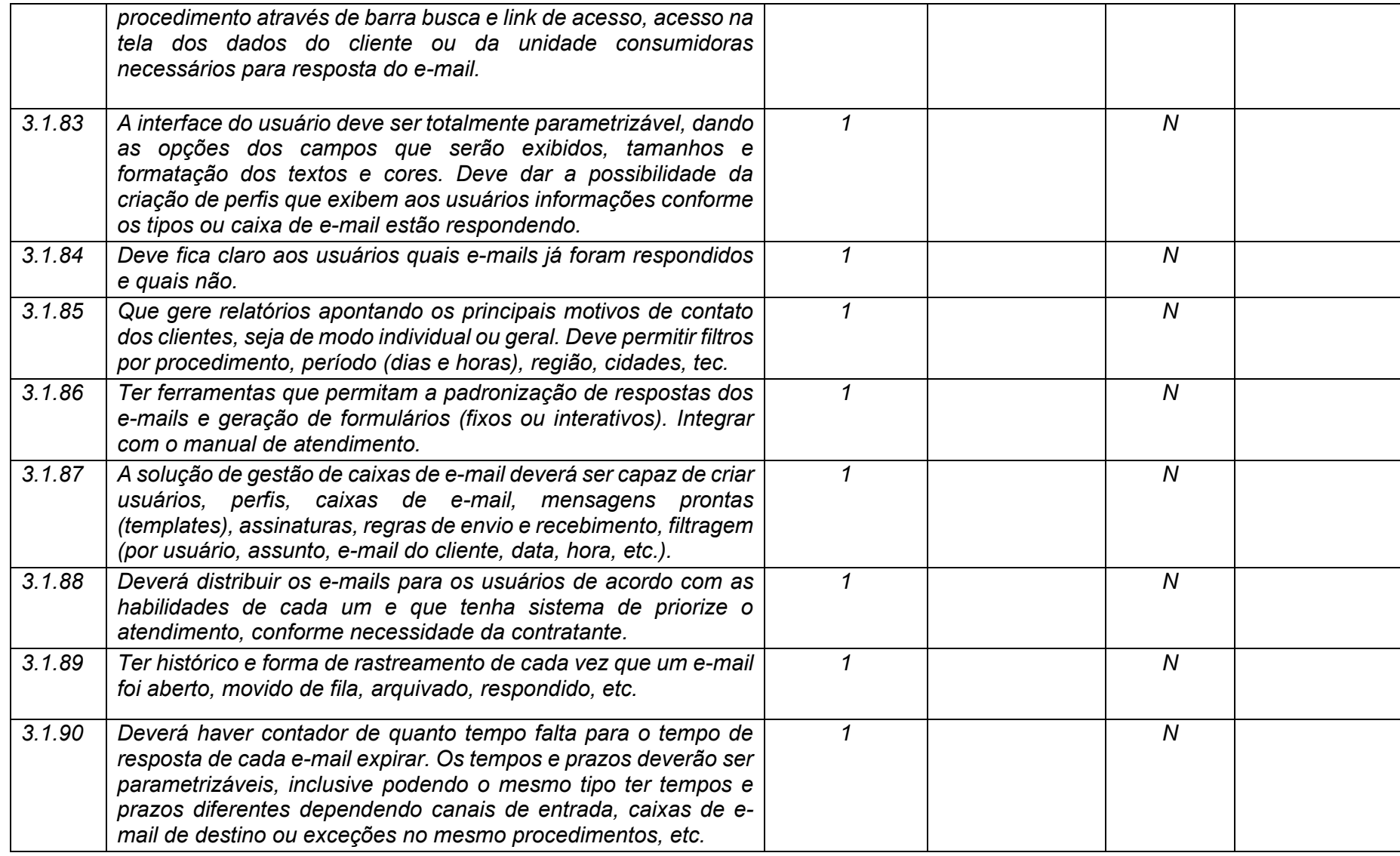

**Maio/2020 COPEL DIS Página 94 de 443**

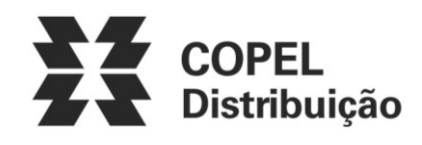

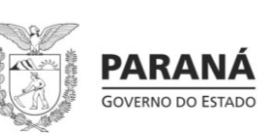

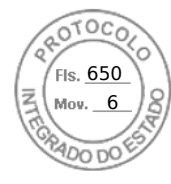

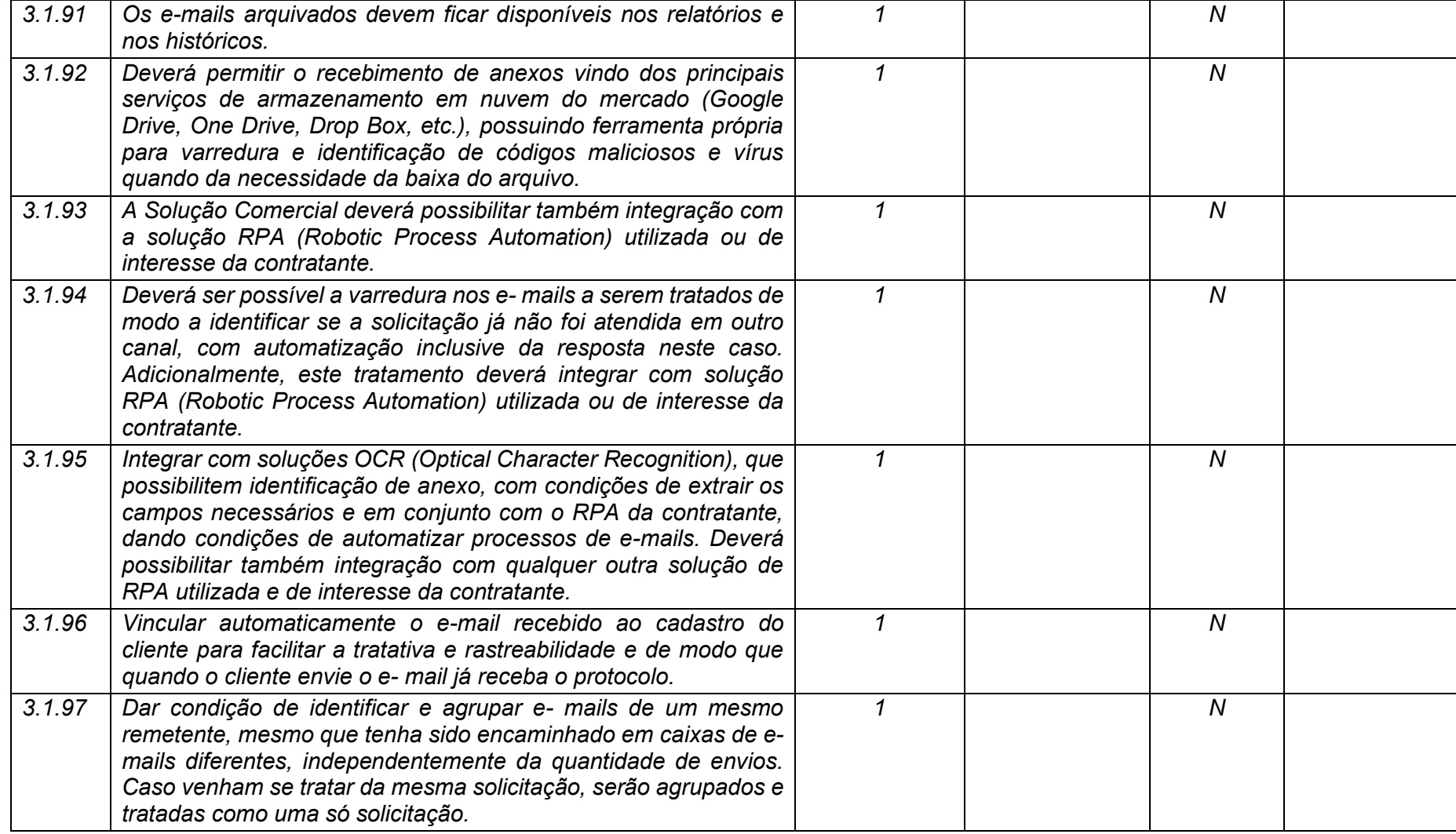

**Maio/2020 COPEL DIS Página 95 de 443**

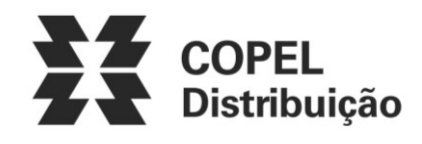

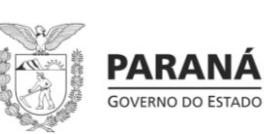

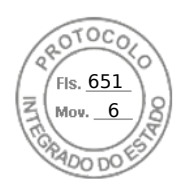

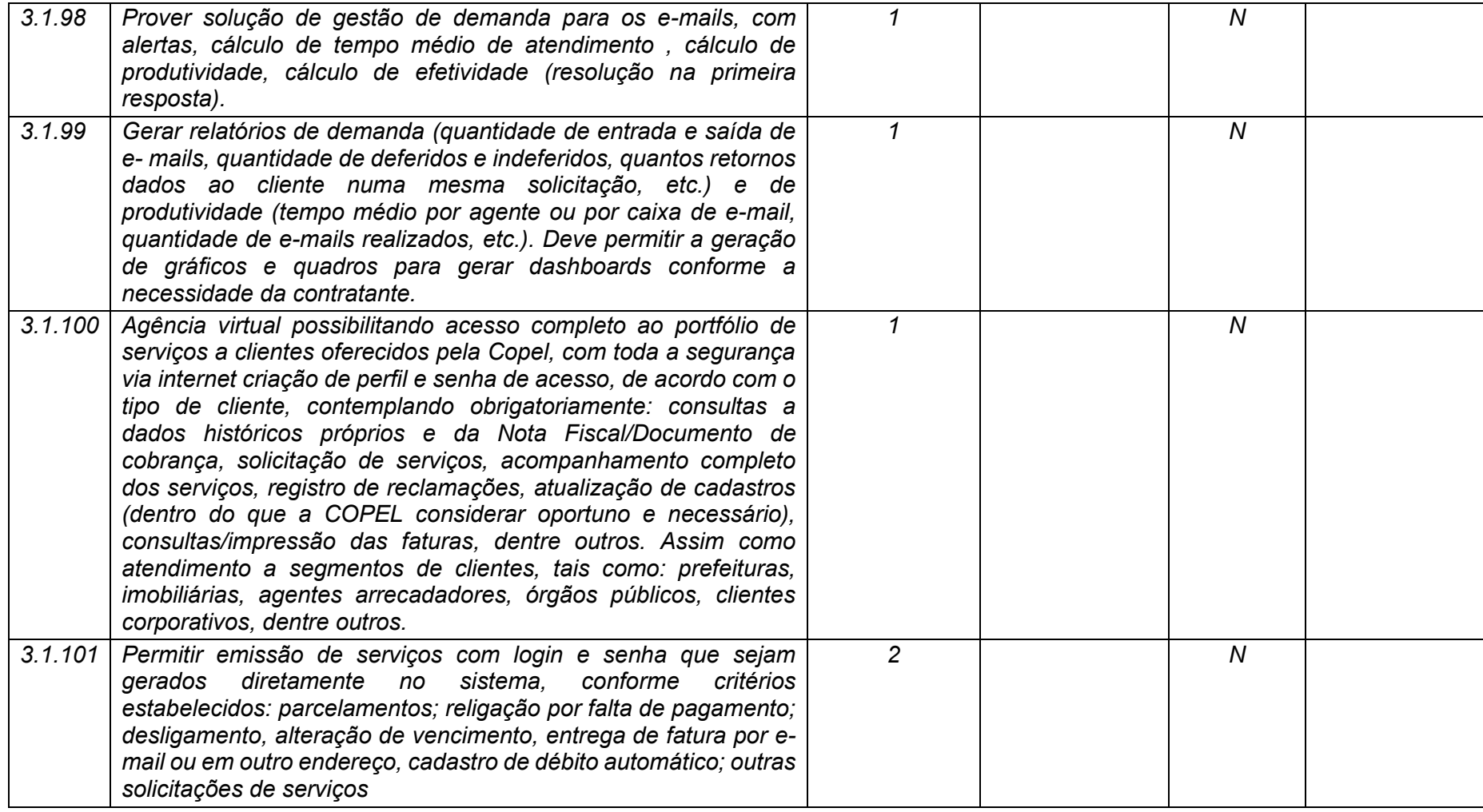

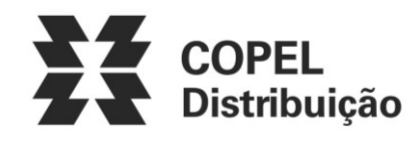

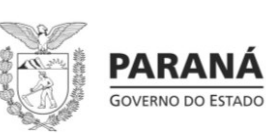

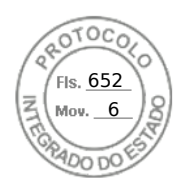

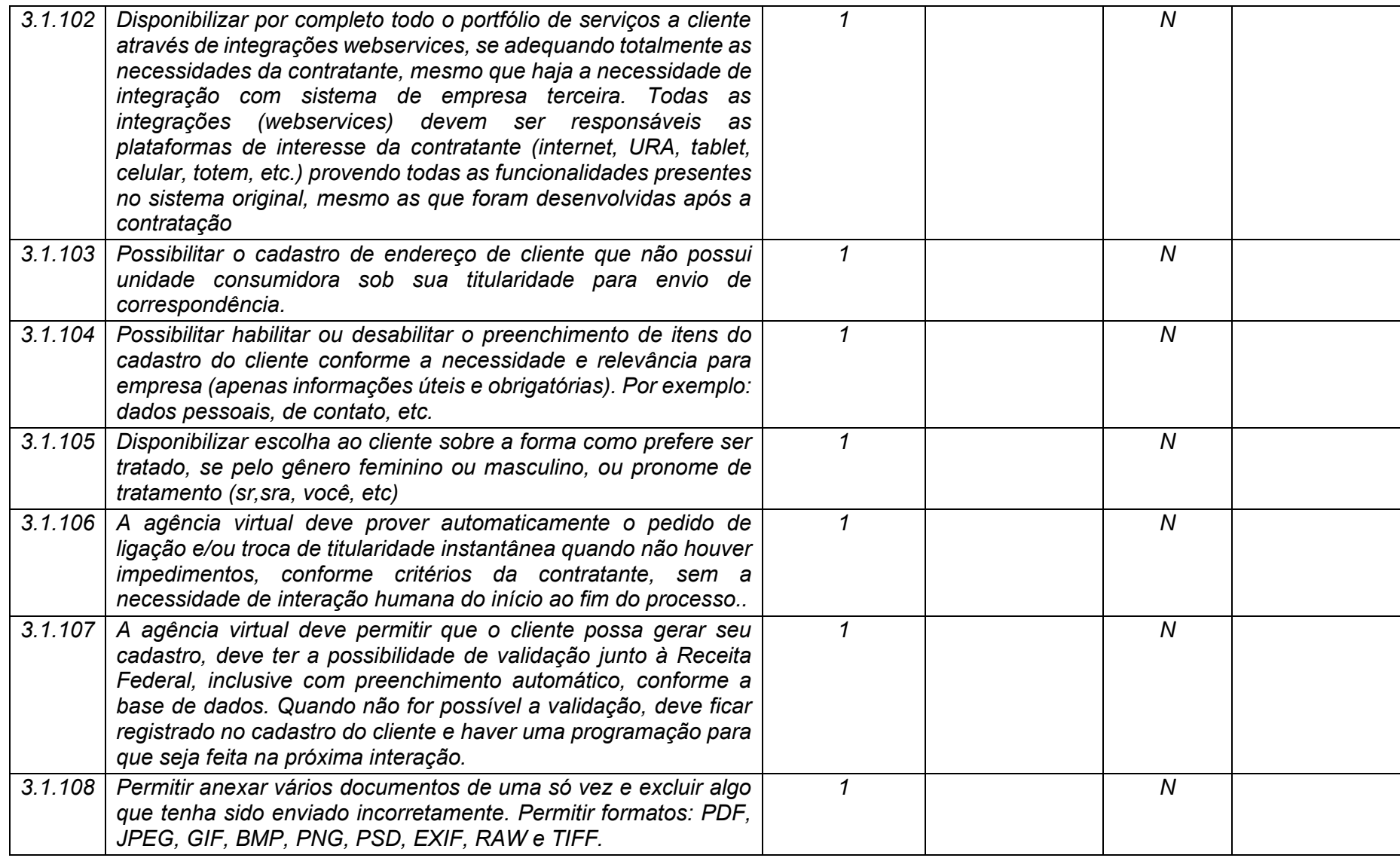

**Maio/2020 COPEL DIS Página 97 de 443**

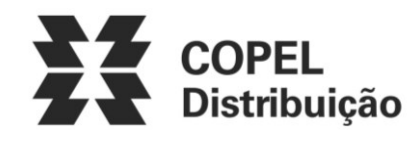

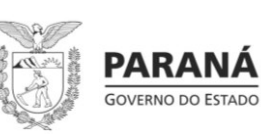

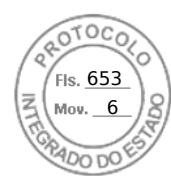

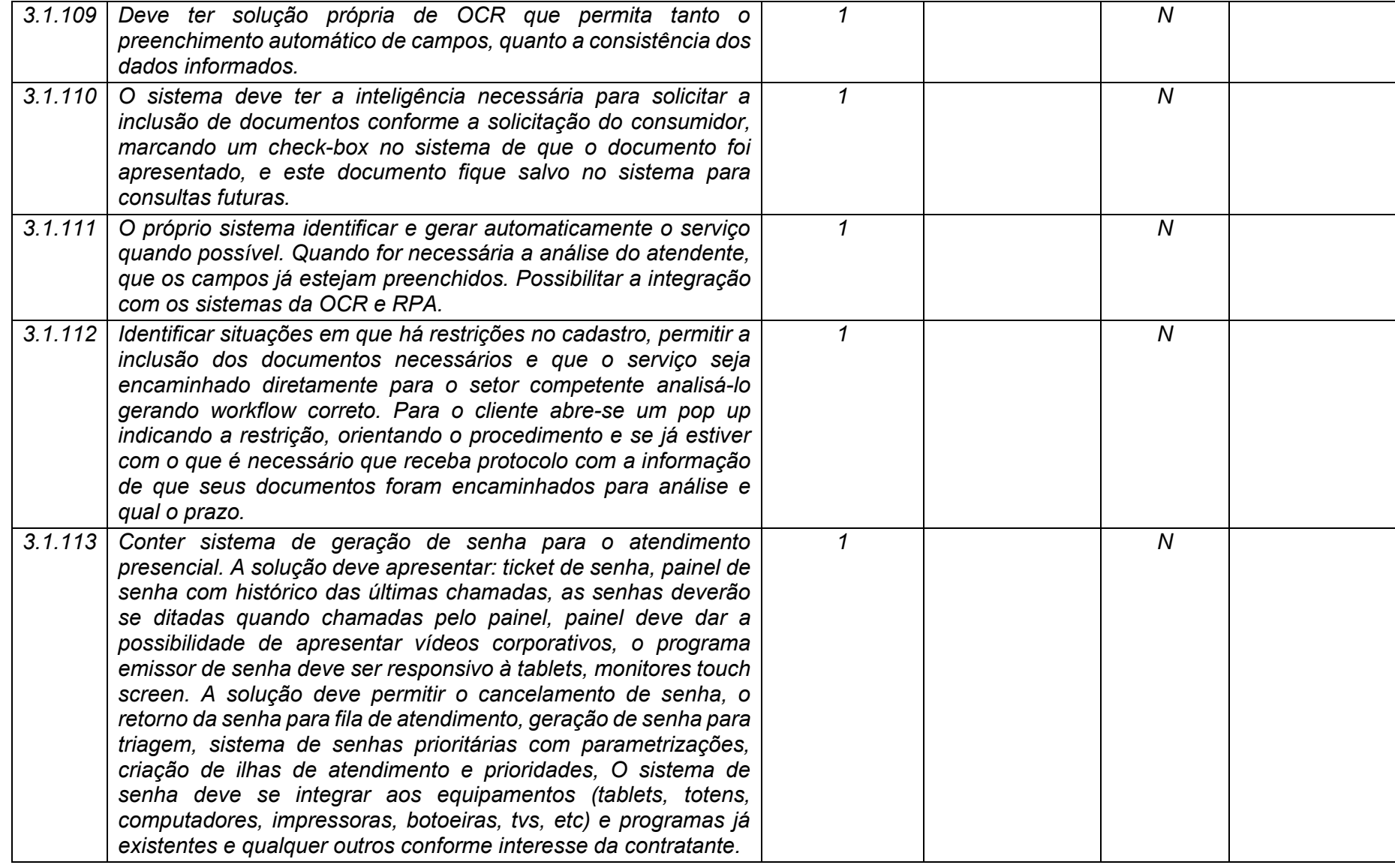

**Maio/2020 COPEL DIS Página 98 de 443**

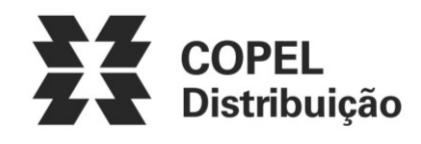

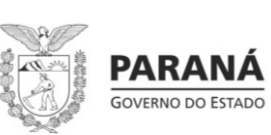

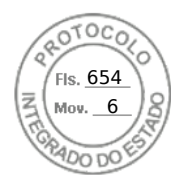

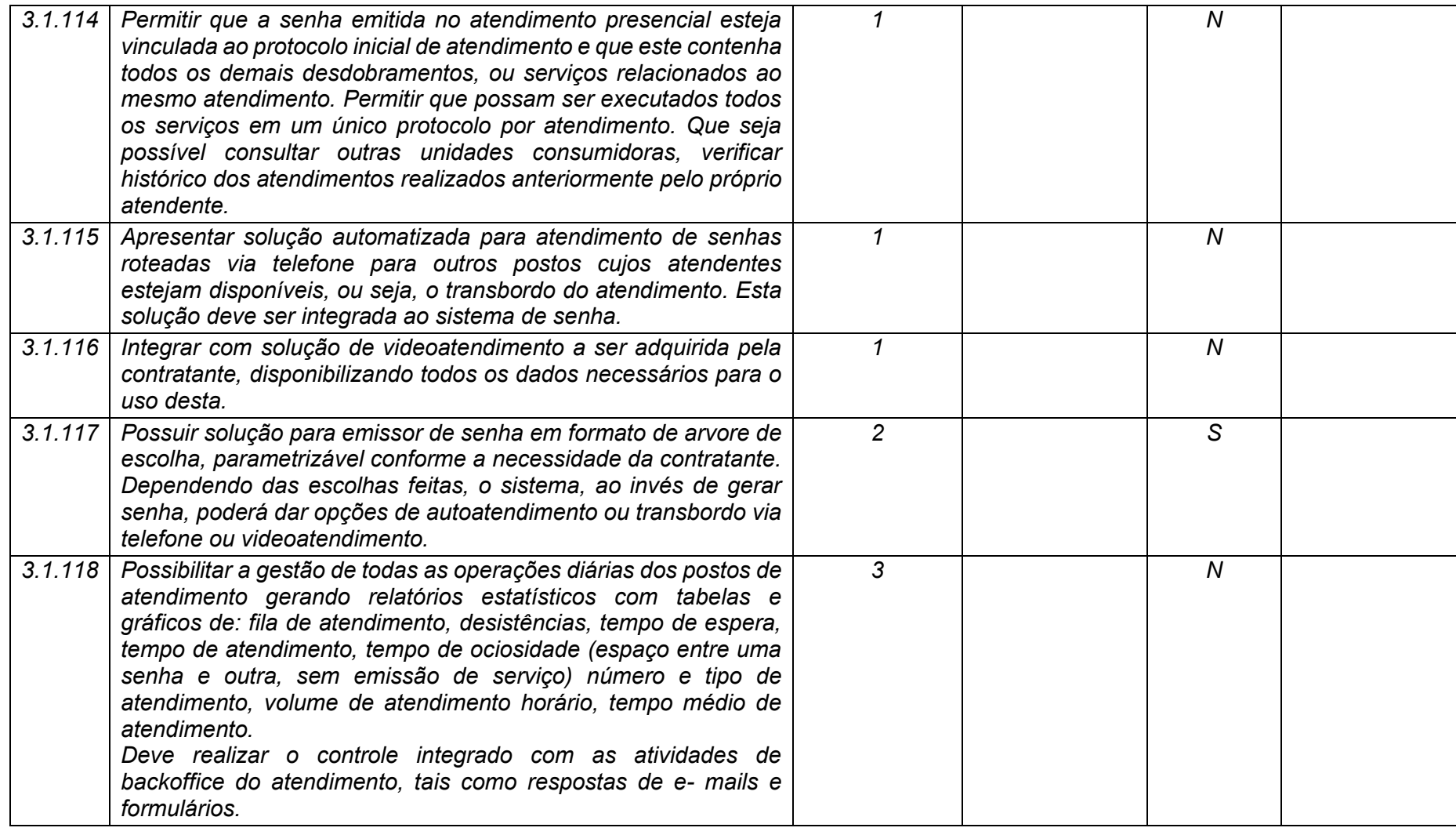

**Maio/2020 COPEL DIS Página 99 de 443**

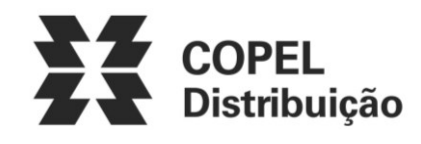

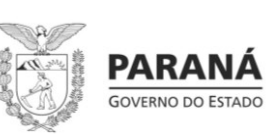

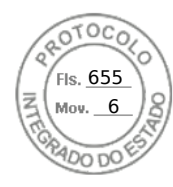

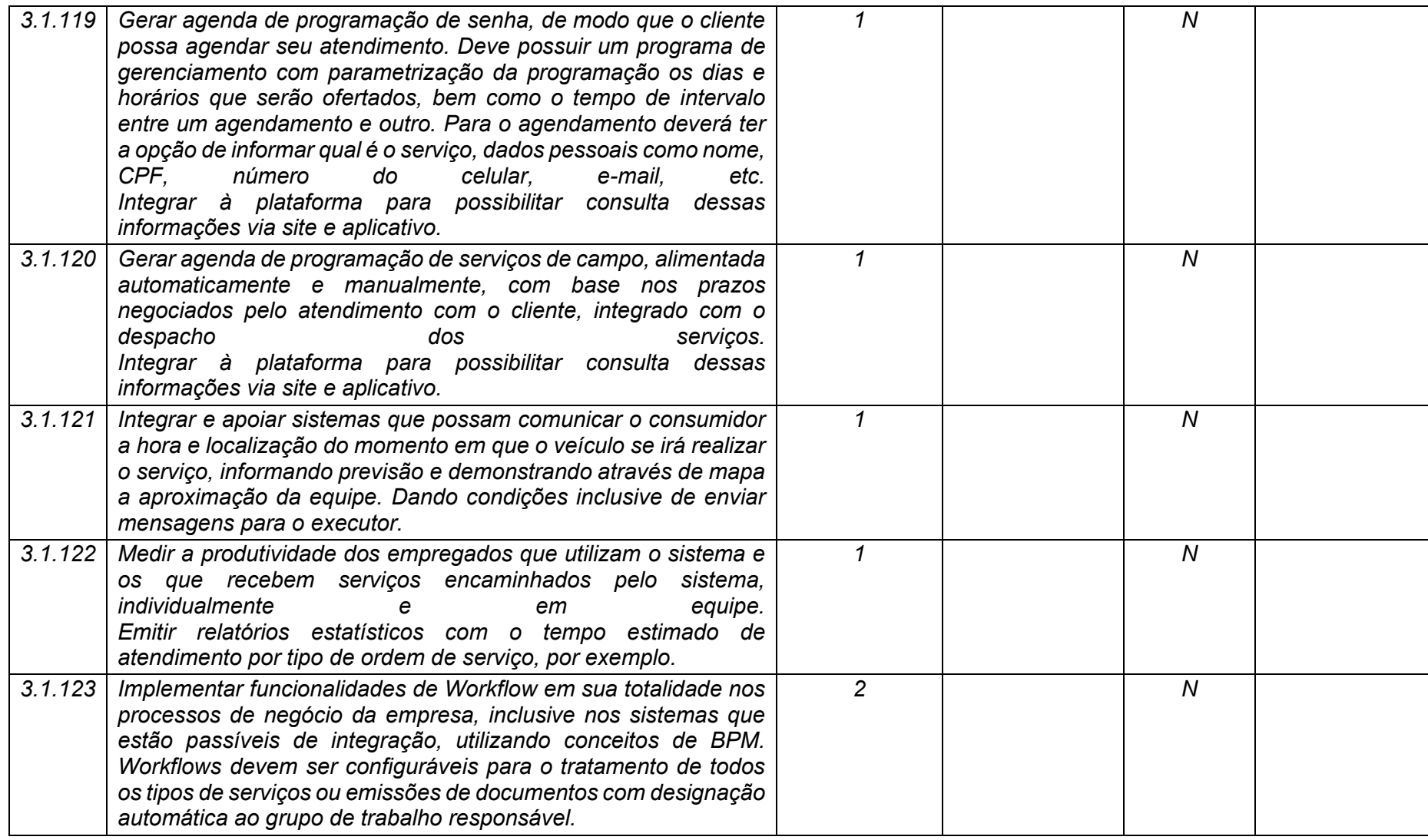

**Maio/2020 COPEL DIS Página 100 de 443**

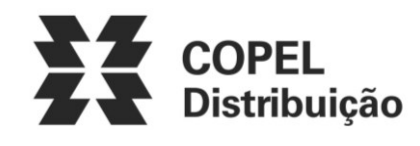

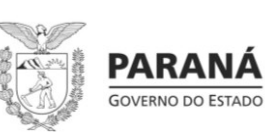

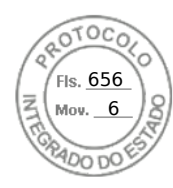

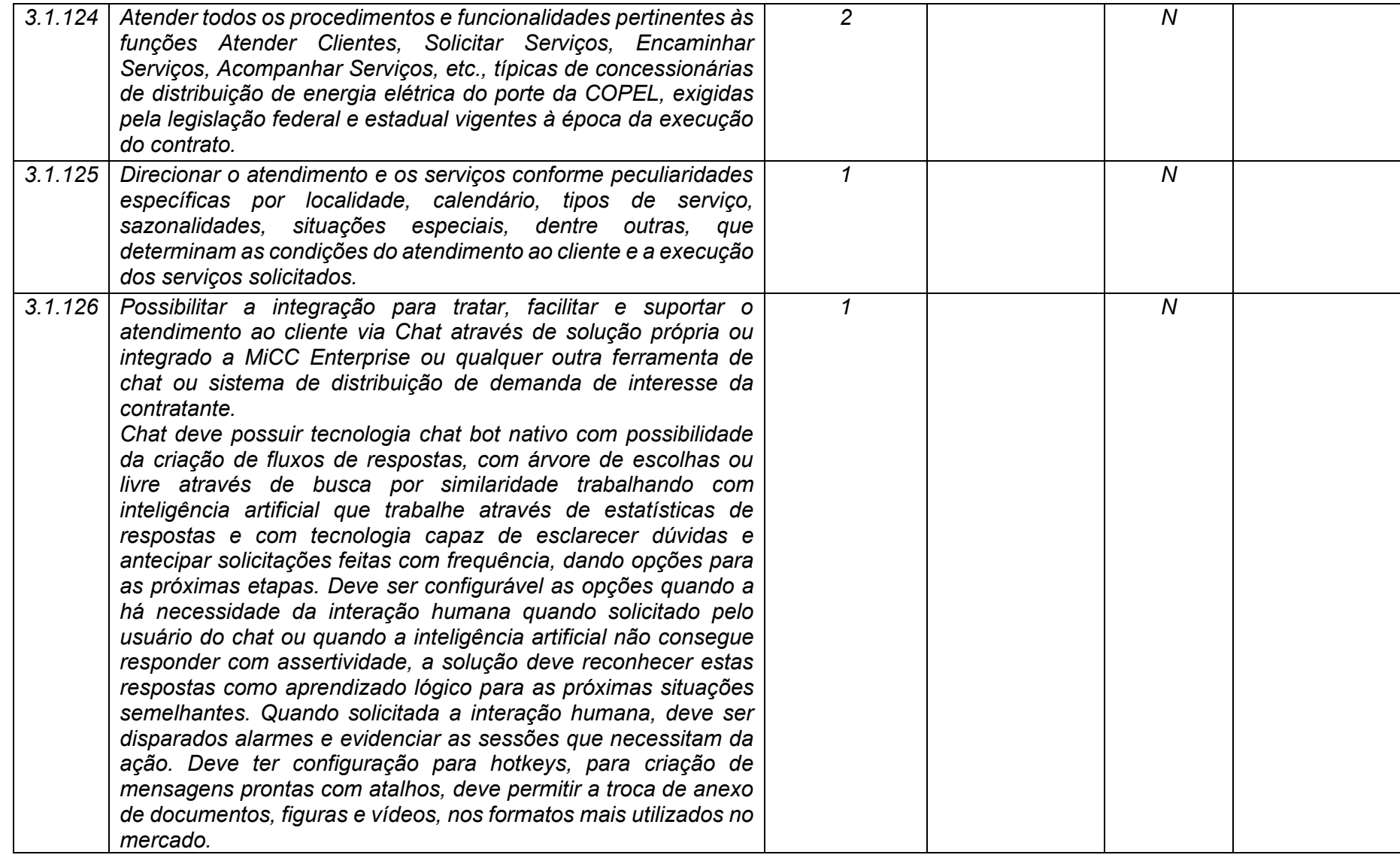

**Maio/2020 COPEL DIS Página 101 de 443**

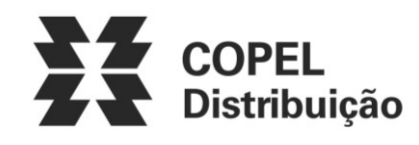

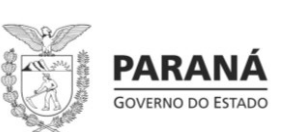

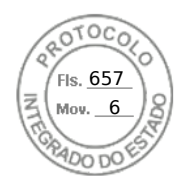

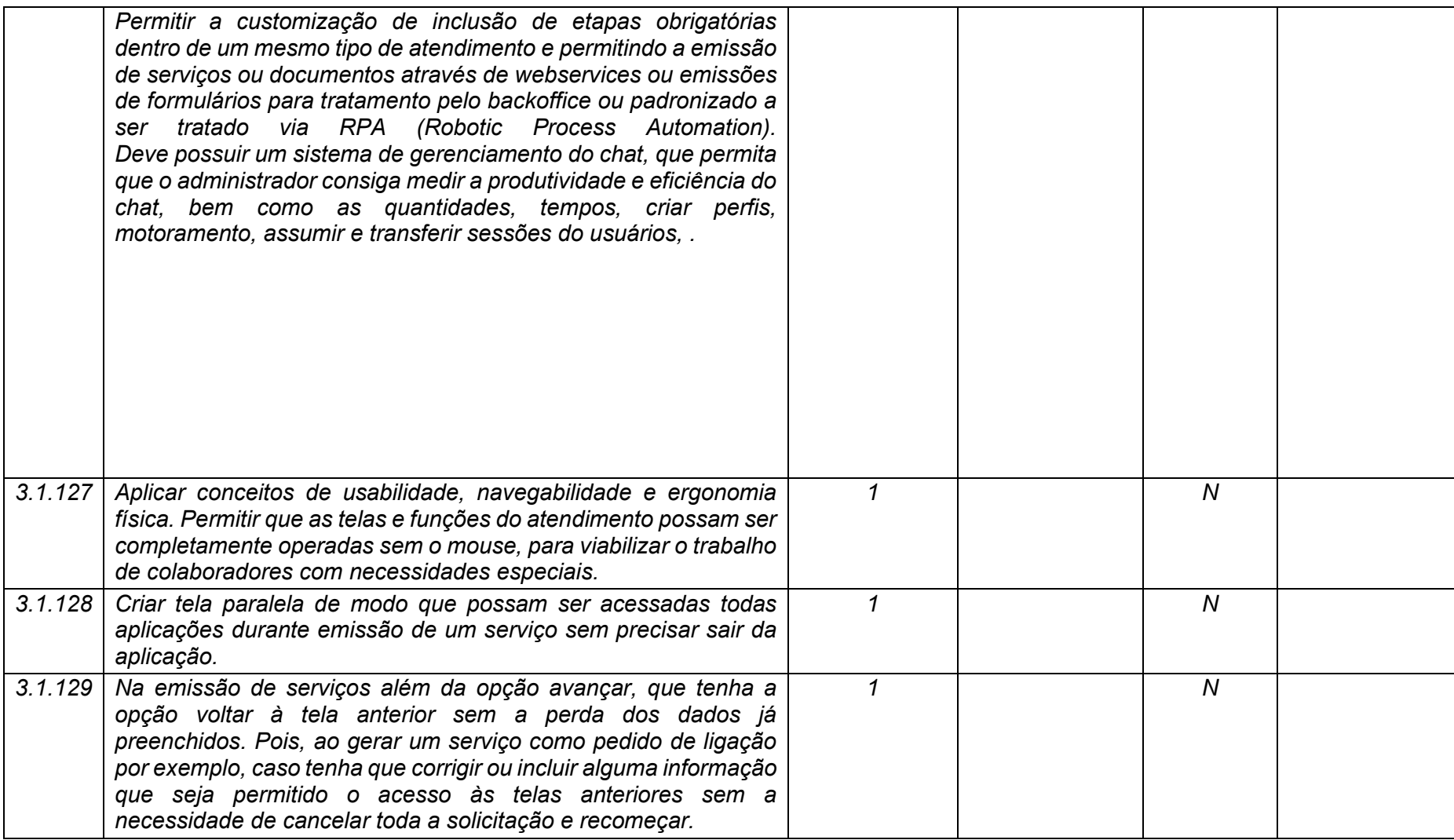

**Maio/2020 COPEL DIS Página 102 de 443**

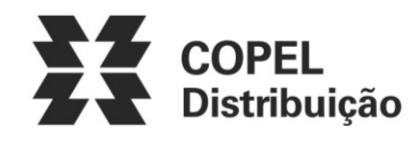

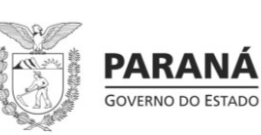

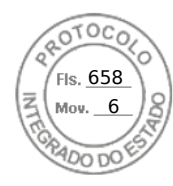

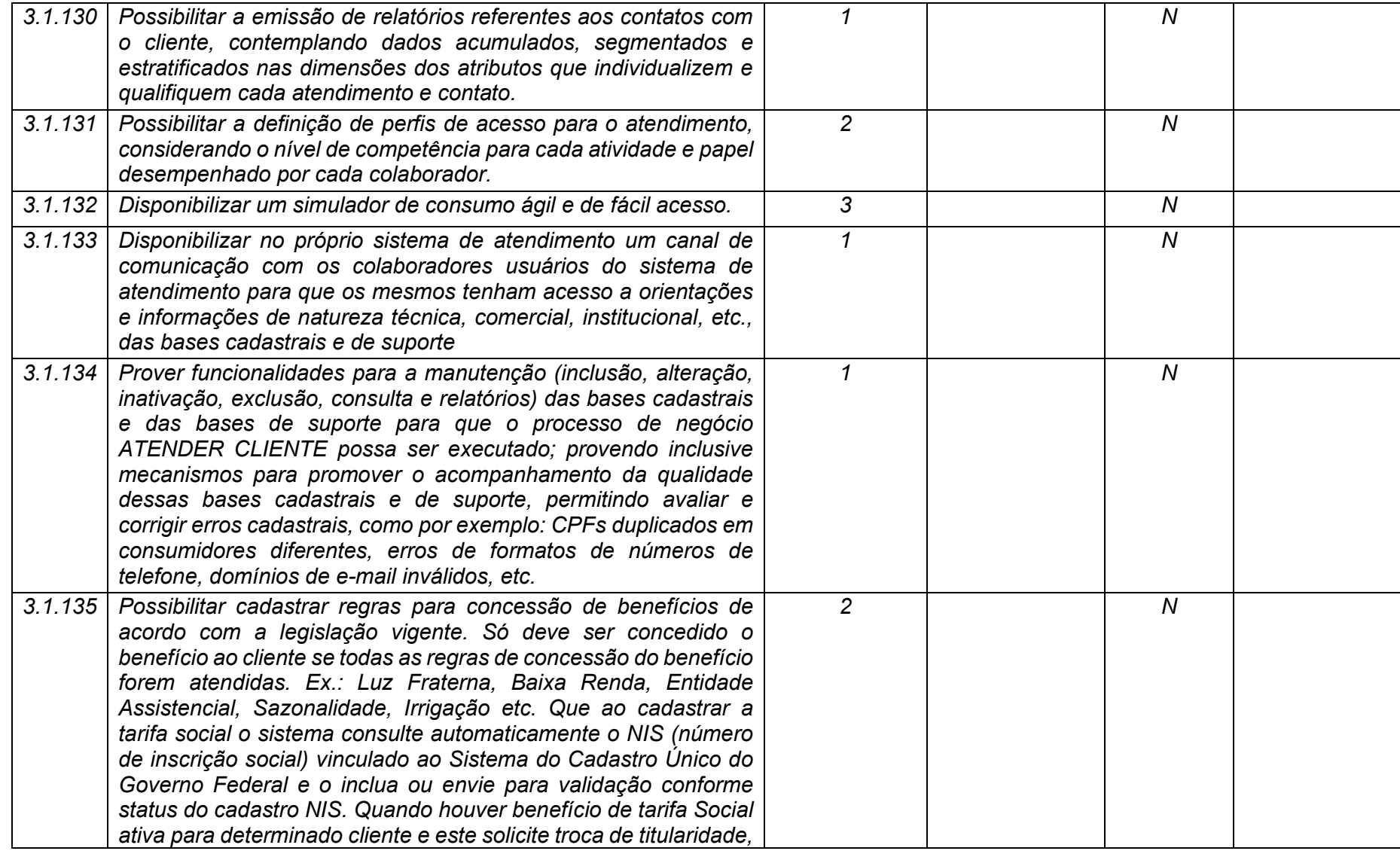

**Maio/2020 COPEL DIS Página 103 de 443**

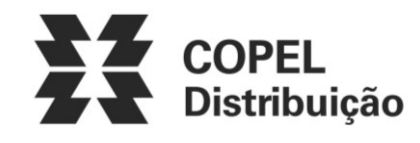

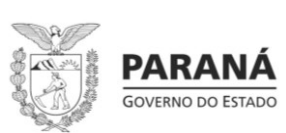

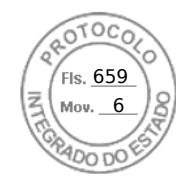

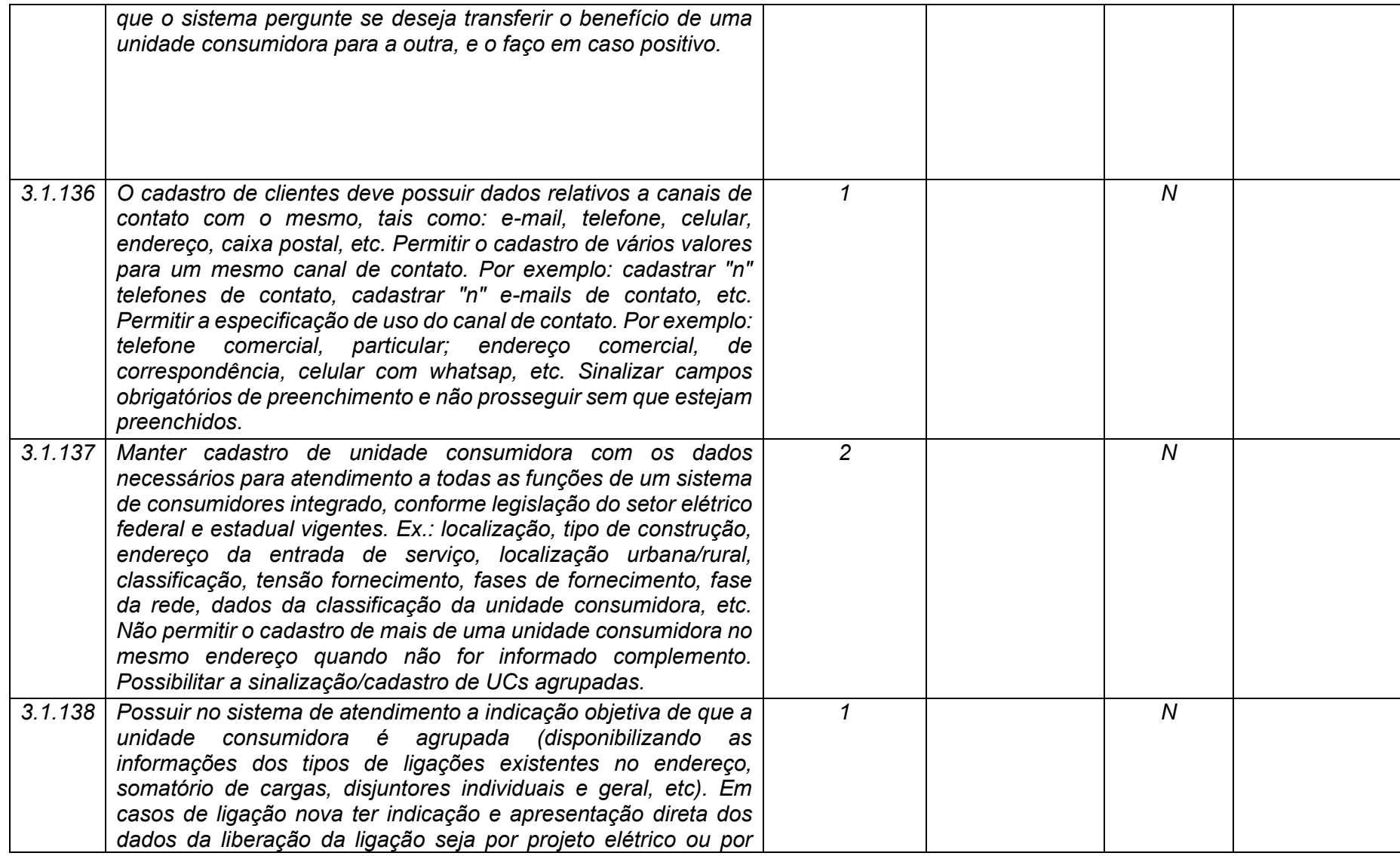

**Maio/2020 COPEL DIS Página 104 de 443**

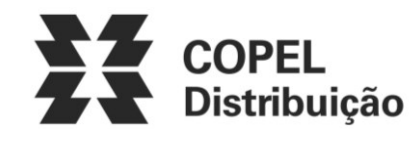

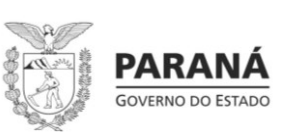

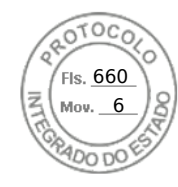

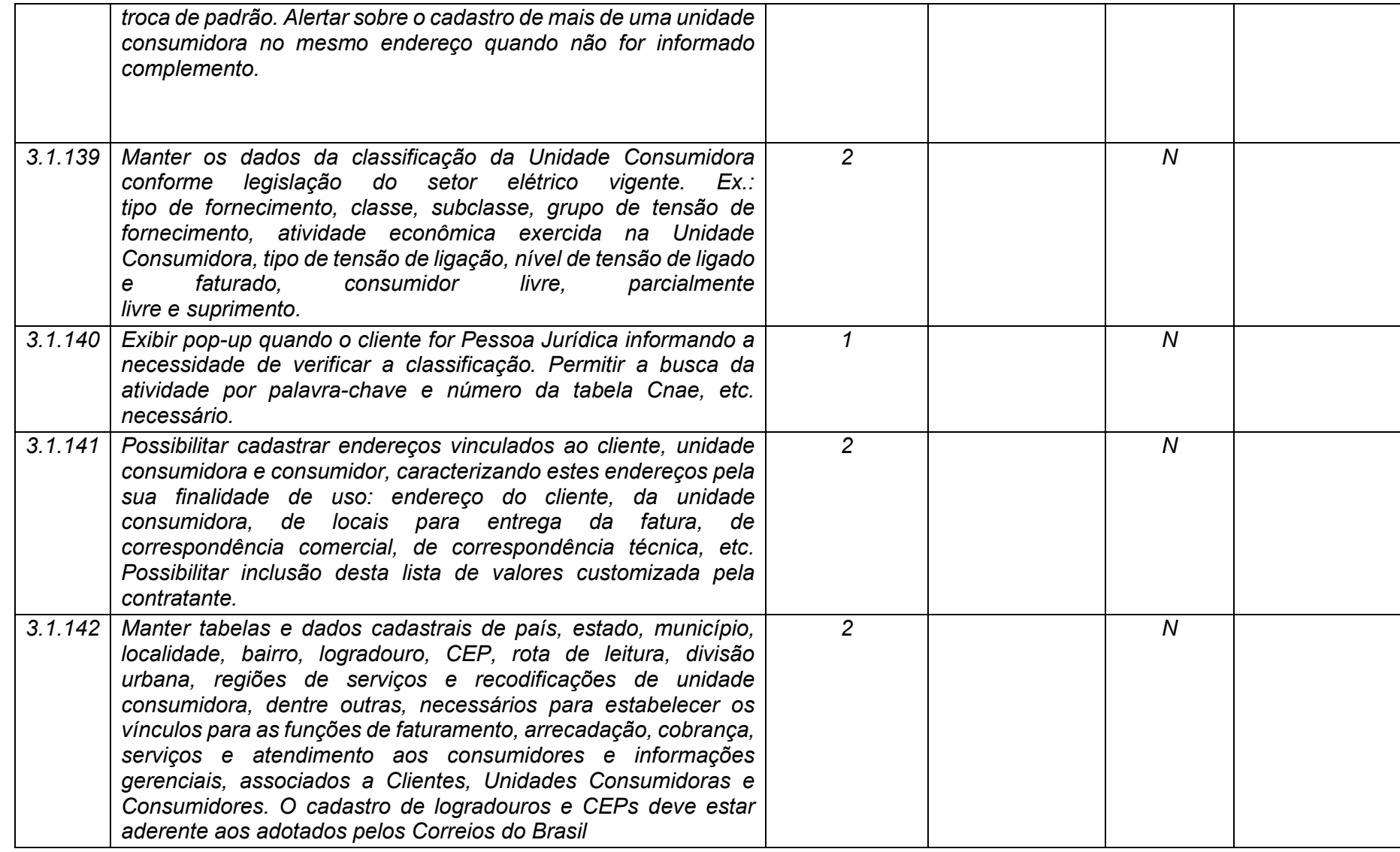

**Maio/2020 COPEL DIS Página 105 de 443**

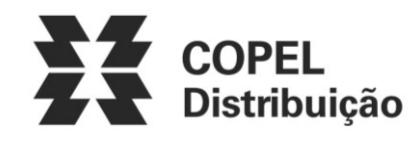

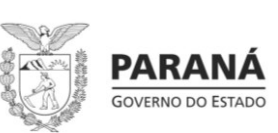

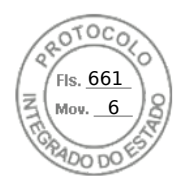

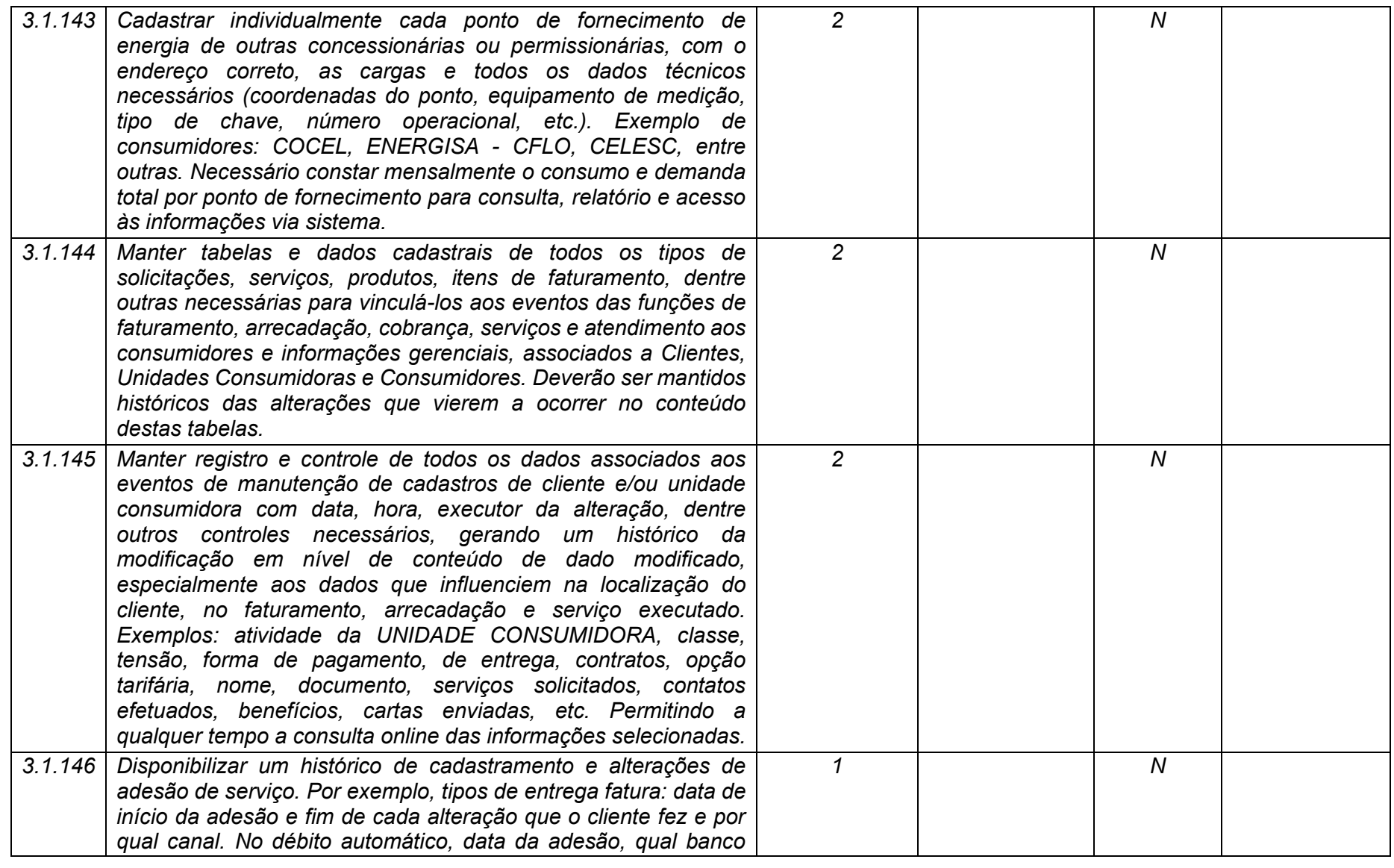

**Maio/2020 COPEL DIS Página 106 de 443**

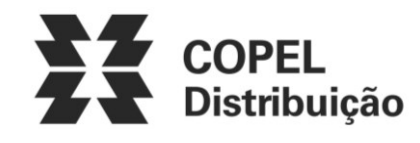

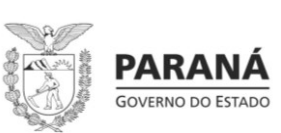

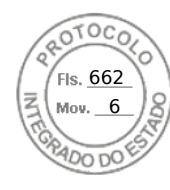

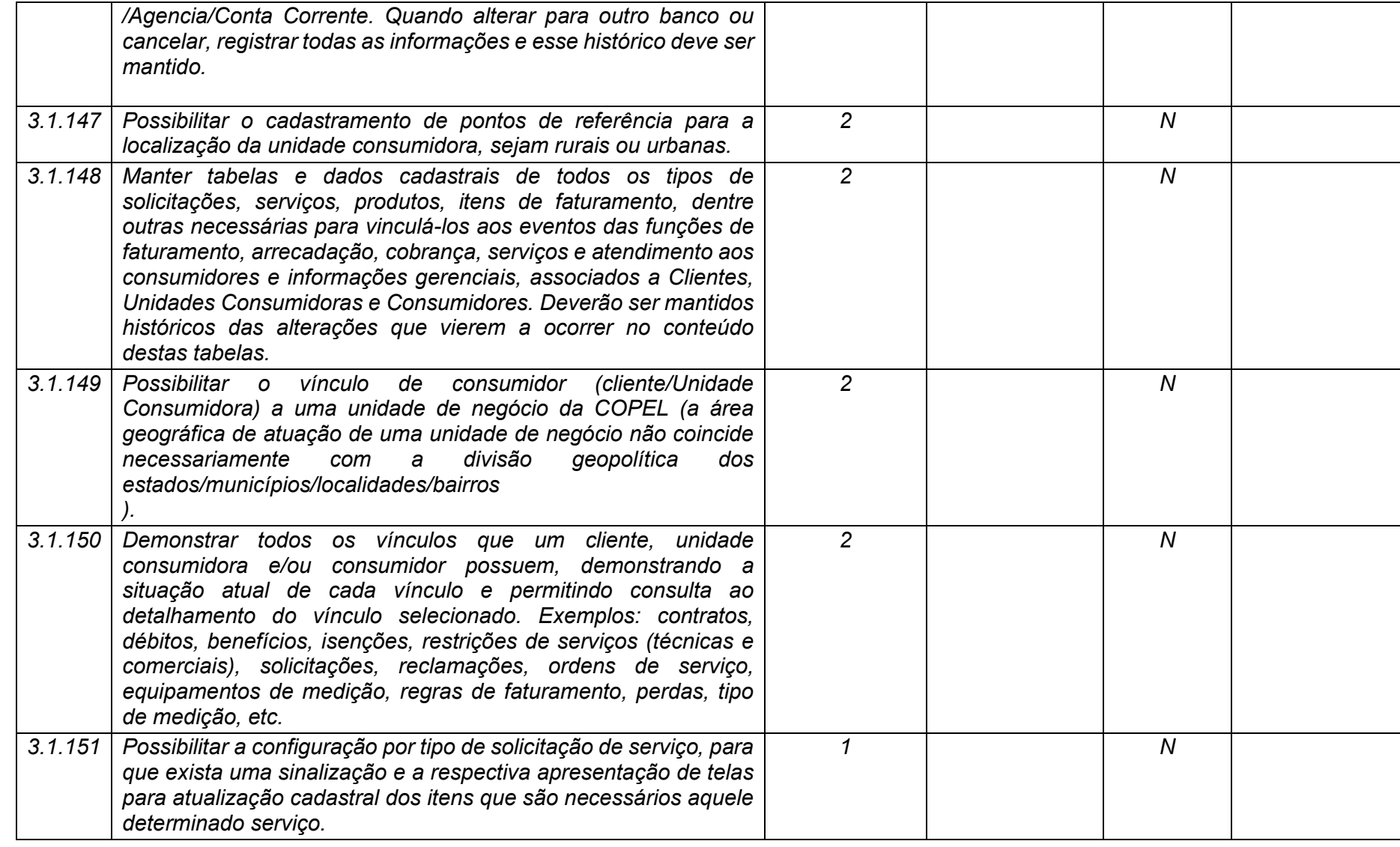

**Maio/2020 COPEL DIS Página 107 de 443**

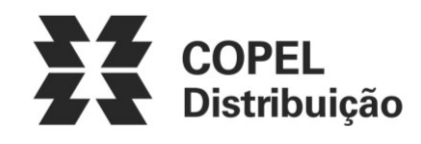

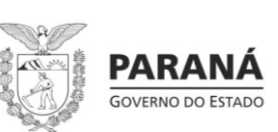

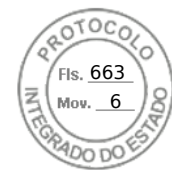

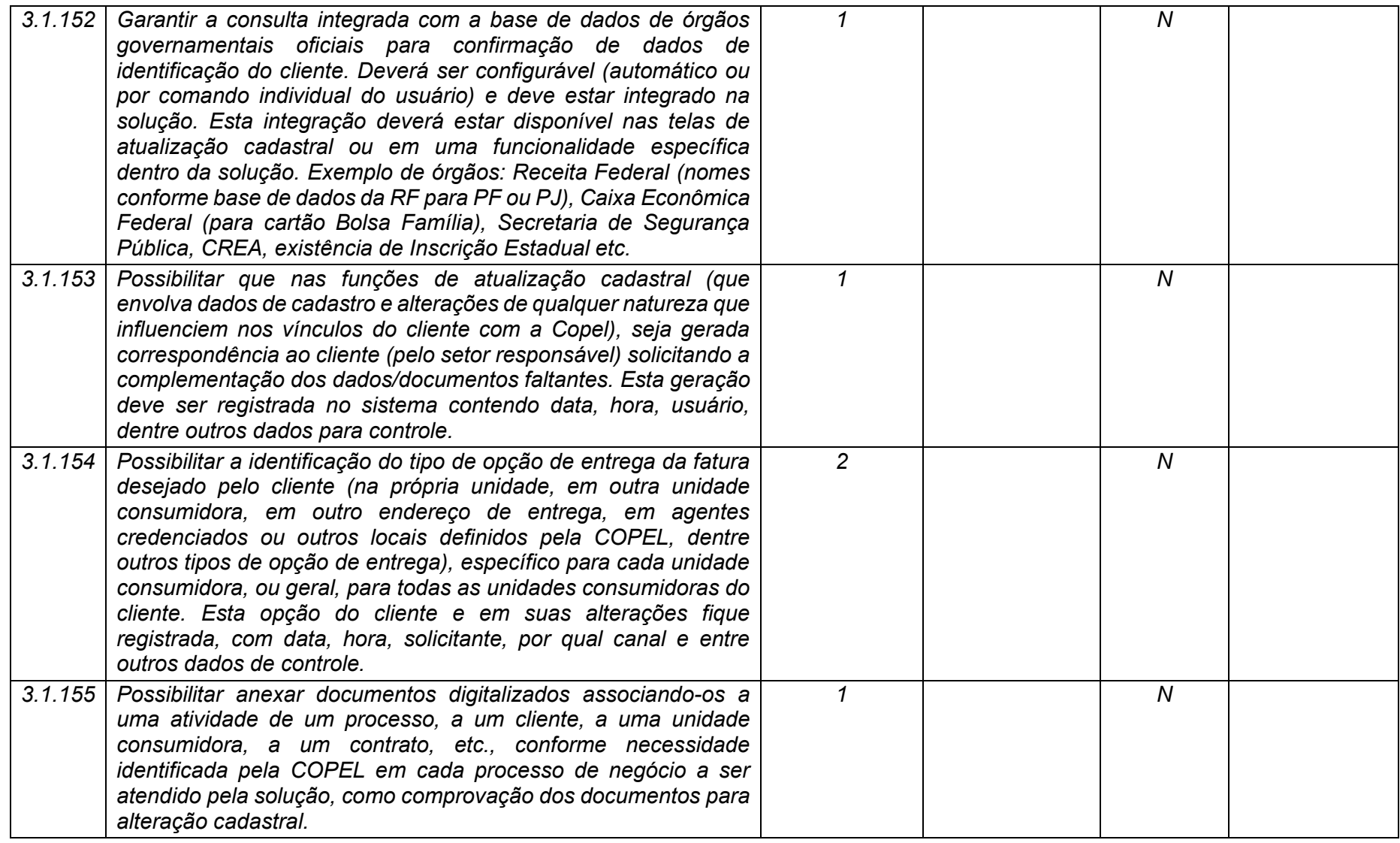

**Maio/2020 COPEL DIS Página 108 de 443**
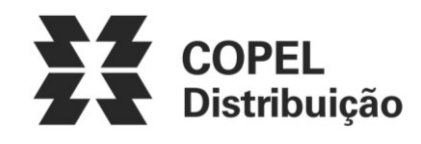

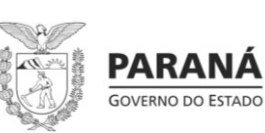

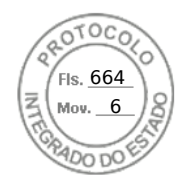

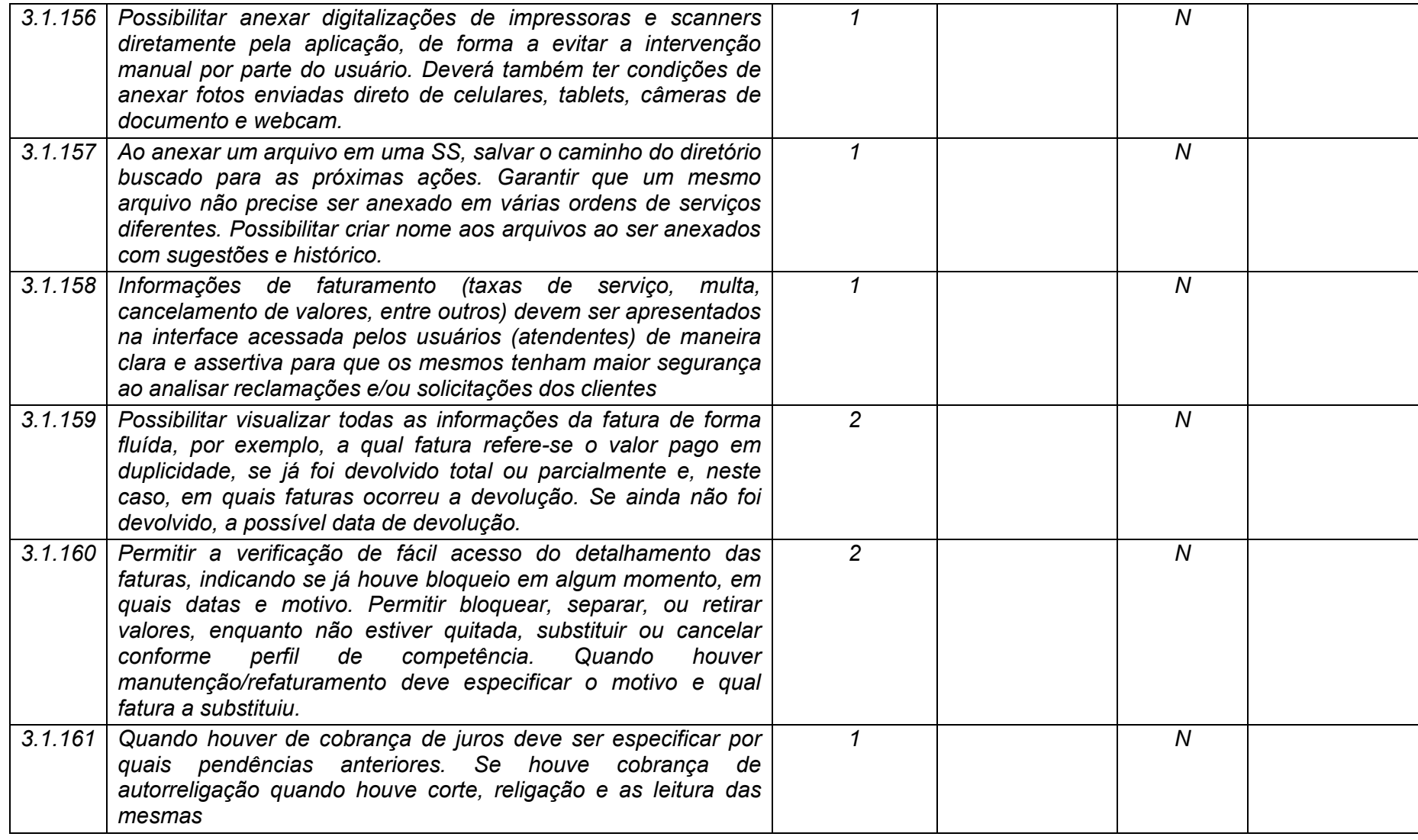

**Maio/2020 COPEL DIS Página 109 de 443**

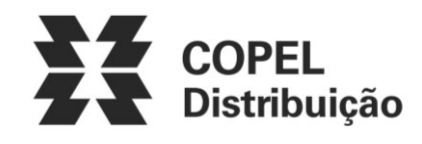

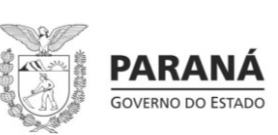

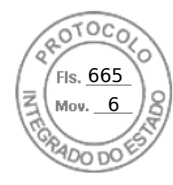

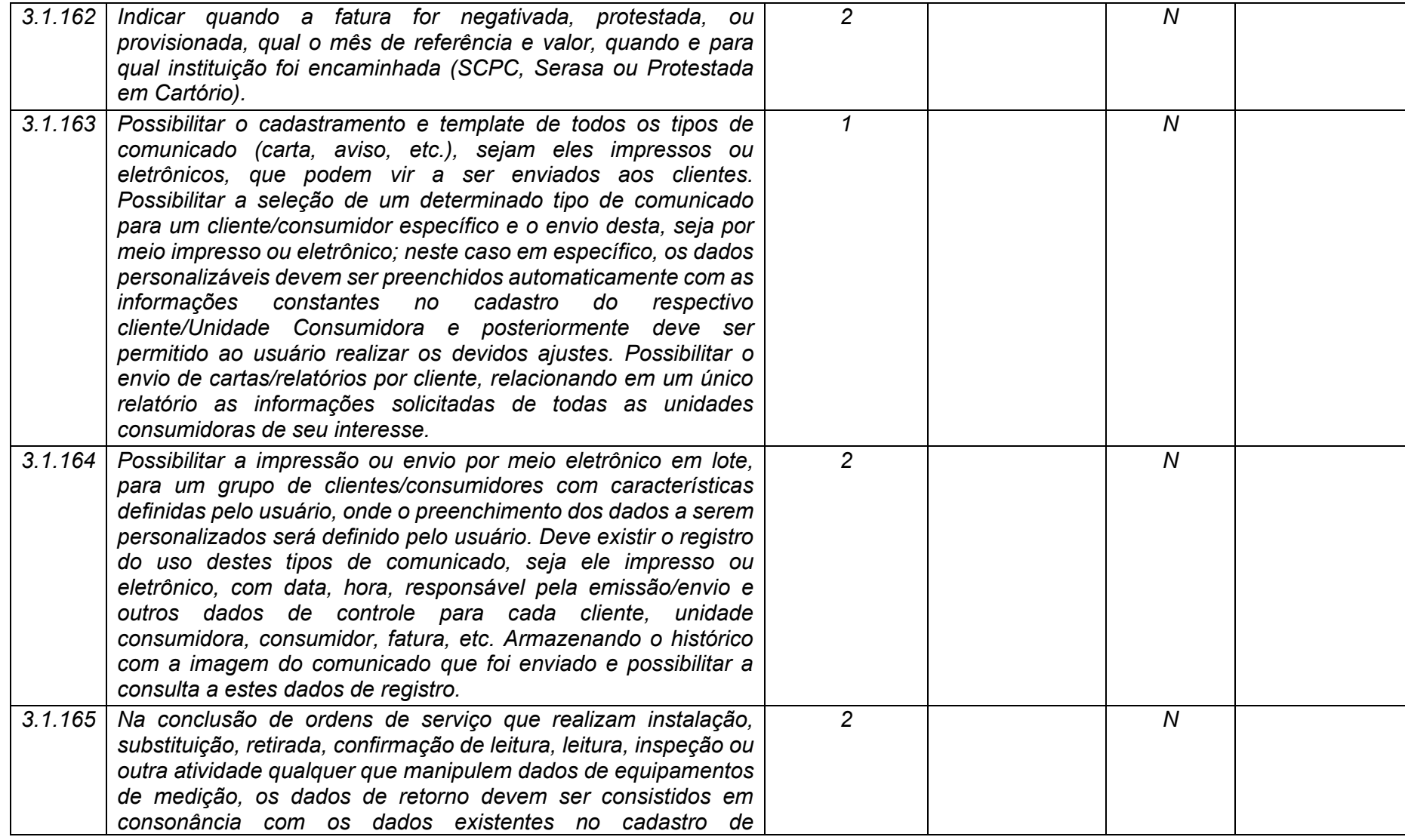

**Maio/2020 COPEL DIS Página 110 de 443**

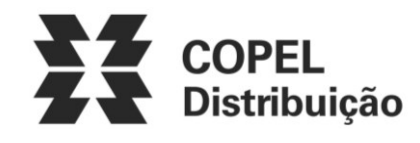

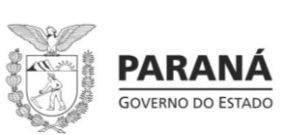

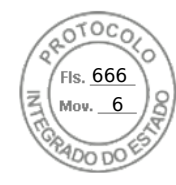

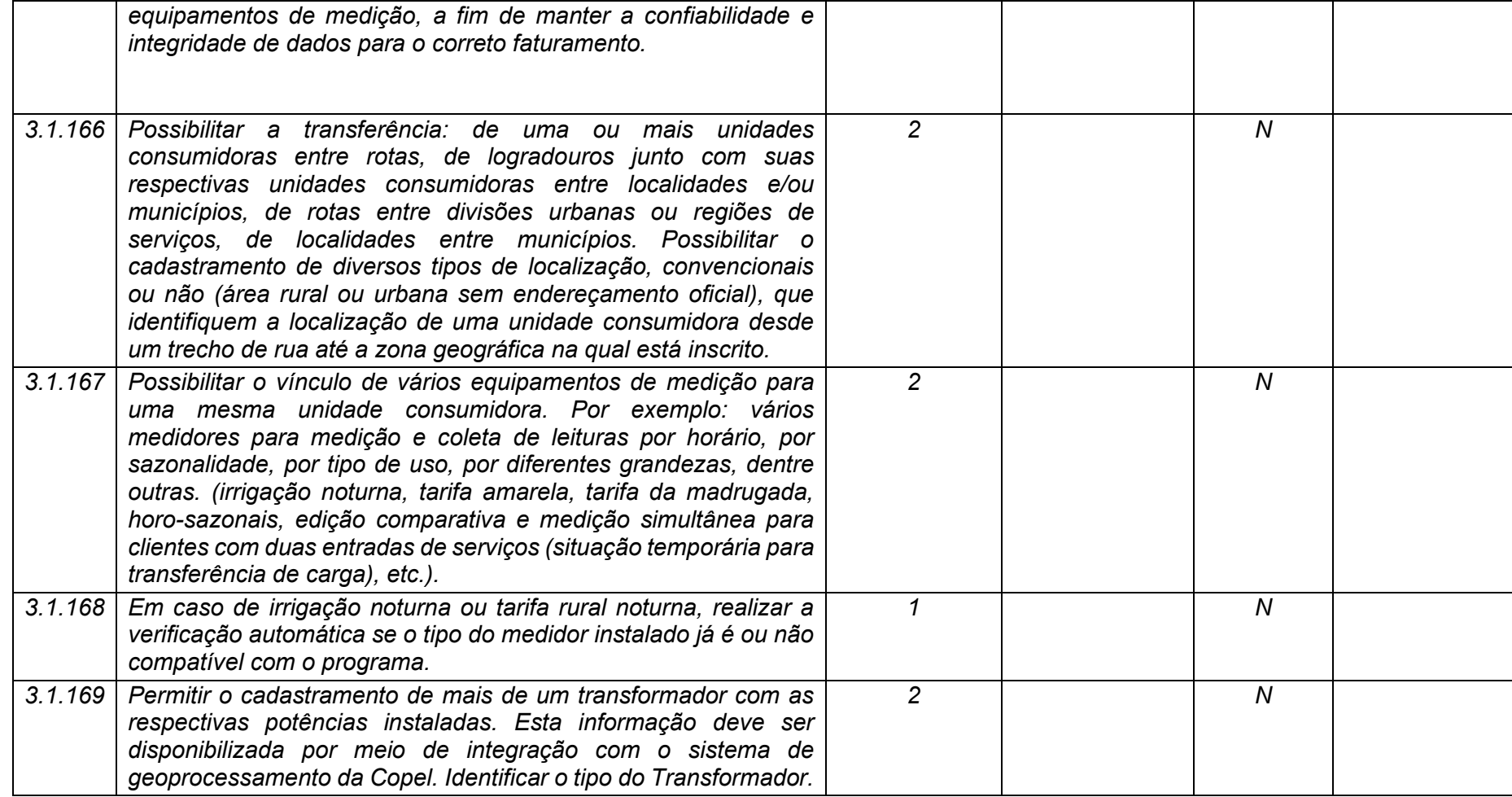

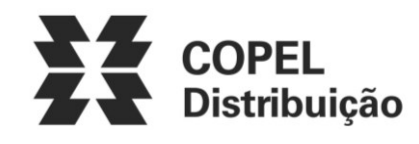

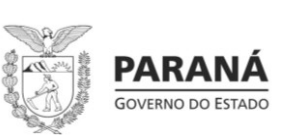

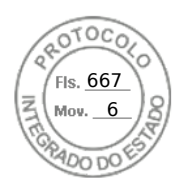

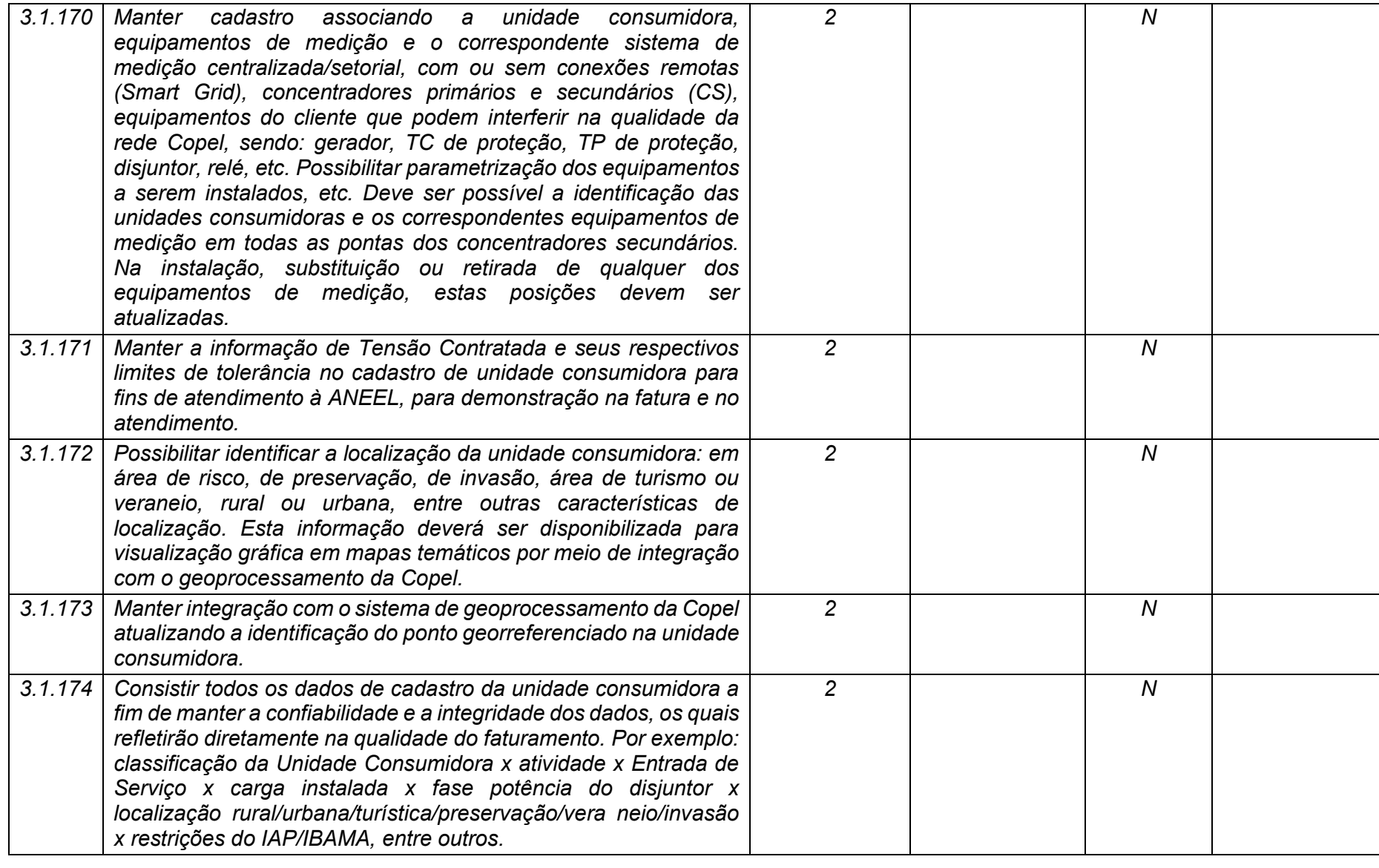

**Maio/2020 COPEL DIS Página 112 de 443**

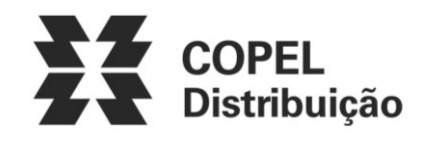

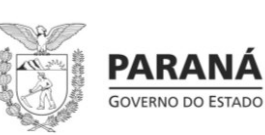

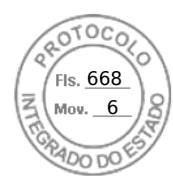

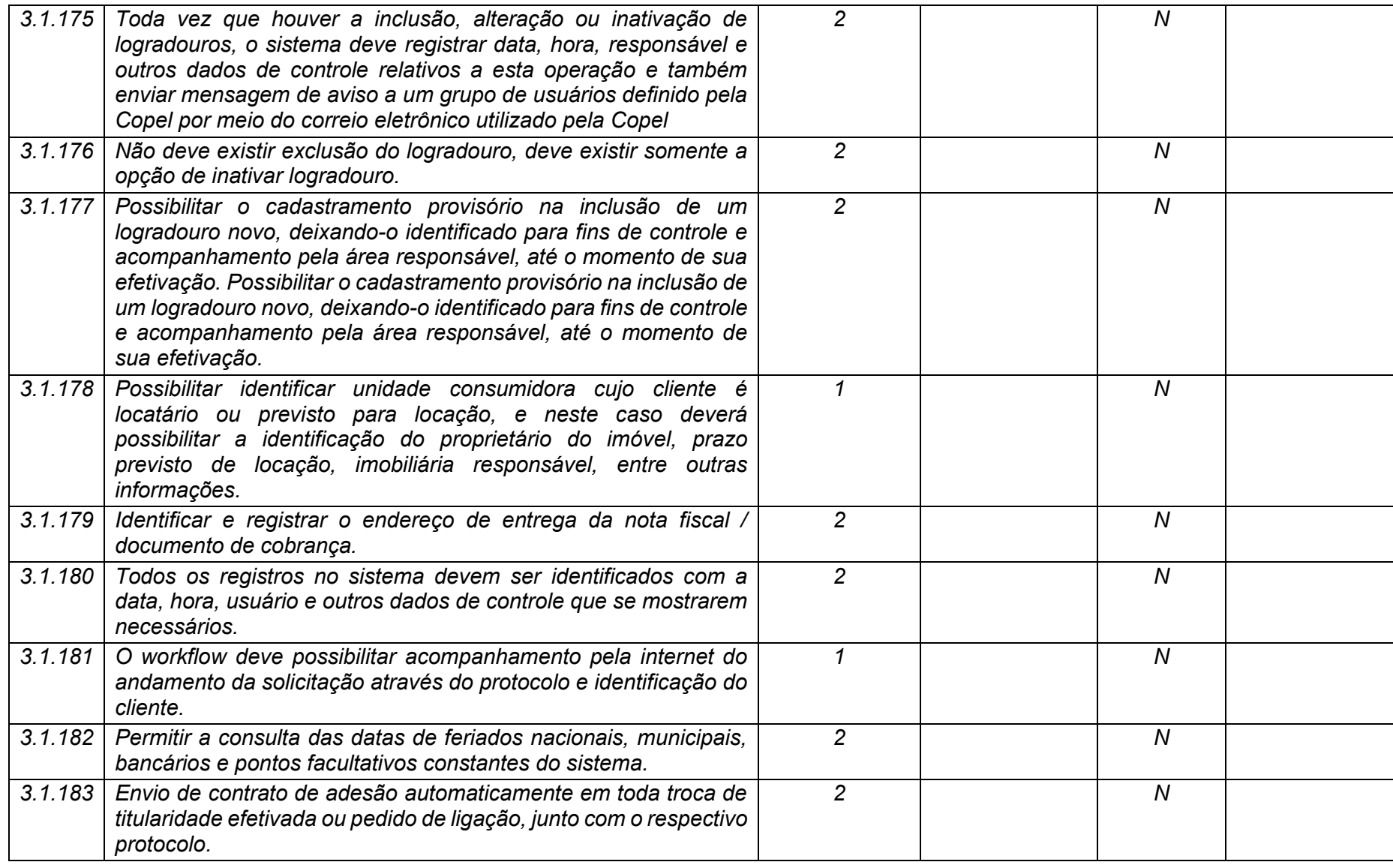

**Maio/2020 COPEL DIS Página 113 de 443**

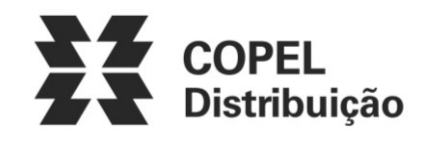

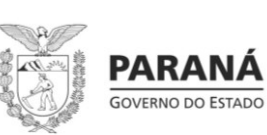

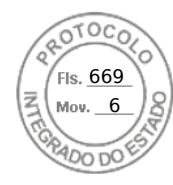

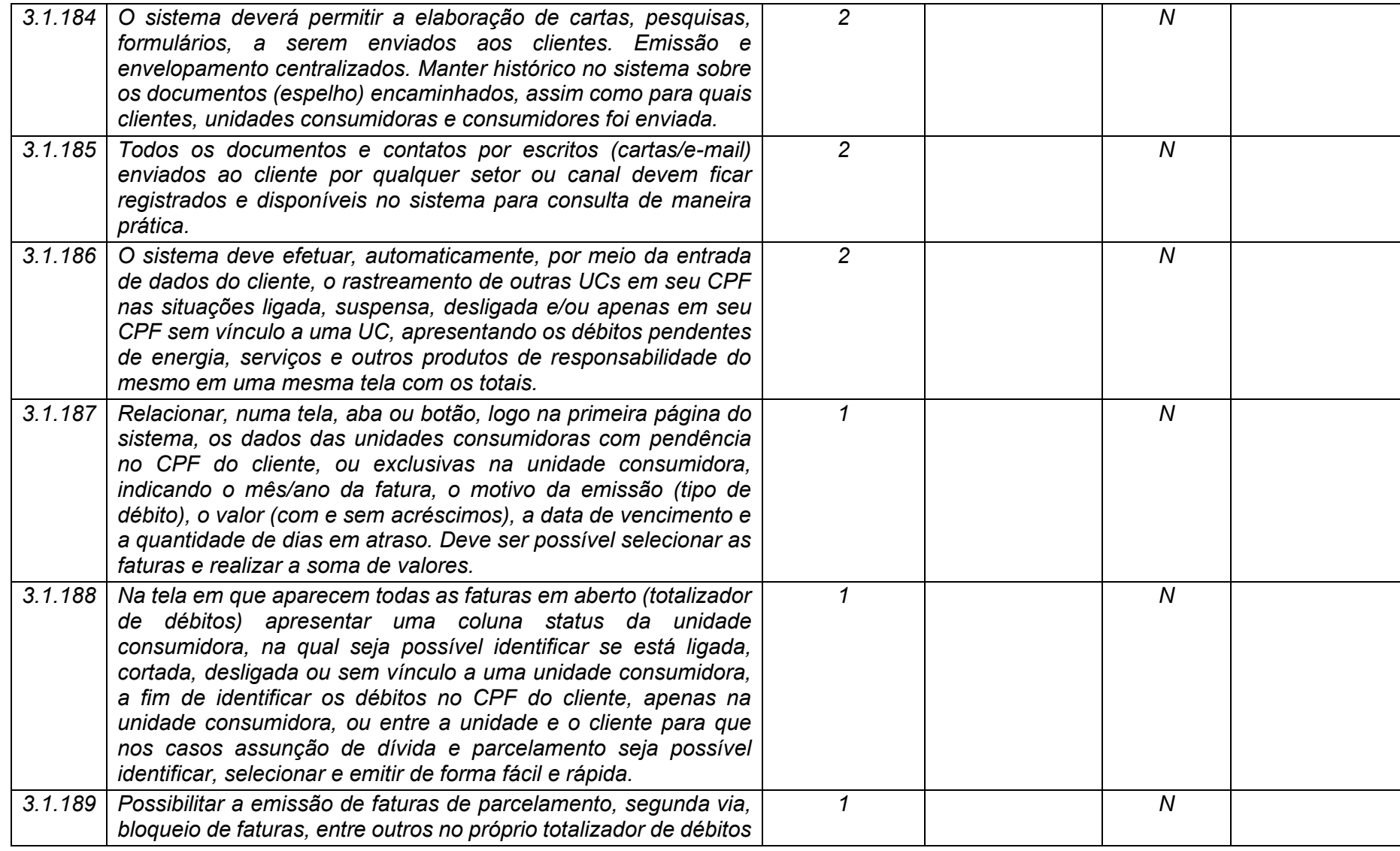

**Maio/2020 COPEL DIS Página 114 de 443**

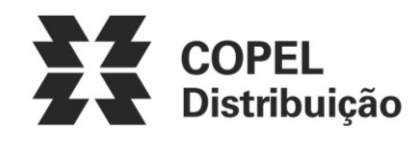

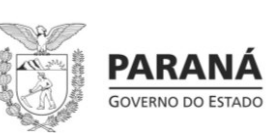

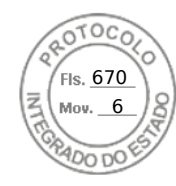

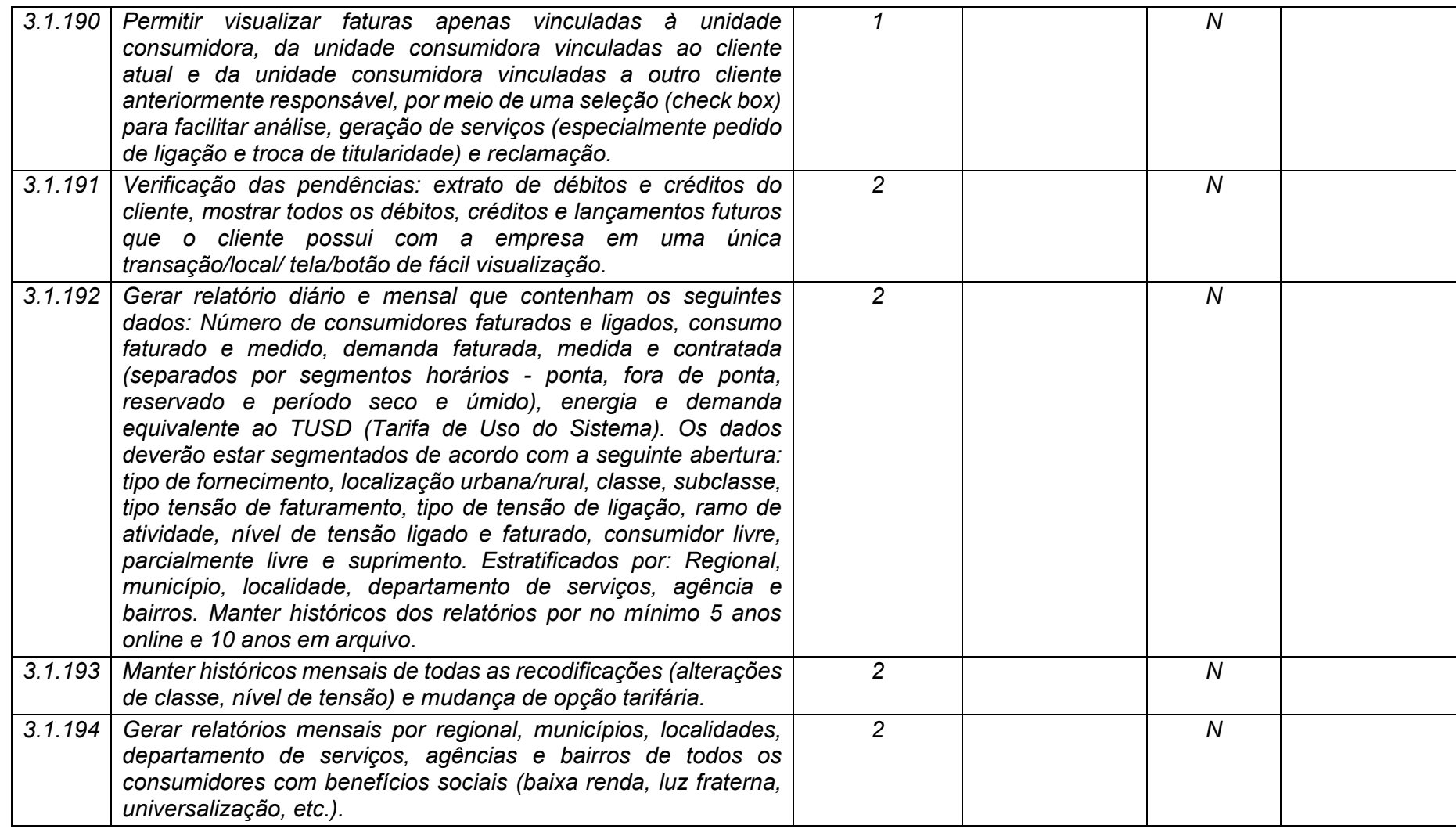

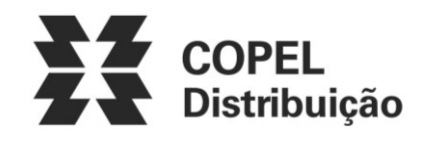

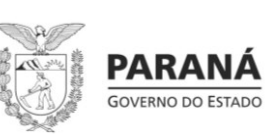

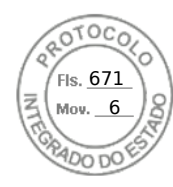

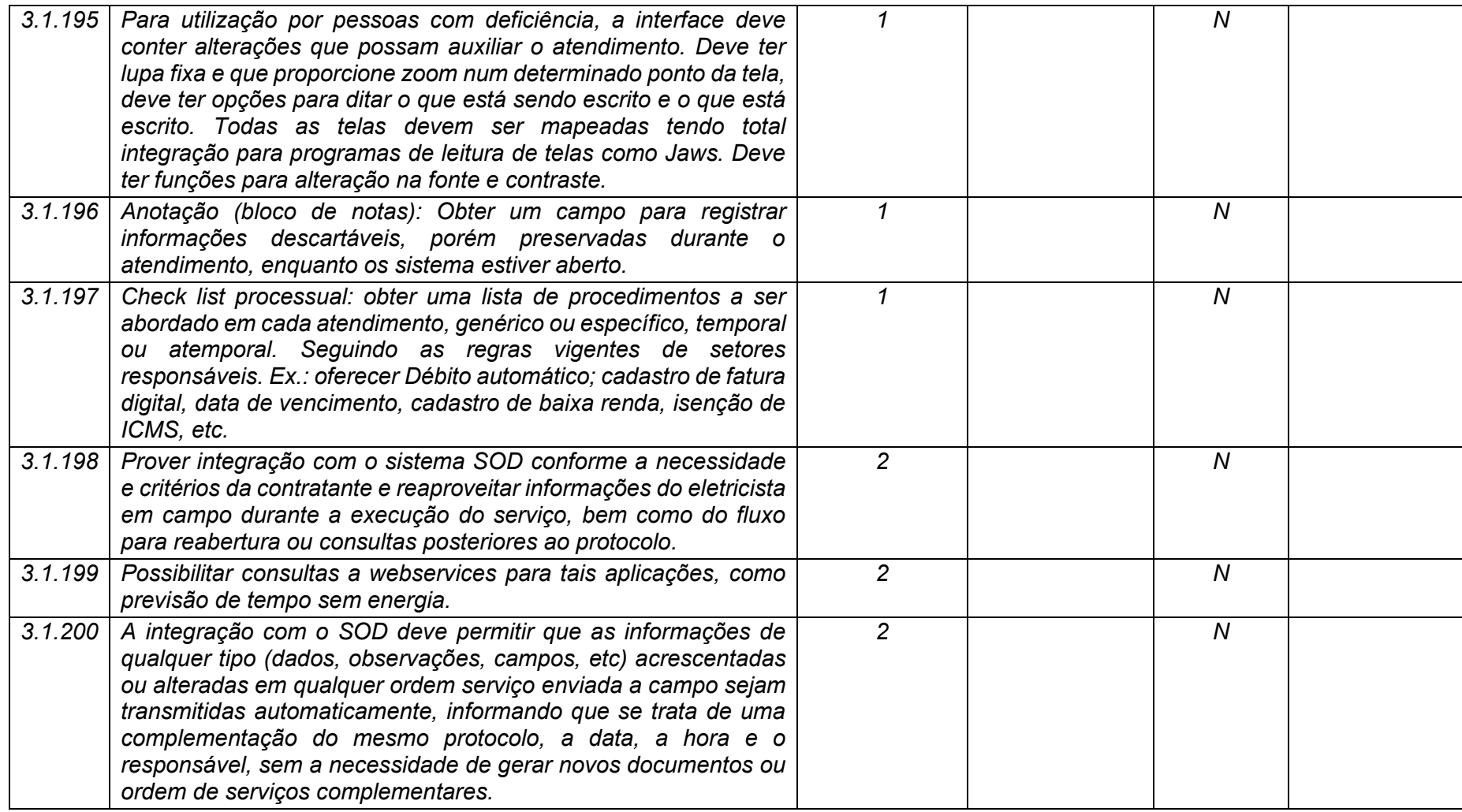

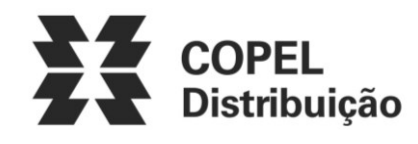

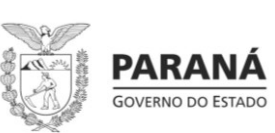

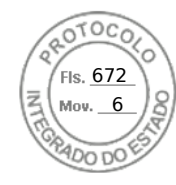

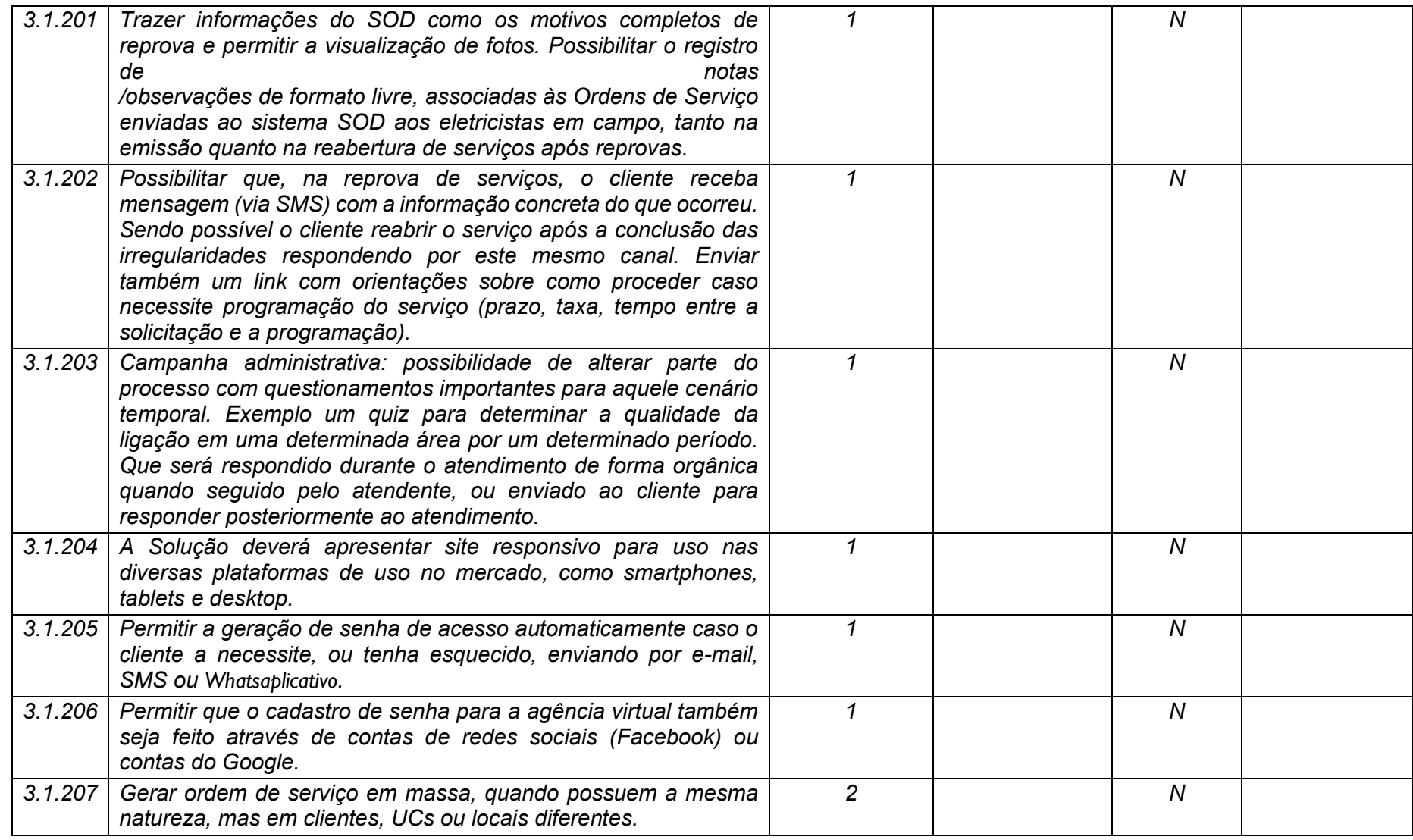

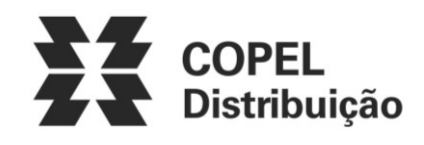

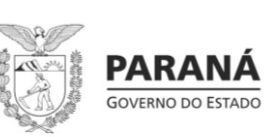

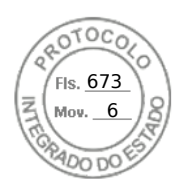

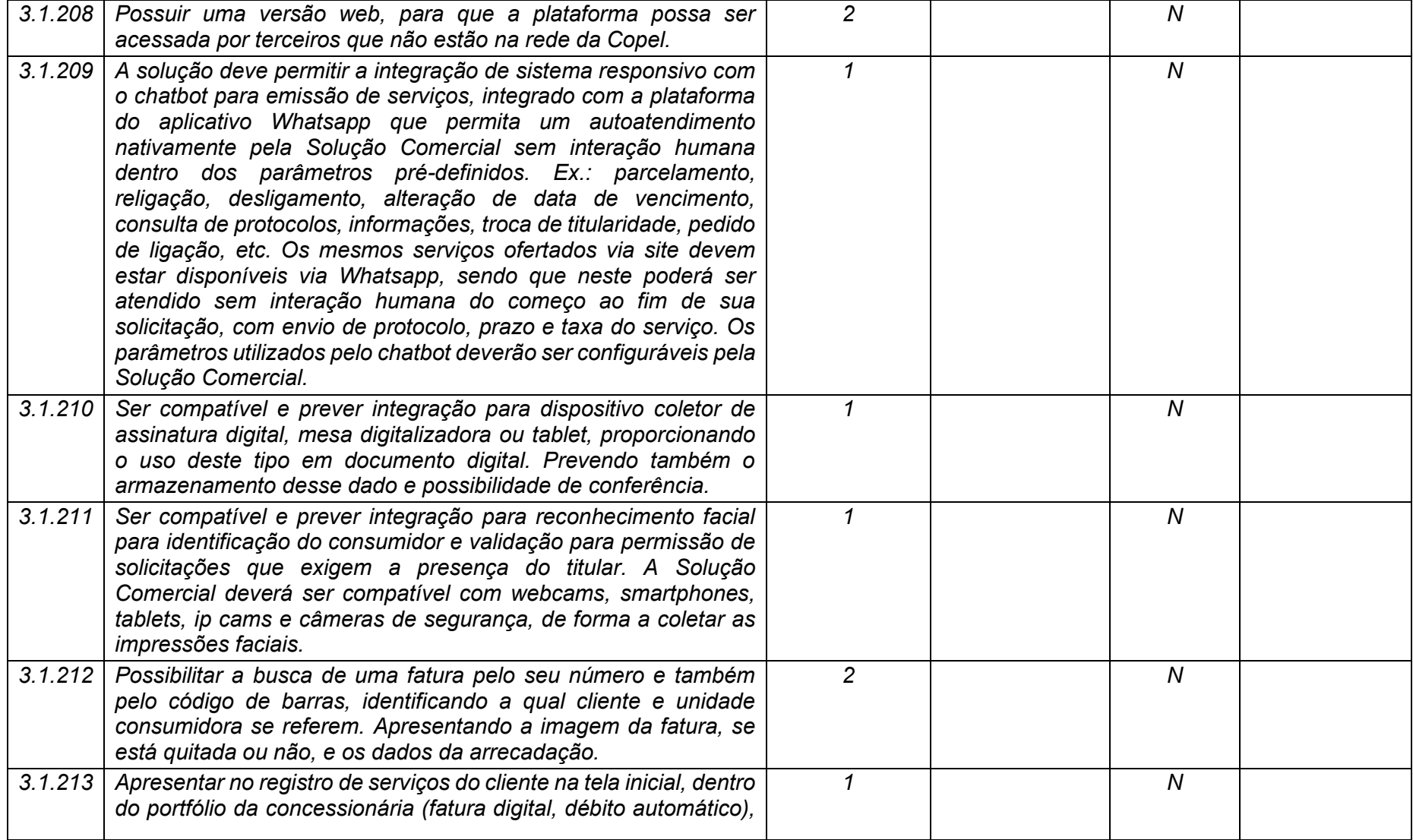

**Maio/2020 COPEL DIS Página 118 de 443**

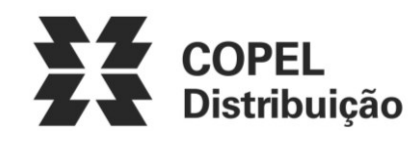

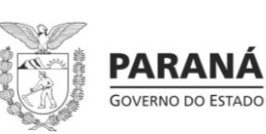

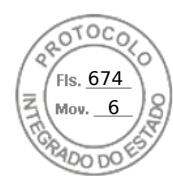

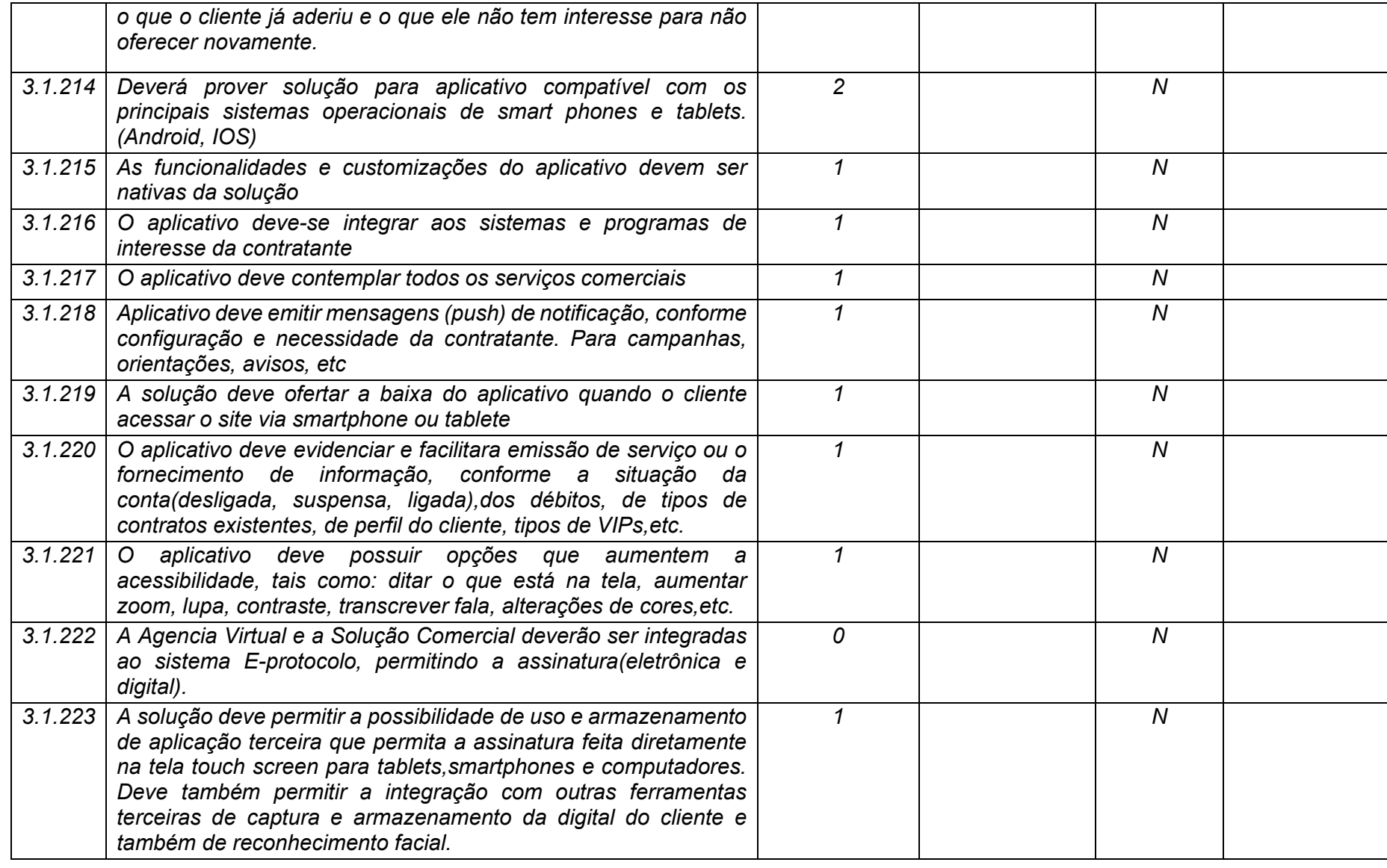

**Maio/2020 COPEL DIS Página 119 de 443**

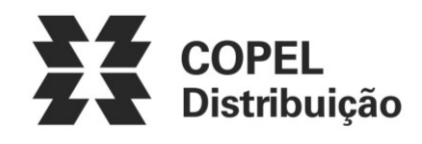

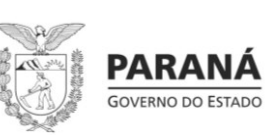

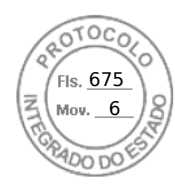

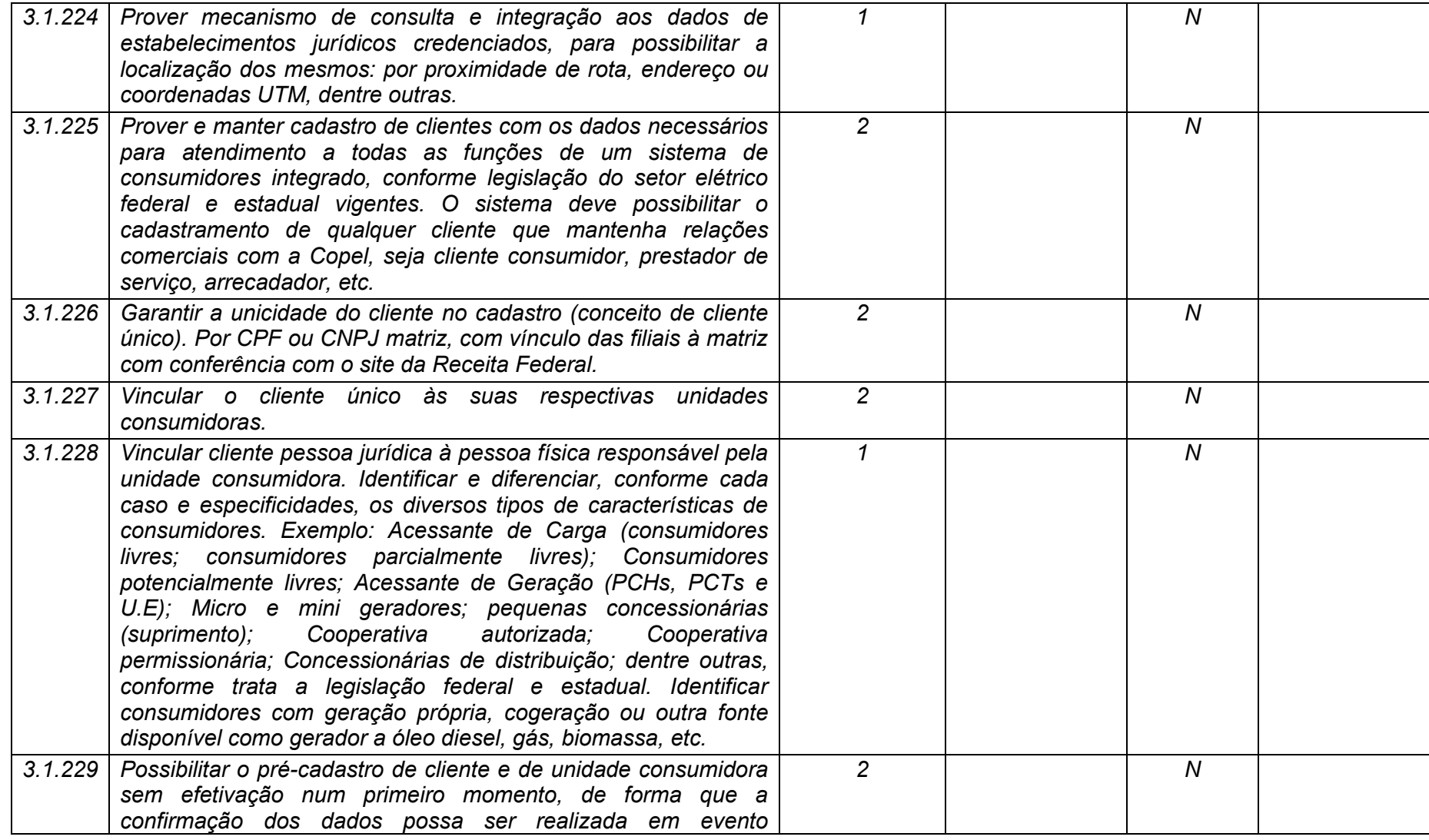

**Maio/2020 COPEL DIS Página 120 de 443**

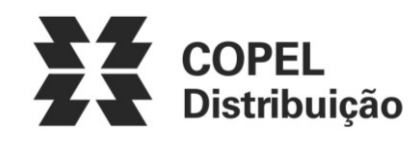

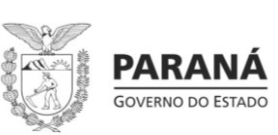

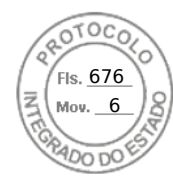

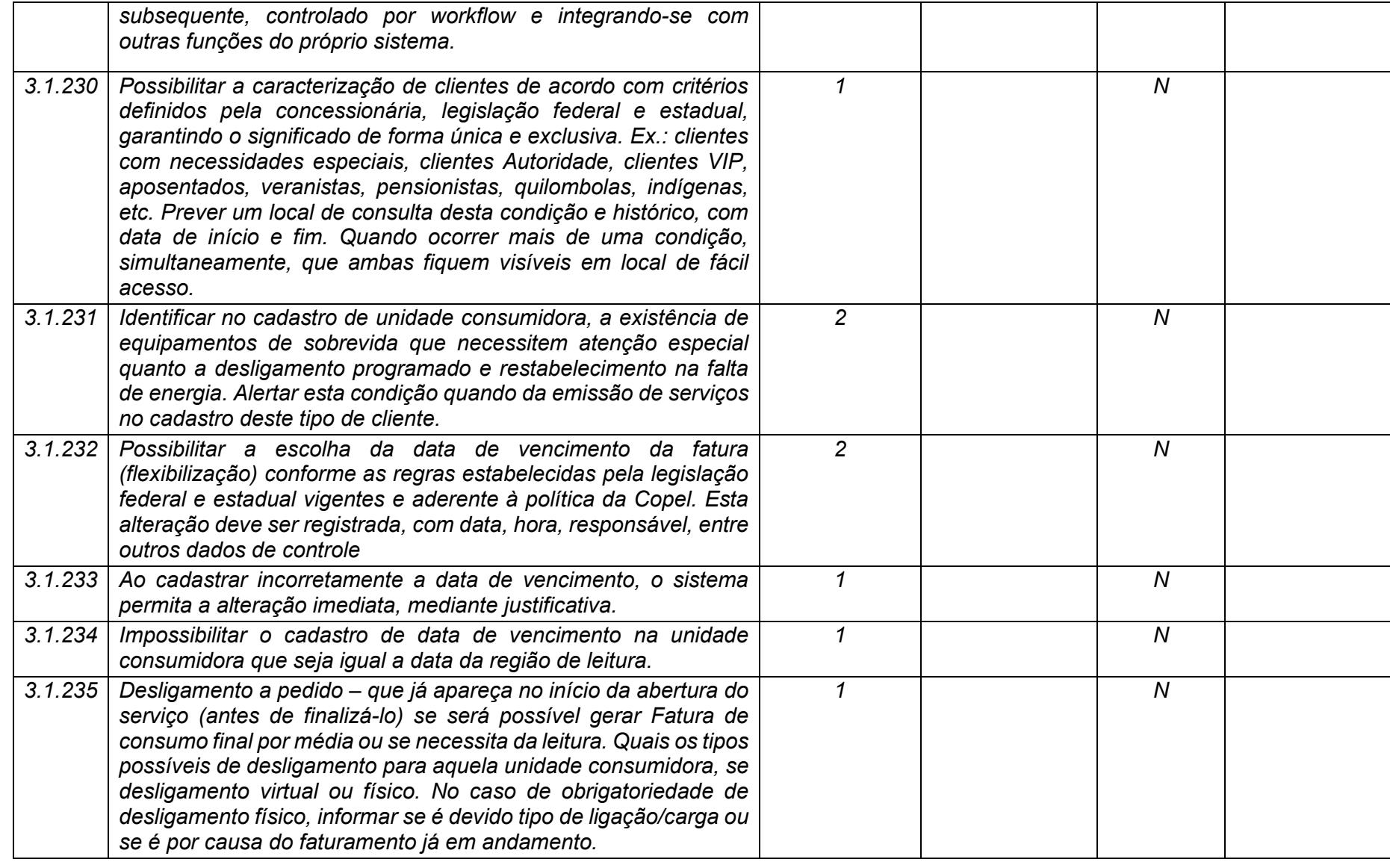

**Maio/2020 COPEL DIS Página 121 de 443**

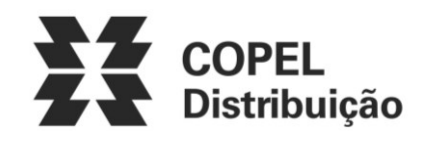

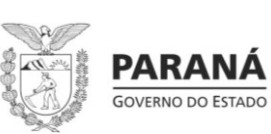

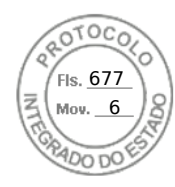

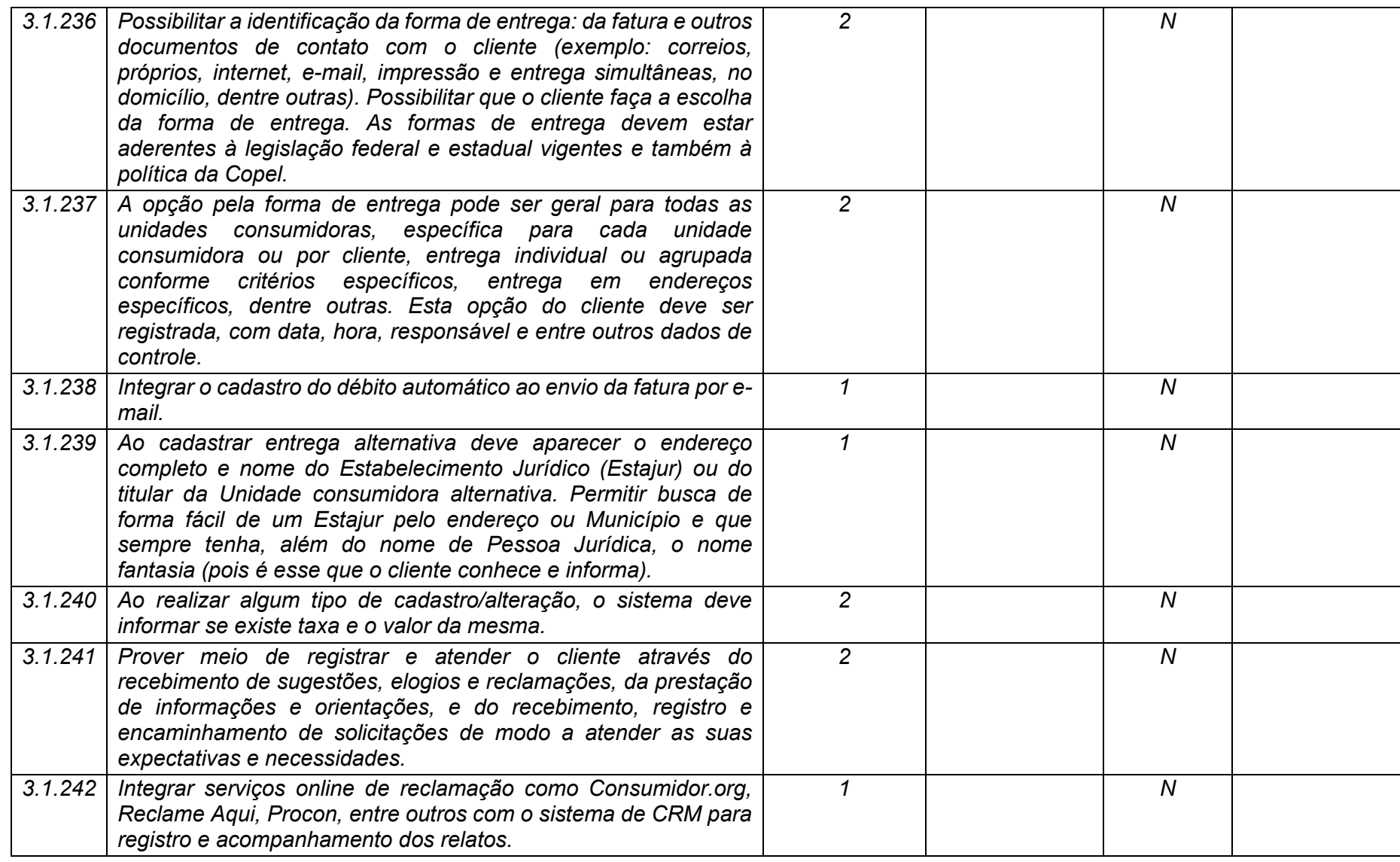

**Maio/2020 COPEL DIS Página 122 de 443**

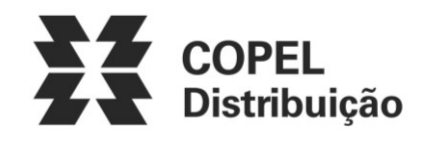

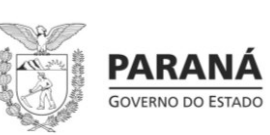

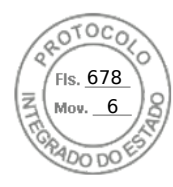

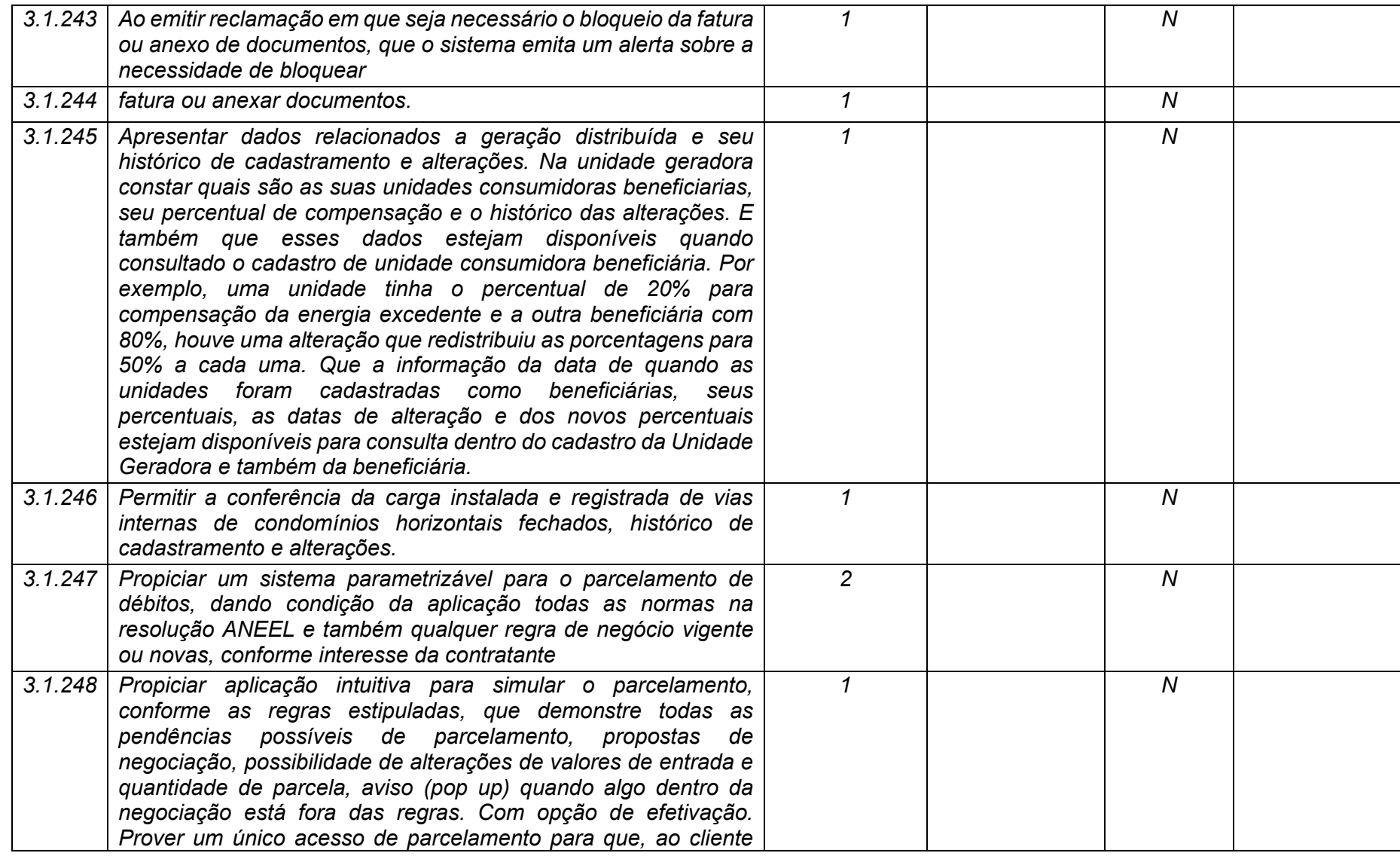

**Maio/2020 COPEL DIS Página 123 de 443**

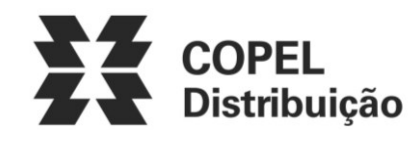

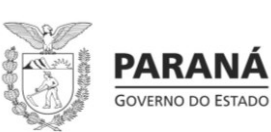

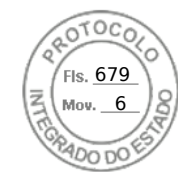

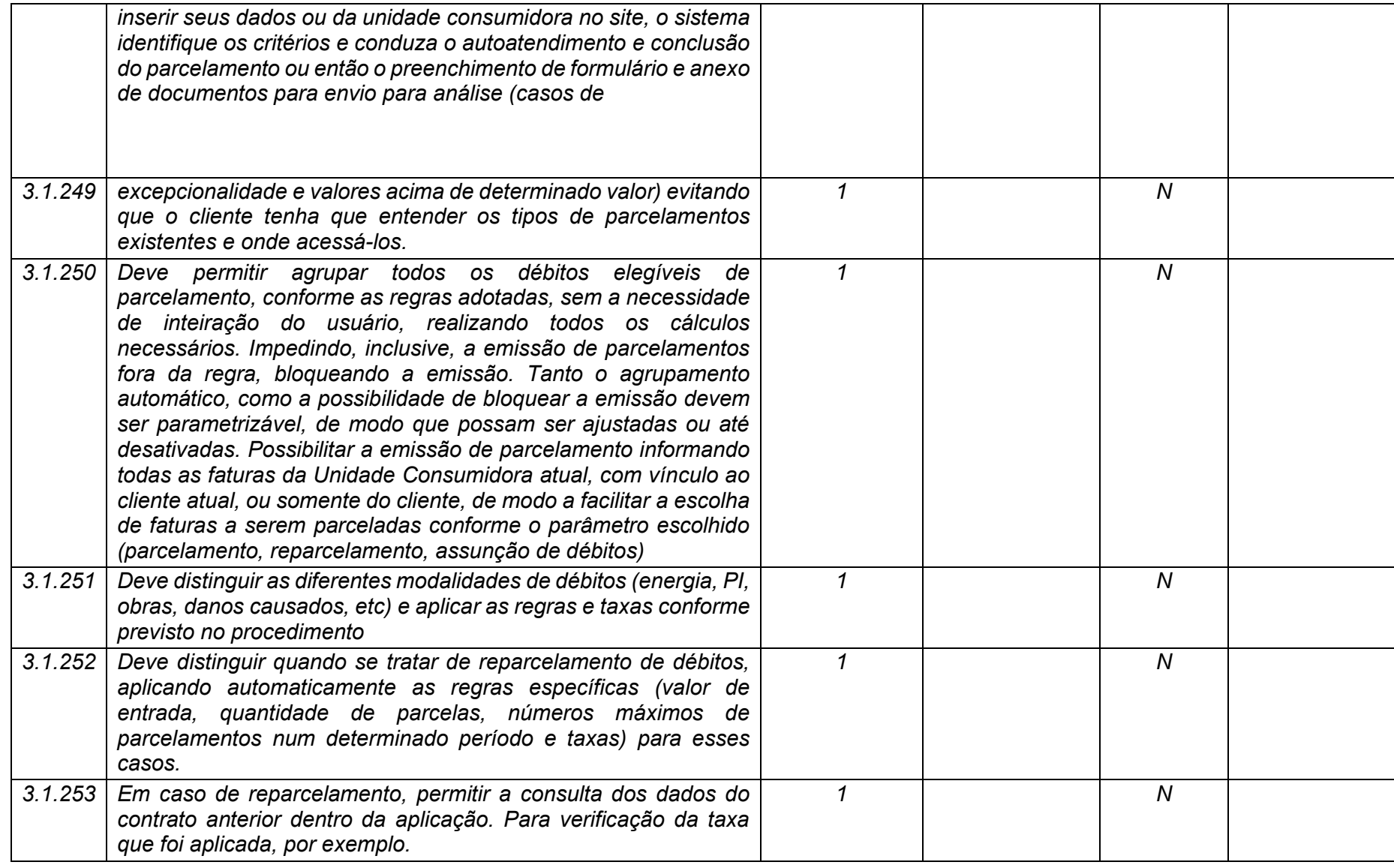

**Maio/2020 COPEL DIS Página 124 de 443**

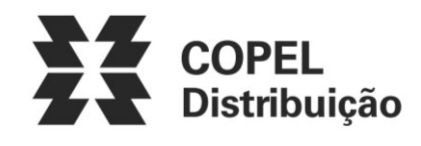

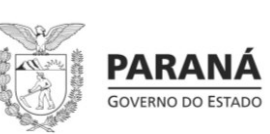

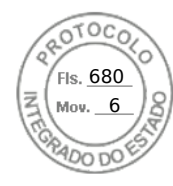

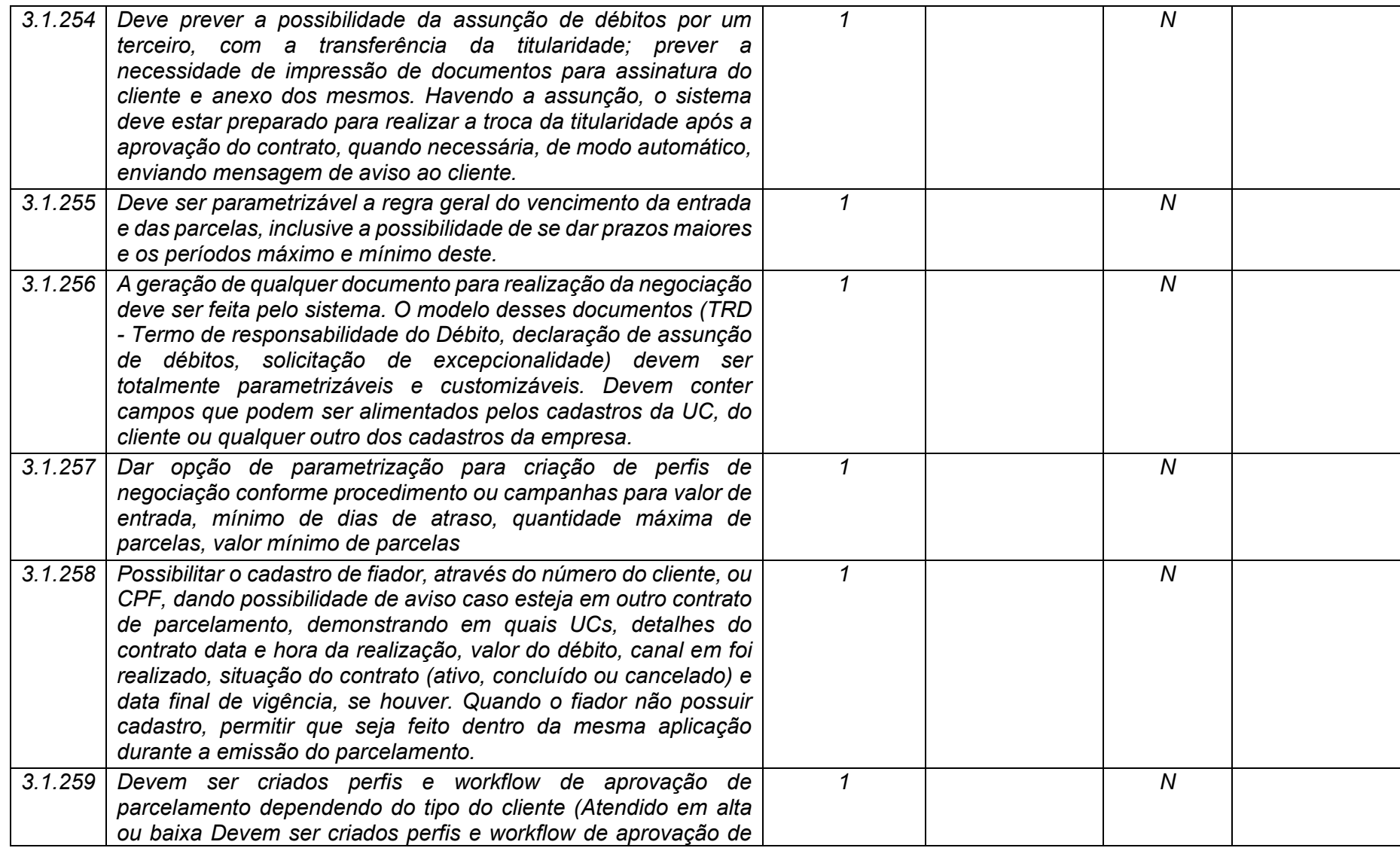

**Maio/2020 COPEL DIS Página 125 de 443**

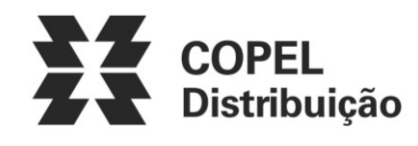

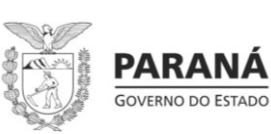

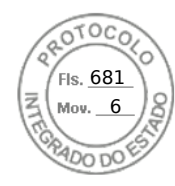

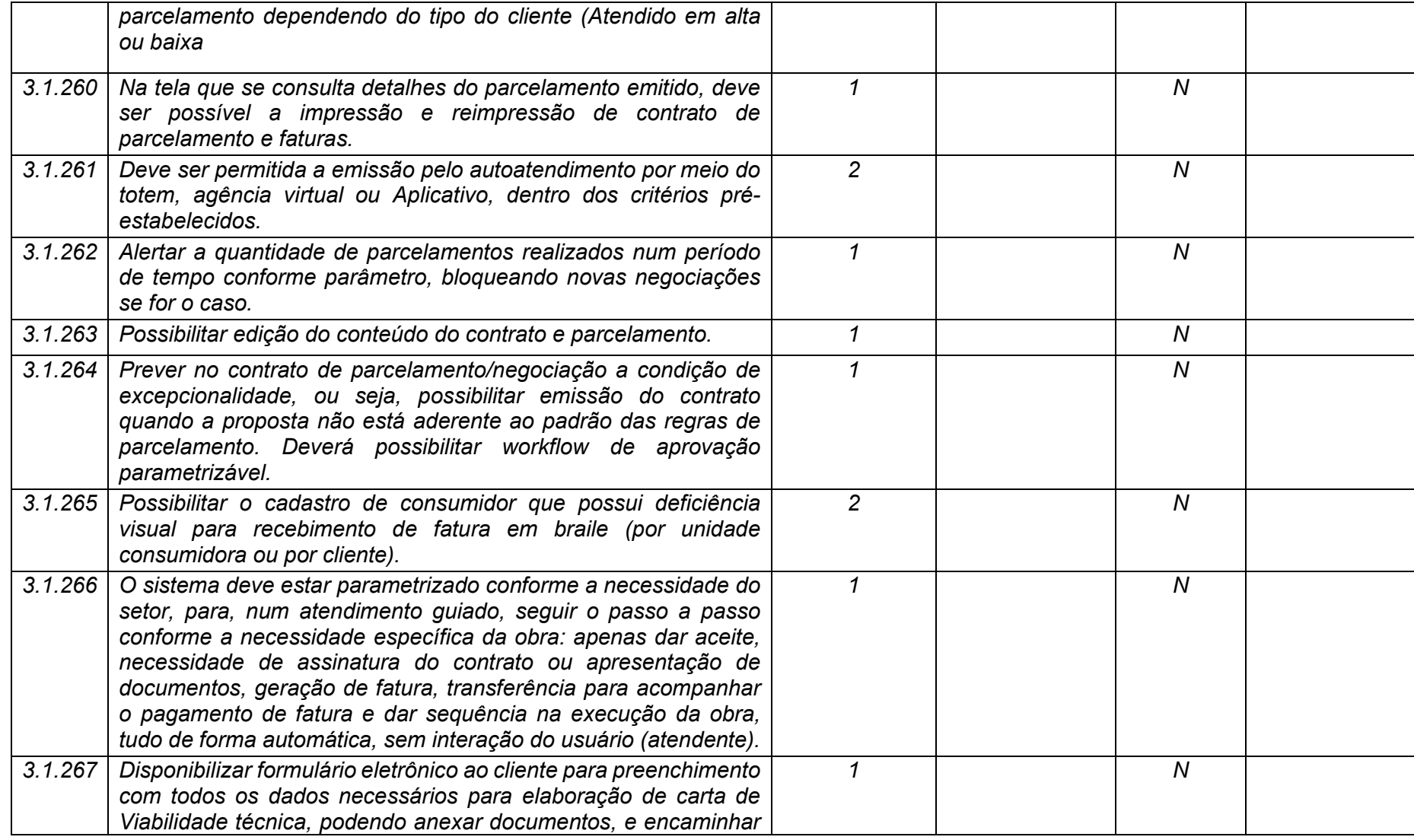

**Maio/2020 COPEL DIS Página 126 de 443**

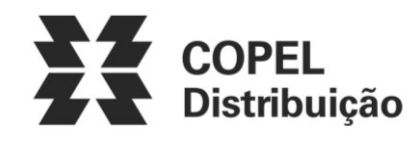

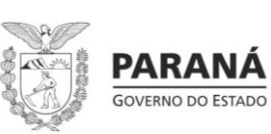

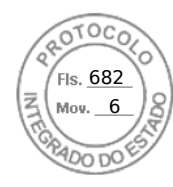

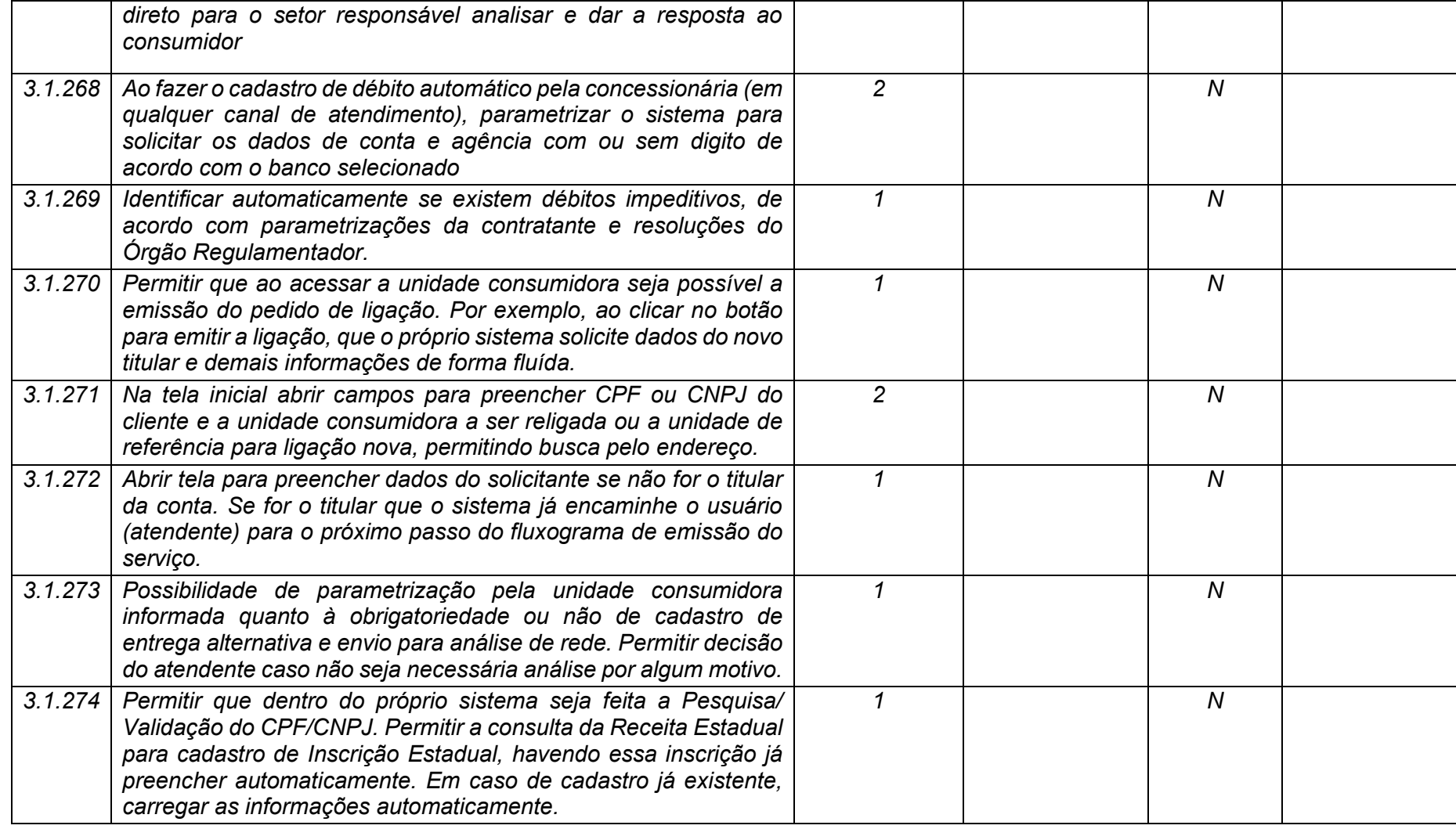

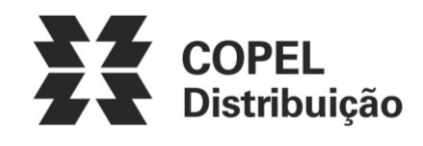

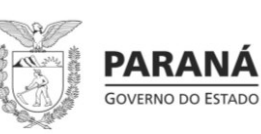

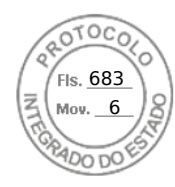

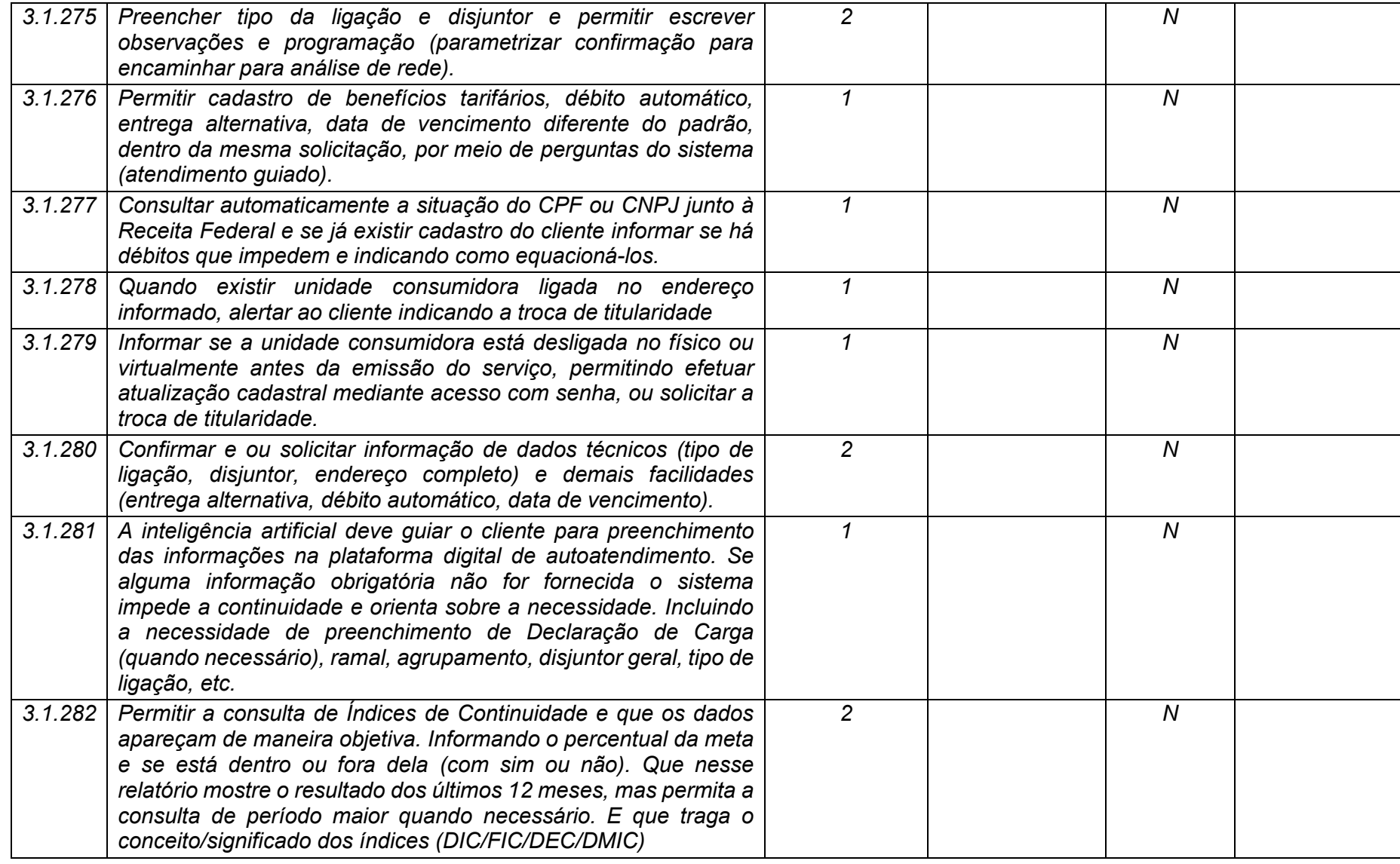

**Maio/2020 COPEL DIS Página 128 de 443**

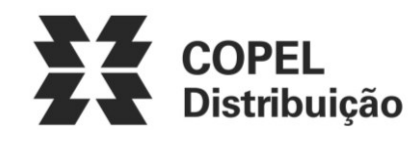

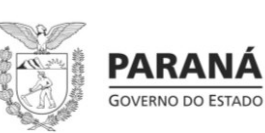

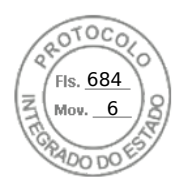

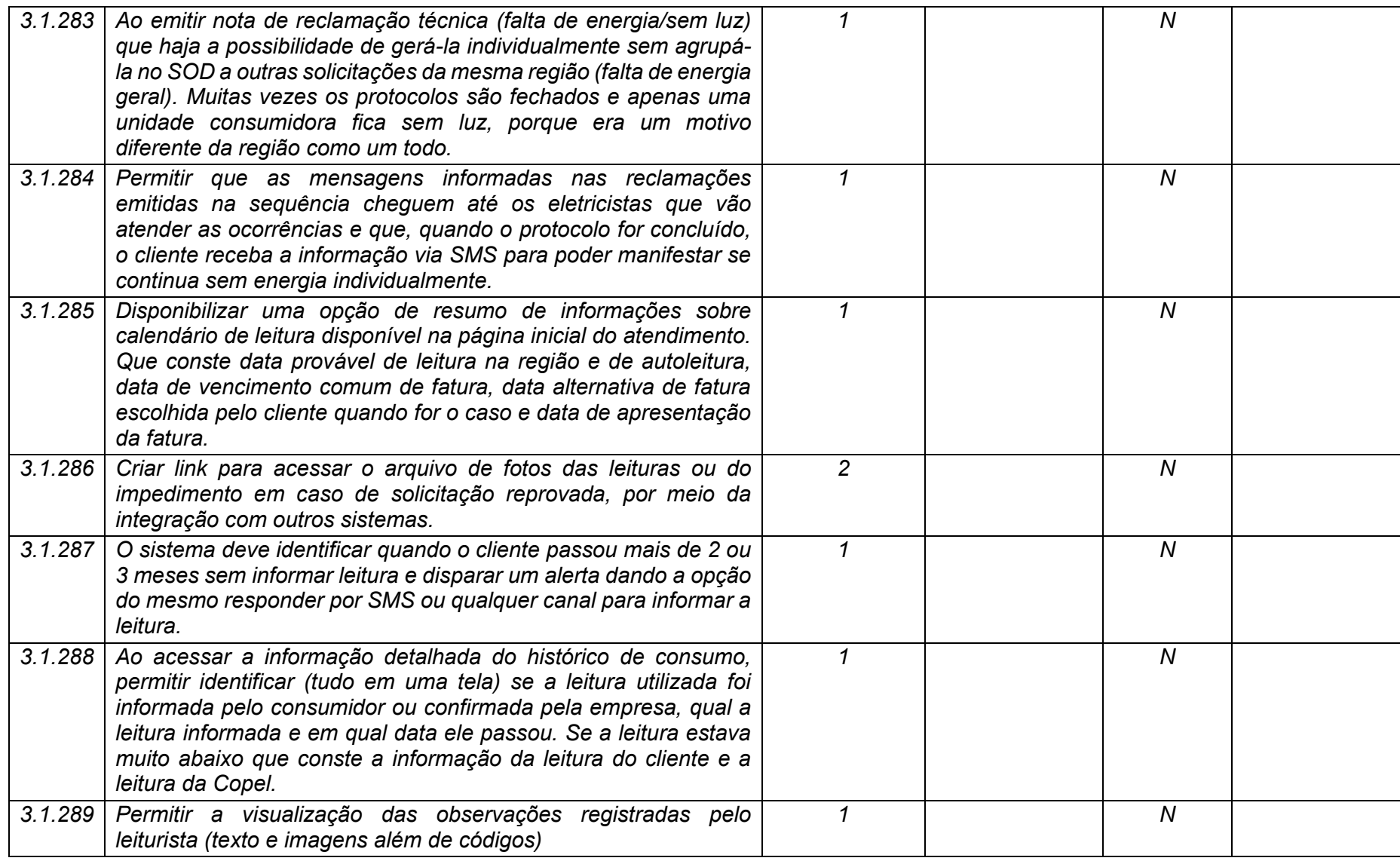

**Maio/2020 COPEL DIS Página 129 de 443**

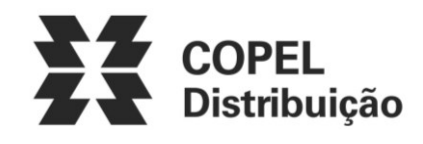

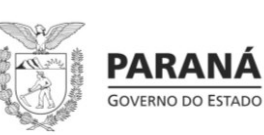

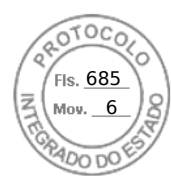

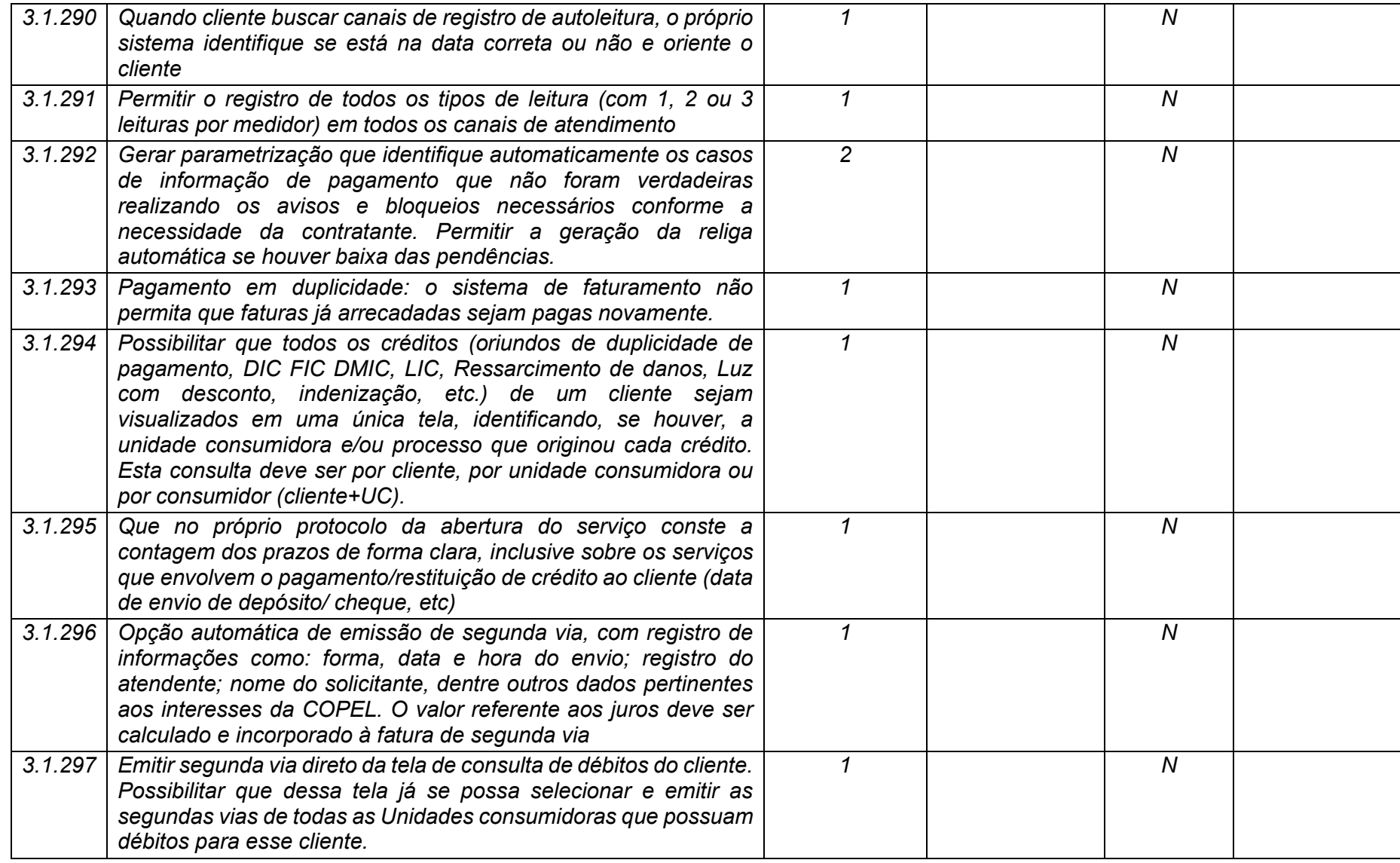

**Maio/2020 COPEL DIS Página 130 de 443**

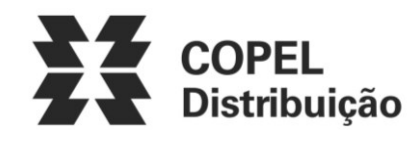

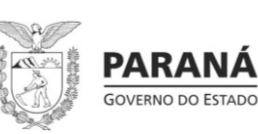

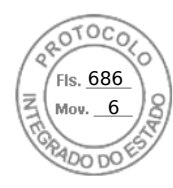

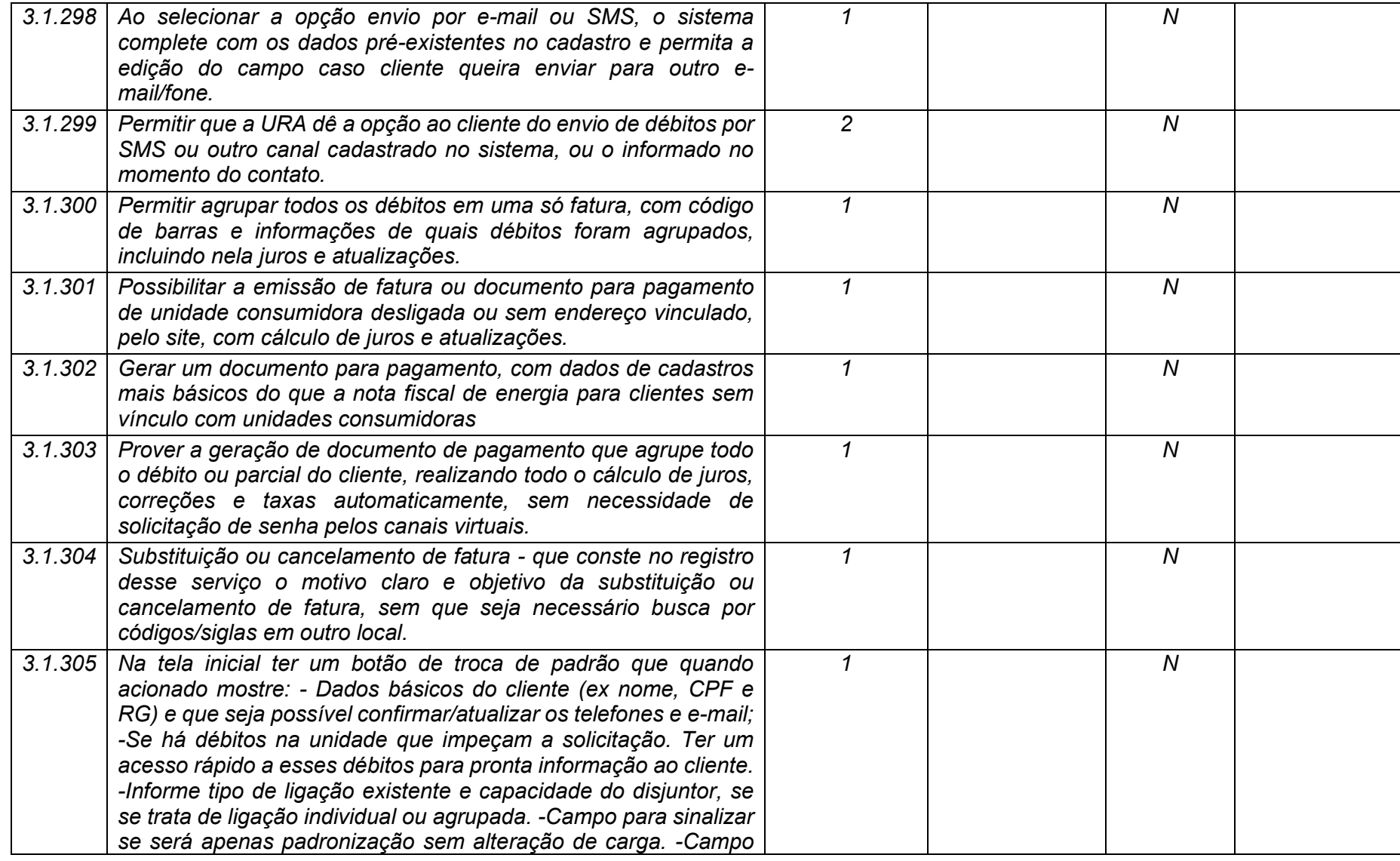

**Maio/2020 COPEL DIS Página 131 de 443**

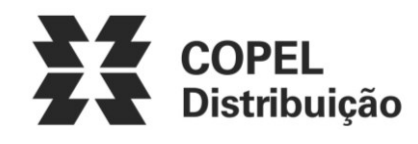

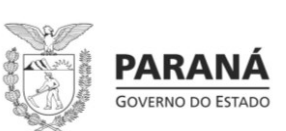

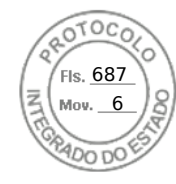

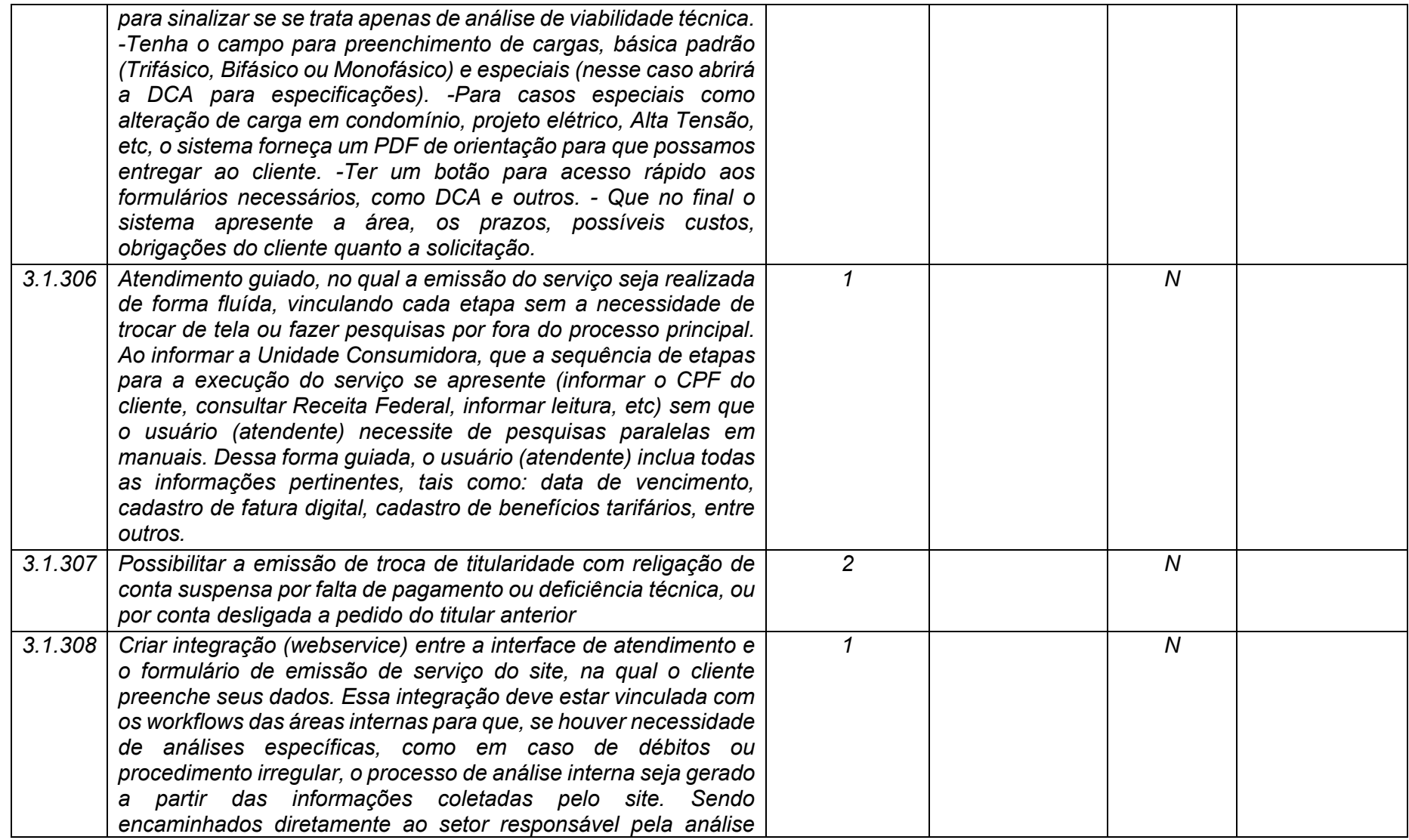

**Maio/2020 COPEL DIS Página 132 de 443**

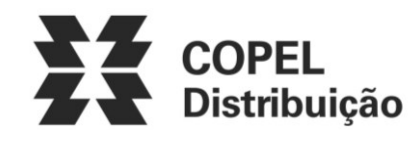

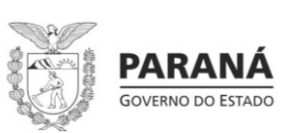

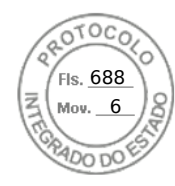

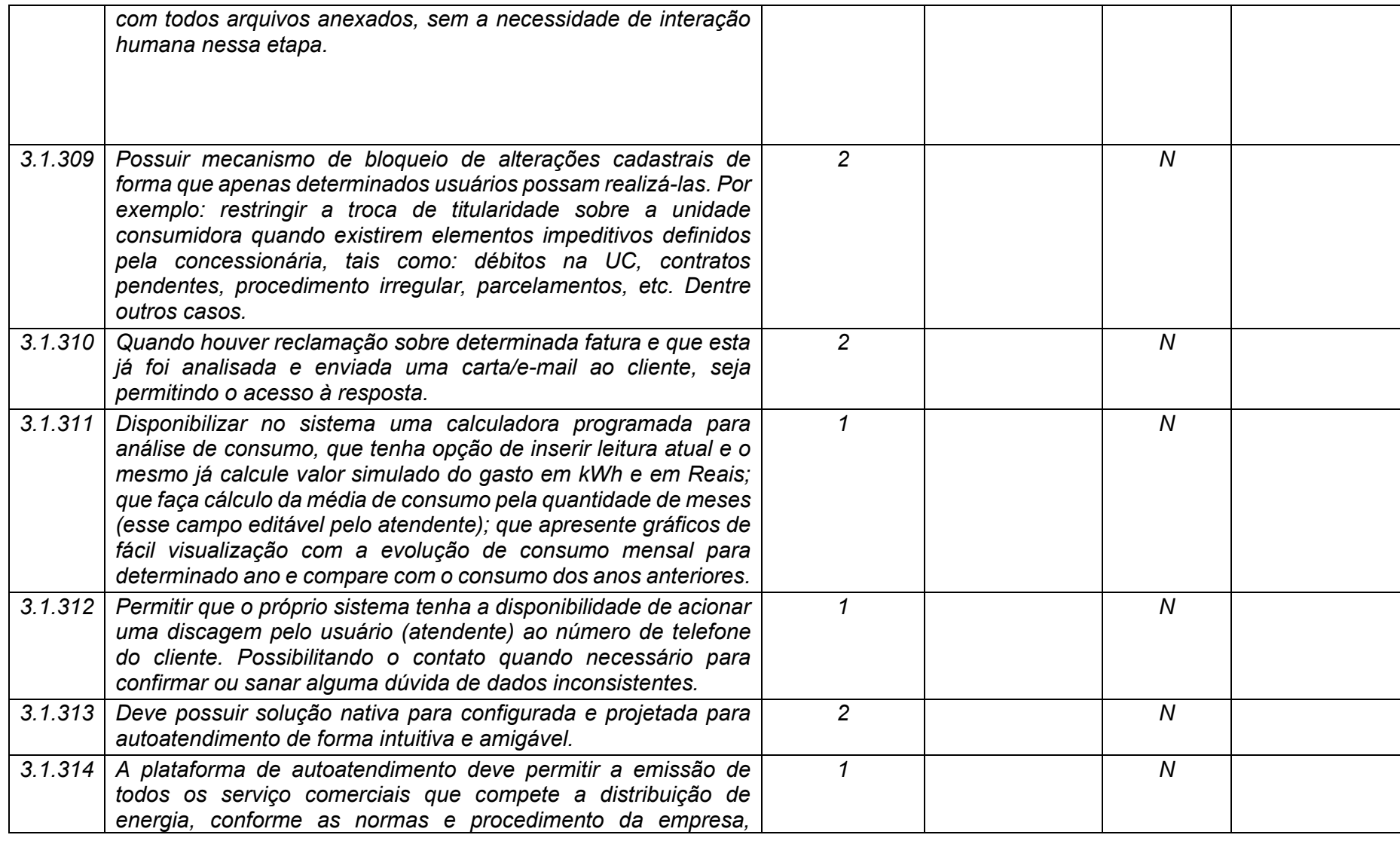

**Maio/2020 COPEL DIS Página 133 de 443**

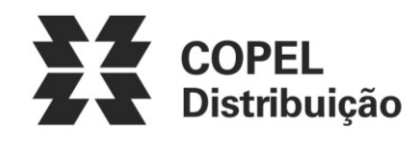

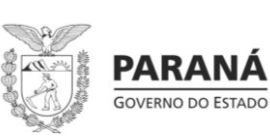

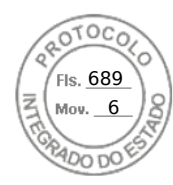

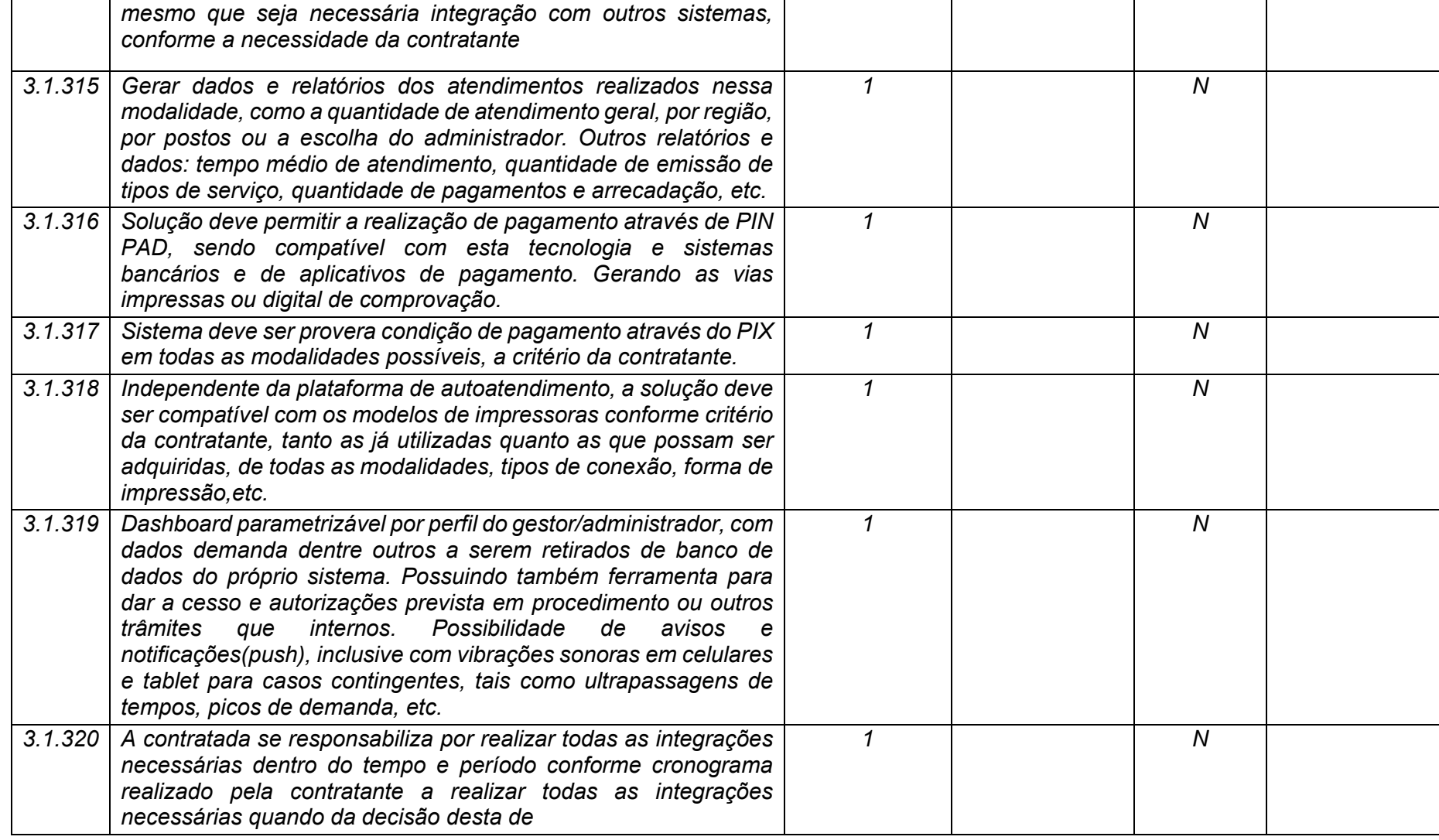

**Maio/2020 COPEL DIS Página 134 de 443**

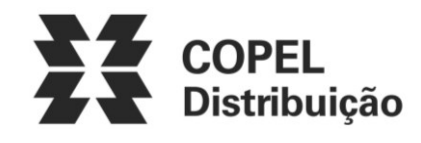

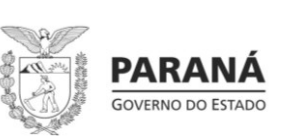

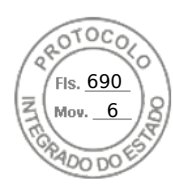

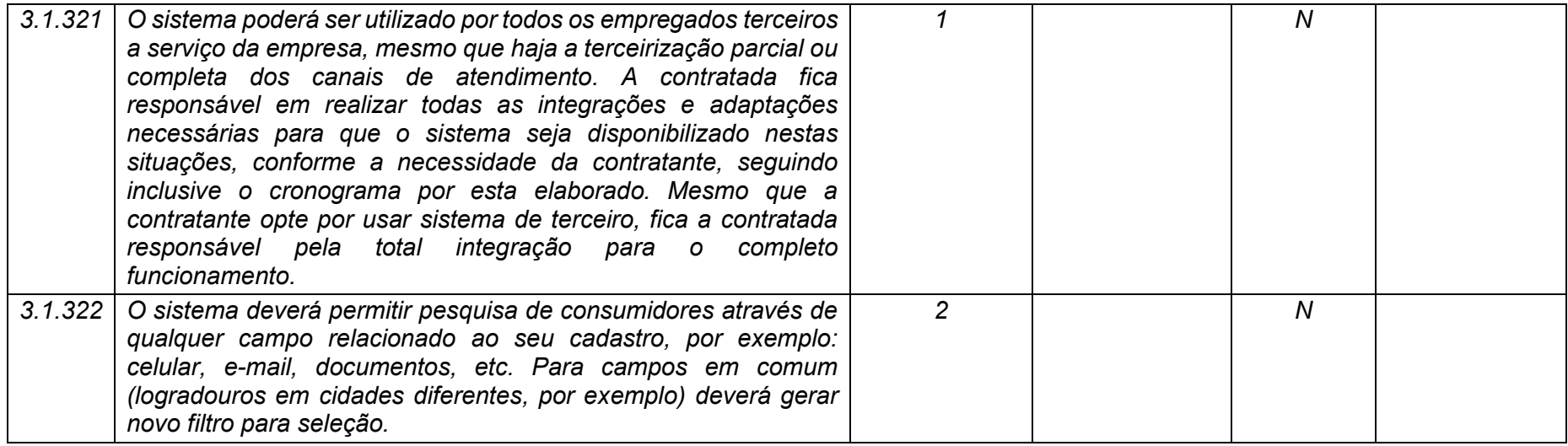

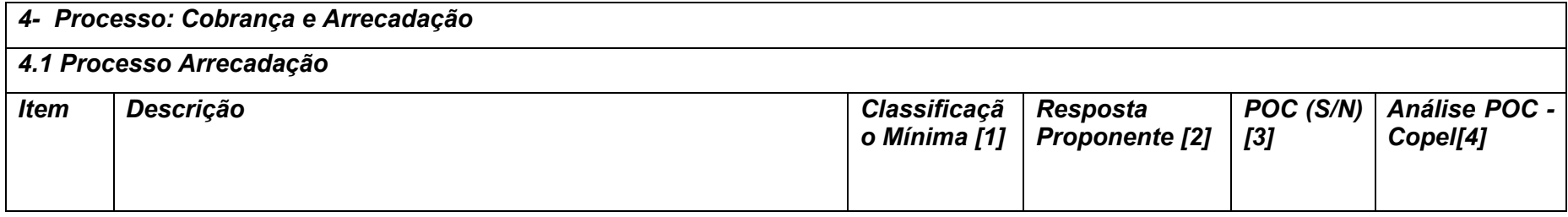

**Maio/2020 COPEL DIS Página 135 de 443**

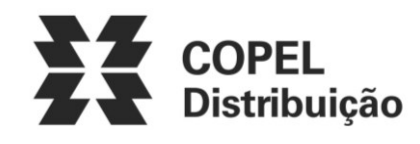

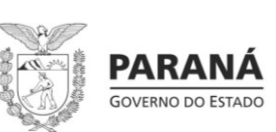

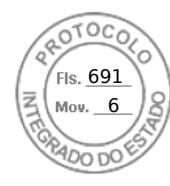

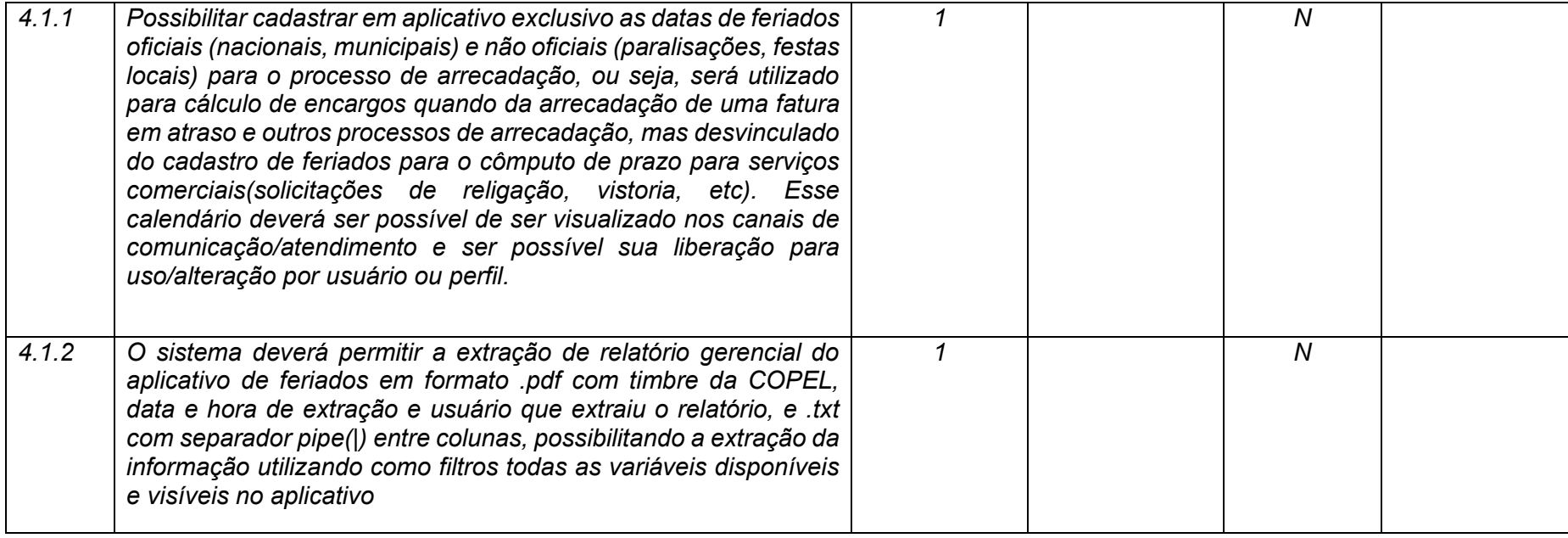

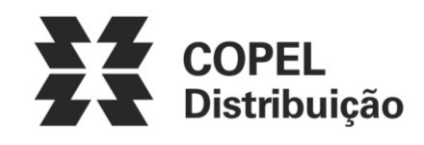

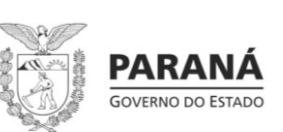

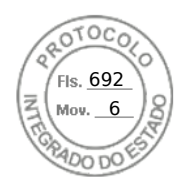

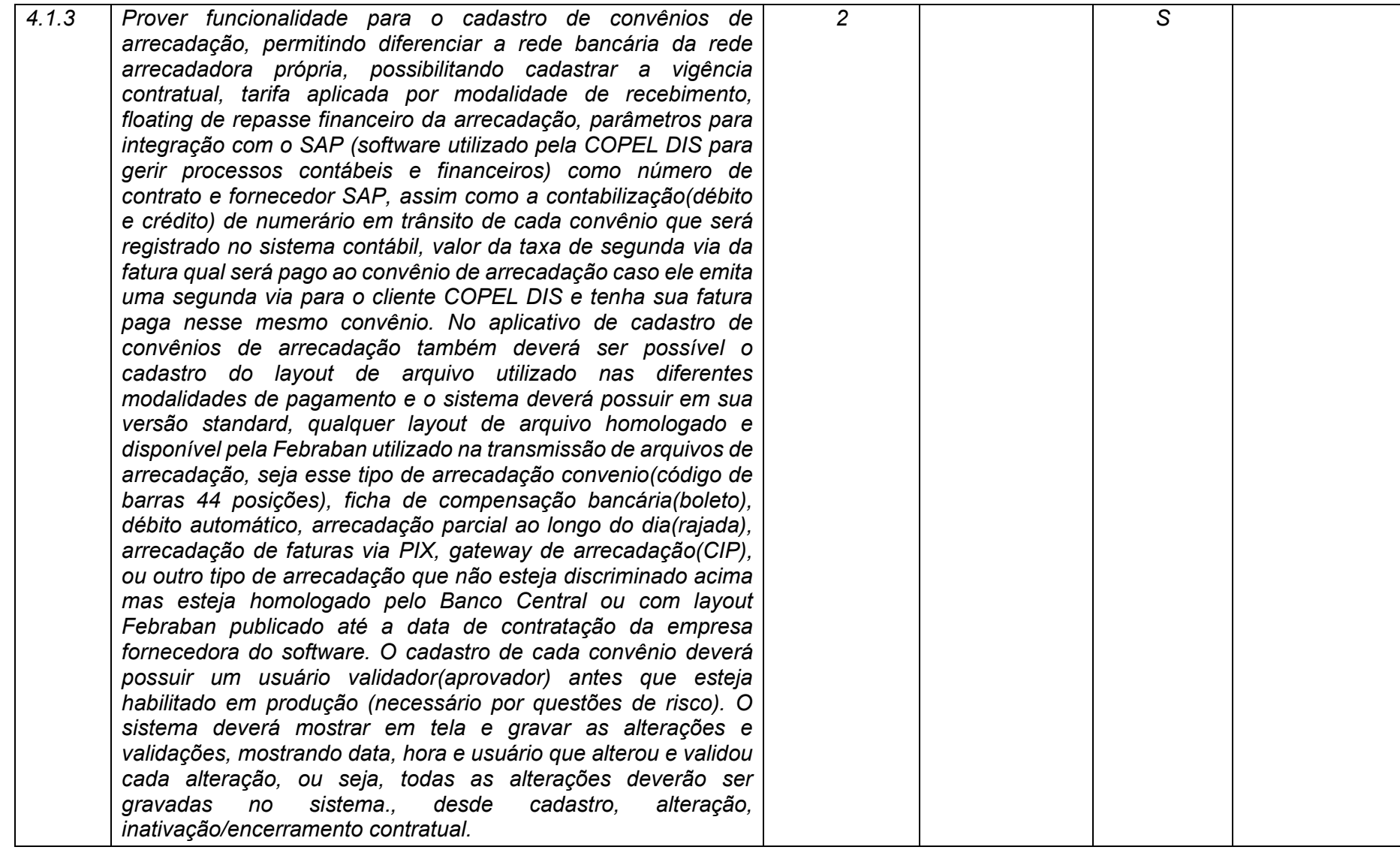

**Maio/2020 COPEL DIS Página 137 de 443**

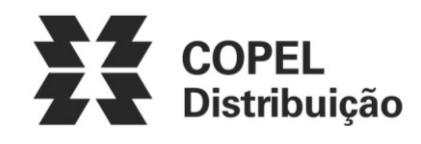

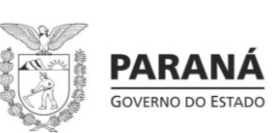

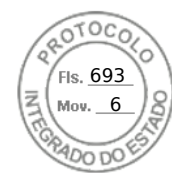

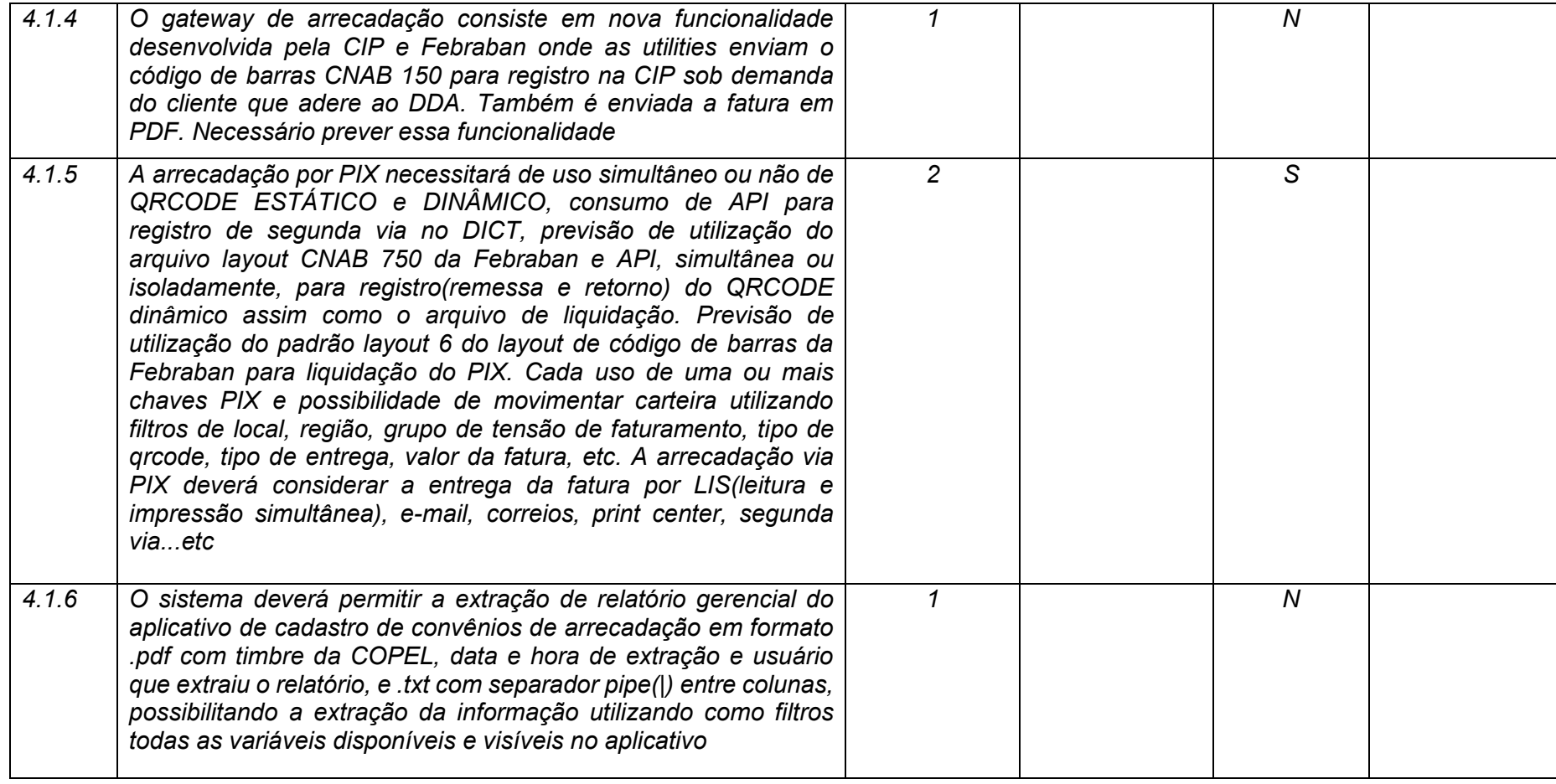

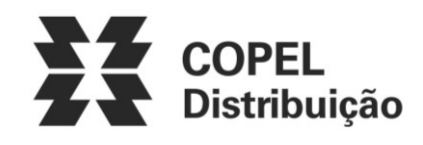

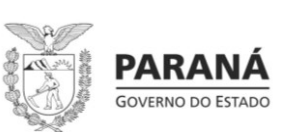

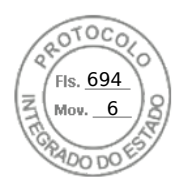

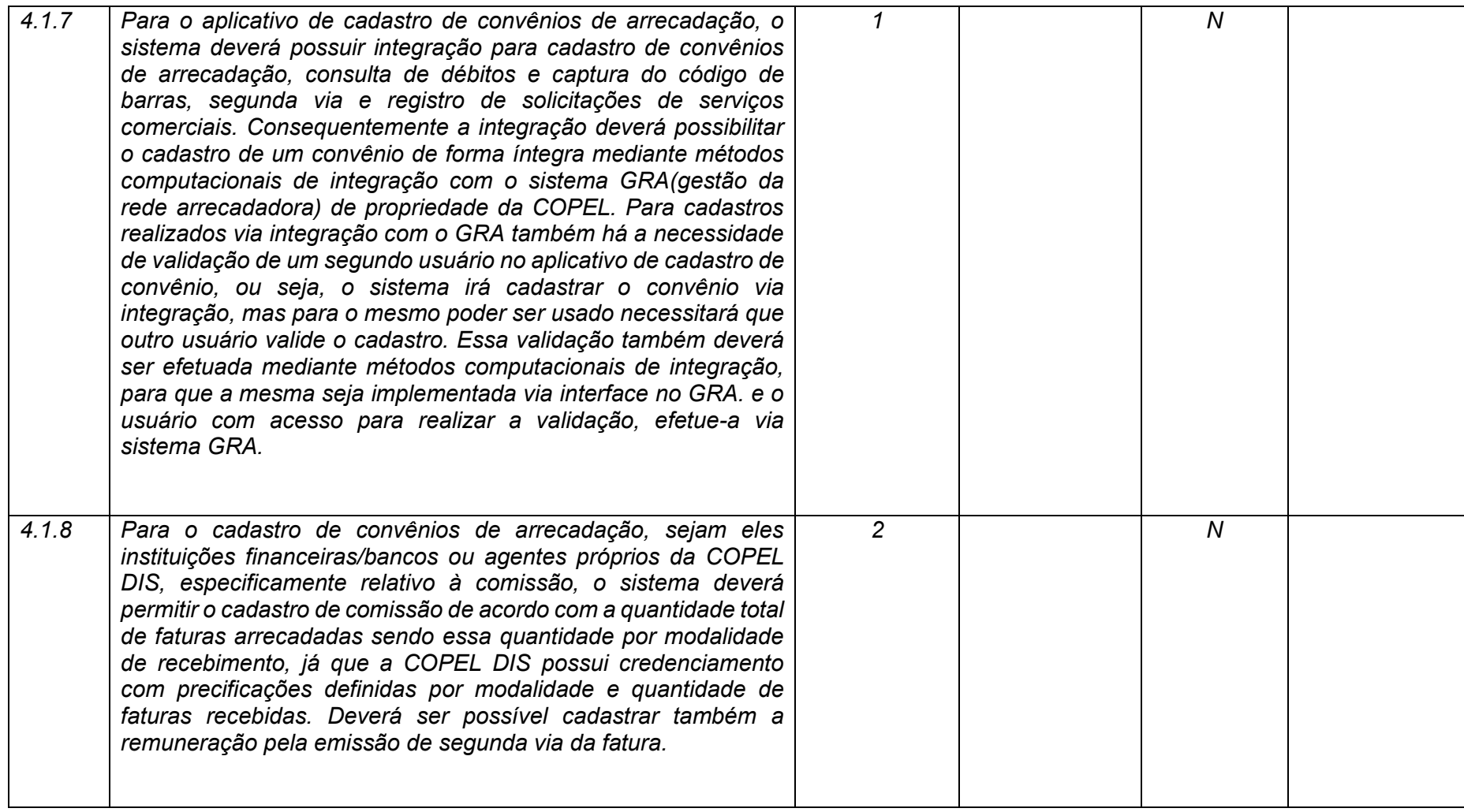

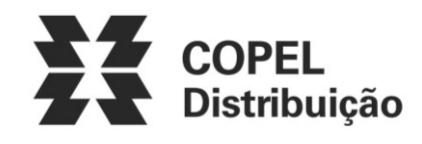

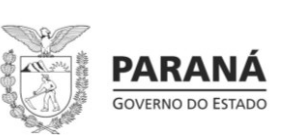

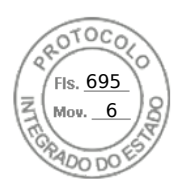

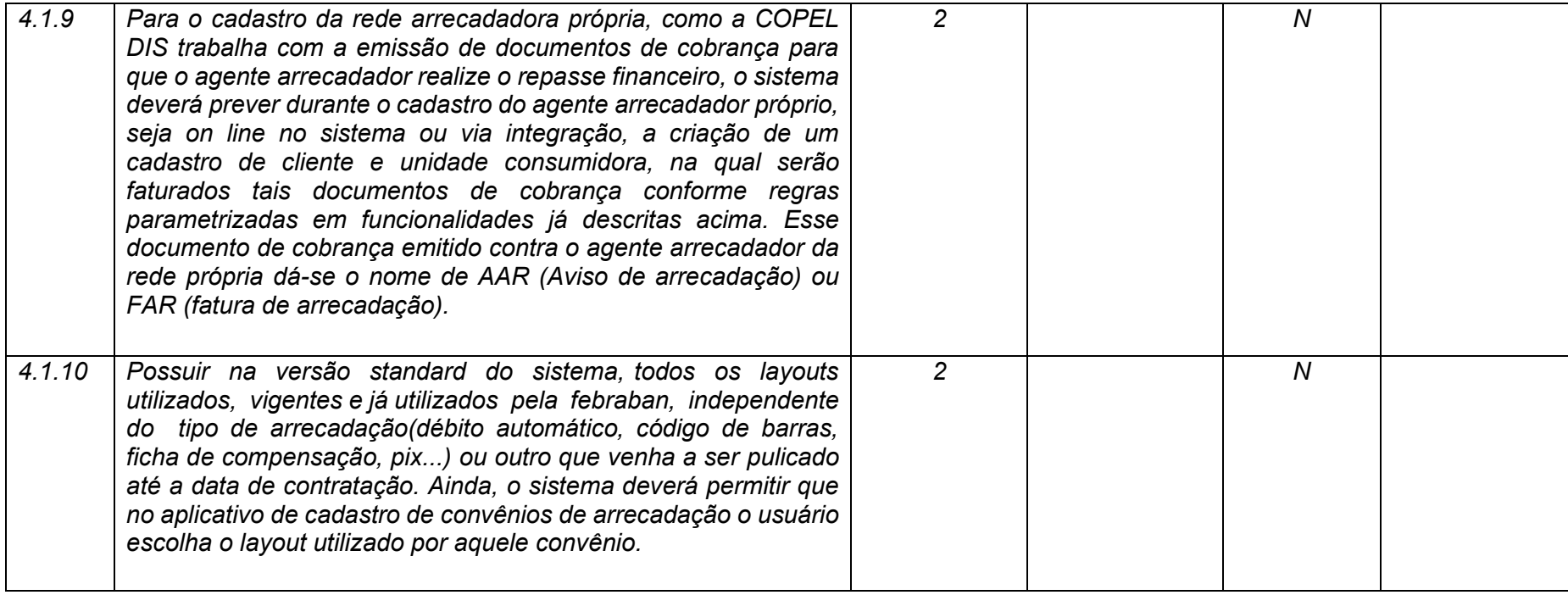

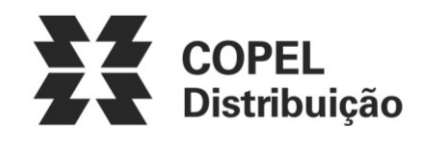

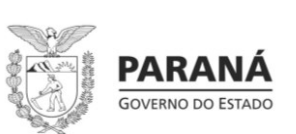

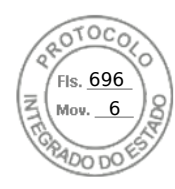

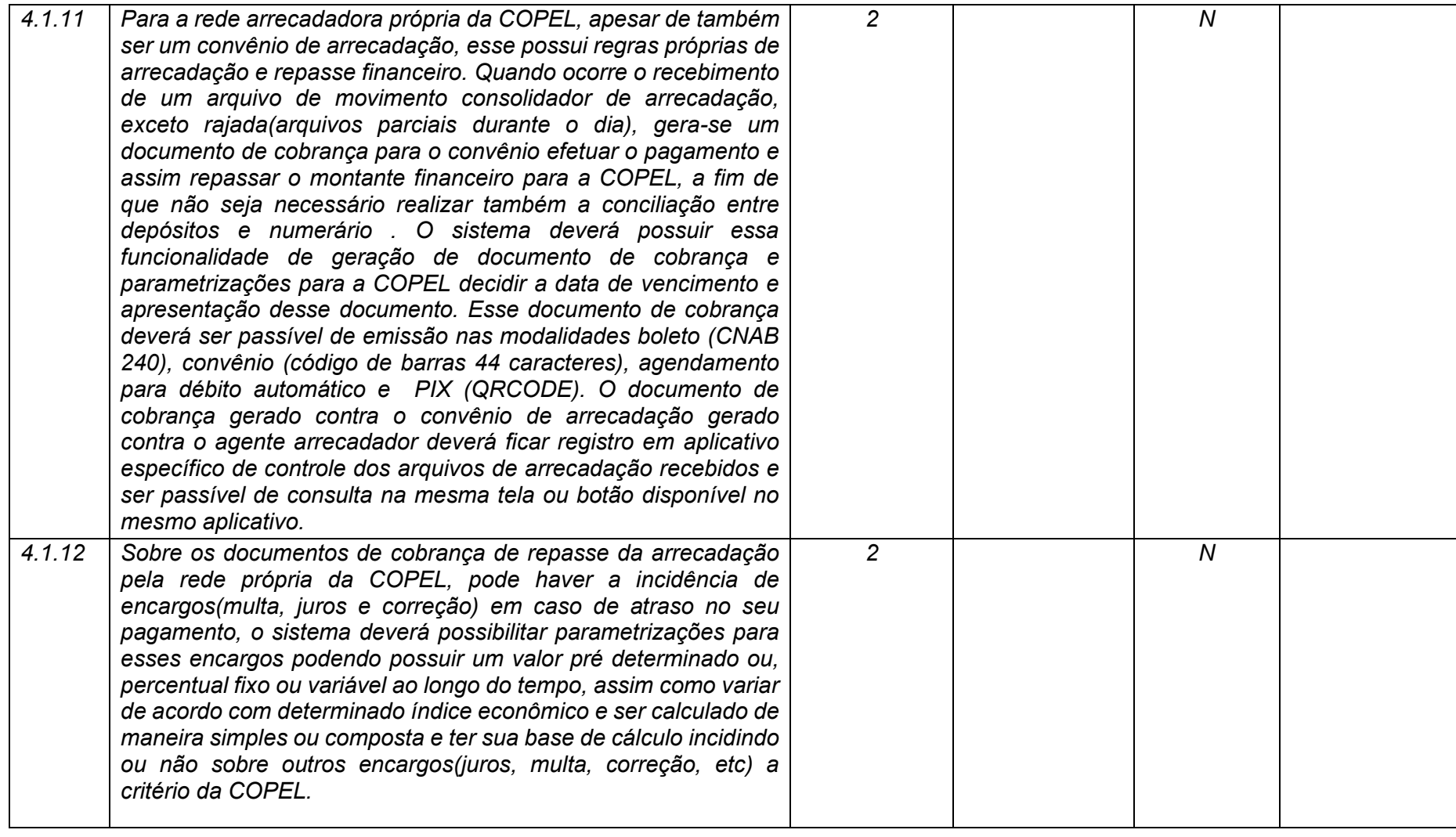

**Maio/2020 COPEL DIS Página 141 de 443**

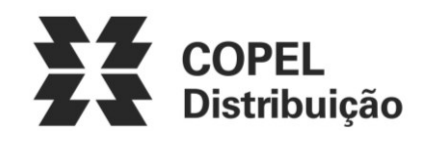

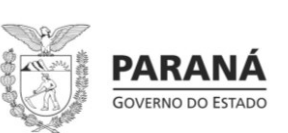

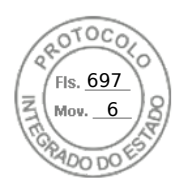

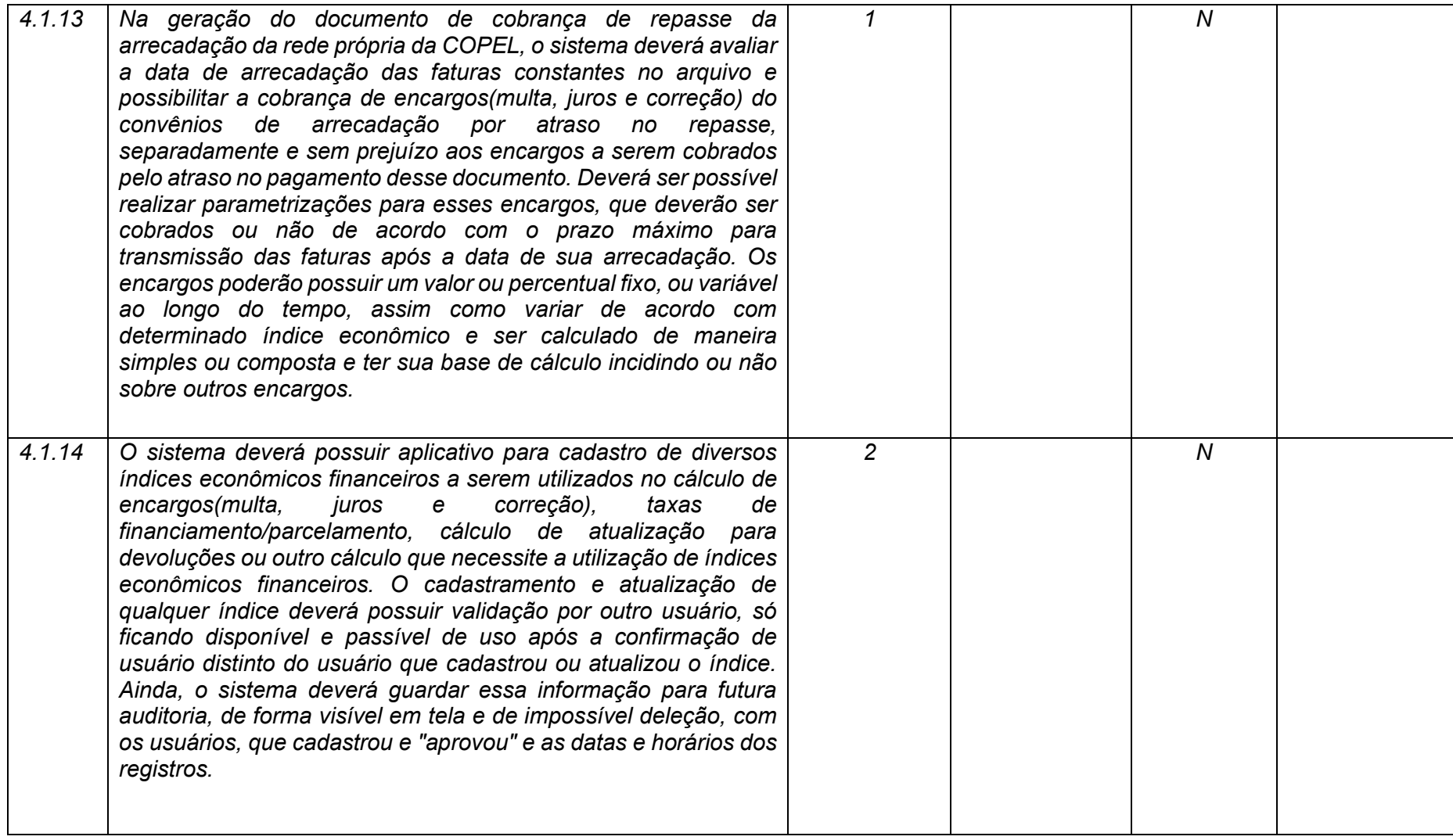

**Maio/2020 COPEL DIS Página 142 de 443**

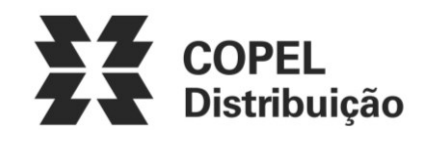

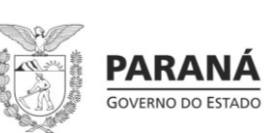

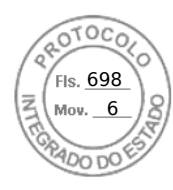

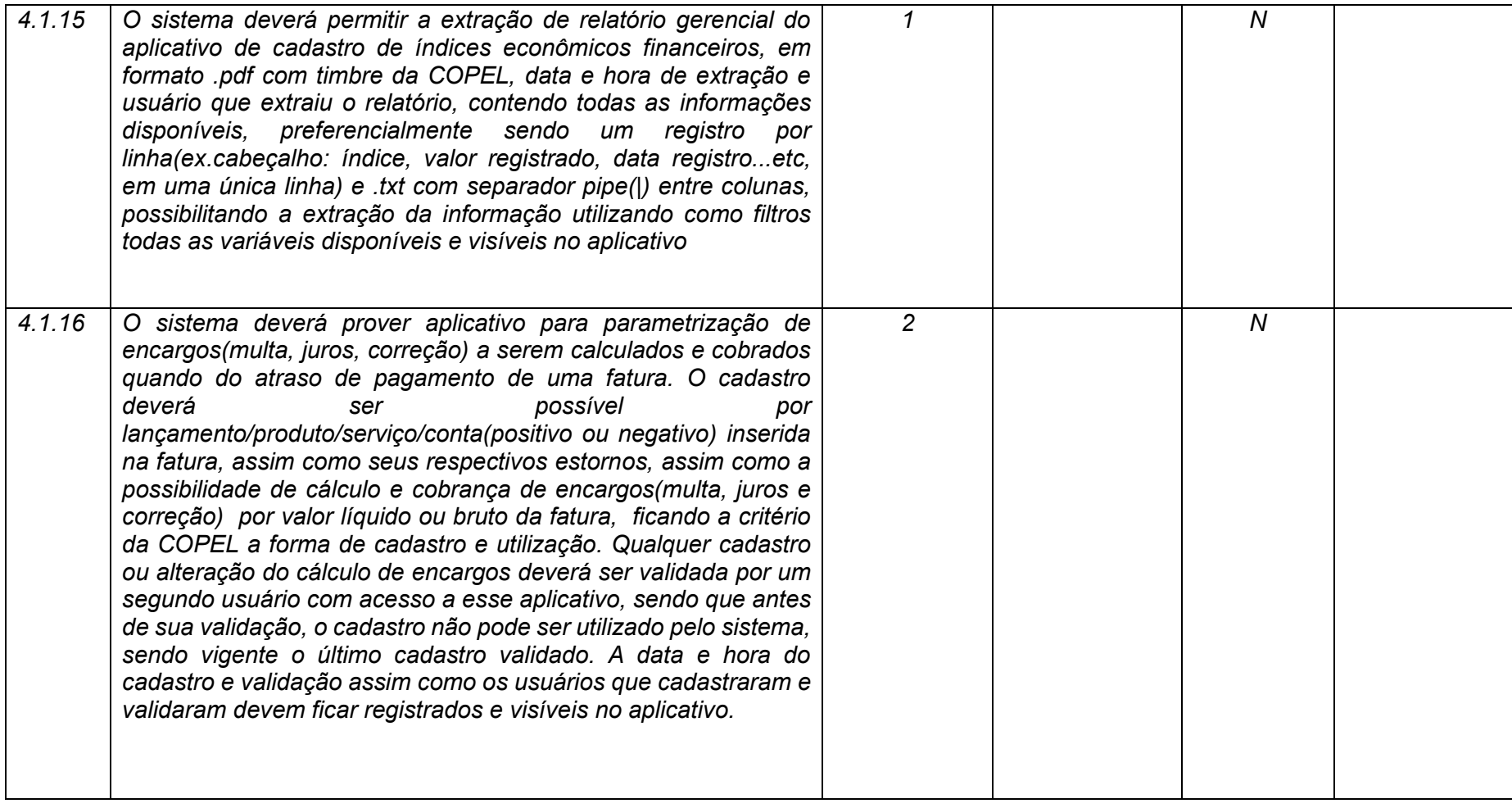

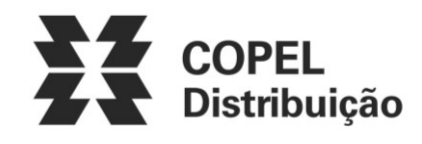

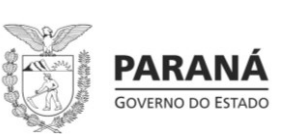

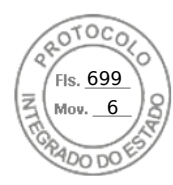

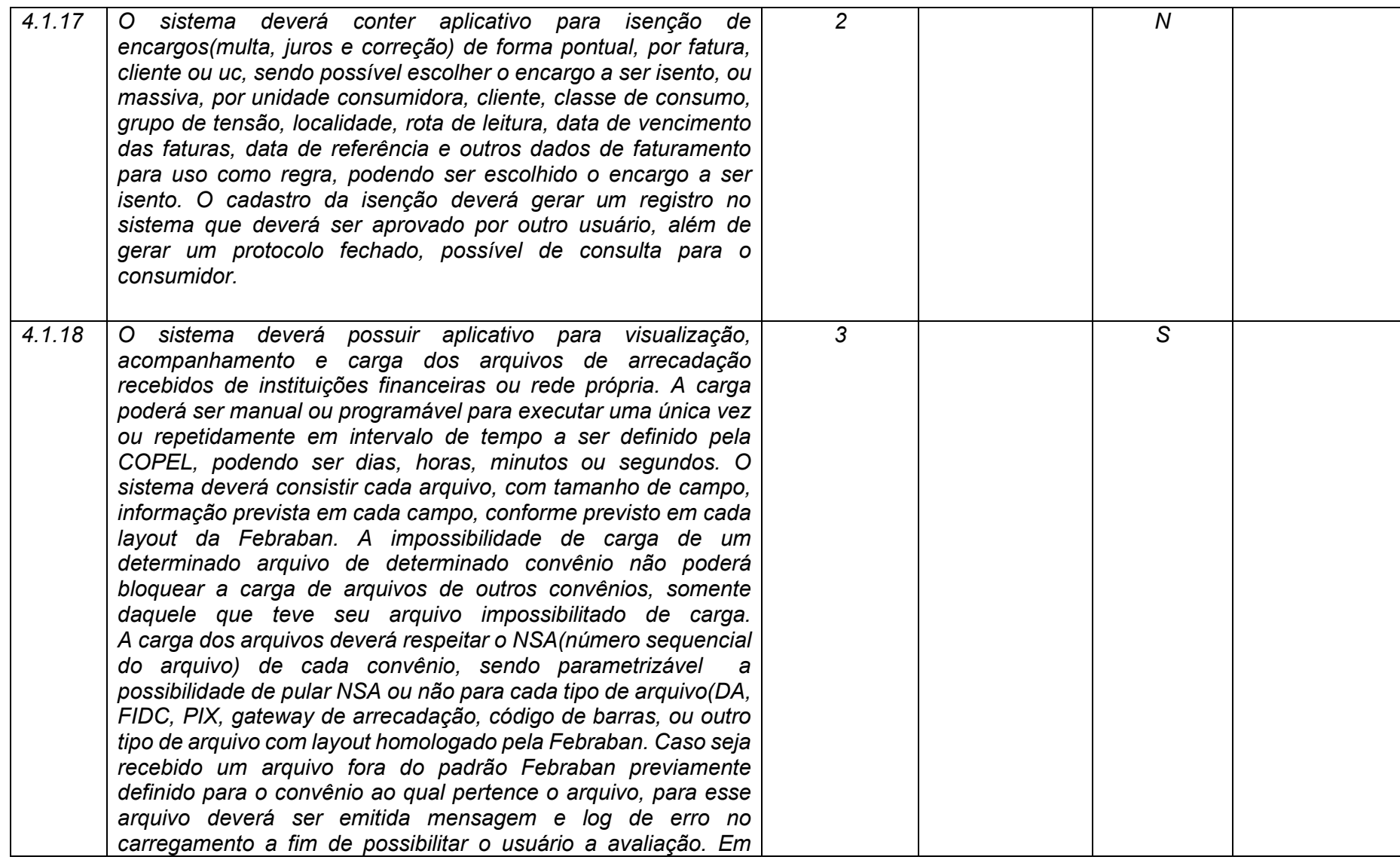

**Maio/2020 COPEL DIS Página 144 de 443**
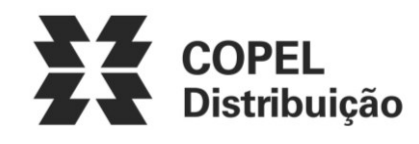

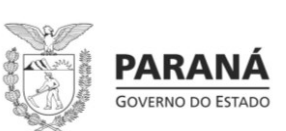

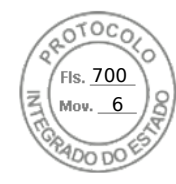

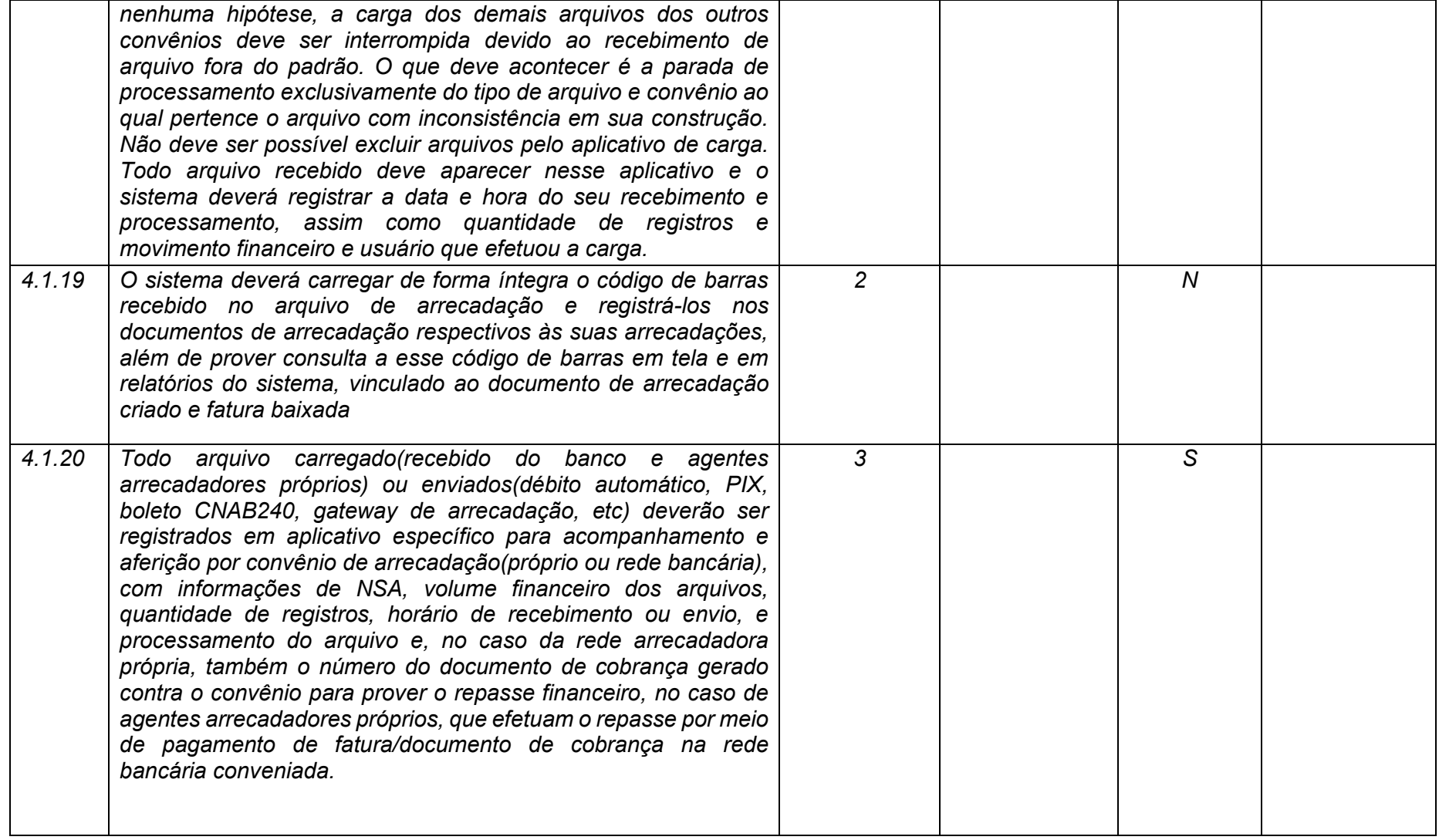

**Maio/2020 COPEL DIS Página 145 de 443**

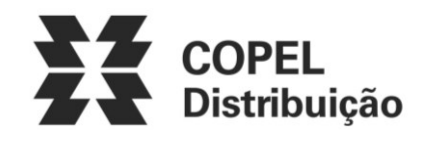

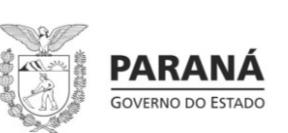

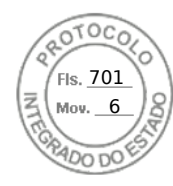

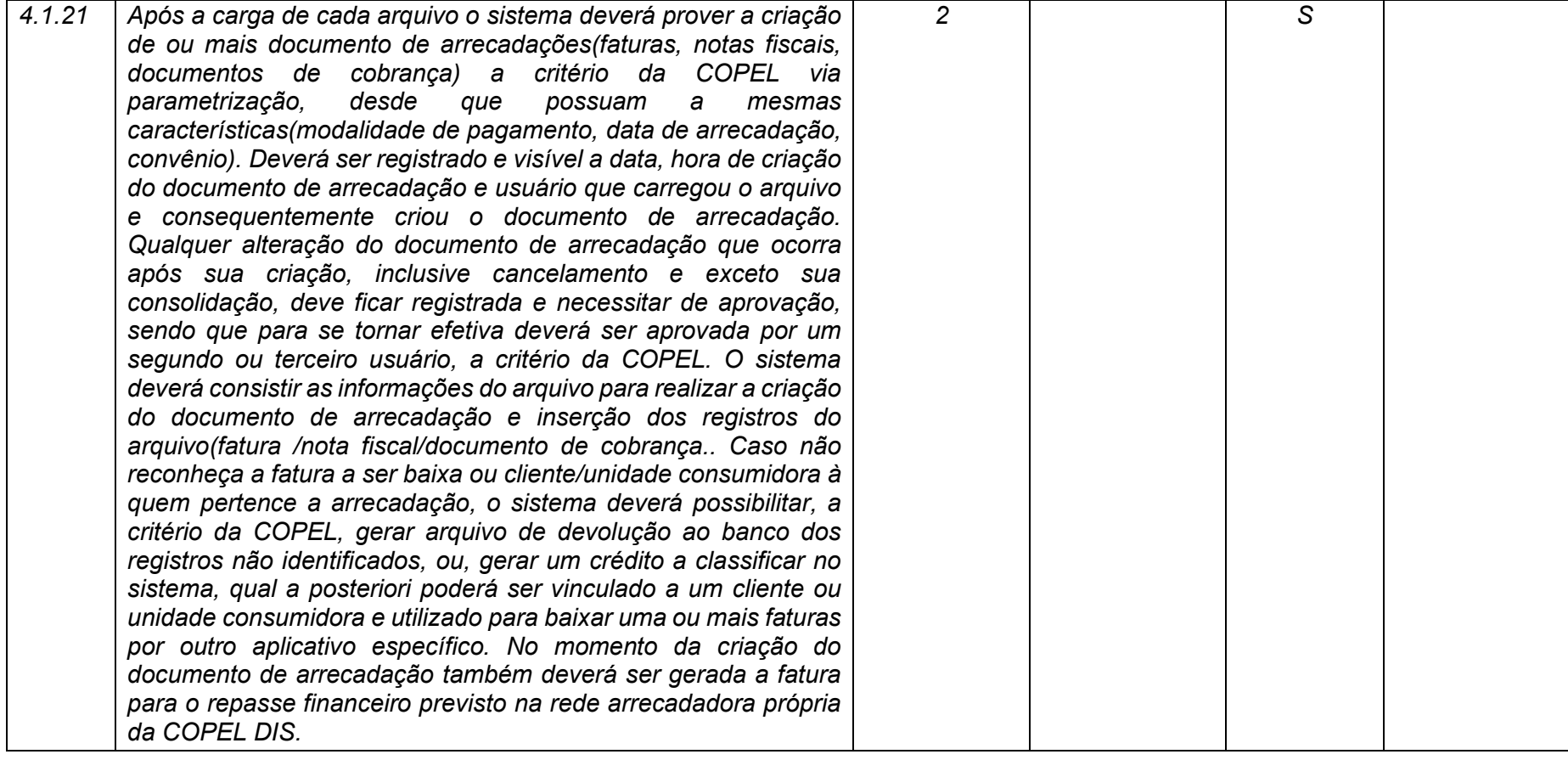

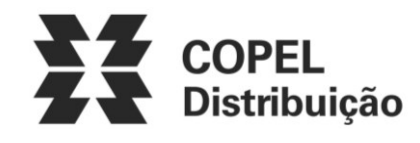

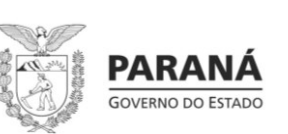

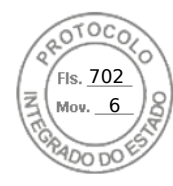

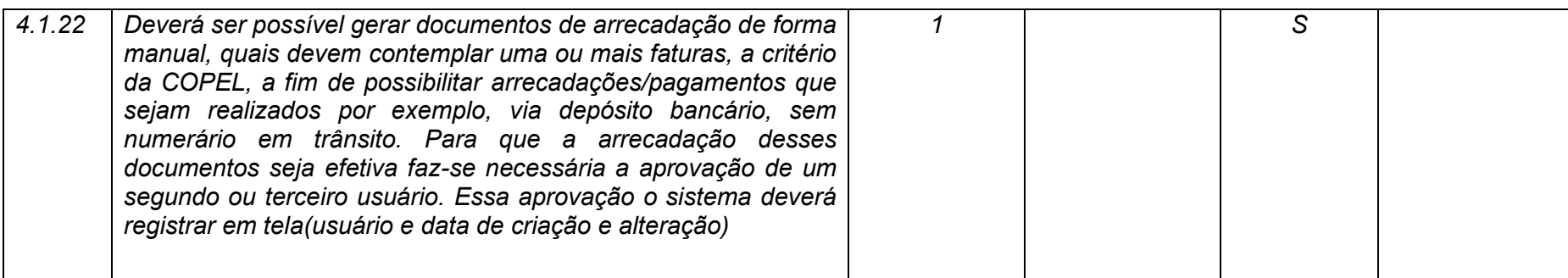

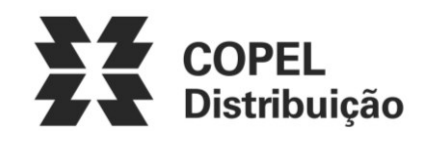

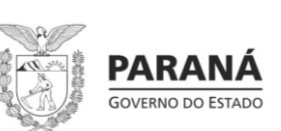

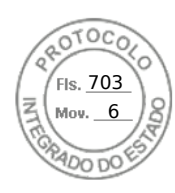

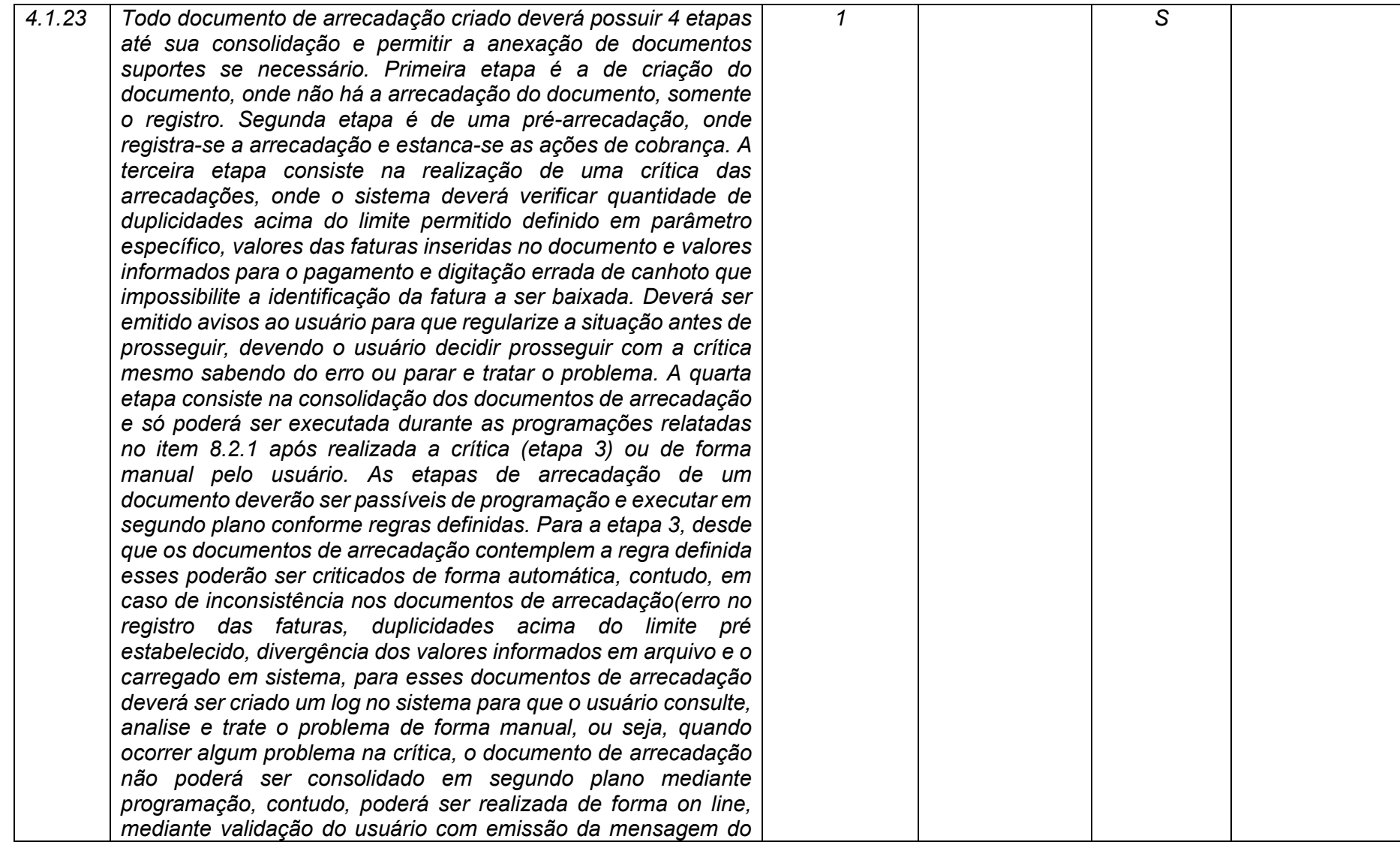

**Maio/2020 COPEL DIS Página 148 de 443**

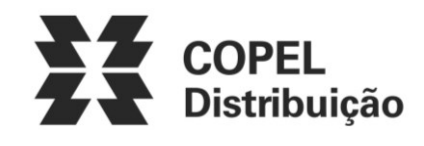

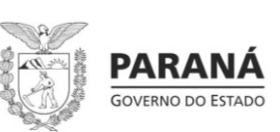

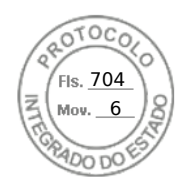

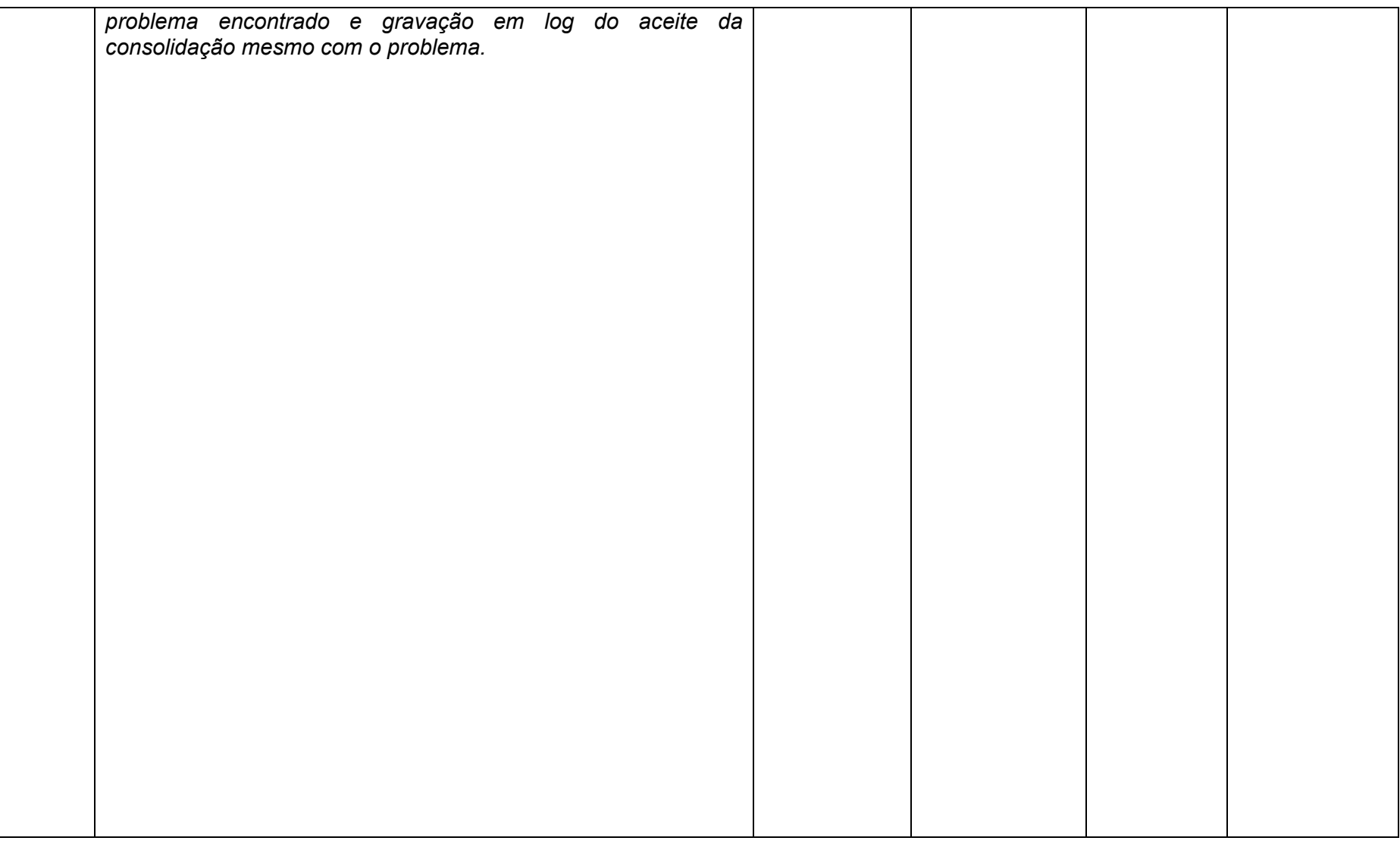

**Maio/2020 COPEL DIS Página 149 de 443**

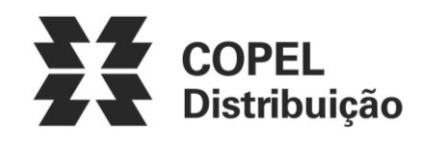

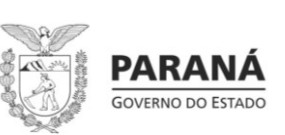

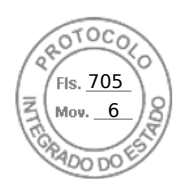

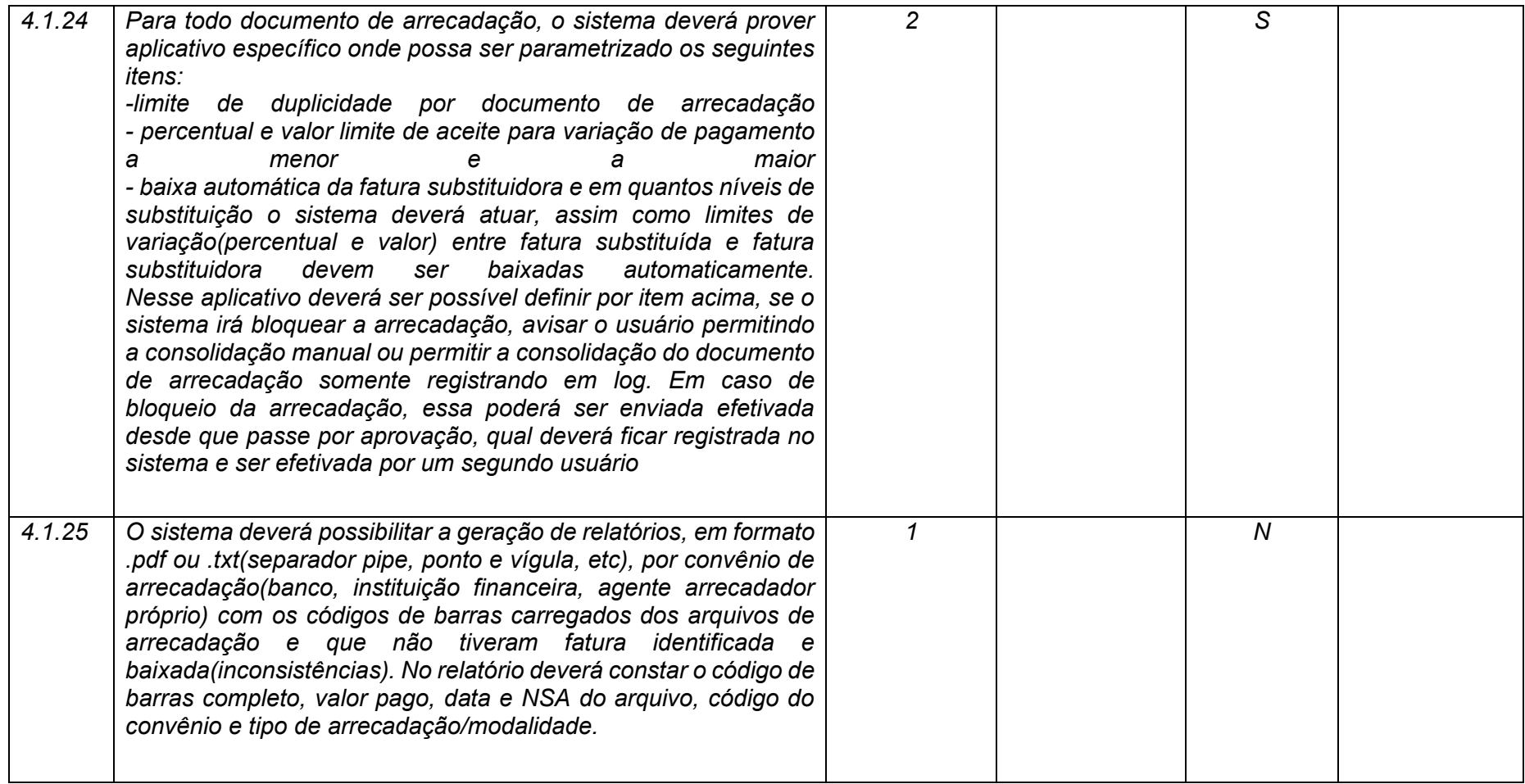

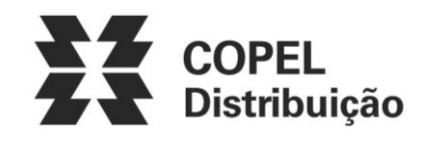

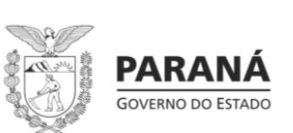

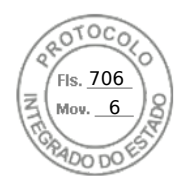

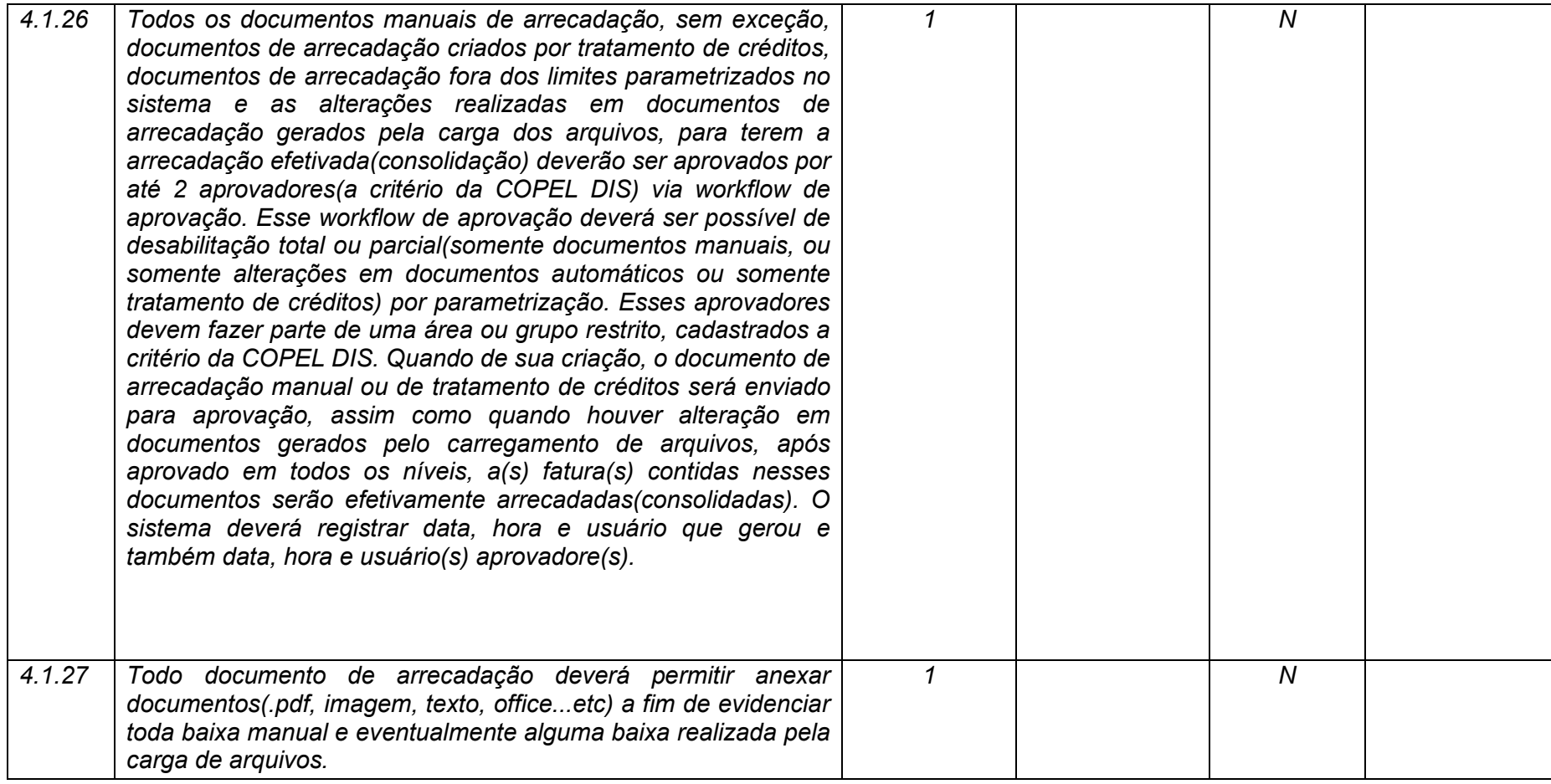

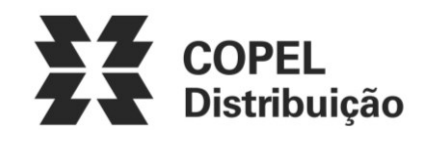

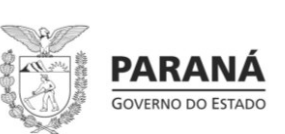

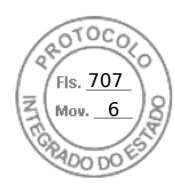

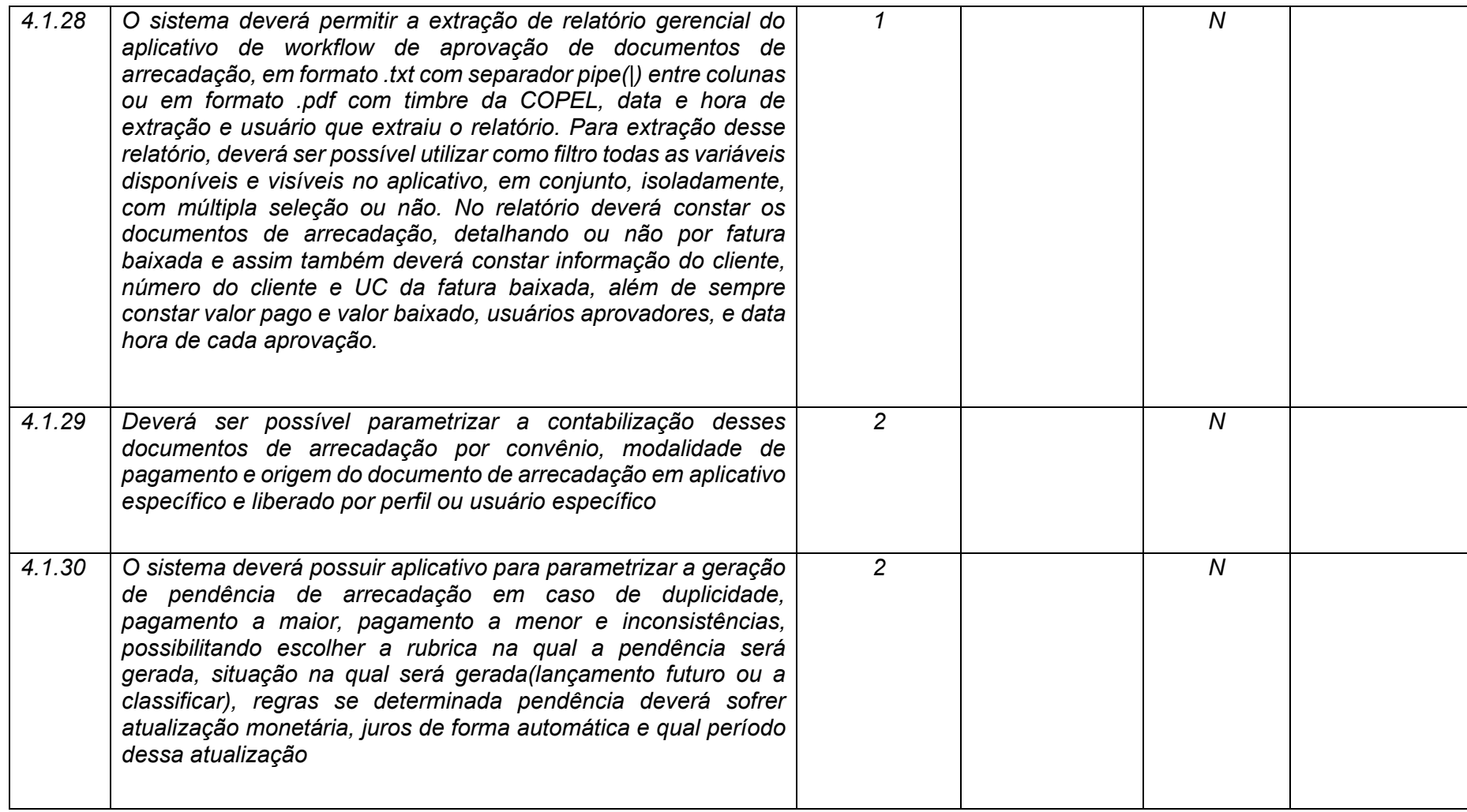

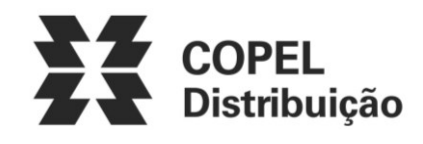

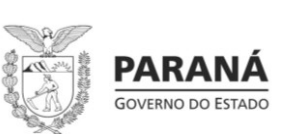

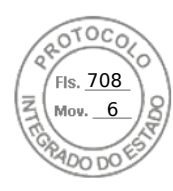

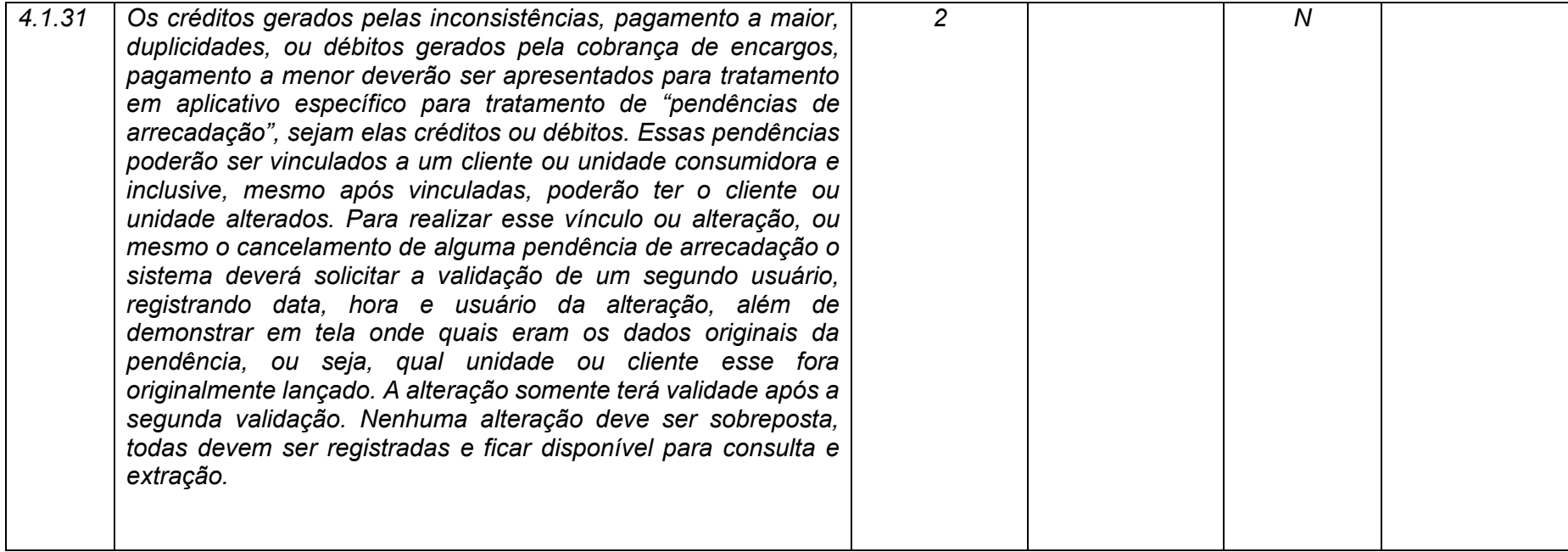

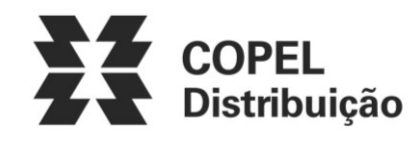

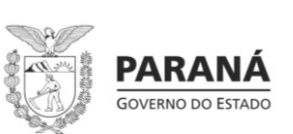

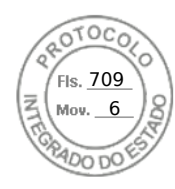

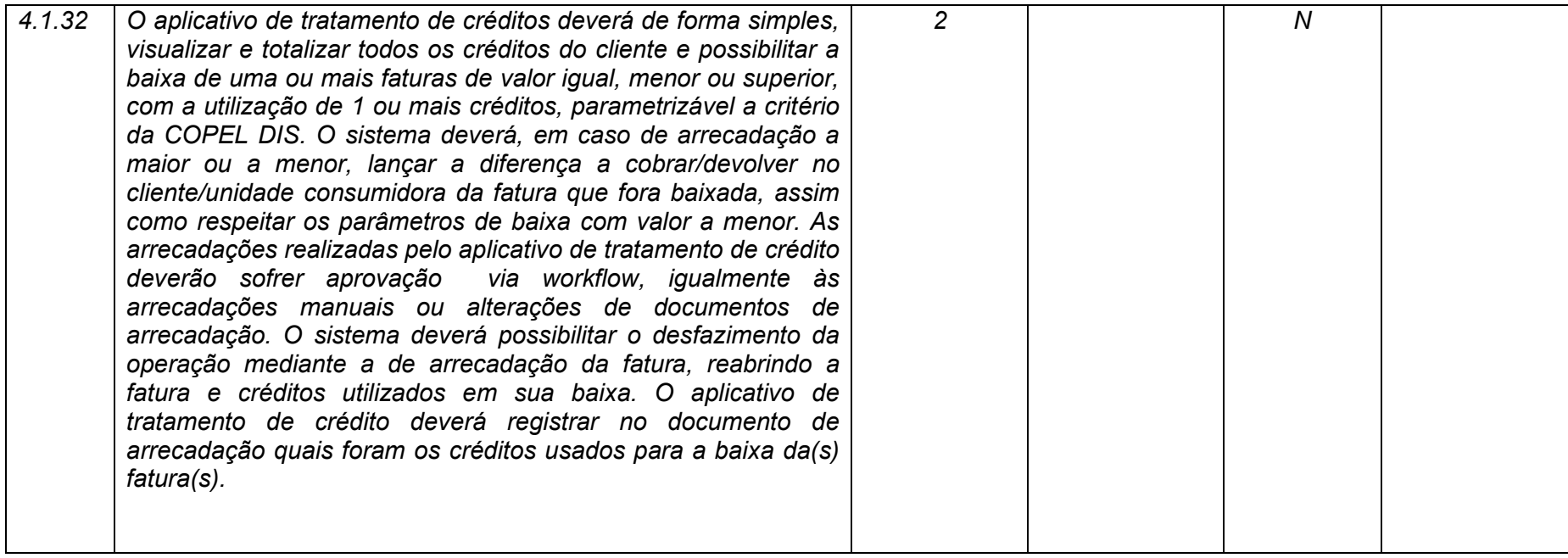

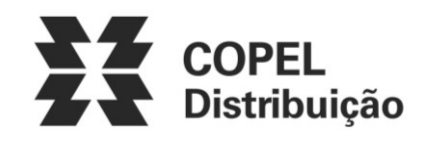

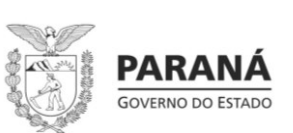

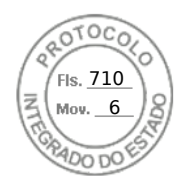

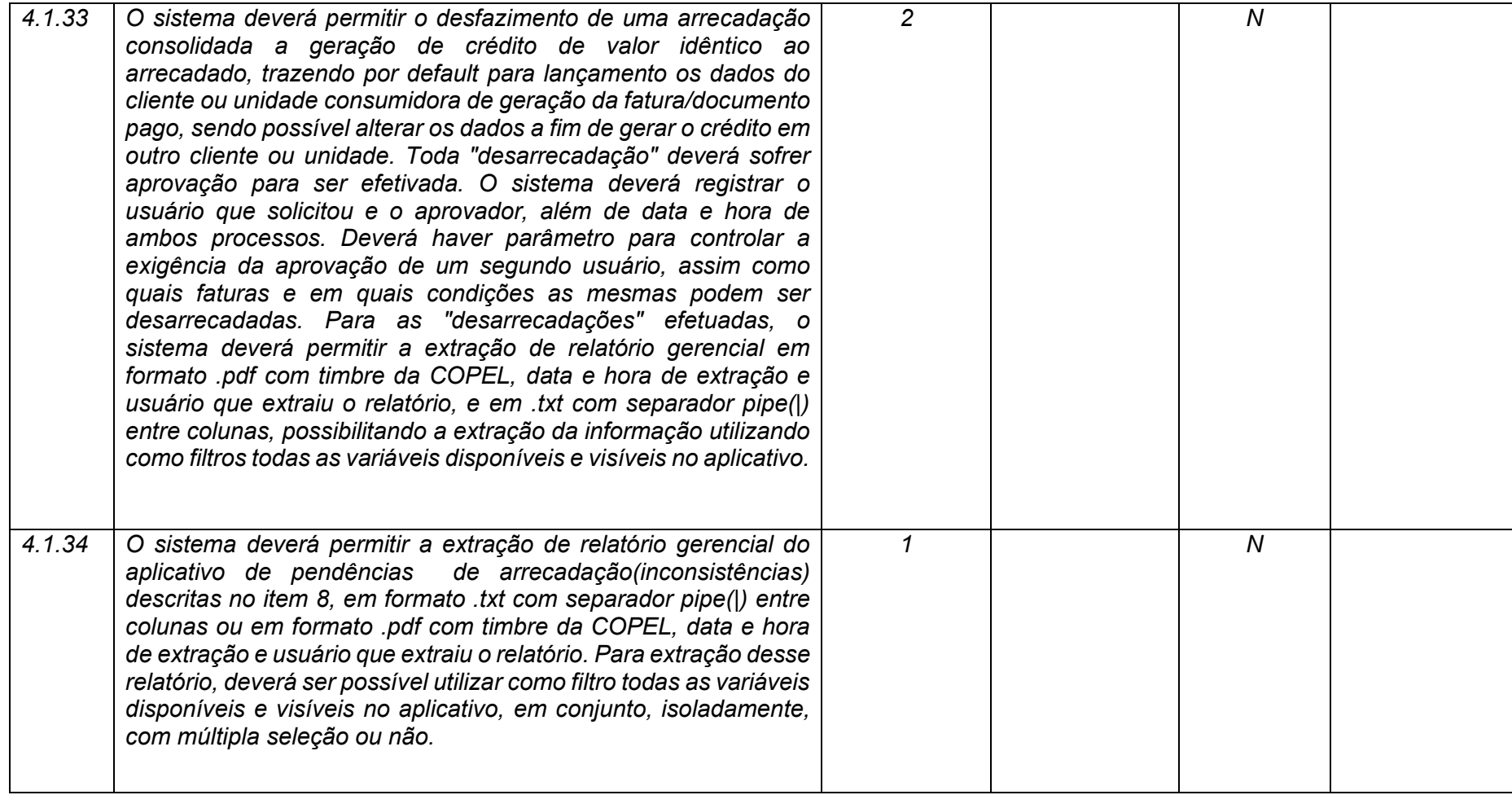

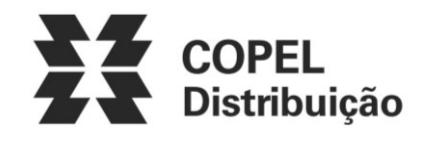

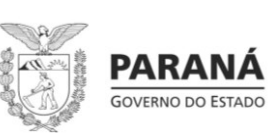

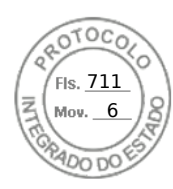

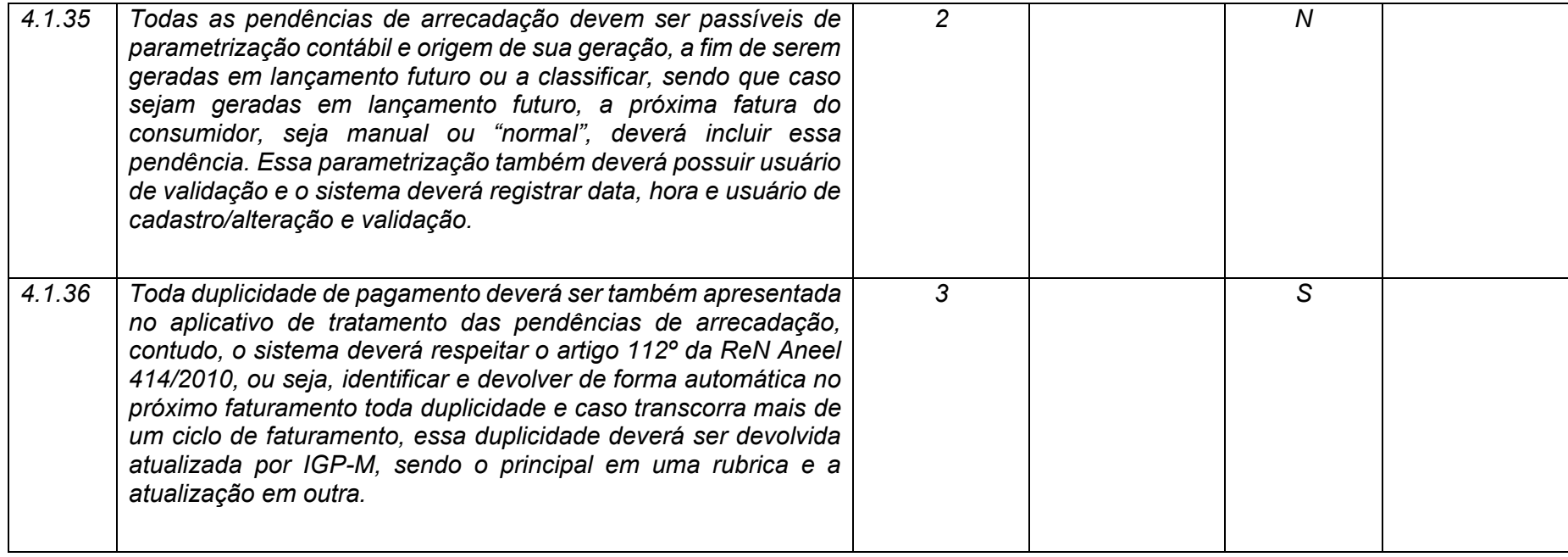

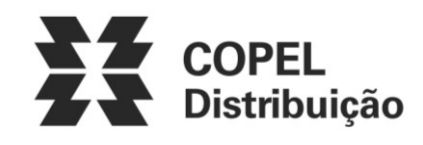

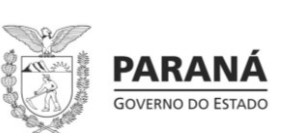

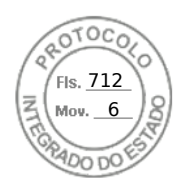

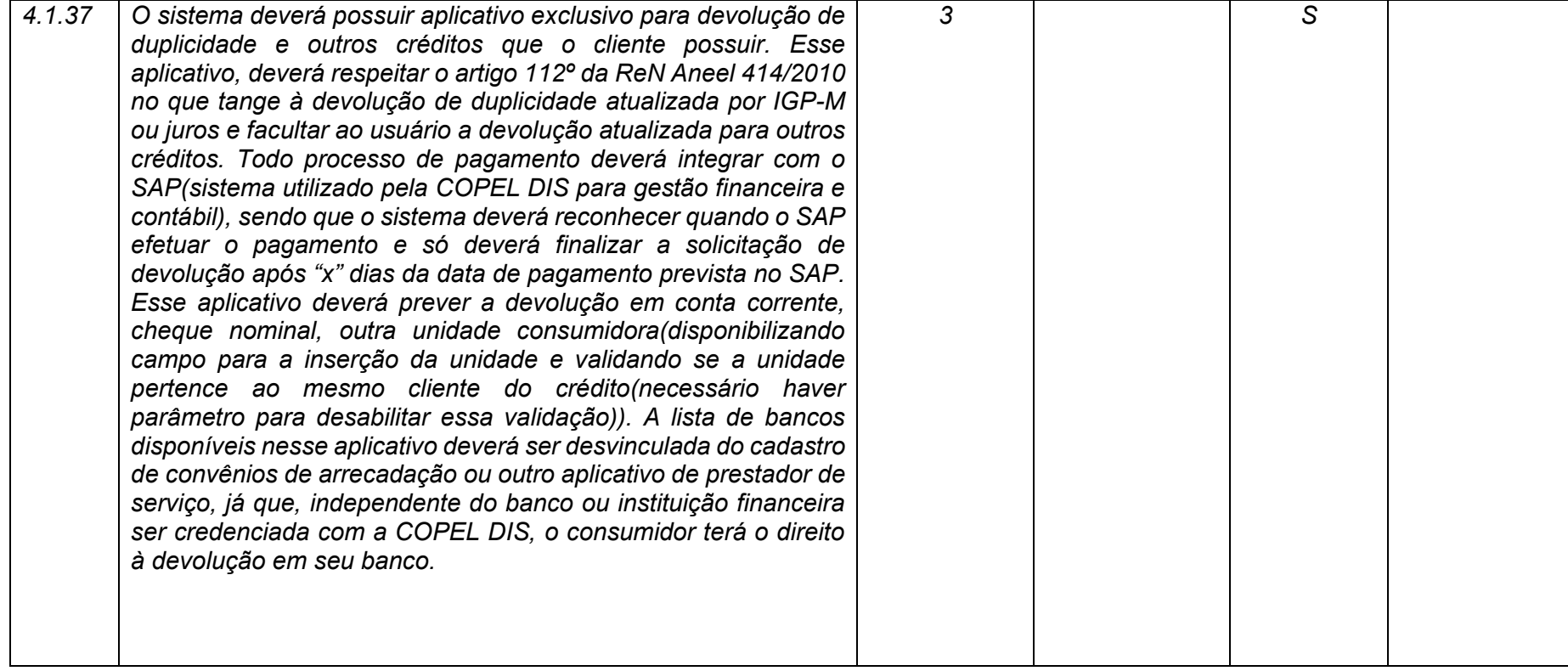

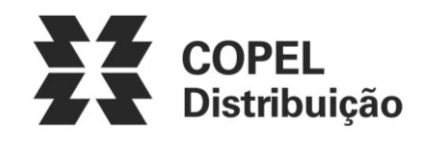

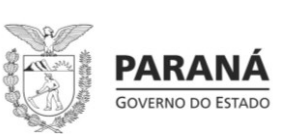

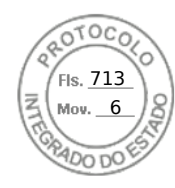

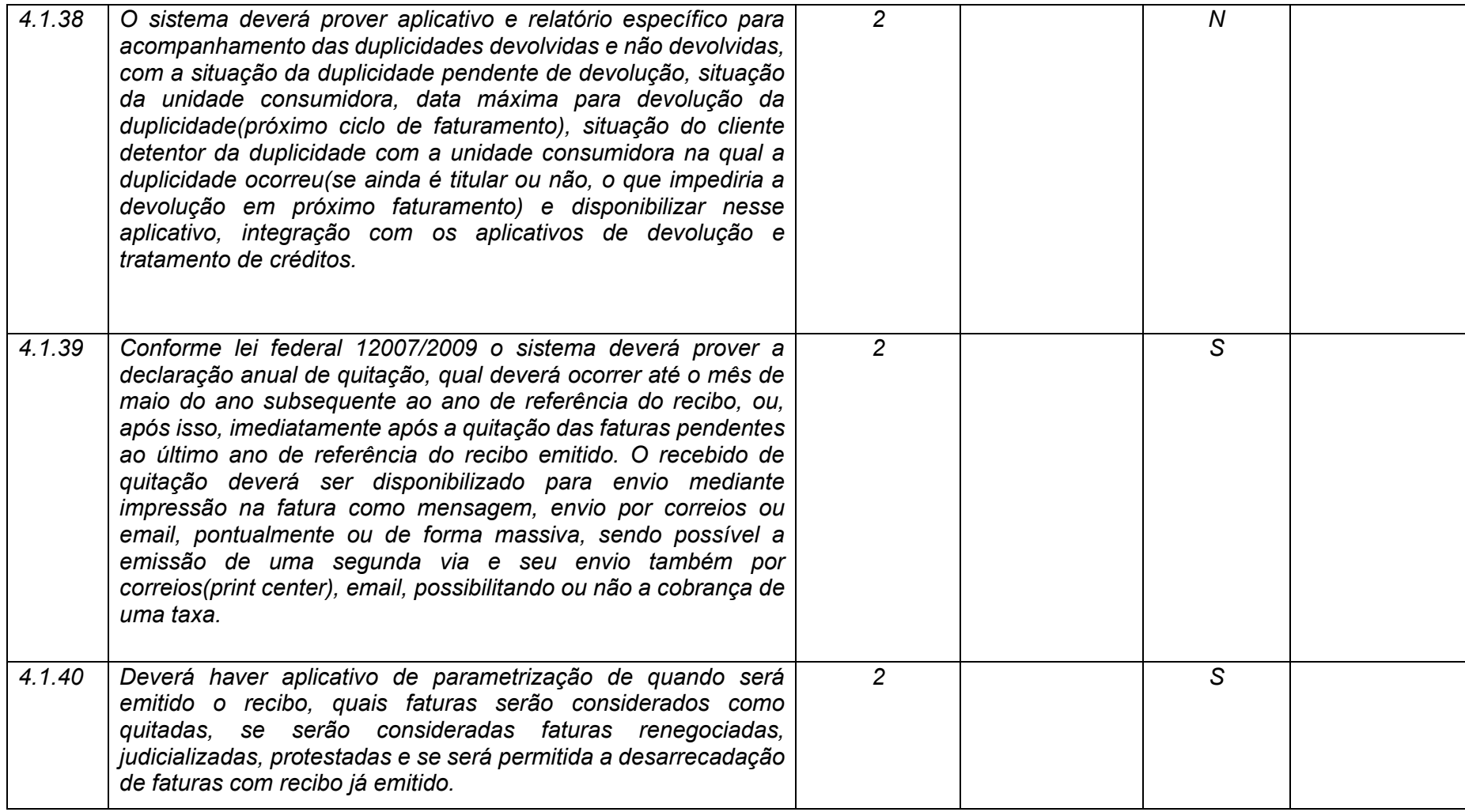

**Maio/2020 COPEL DIS Página 158 de 443**

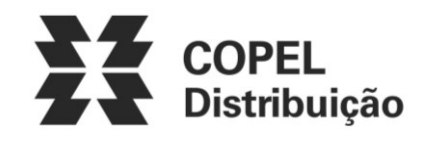

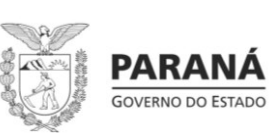

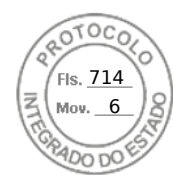

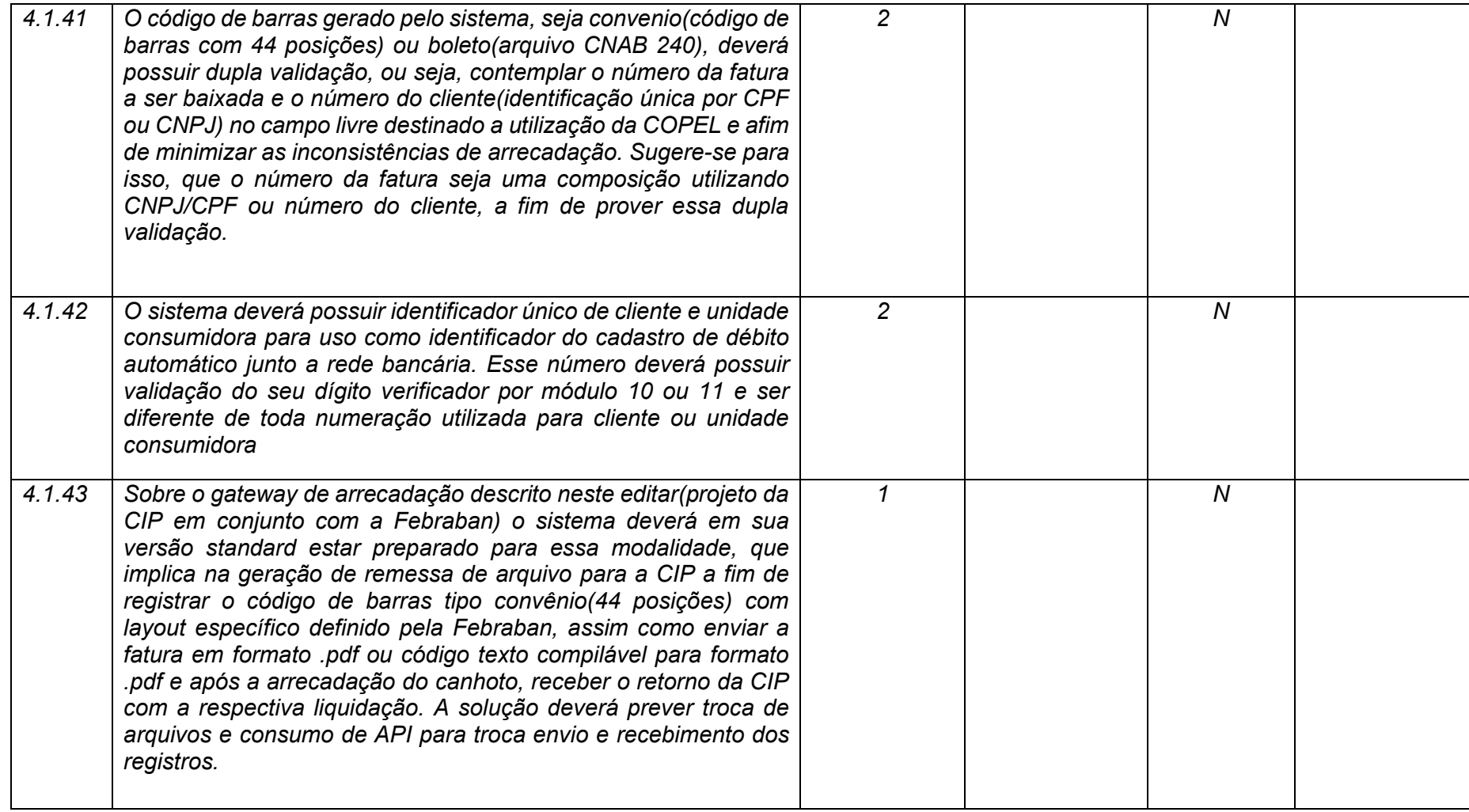

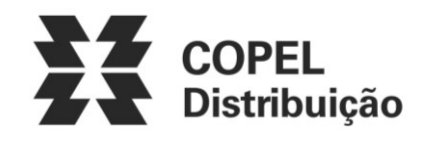

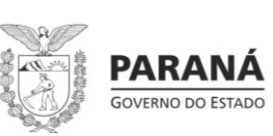

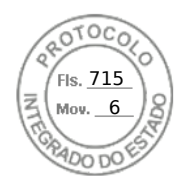

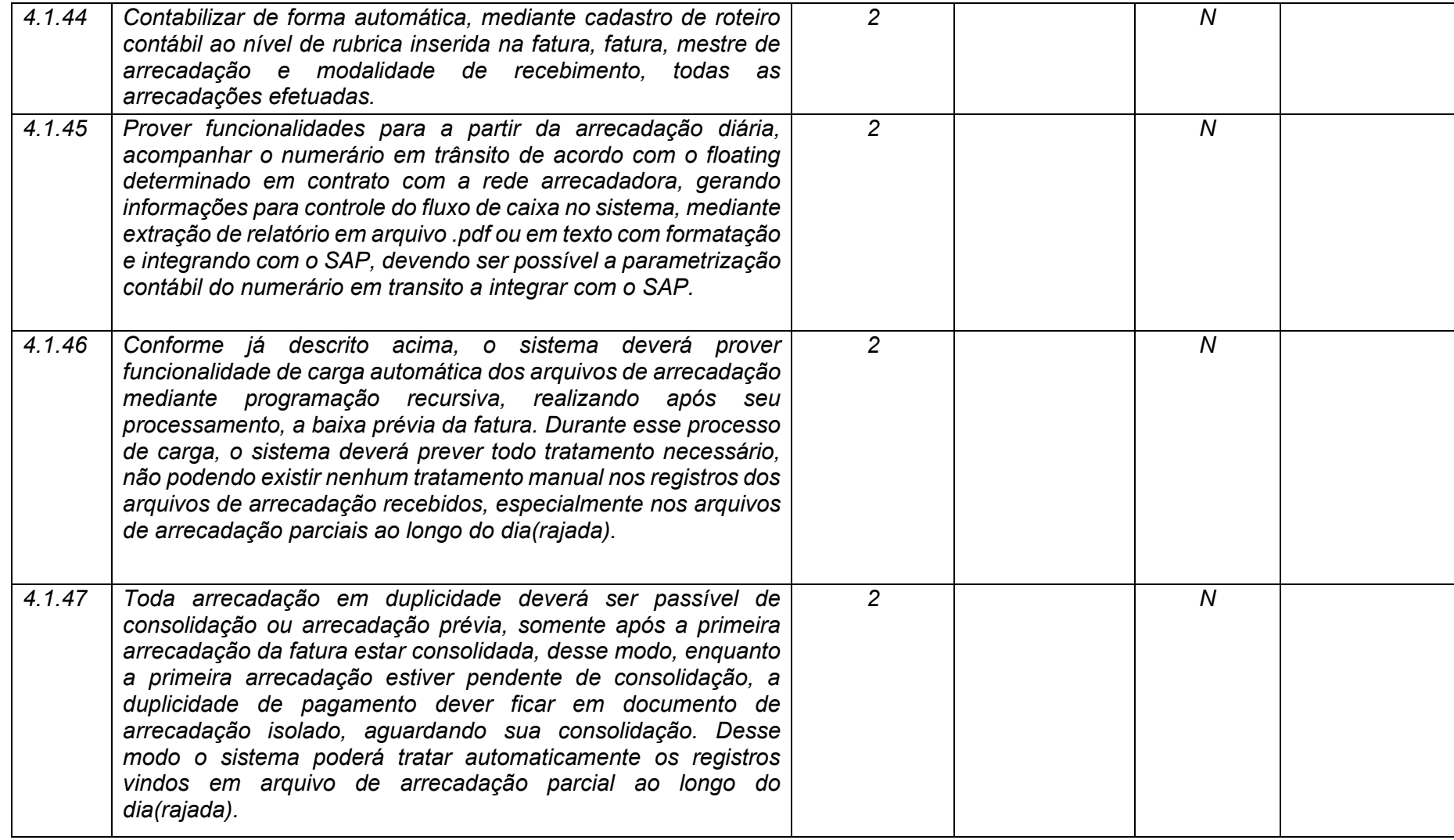

**Maio/2020 COPEL DIS Página 160 de 443**

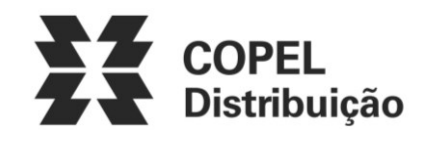

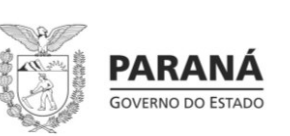

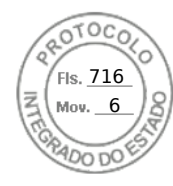

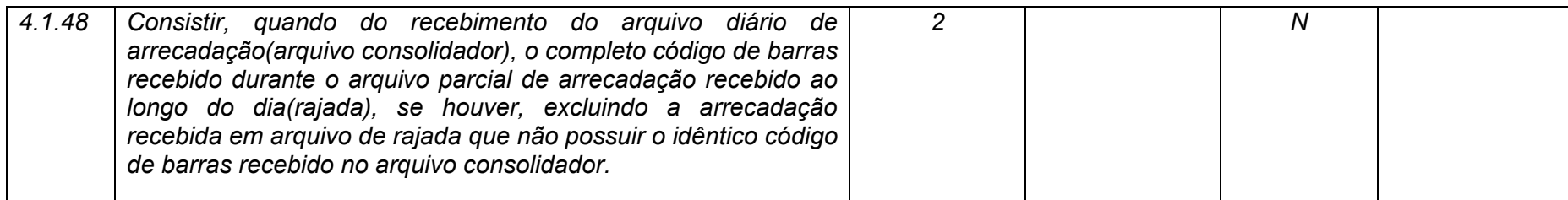

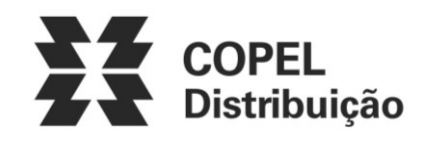

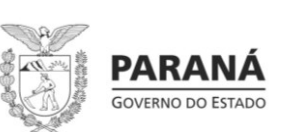

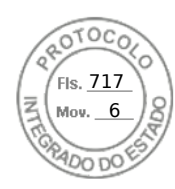

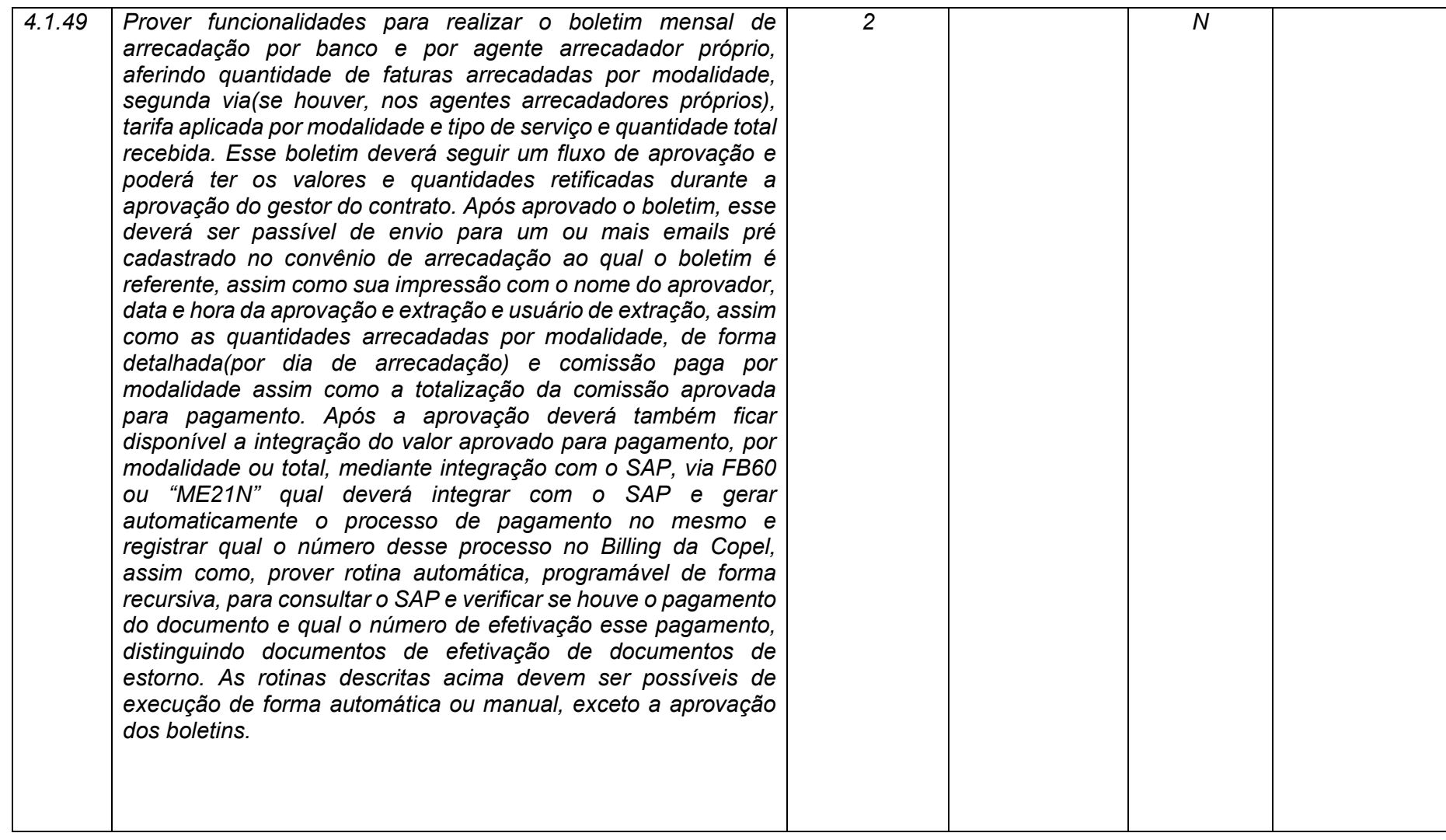

**Maio/2020 COPEL DIS Página 162 de 443**

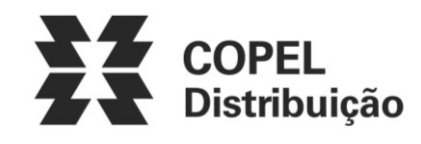

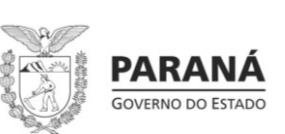

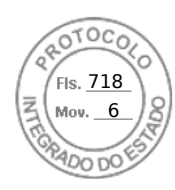

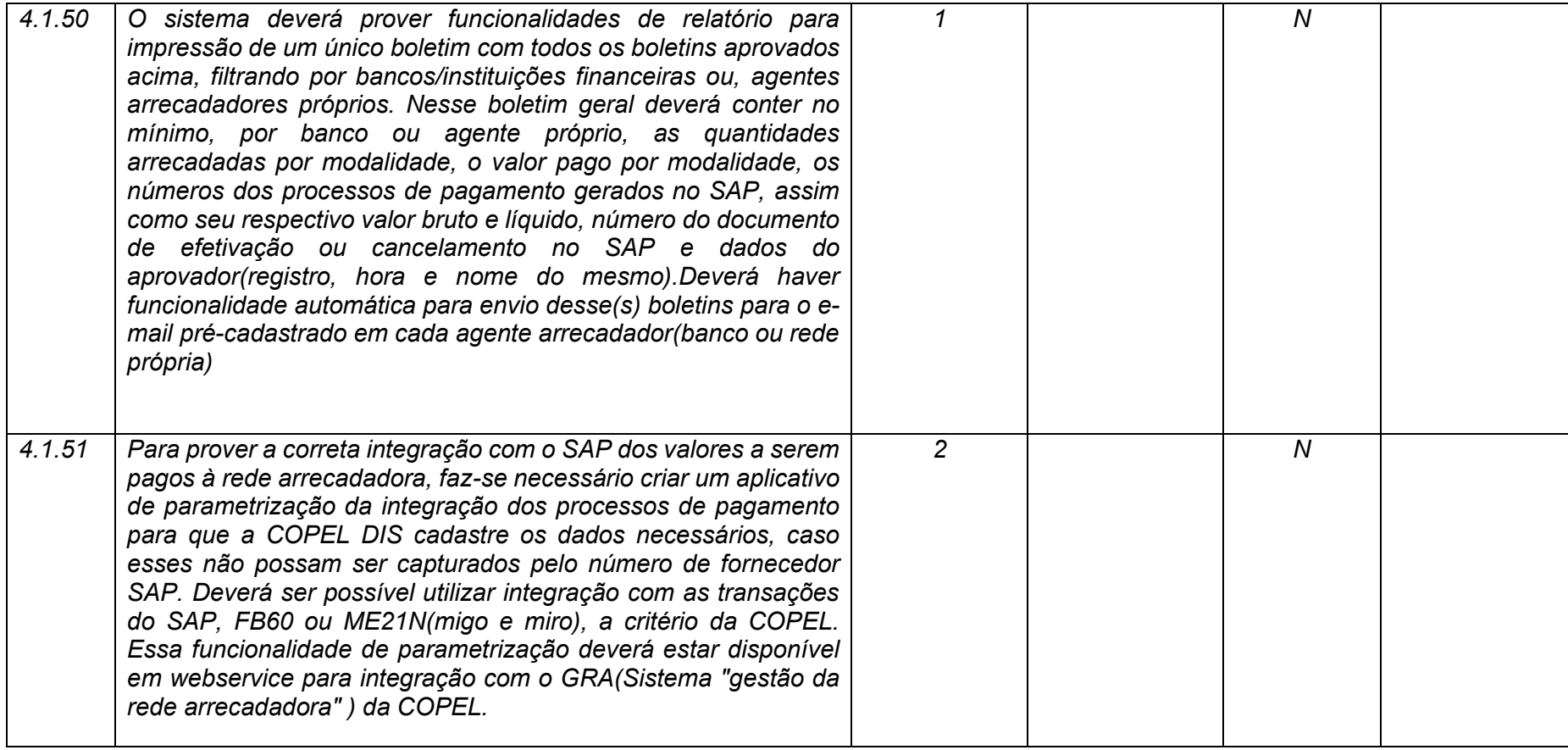

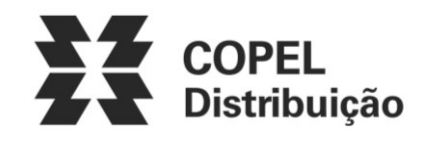

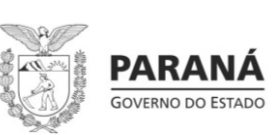

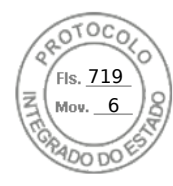

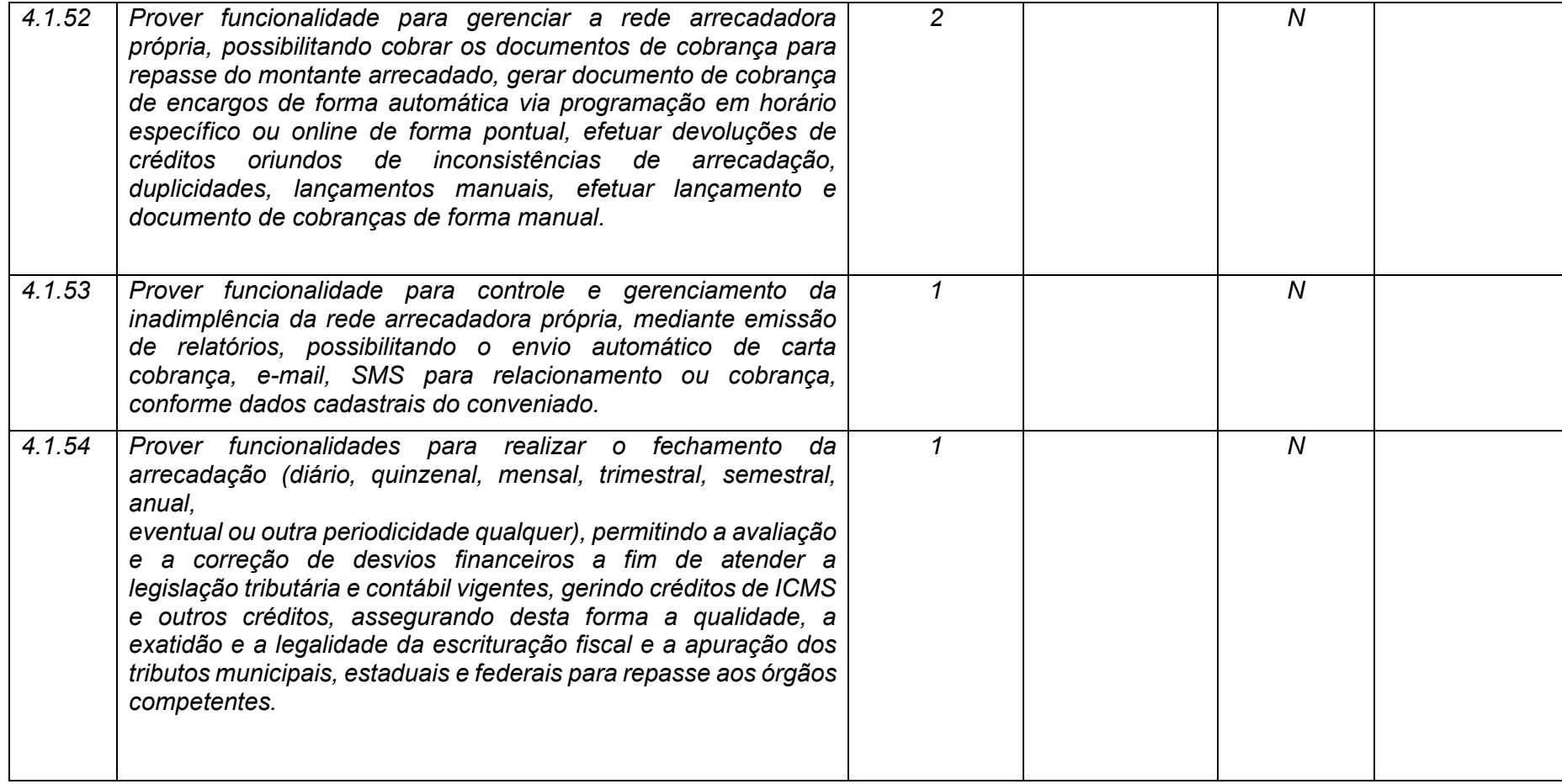

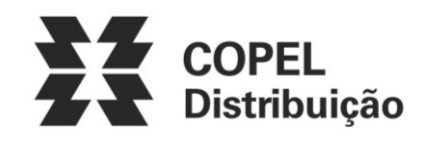

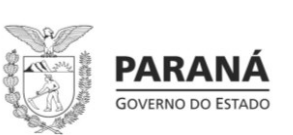

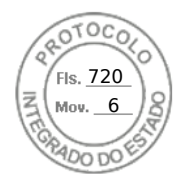

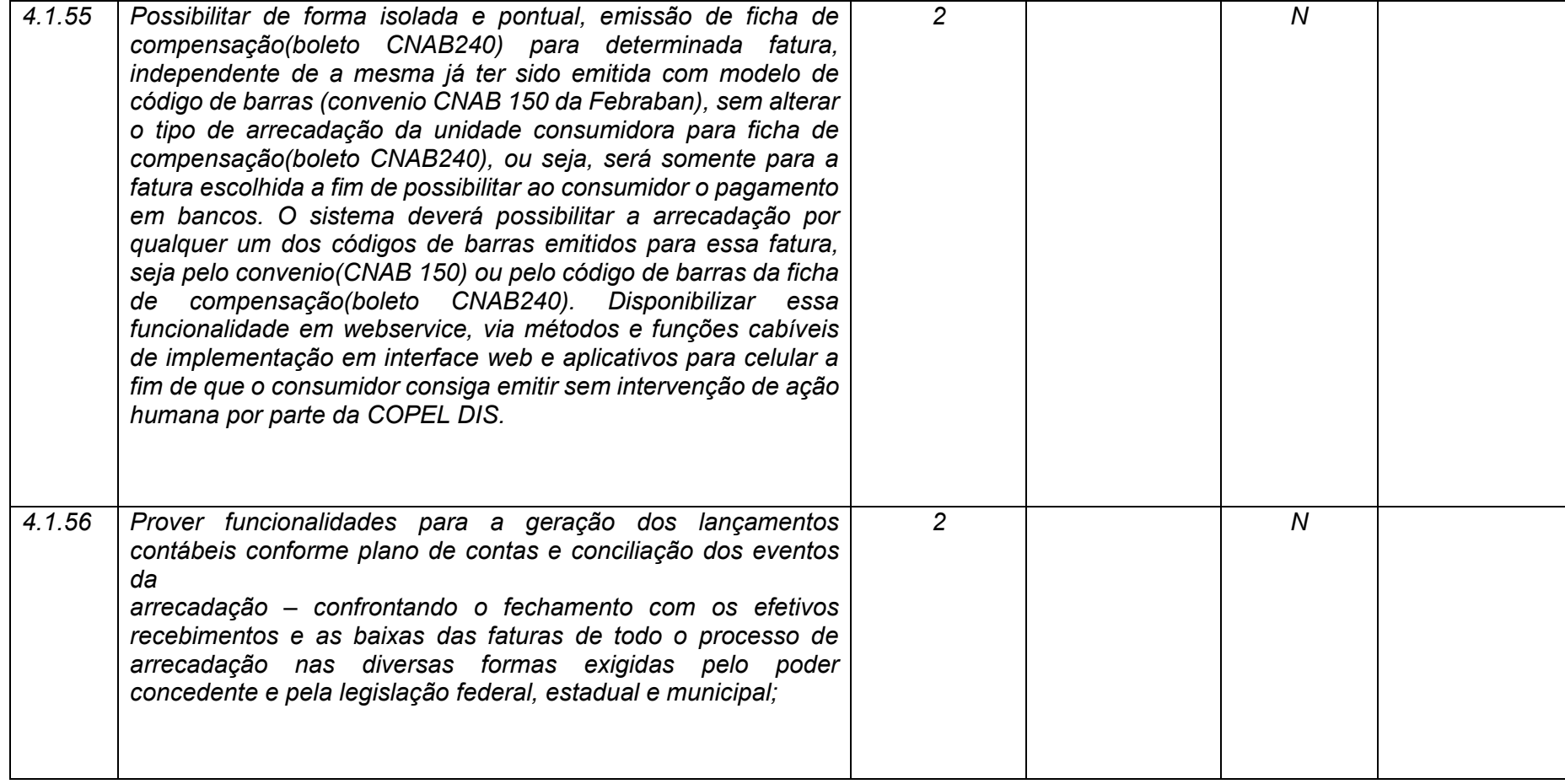

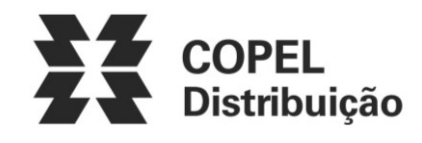

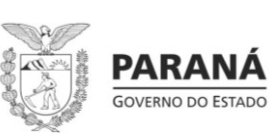

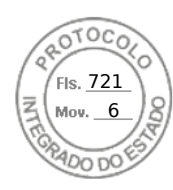

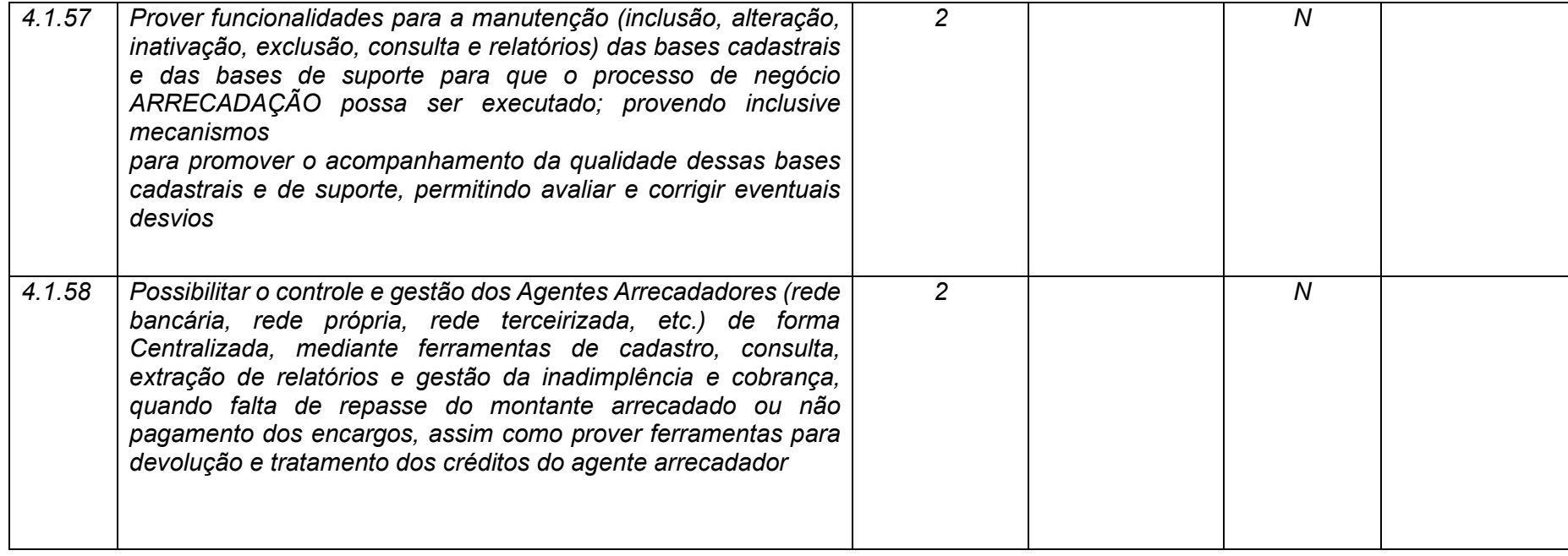

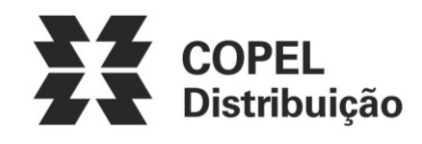

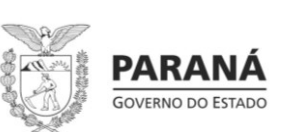

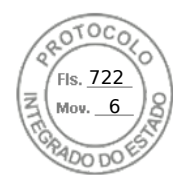

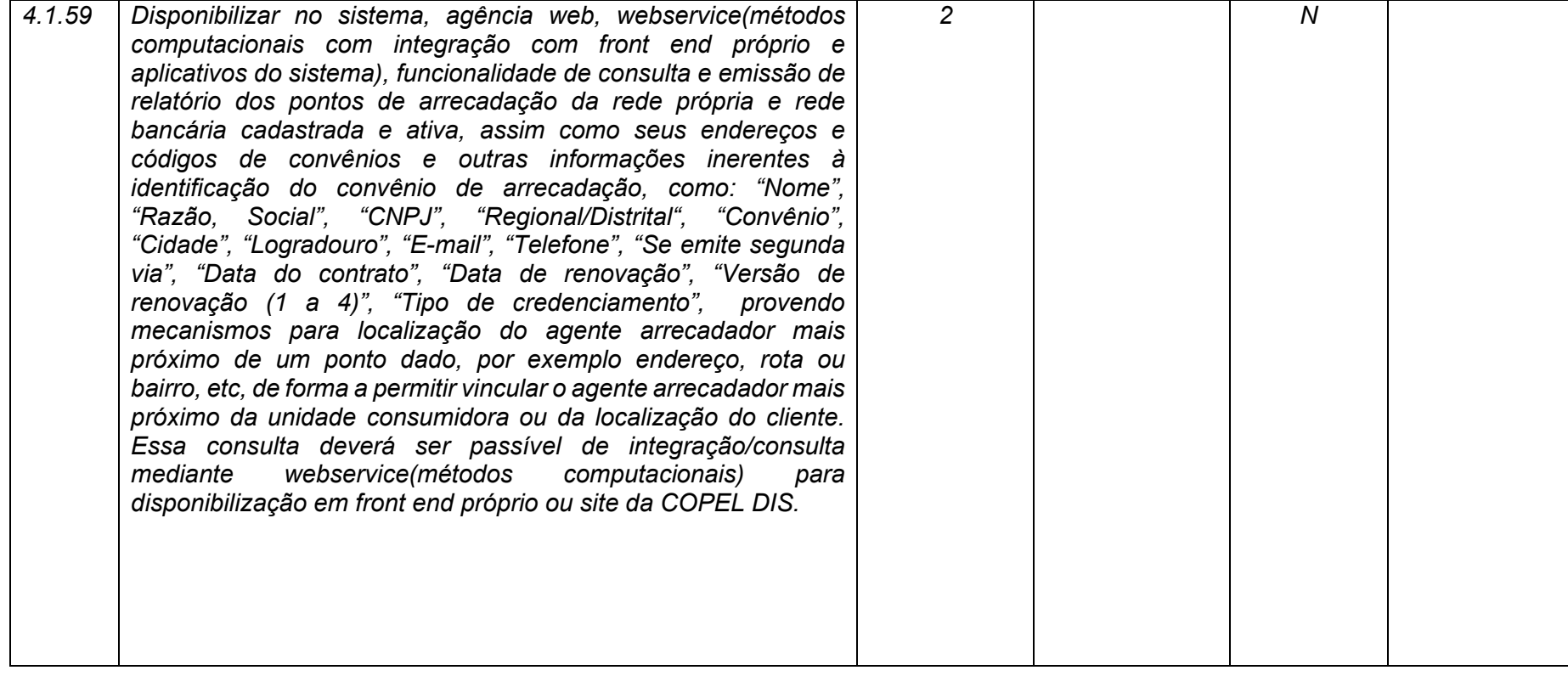

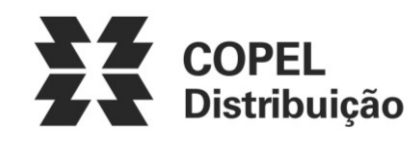

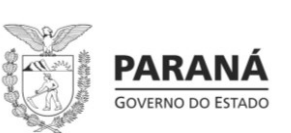

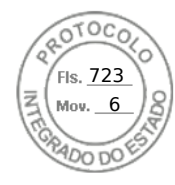

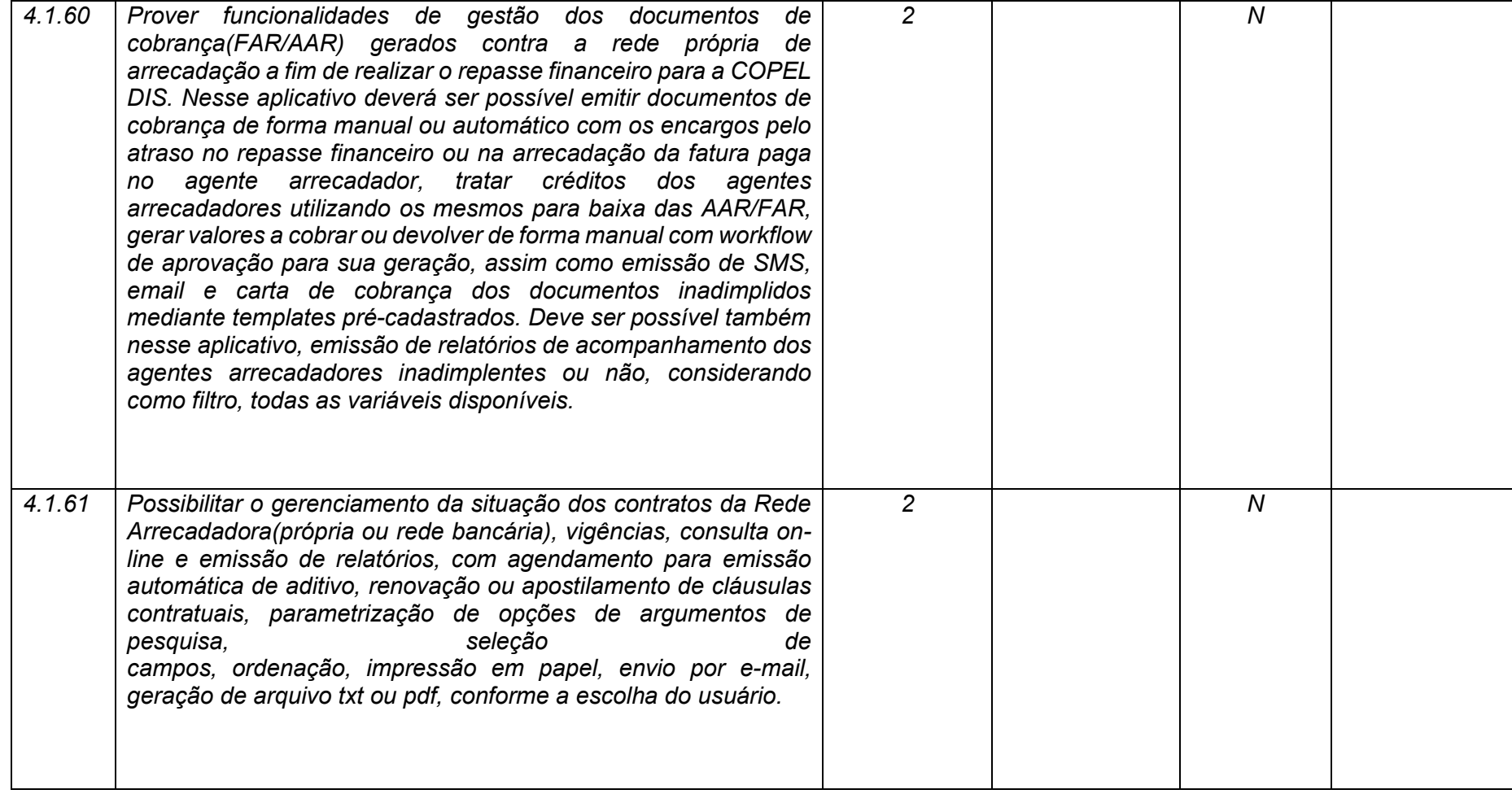

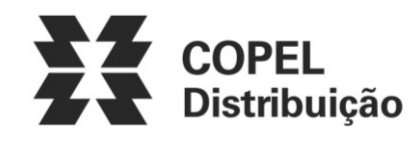

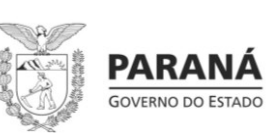

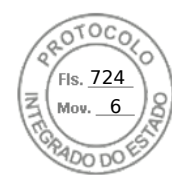

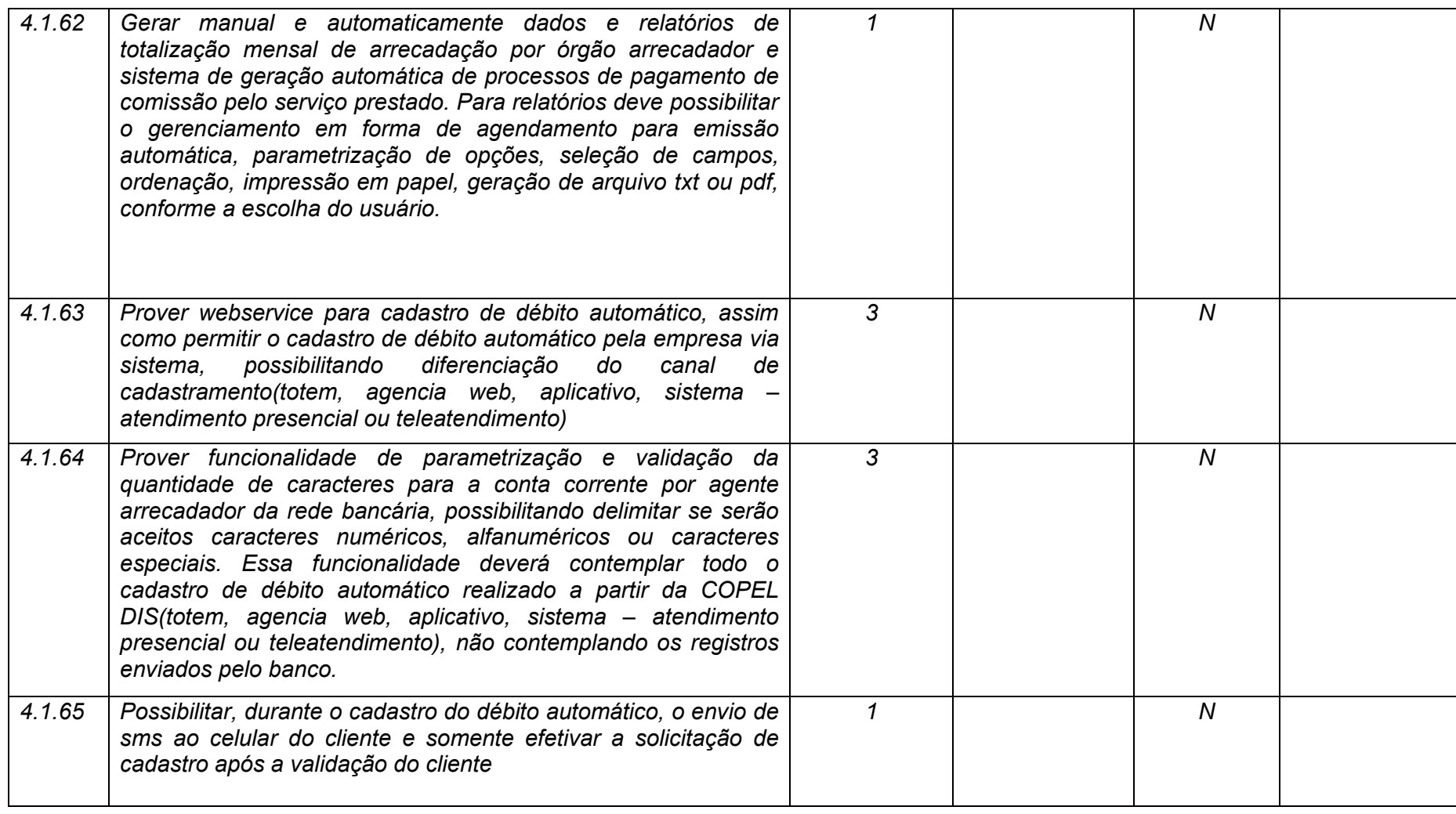

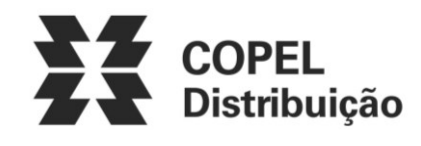

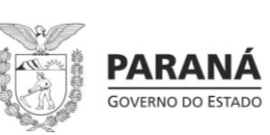

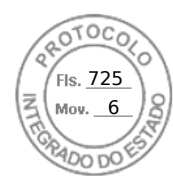

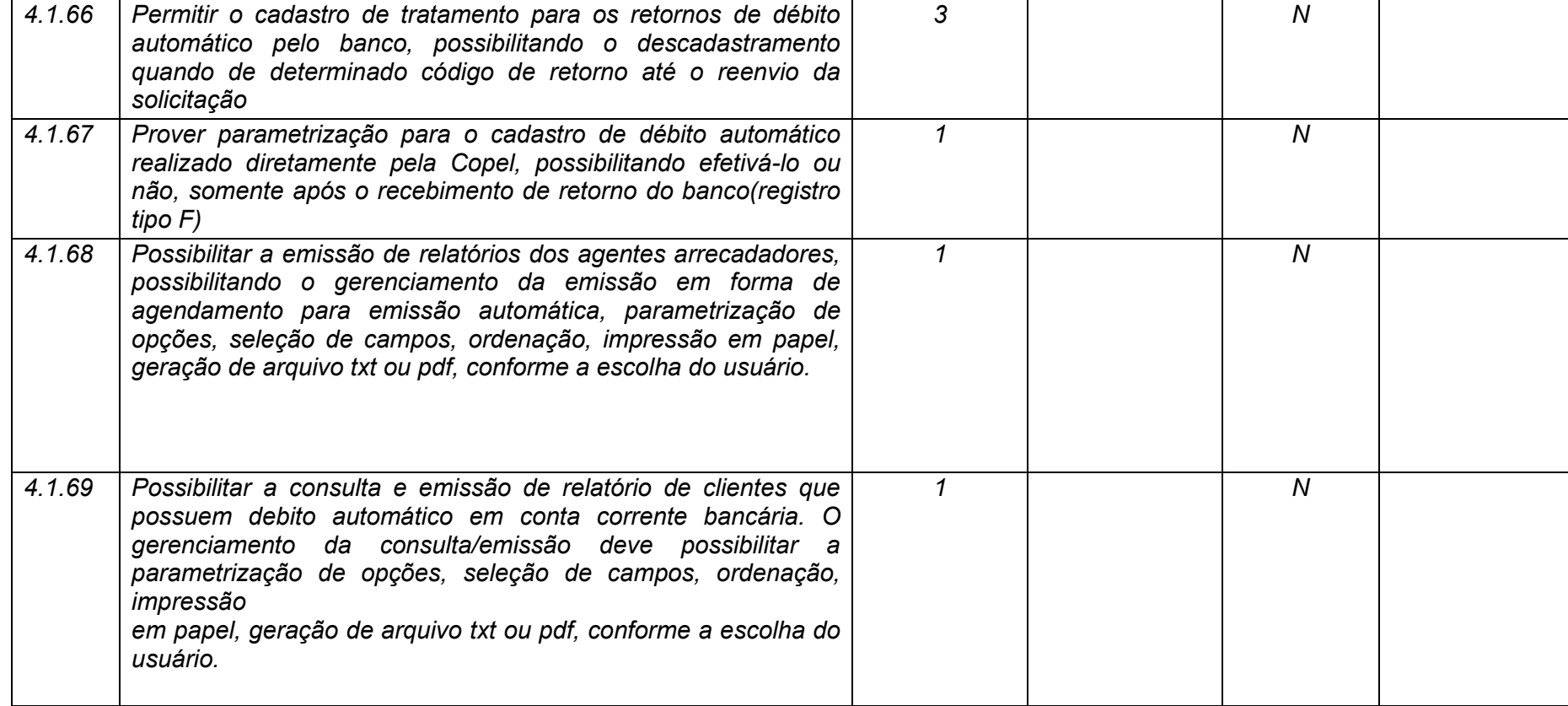

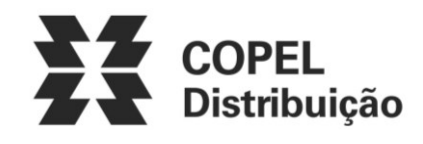

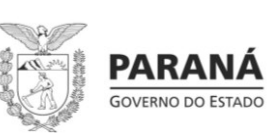

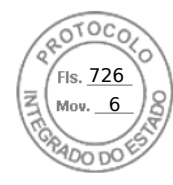

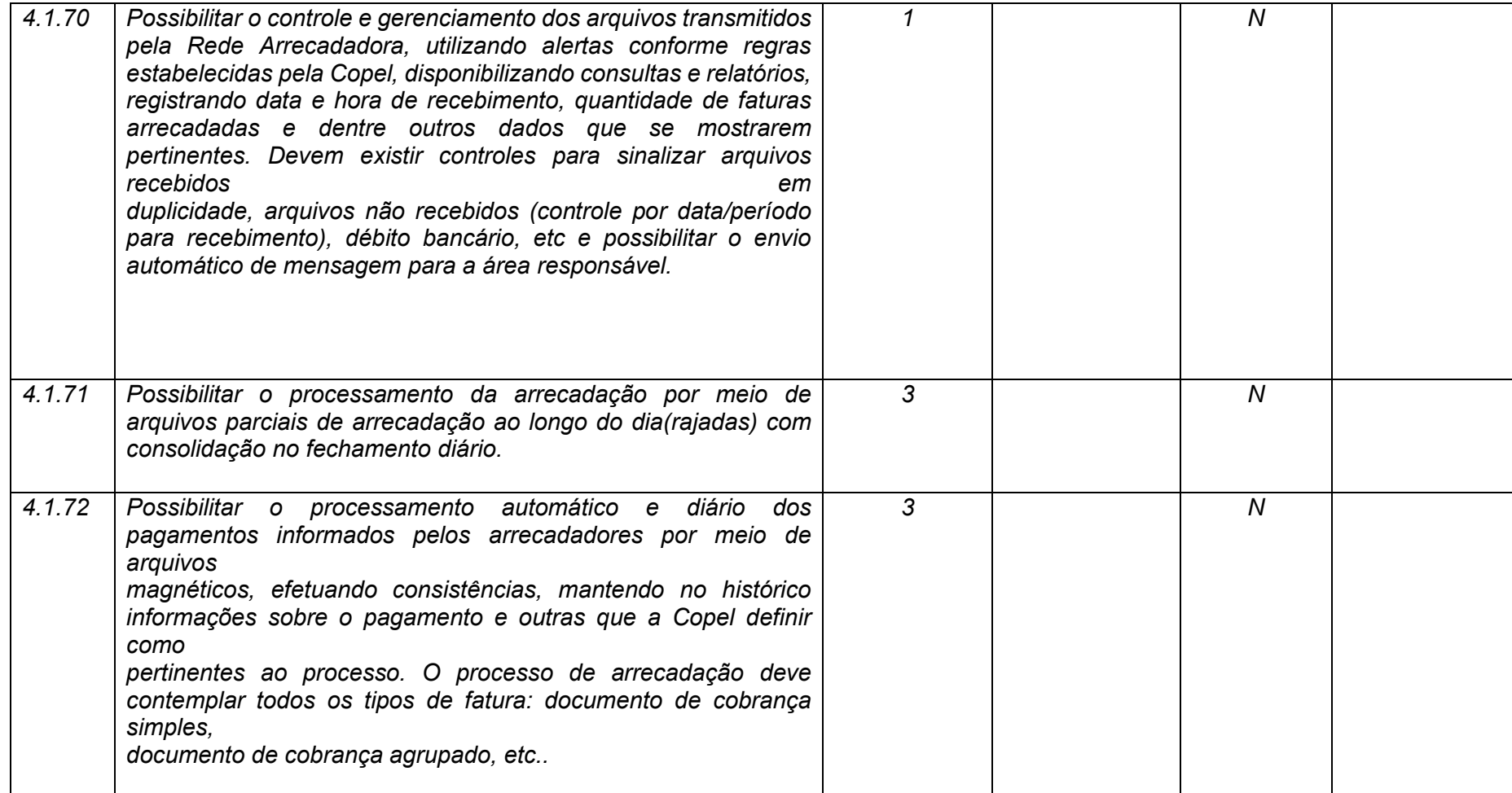

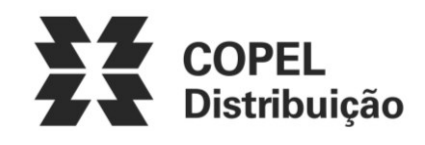

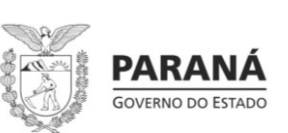

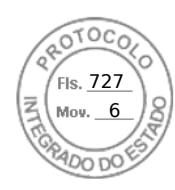

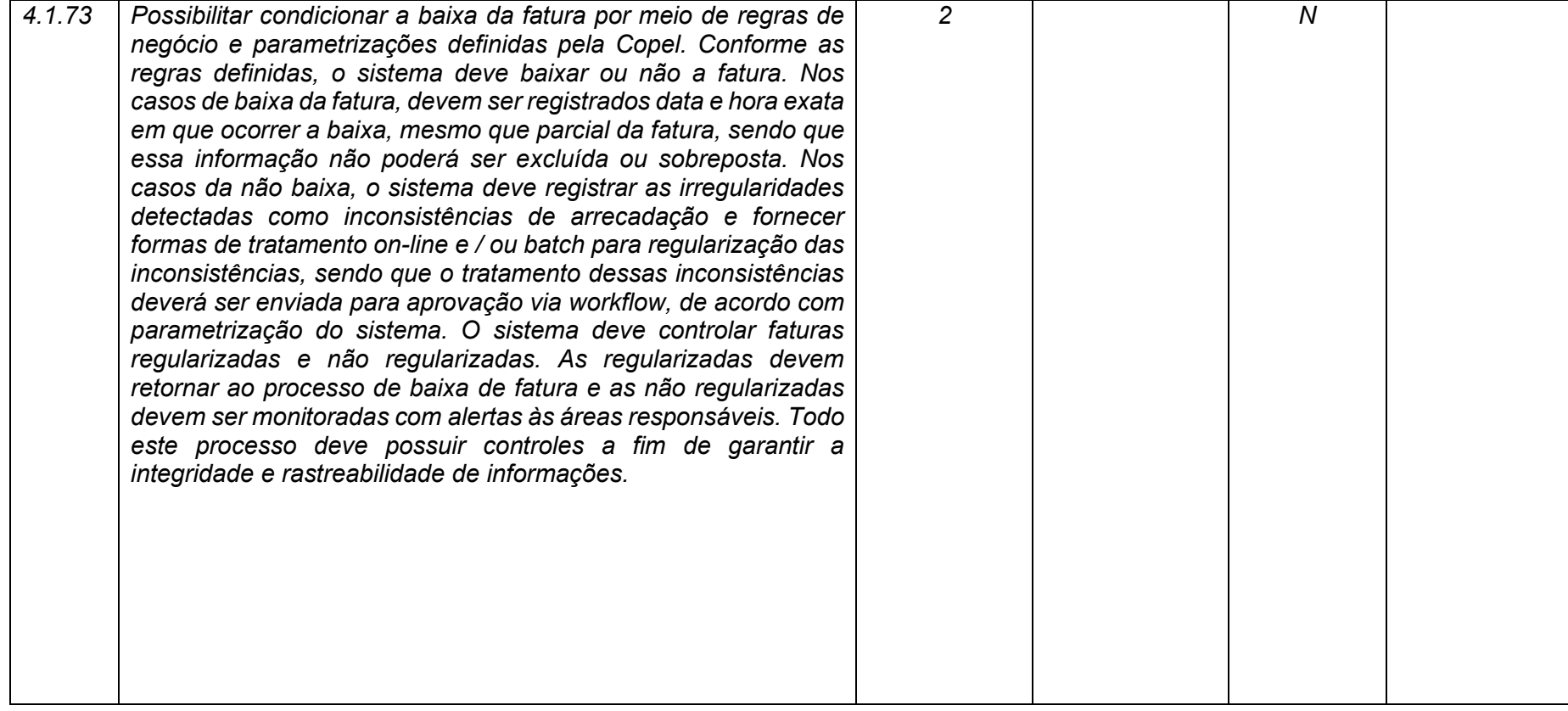

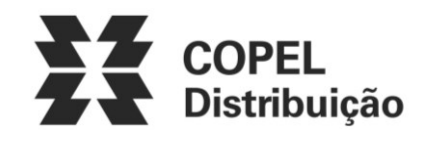

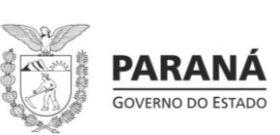

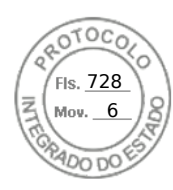

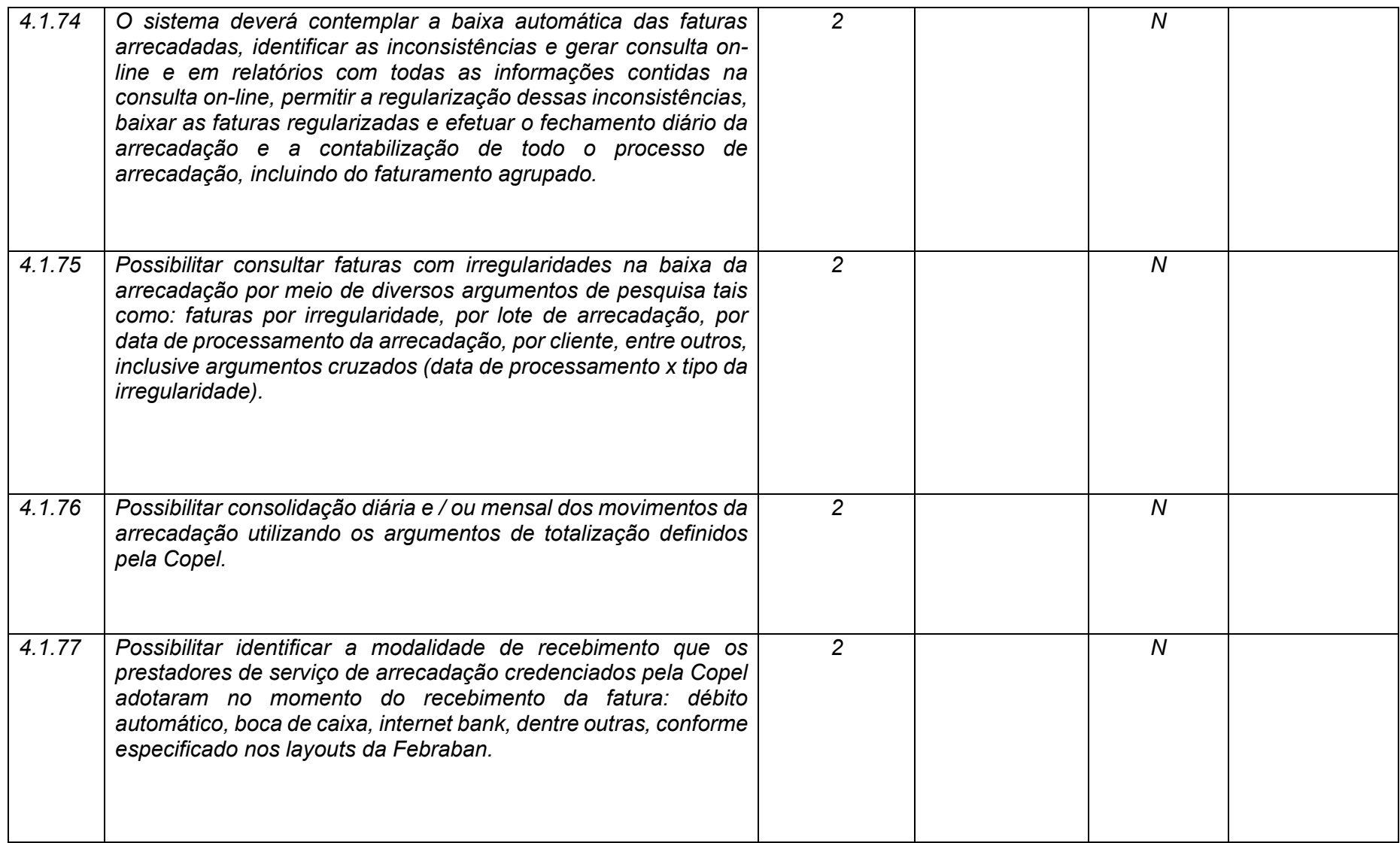

**Maio/2020 COPEL DIS Página 173 de 443**

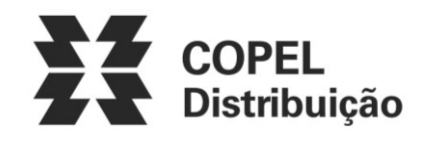

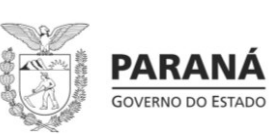

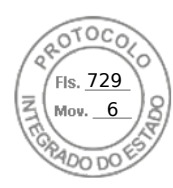

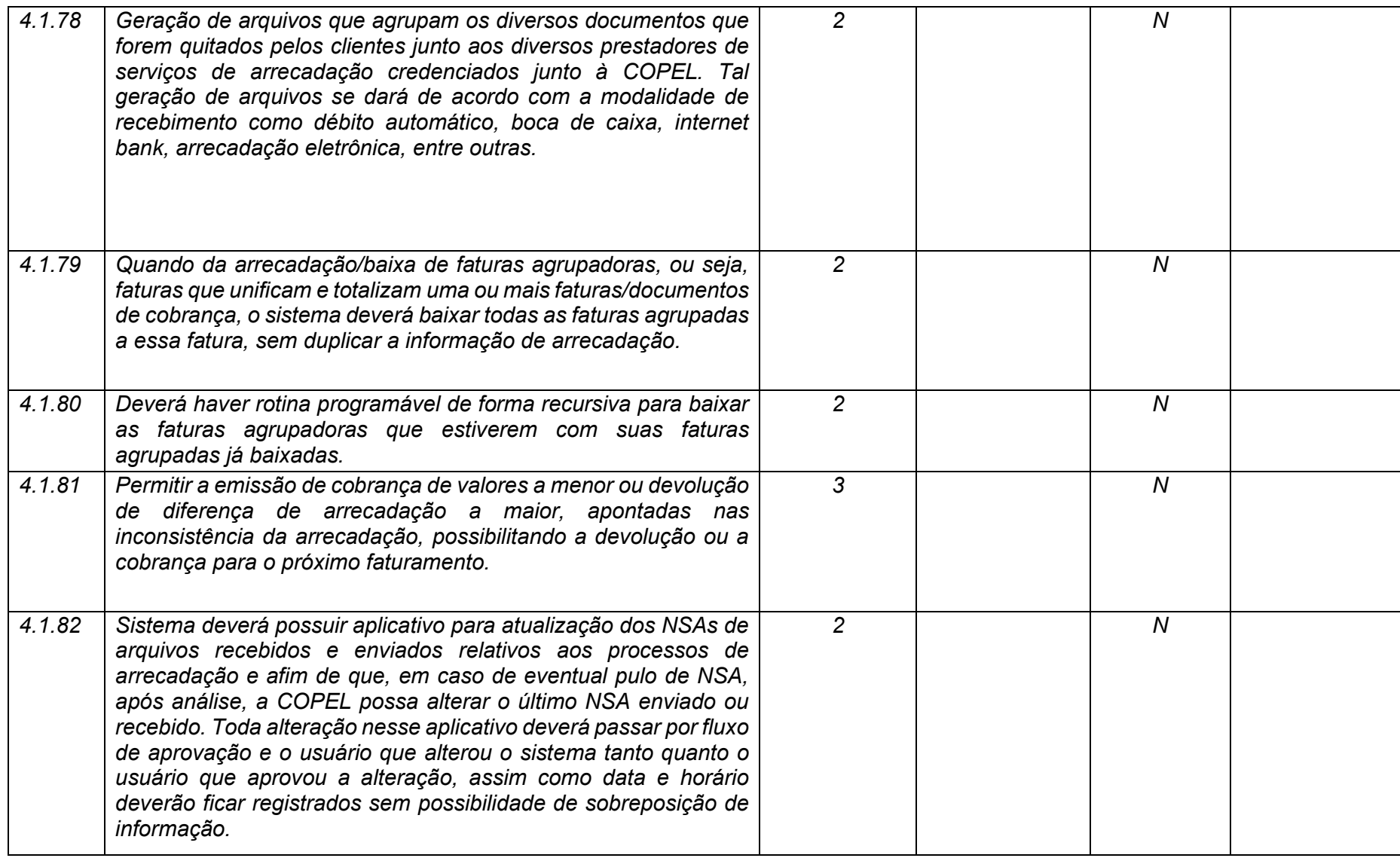

**Maio/2020 COPEL DIS Página 174 de 443**

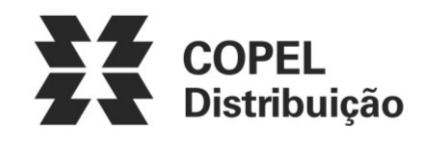

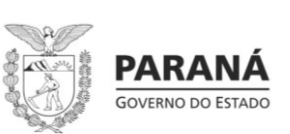

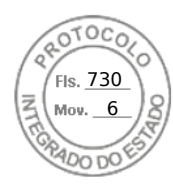

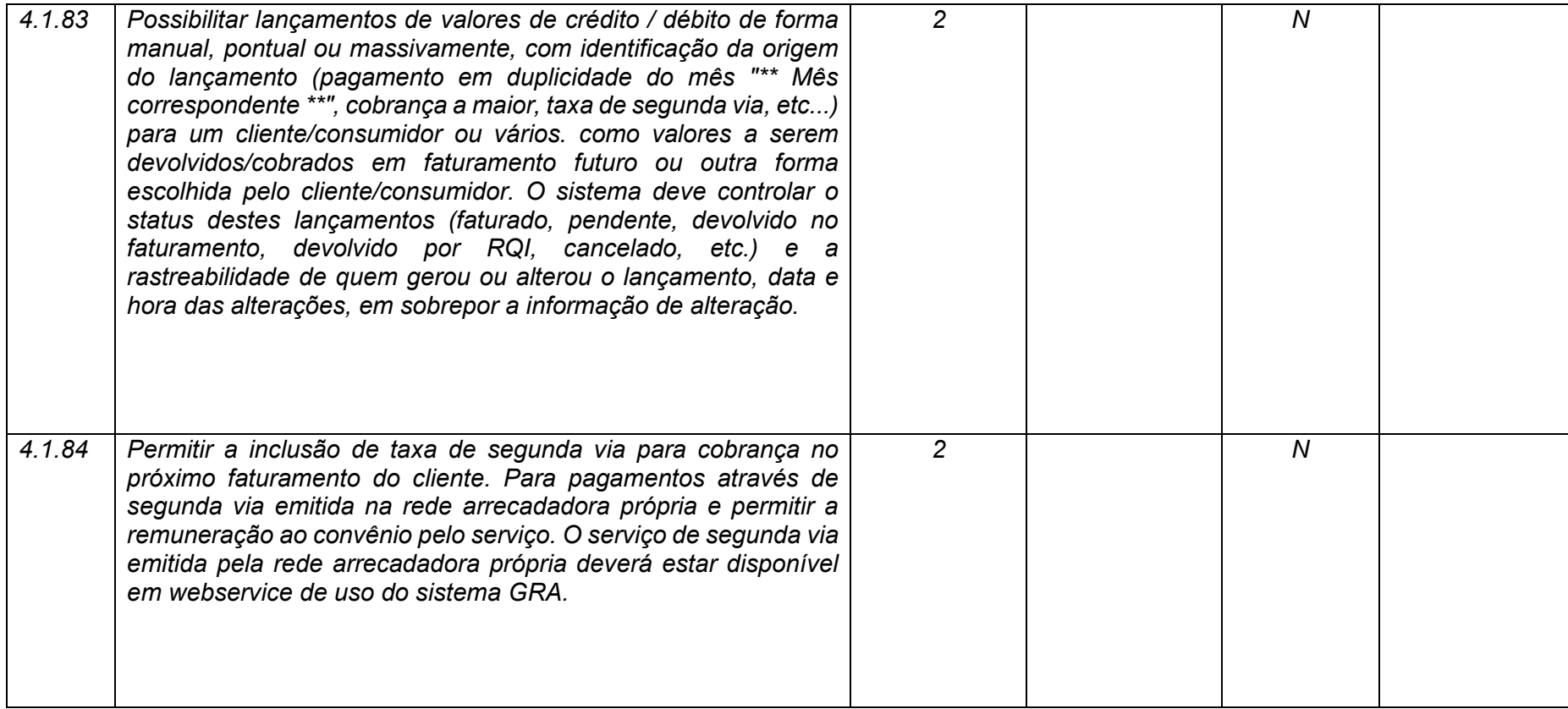

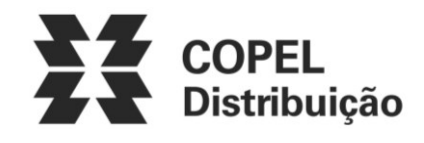

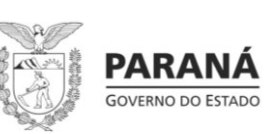

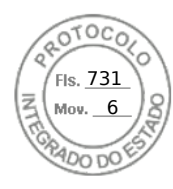

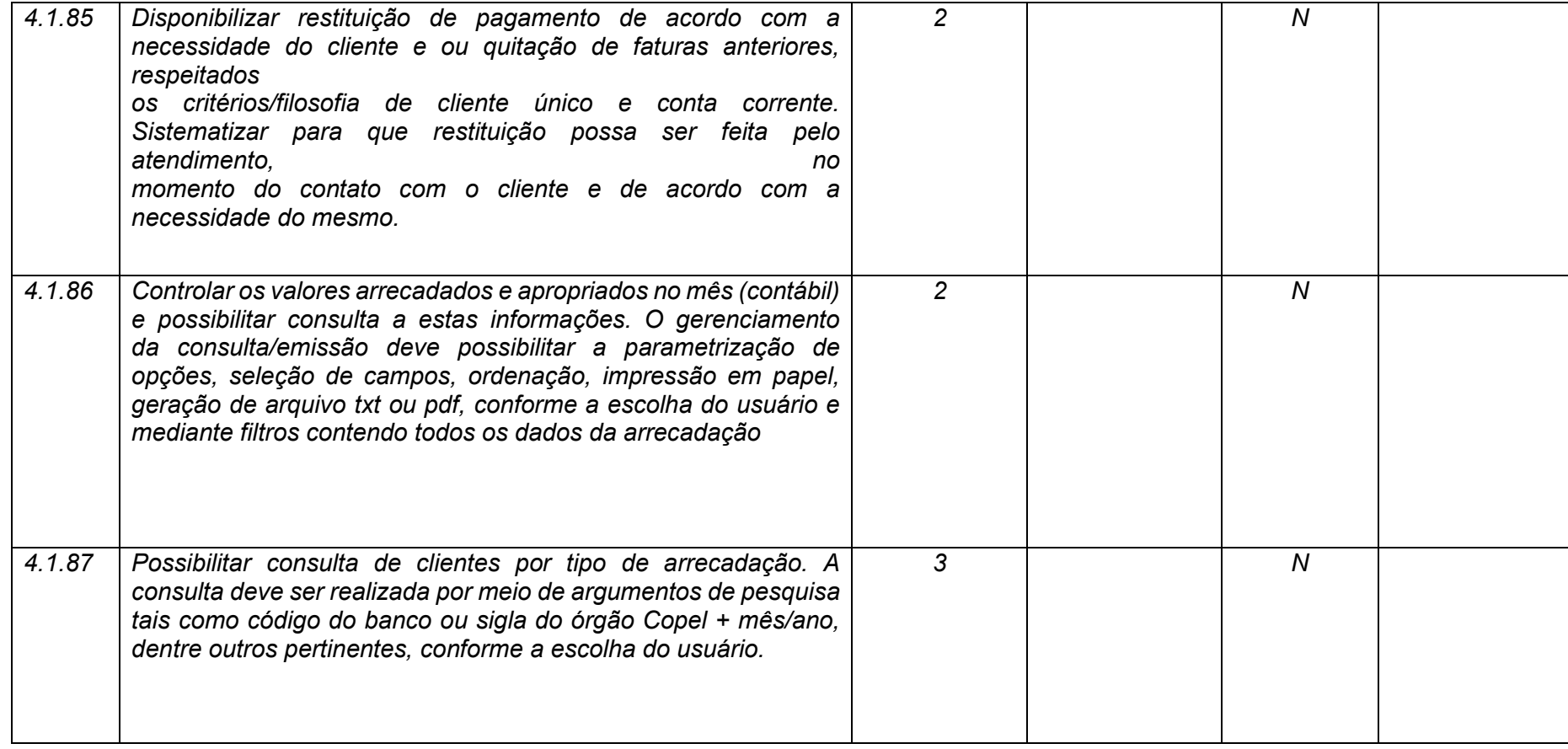

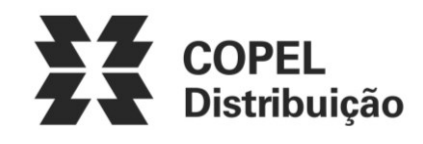

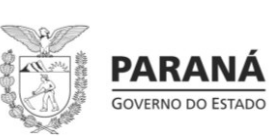

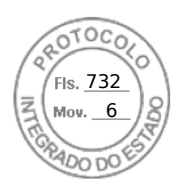

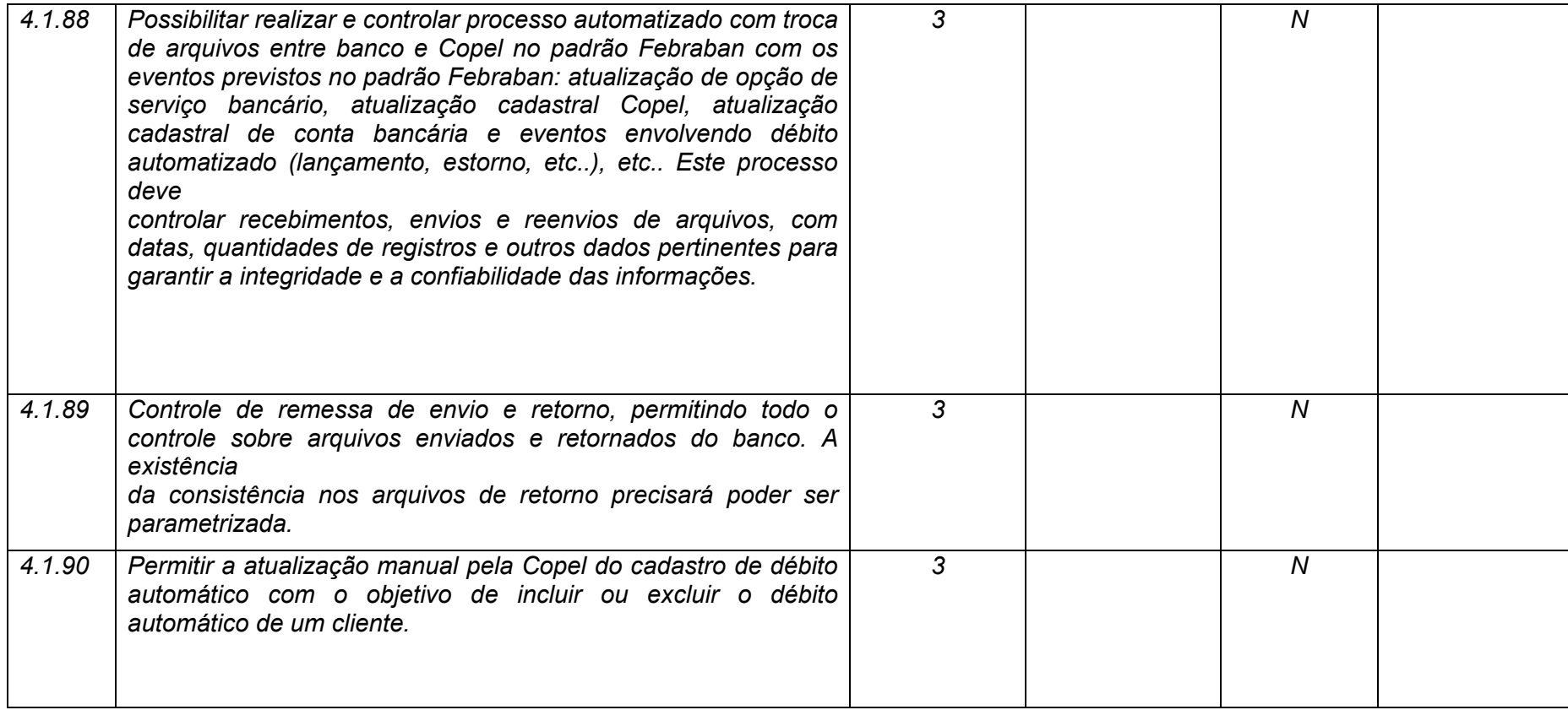

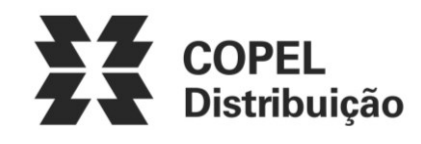

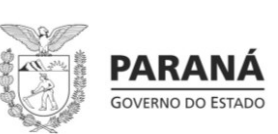

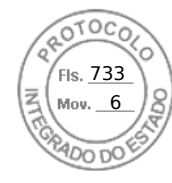

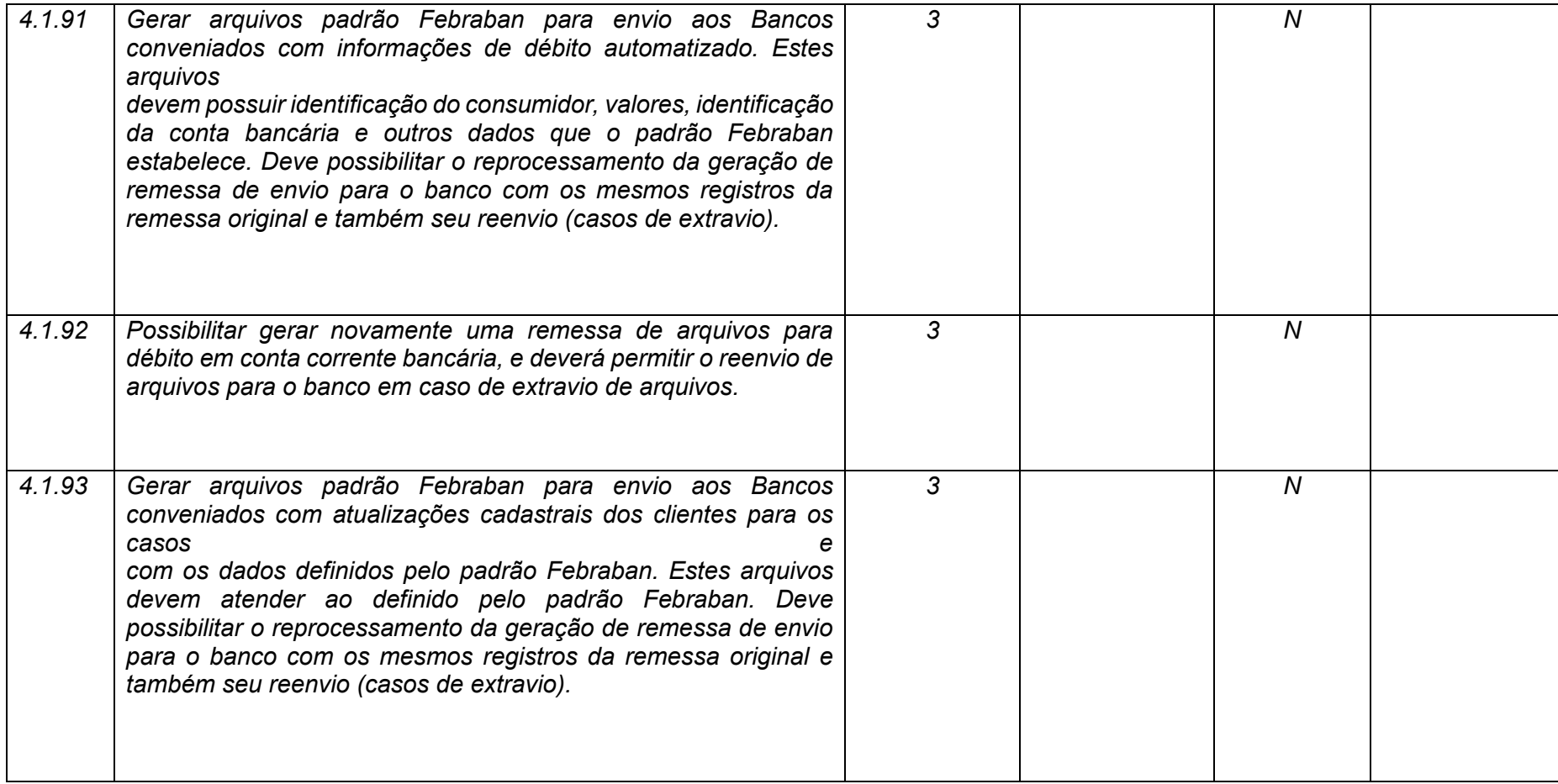

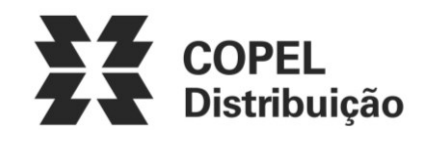

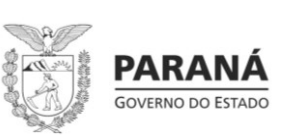

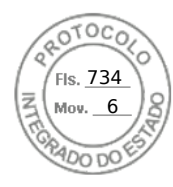

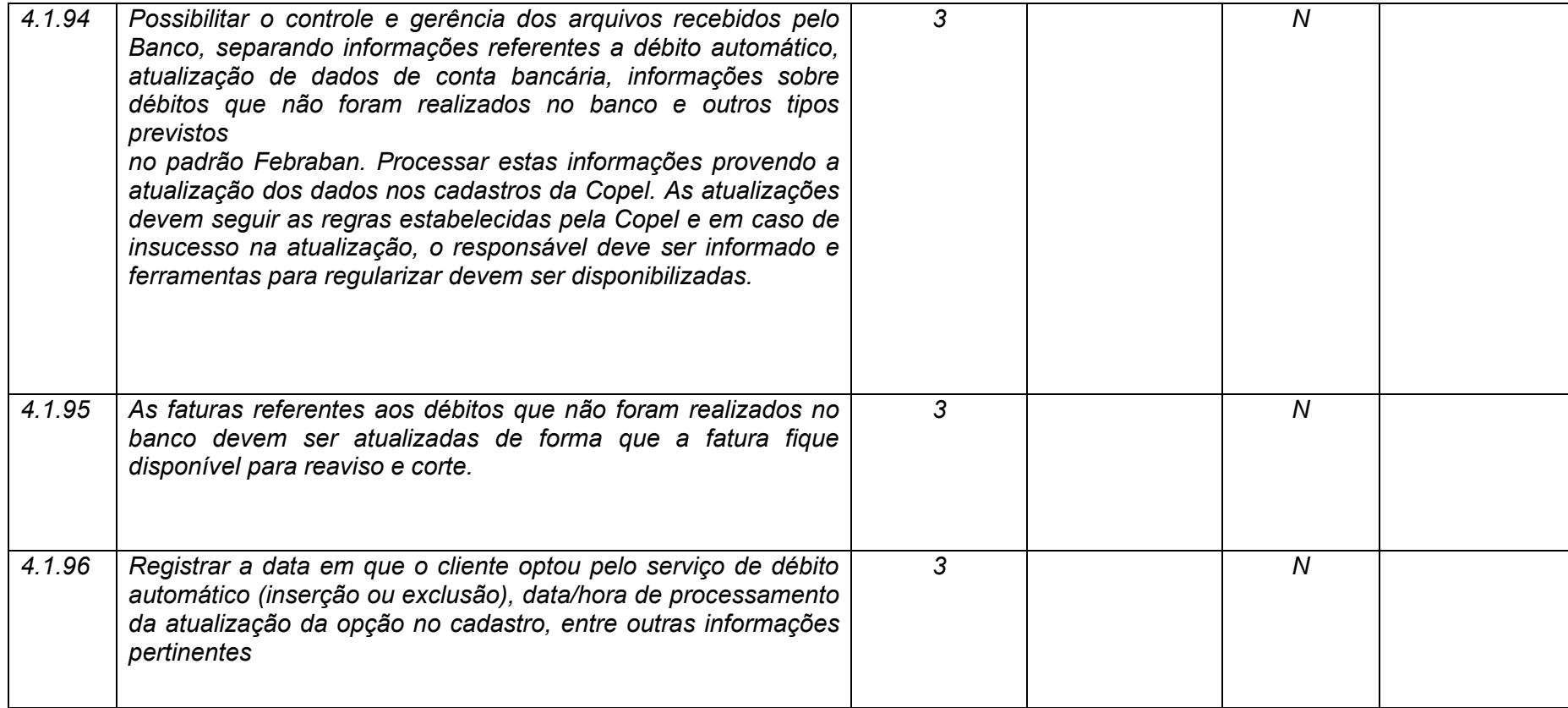

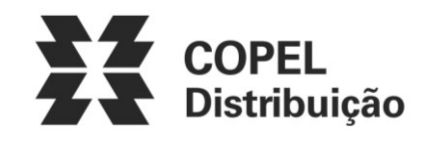

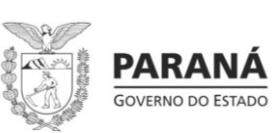

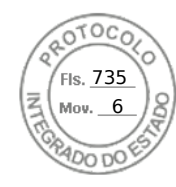

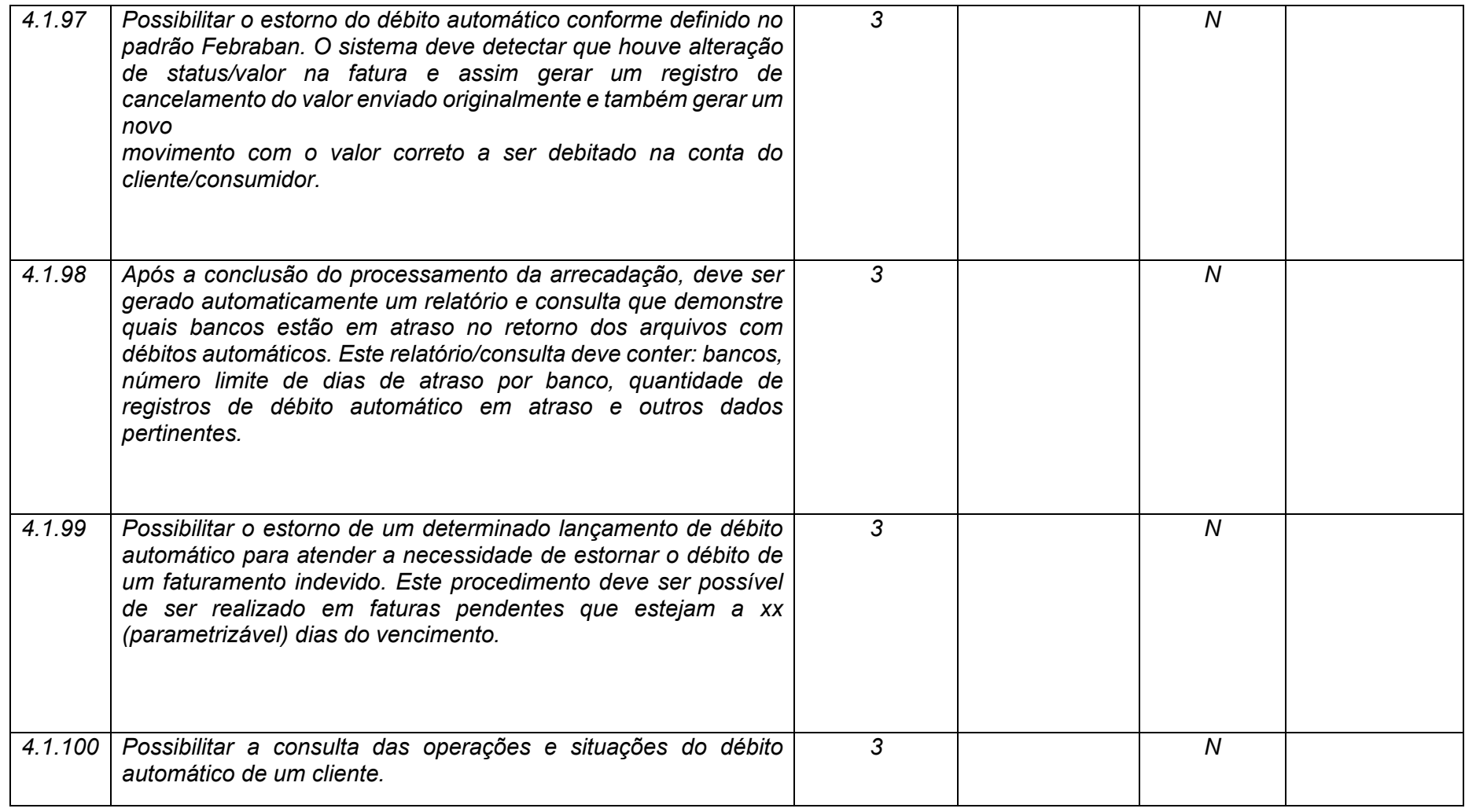
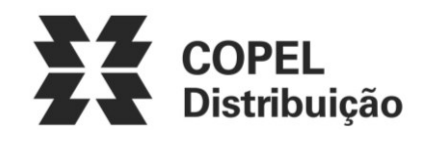

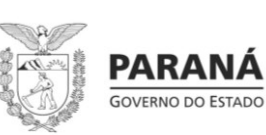

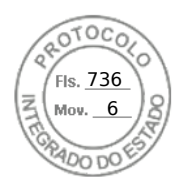

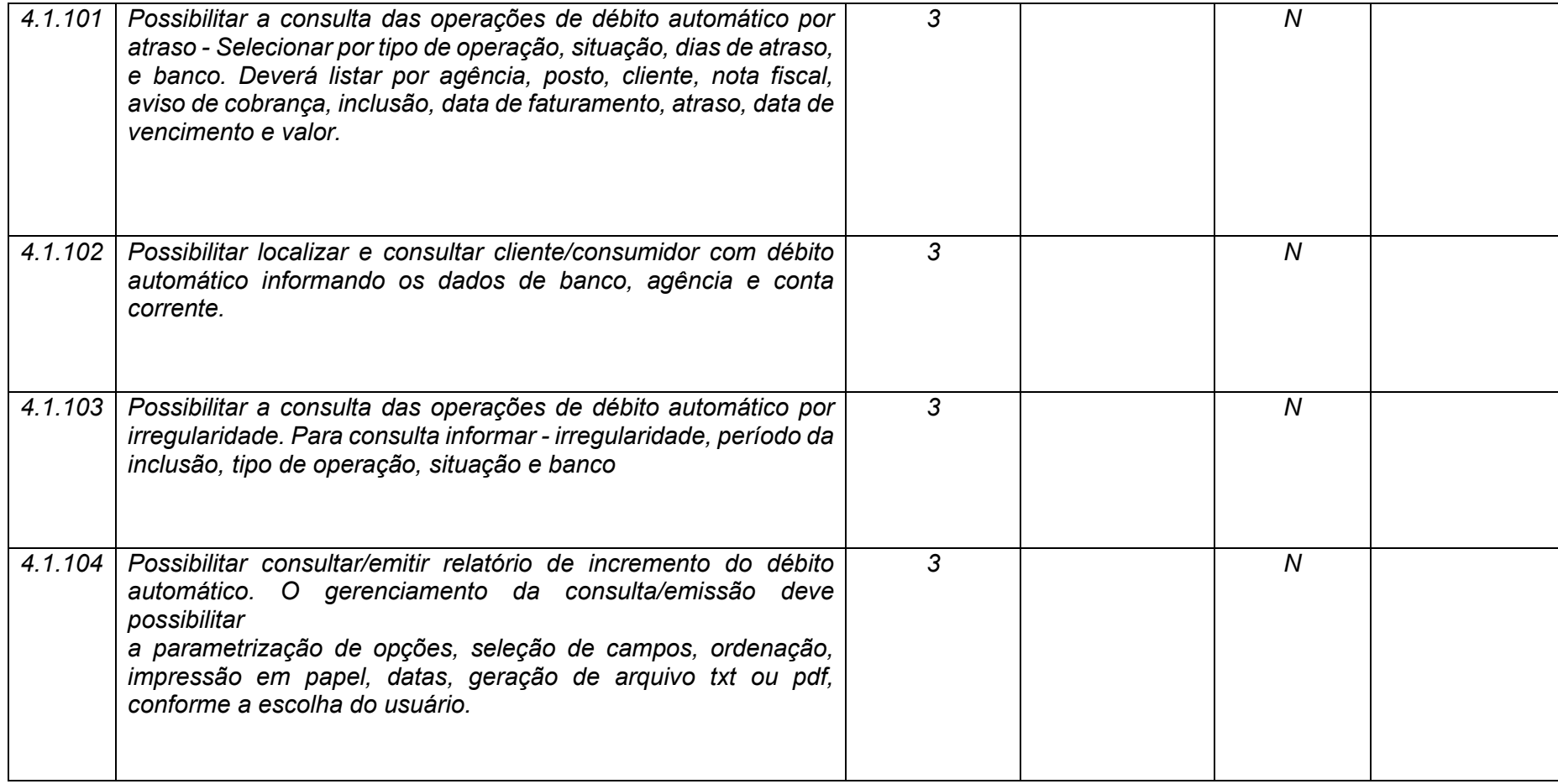

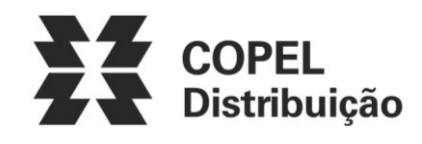

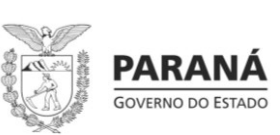

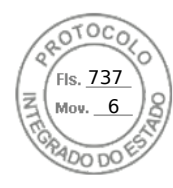

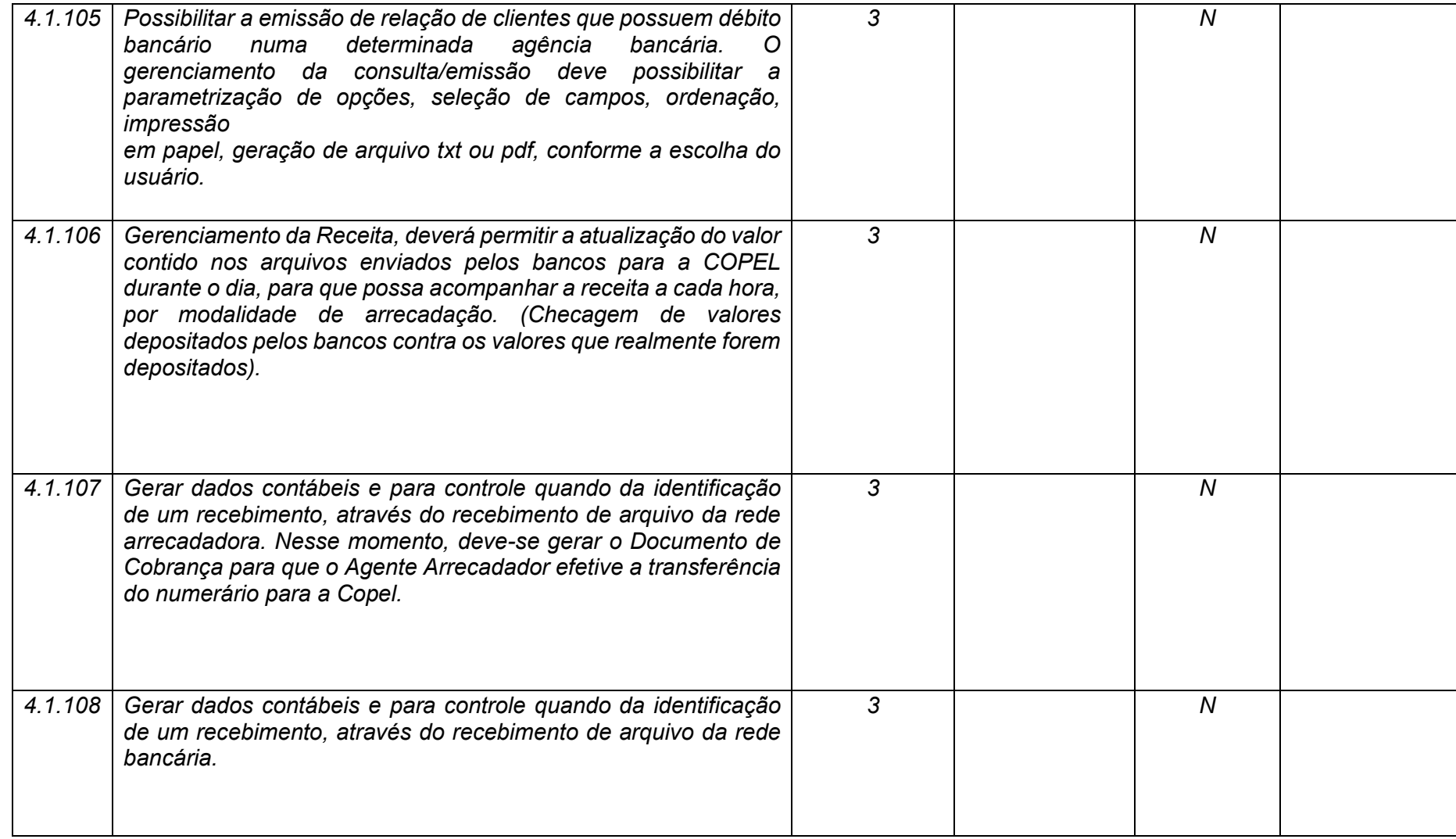

**Maio/2020 COPEL DIS Página 182 de 443**

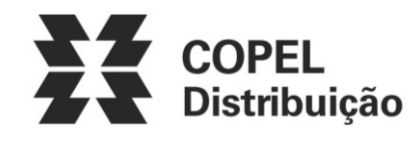

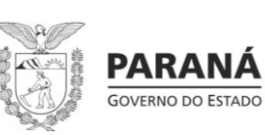

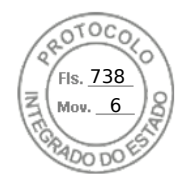

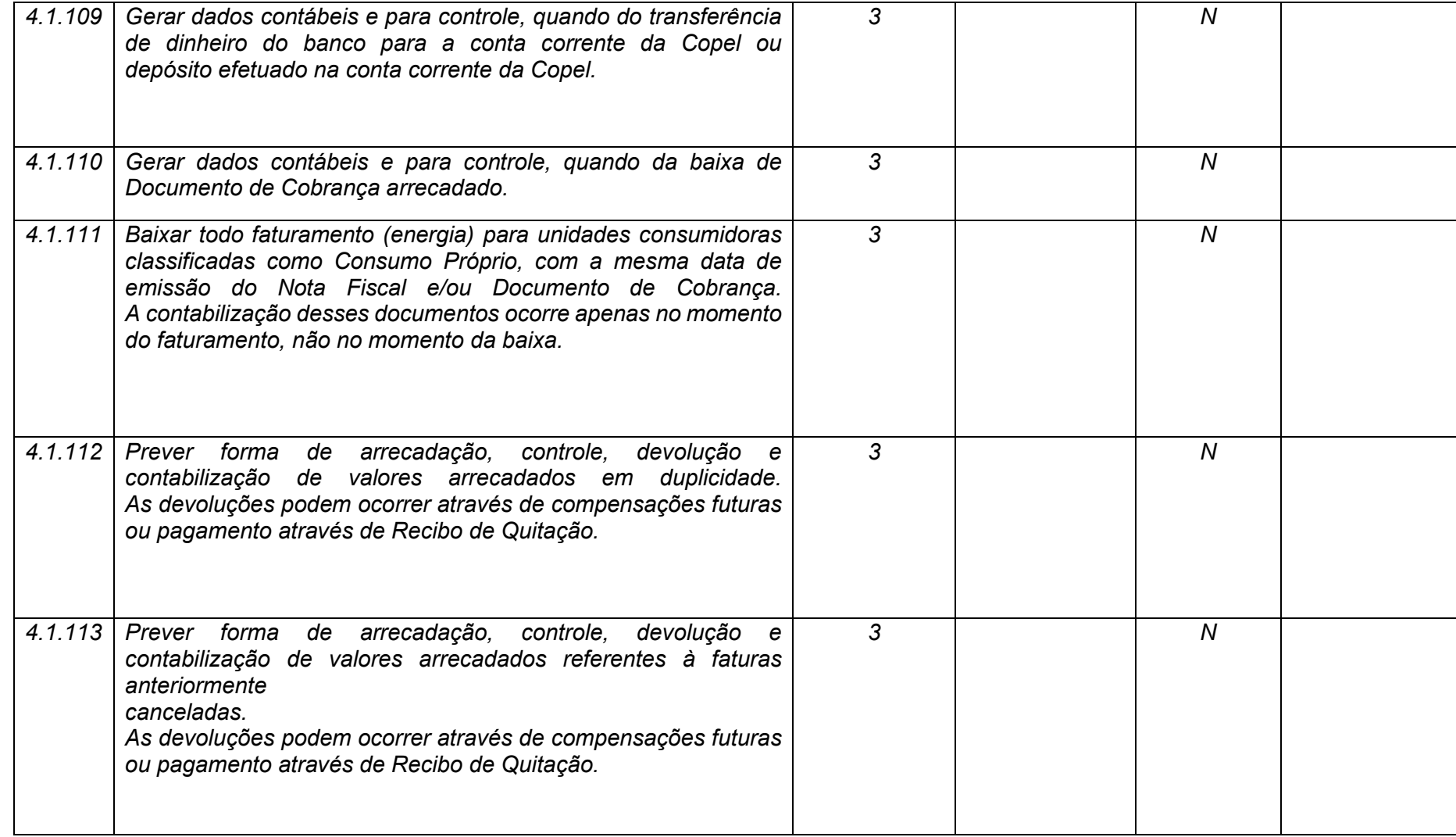

**Maio/2020 COPEL DIS Página 183 de 443**

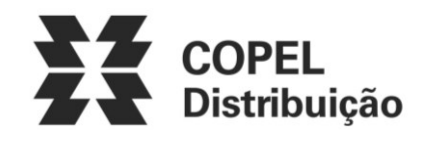

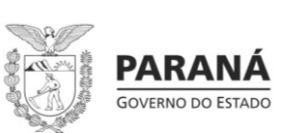

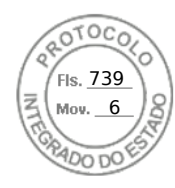

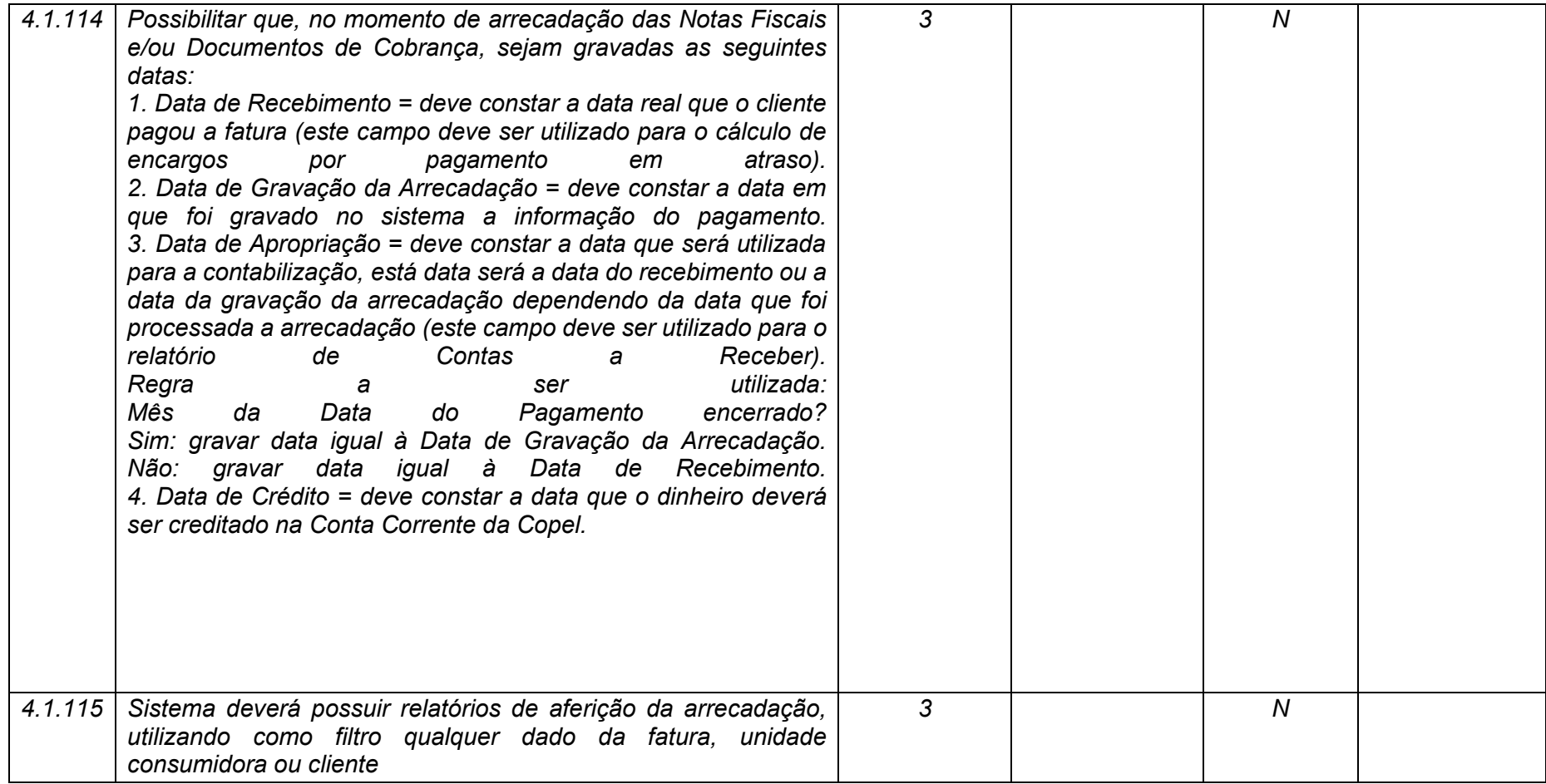

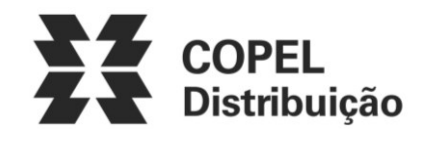

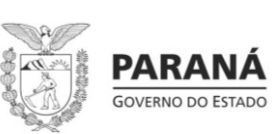

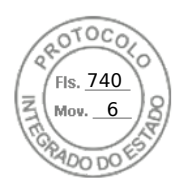

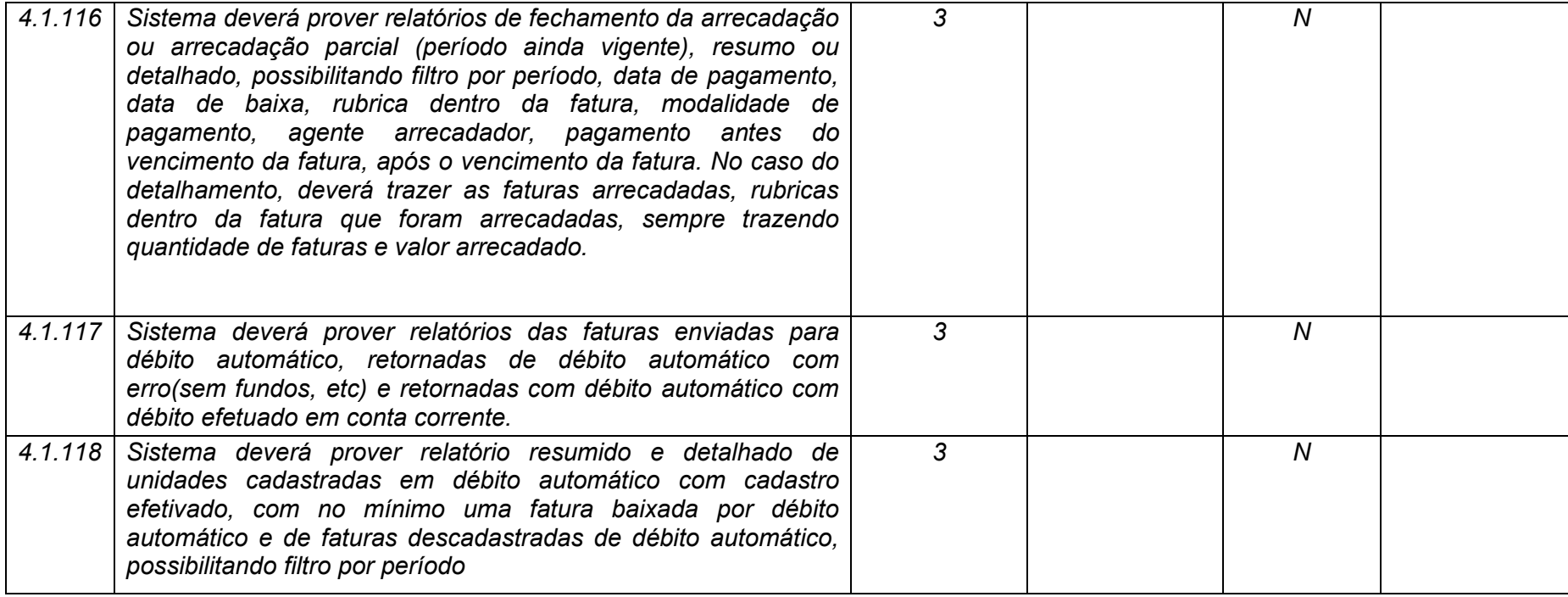

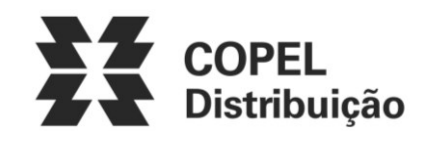

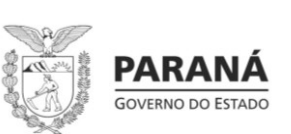

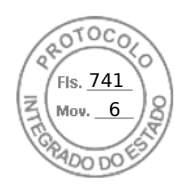

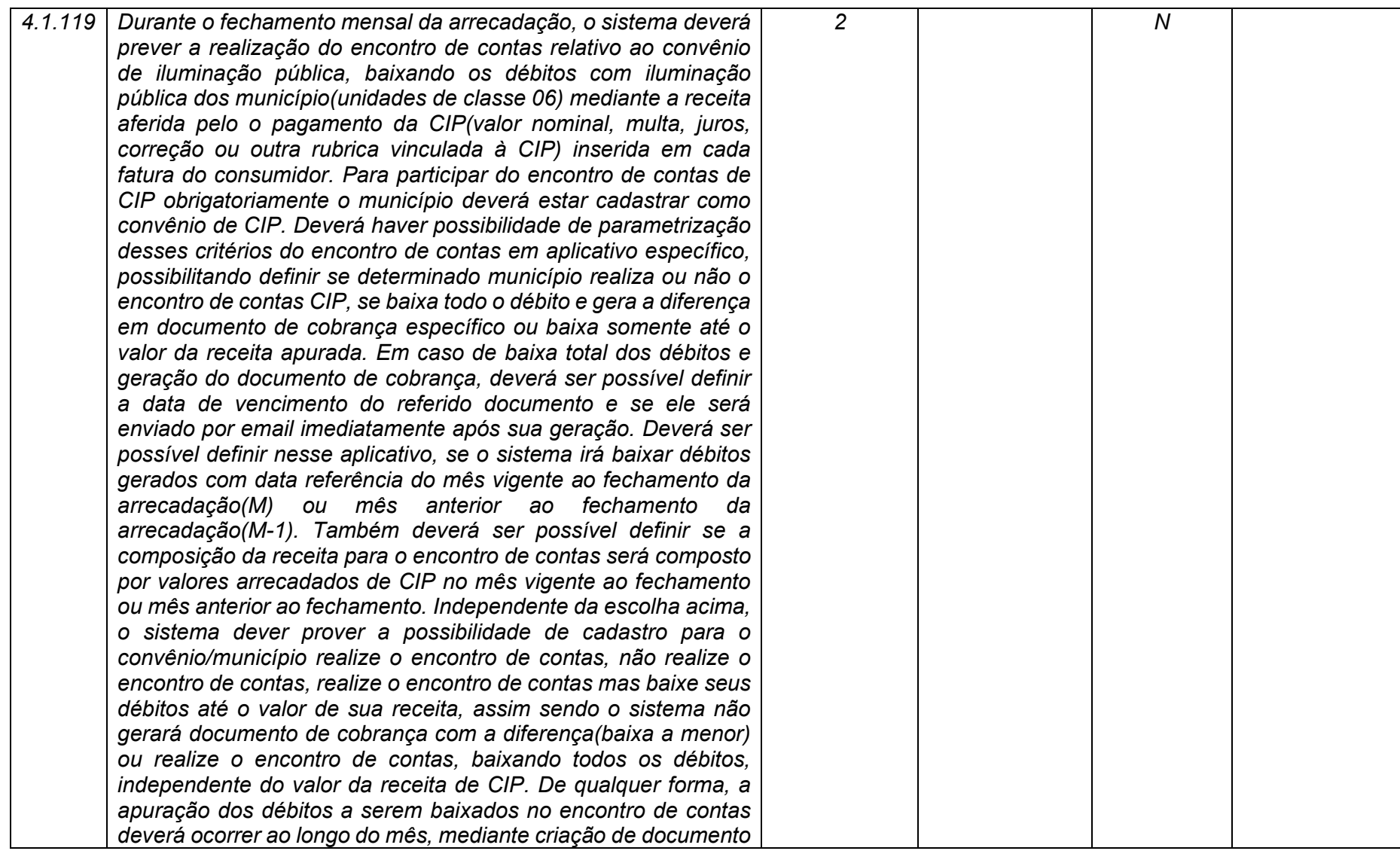

**Maio/2020 COPEL DIS Página 186 de 443**

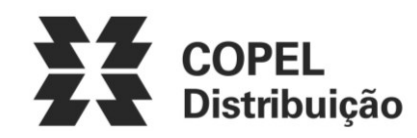

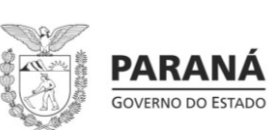

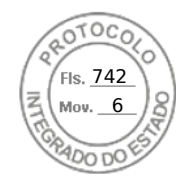

*de arrecadação único contendo todas as faturas de iluminação pública geradas contra o município cadastrado para a realização do encontro de contas, a fim de prover meios de inserção manual de faturas no encontro de contas. Durante o fechamento da arrecadação o sistema deverá compor a receita obtida com a baixa de faturas que contém CIP e então baixar esse documento único criado ao longo do mês e antes do fechamento da arrecadação. A contabilização da baixa das faturas arrecadadas pelo encontro de contas deverá ocorrer no mês de competência do fechamento, sem deslocamento de receita e despesa baixada. No aplicativo de parametrização deverá ser possível definir se haverá retenção de valores pelo serviço de encontro de contas, podendo não haver retenção ou se houver, o valor poder ser fixo ou percentual sobre o resultado ou receita ou despesa.*

**Maio/2020 COPEL DIS Página 187 de 443**

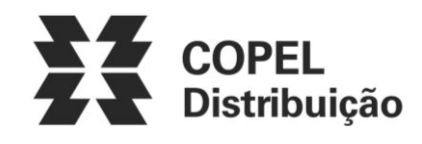

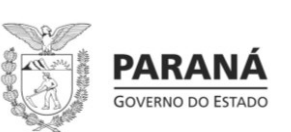

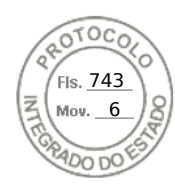

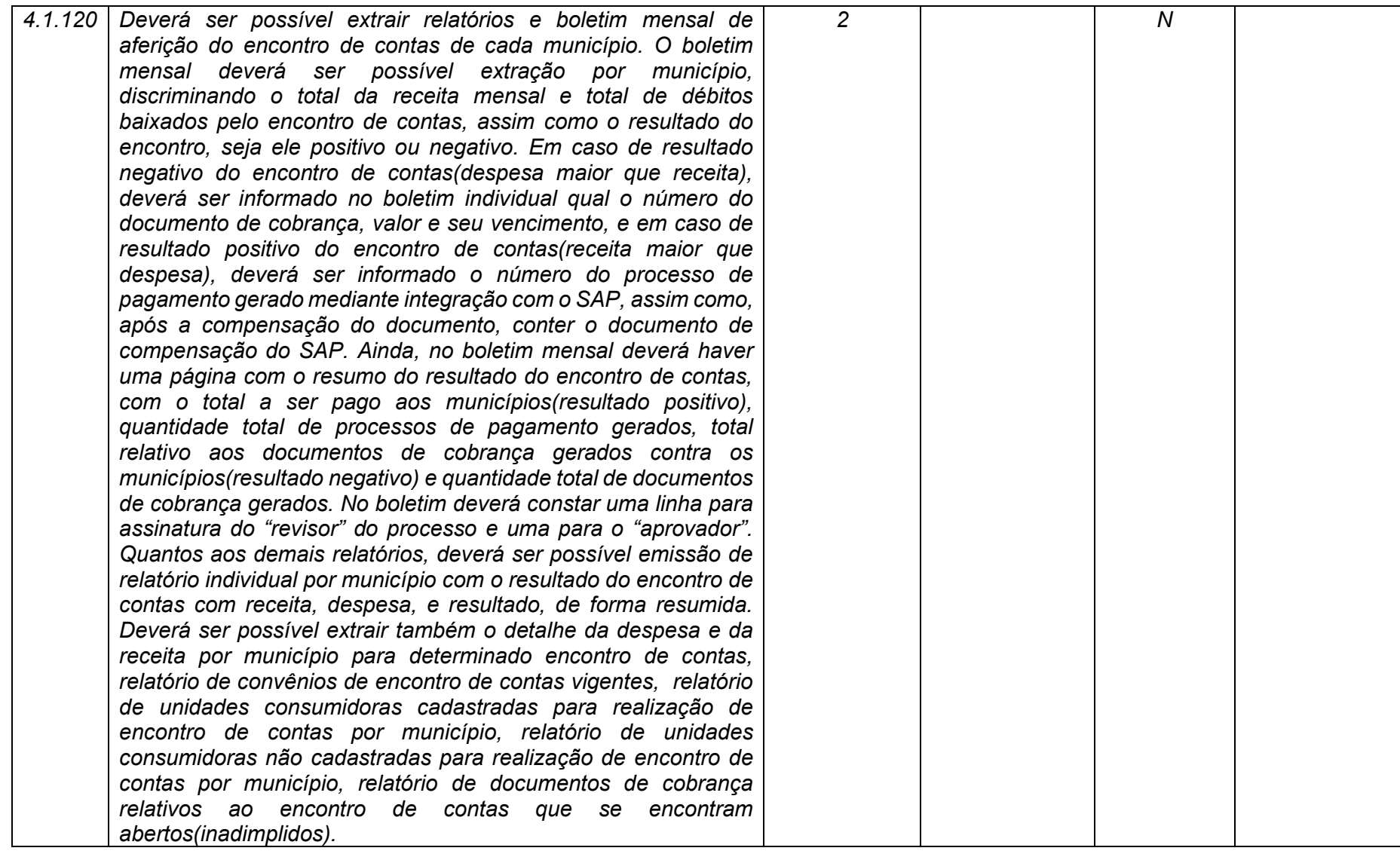

**Maio/2020 COPEL DIS Página 188 de 443**

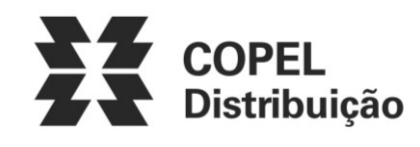

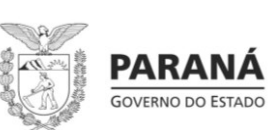

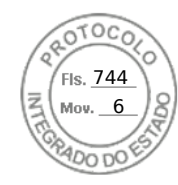

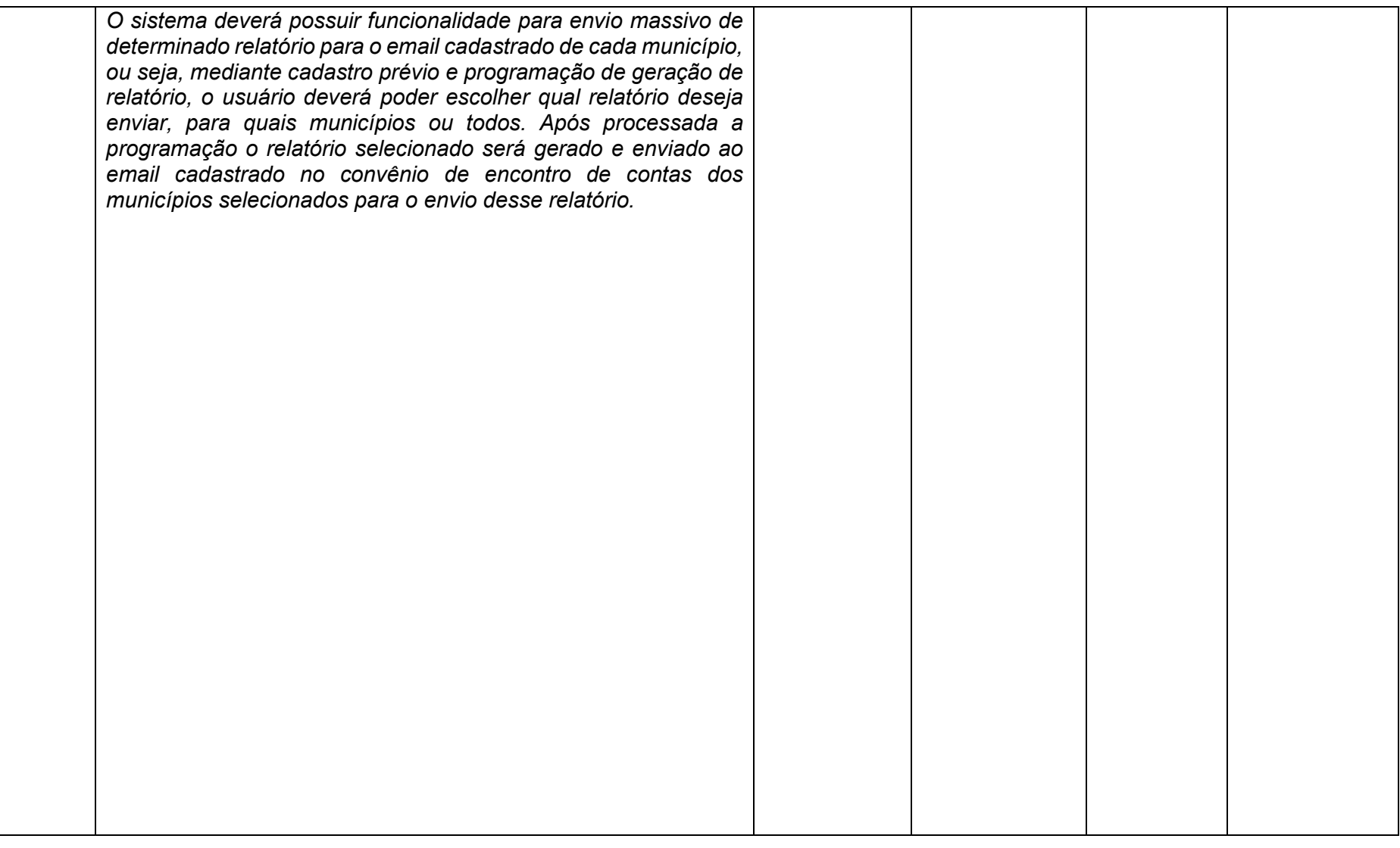

**Maio/2020 COPEL DIS Página 189 de 443**

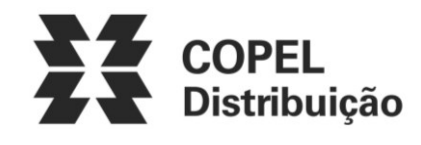

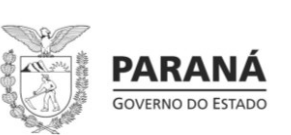

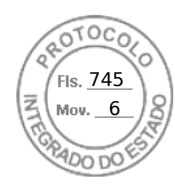

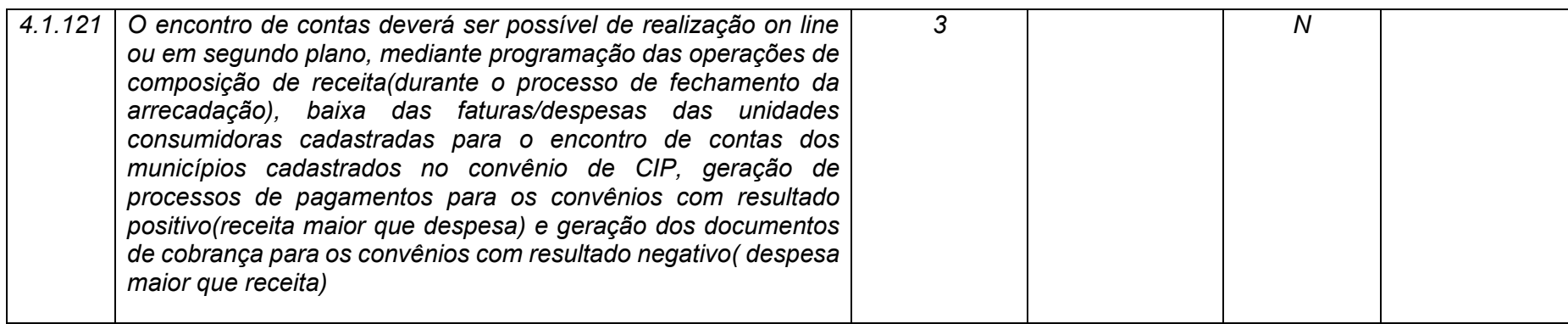

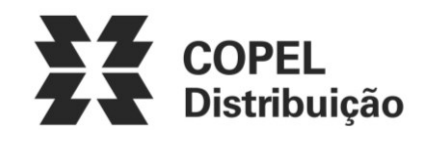

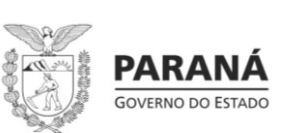

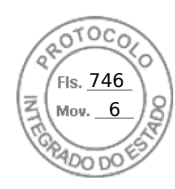

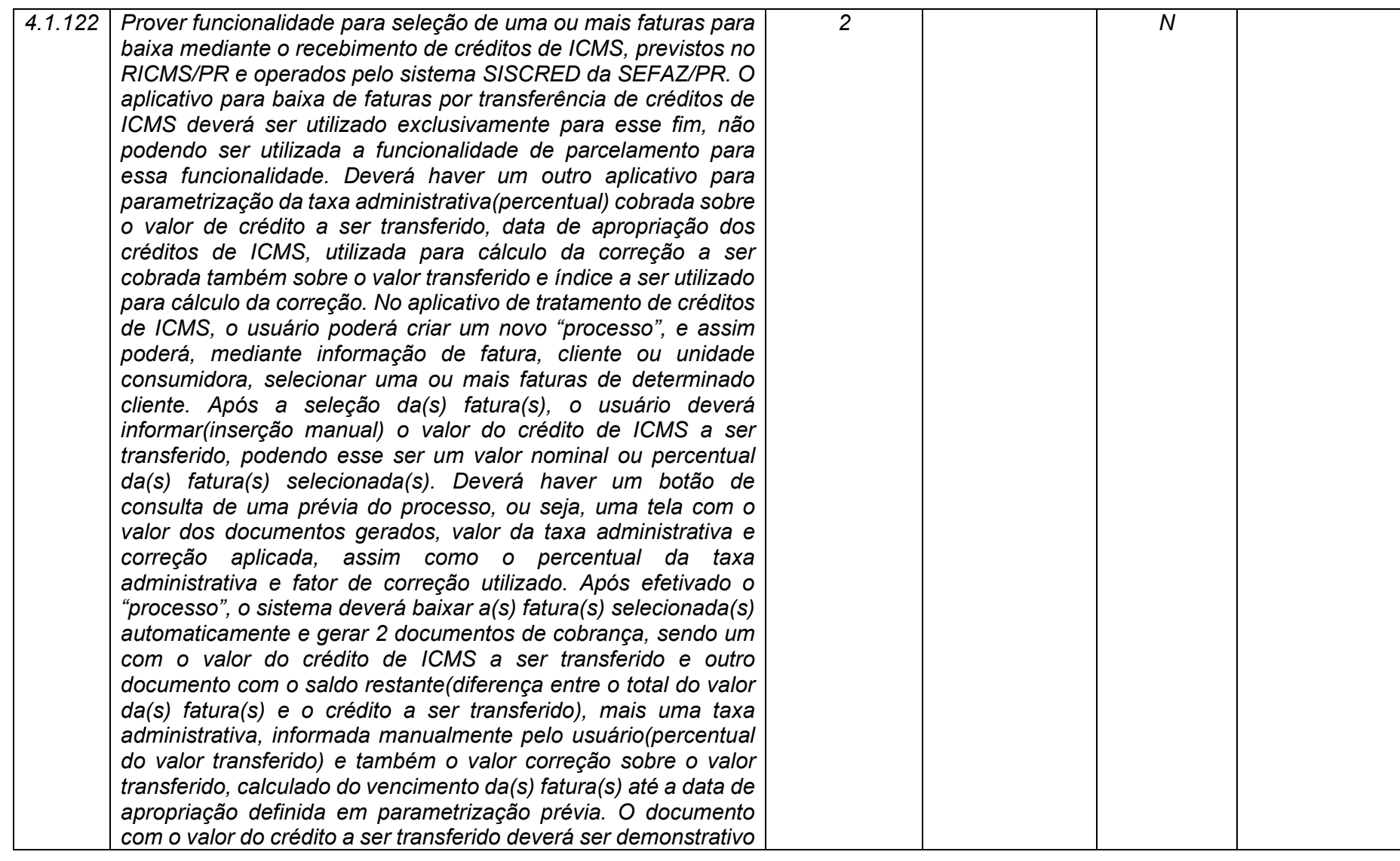

**Maio/2020 COPEL DIS Página 191 de 443**

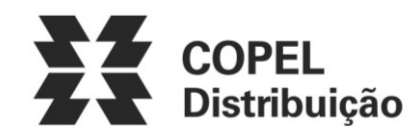

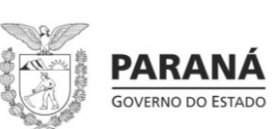

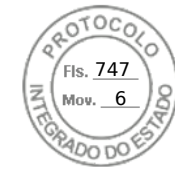

*e sua emissão não deverá apresentar código de barras, independente de emissão de segunda via do mesmo em outro canal de emissão do mesmo(ag.web, sistema, webservice), salvo aplicativo específico de emissão de faturas que possibilite a impressão de código de barras. Após efetivação do "processo" de transferência de créditos de ICMS o sistema deverá permitir a emissão local dos documentos de cobrança, por impressão em arquivo ou envio para impressora local, assim como o envio por email dos documentos. Para esse processo de baixa, deverá ser criado um documento único no sistema, como se fosse um contrato, qual precisará passar por aprovação de 2 usuários cadastrados em área restrita que permita tal aprovação. Deverá ser possível anexar documentos(.pdf, .doc, .docx, .jpg) ao processo gerado de transferência de créditos de ICMS. O sistema deverá possibilitar parametrização a critério da COPEL DIS se, para emissão dos documentos de cobrança, necessitará primeiro a aprovação do processo de transferência de crédito de ICMS, ou se, independente da aprovação os documentos já serão emitidos e poderão ser impressos e enviados ao cliente. O documento de cobrança com o valor do crédito a ser transferido será baixado manualmente pela COPEL DIS após reconhecimento do crédito de ICMS recebido em conta gráfica do SISCRED e deverá sofrer as mesmas implicações e regras que as demais baixas manuais já descritas neste documento. O outro documento deverá ser pago pelo consumidor. O sistema deverá prever o cancelamento do processo de transferência de créditos de ICMS e isso implicará na total reversão do que fora realizado anteriormente pelo sistema, ou seja, as faturas originais deverão ficar novamente abertas e pendentes de pagamento e os documentos de cobrança deverão ser cancelados. O cancelamento deverá ocorrer mediante o uso de um único botão, liberado por perfil ou usuário e a reversão deverá ser automatizada, assim como a efetivação do processo também* 

**Maio/2020 COPEL DIS Página 192 de 443**

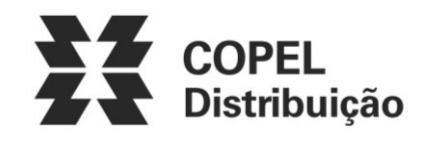

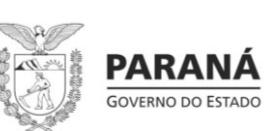

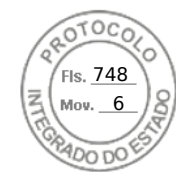

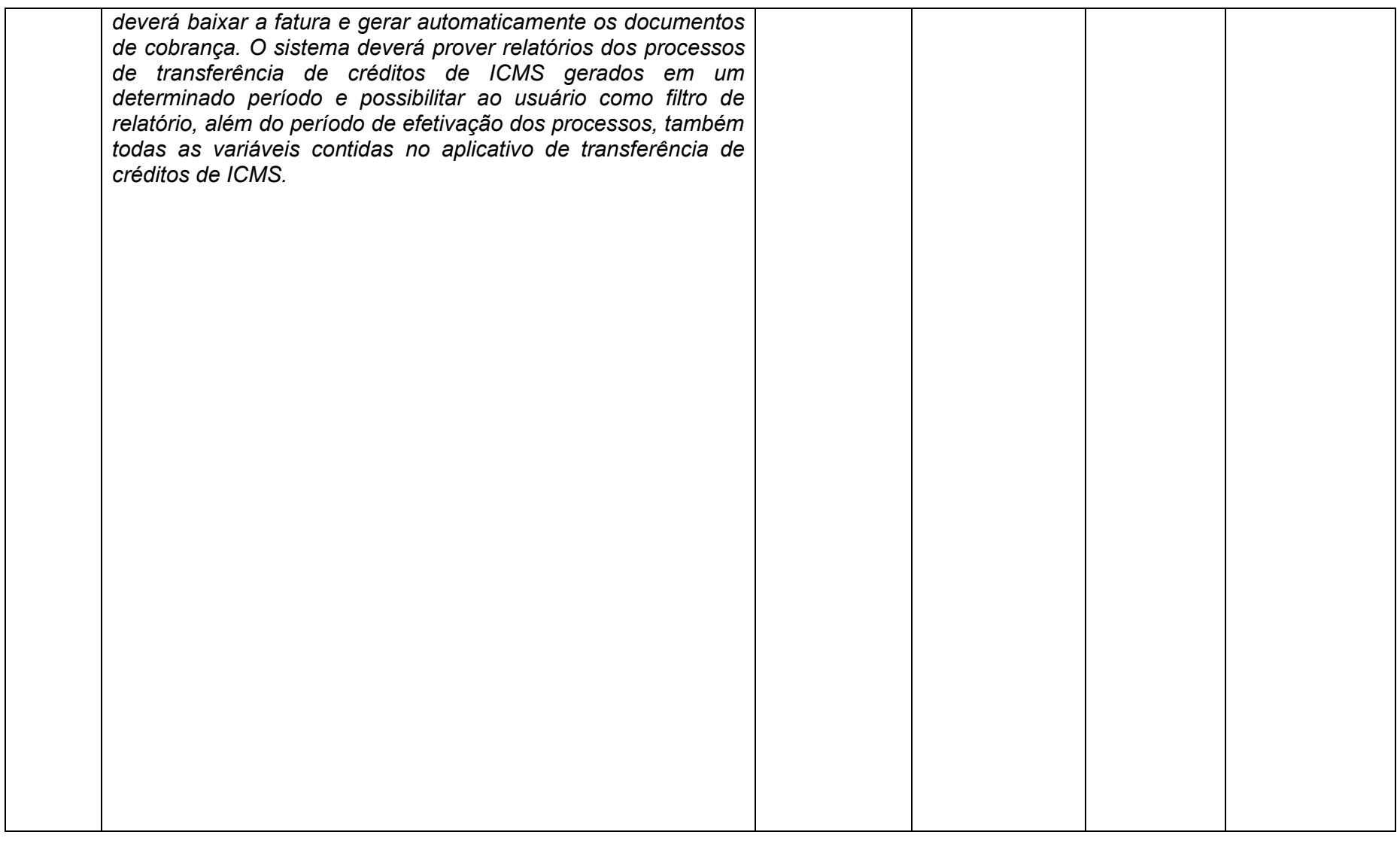

**Maio/2020 COPEL DIS Página 193 de 443**

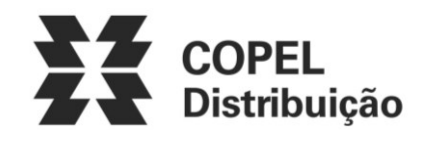

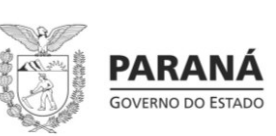

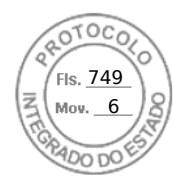

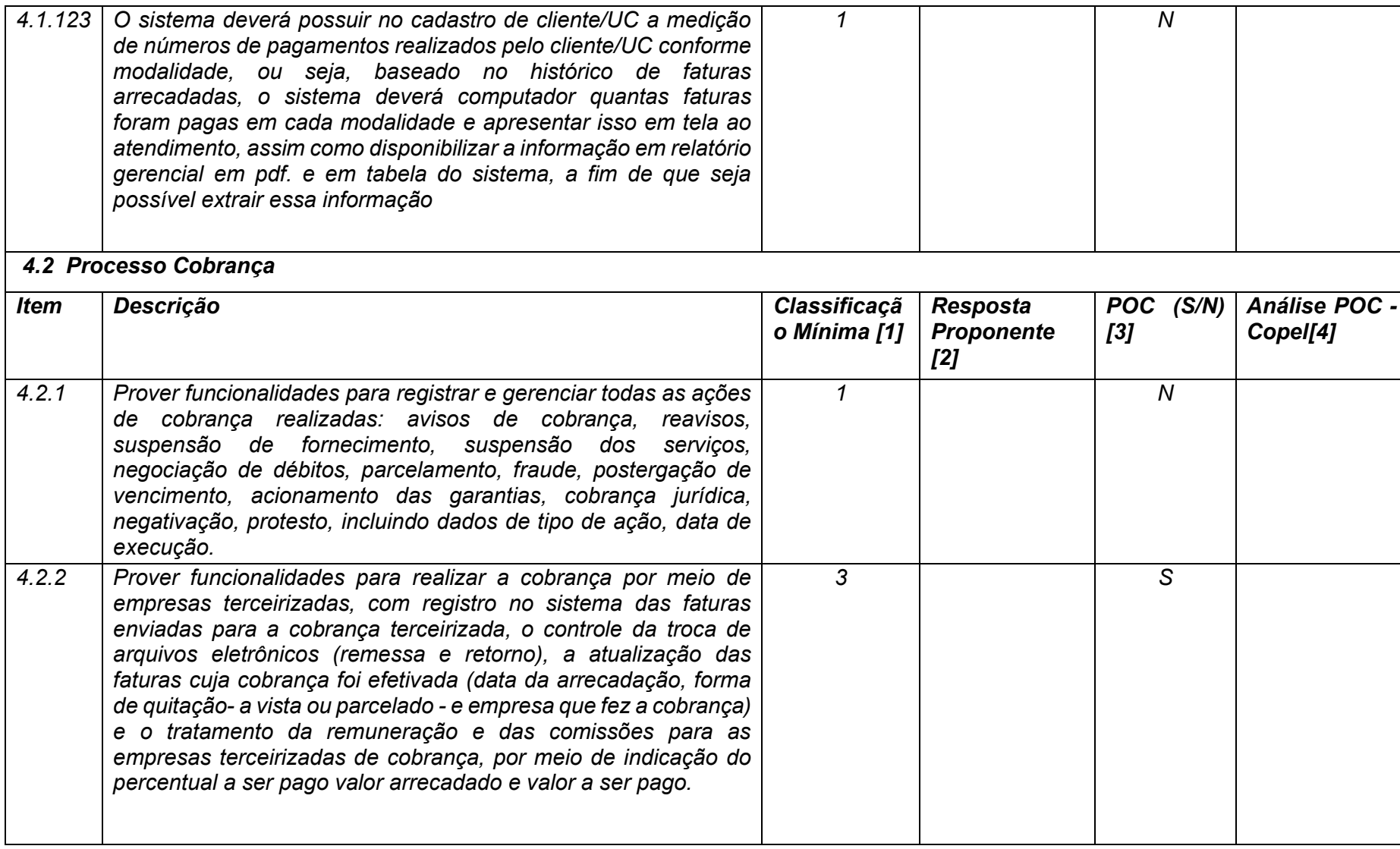

**Maio/2020 COPEL DIS Página 194 de 443**

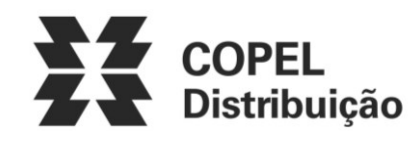

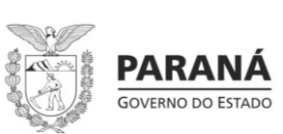

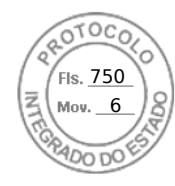

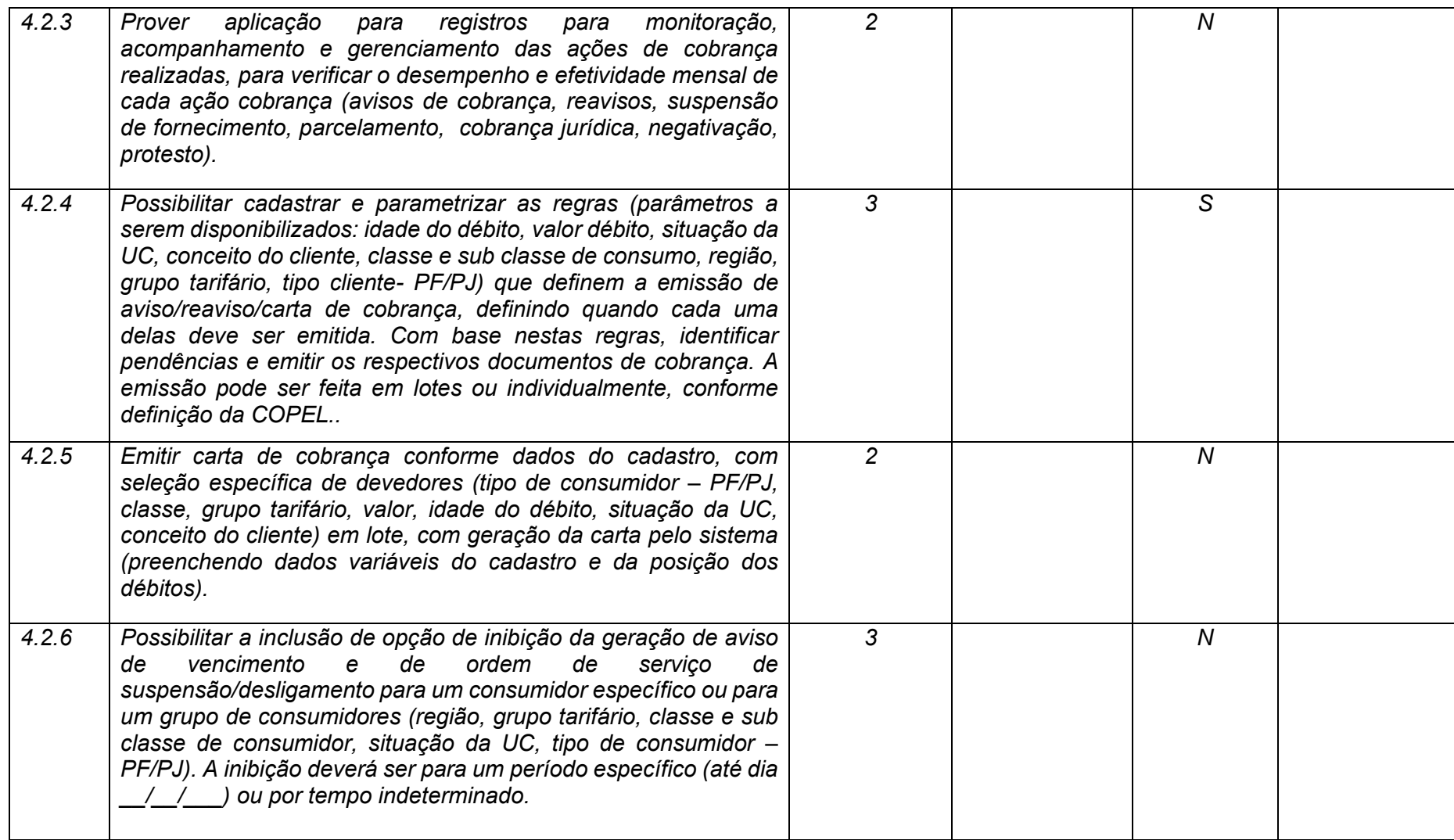

**Maio/2020 COPEL DIS Página 195 de 443**

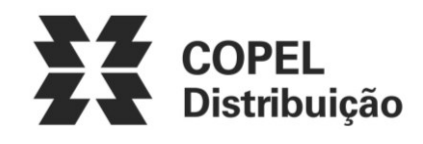

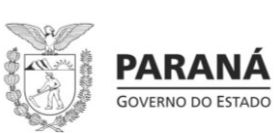

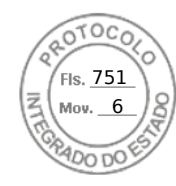

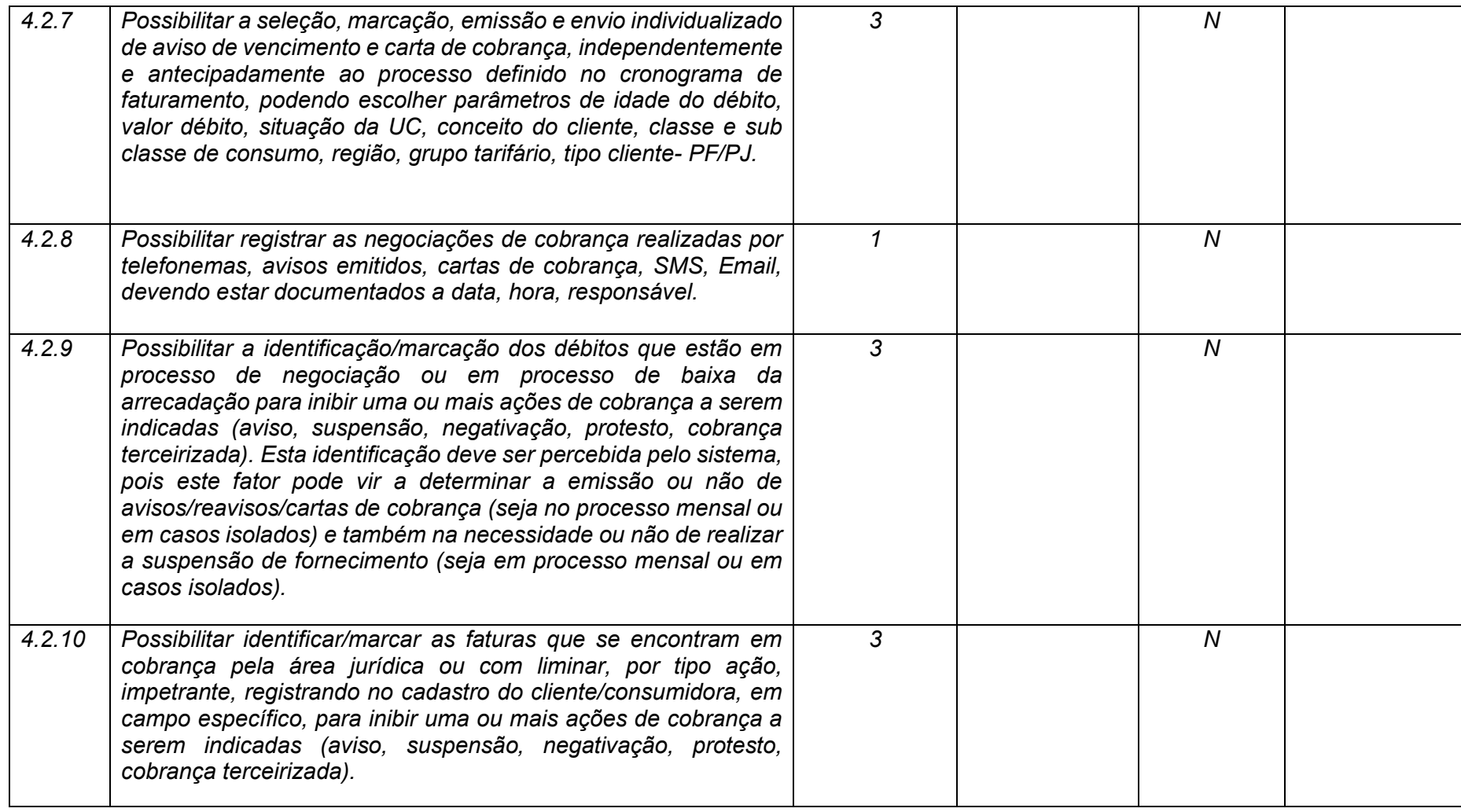

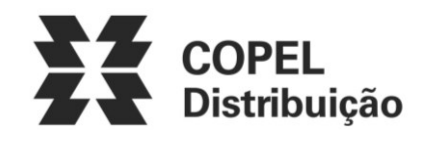

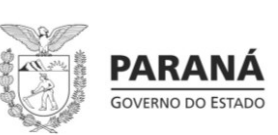

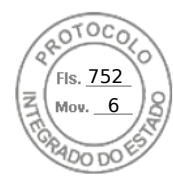

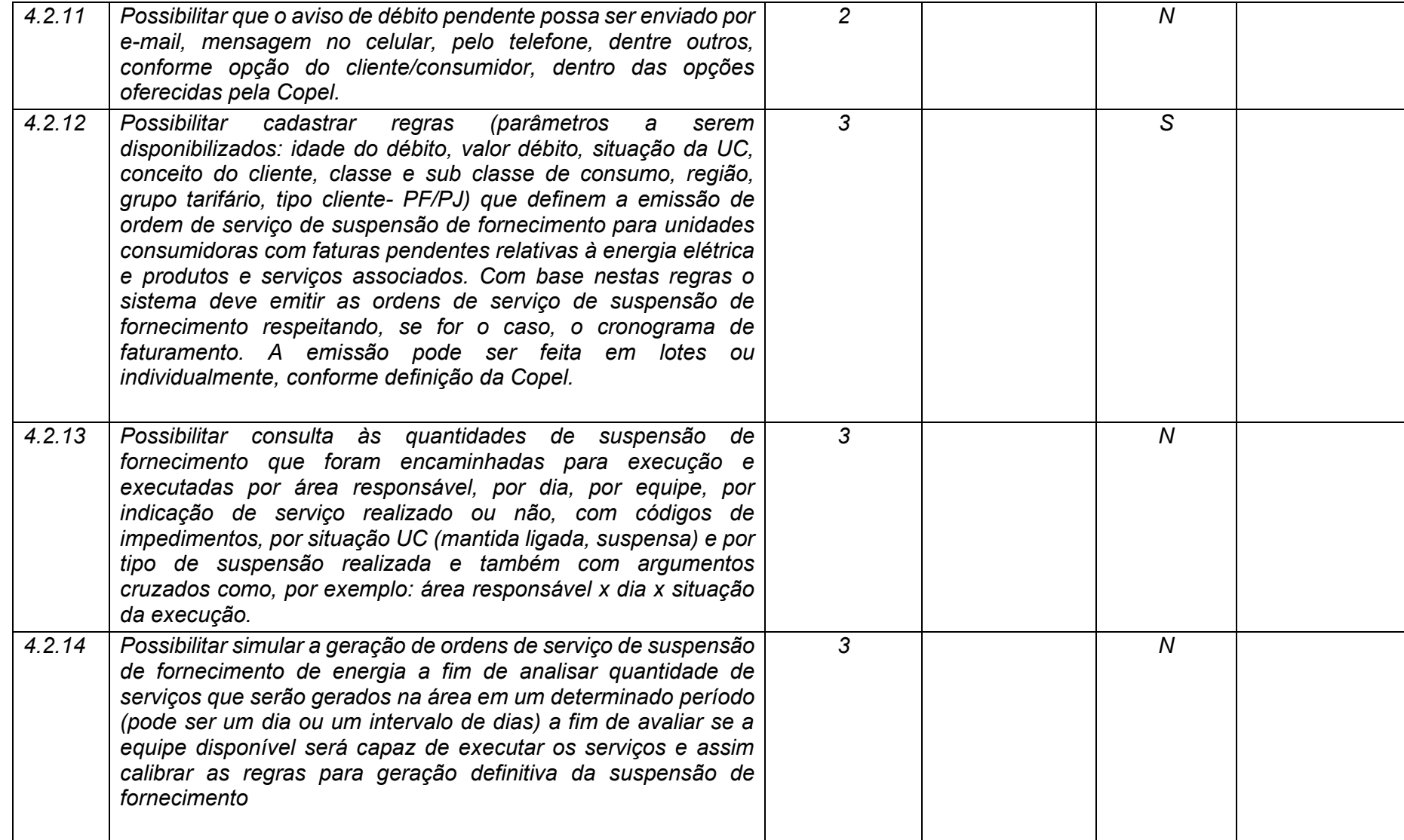

**Maio/2020 COPEL DIS Página 197 de 443**

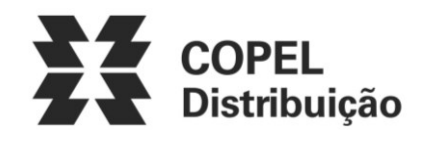

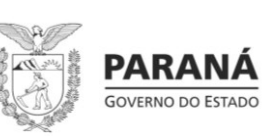

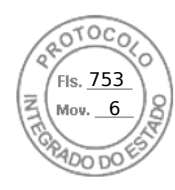

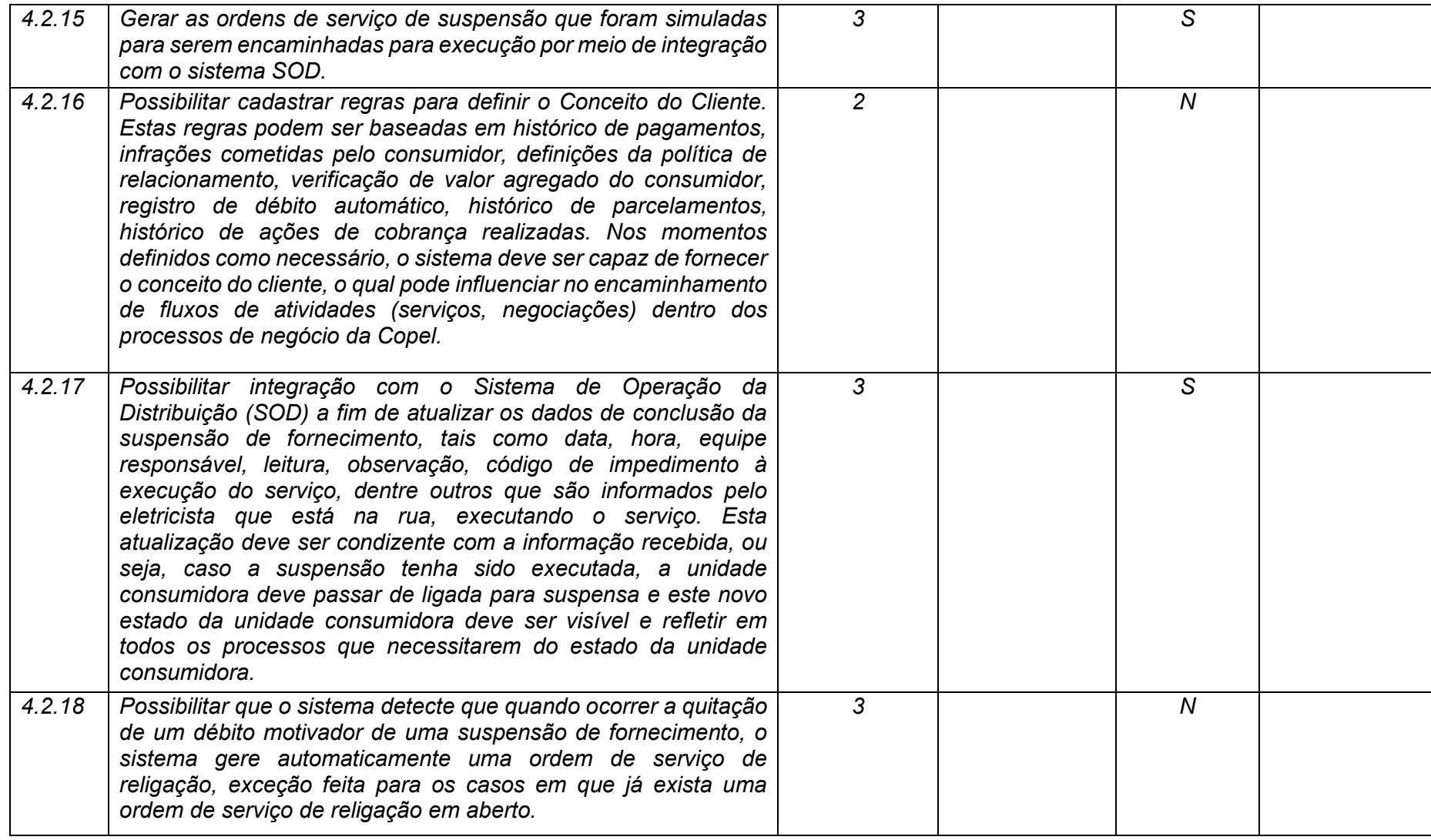

**Maio/2020 COPEL DIS Página 198 de 443**

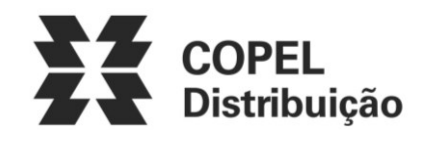

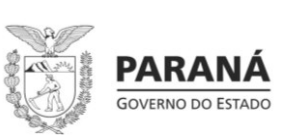

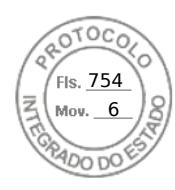

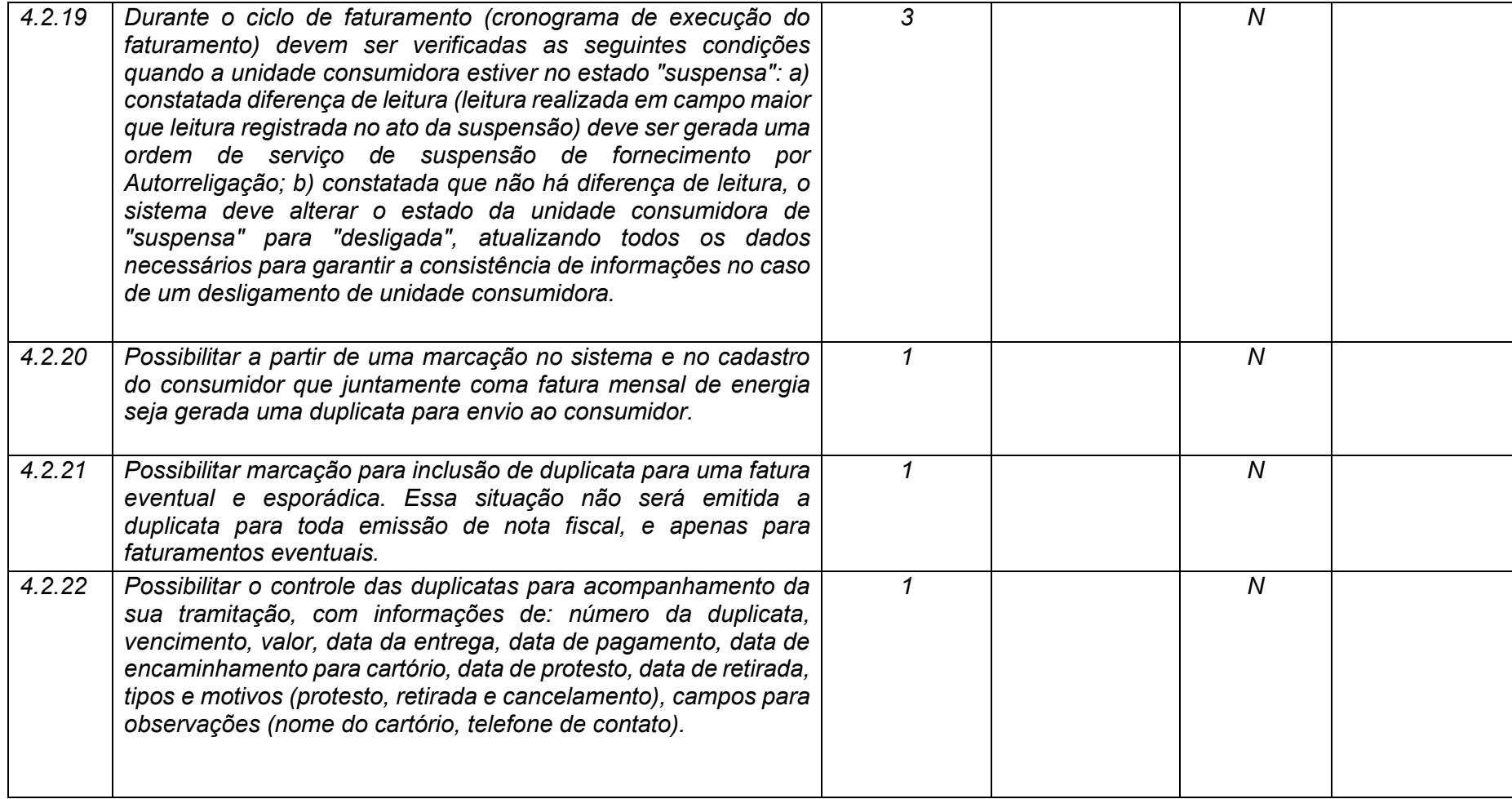

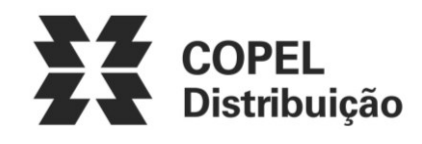

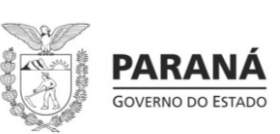

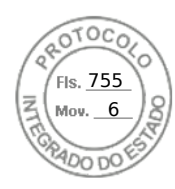

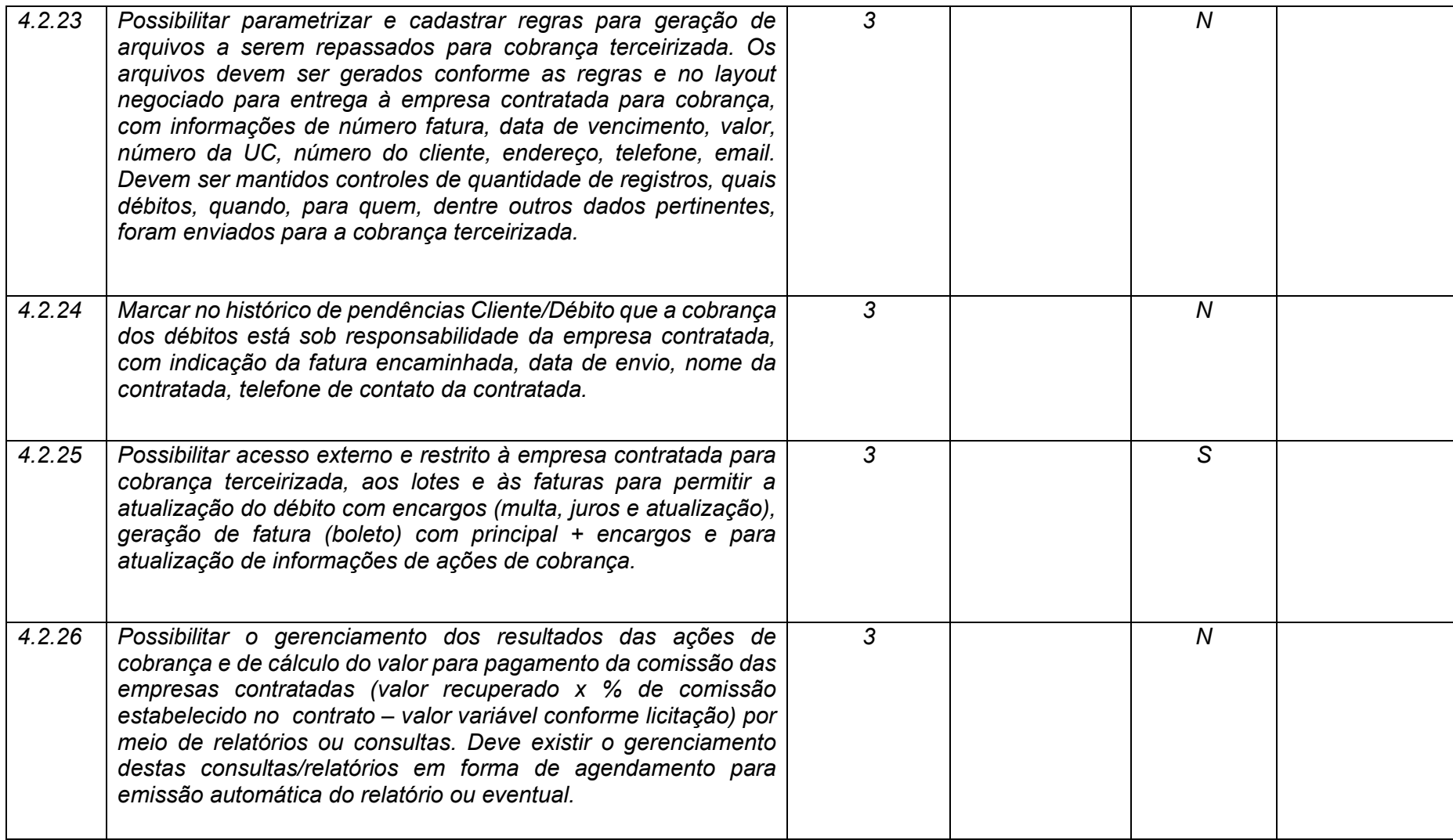

**Maio/2020 COPEL DIS Página 200 de 443**

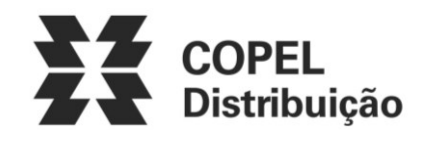

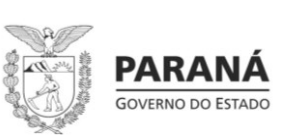

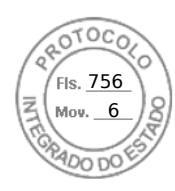

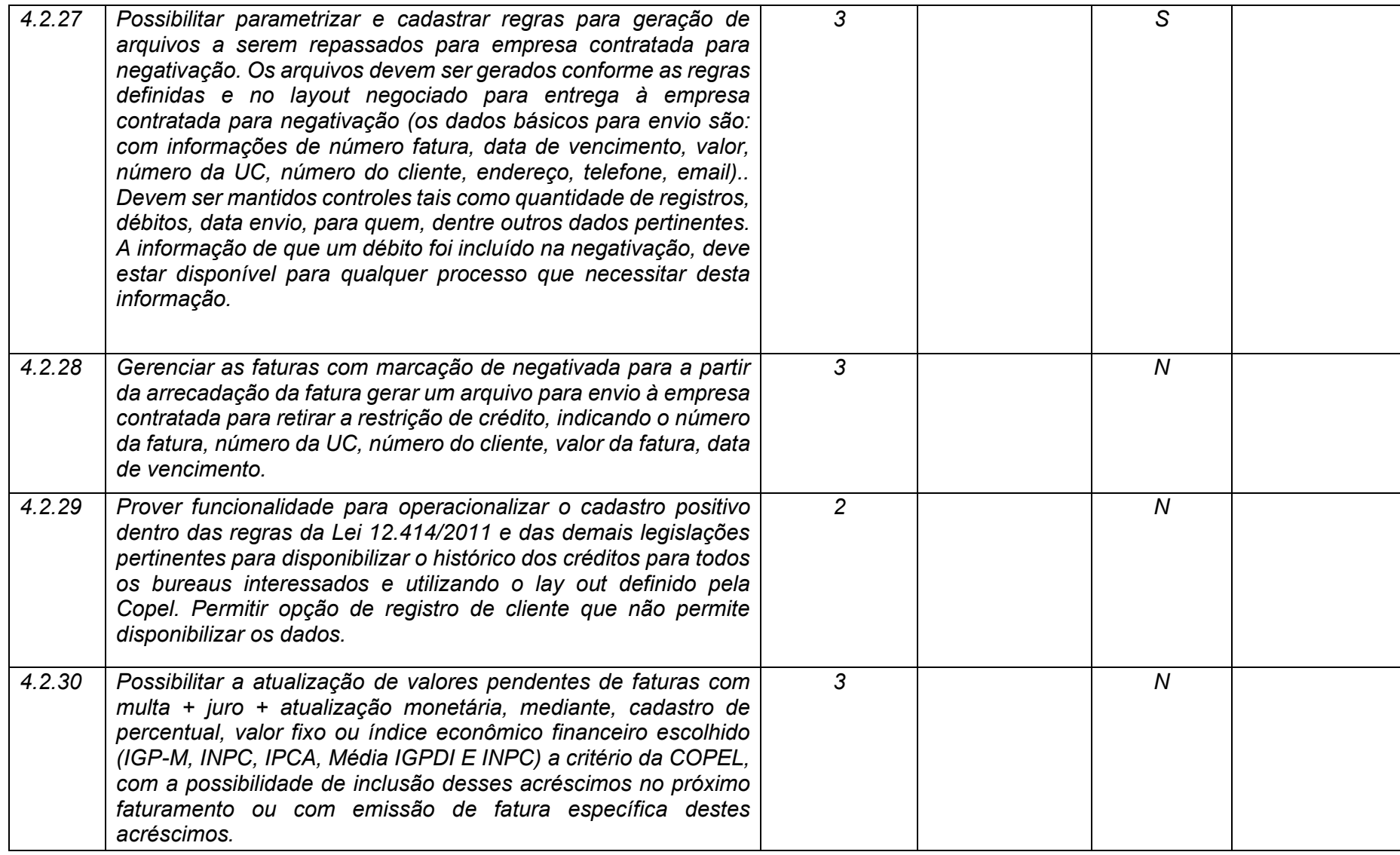

**Maio/2020 COPEL DIS Página 201 de 443**

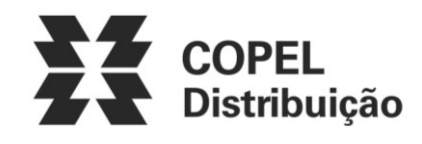

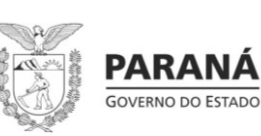

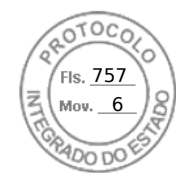

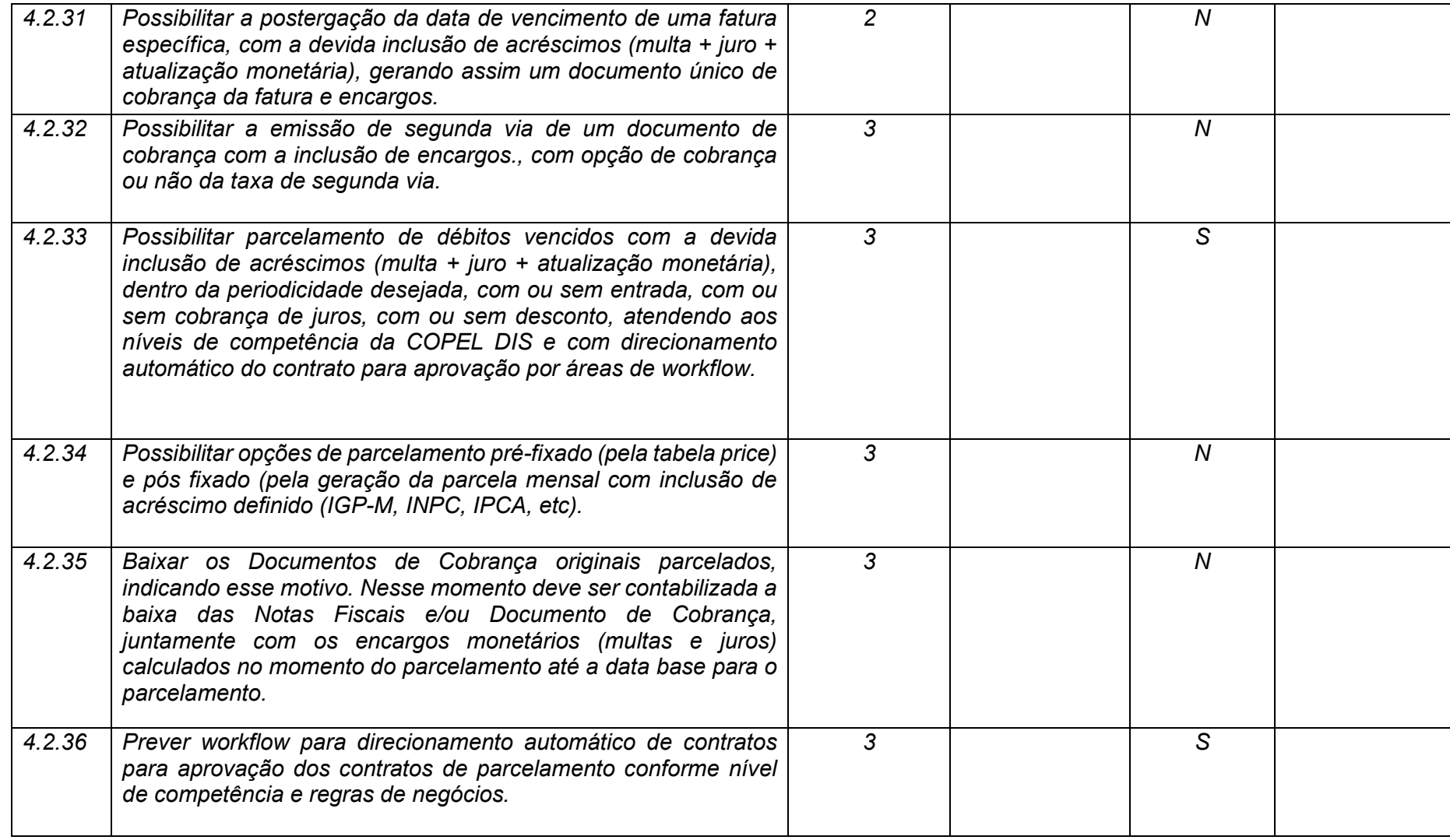

**Maio/2020 COPEL DIS Página 202 de 443**

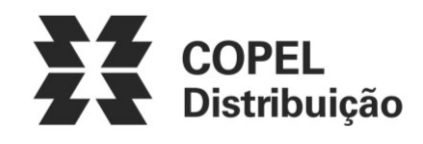

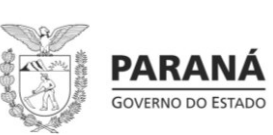

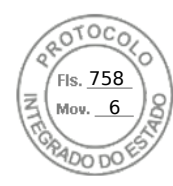

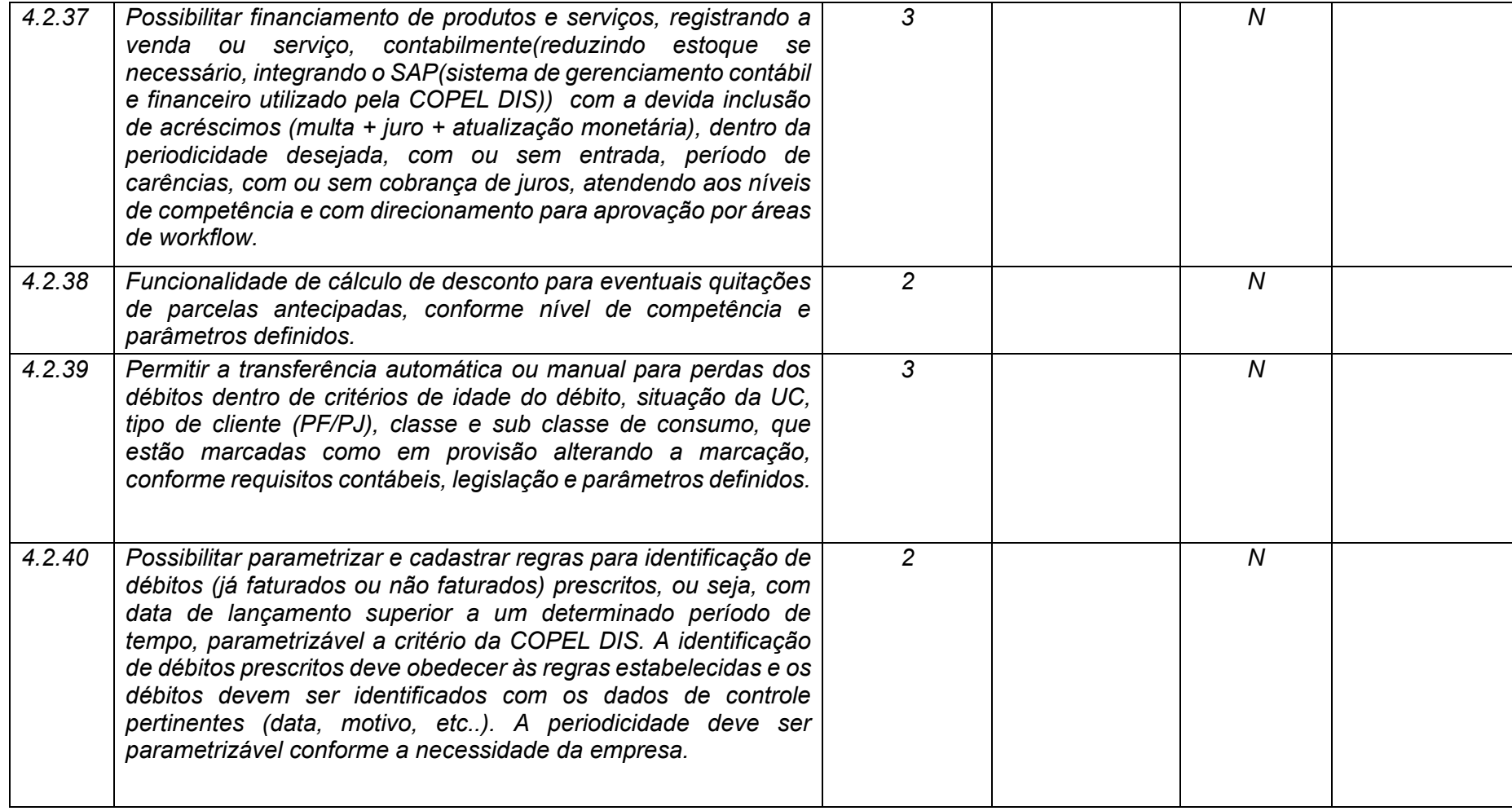

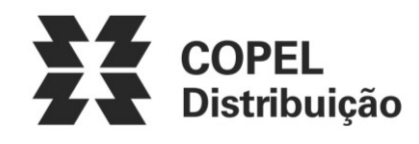

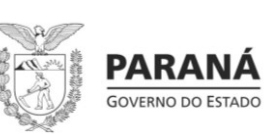

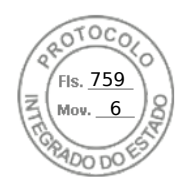

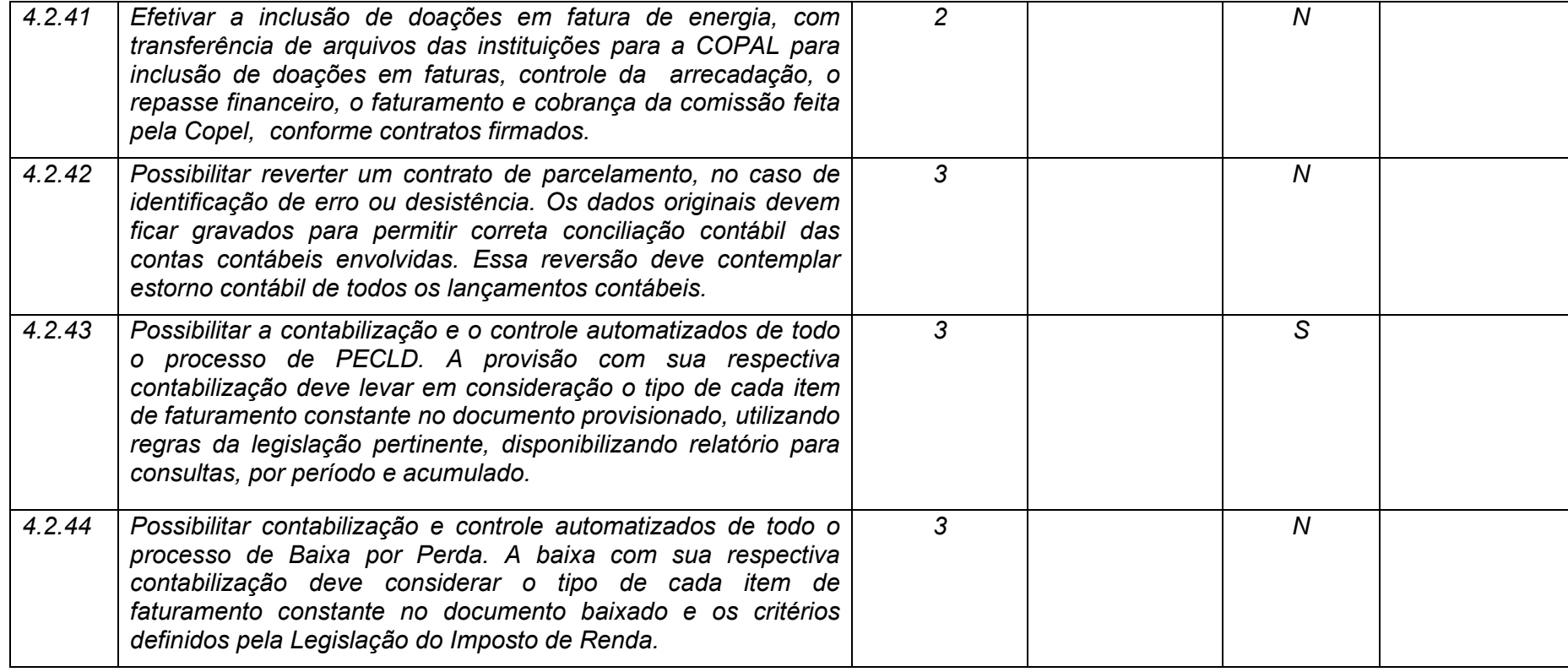

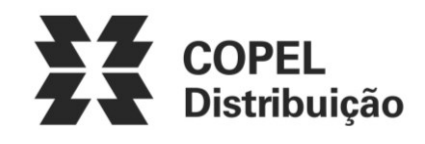

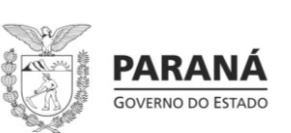

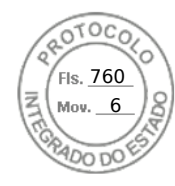

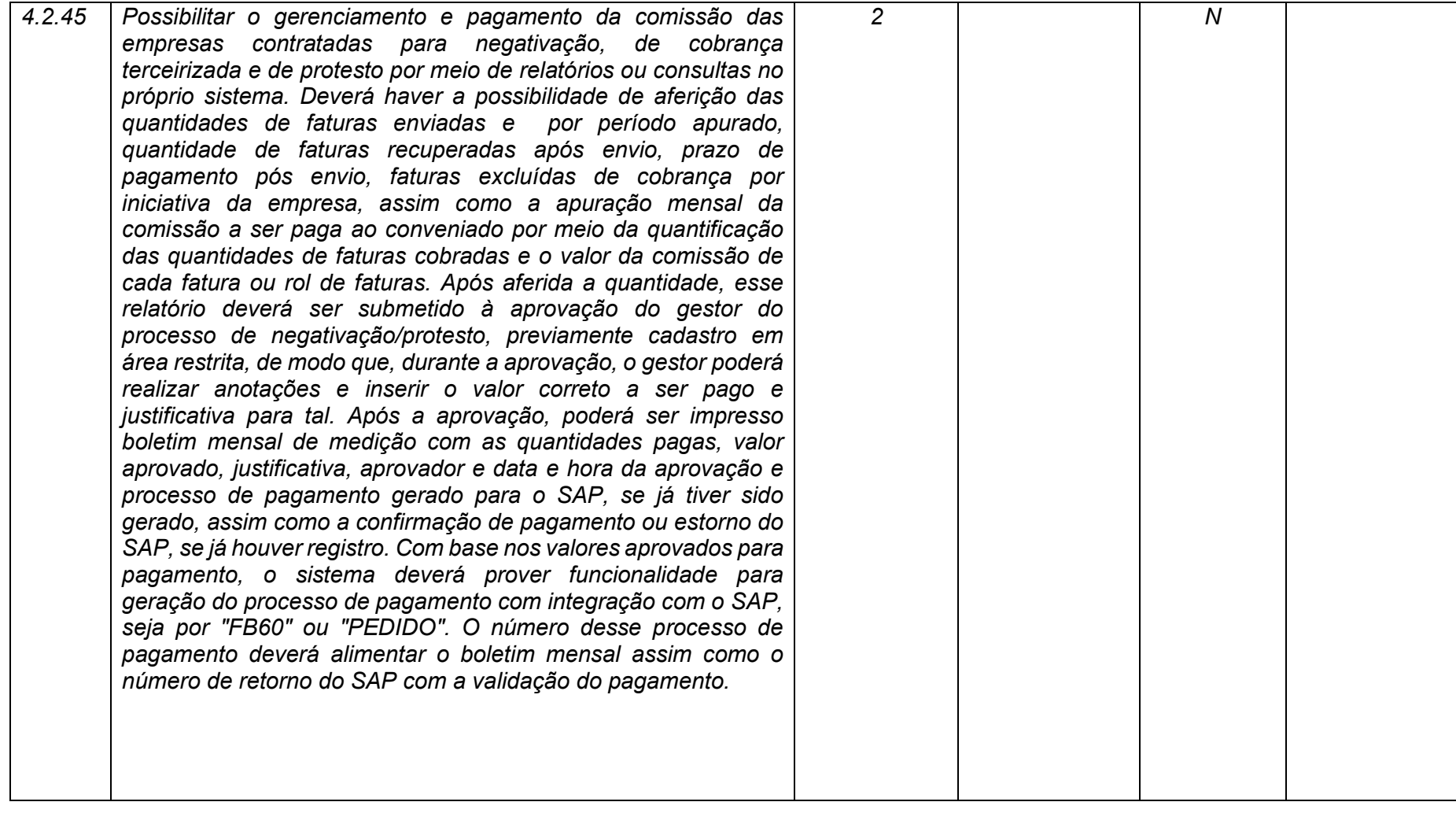

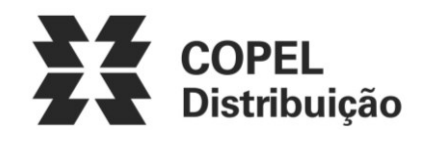

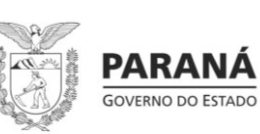

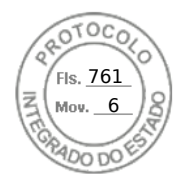

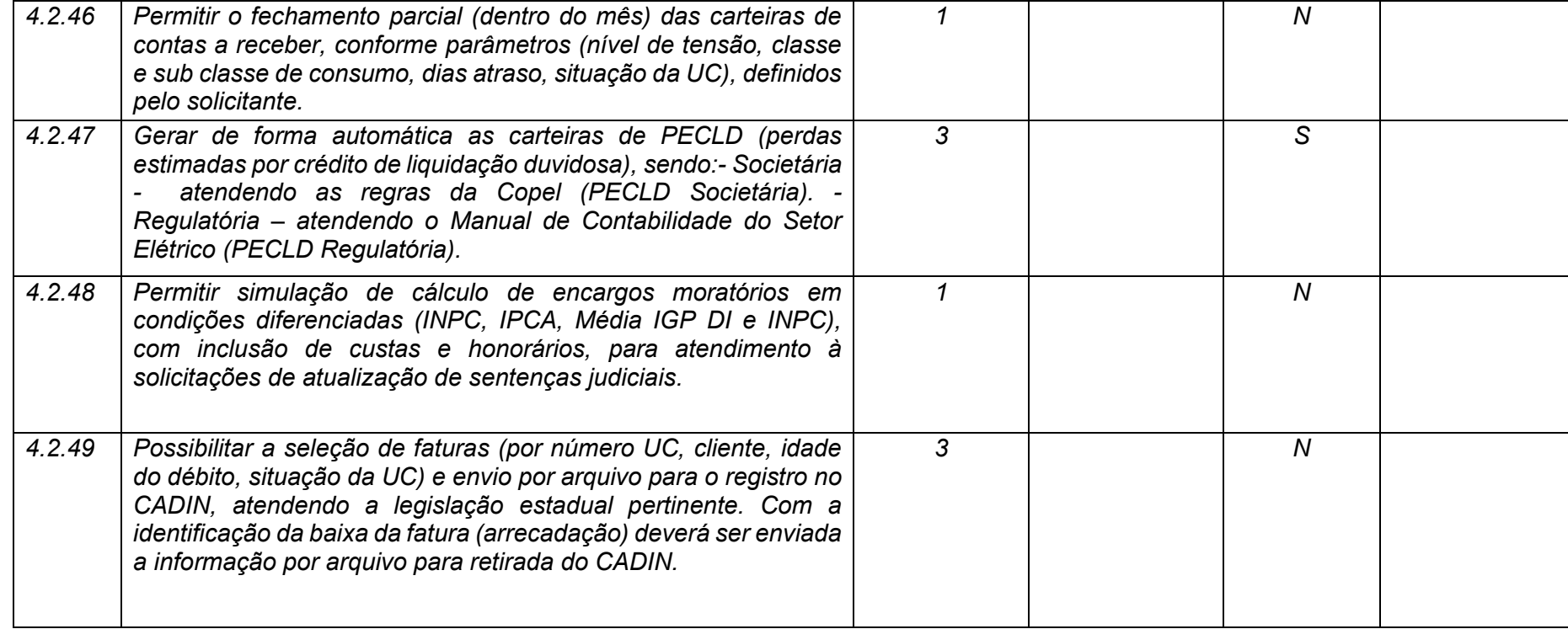

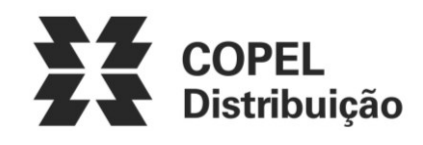

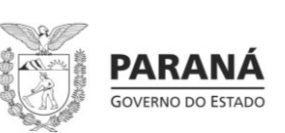

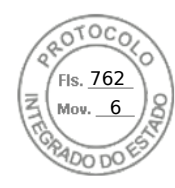

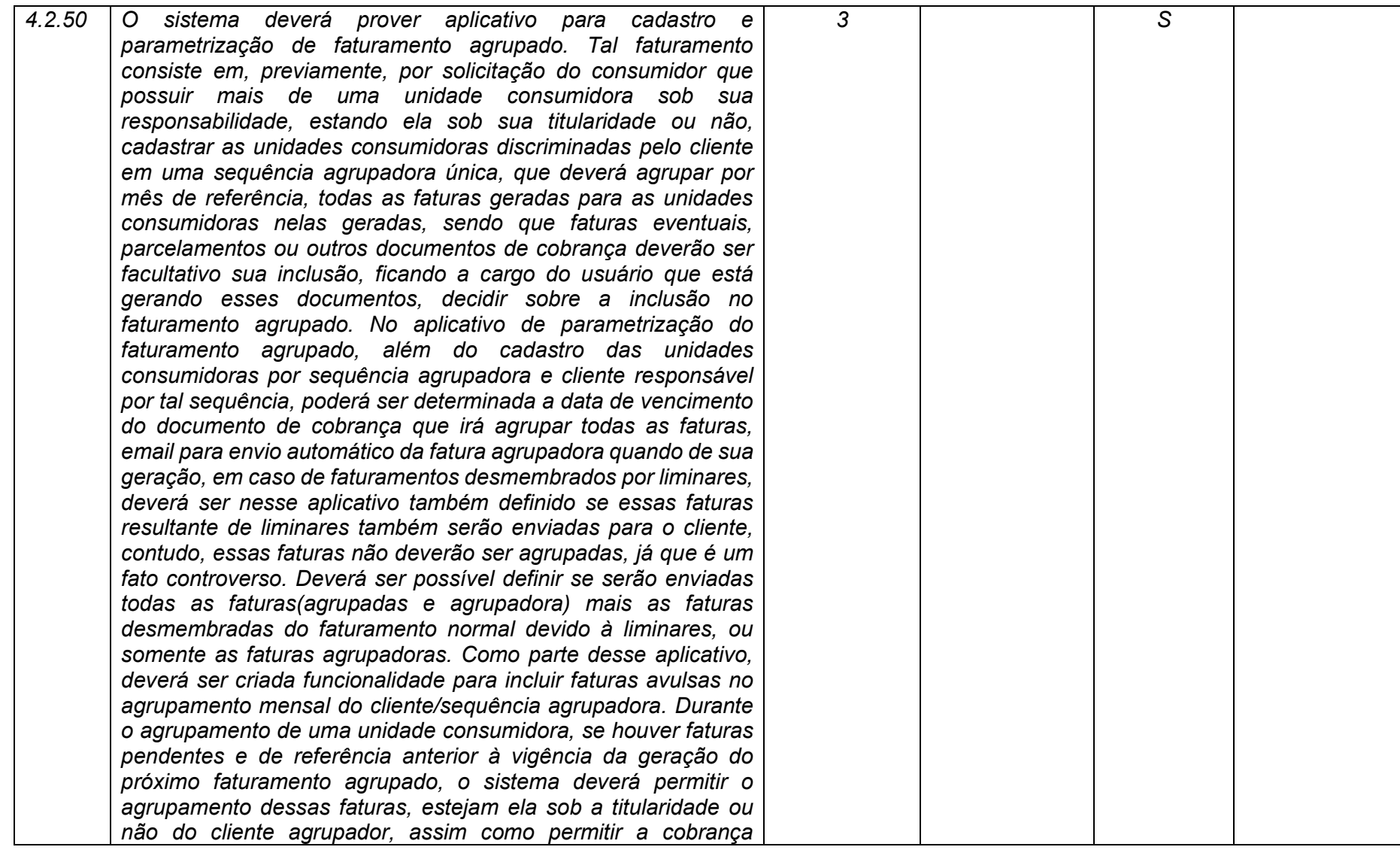

**Maio/2020 COPEL DIS Página 207 de 443**

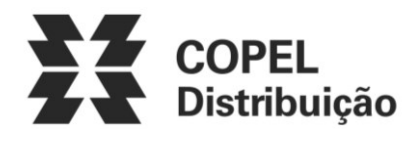

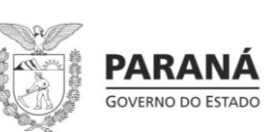

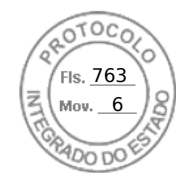

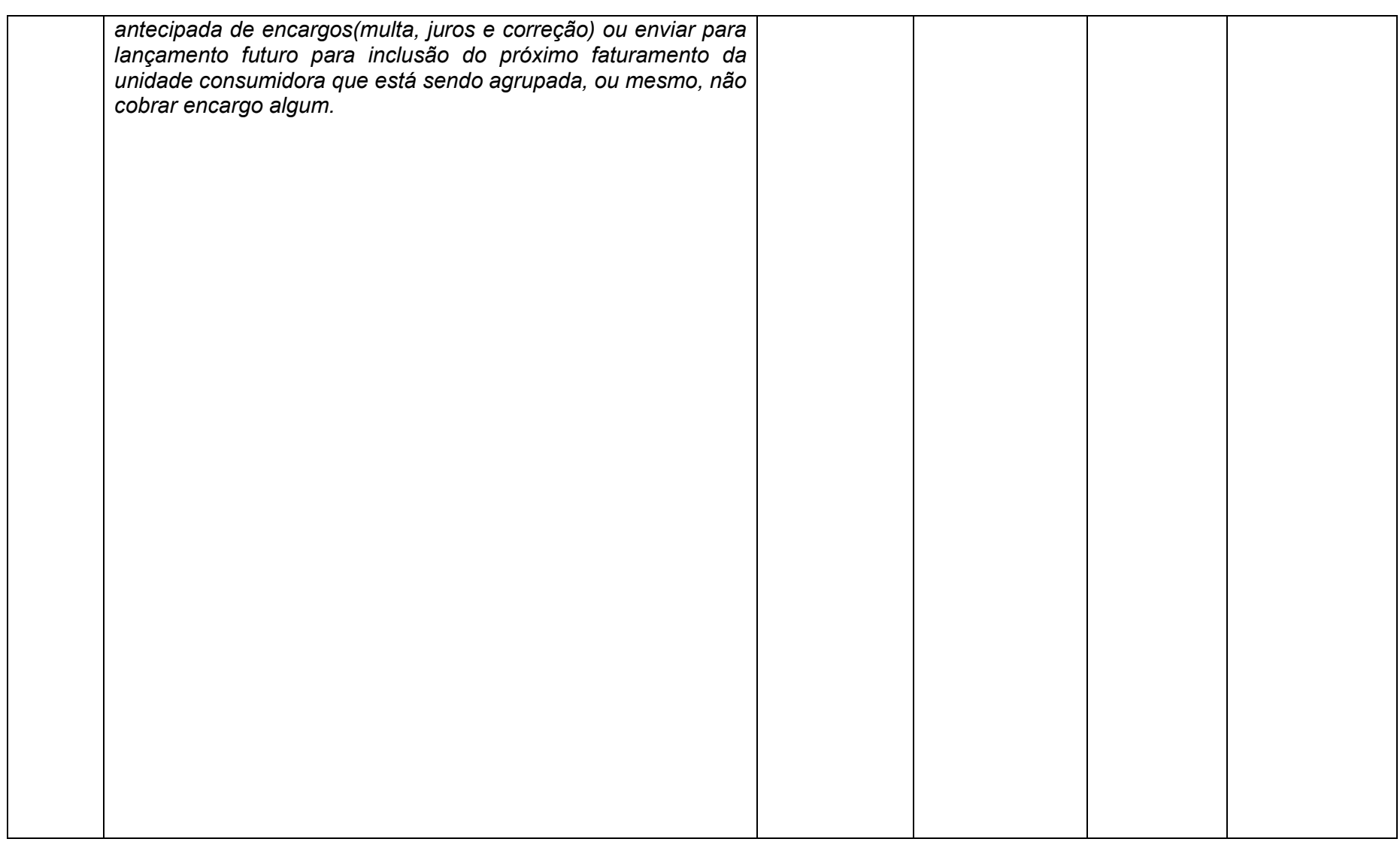

**Maio/2020 COPEL DIS Página 208 de 443**

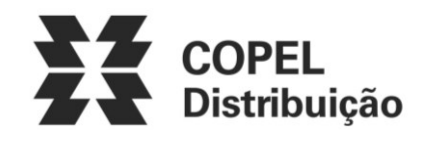

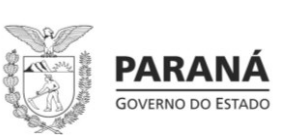

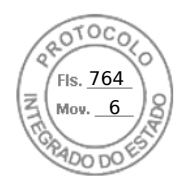

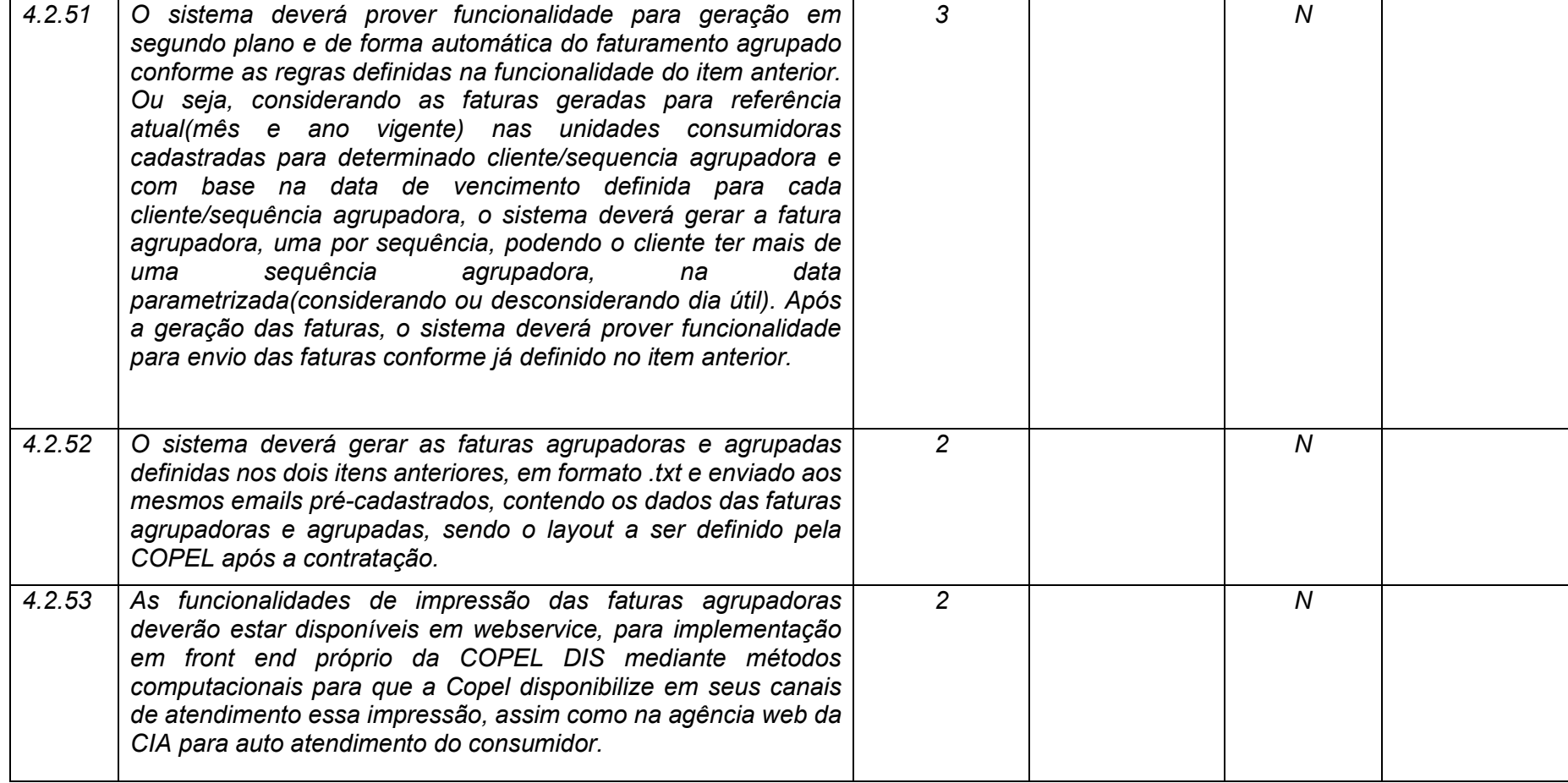

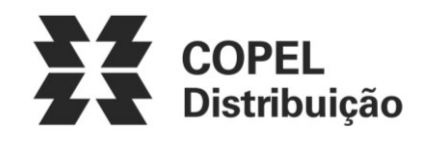

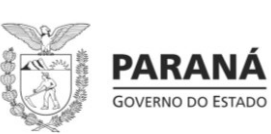

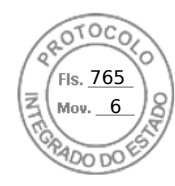

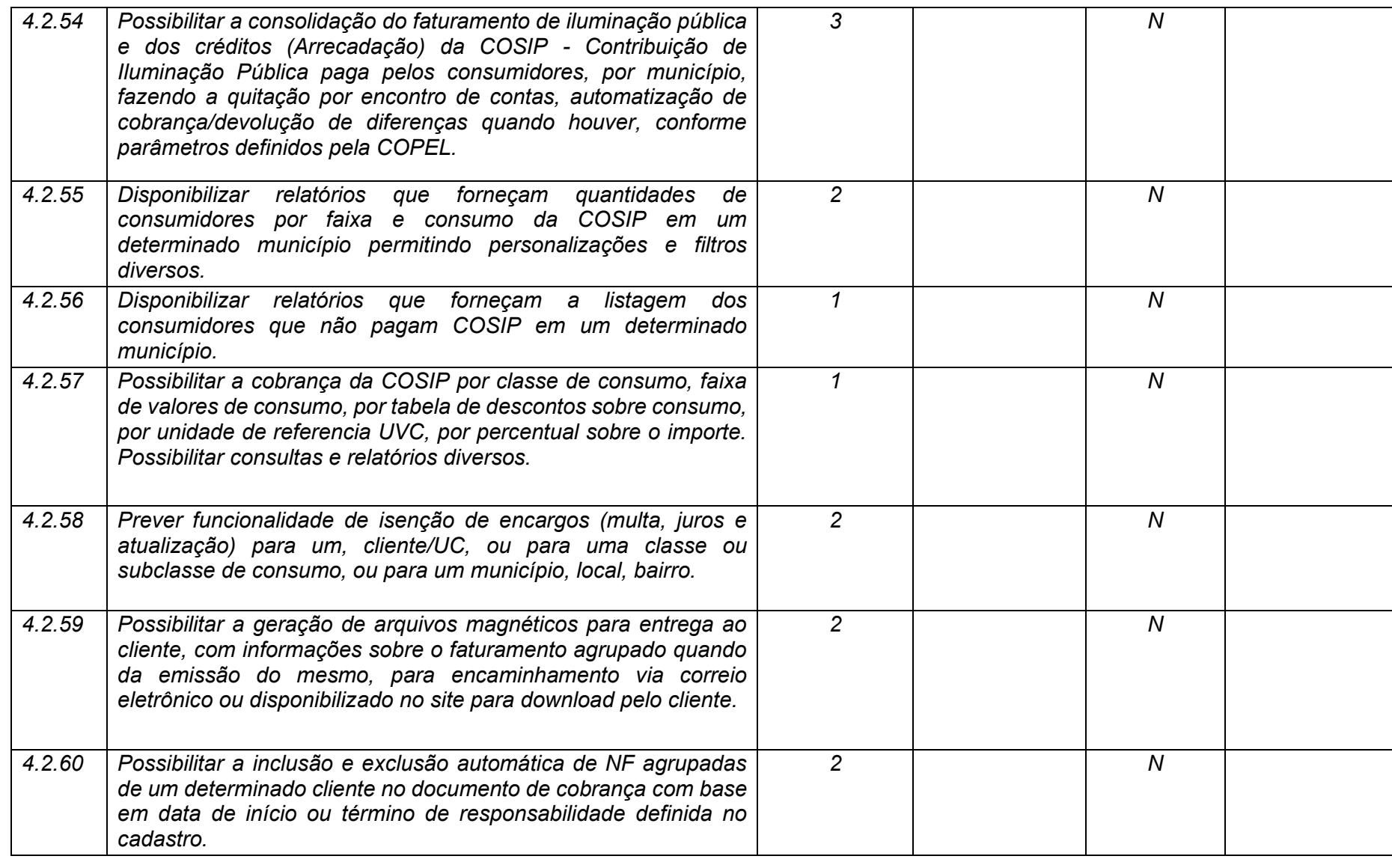

**Maio/2020 COPEL DIS Página 210 de 443**

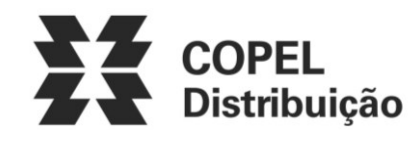

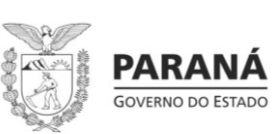

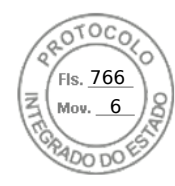

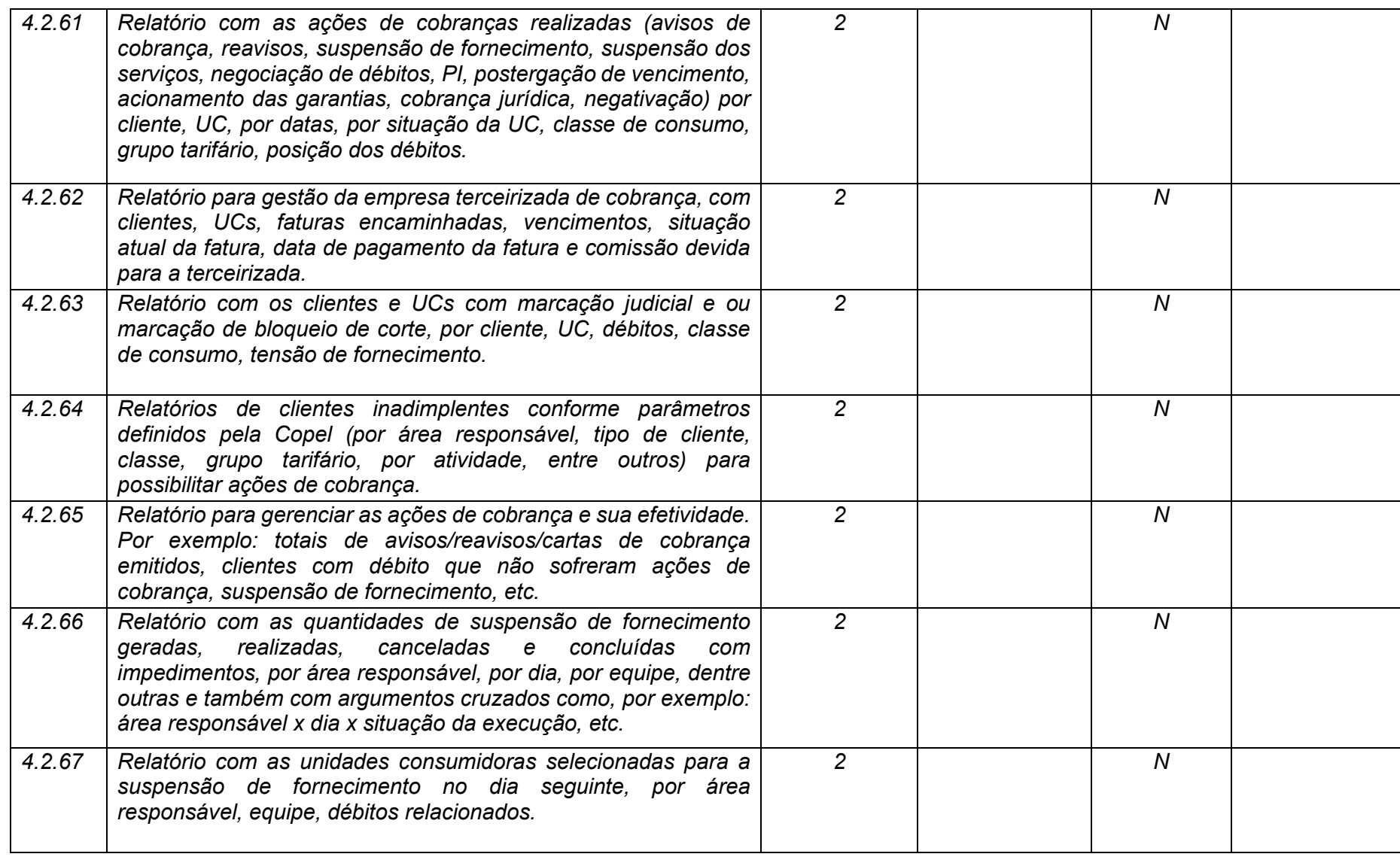

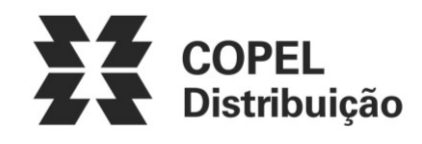

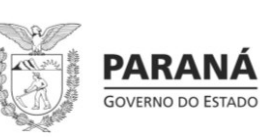

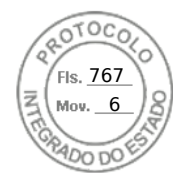

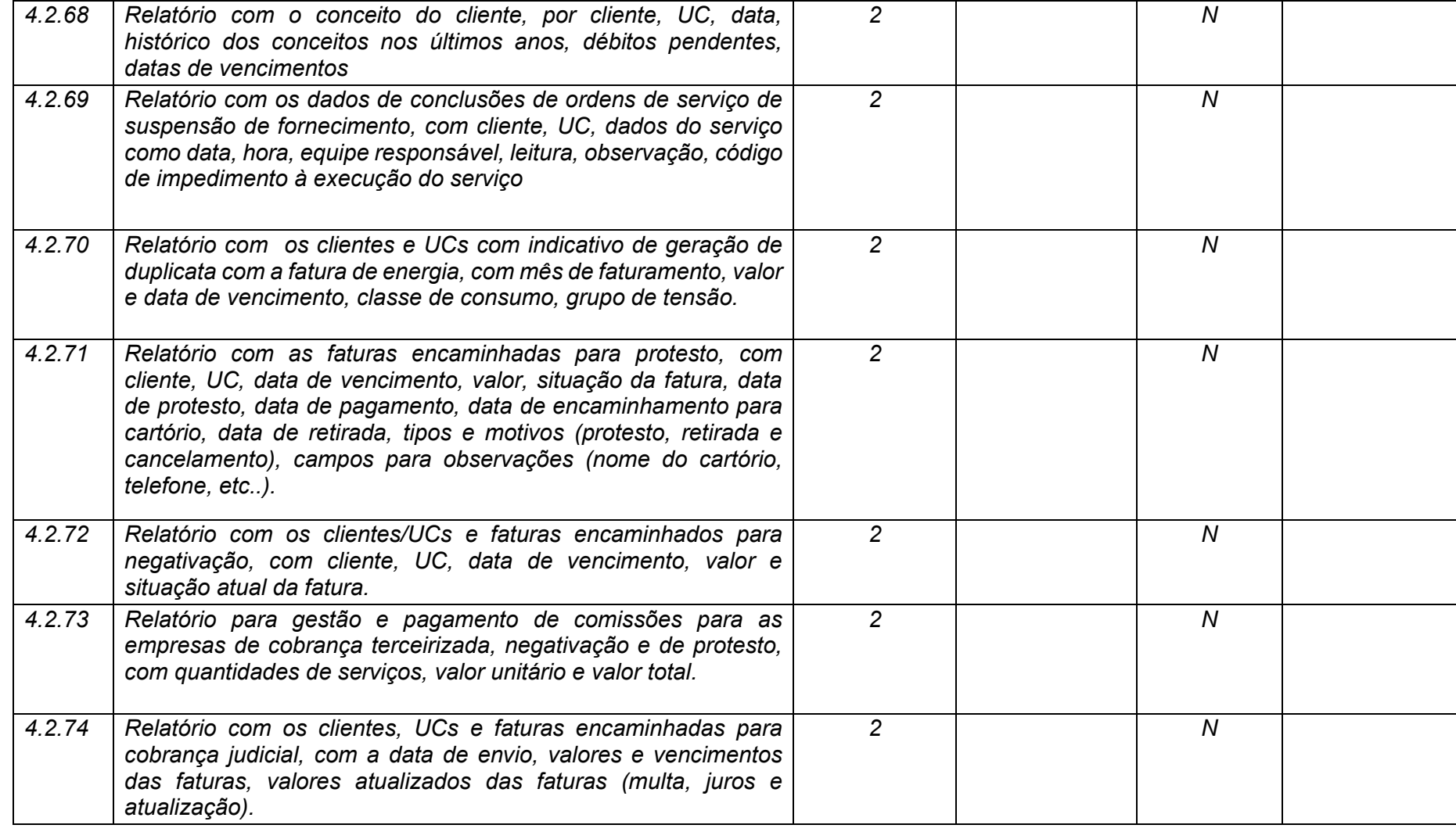

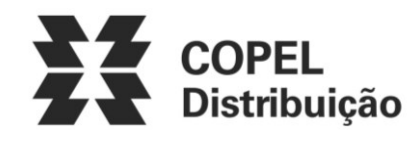

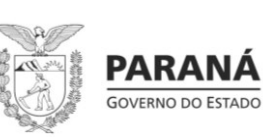

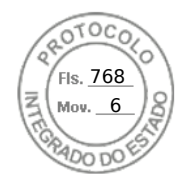

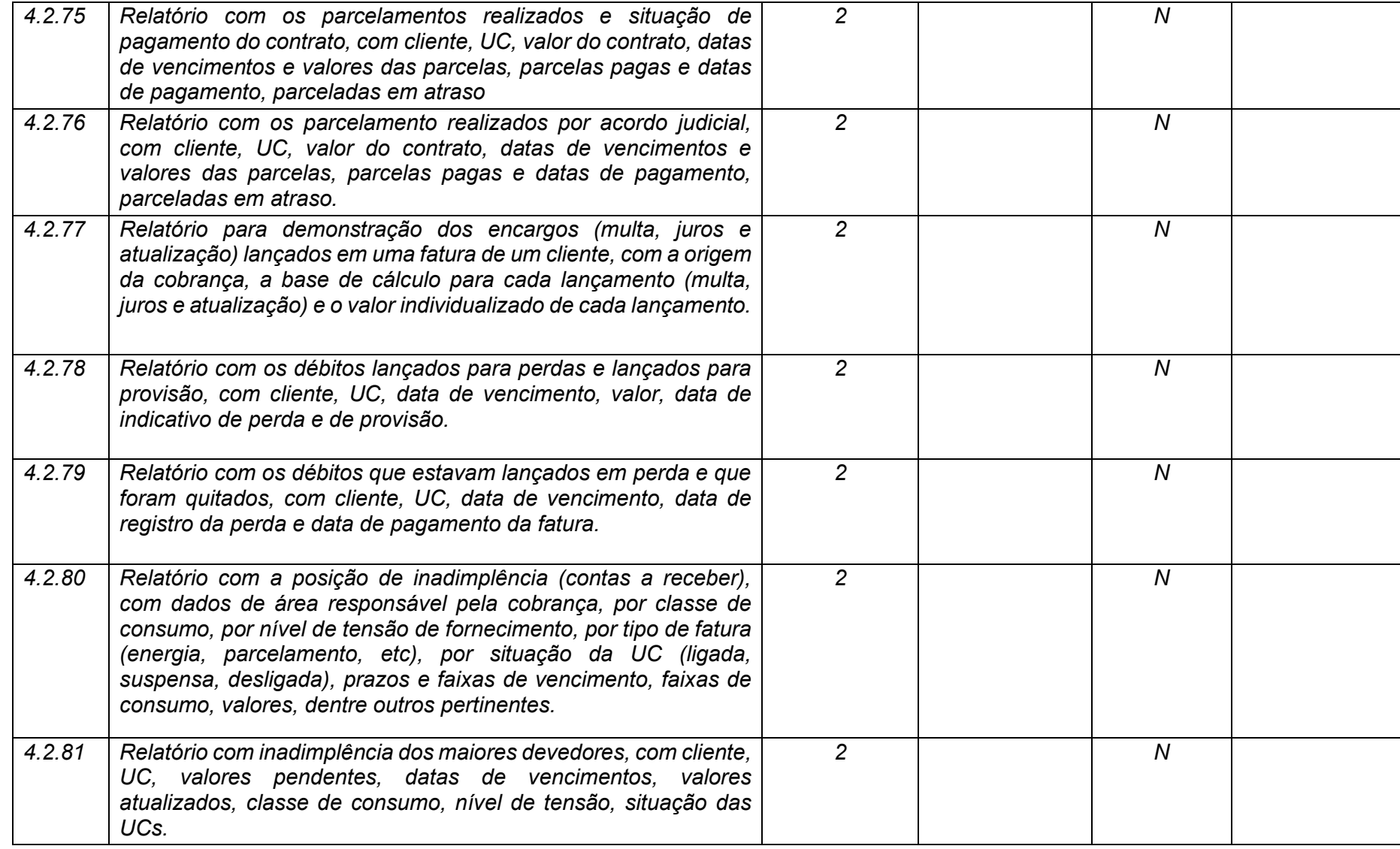

**Maio/2020 COPEL DIS Página 213 de 443**

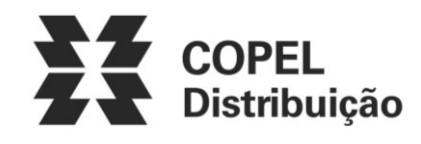

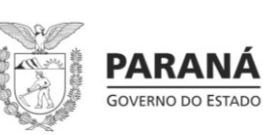

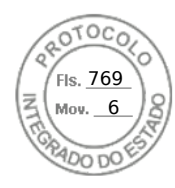

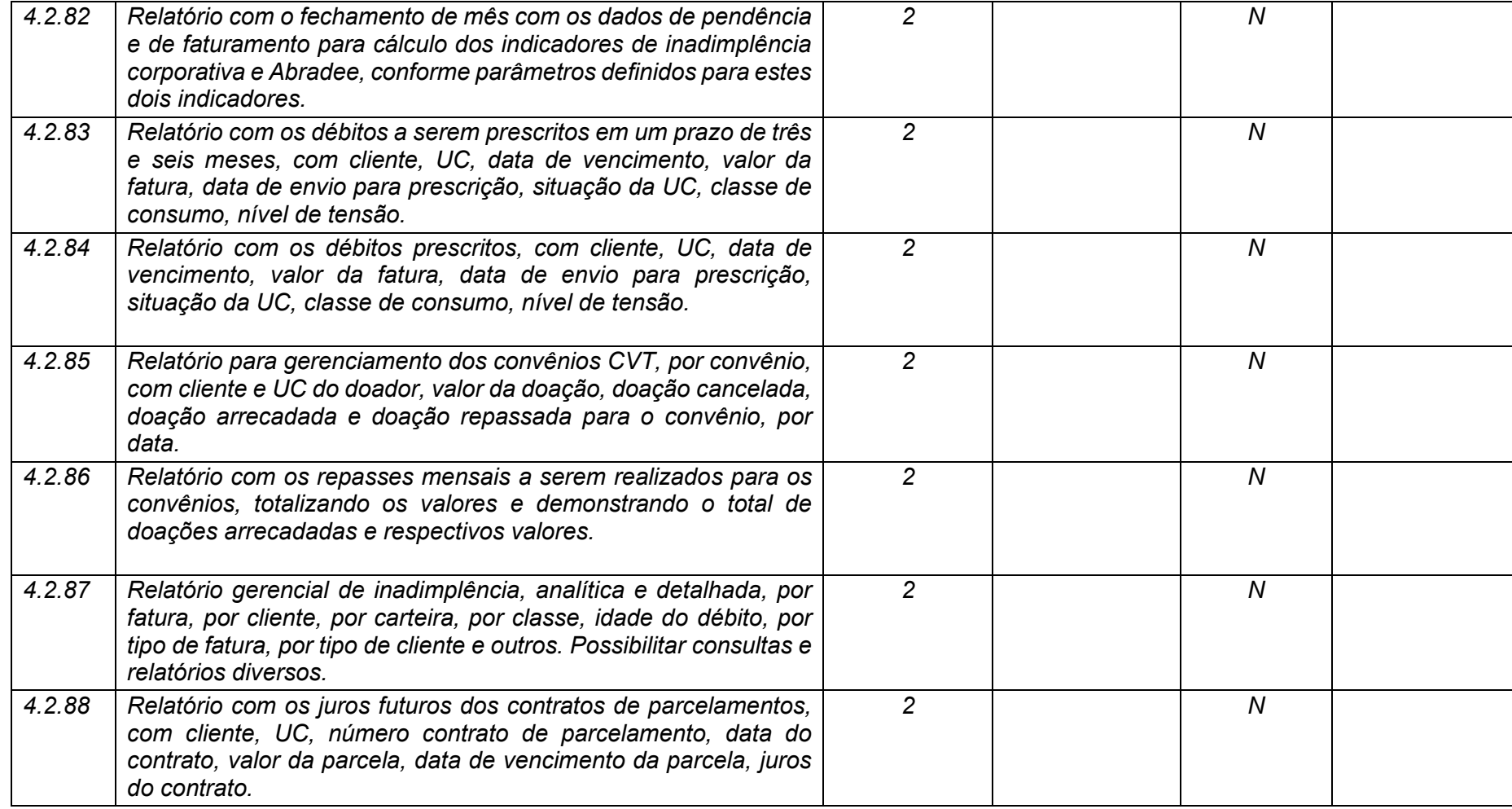

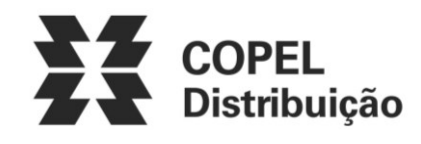

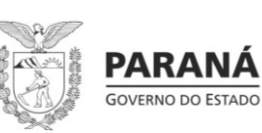

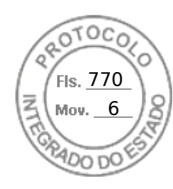

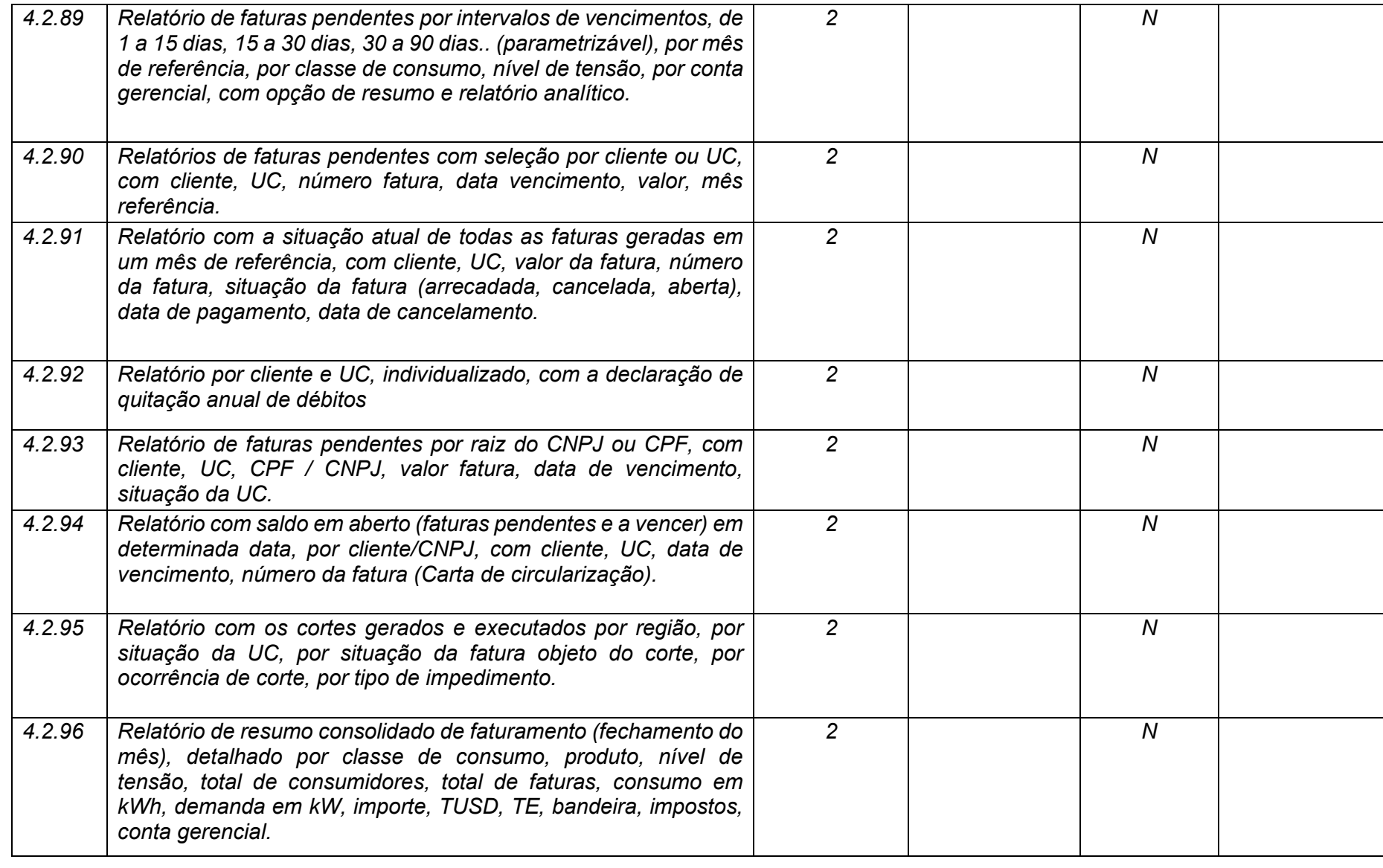

**Maio/2020 COPEL DIS Página 215 de 443**

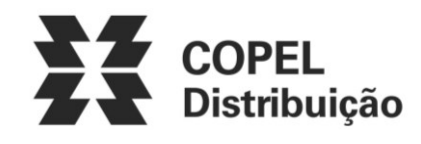

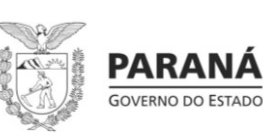

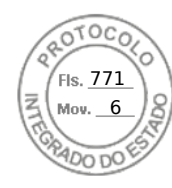

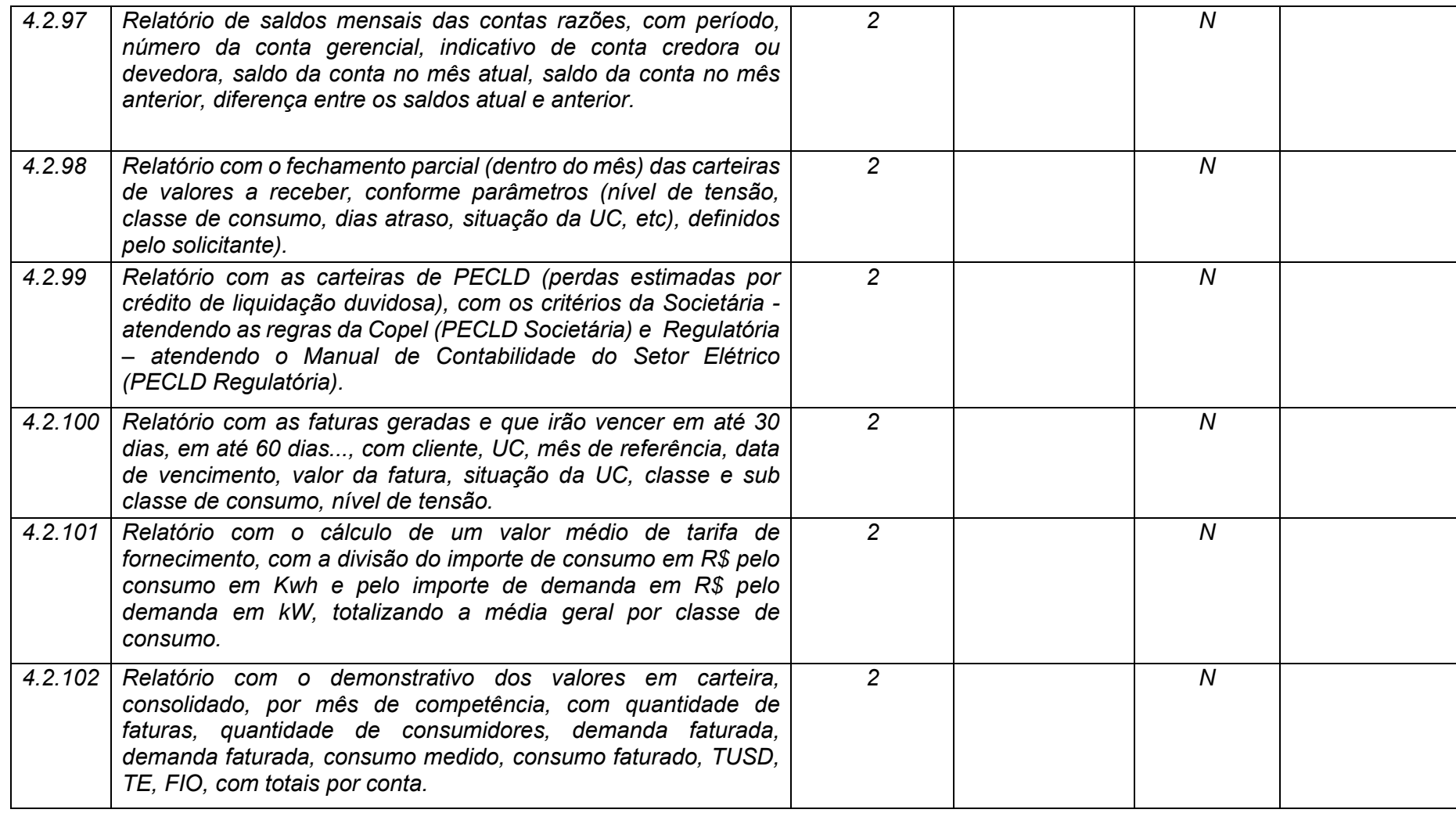
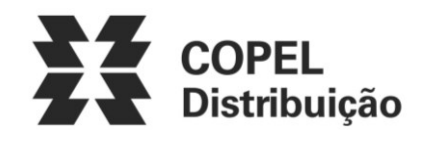

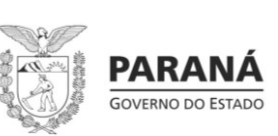

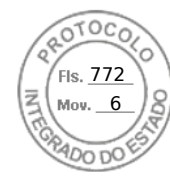

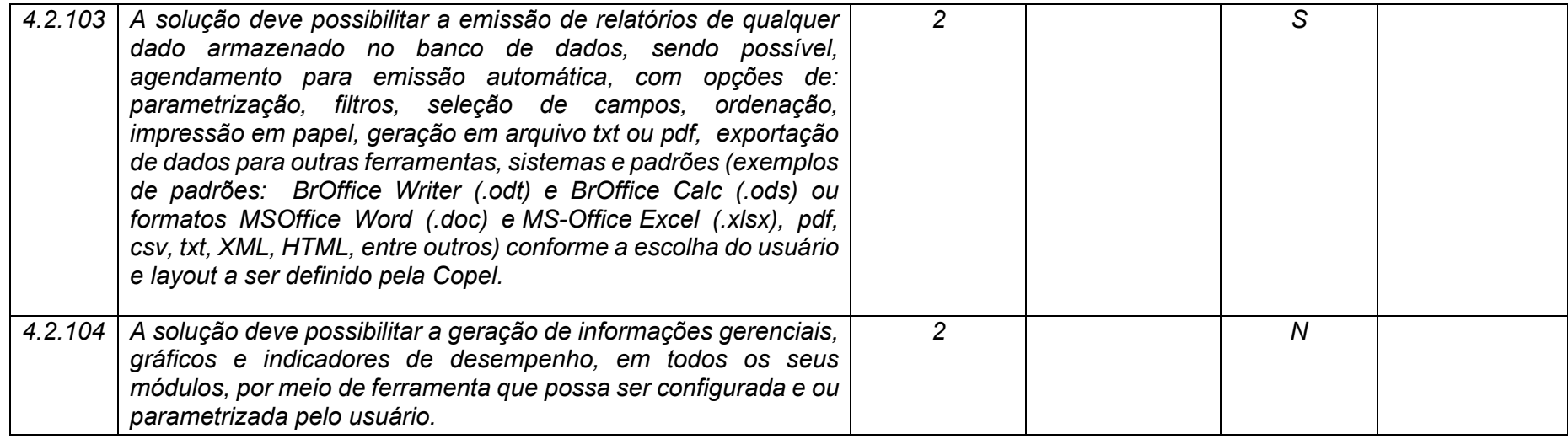

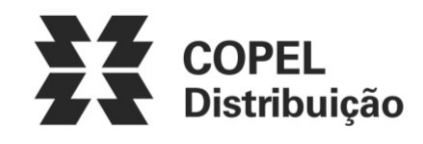

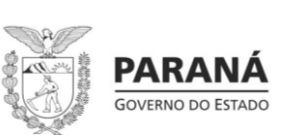

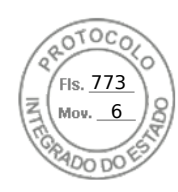

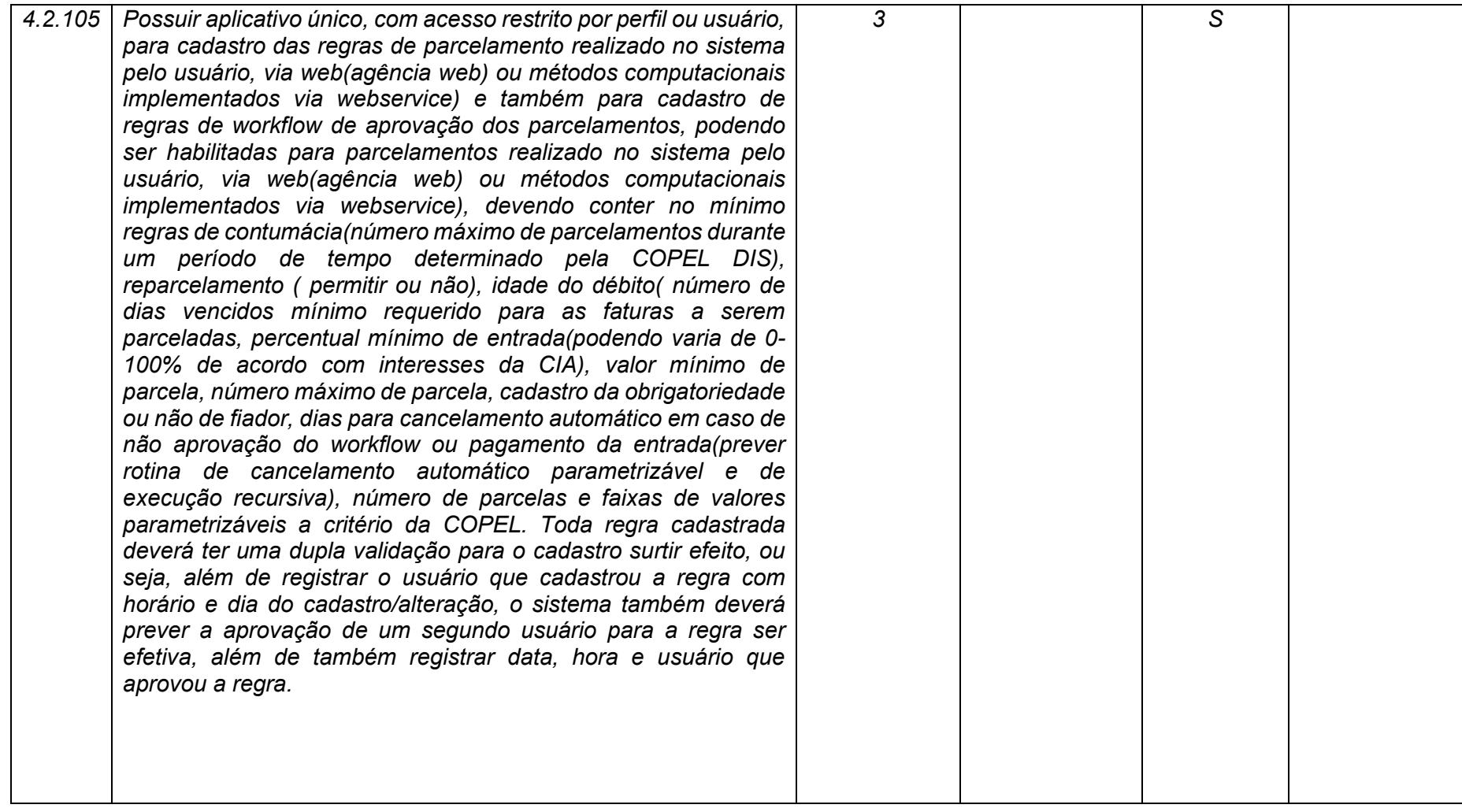

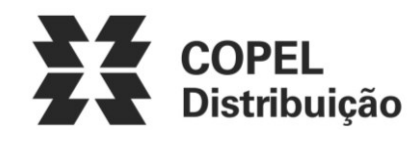

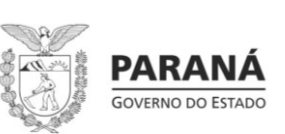

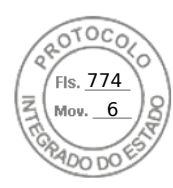

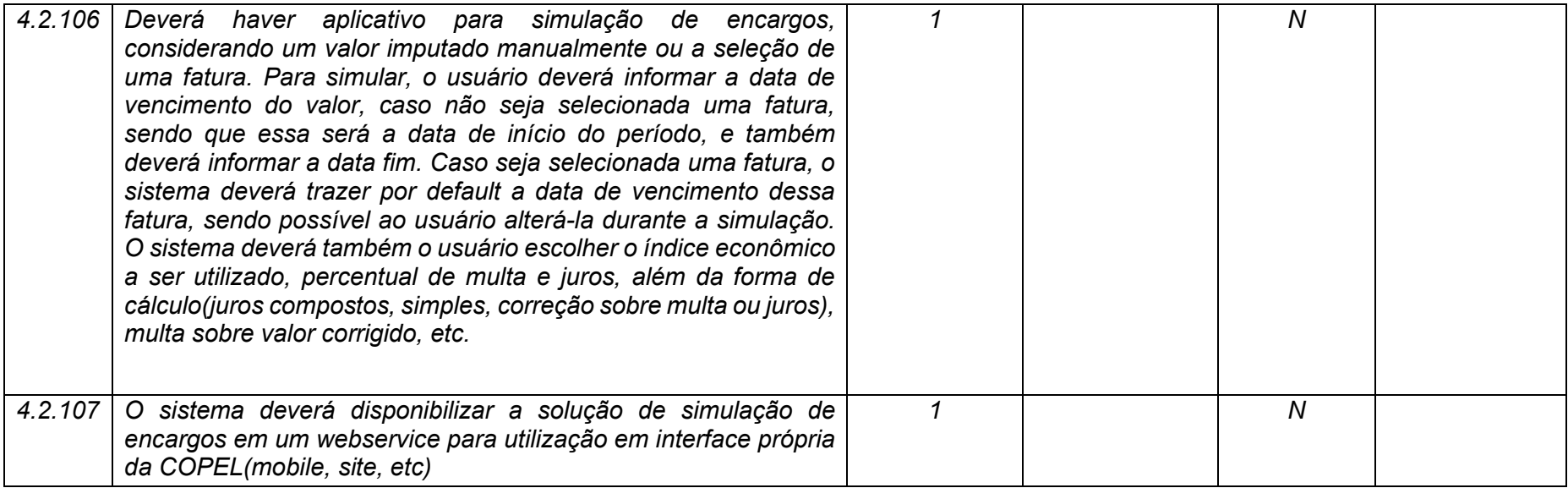

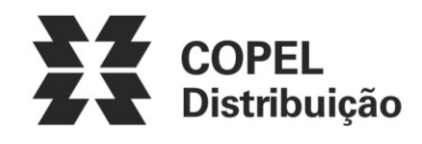

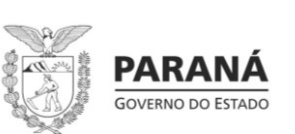

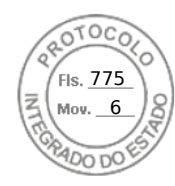

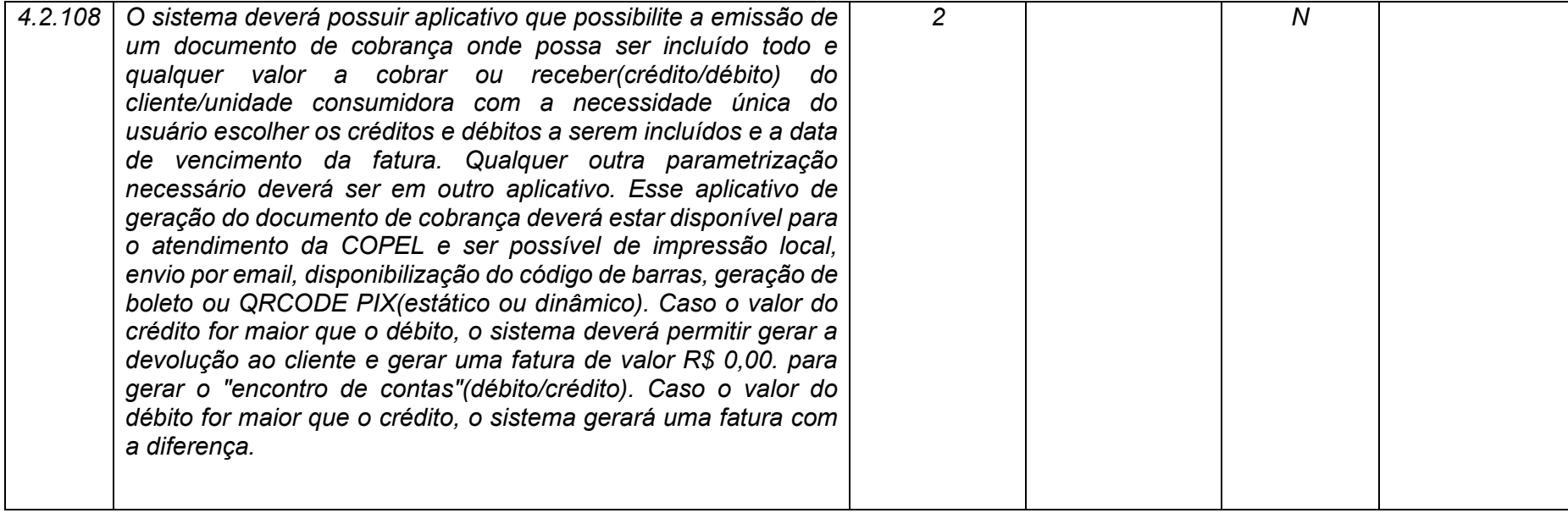

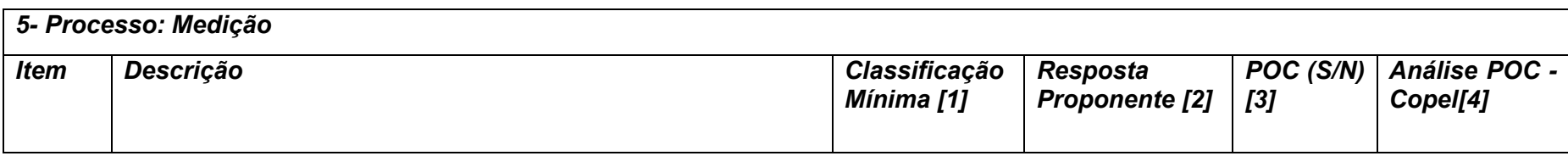

**Maio/2020 COPEL DIS Página 220 de 443**

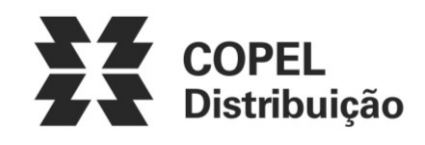

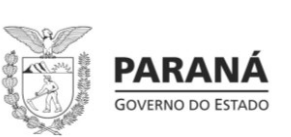

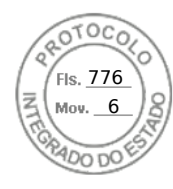

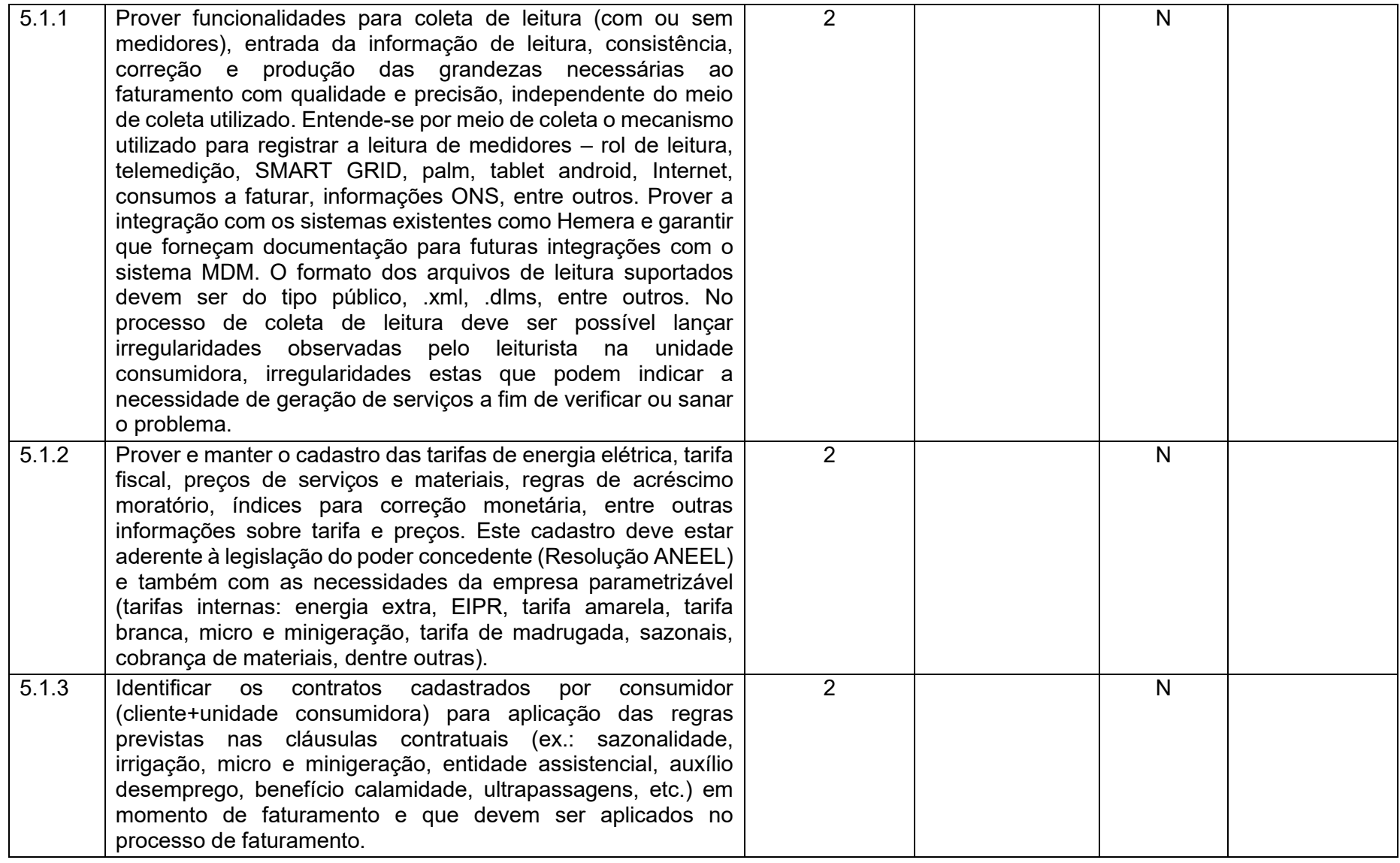

**Maio/2020 COPEL DIS Página 221 de 443**

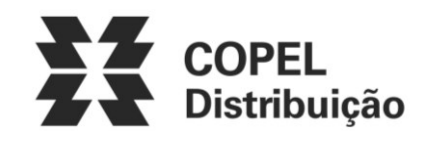

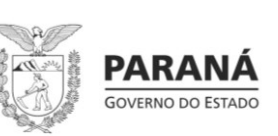

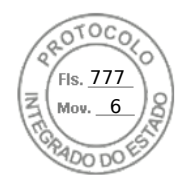

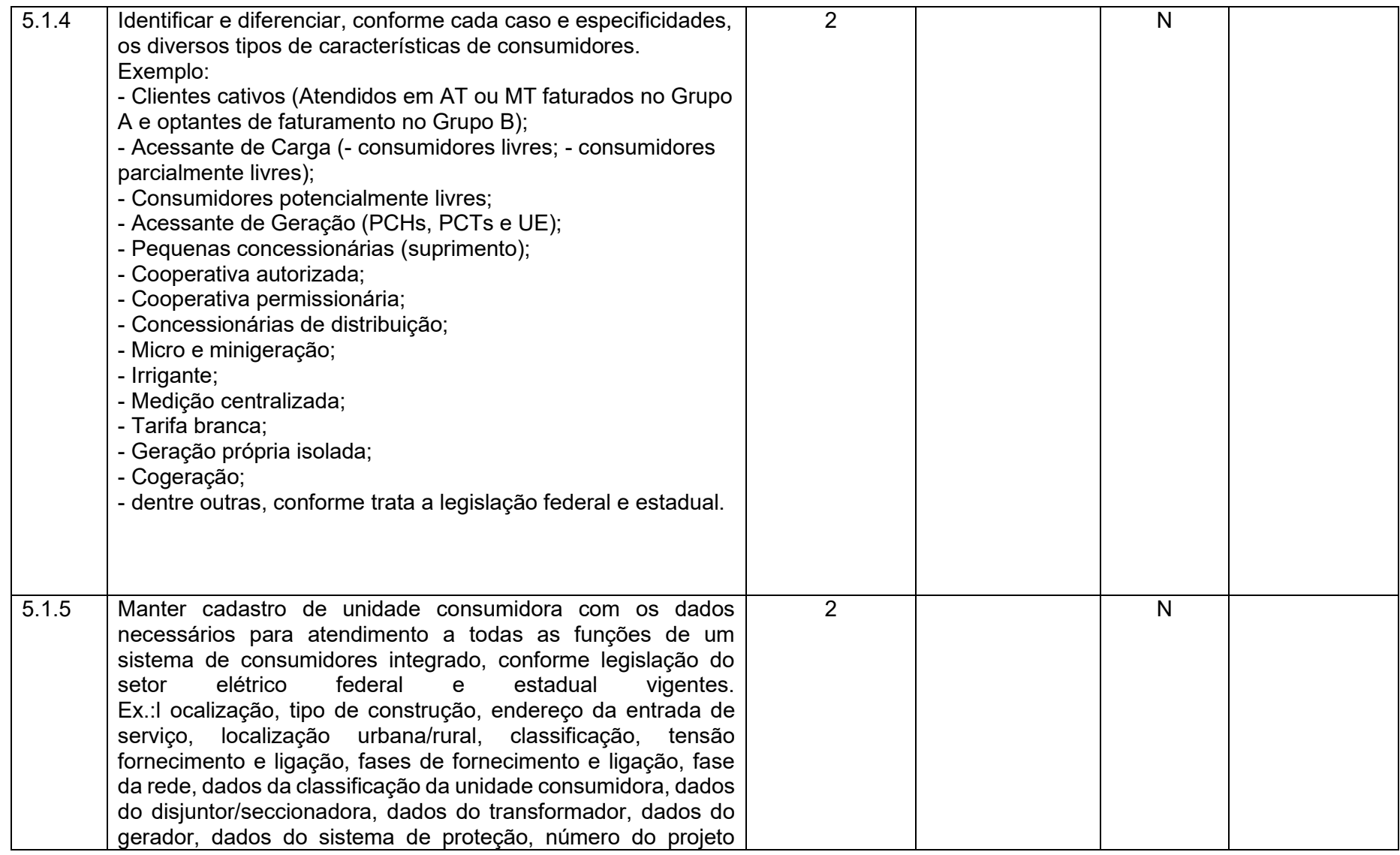

**Maio/2020 COPEL DIS Página 222 de 443**

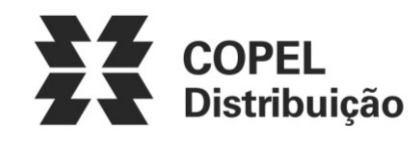

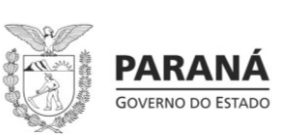

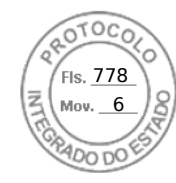

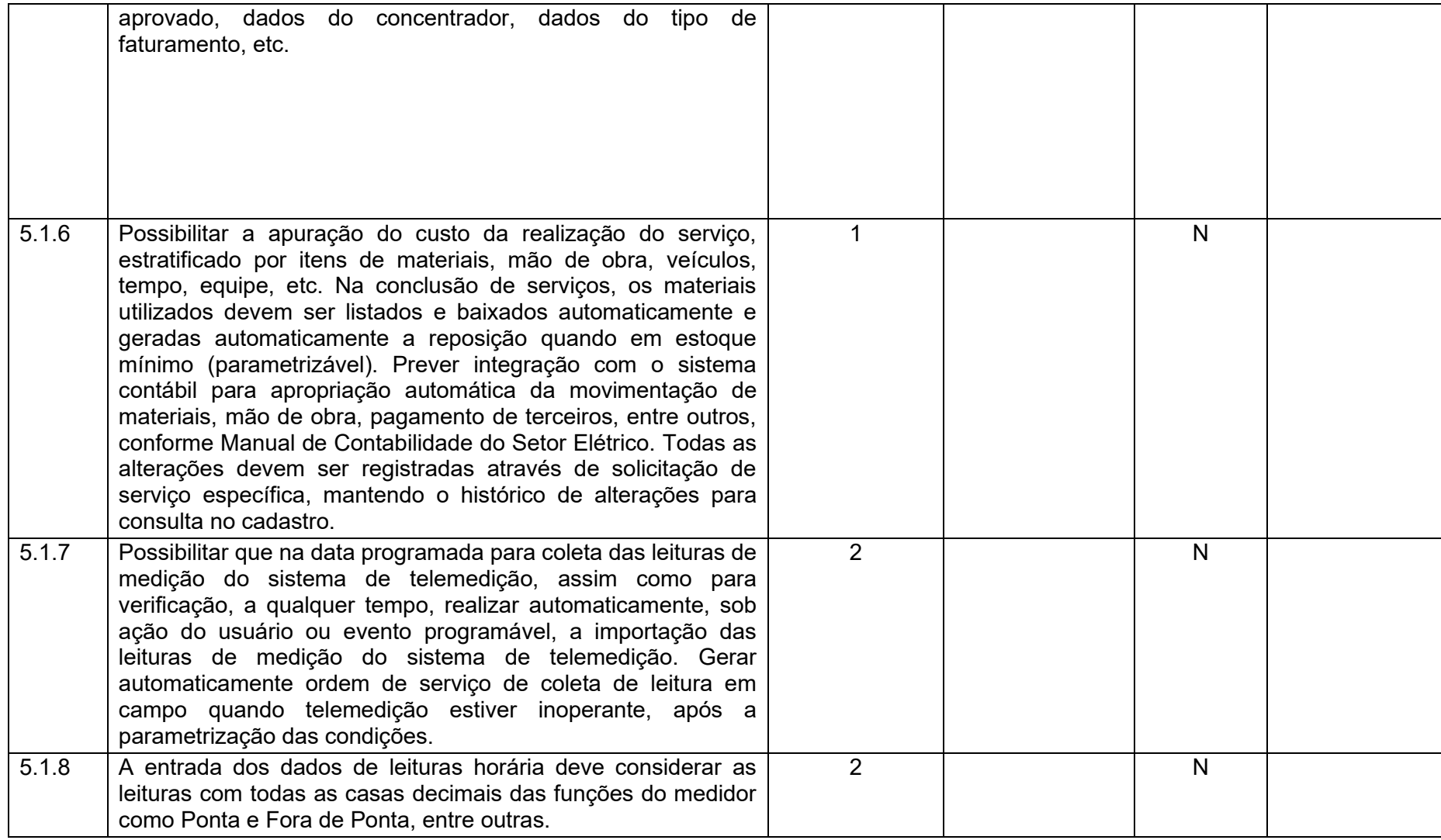

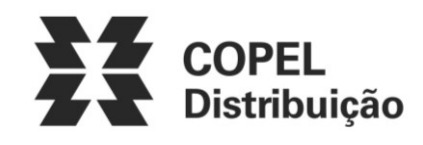

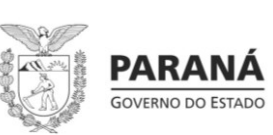

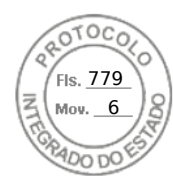

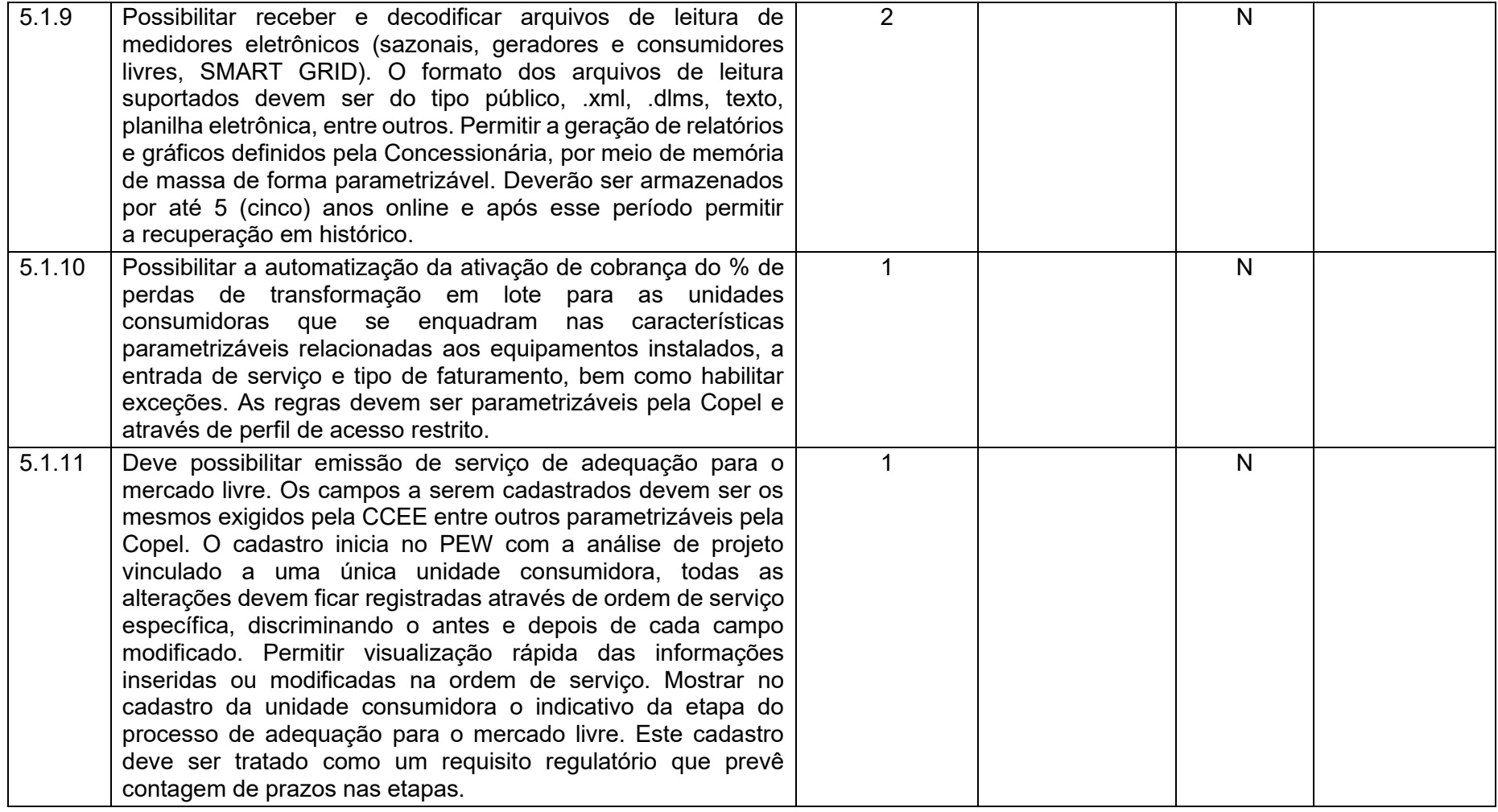

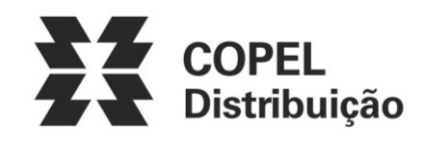

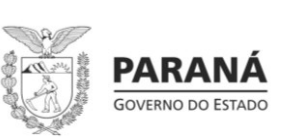

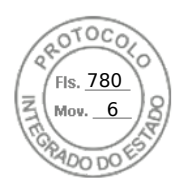

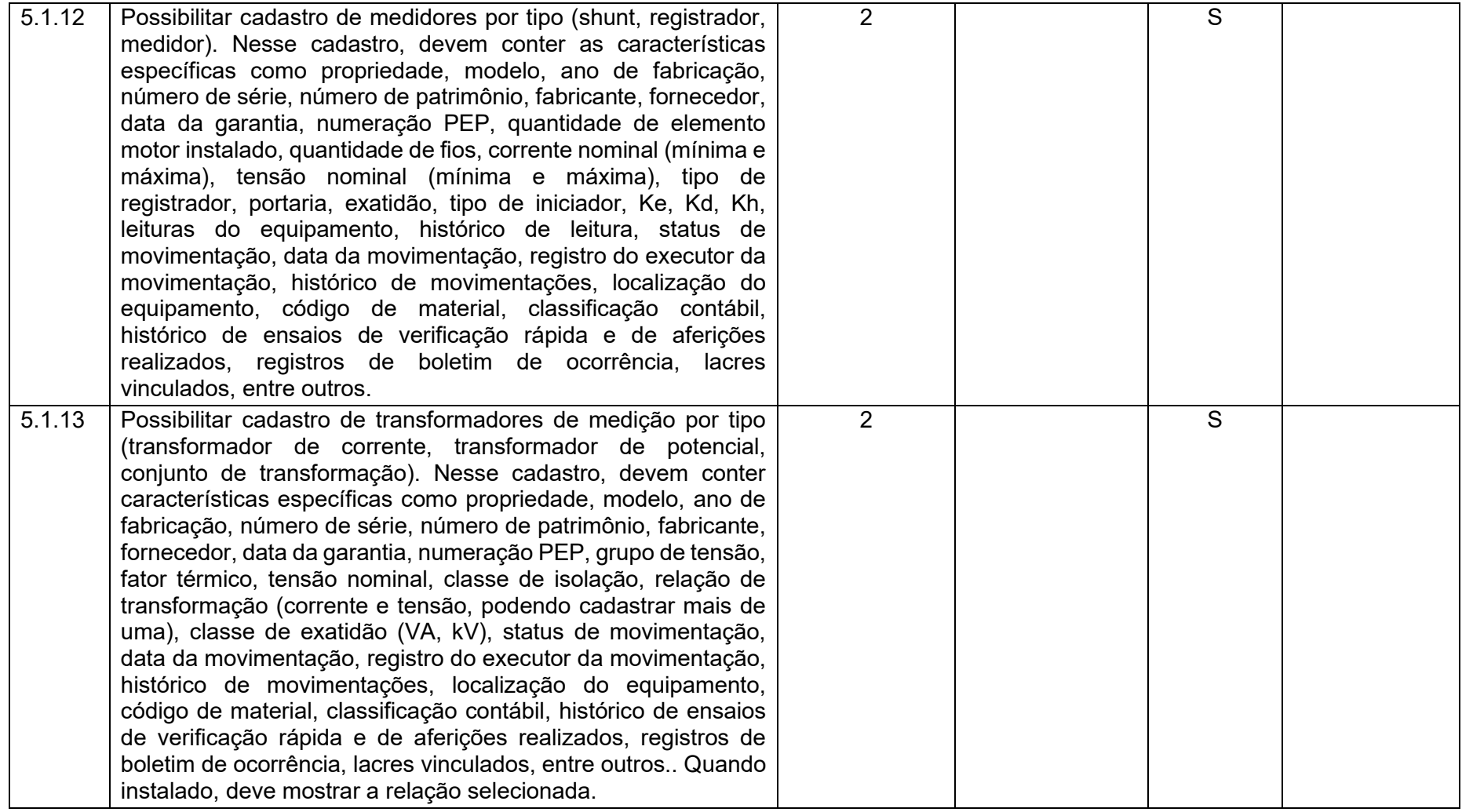

**Maio/2020 COPEL DIS Página 225 de 443**

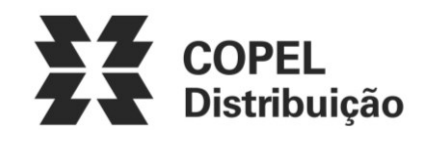

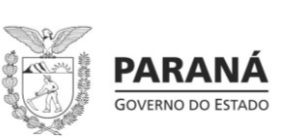

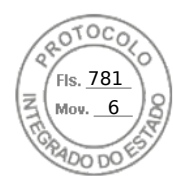

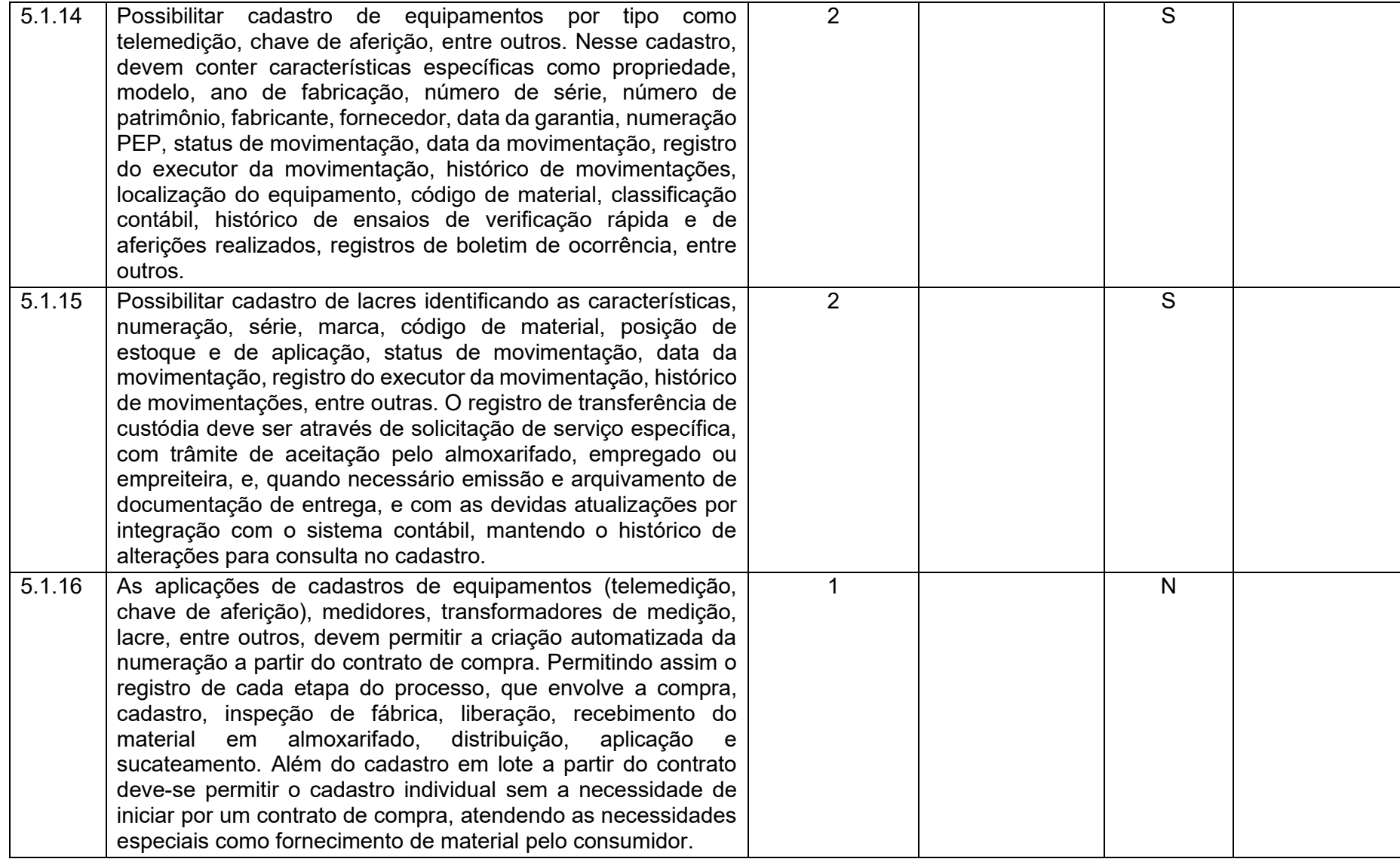

**Maio/2020 COPEL DIS Página 226 de 443**

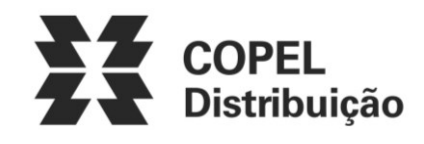

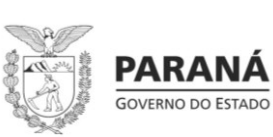

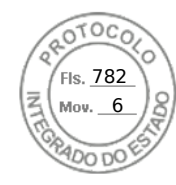

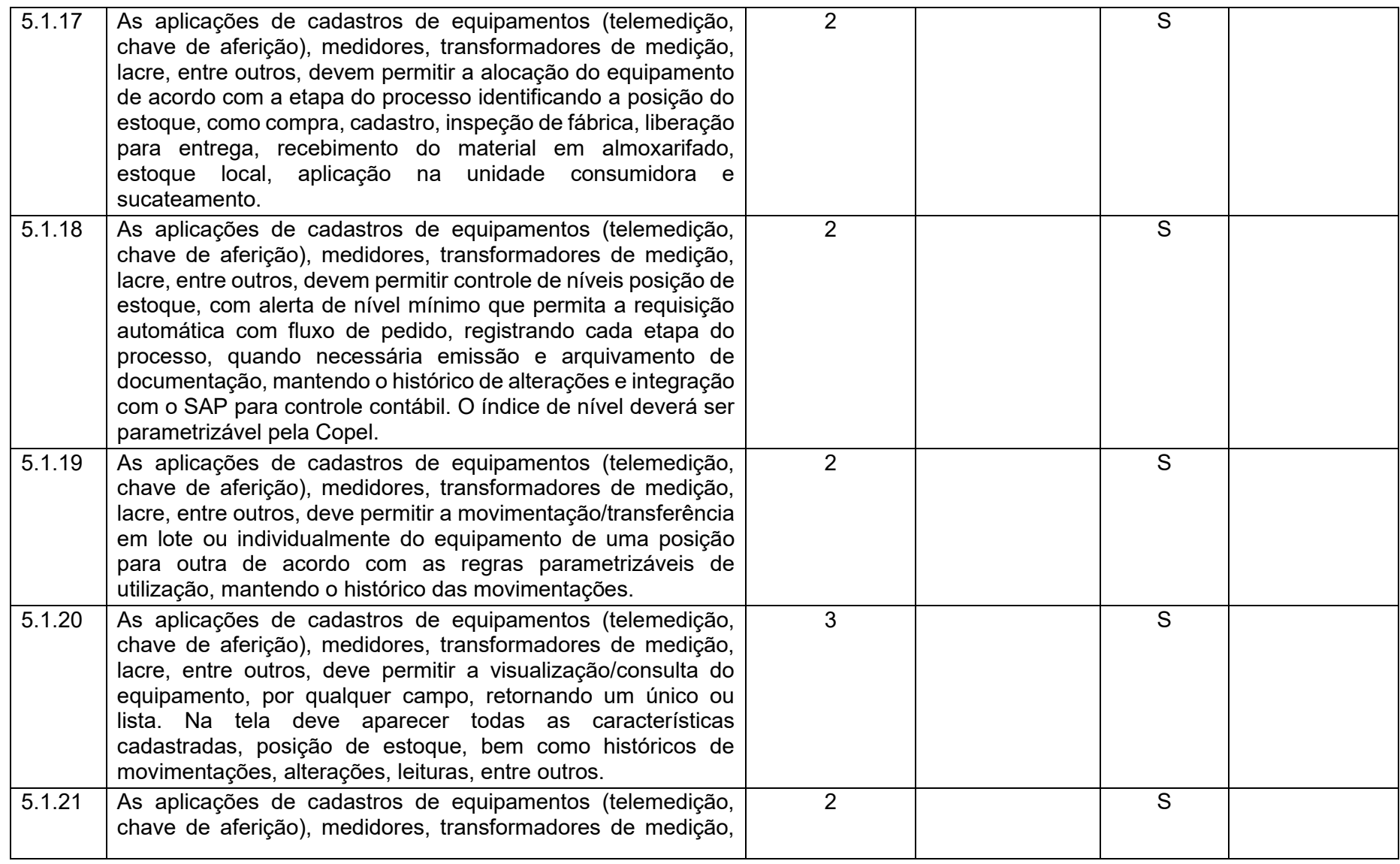

**Maio/2020 COPEL DIS Página 227 de 443**

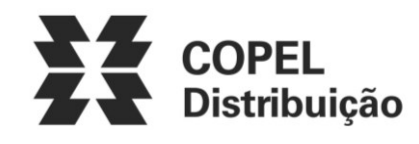

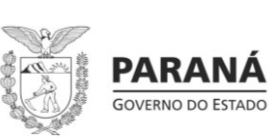

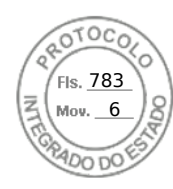

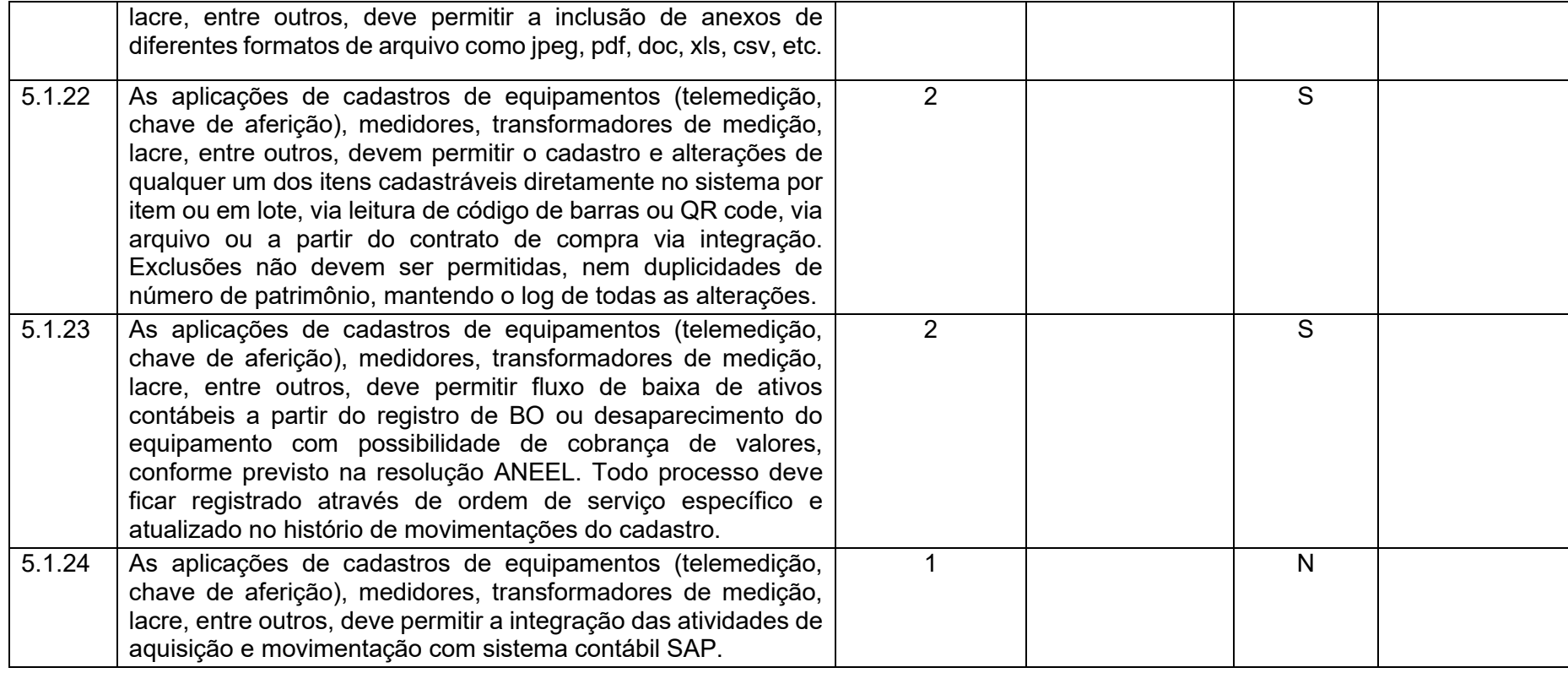

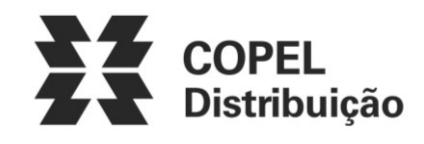

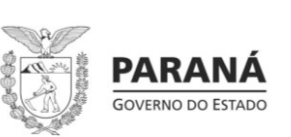

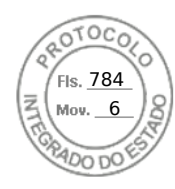

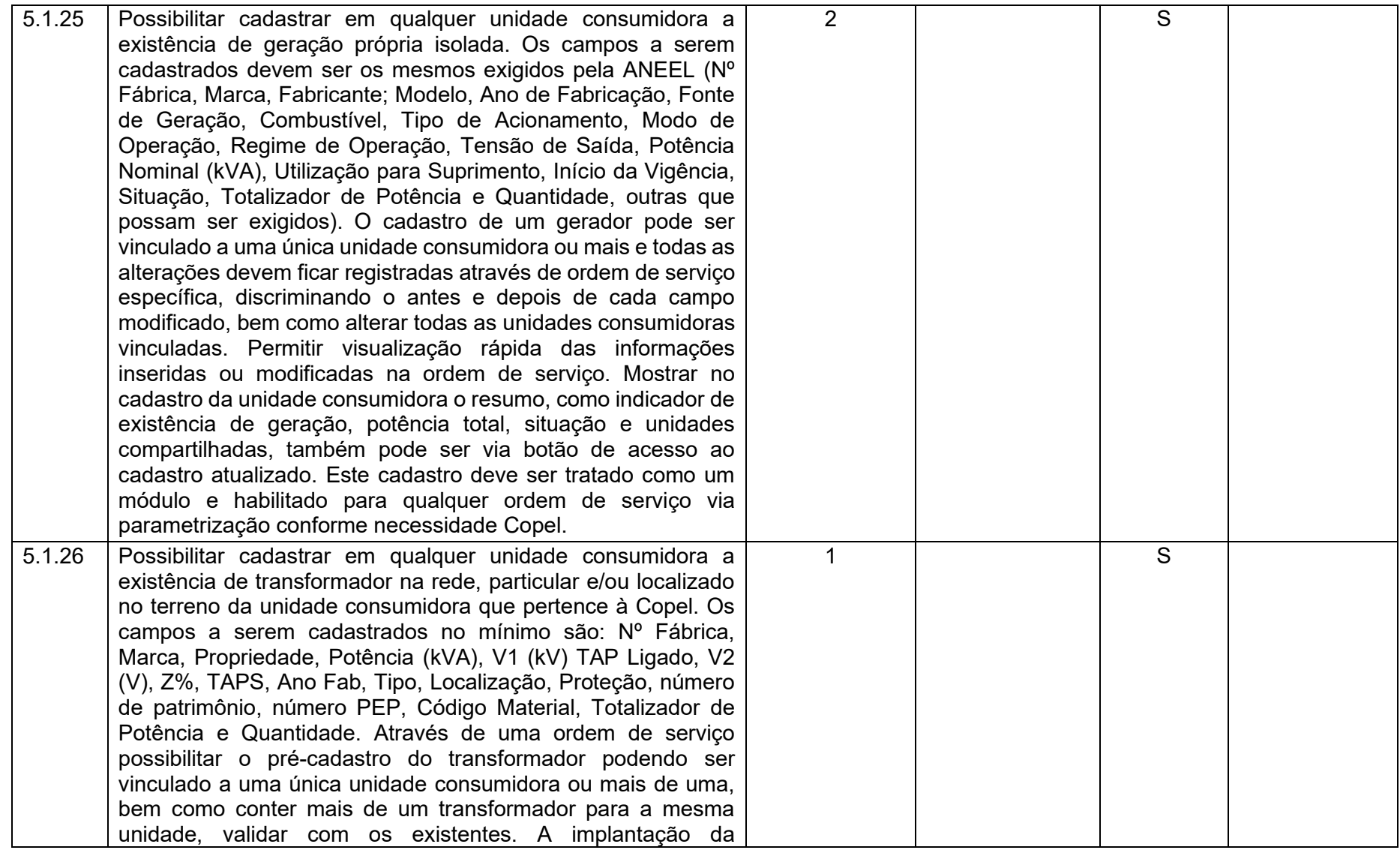

**Maio/2020 COPEL DIS Página 229 de 443**

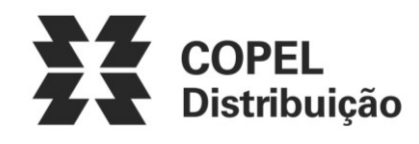

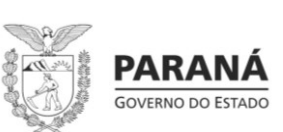

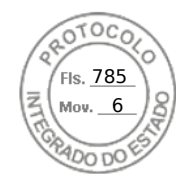

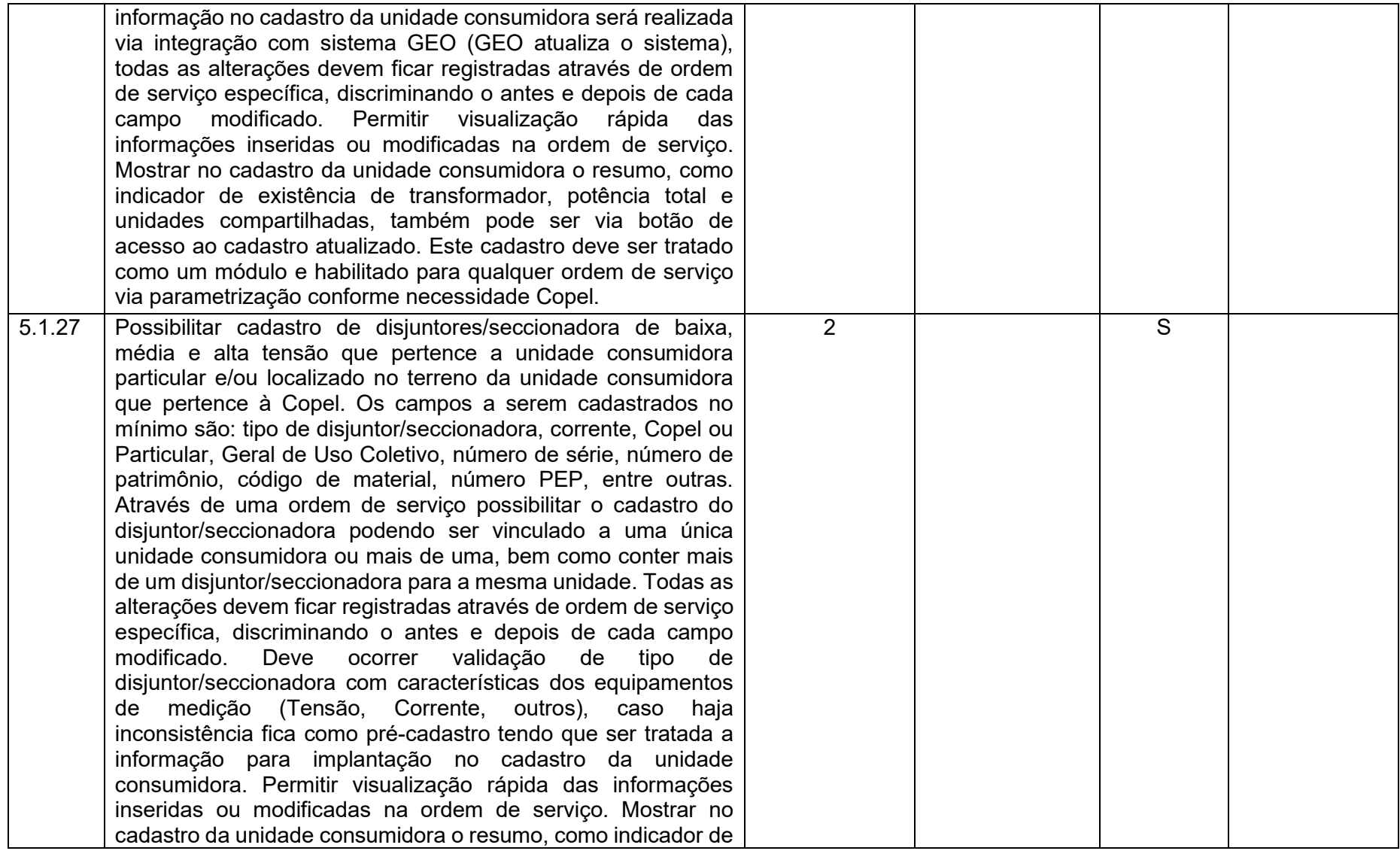

**Maio/2020 COPEL DIS Página 230 de 443**

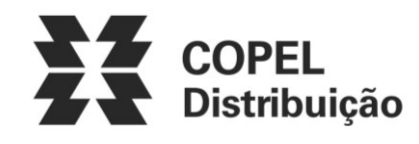

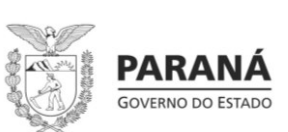

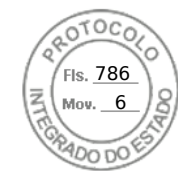

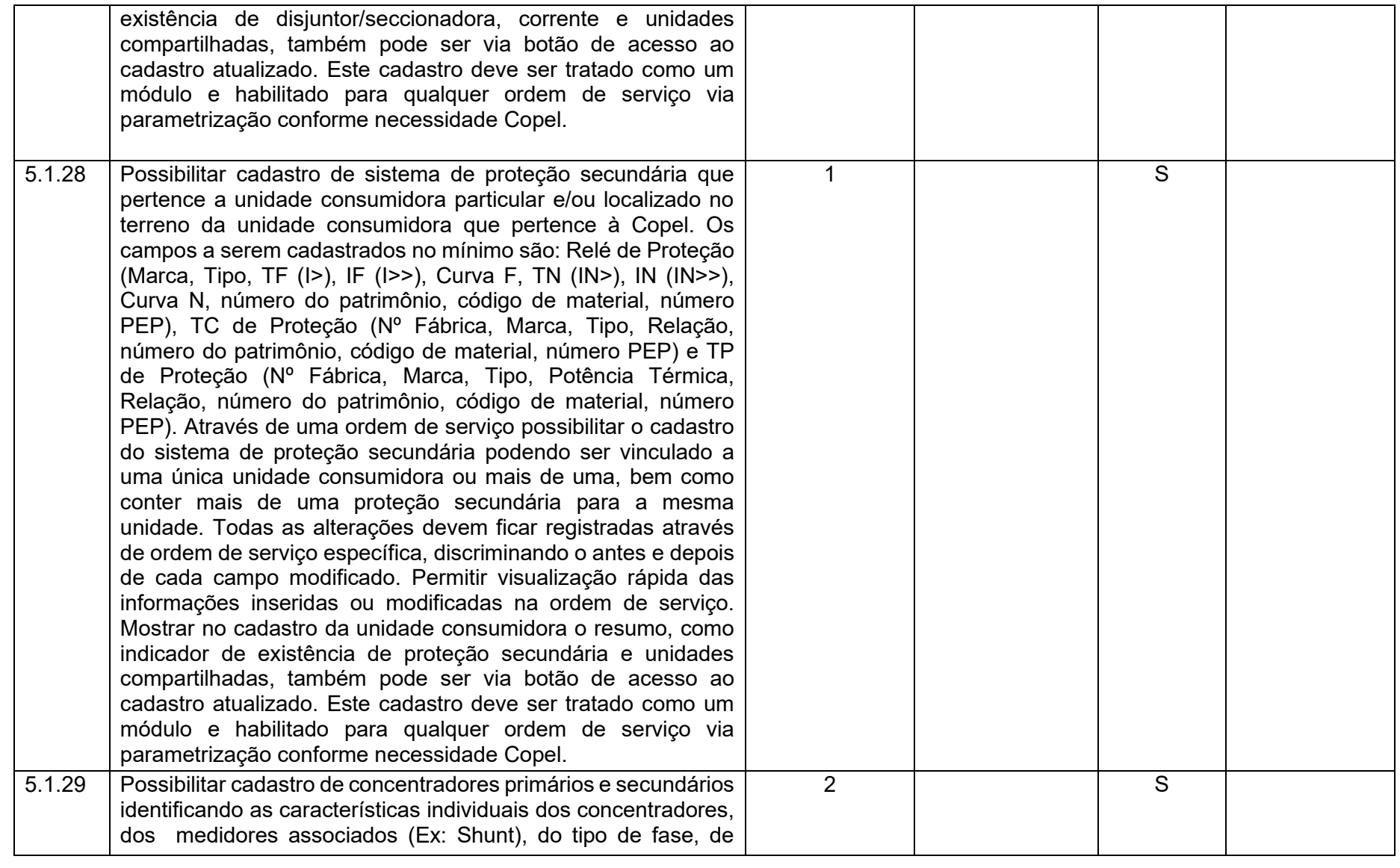

**Maio/2020 COPEL DIS Página 231 de 443**

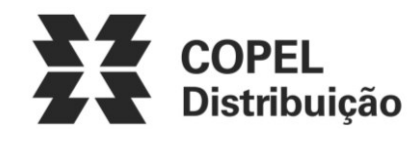

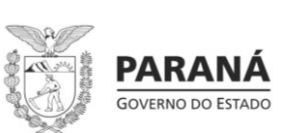

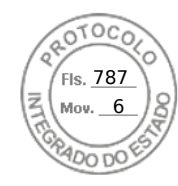

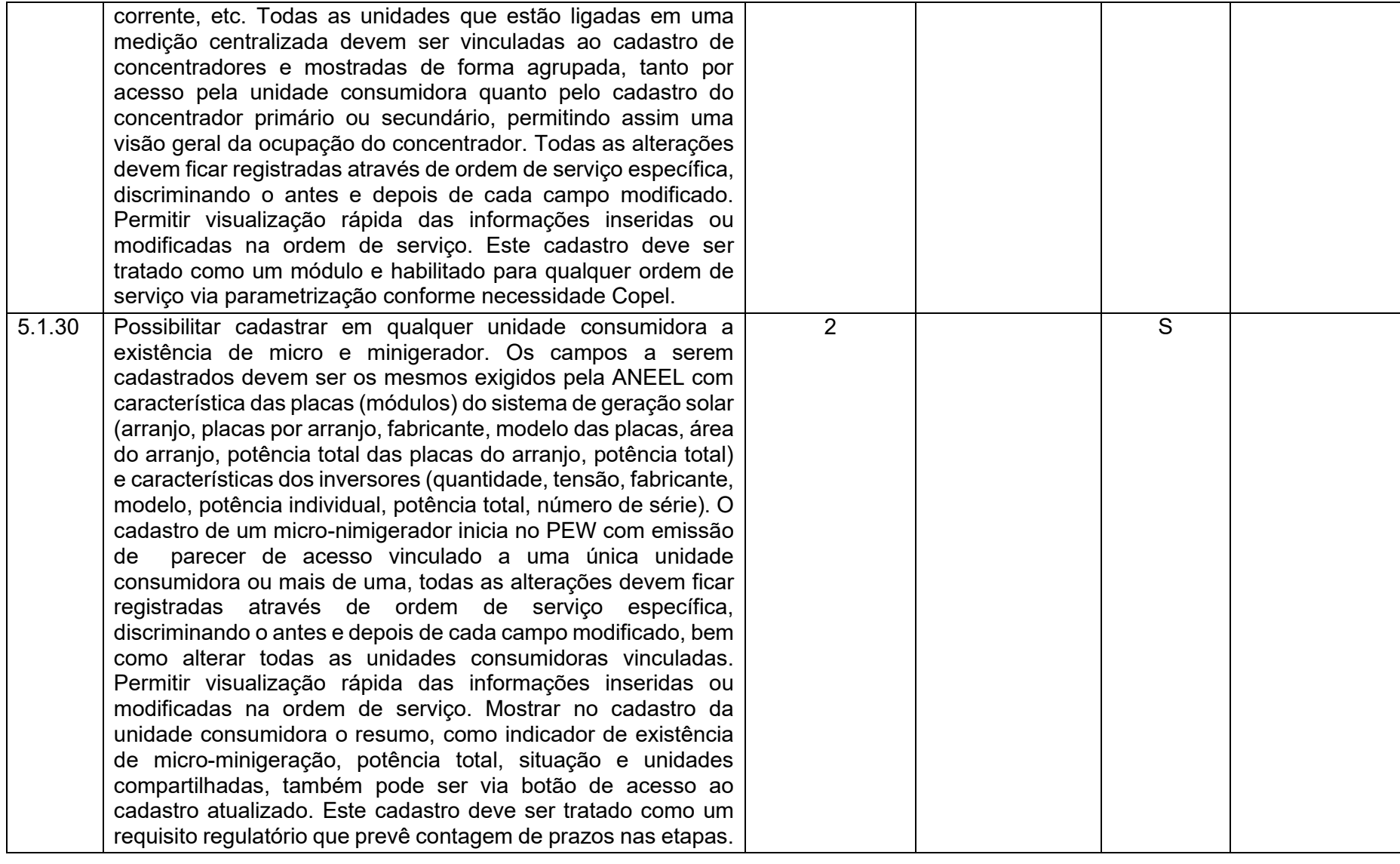

**Maio/2020 COPEL DIS Página 232 de 443**

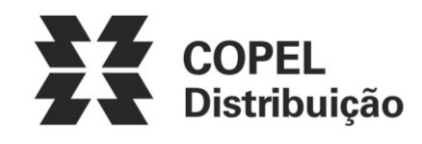

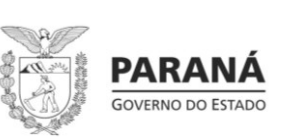

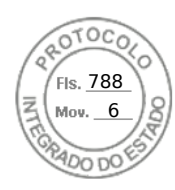

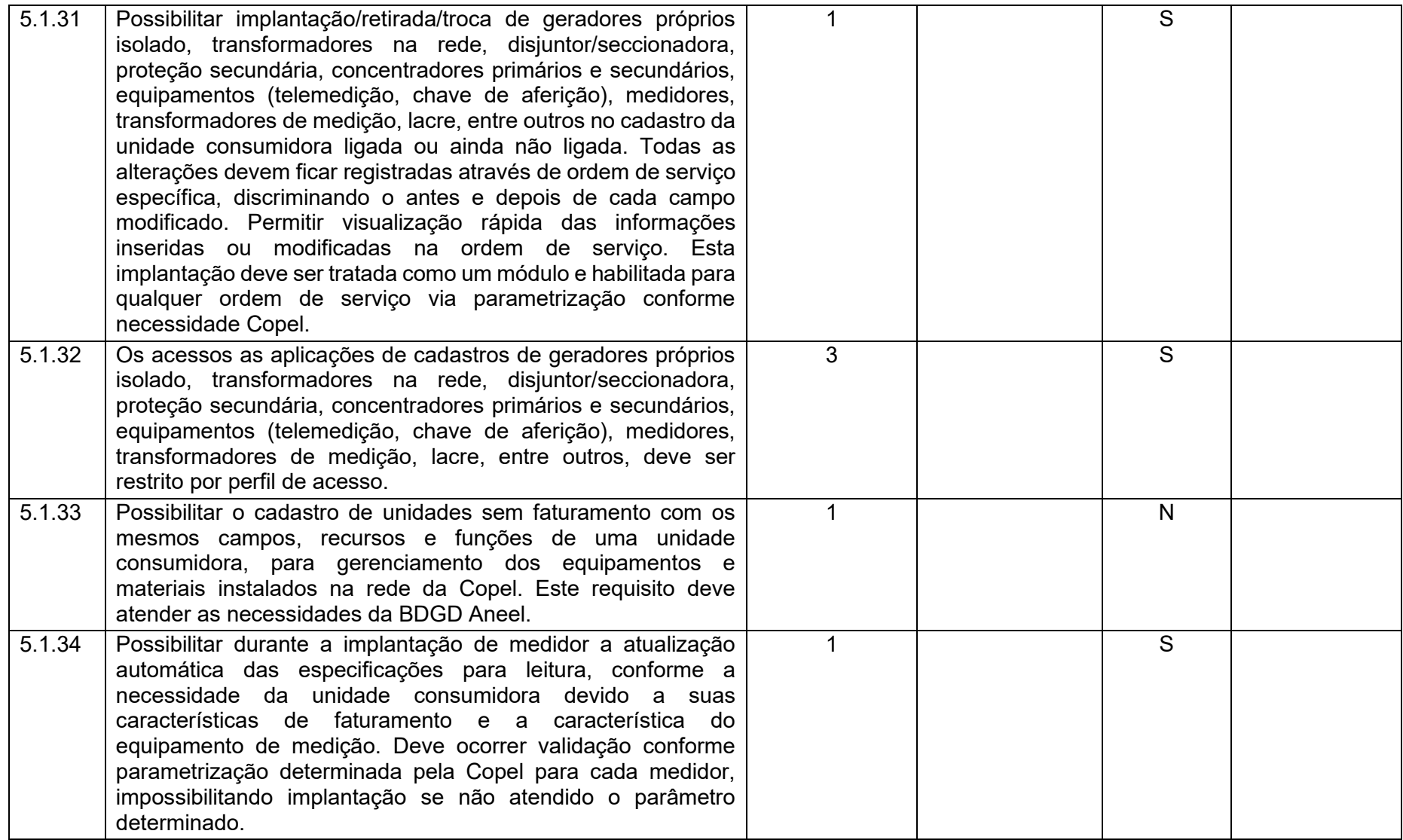

**Maio/2020 COPEL DIS Página 233 de 443**

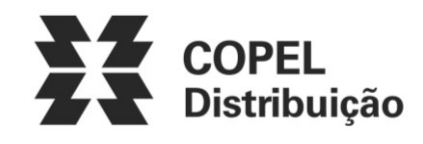

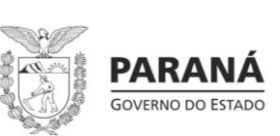

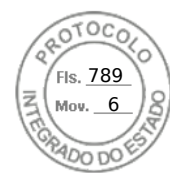

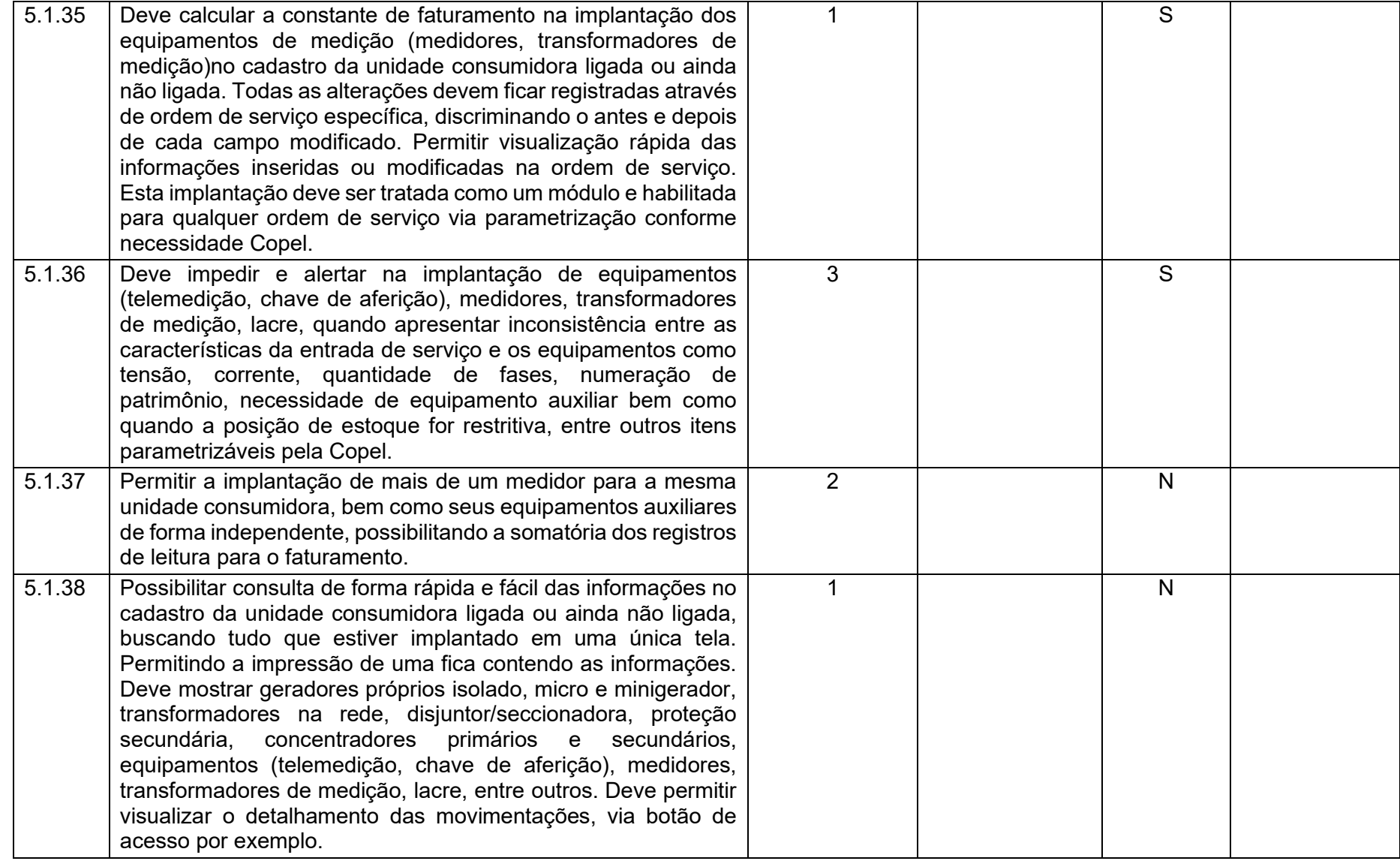

**Maio/2020 COPEL DIS Página 234 de 443**

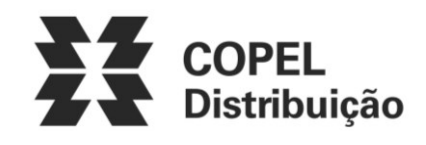

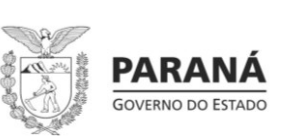

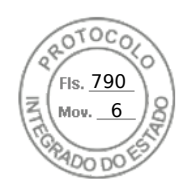

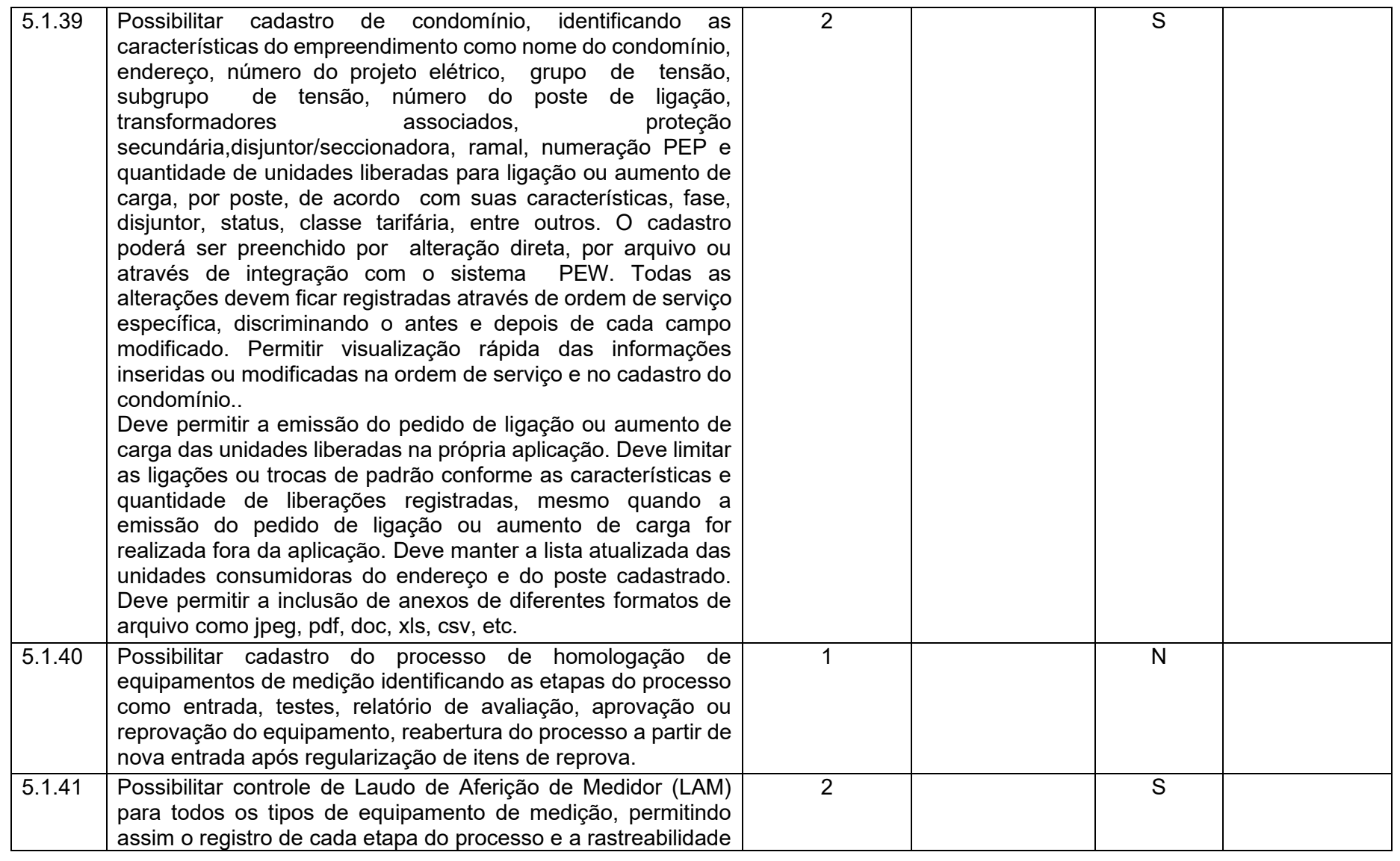

**Maio/2020 COPEL DIS Página 235 de 443**

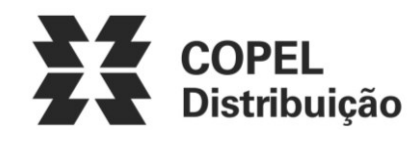

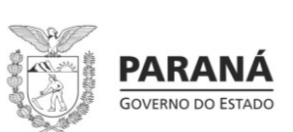

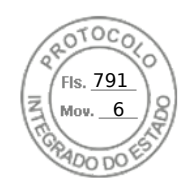

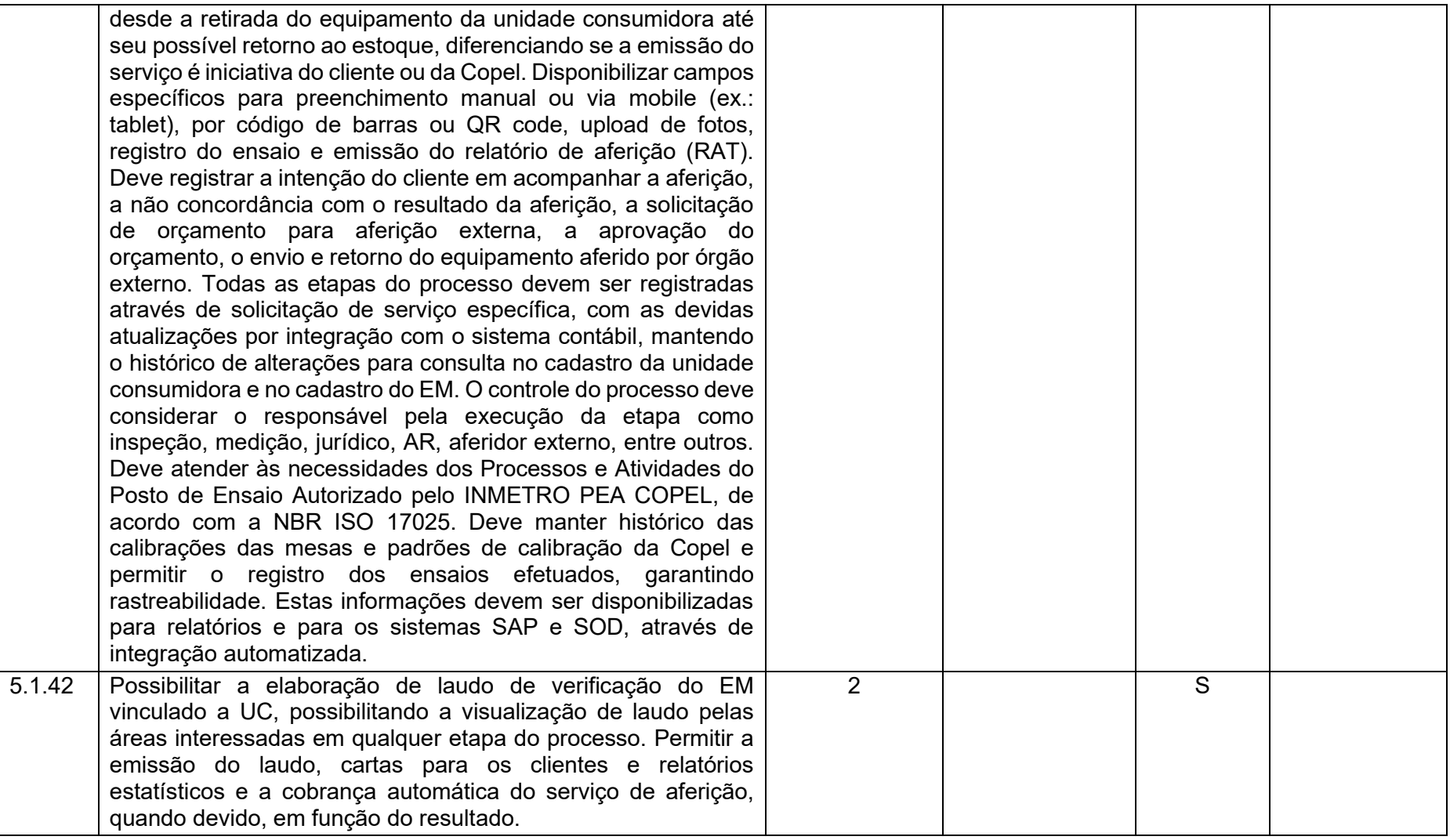

**Maio/2020 COPEL DIS Página 236 de 443**

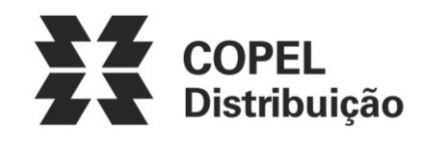

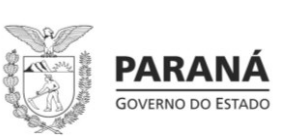

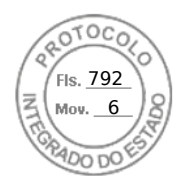

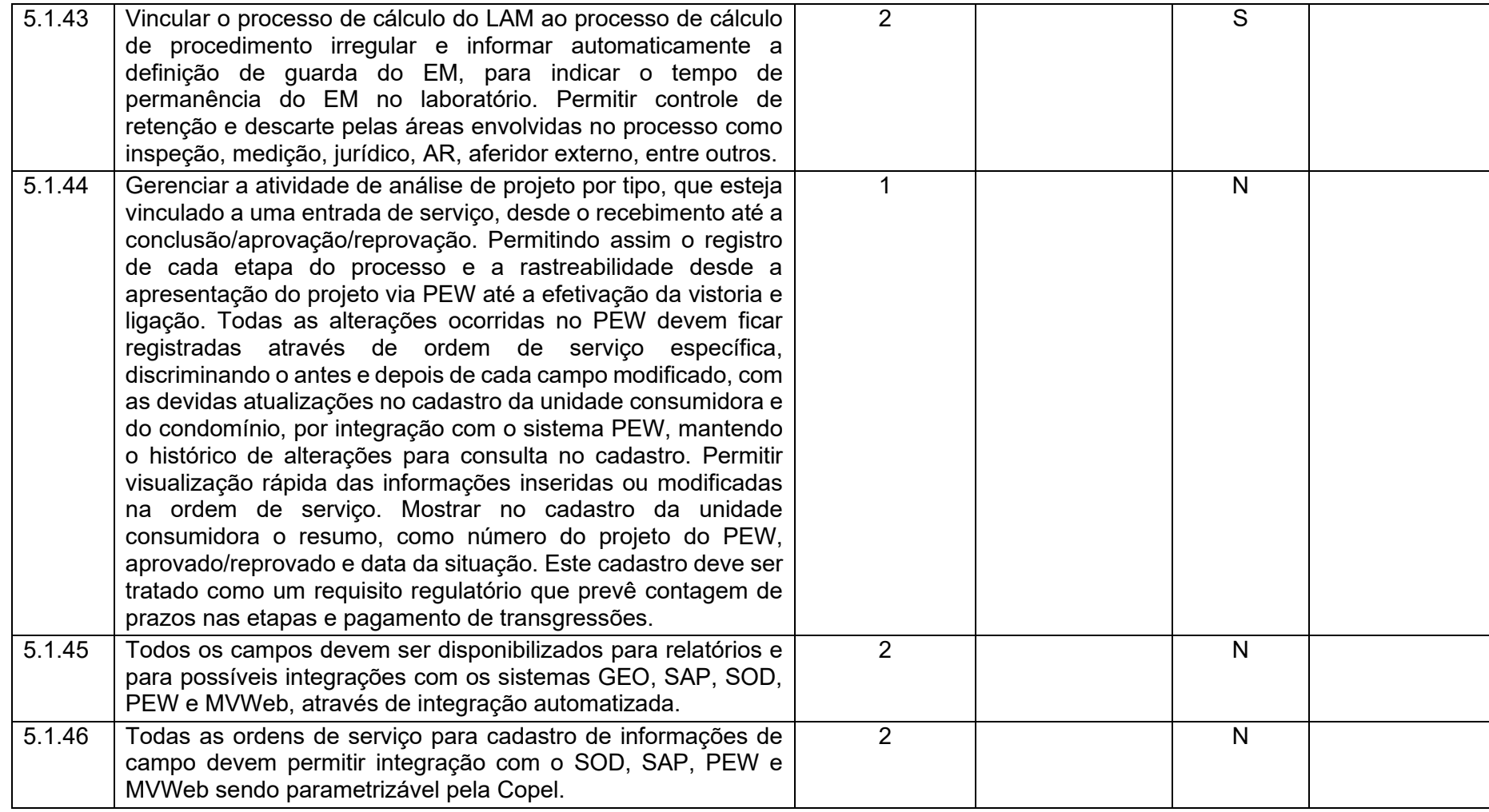

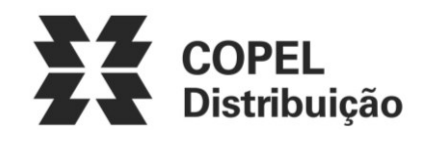

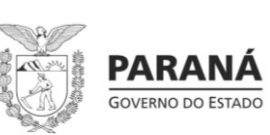

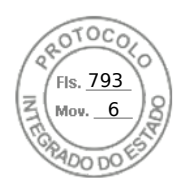

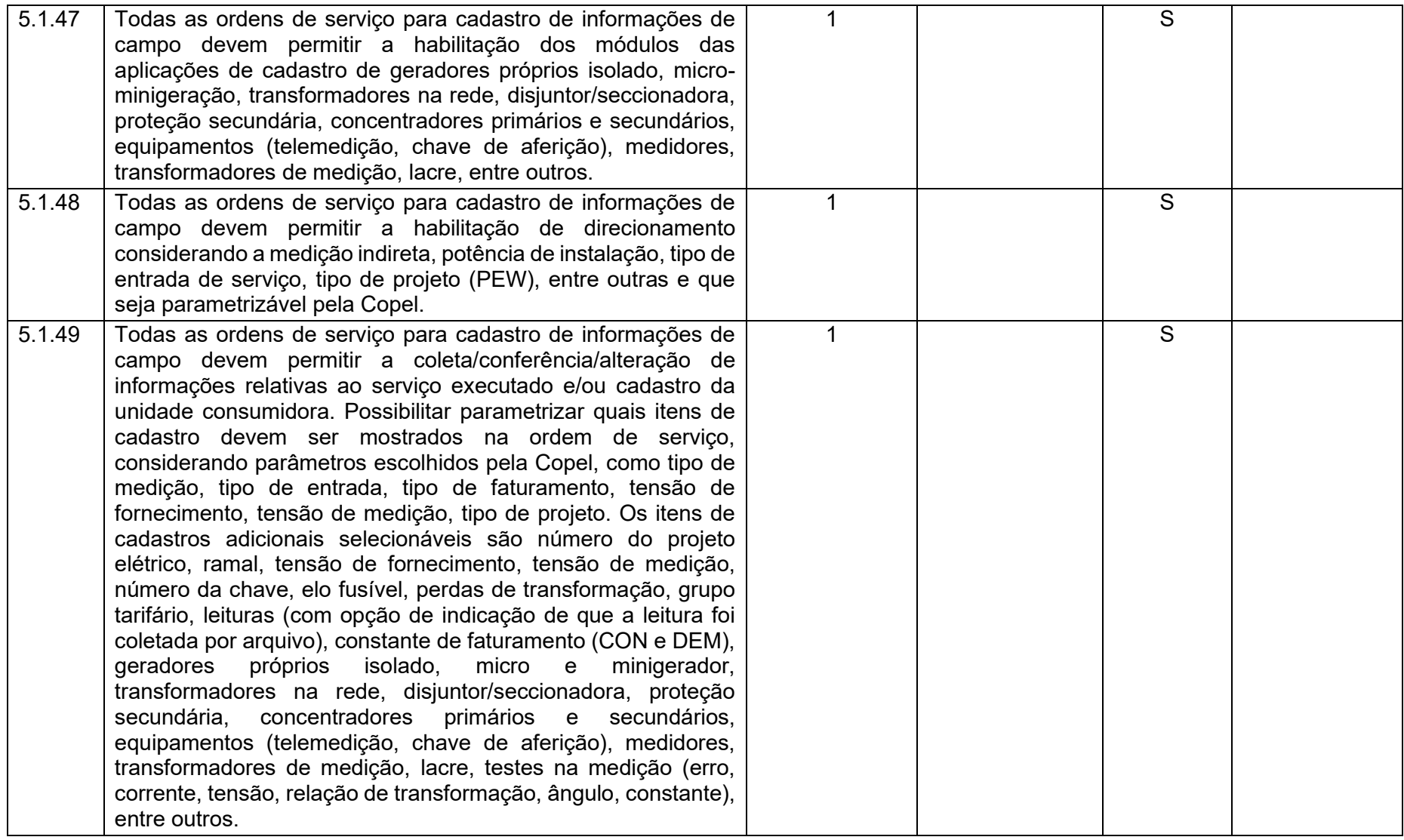

**Maio/2020 COPEL DIS Página 238 de 443**

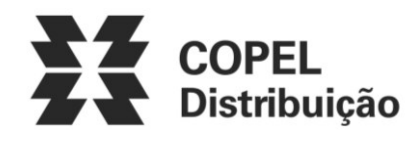

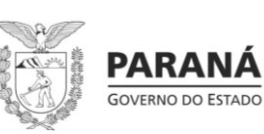

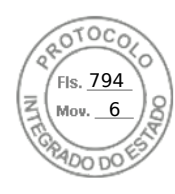

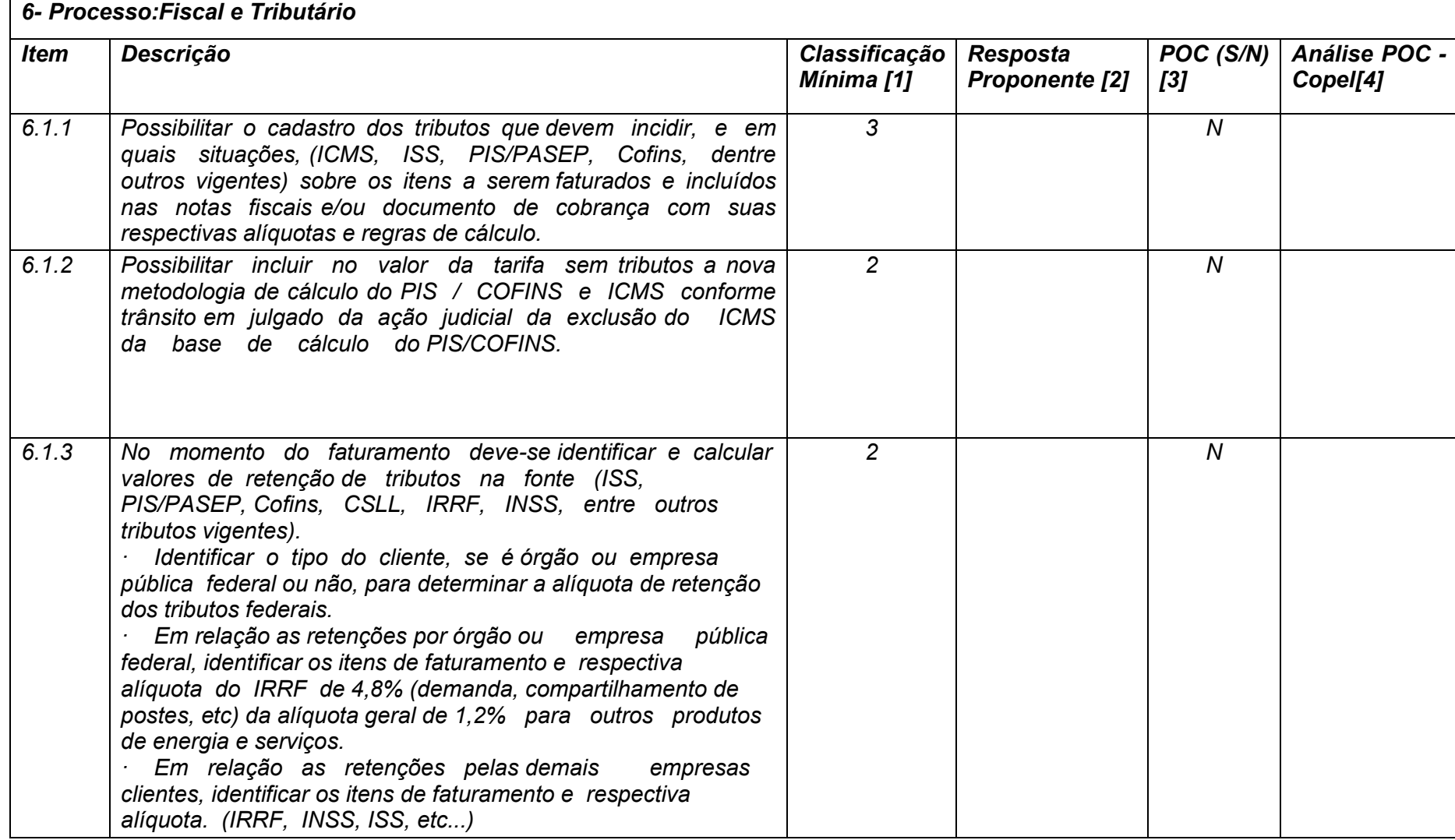

**Maio/2020 COPEL DIS Página 239 de 443**

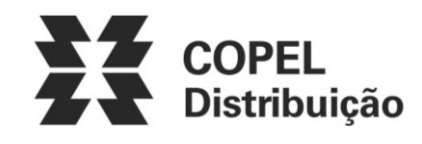

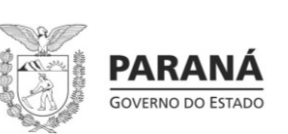

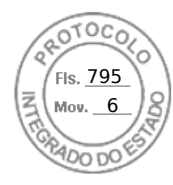

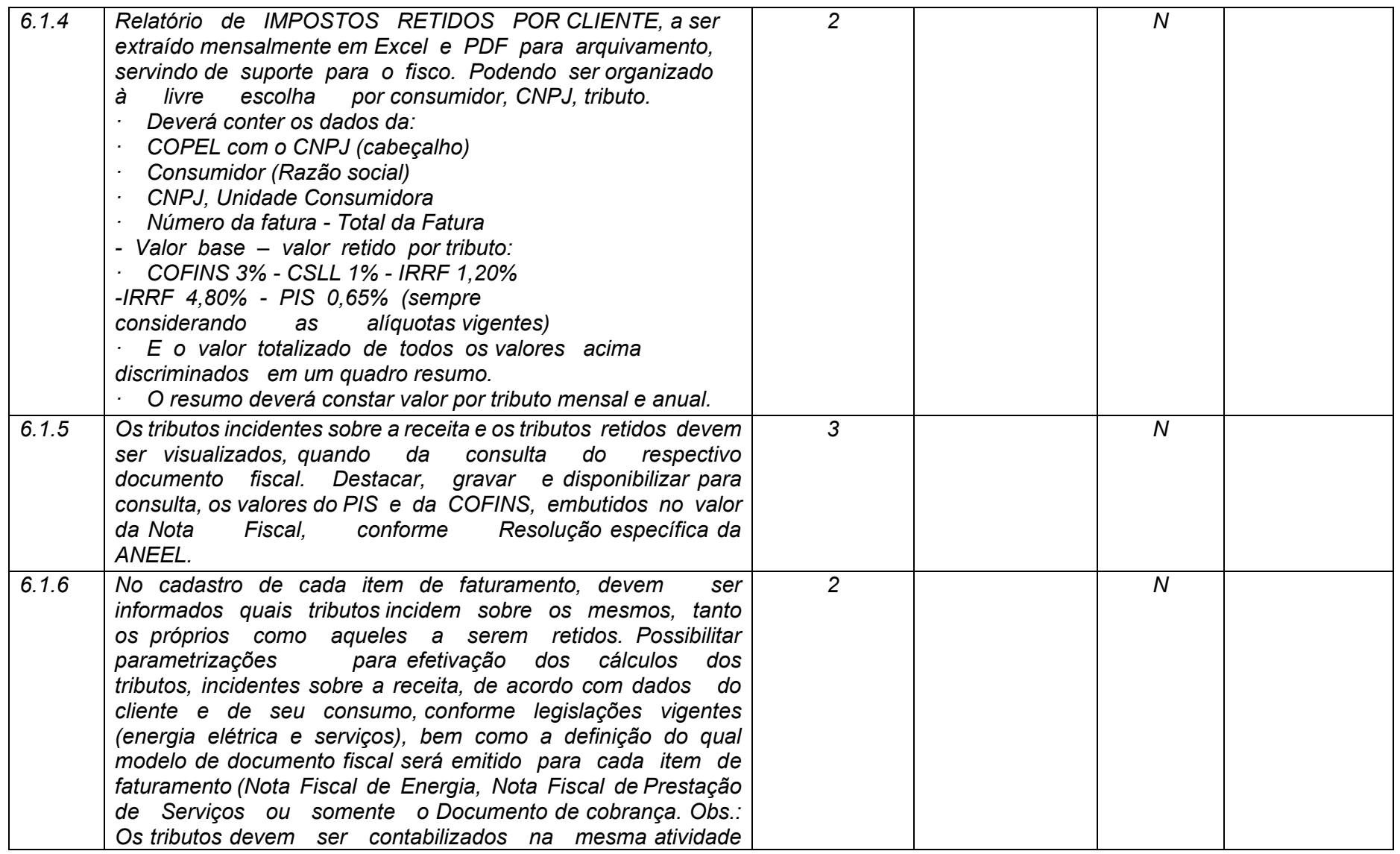

**Maio/2020 COPEL DIS Página 240 de 443**

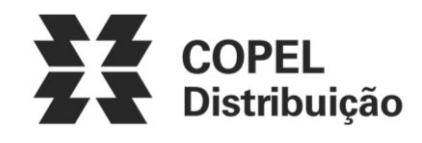

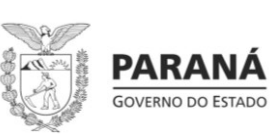

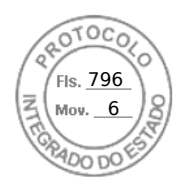

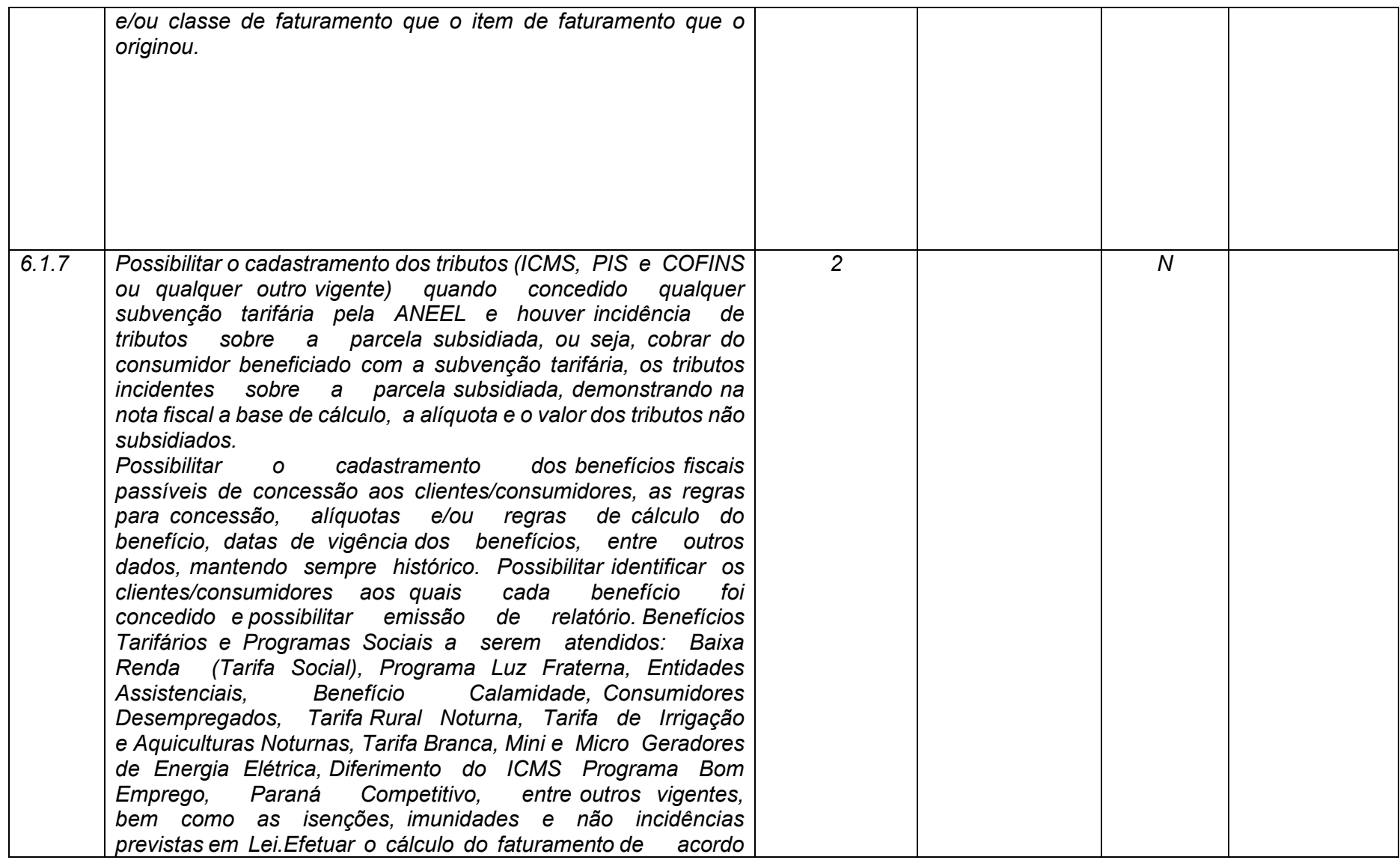

**Maio/2020 COPEL DIS Página 241 de 443**

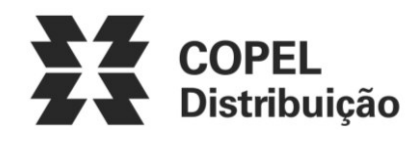

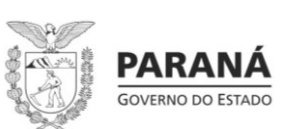

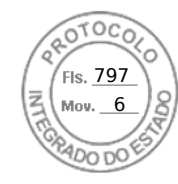

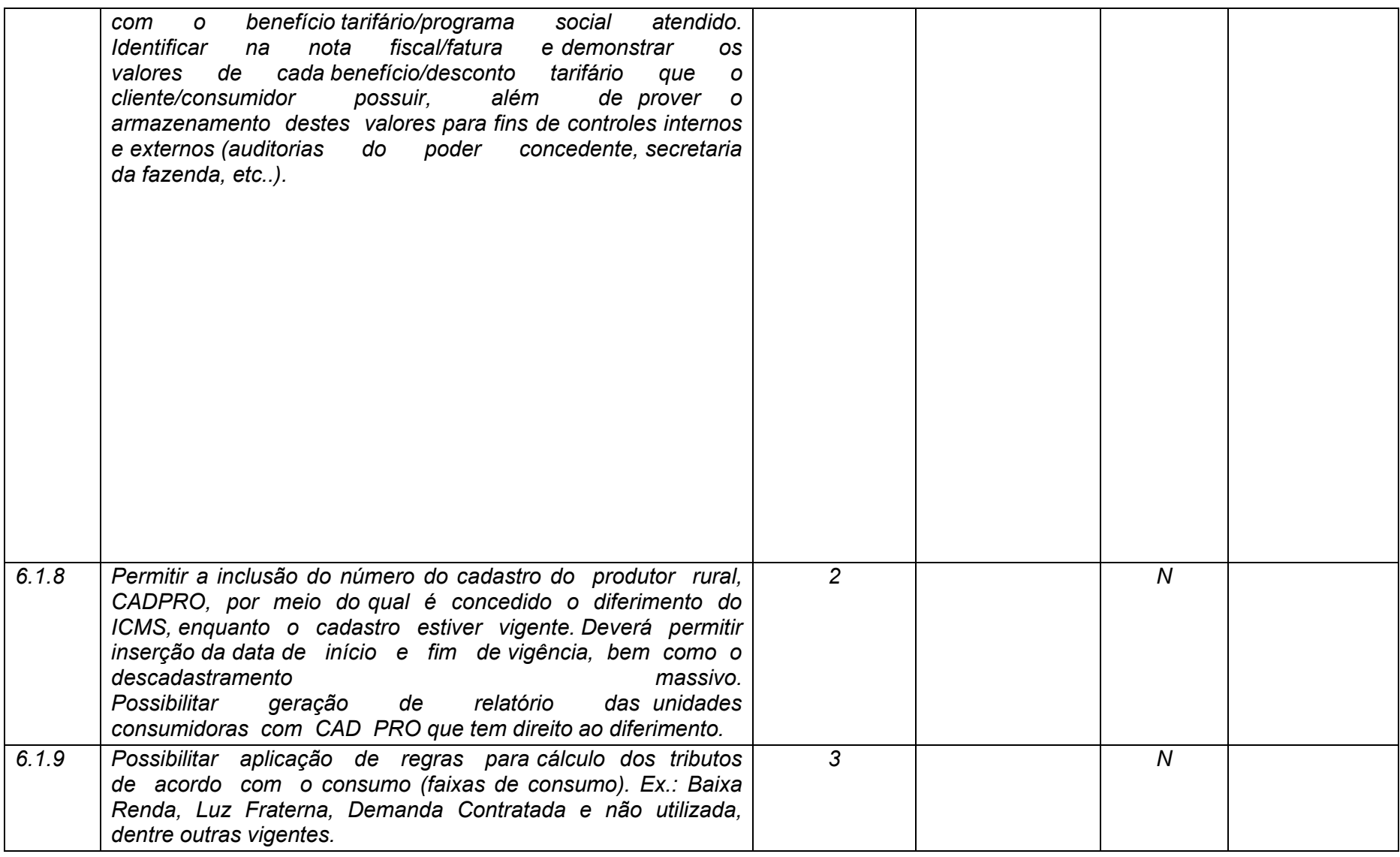

**Maio/2020 COPEL DIS Página 242 de 443**

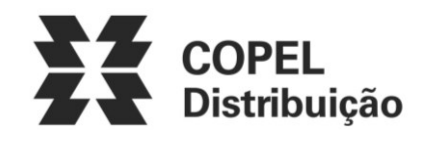

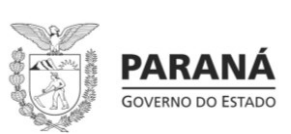

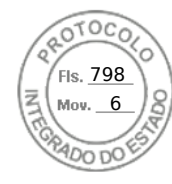

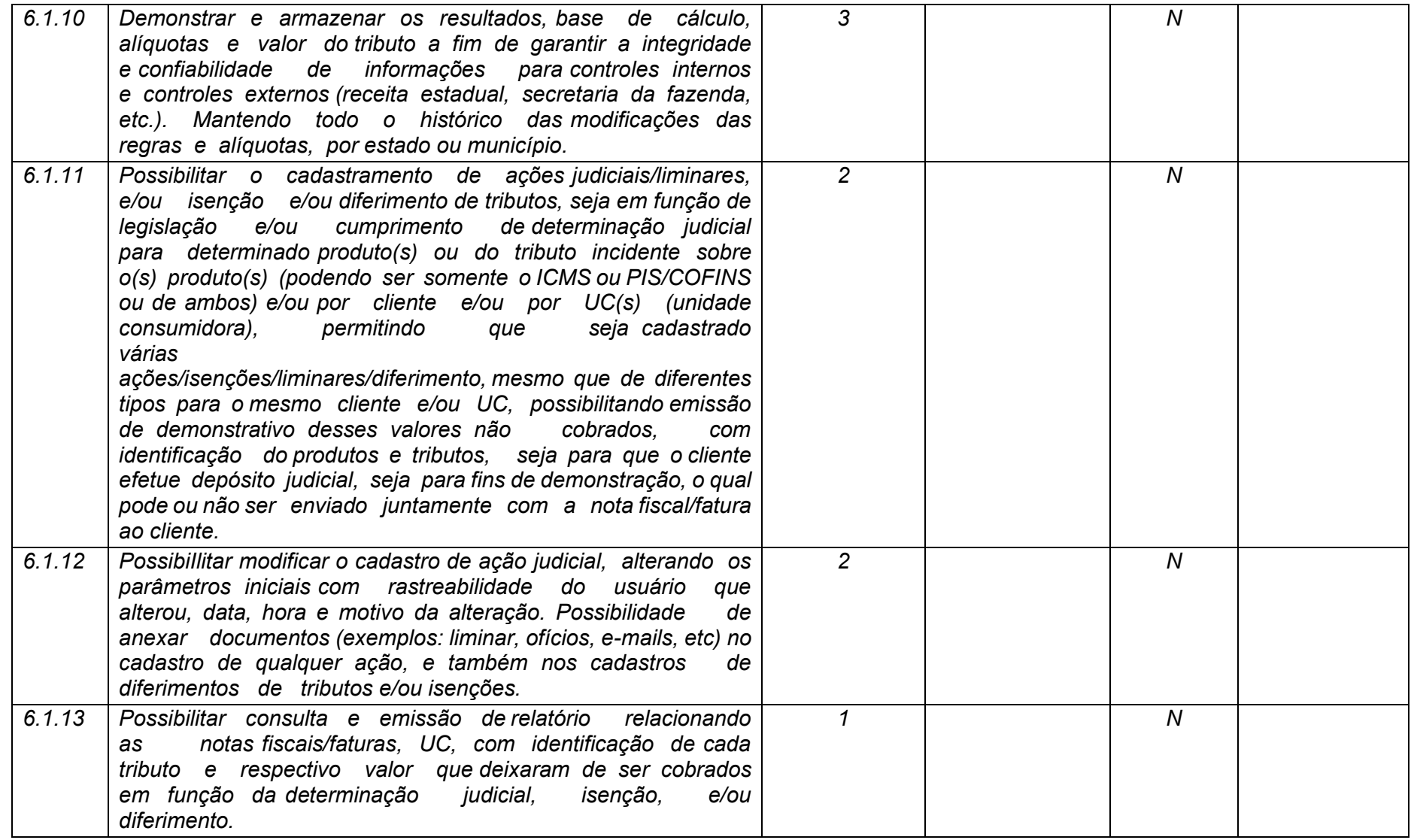

**Maio/2020 COPEL DIS Página 243 de 443**

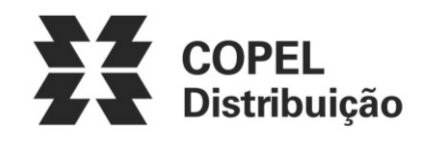

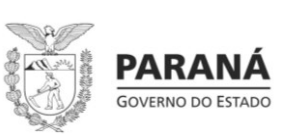

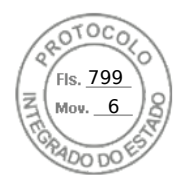

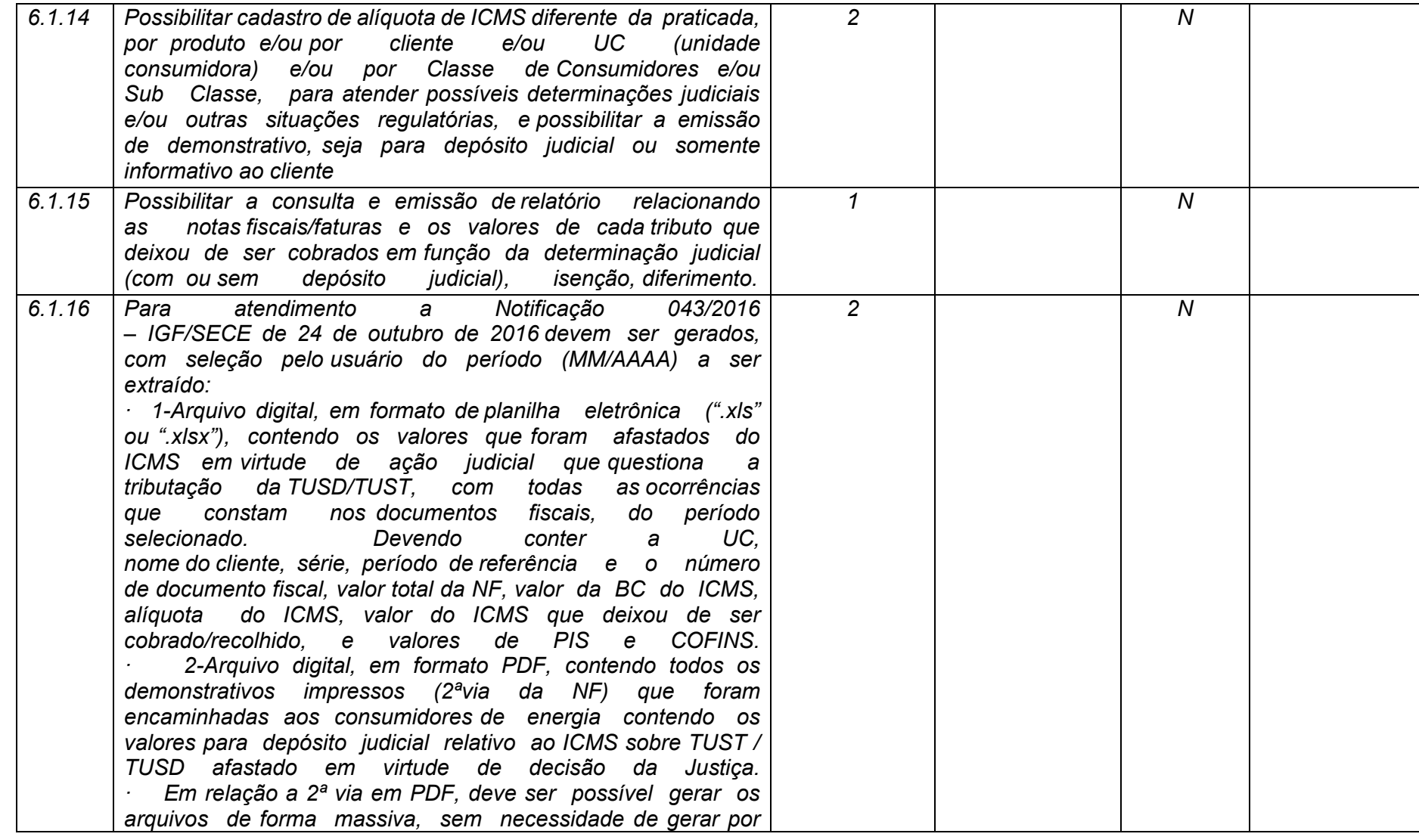

**Maio/2020 COPEL DIS Página 244 de 443**

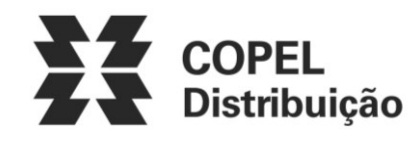

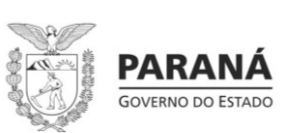

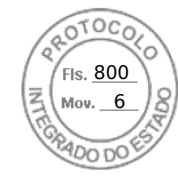

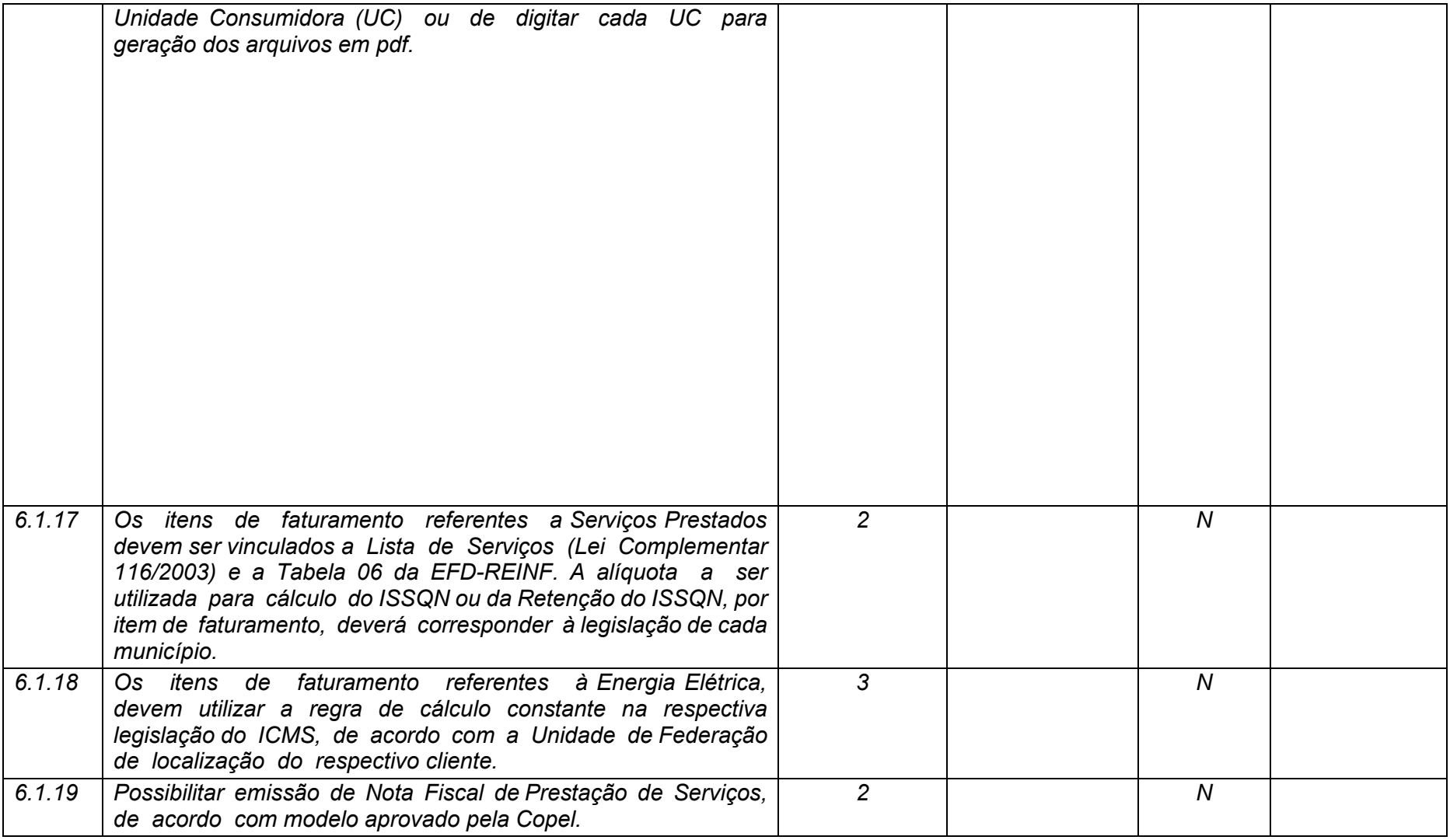

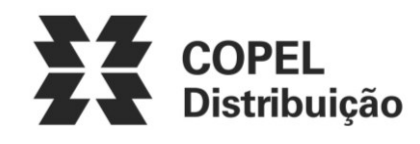

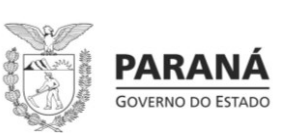

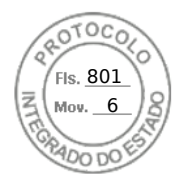

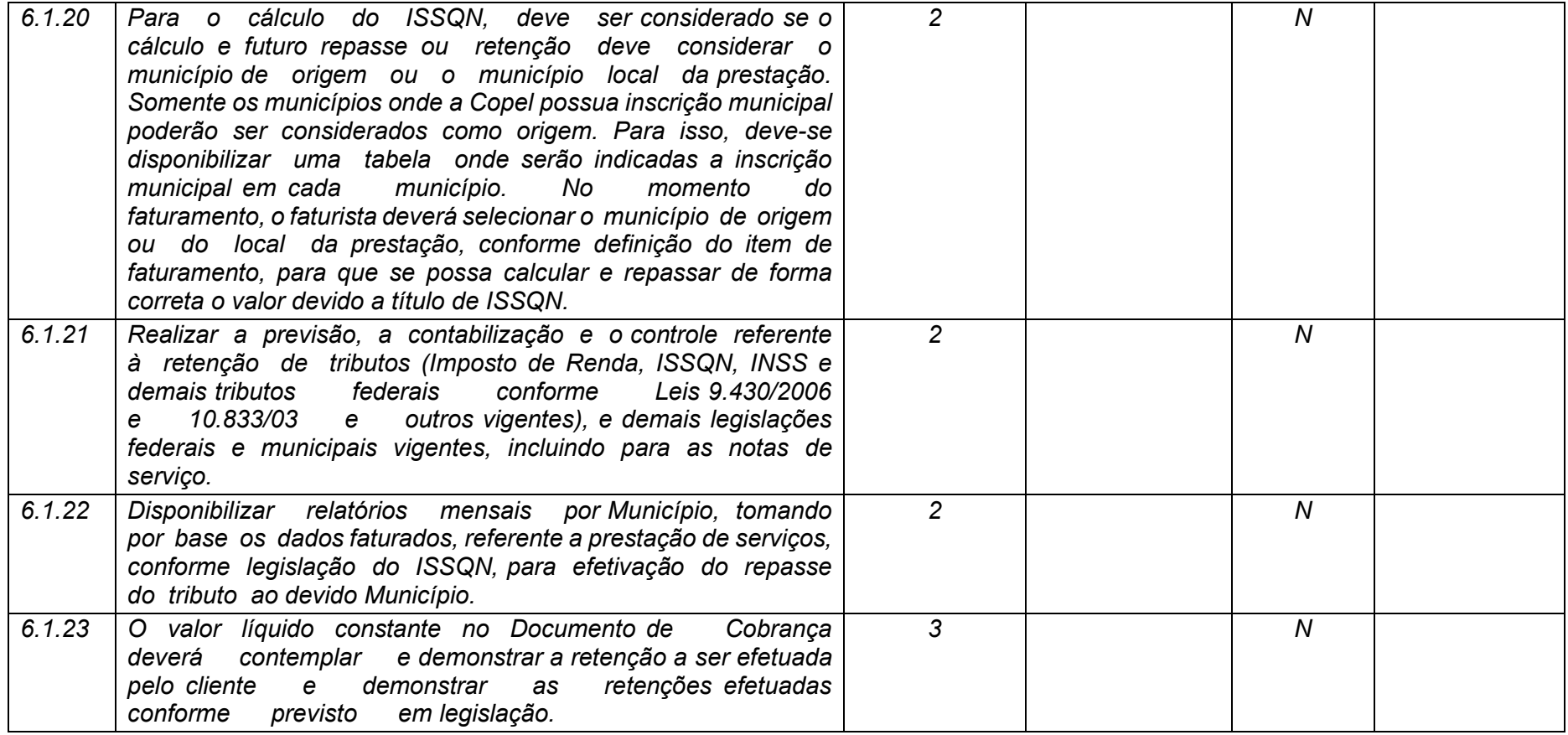

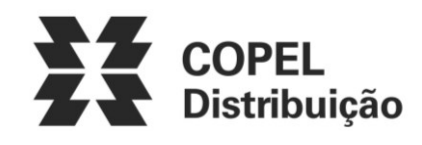

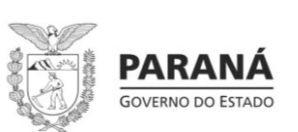

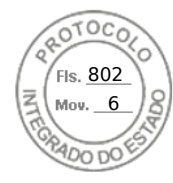

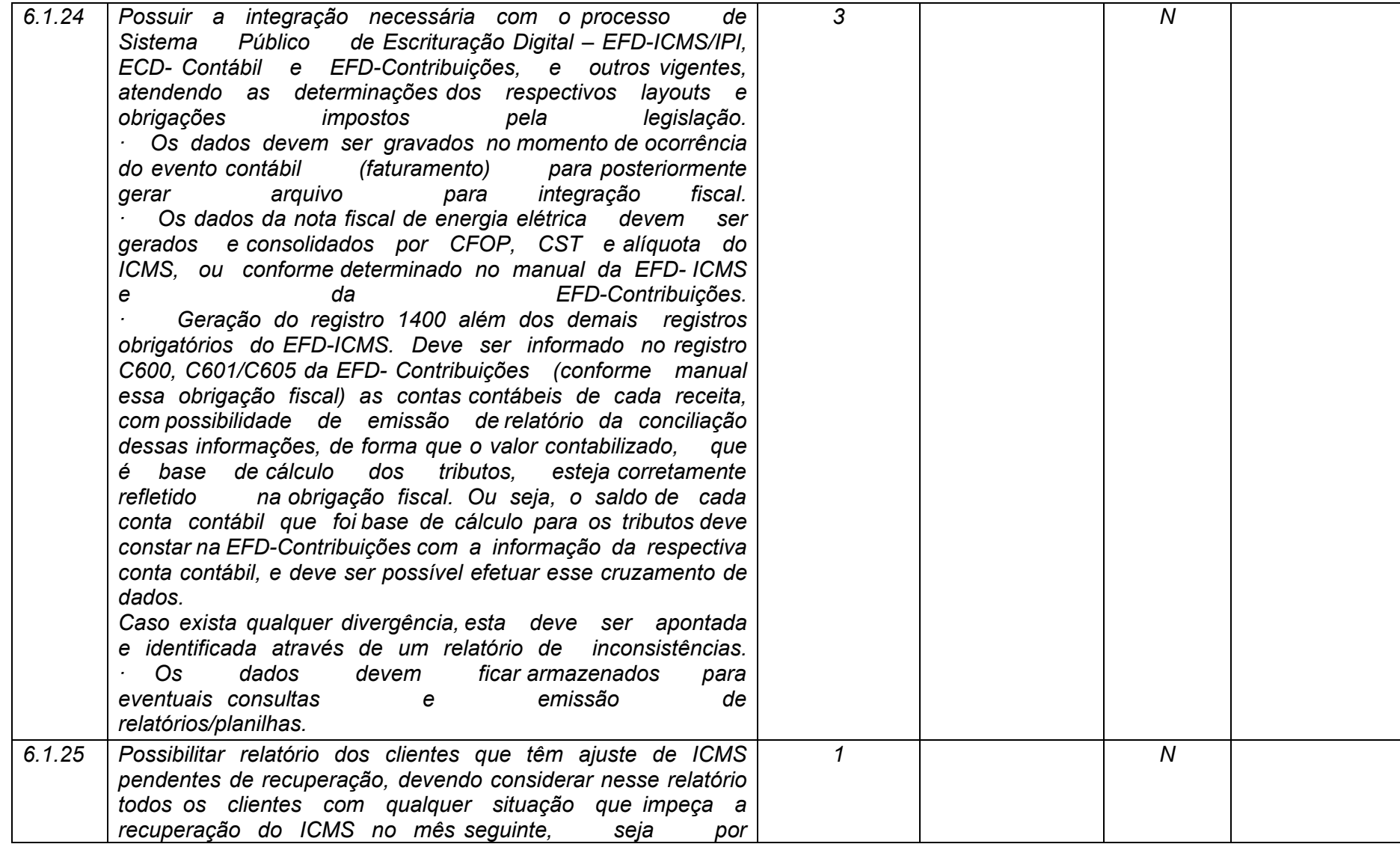

**Maio/2020 COPEL DIS Página 247 de 443**

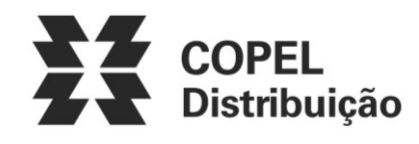

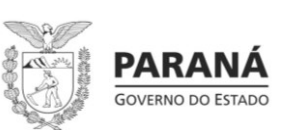

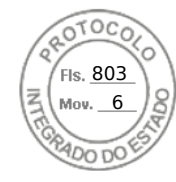

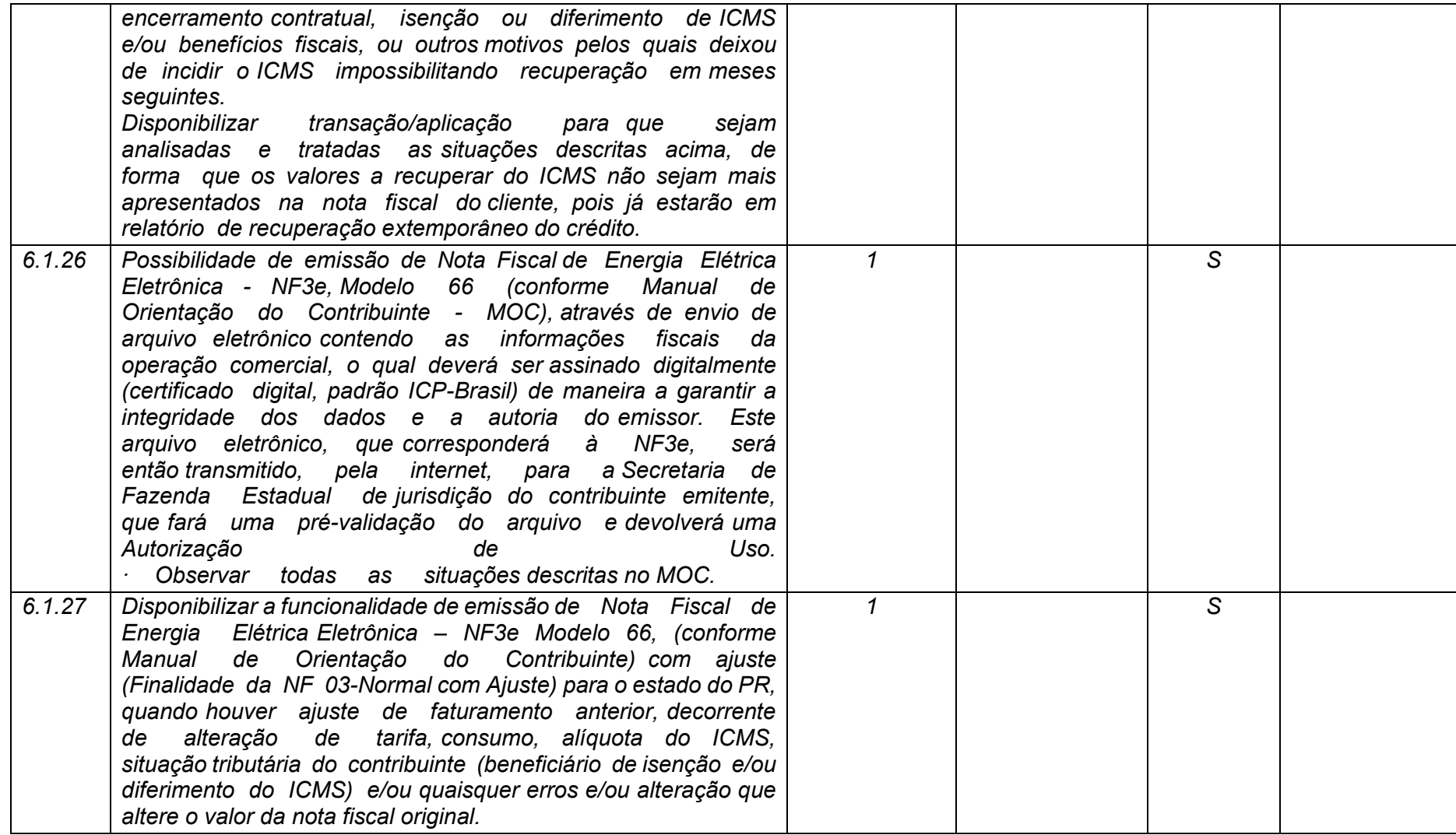

**Maio/2020 COPEL DIS Página 248 de 443**

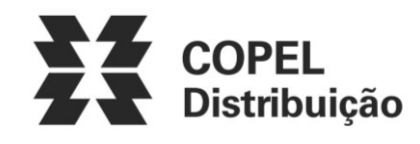

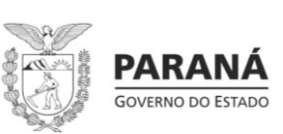

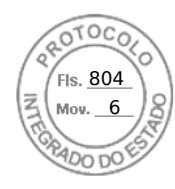

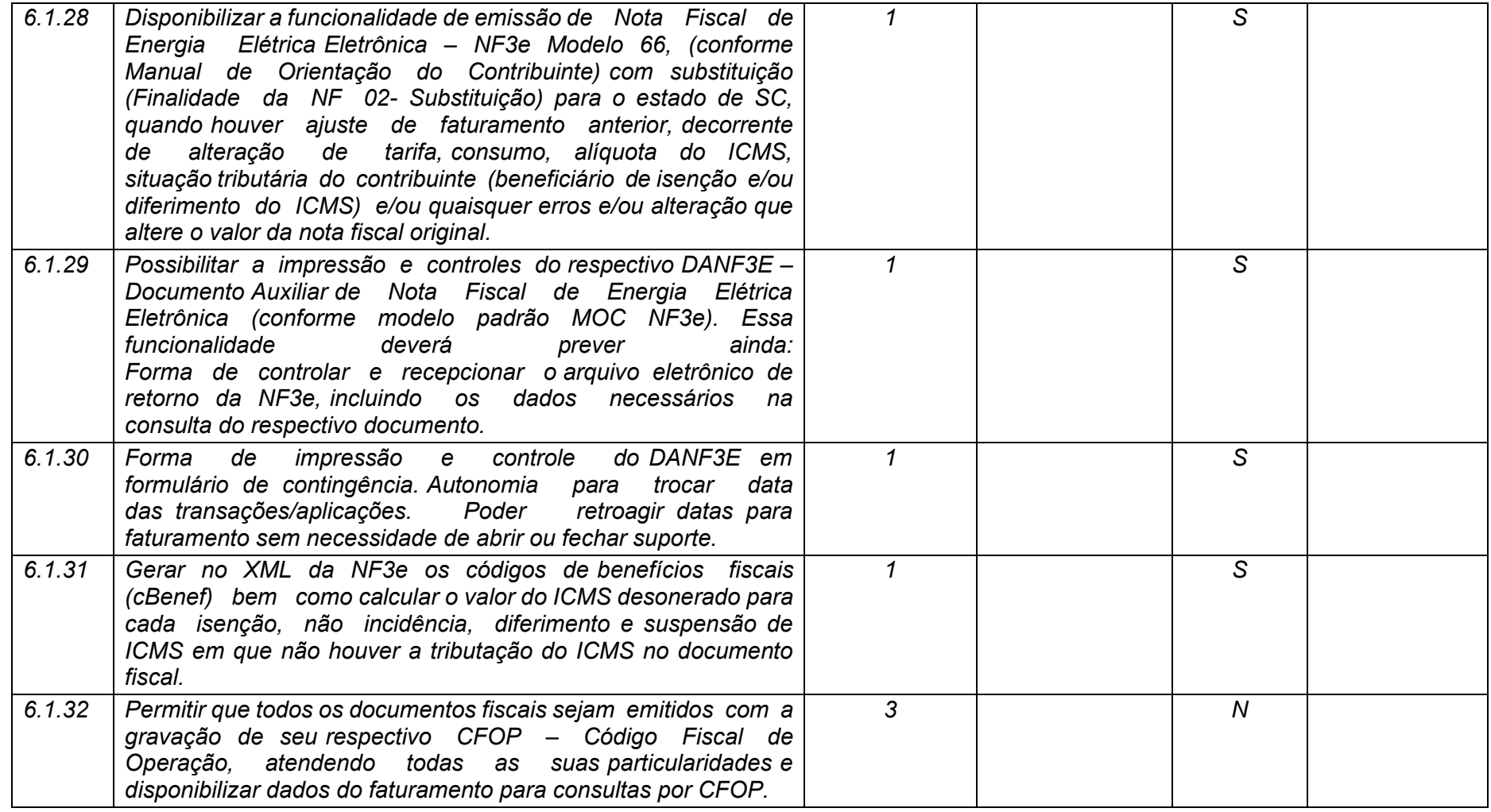

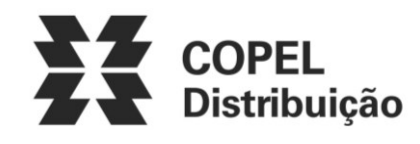

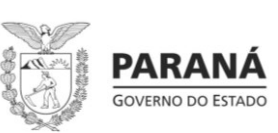

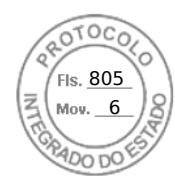

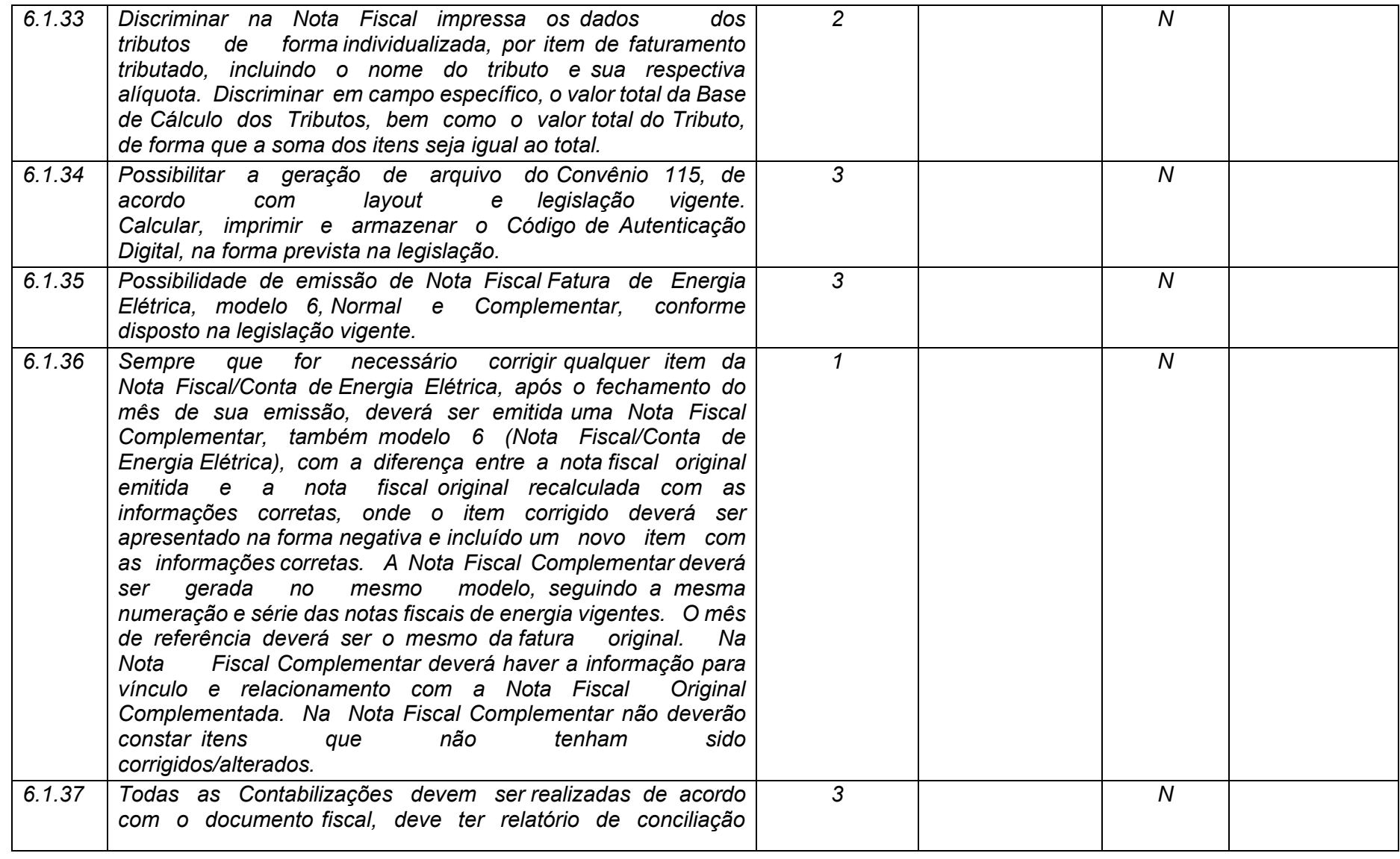

**Maio/2020 COPEL DIS Página 250 de 443**

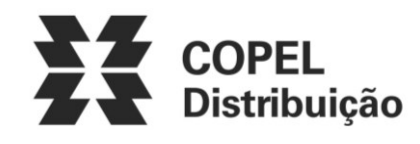

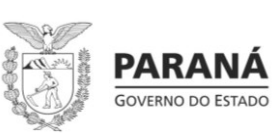

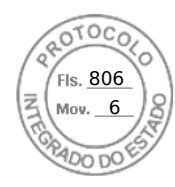

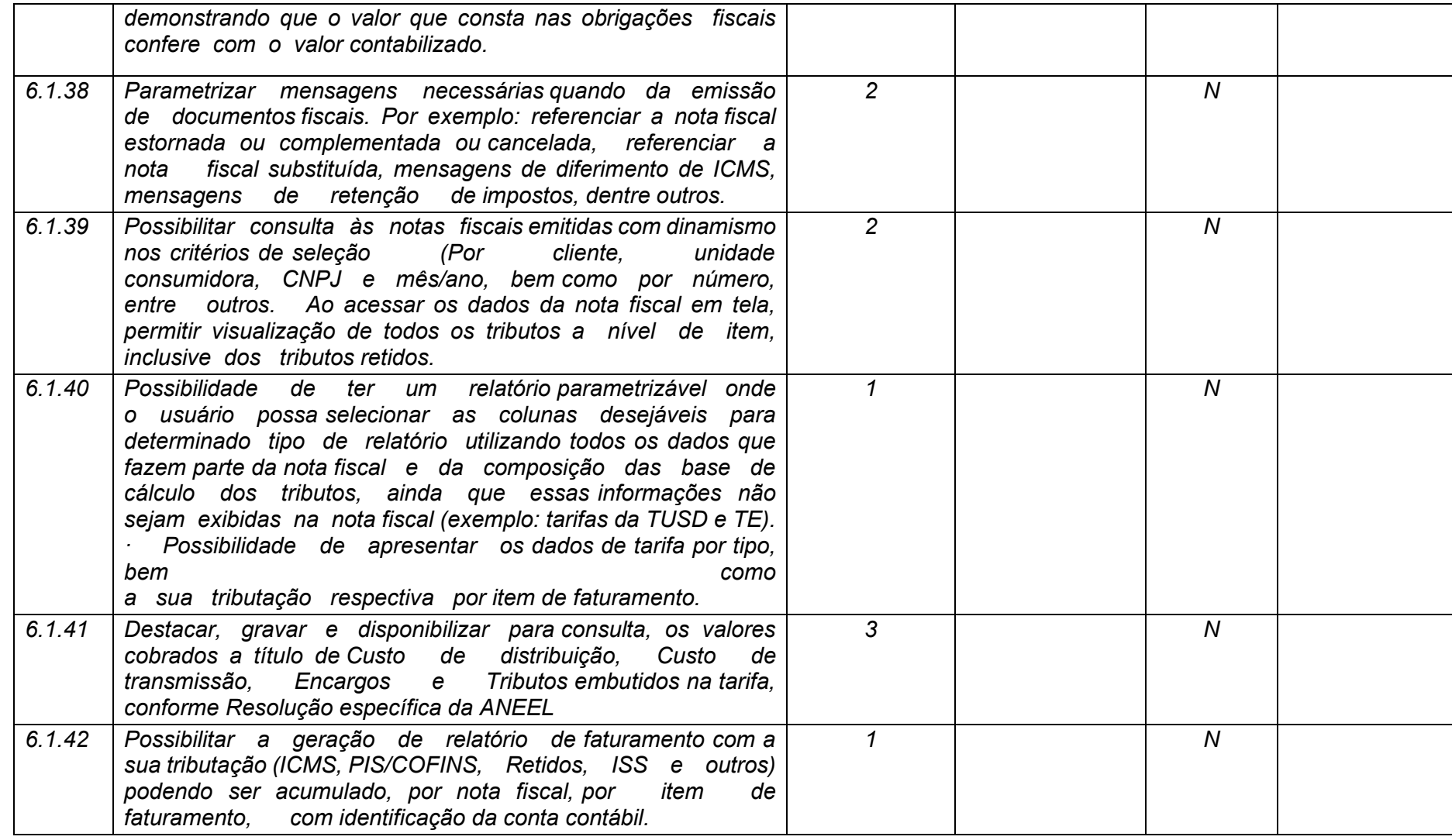

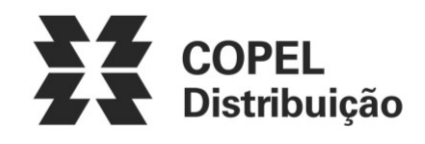

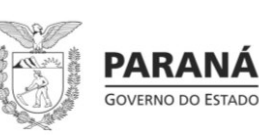

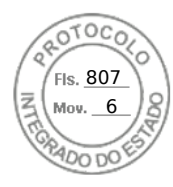

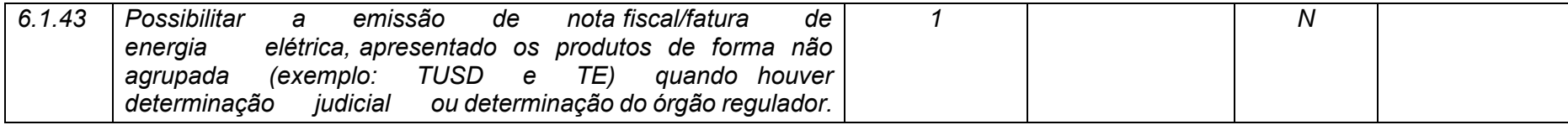

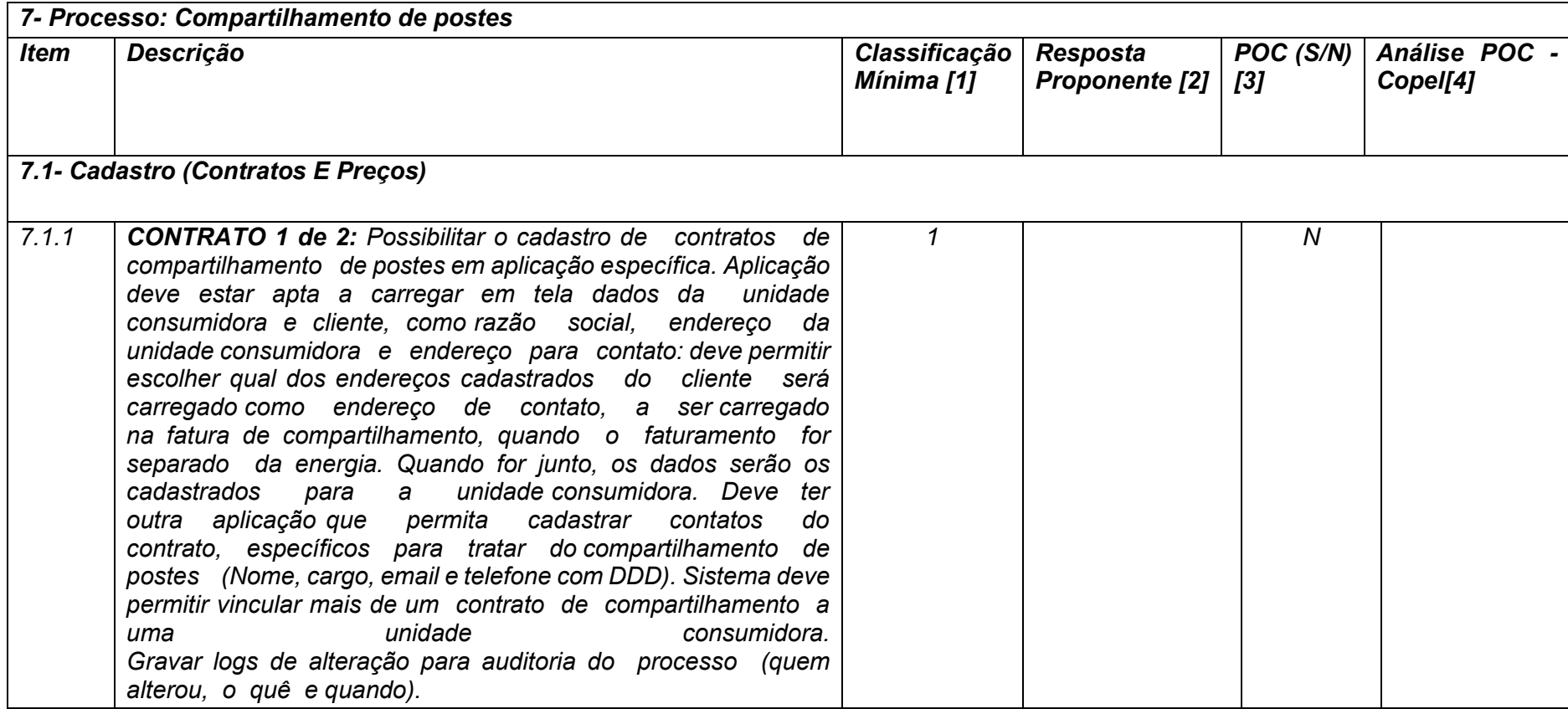
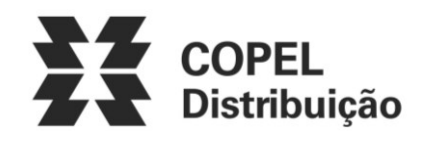

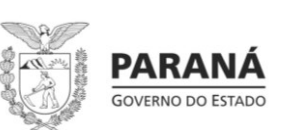

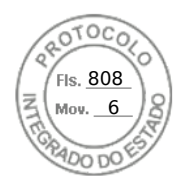

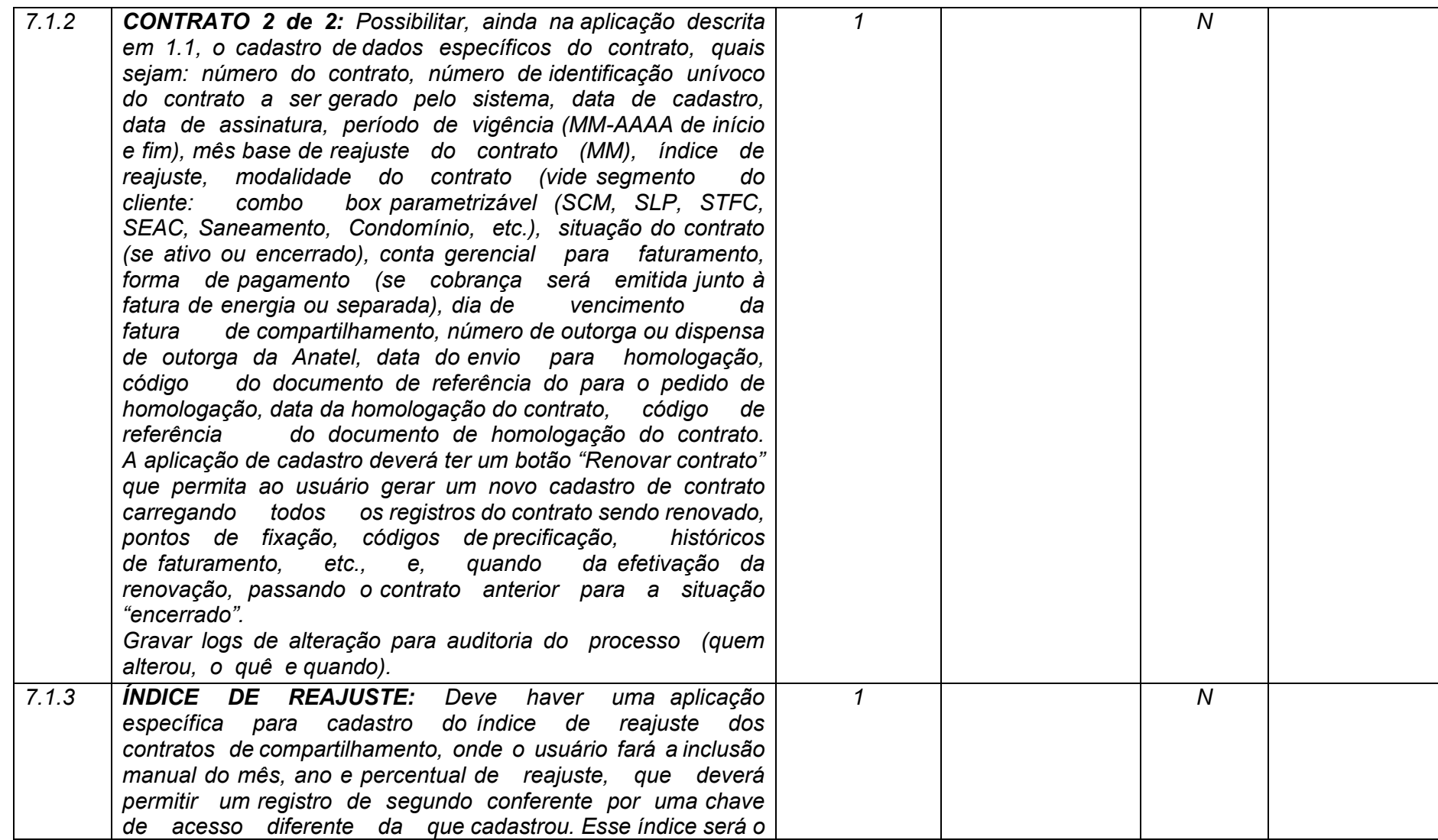

**Maio/2020 COPEL DIS Página 253 de 443**

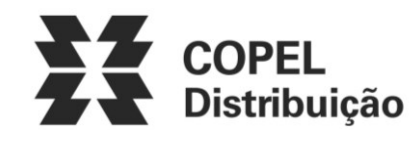

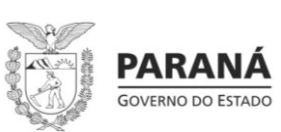

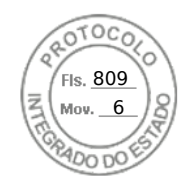

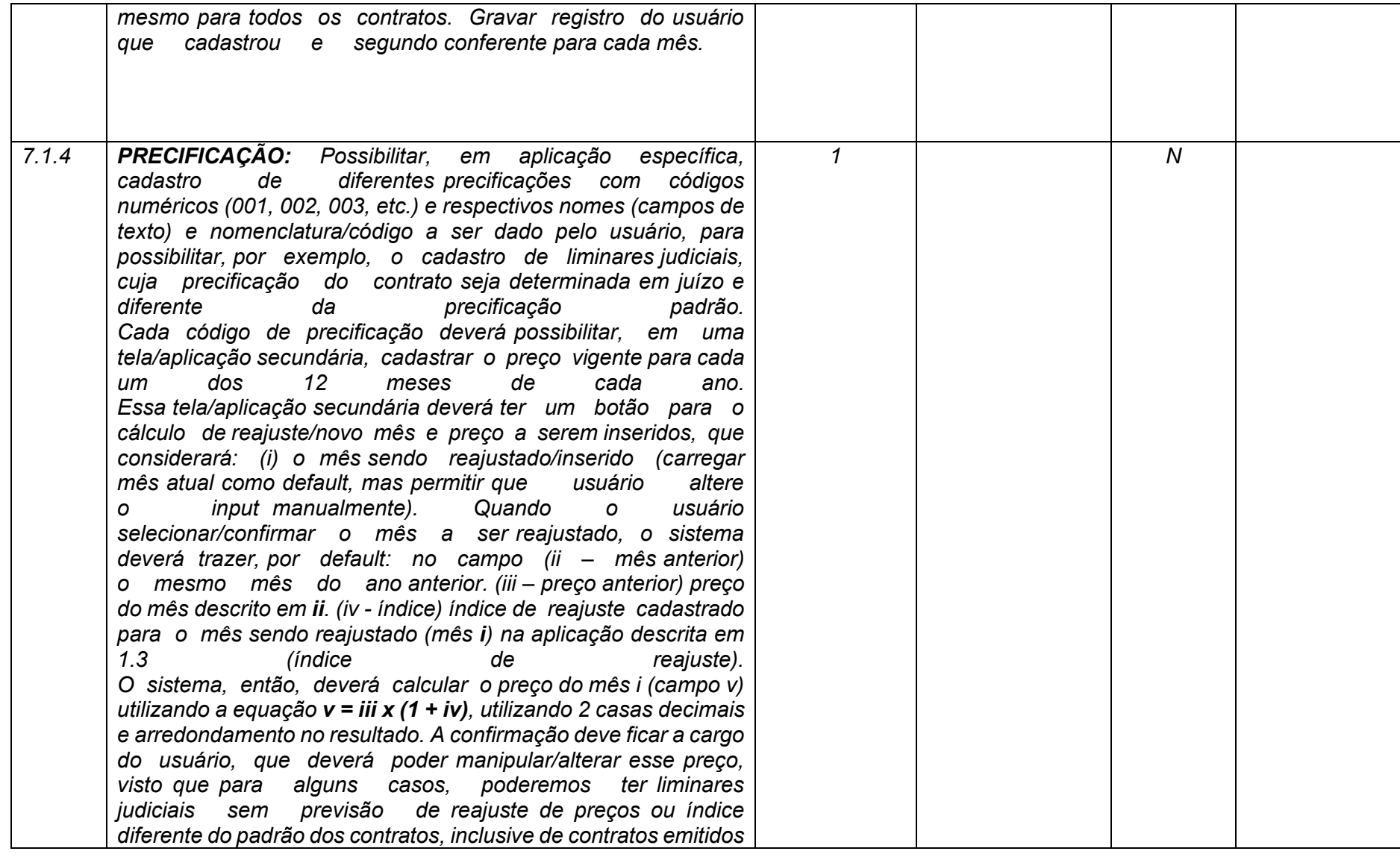

**Maio/2020 COPEL DIS Página 254 de 443**

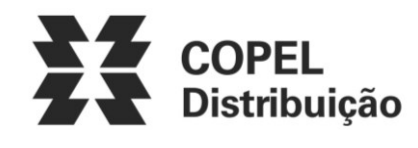

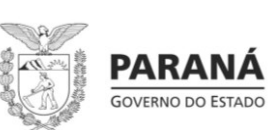

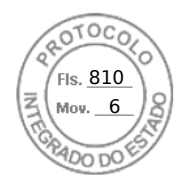

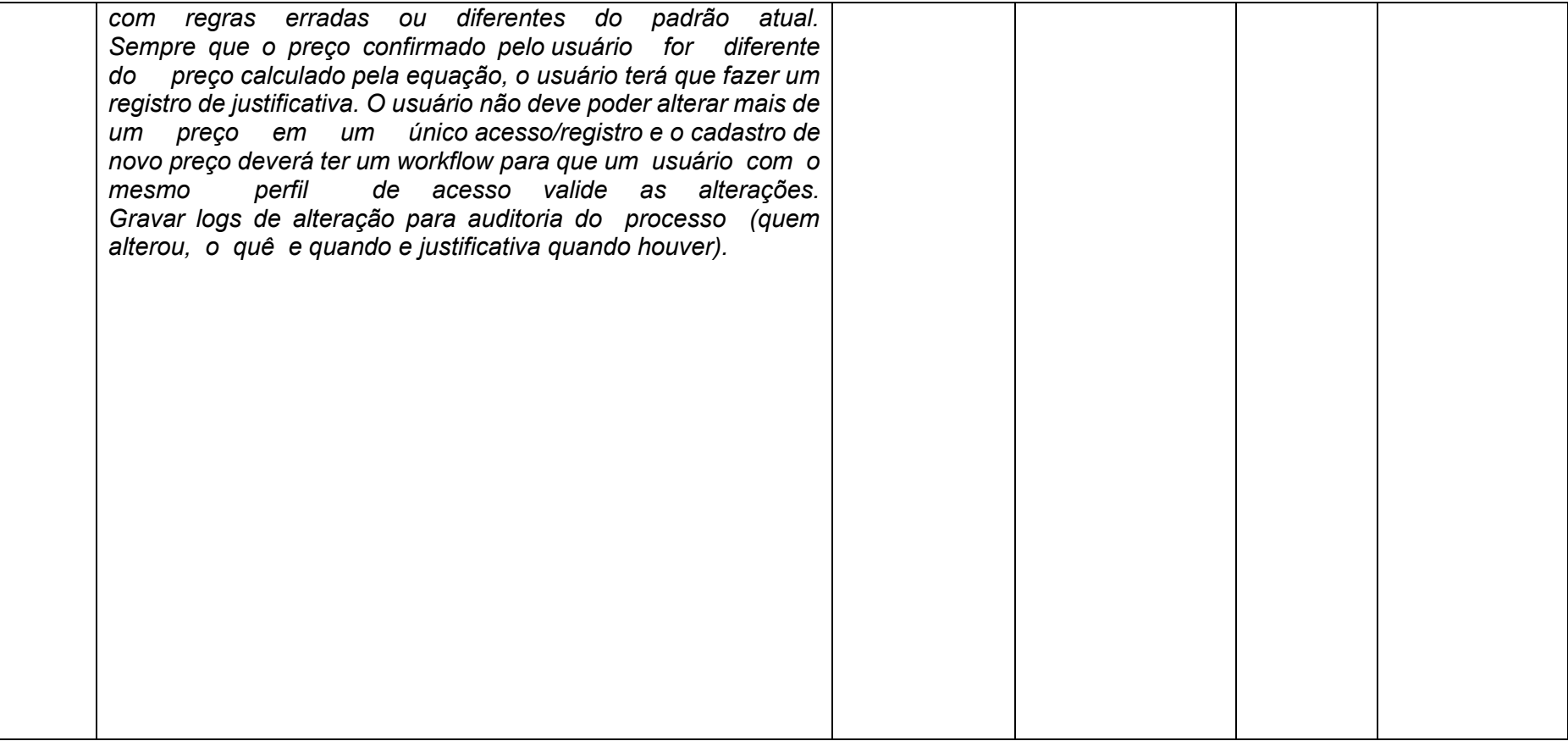

**Maio/2020 COPEL DIS Página 255 de 443**

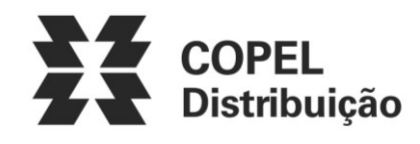

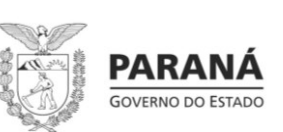

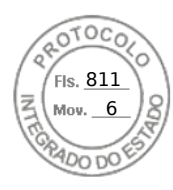

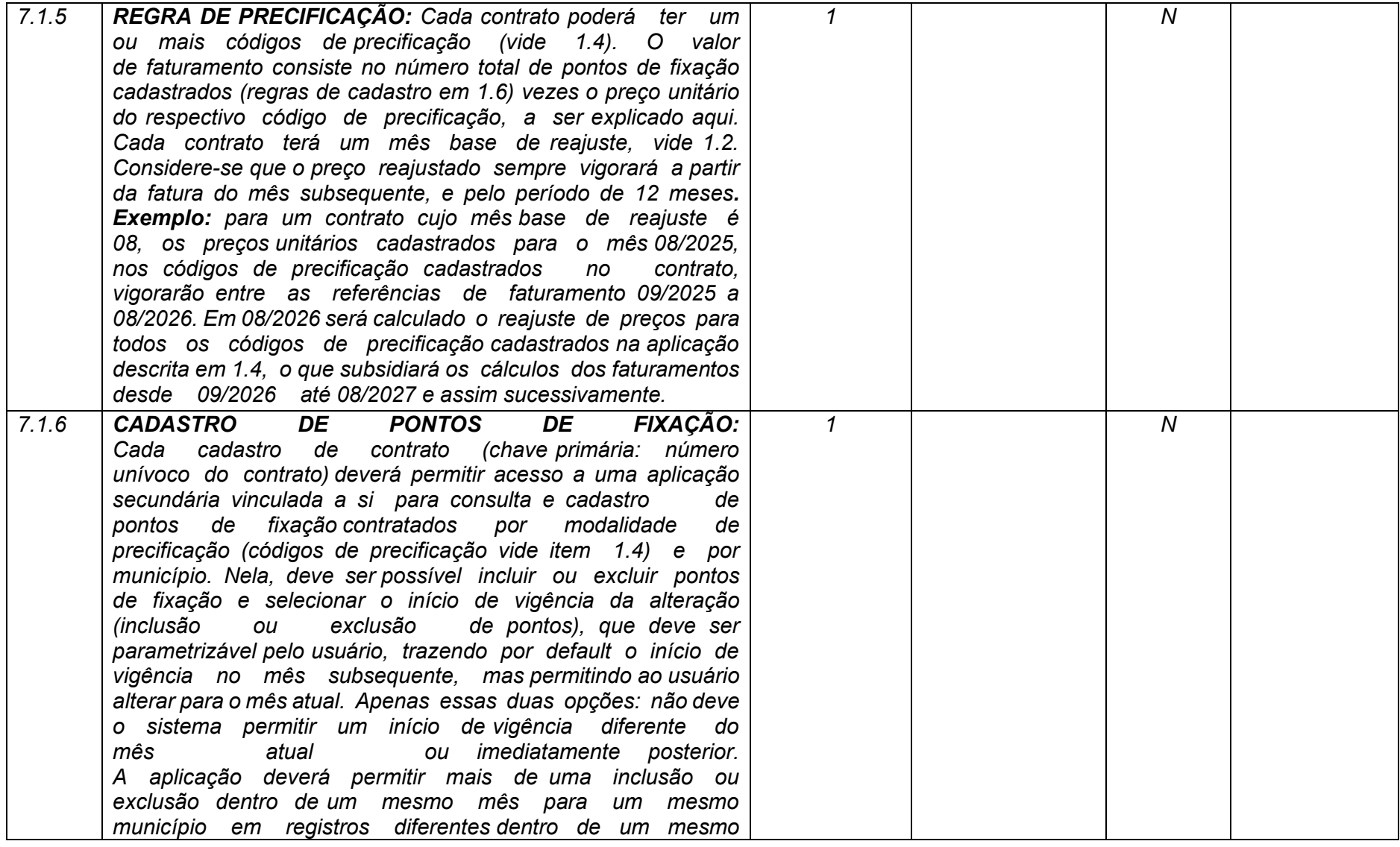

**Maio/2020 COPEL DIS Página 256 de 443**

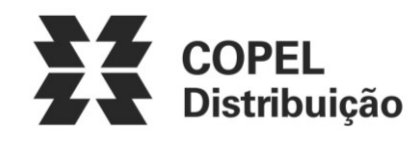

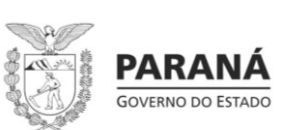

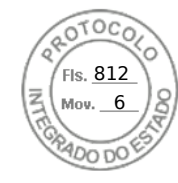

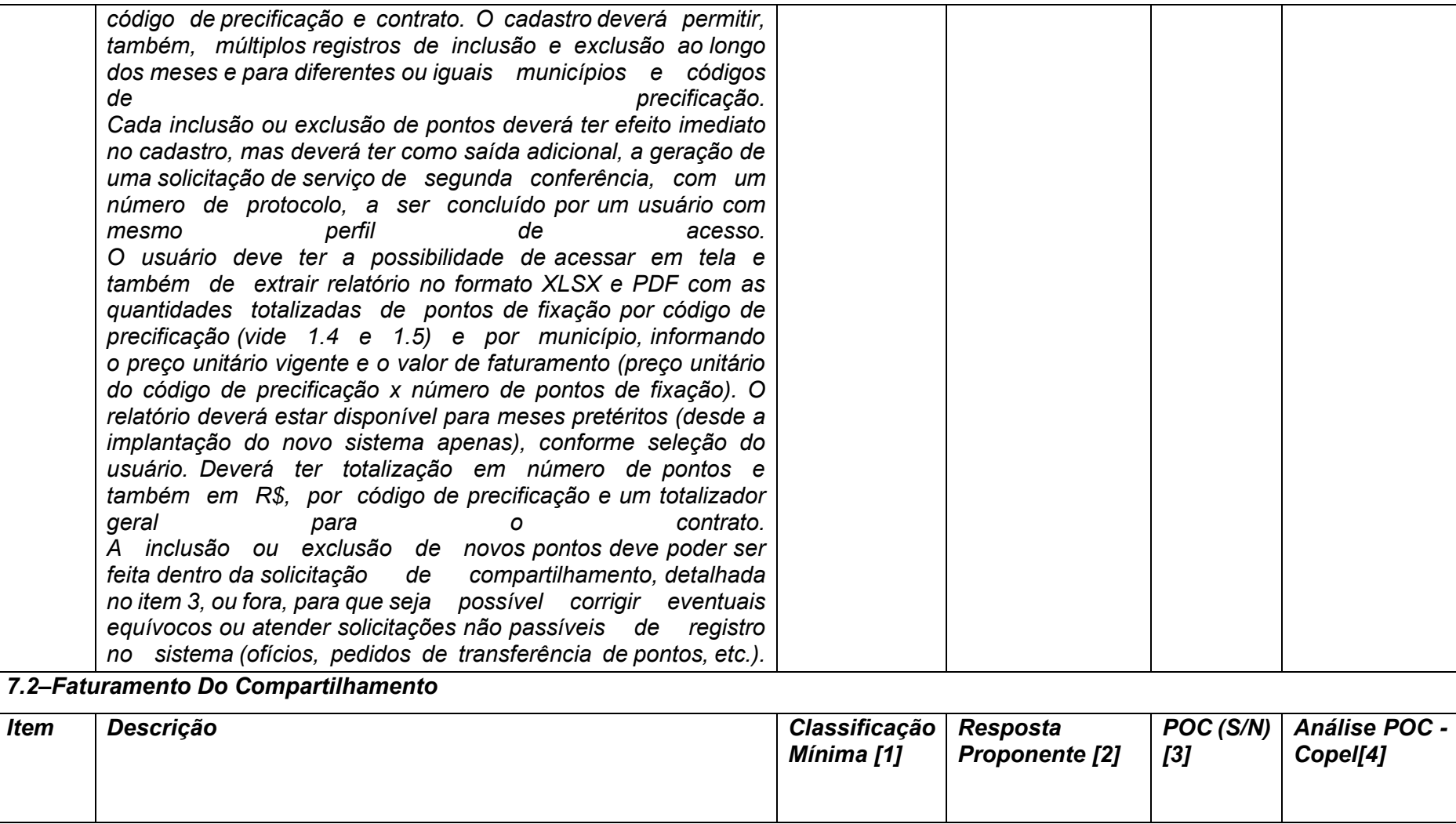

**Maio/2020 COPEL DIS Página 257 de 443**

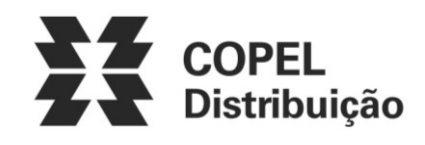

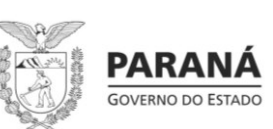

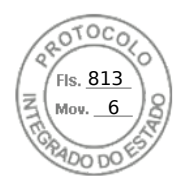

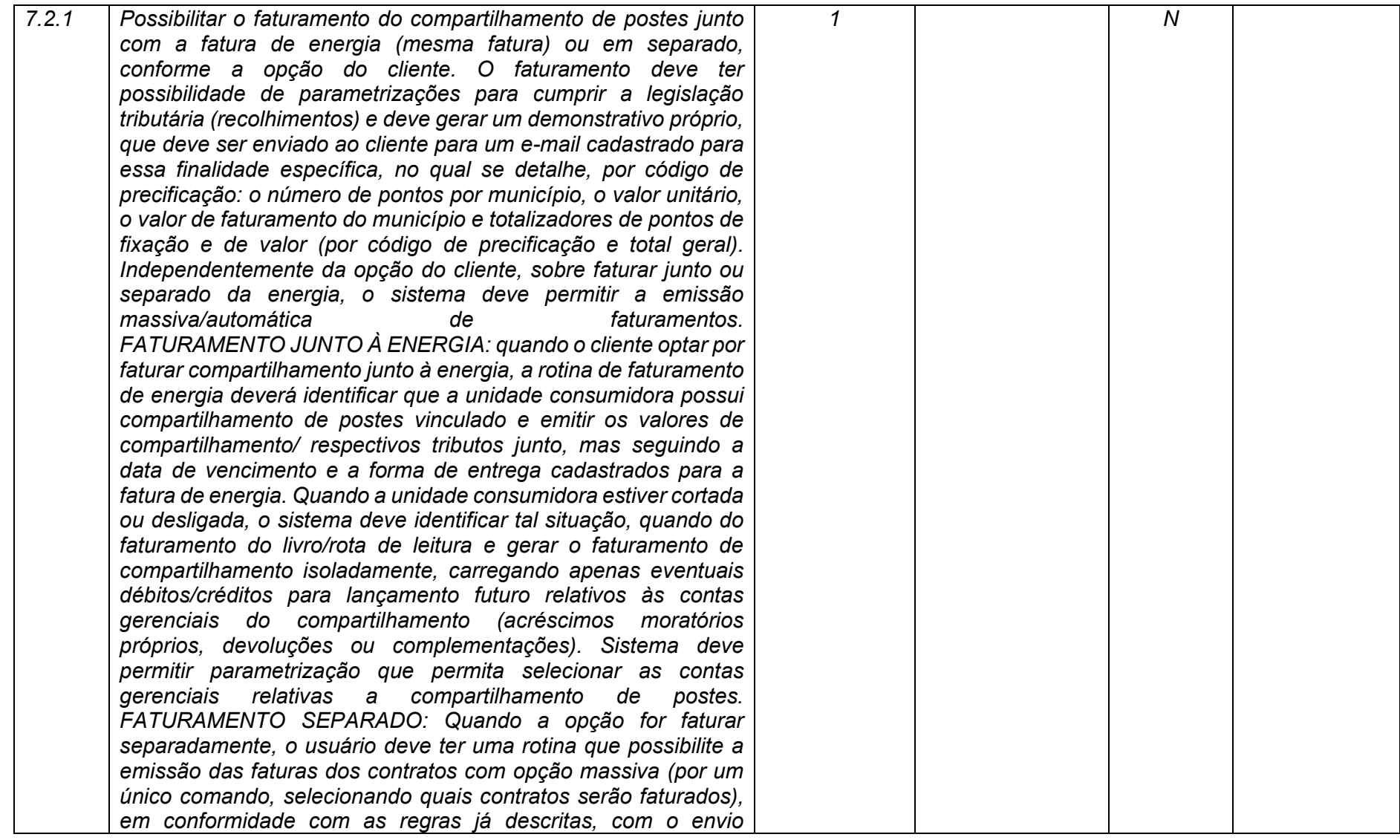

**Maio/2020 COPEL DIS Página 258 de 443**

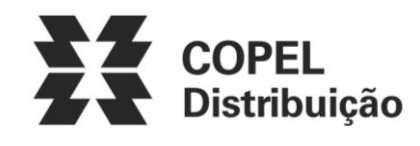

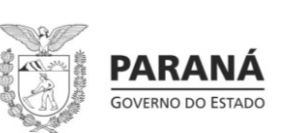

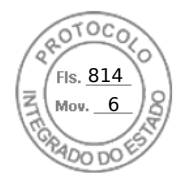

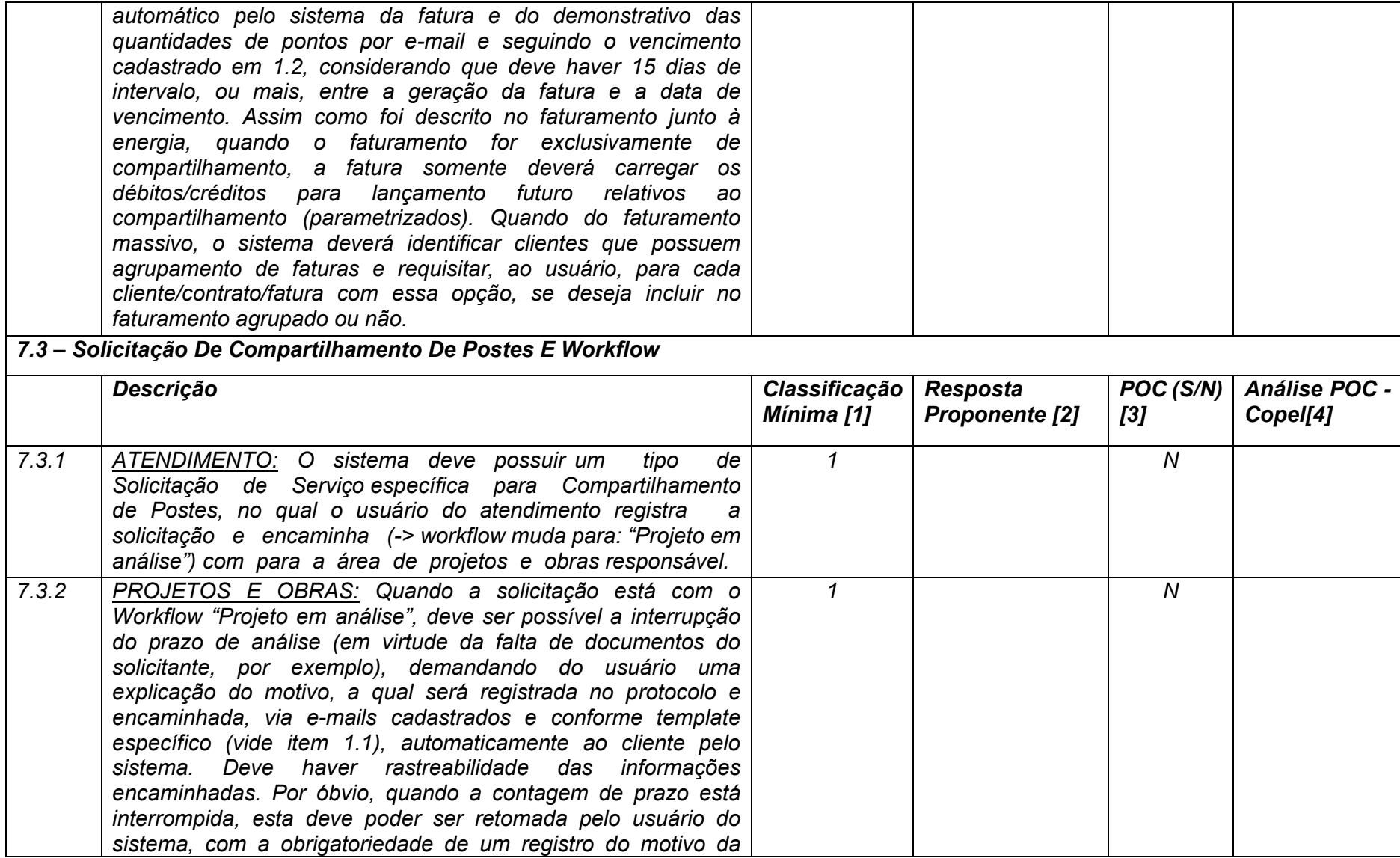

**Maio/2020 COPEL DIS Página 259 de 443**

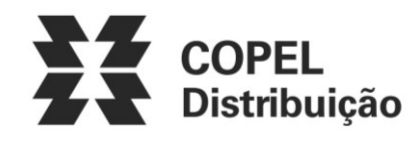

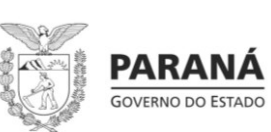

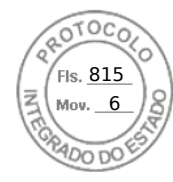

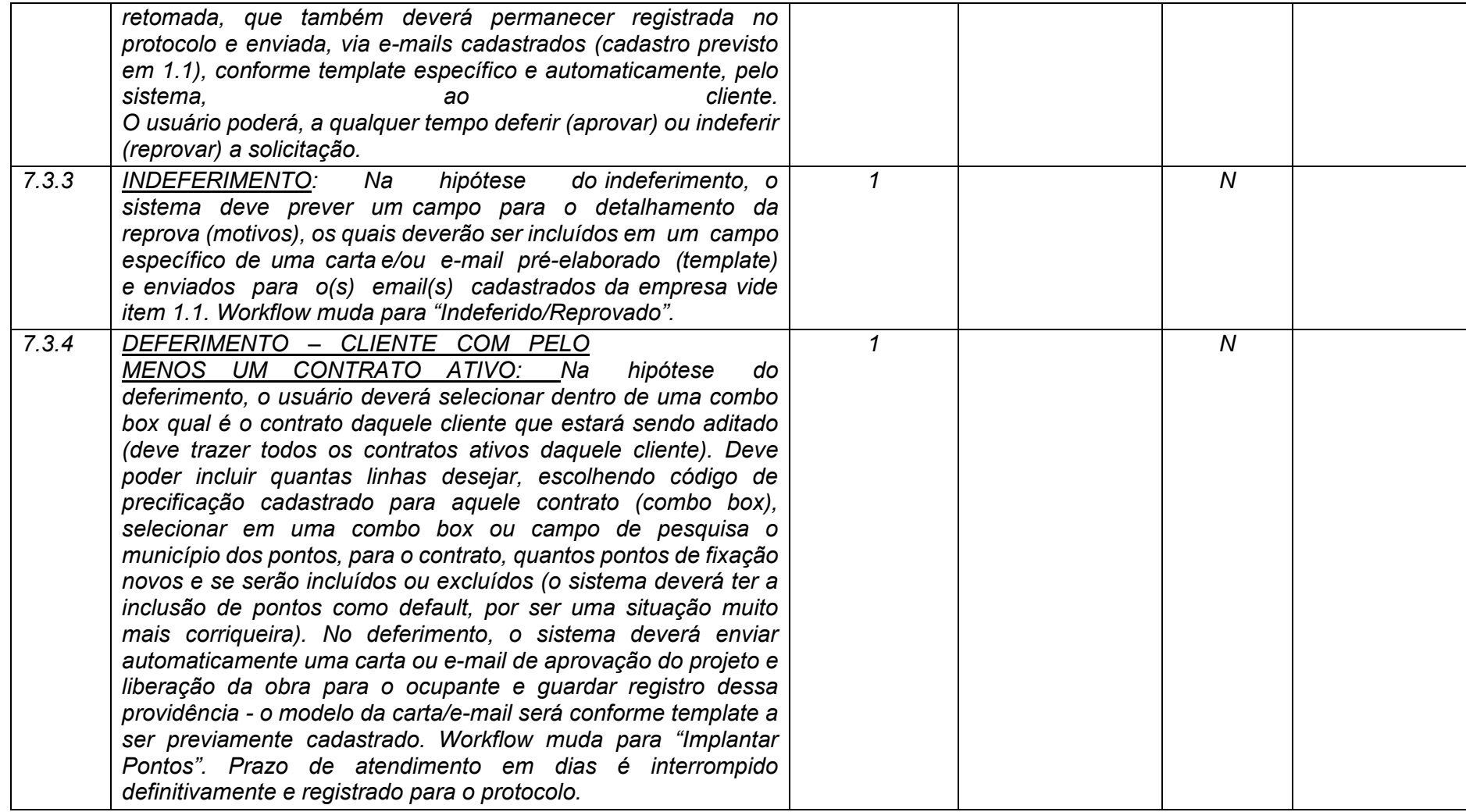

**Maio/2020 COPEL DIS Página 260 de 443**

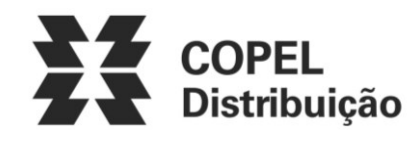

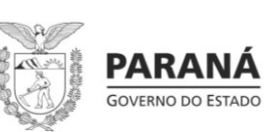

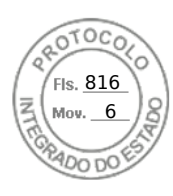

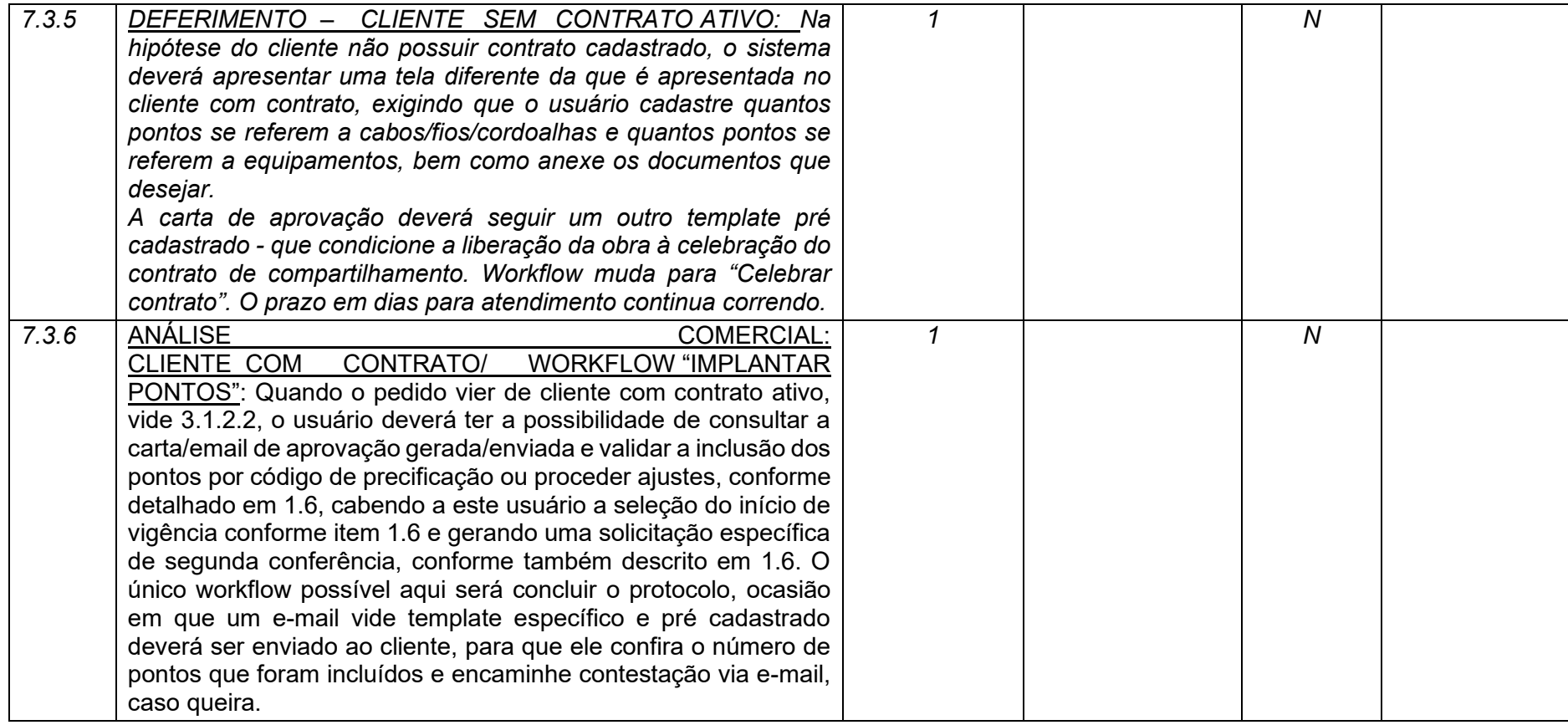

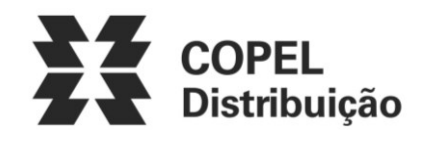

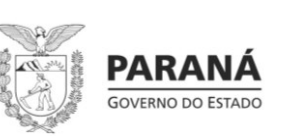

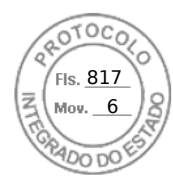

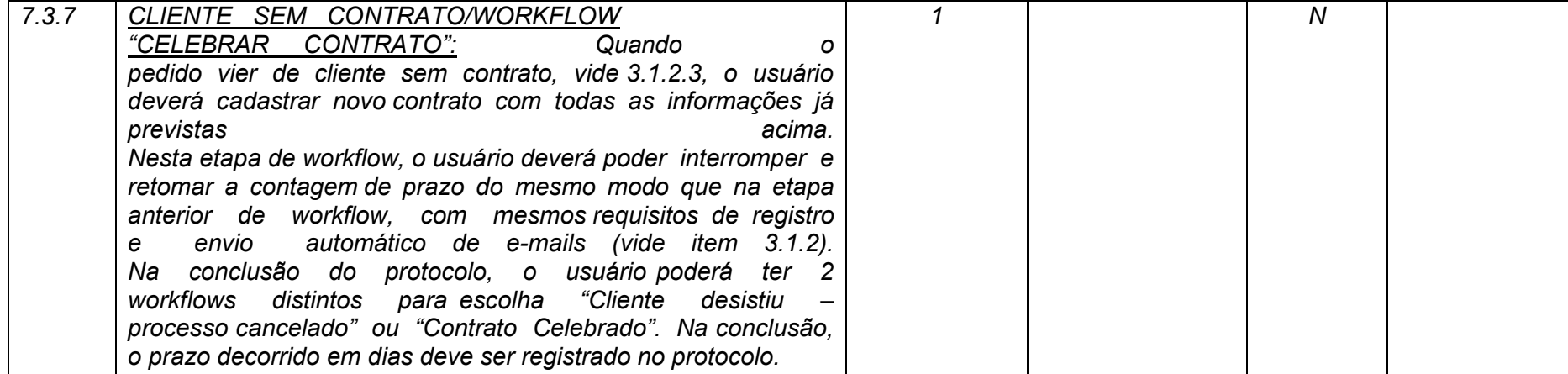

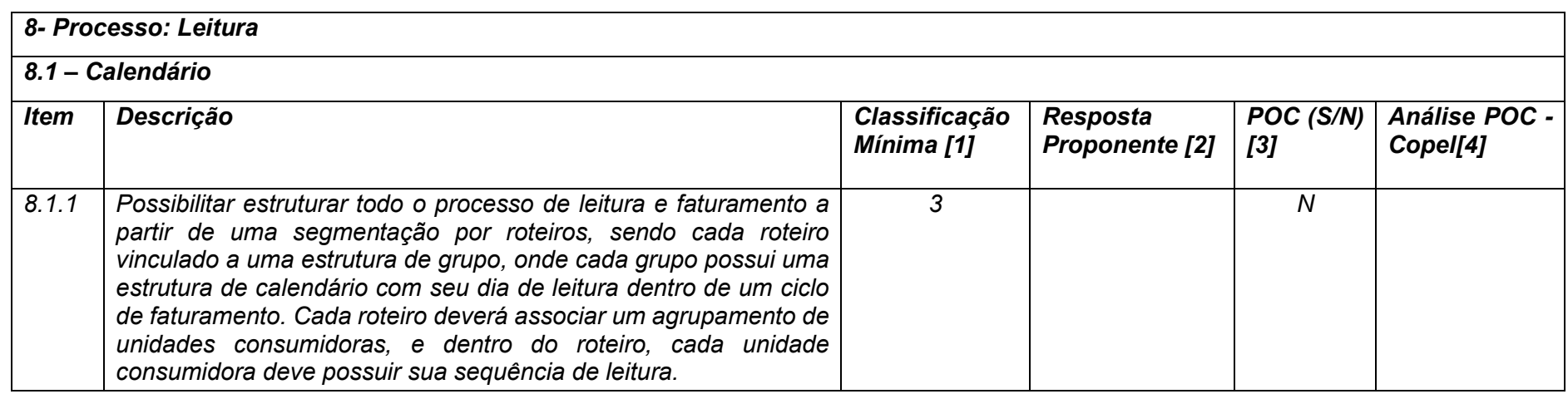

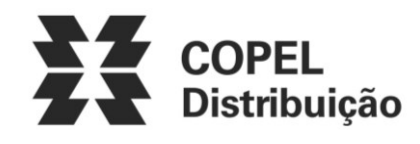

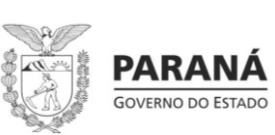

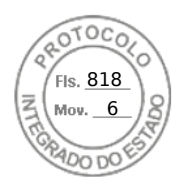

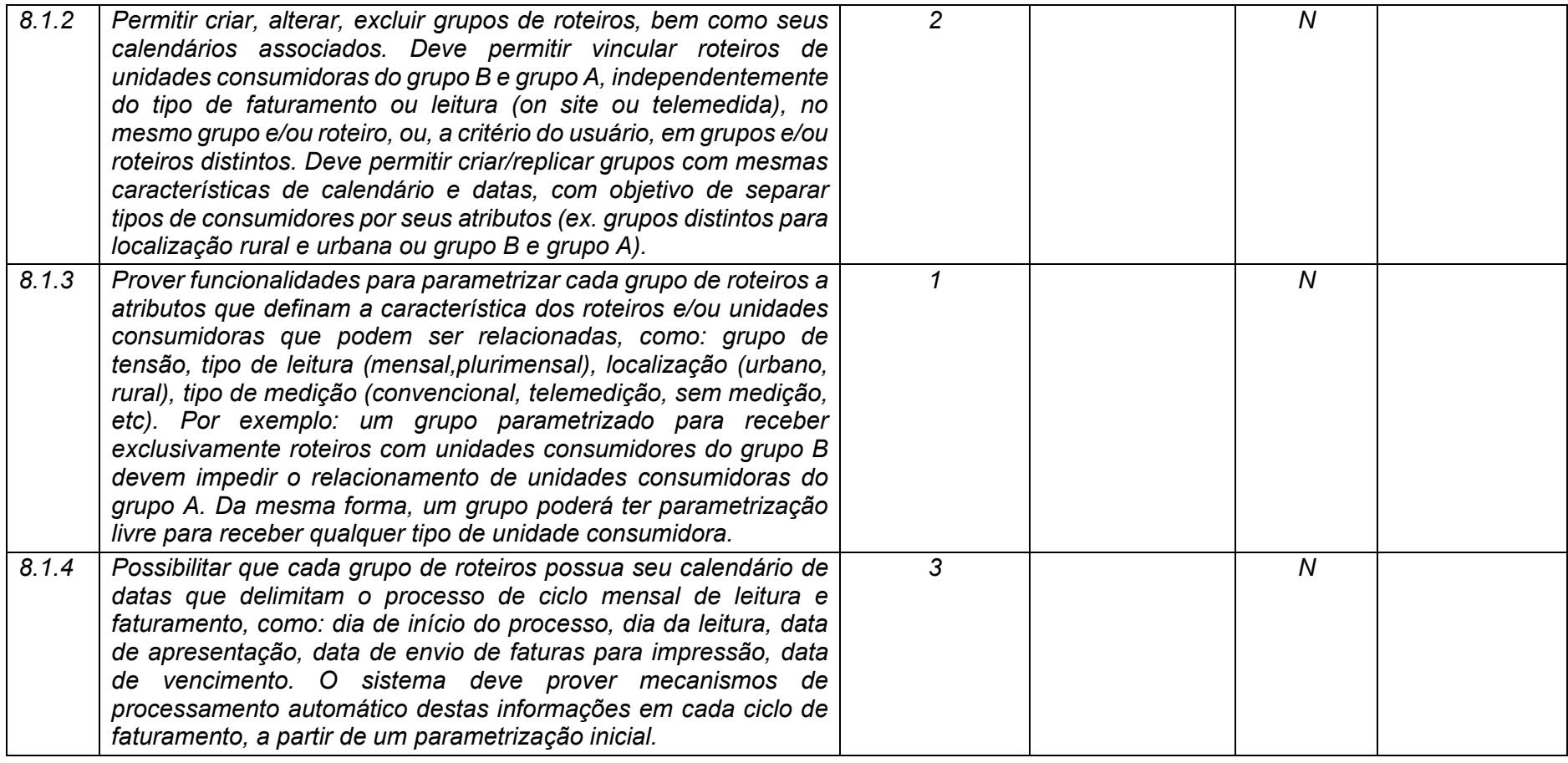

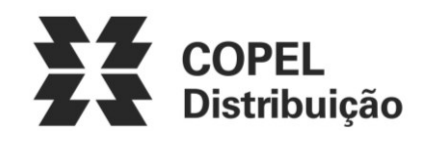

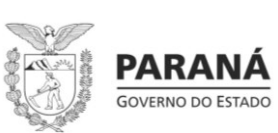

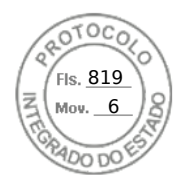

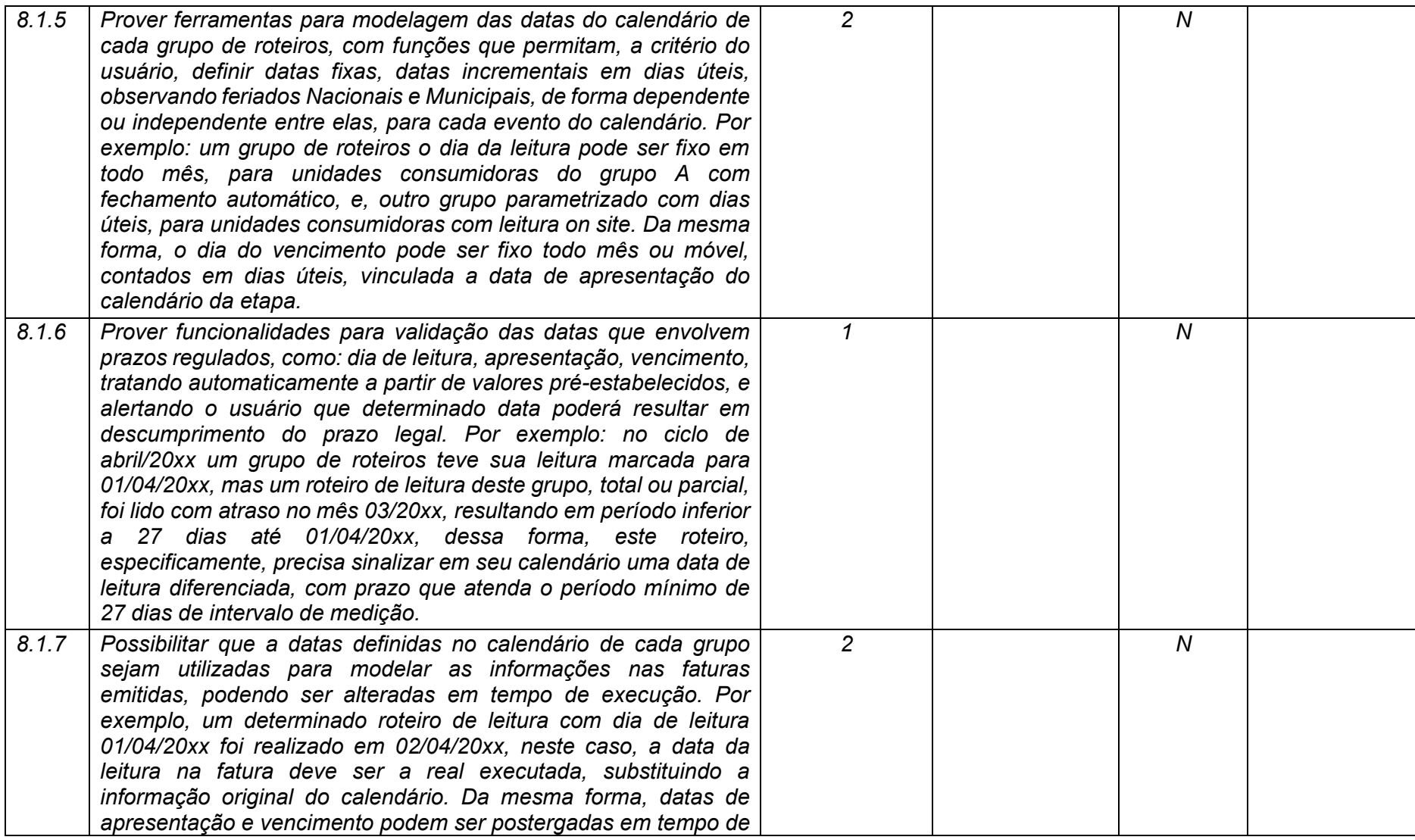

**Maio/2020 COPEL DIS Página 264 de 443**

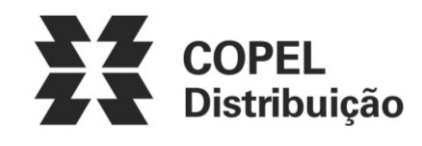

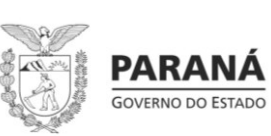

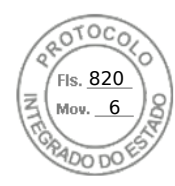

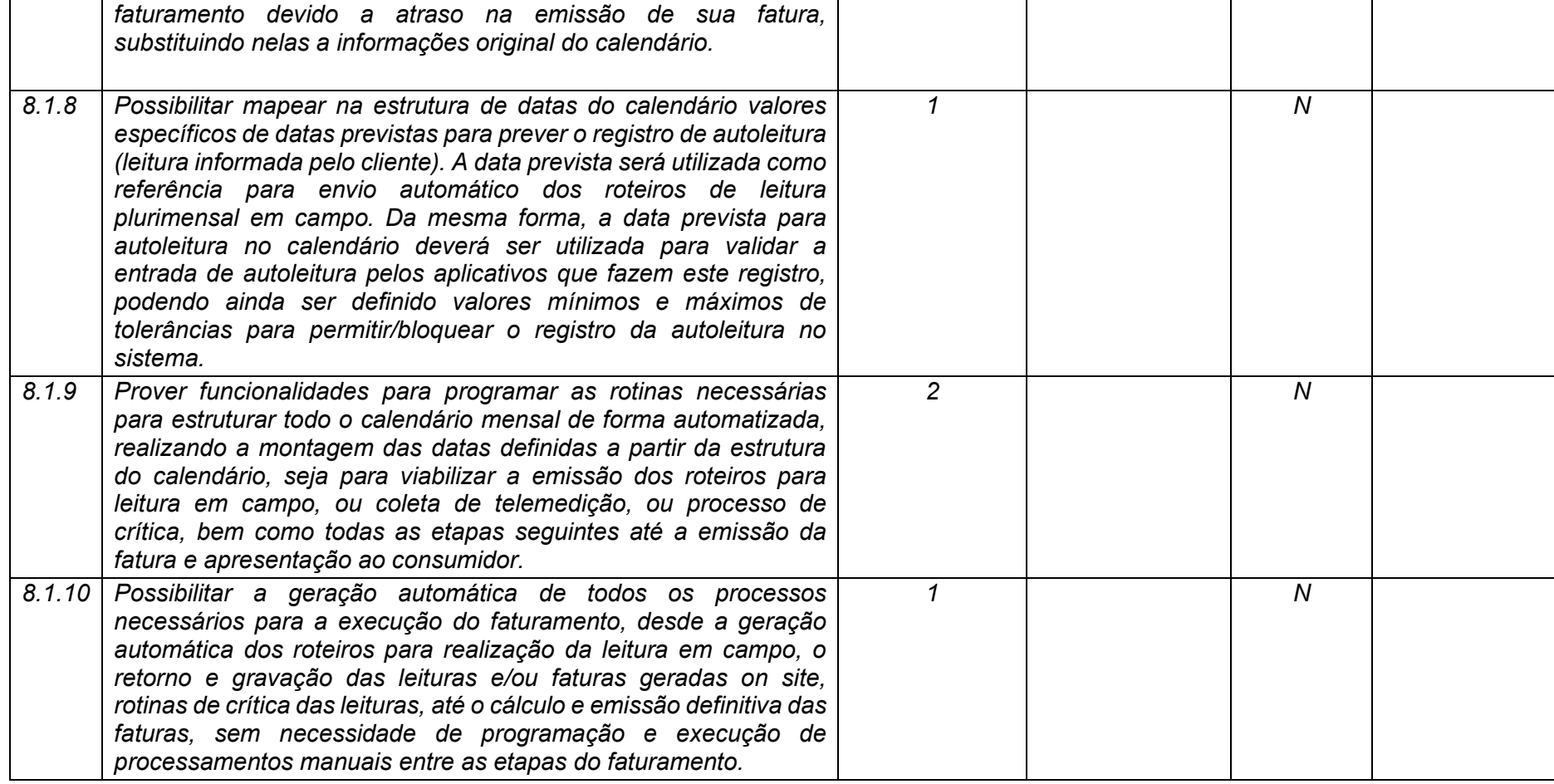

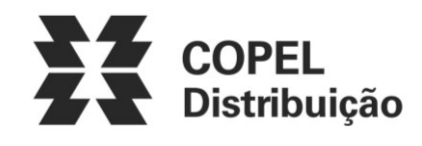

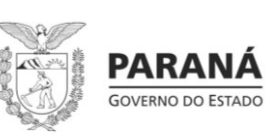

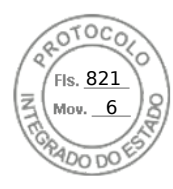

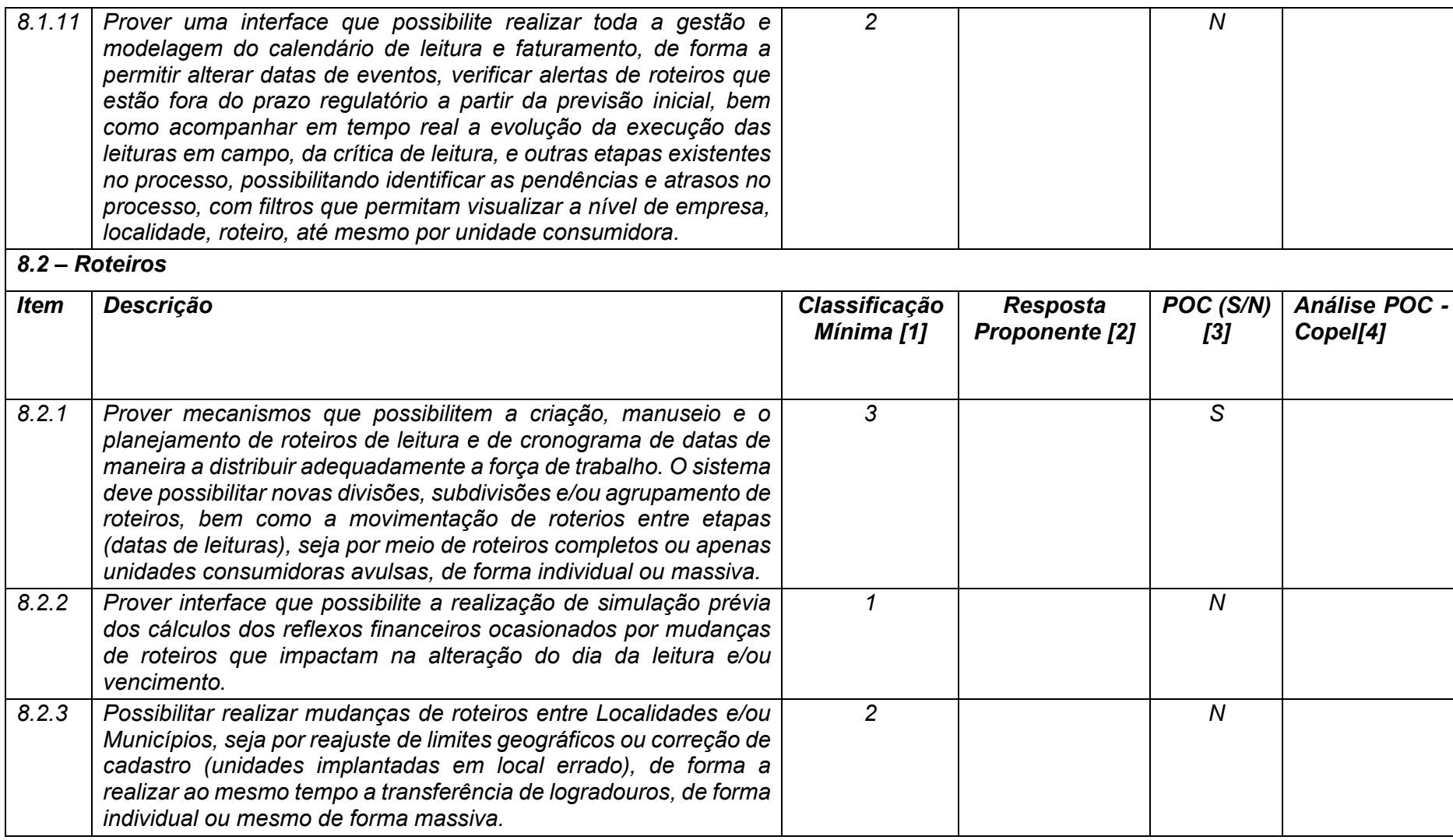

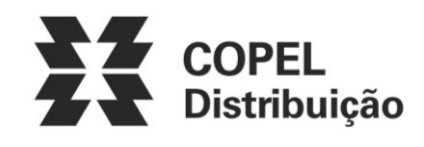

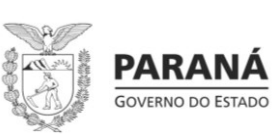

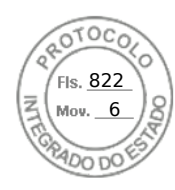

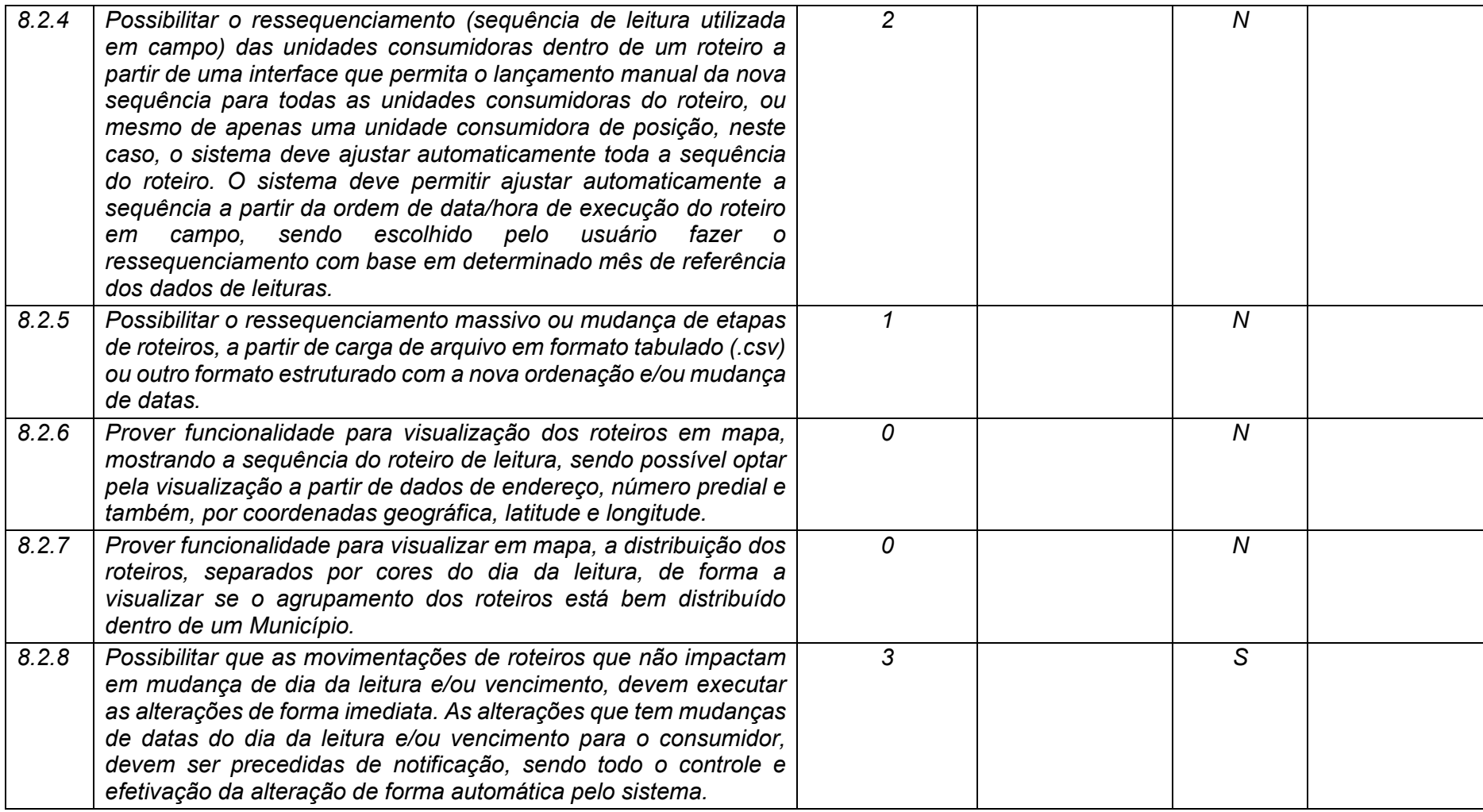

**Maio/2020 COPEL DIS Página 267 de 443**

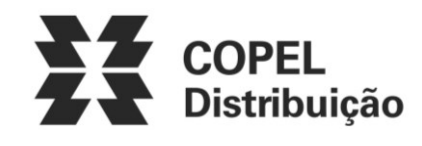

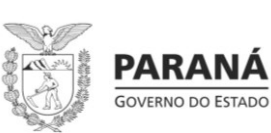

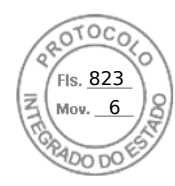

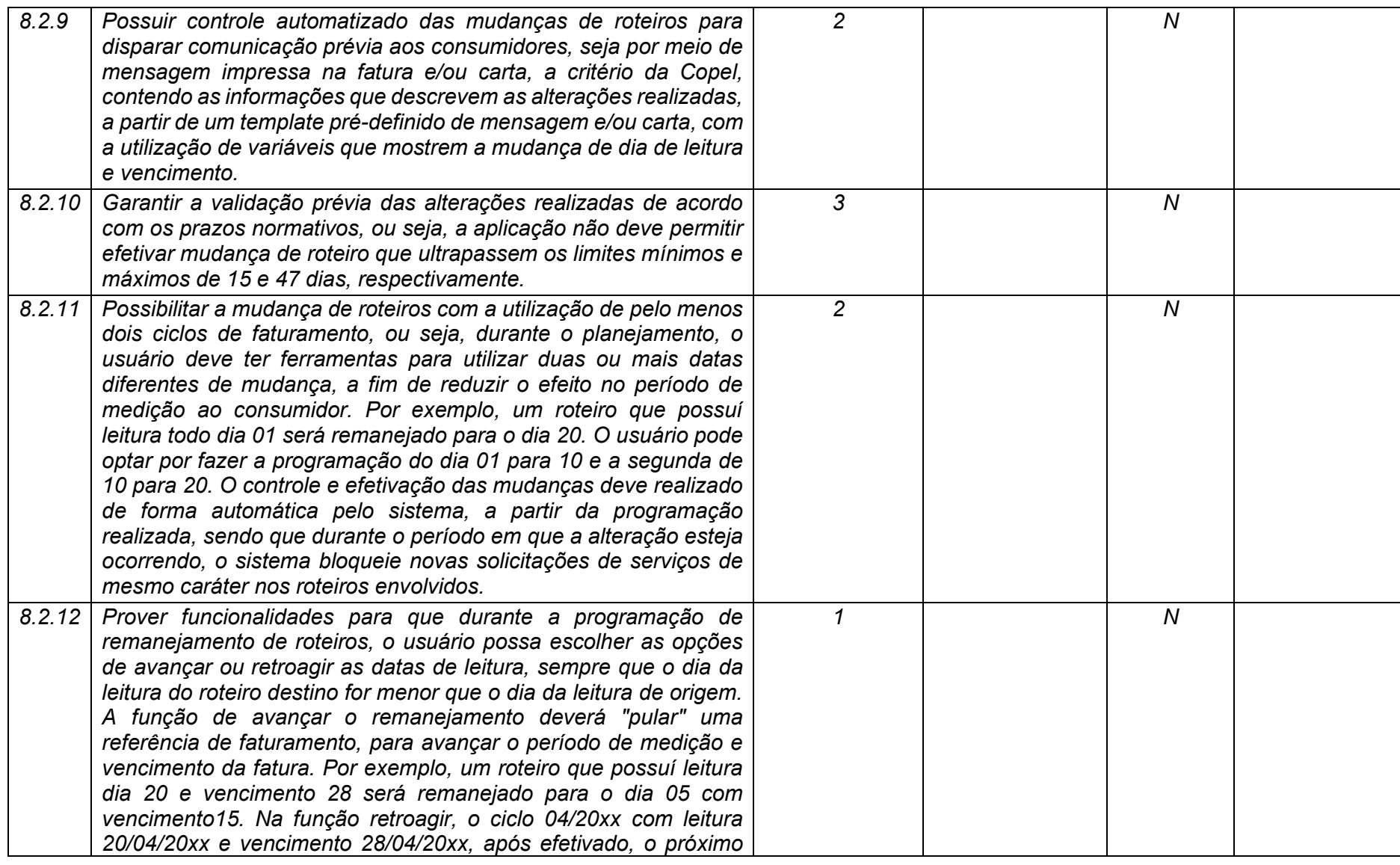

**Maio/2020 COPEL DIS Página 268 de 443**

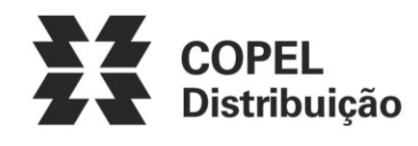

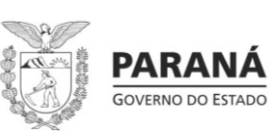

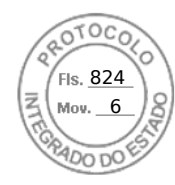

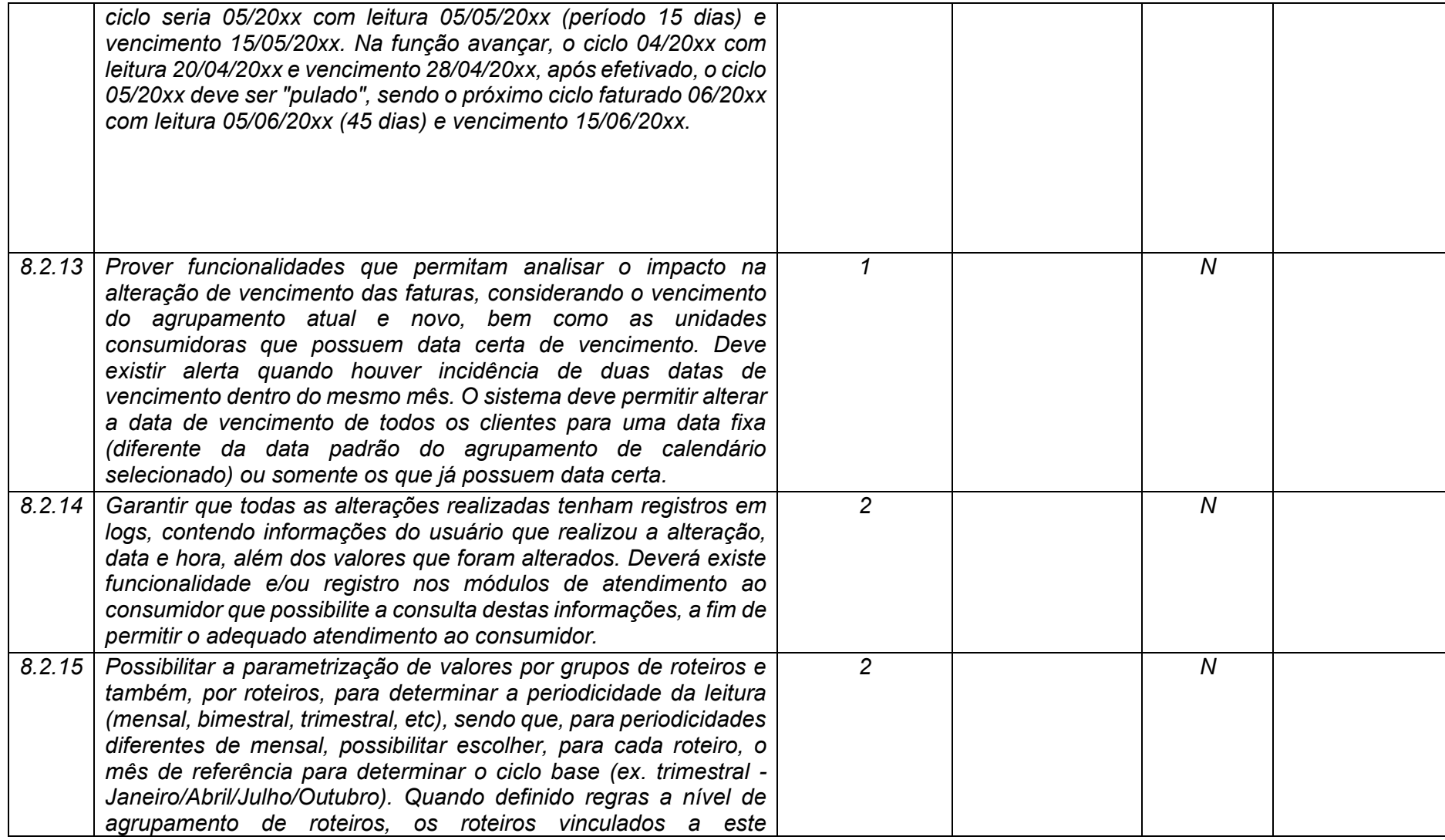

**Maio/2020 COPEL DIS Página 269 de 443**

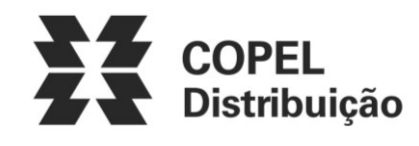

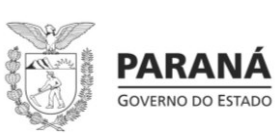

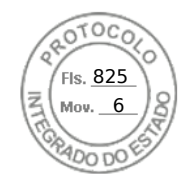

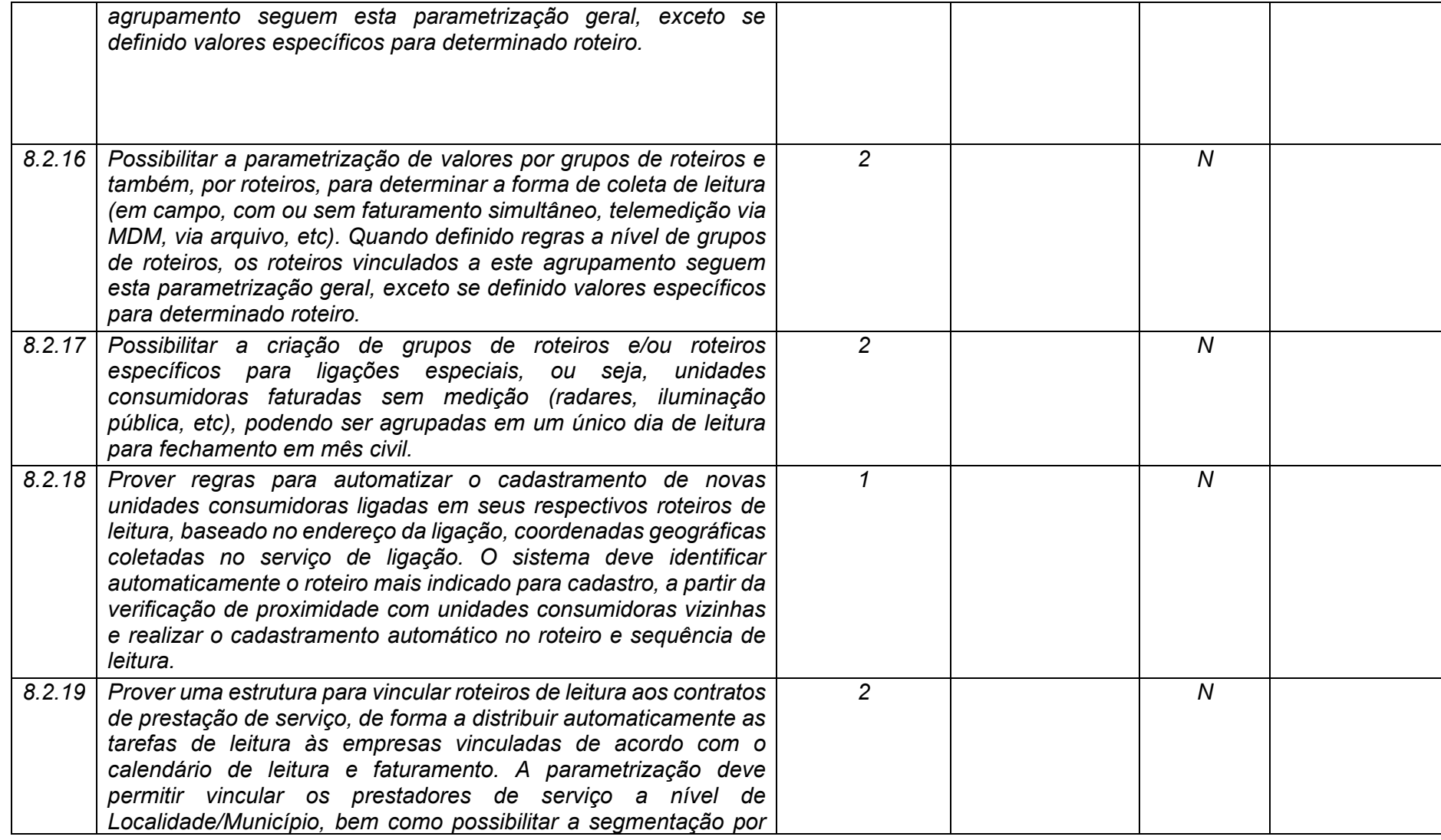

**Maio/2020 COPEL DIS Página 270 de 443**

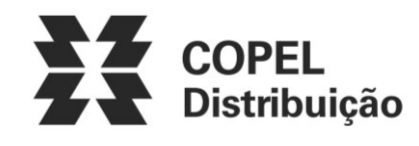

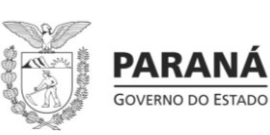

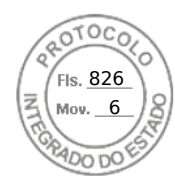

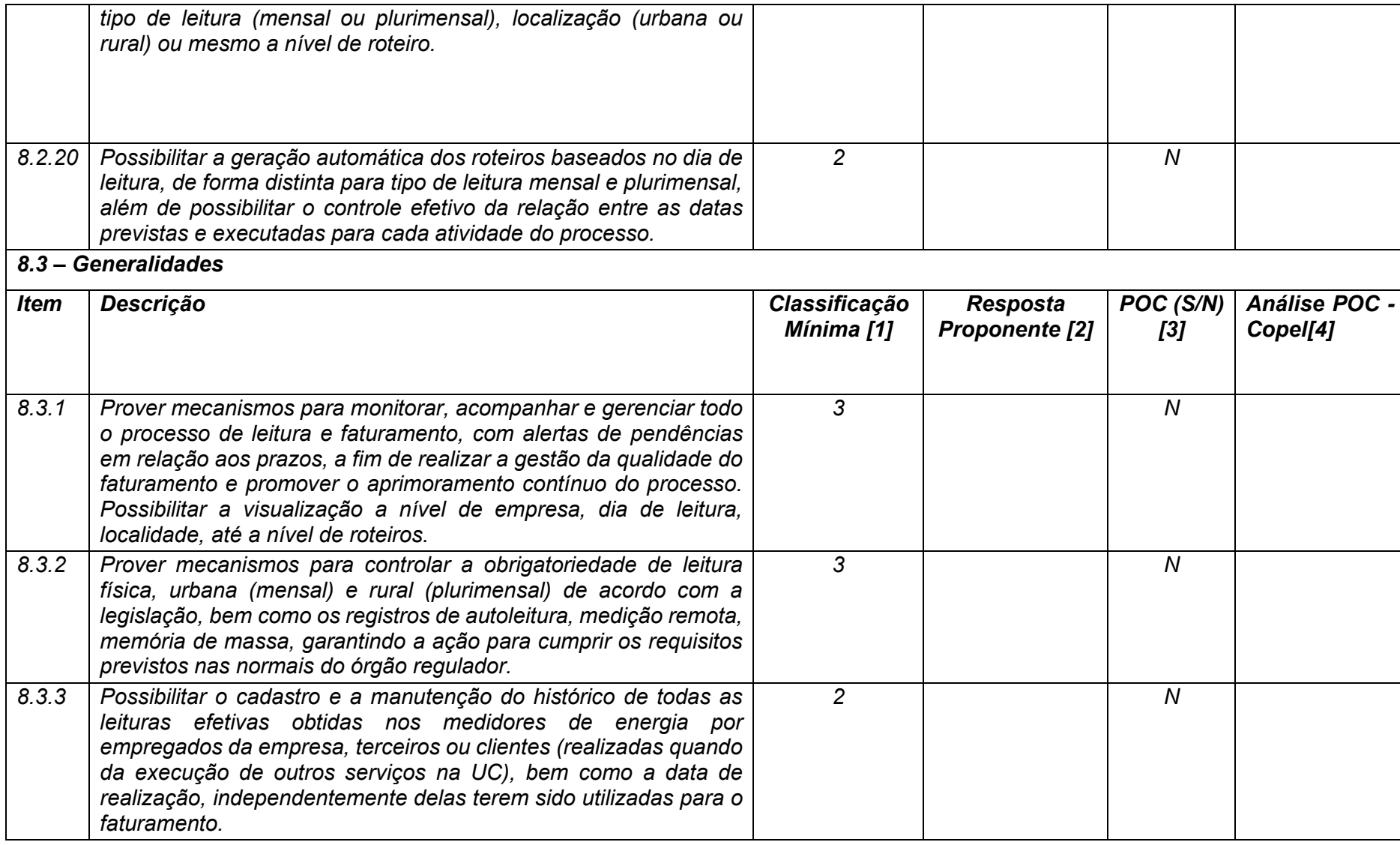

**Maio/2020 COPEL DIS Página 271 de 443**

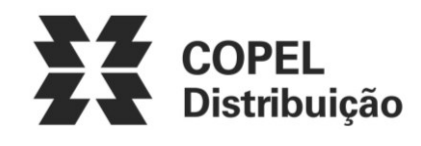

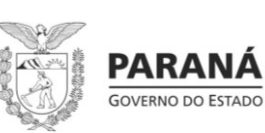

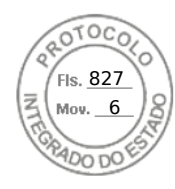

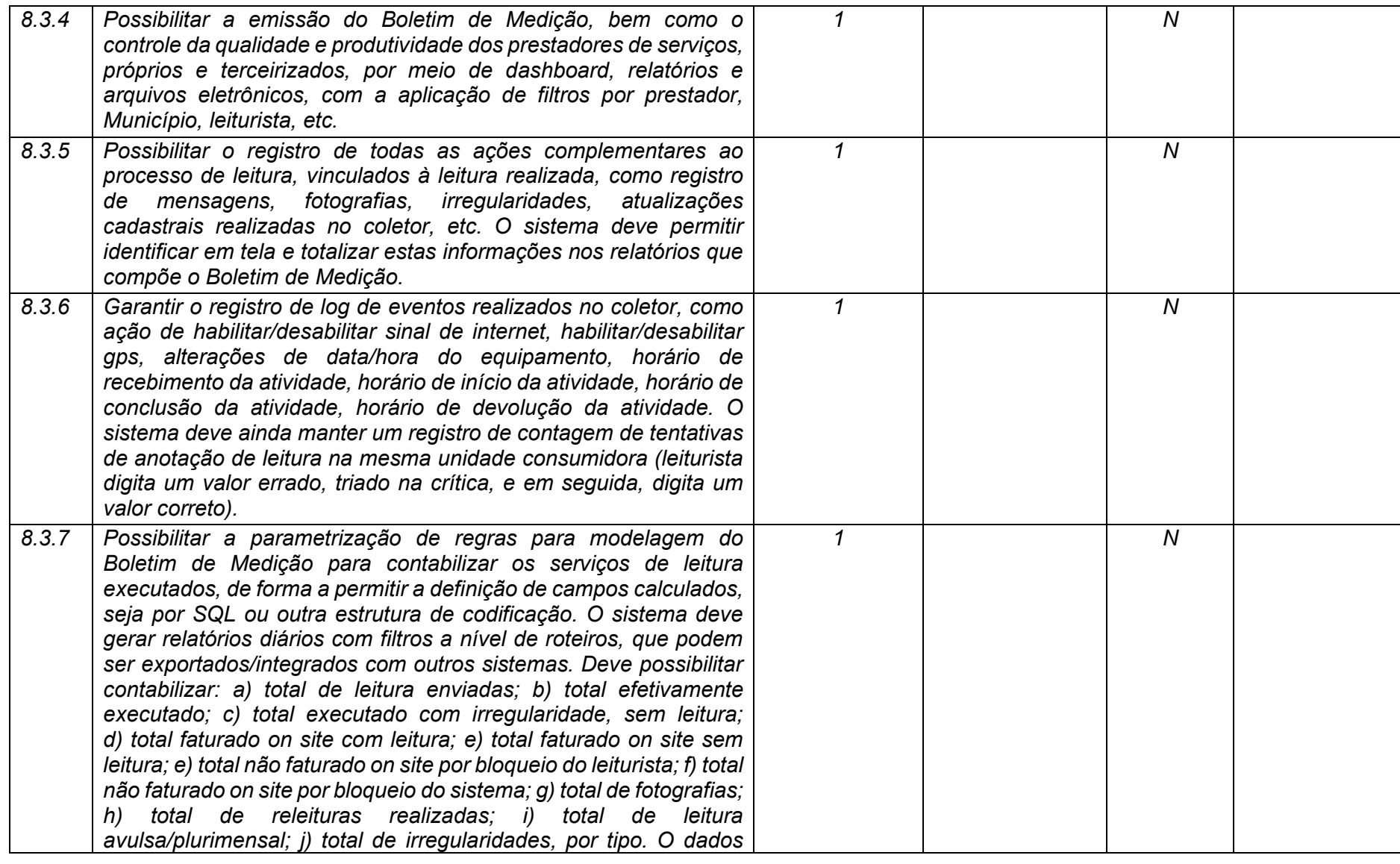

**Maio/2020 COPEL DIS Página 272 de 443**

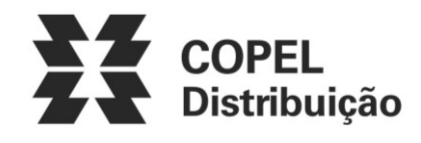

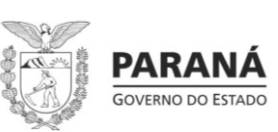

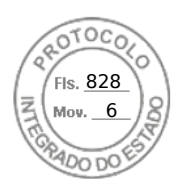

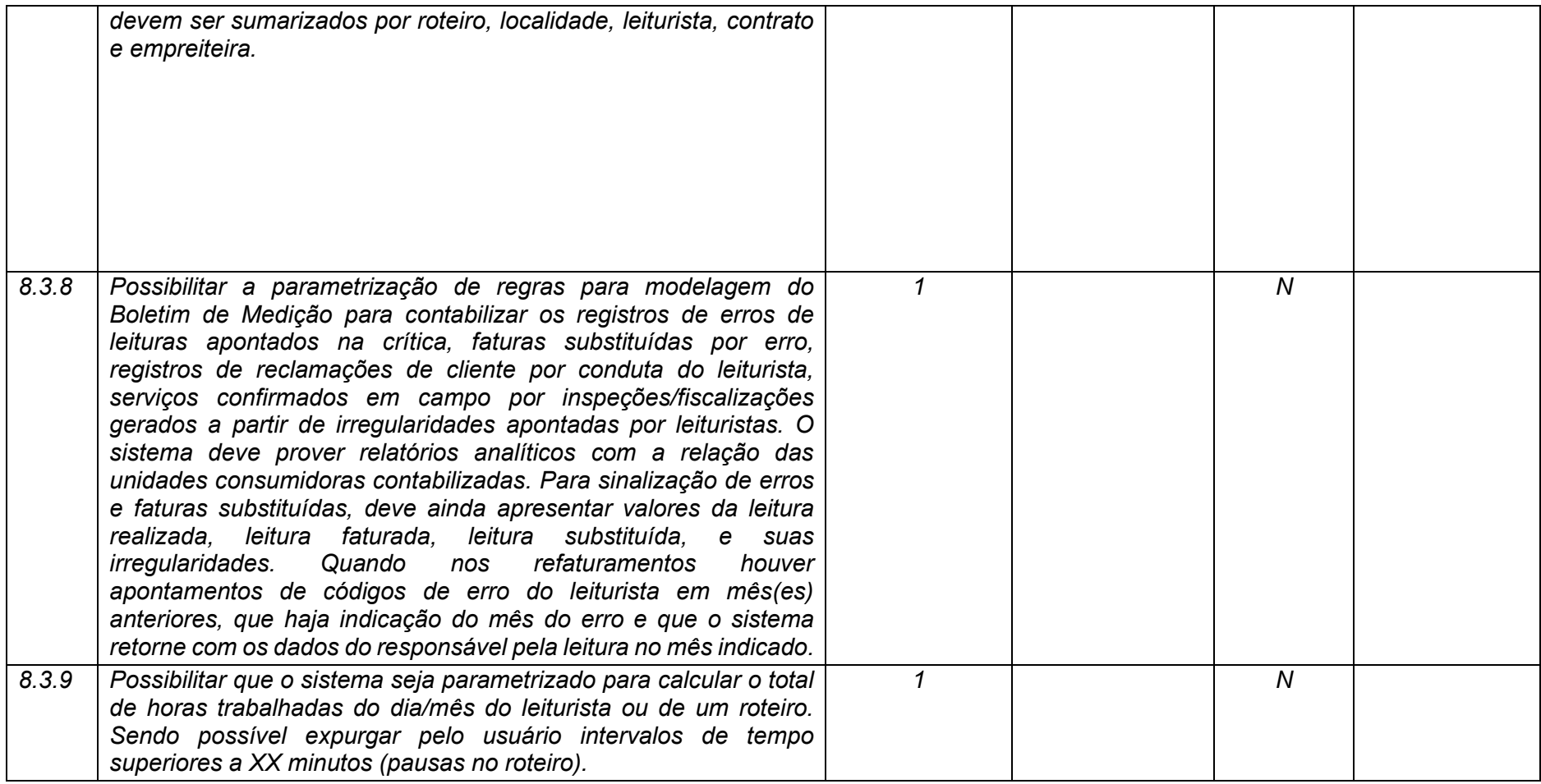

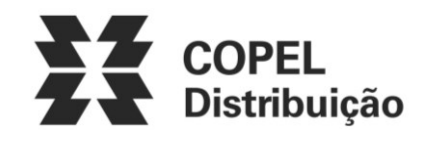

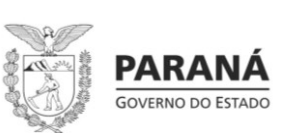

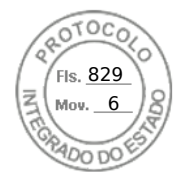

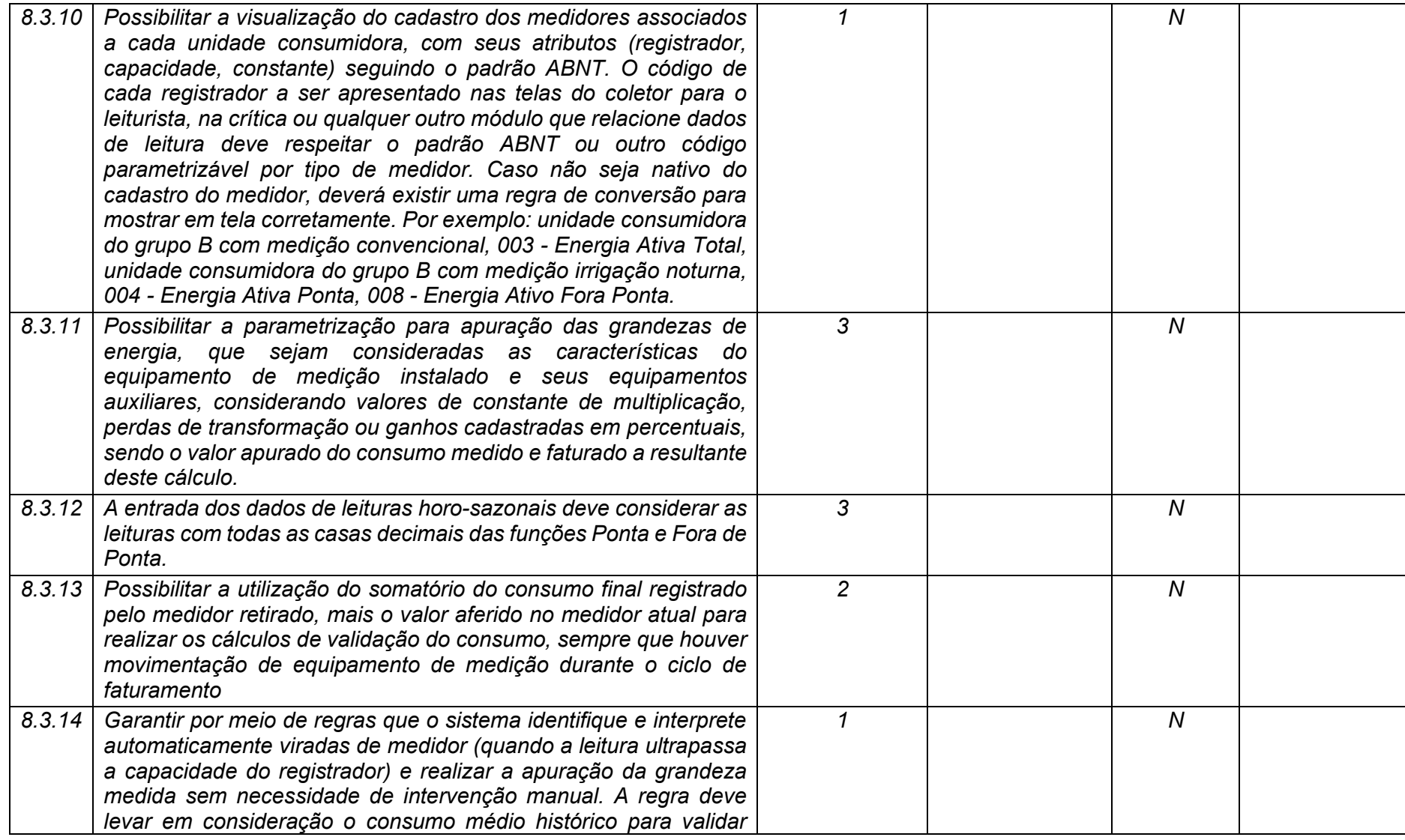

**Maio/2020 COPEL DIS Página 274 de 443**

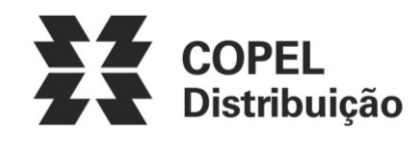

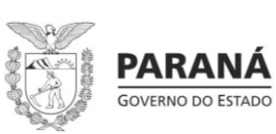

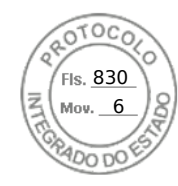

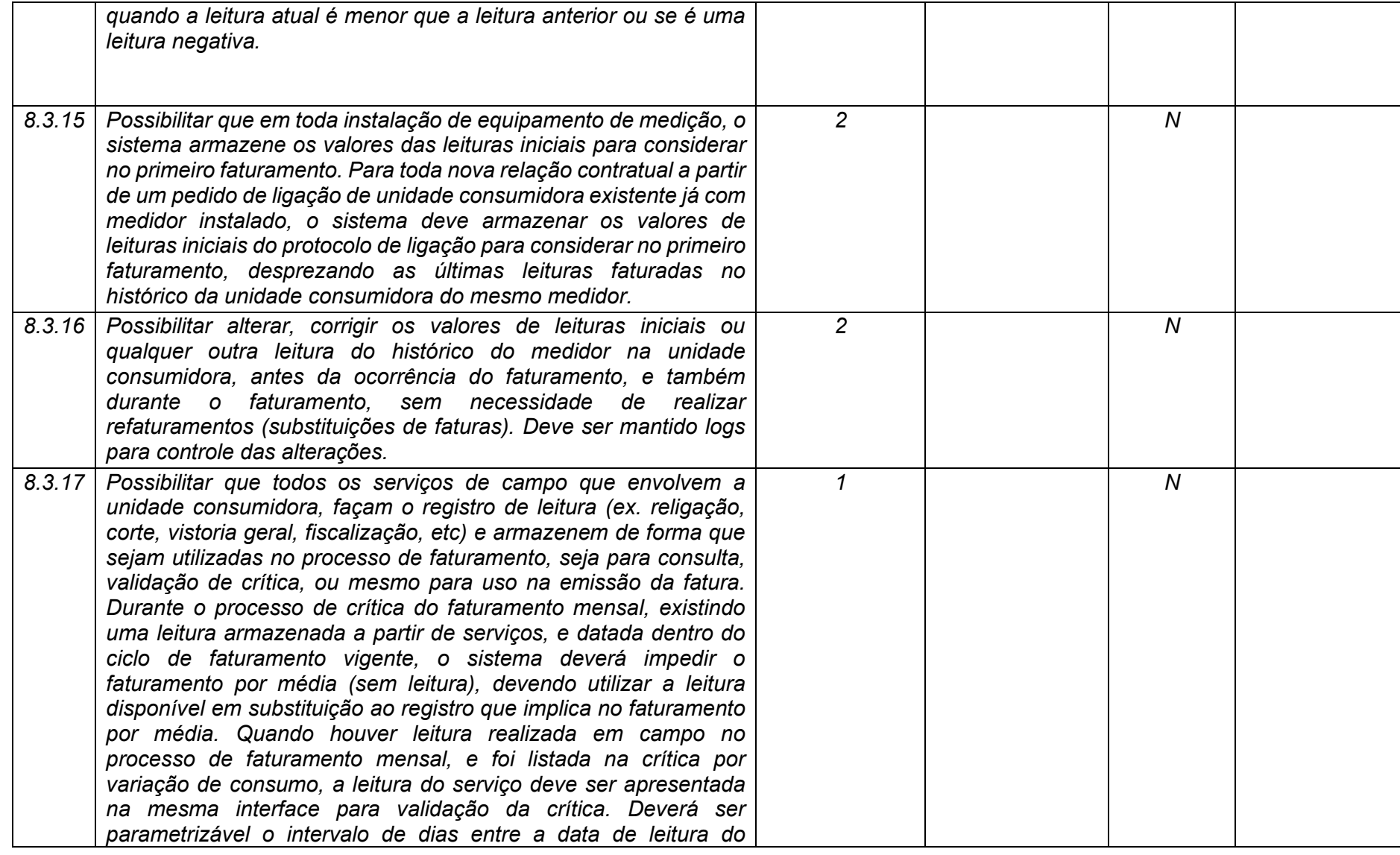

**Maio/2020 COPEL DIS Página 275 de 443**

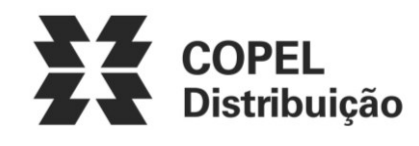

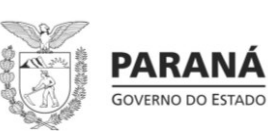

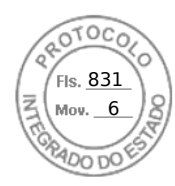

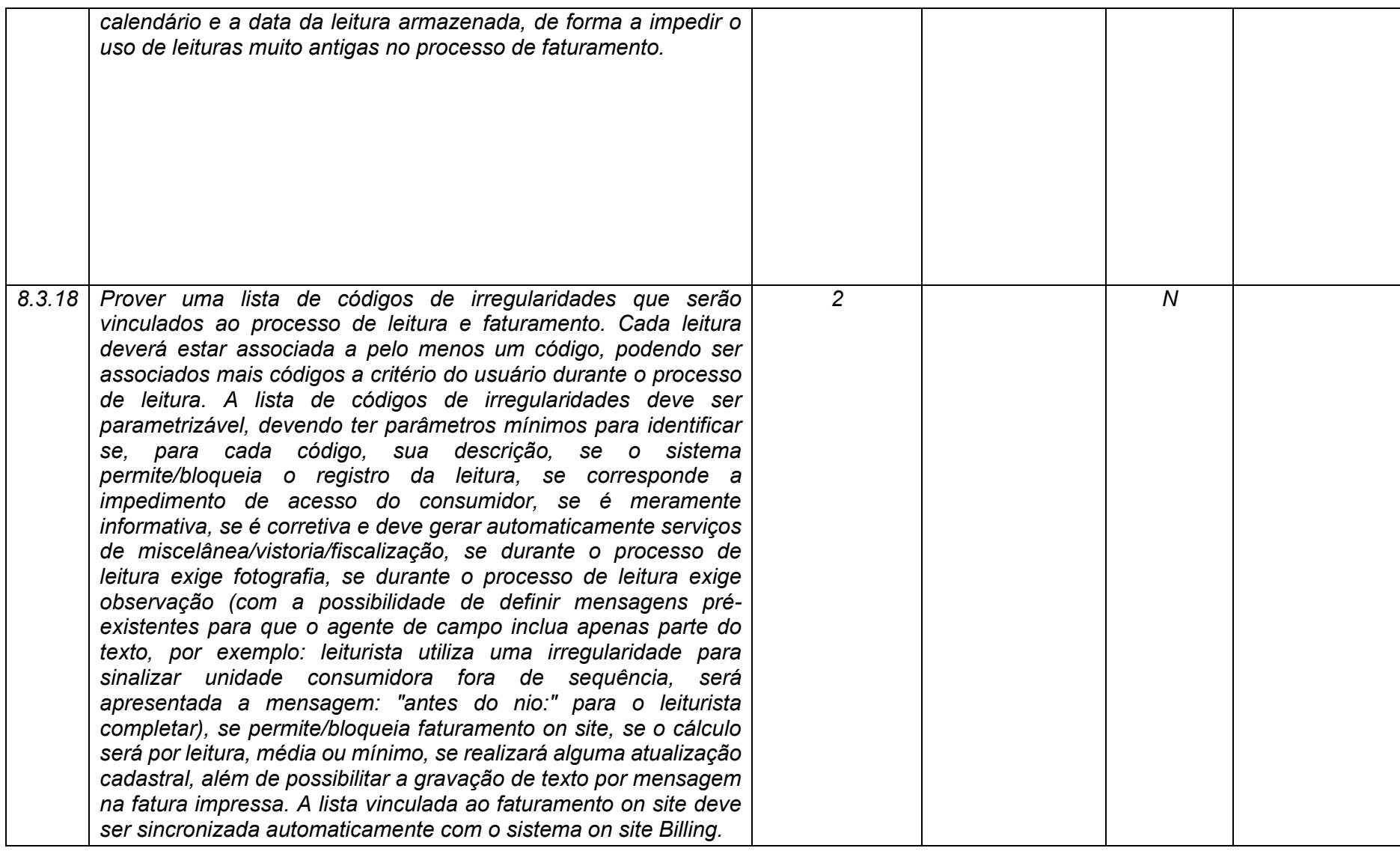

**Maio/2020 COPEL DIS Página 276 de 443**

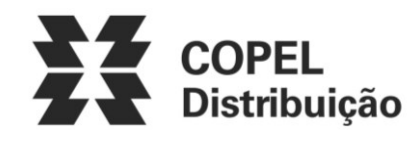

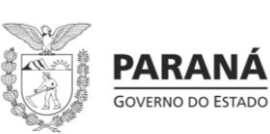

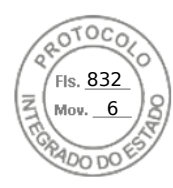

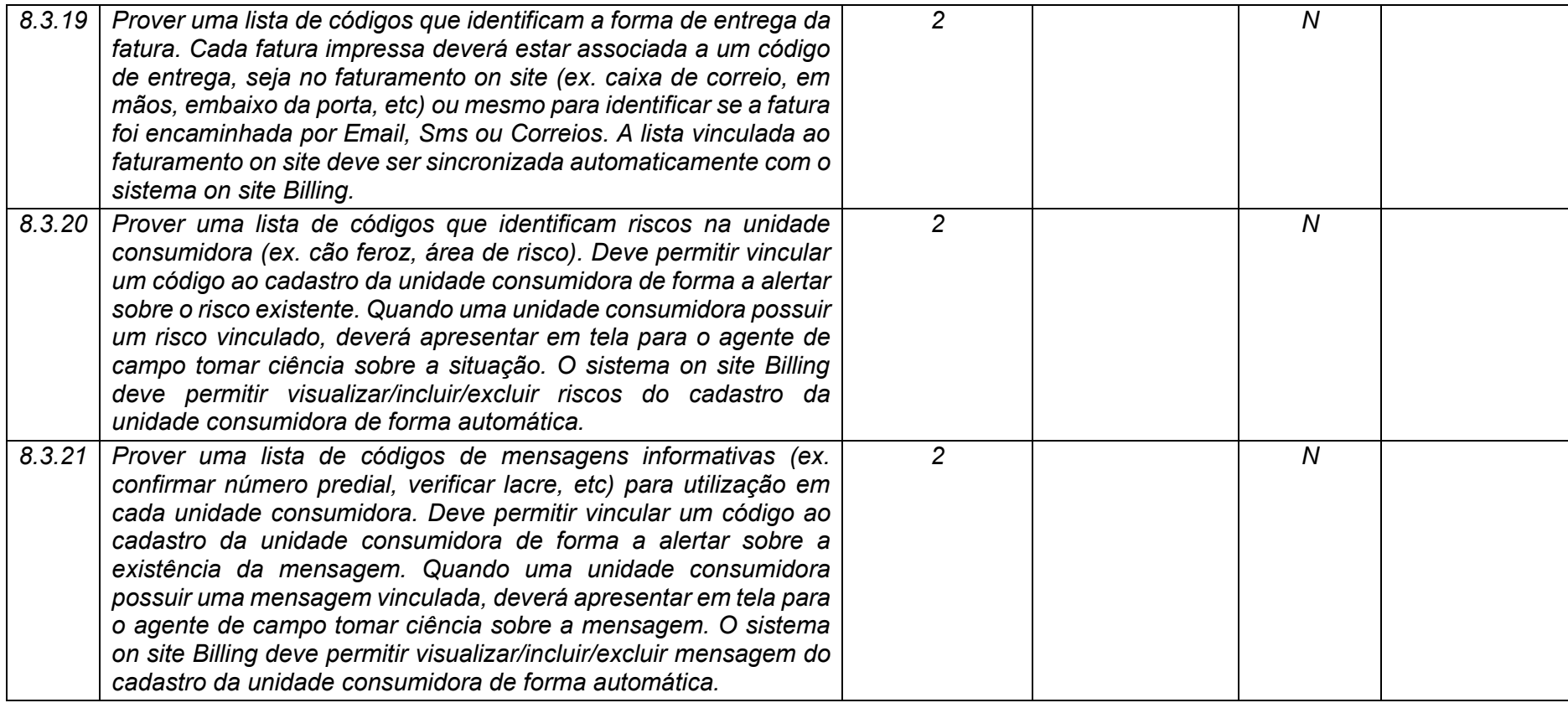

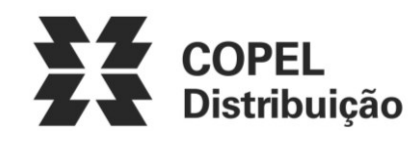

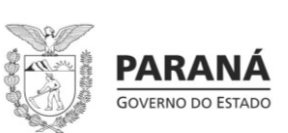

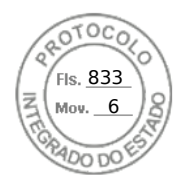

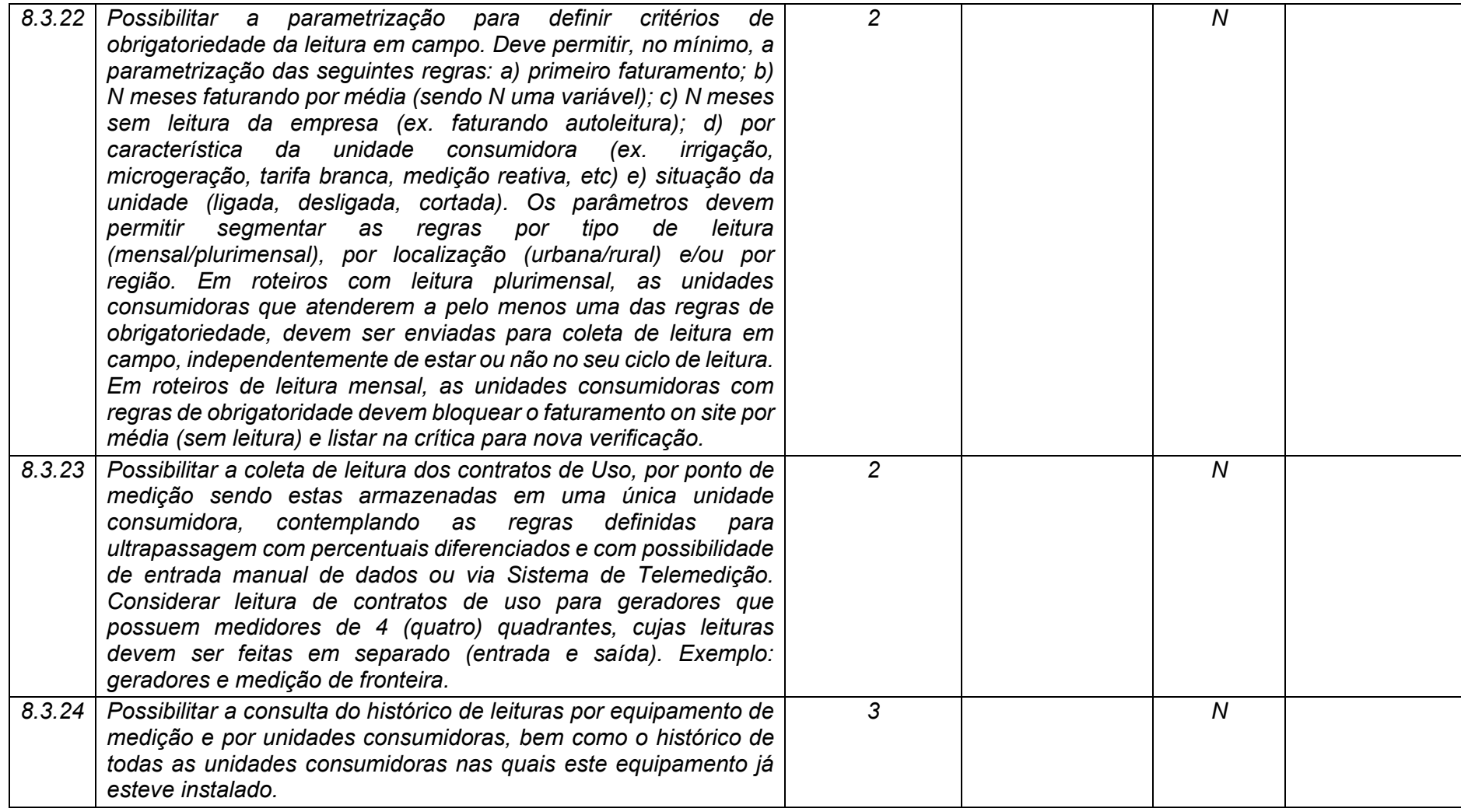

**Maio/2020 COPEL DIS Página 278 de 443**

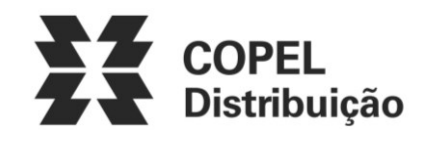

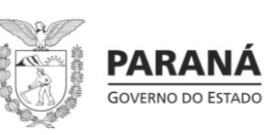

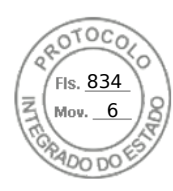

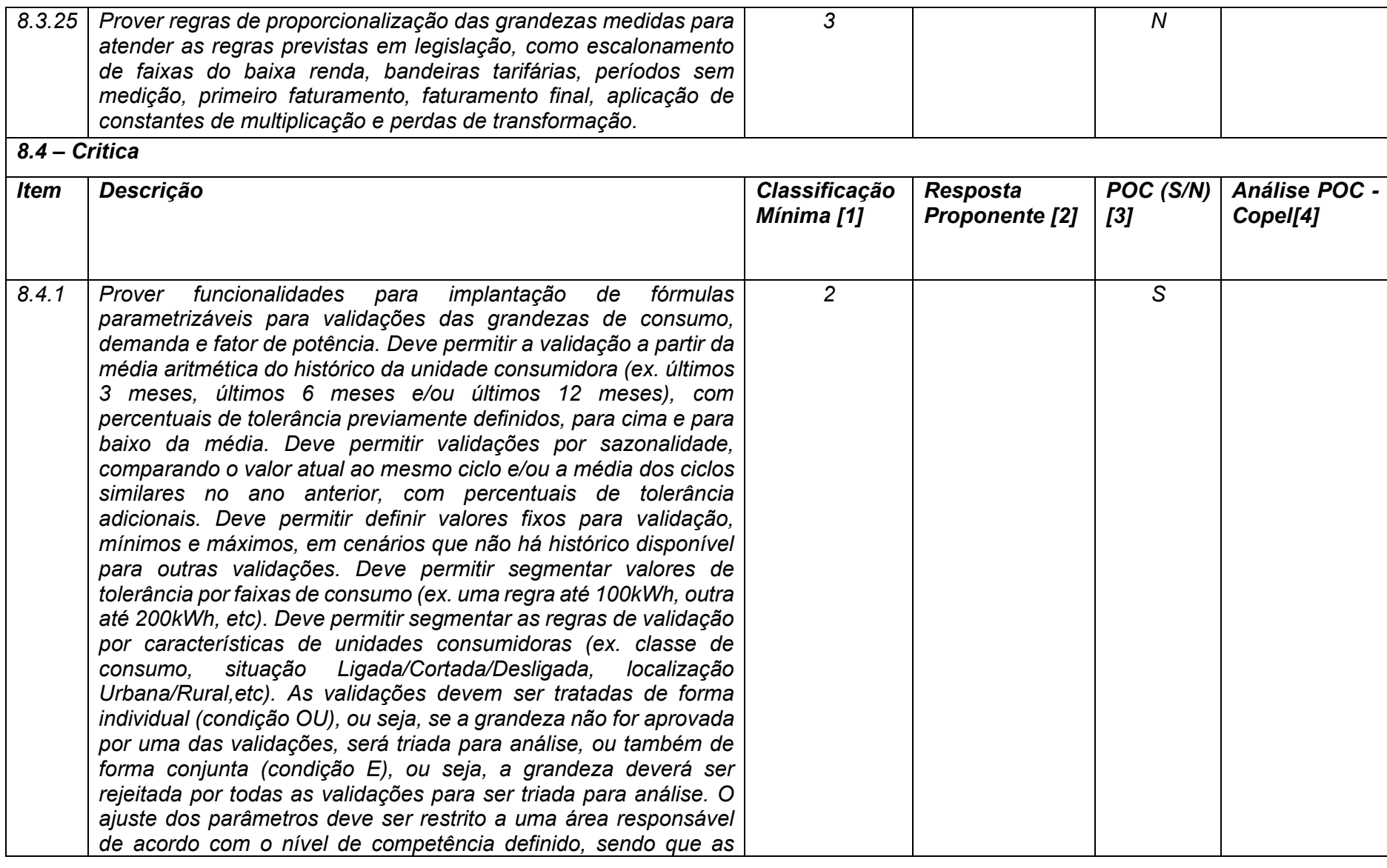

**Maio/2020 COPEL DIS Página 279 de 443**

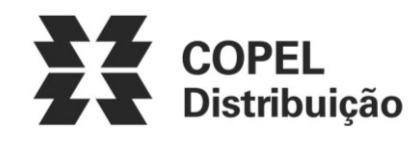

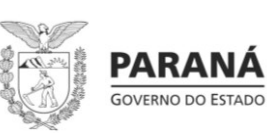

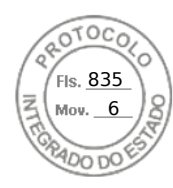

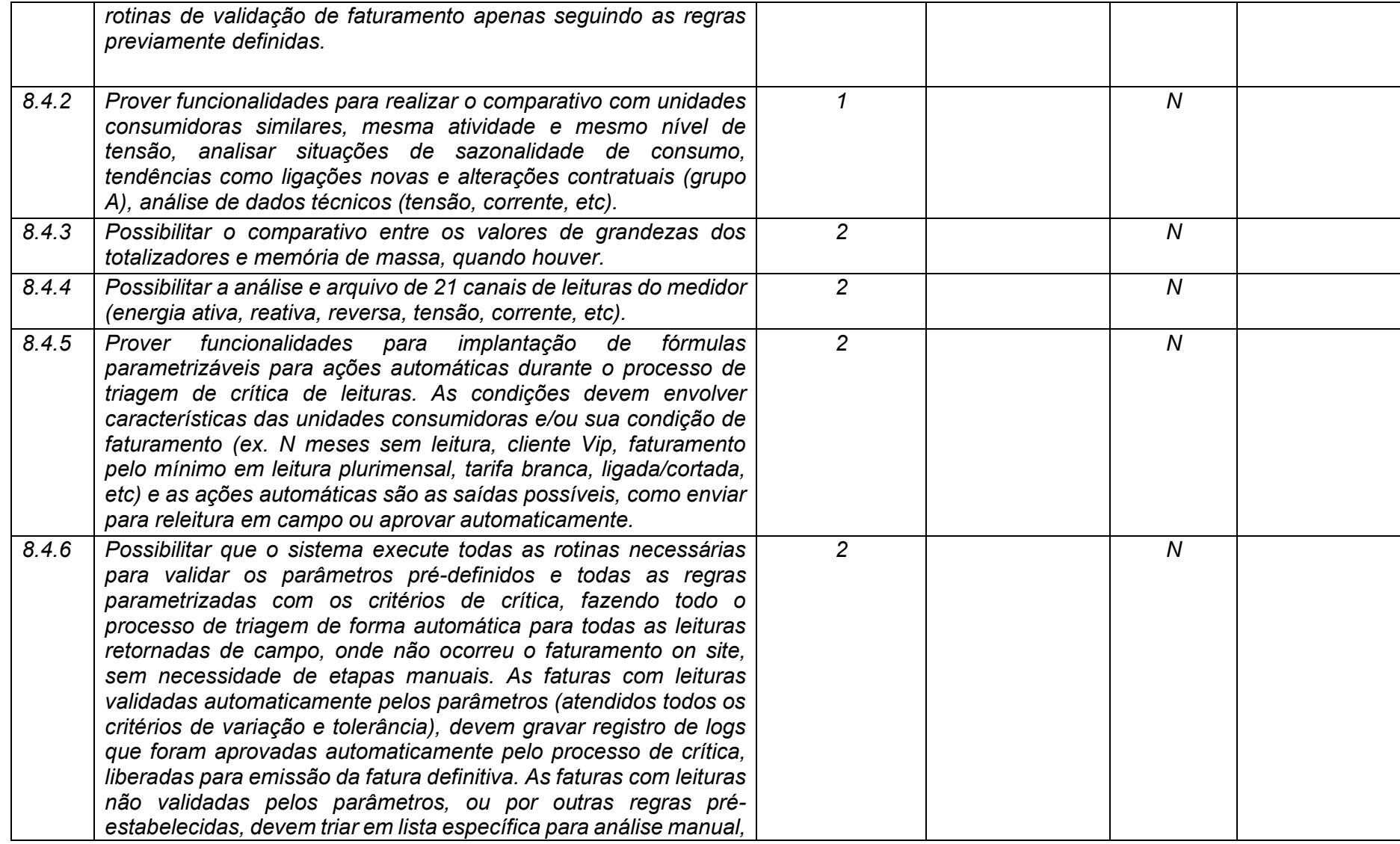

**Maio/2020 COPEL DIS Página 280 de 443**

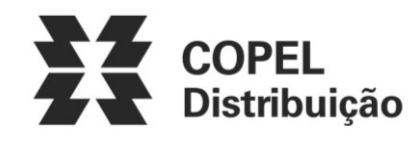

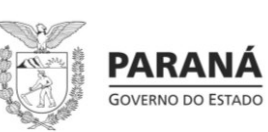

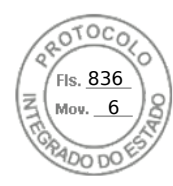

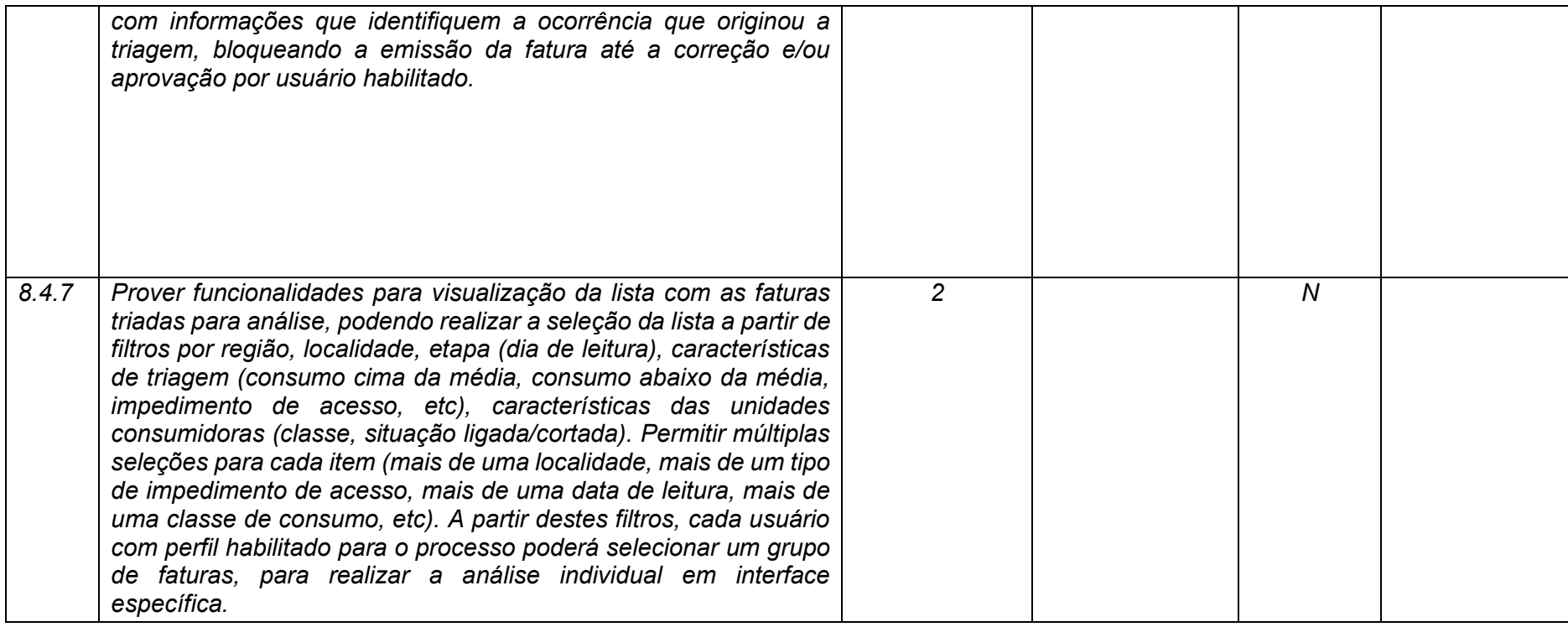

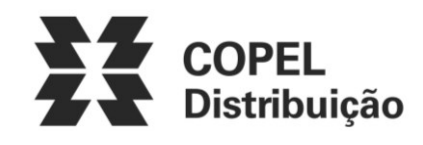

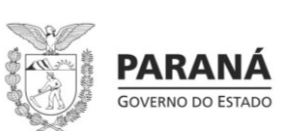

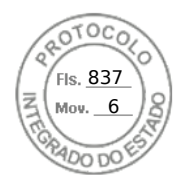

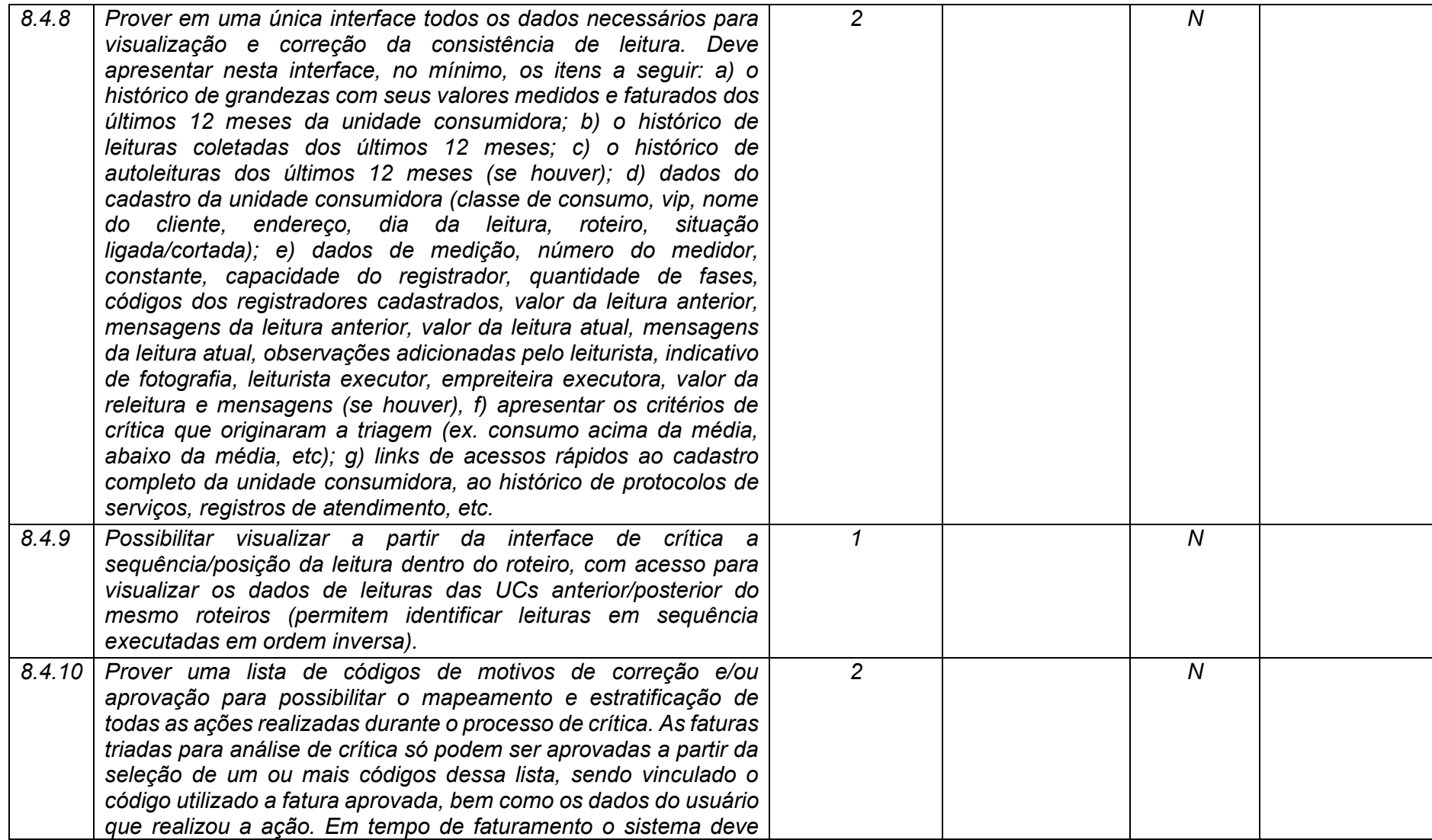

**Maio/2020 COPEL DIS Página 282 de 443**

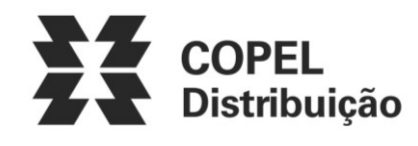

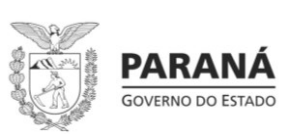

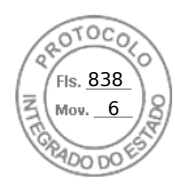

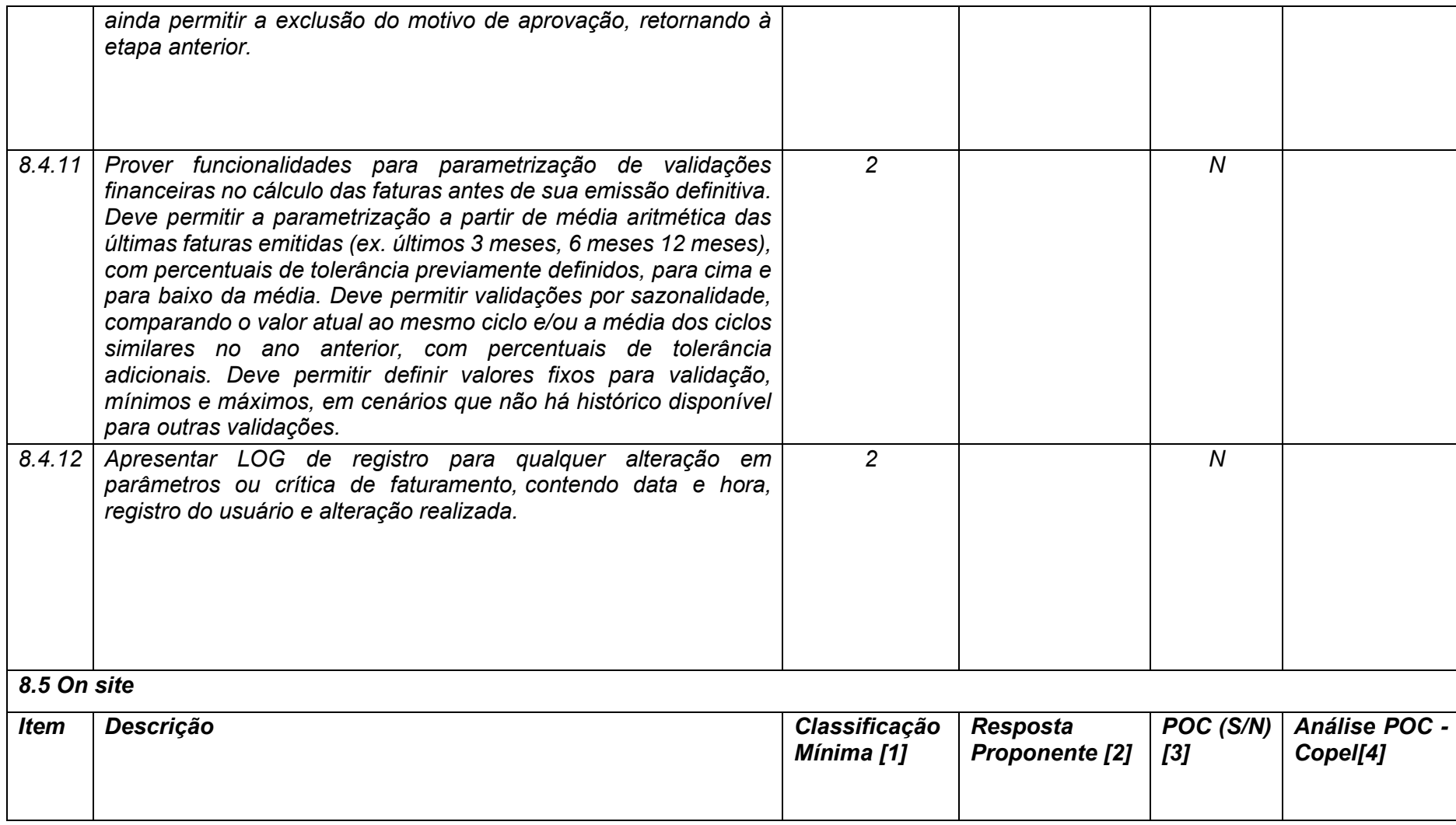

**Maio/2020 COPEL DIS Página 283 de 443**

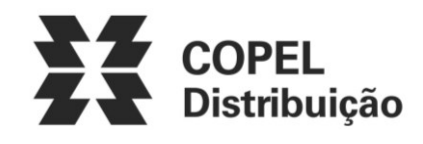

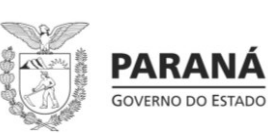

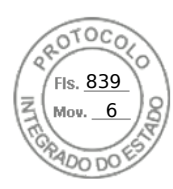

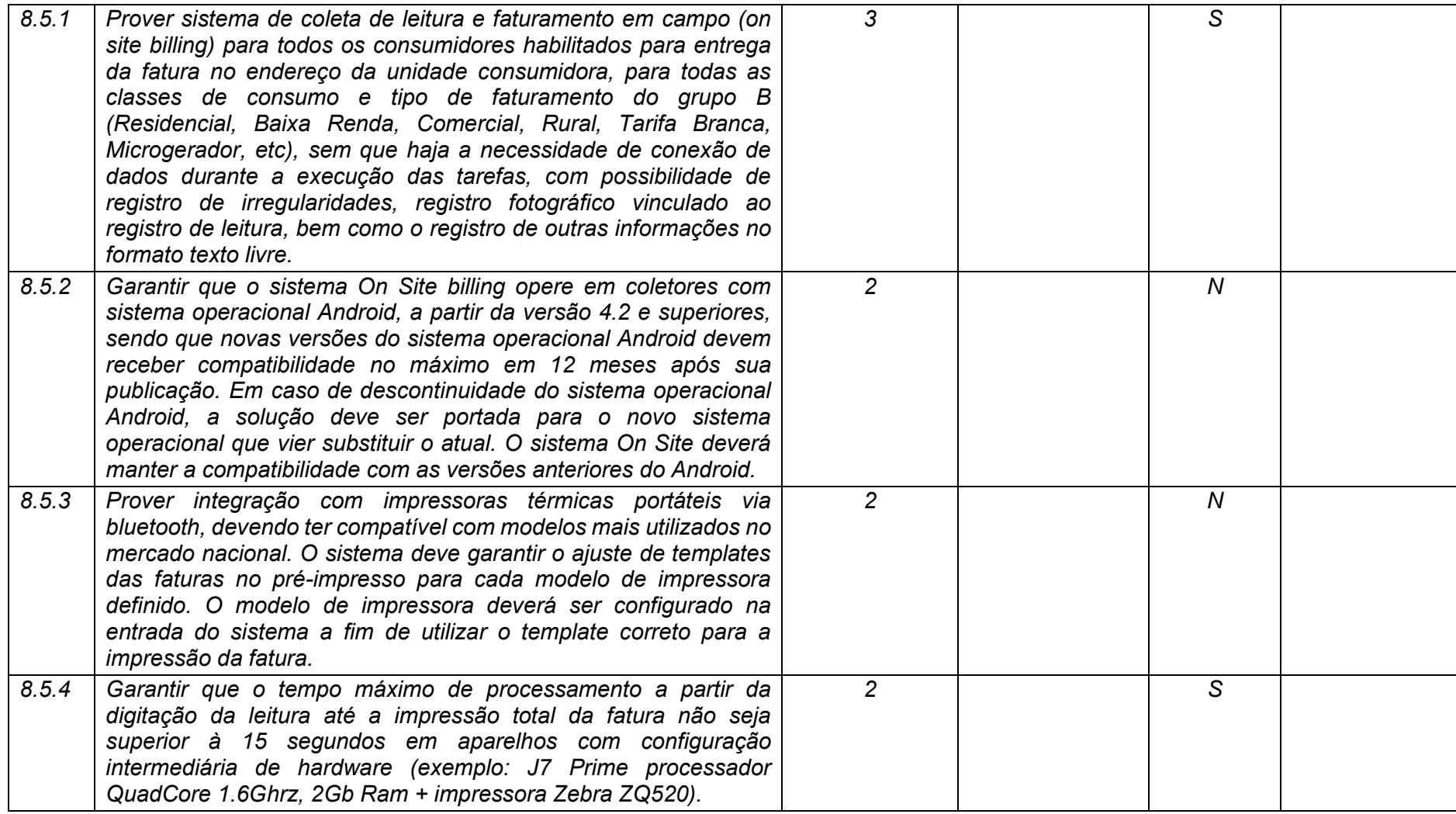

**Maio/2020 COPEL DIS Página 284 de 443**

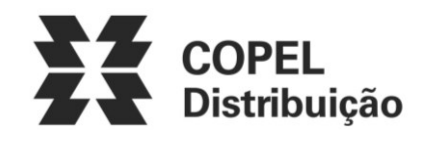

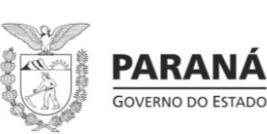

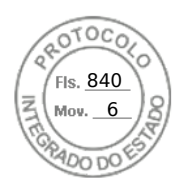

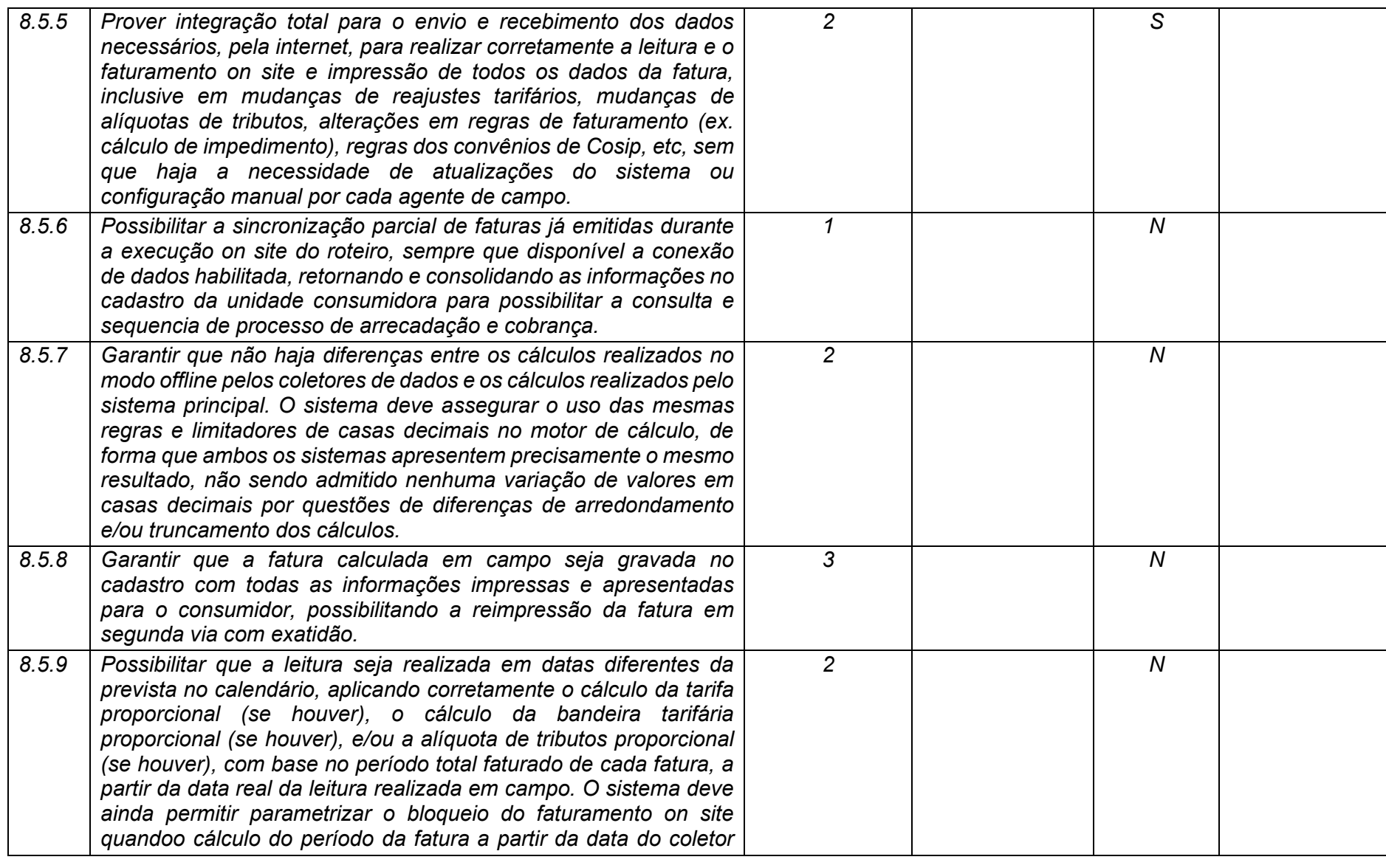

**Maio/2020 COPEL DIS Página 285 de 443**

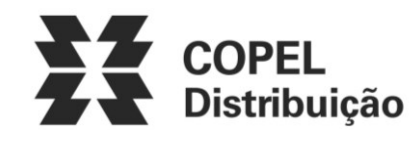

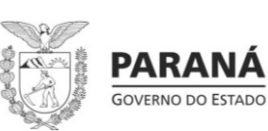

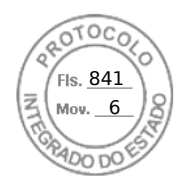

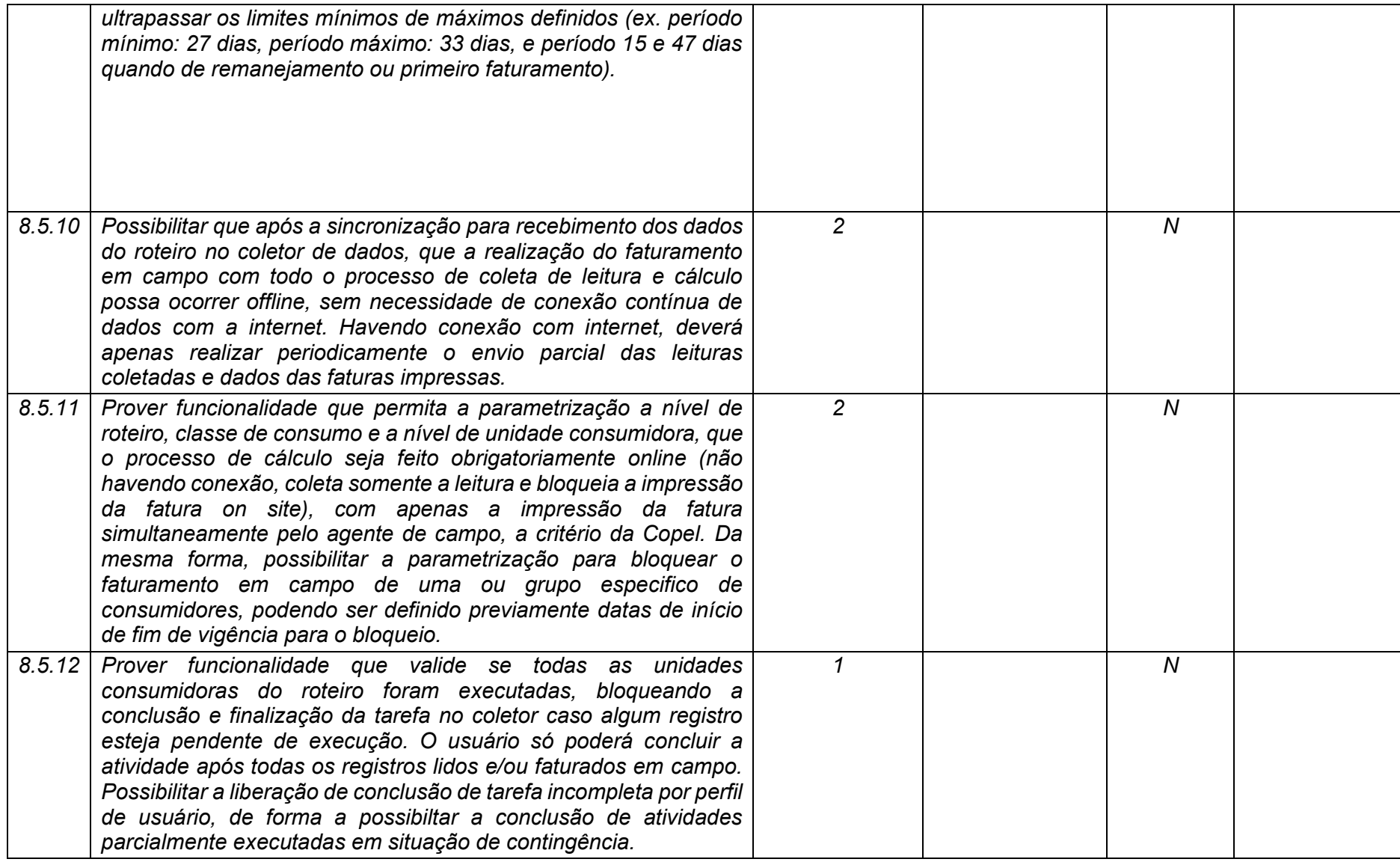

**Maio/2020 COPEL DIS Página 286 de 443**

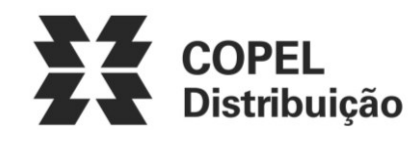

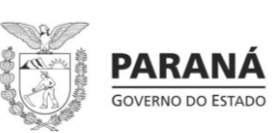

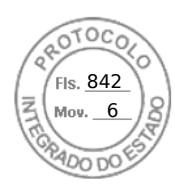

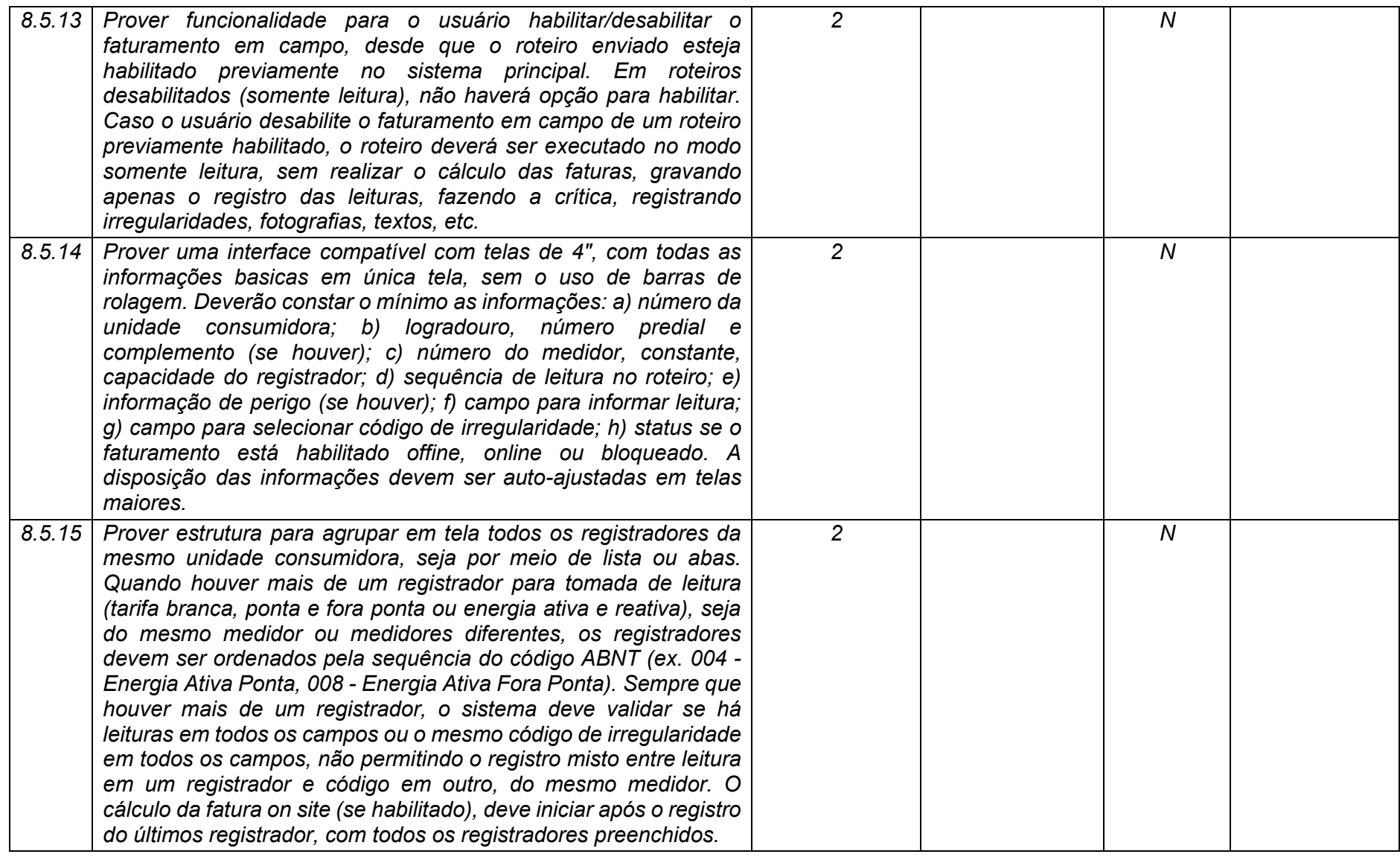

**Maio/2020 COPEL DIS Página 287 de 443**

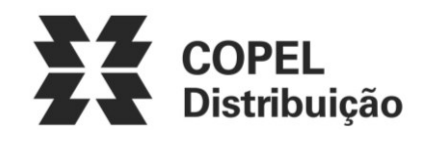

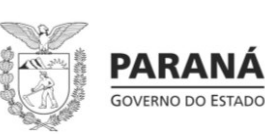

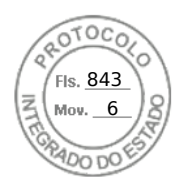

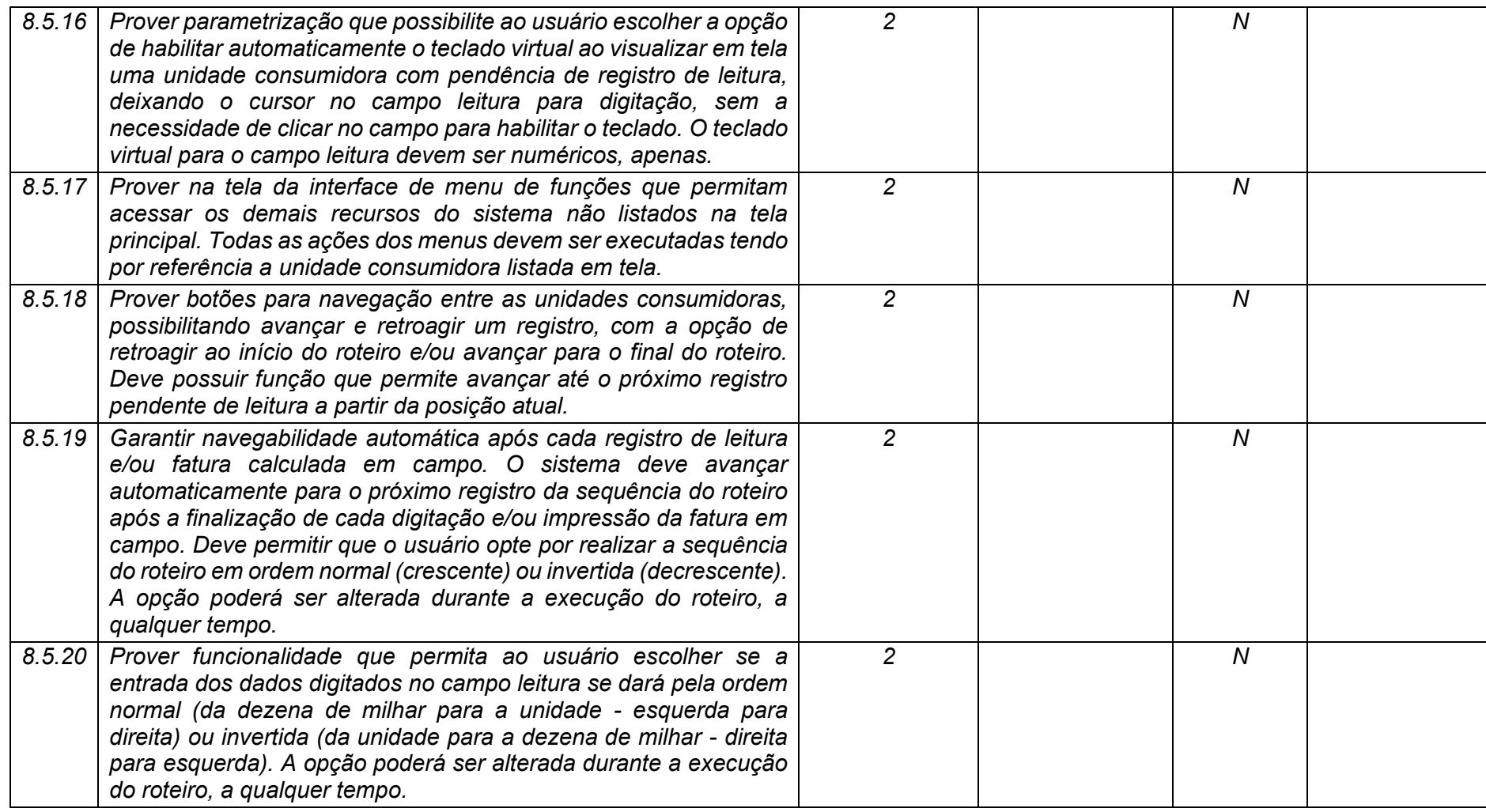

**Maio/2020 COPEL DIS Página 288 de 443**
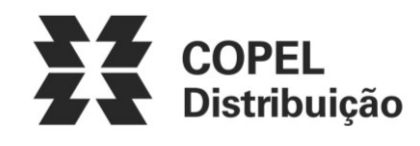

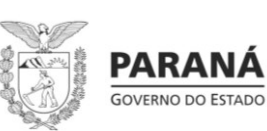

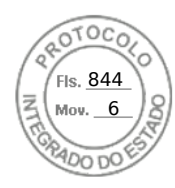

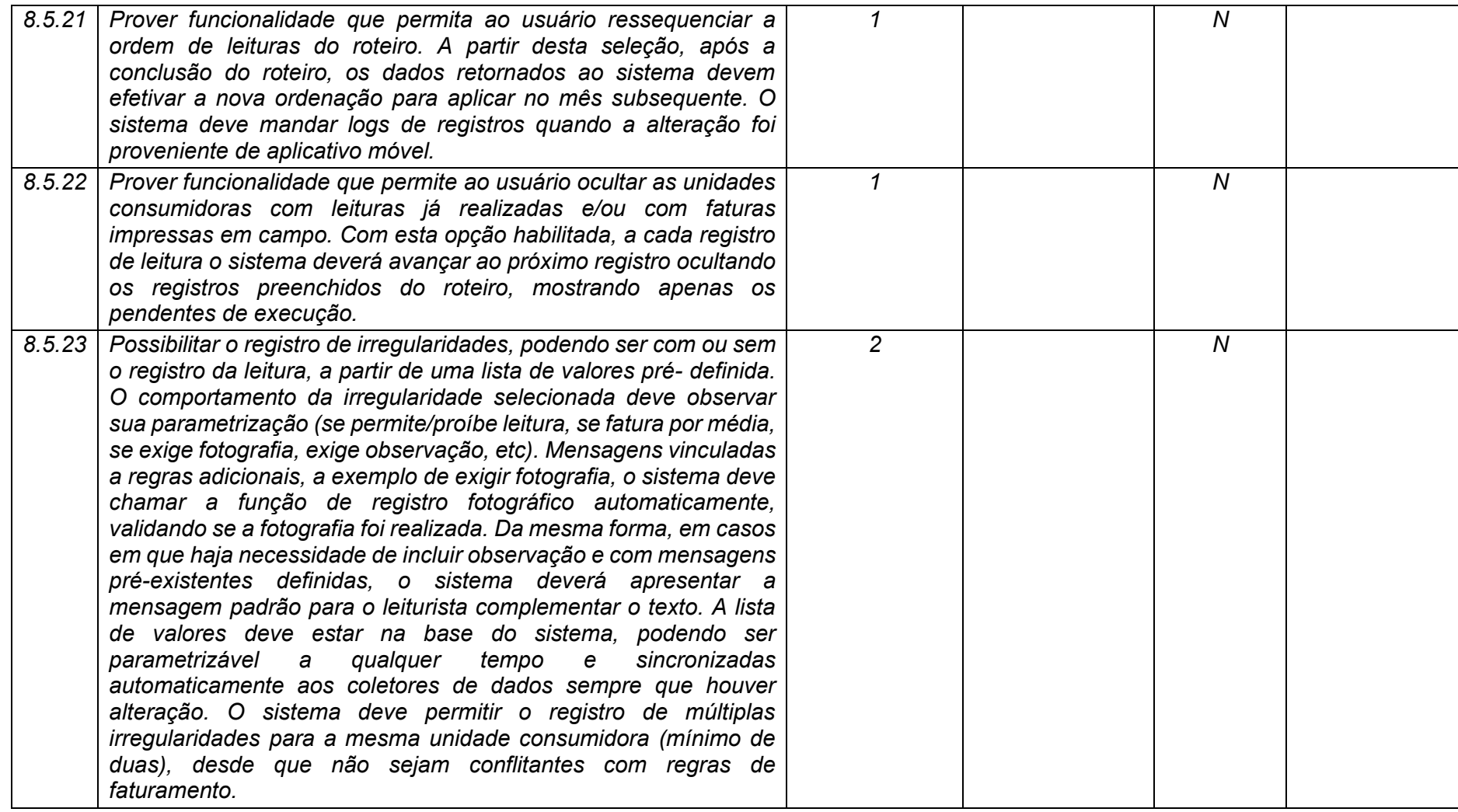

**Maio/2020 COPEL DIS Página 289 de 443**

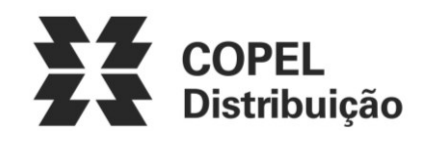

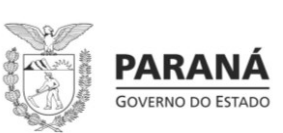

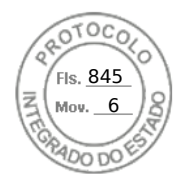

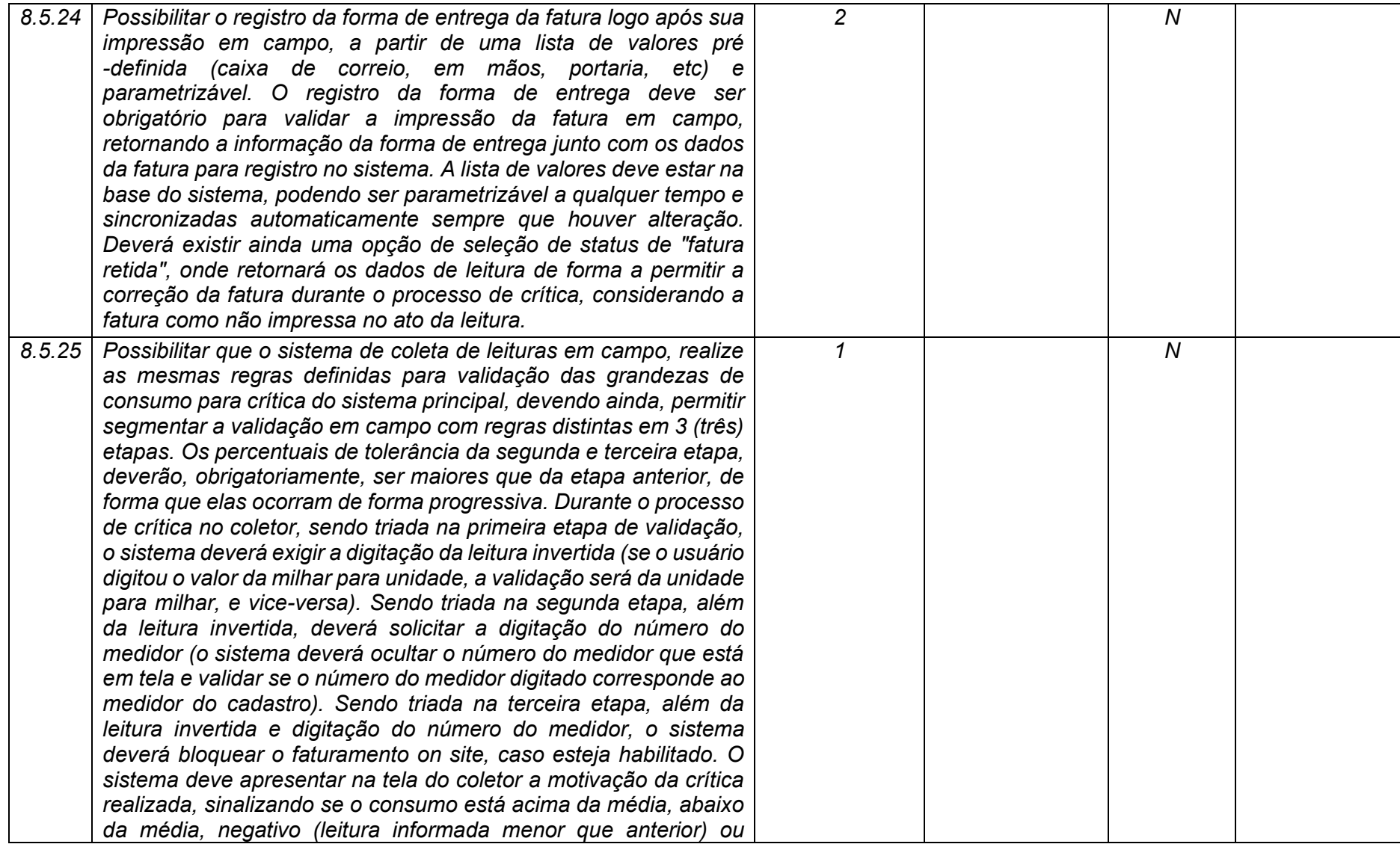

**Maio/2020 COPEL DIS Página 290 de 443**

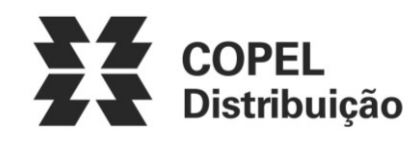

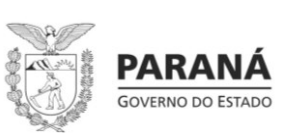

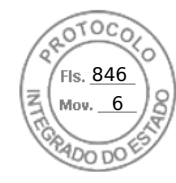

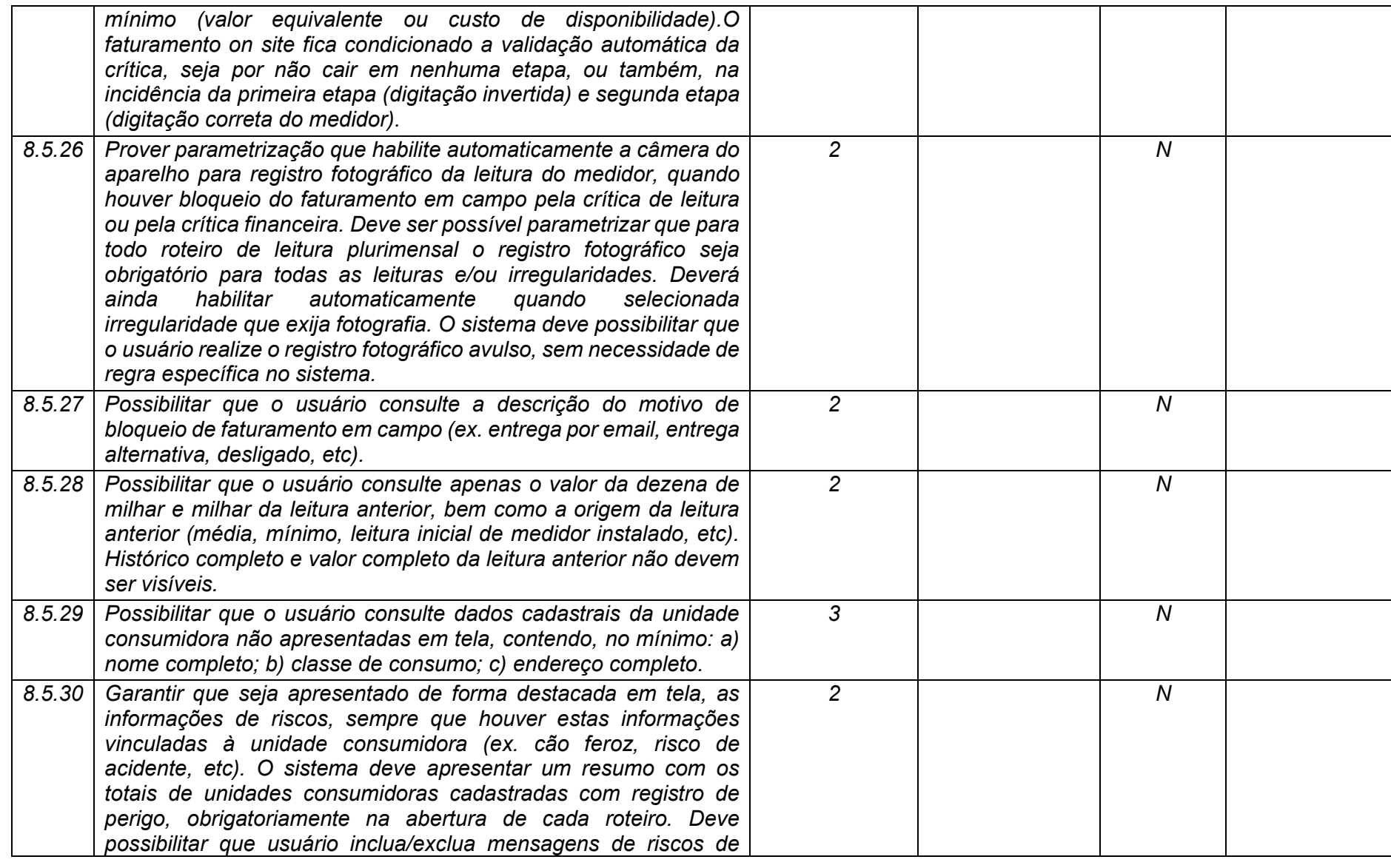

**Maio/2020 COPEL DIS Página 291 de 443**

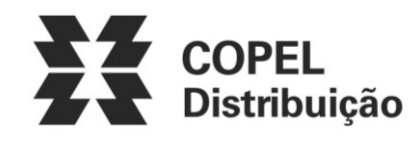

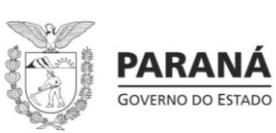

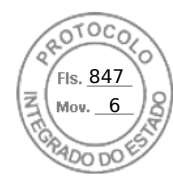

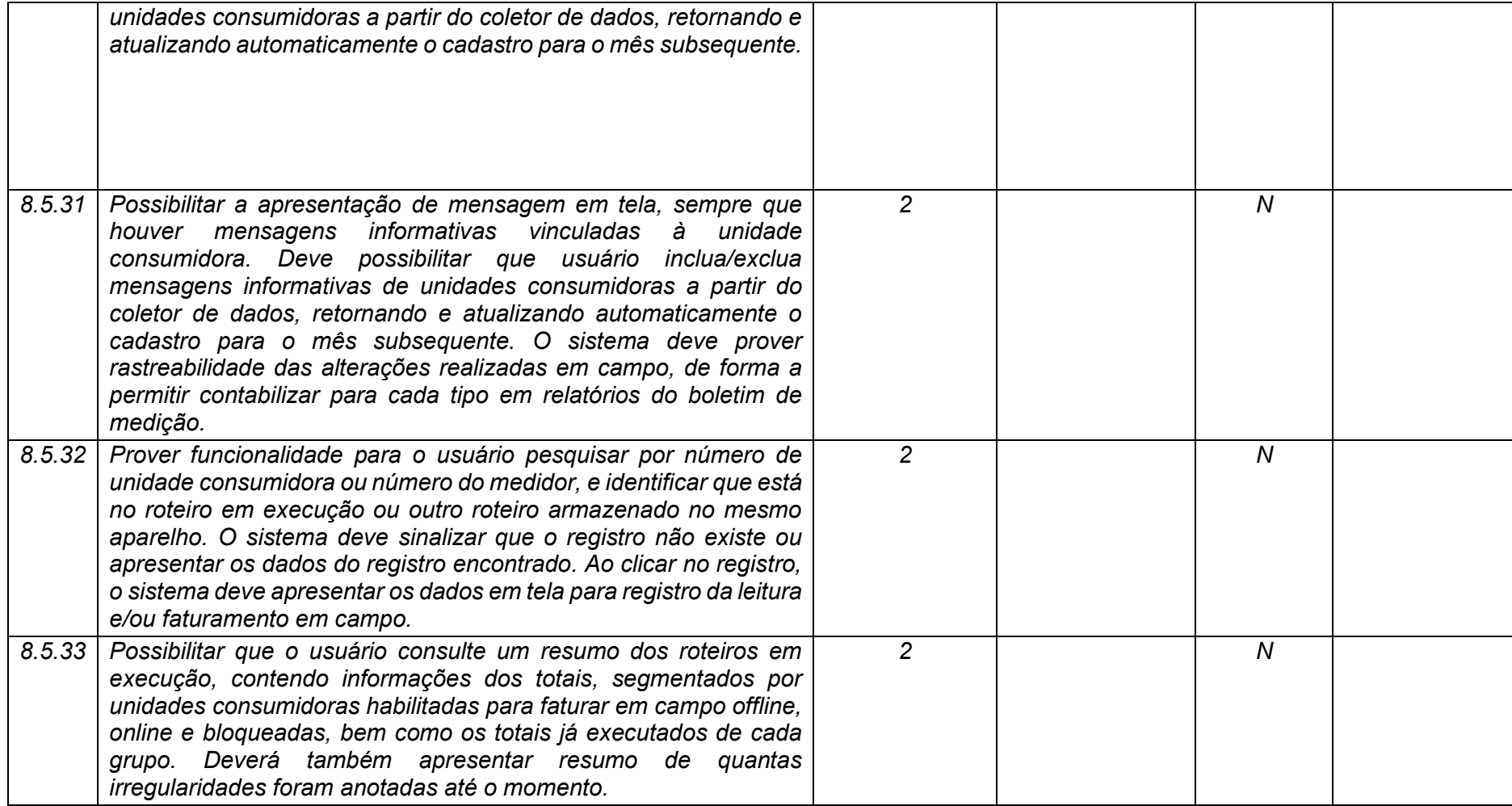

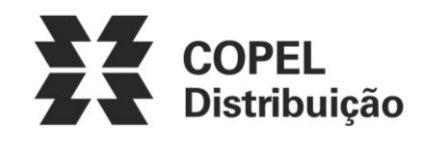

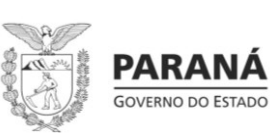

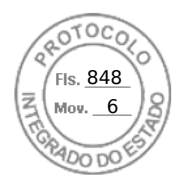

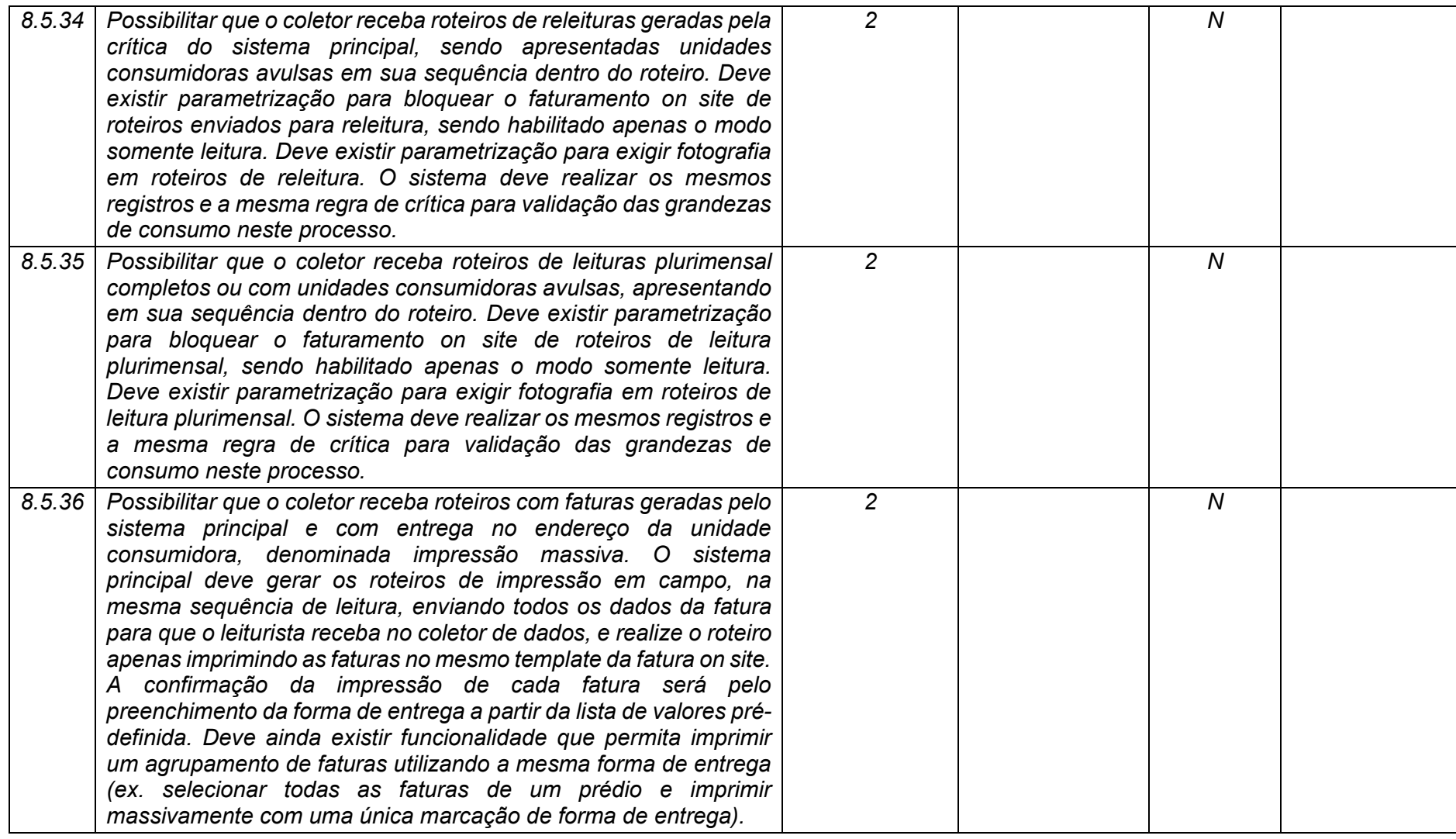

**Maio/2020 COPEL DIS Página 293 de 443**

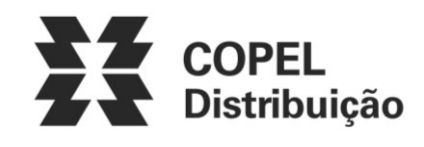

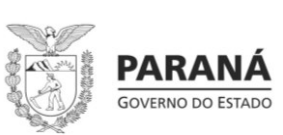

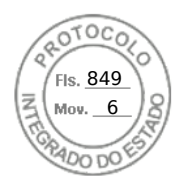

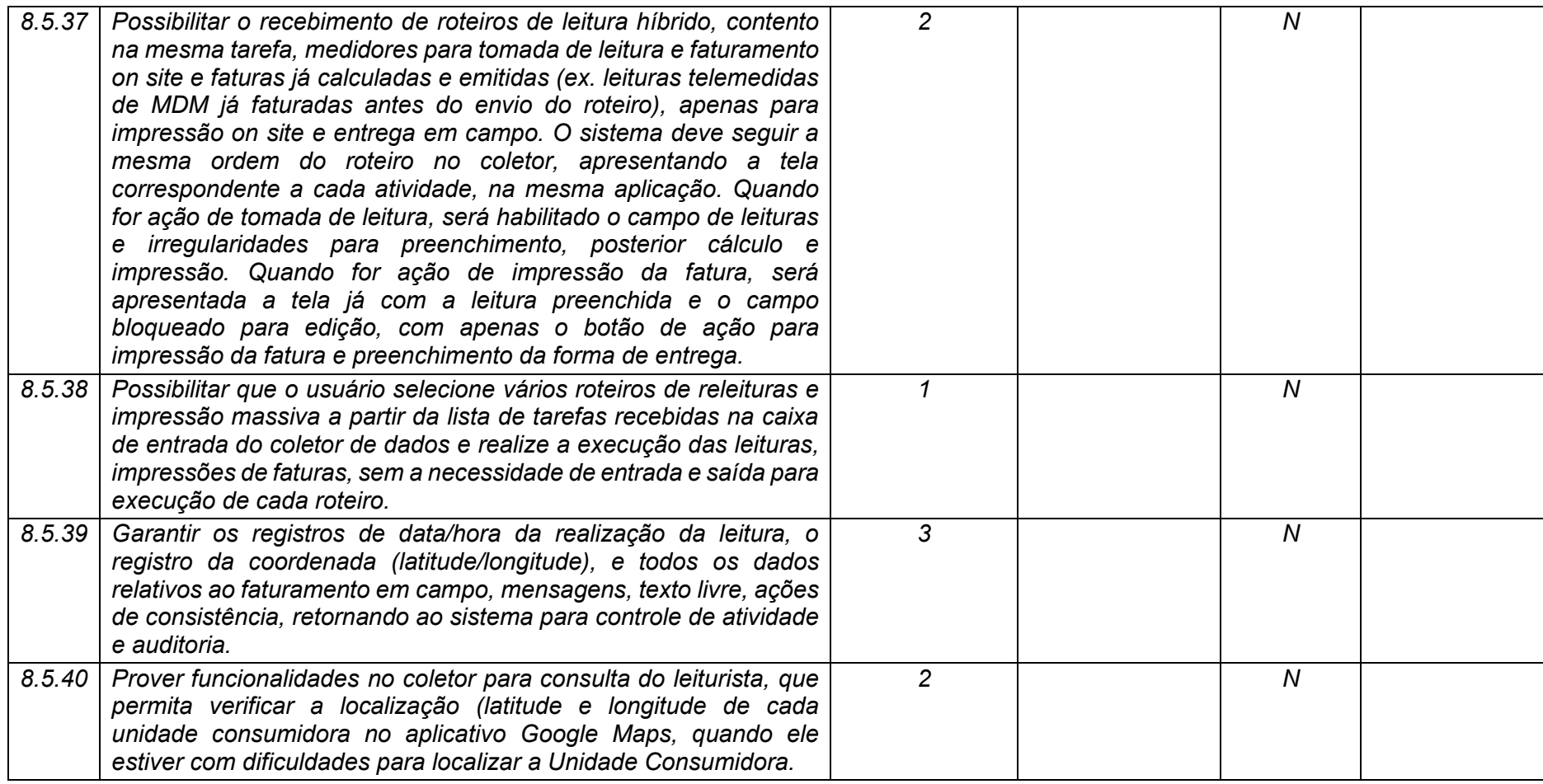

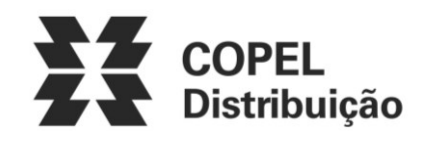

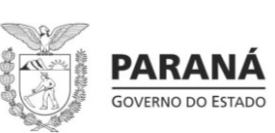

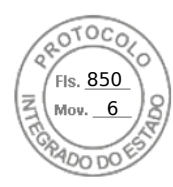

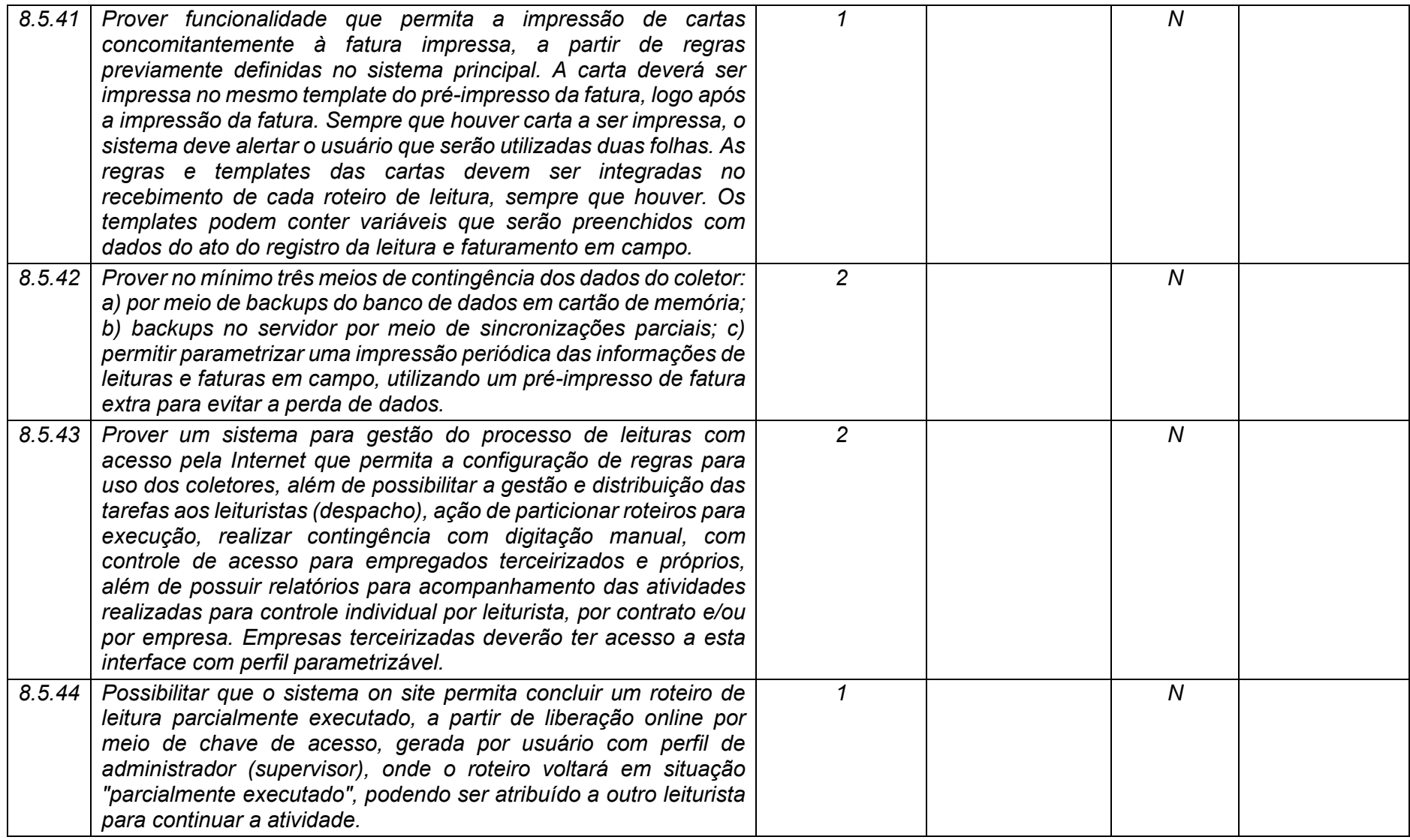

**Maio/2020 COPEL DIS Página 295 de 443**

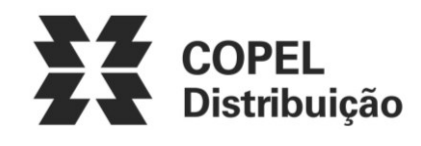

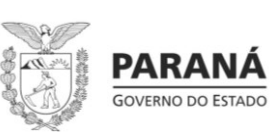

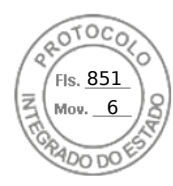

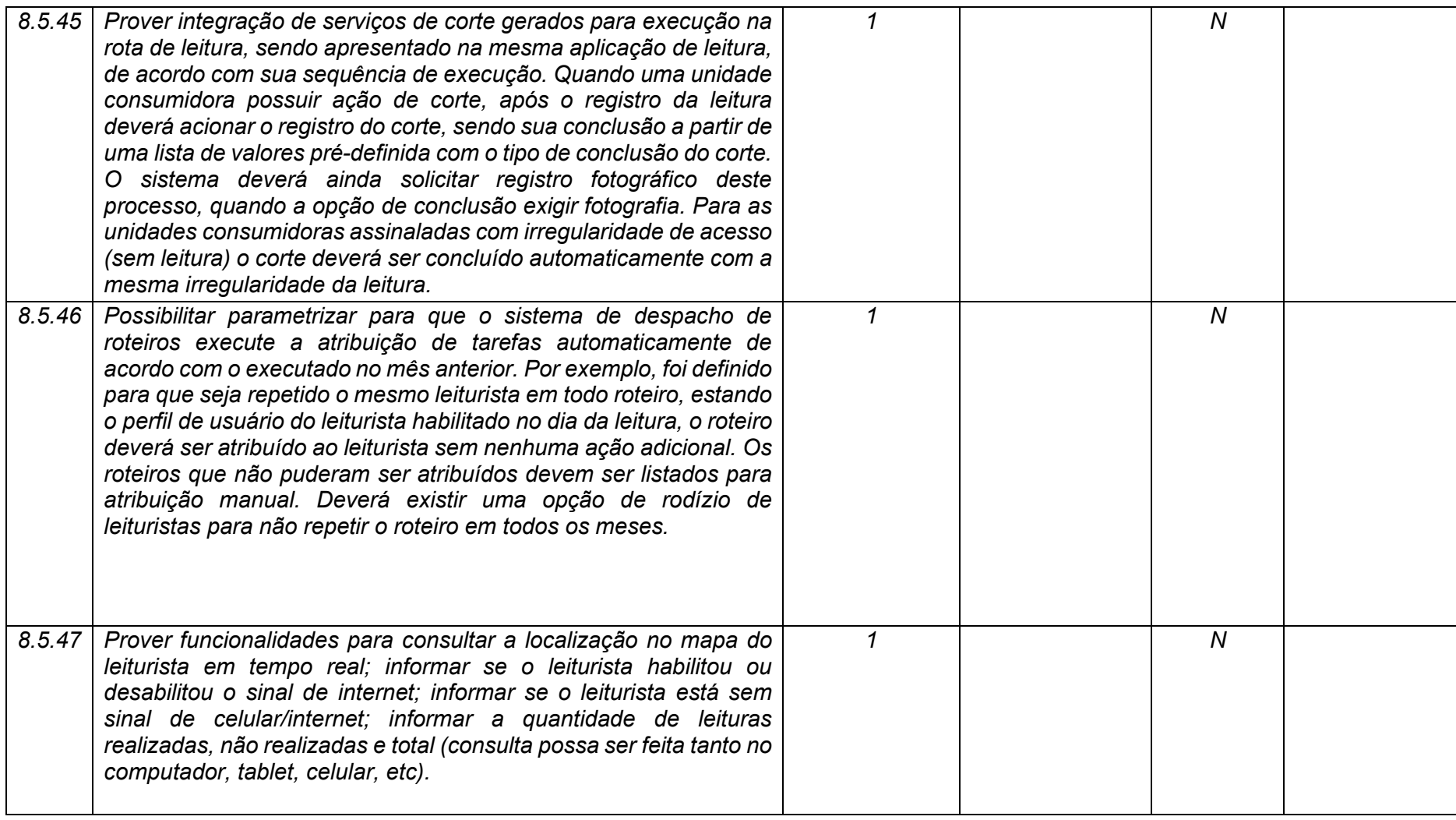

**Maio/2020 COPEL DIS Página 296 de 443**

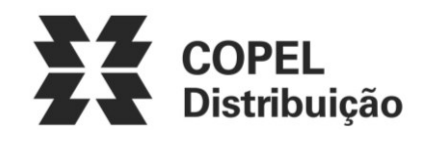

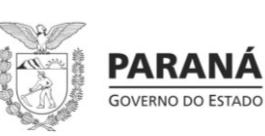

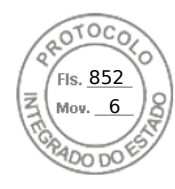

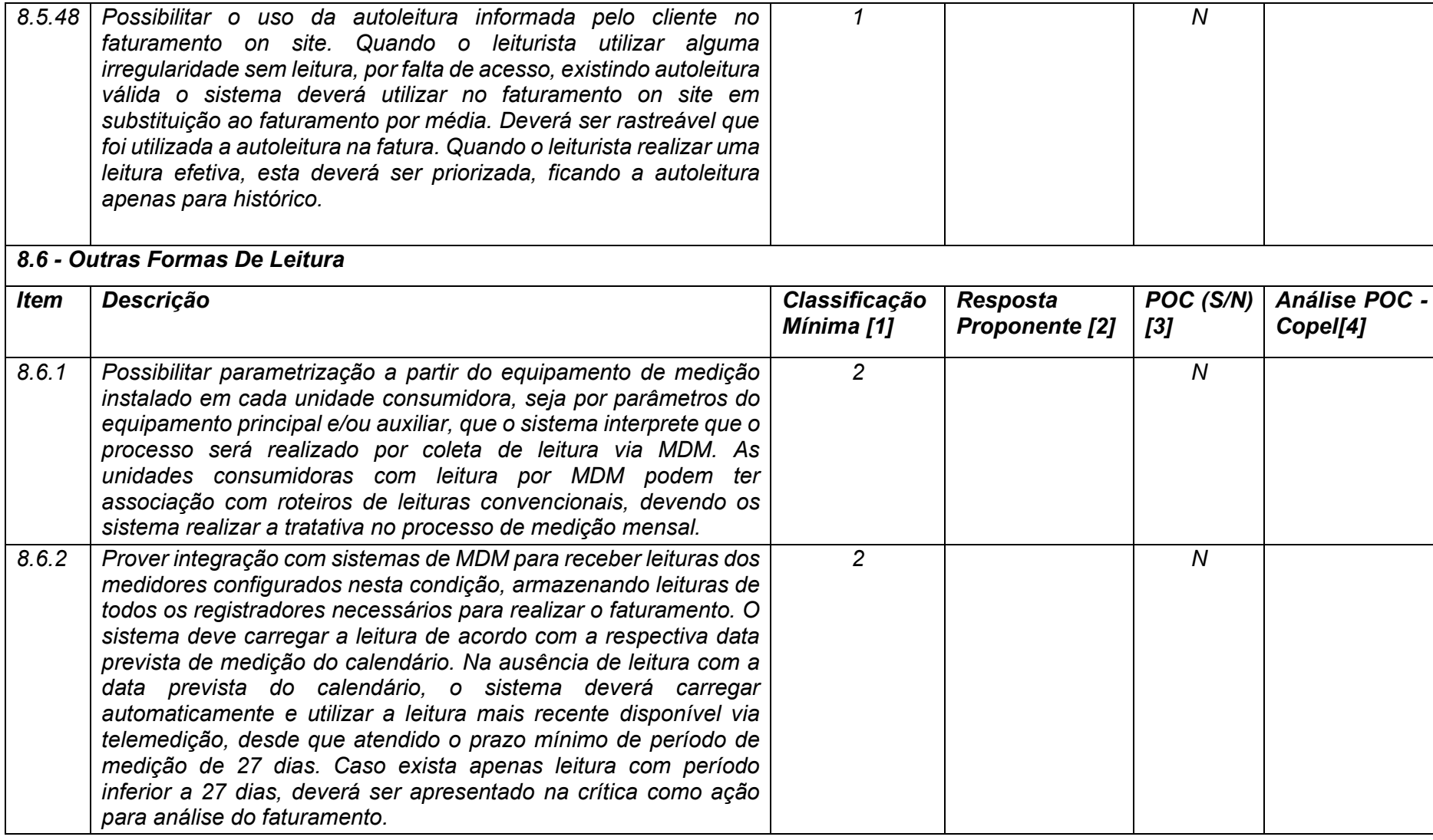

**Maio/2020 COPEL DIS Página 297 de 443**

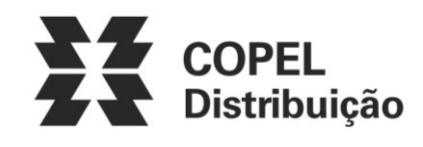

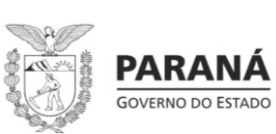

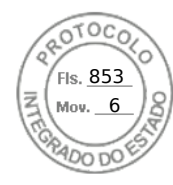

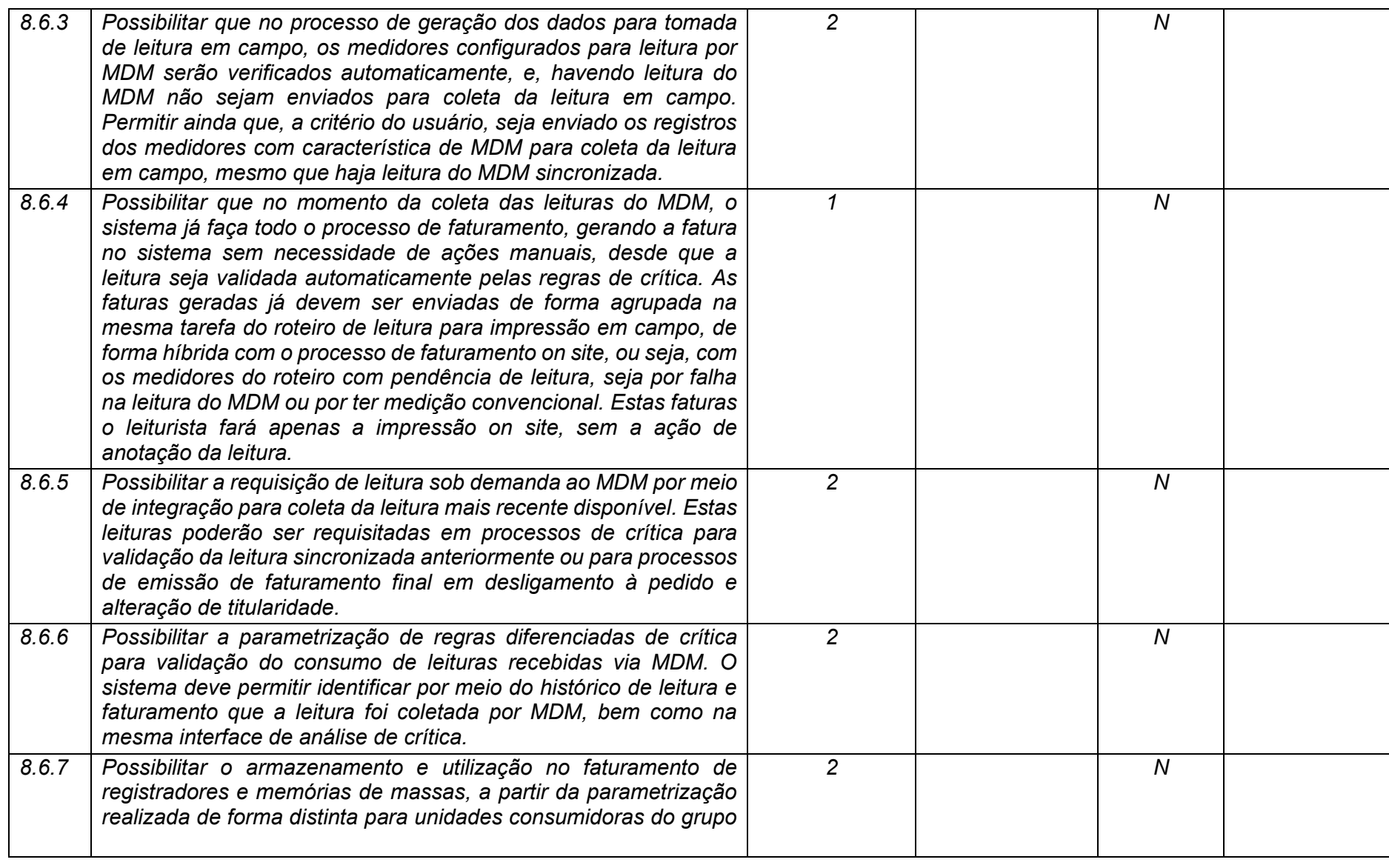

**Maio/2020 COPEL DIS Página 298 de 443**

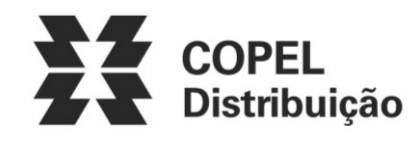

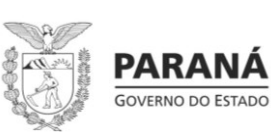

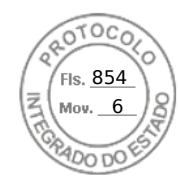

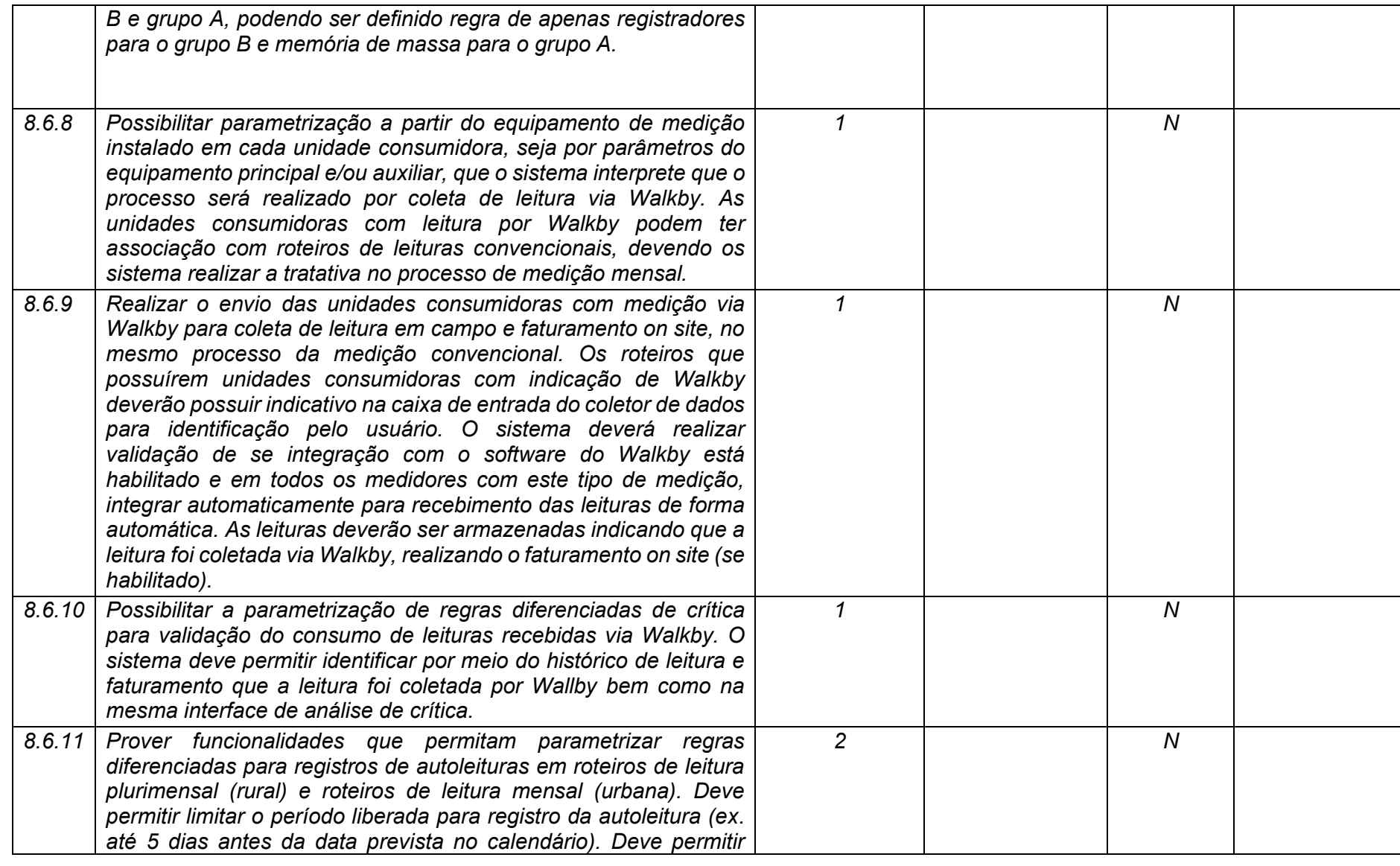

**Maio/2020 COPEL DIS Página 299 de 443**

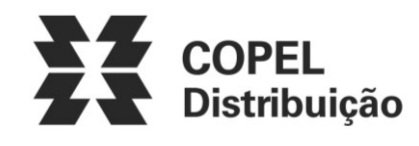

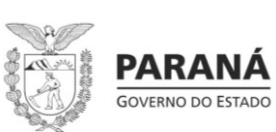

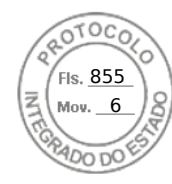

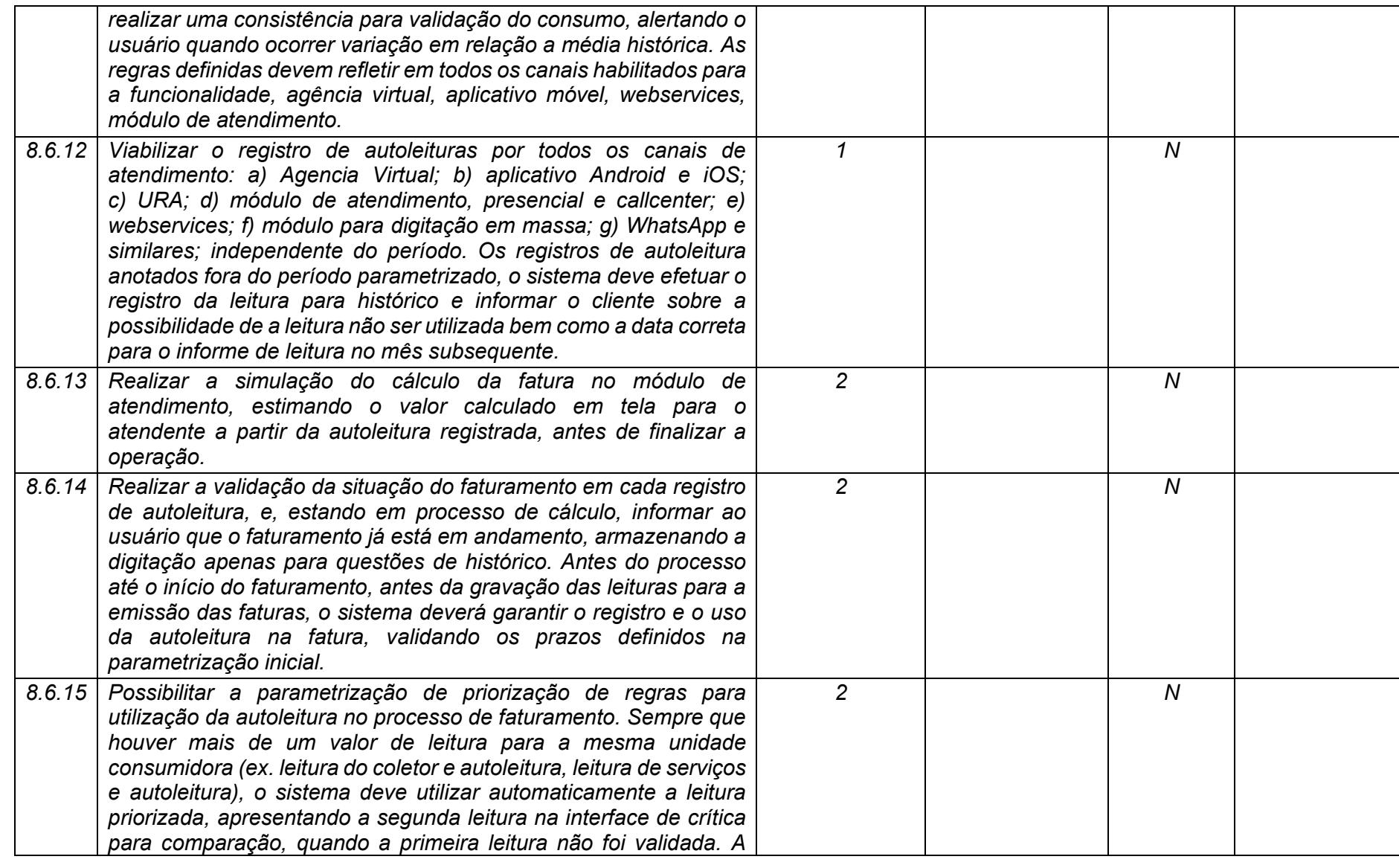

**Maio/2020 COPEL DIS Página 300 de 443**

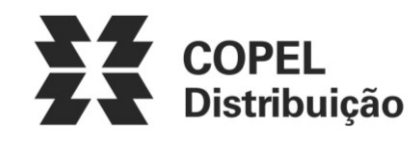

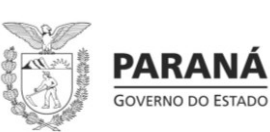

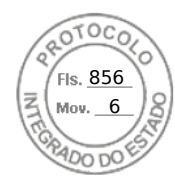

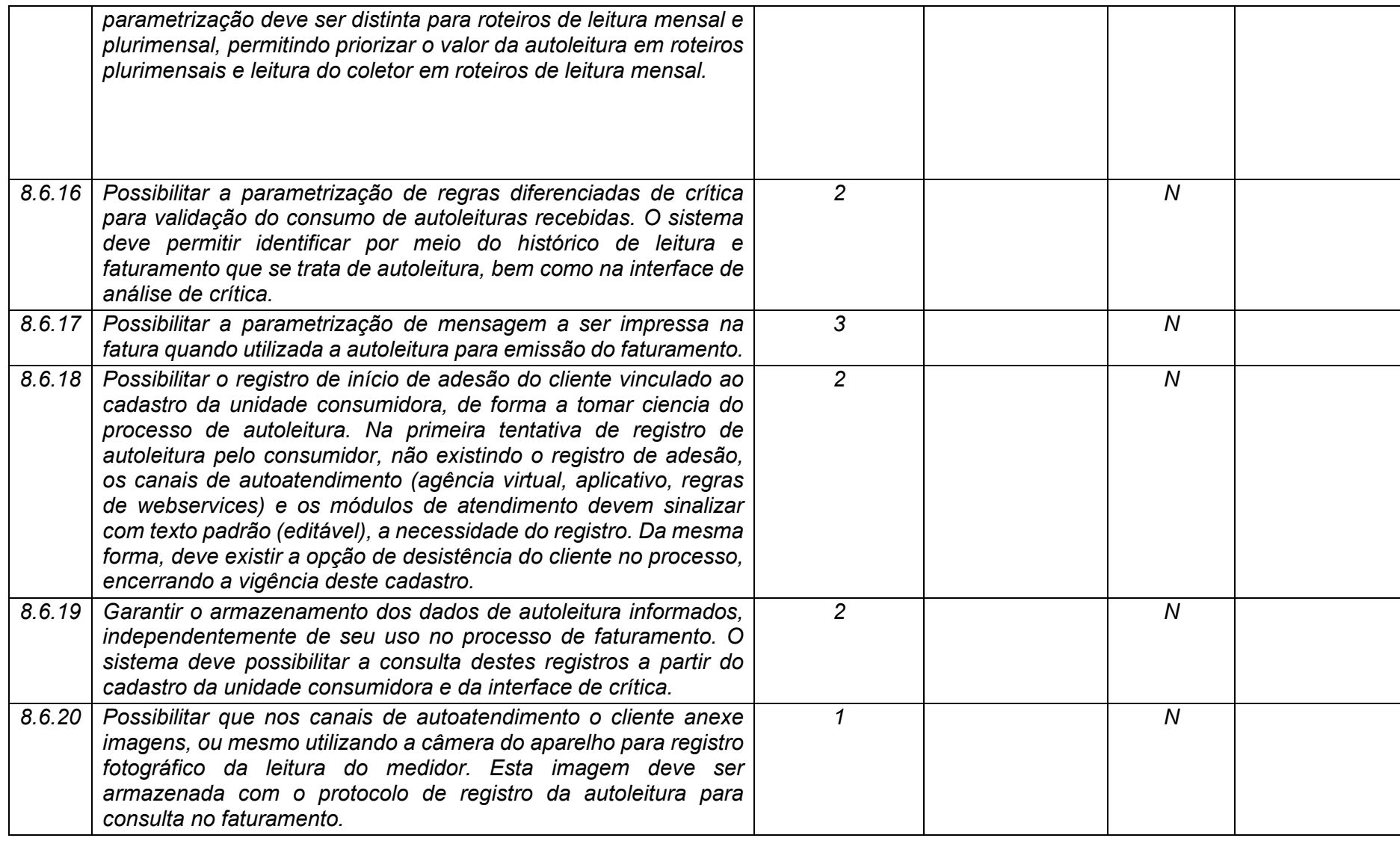

**Maio/2020 COPEL DIS Página 301 de 443**

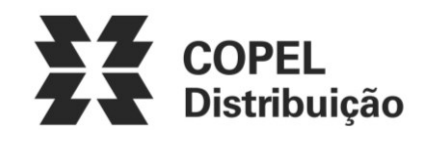

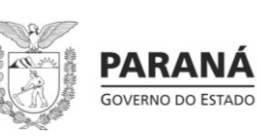

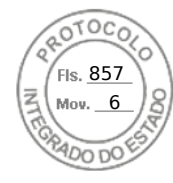

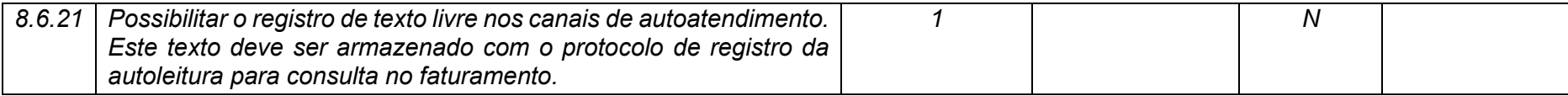

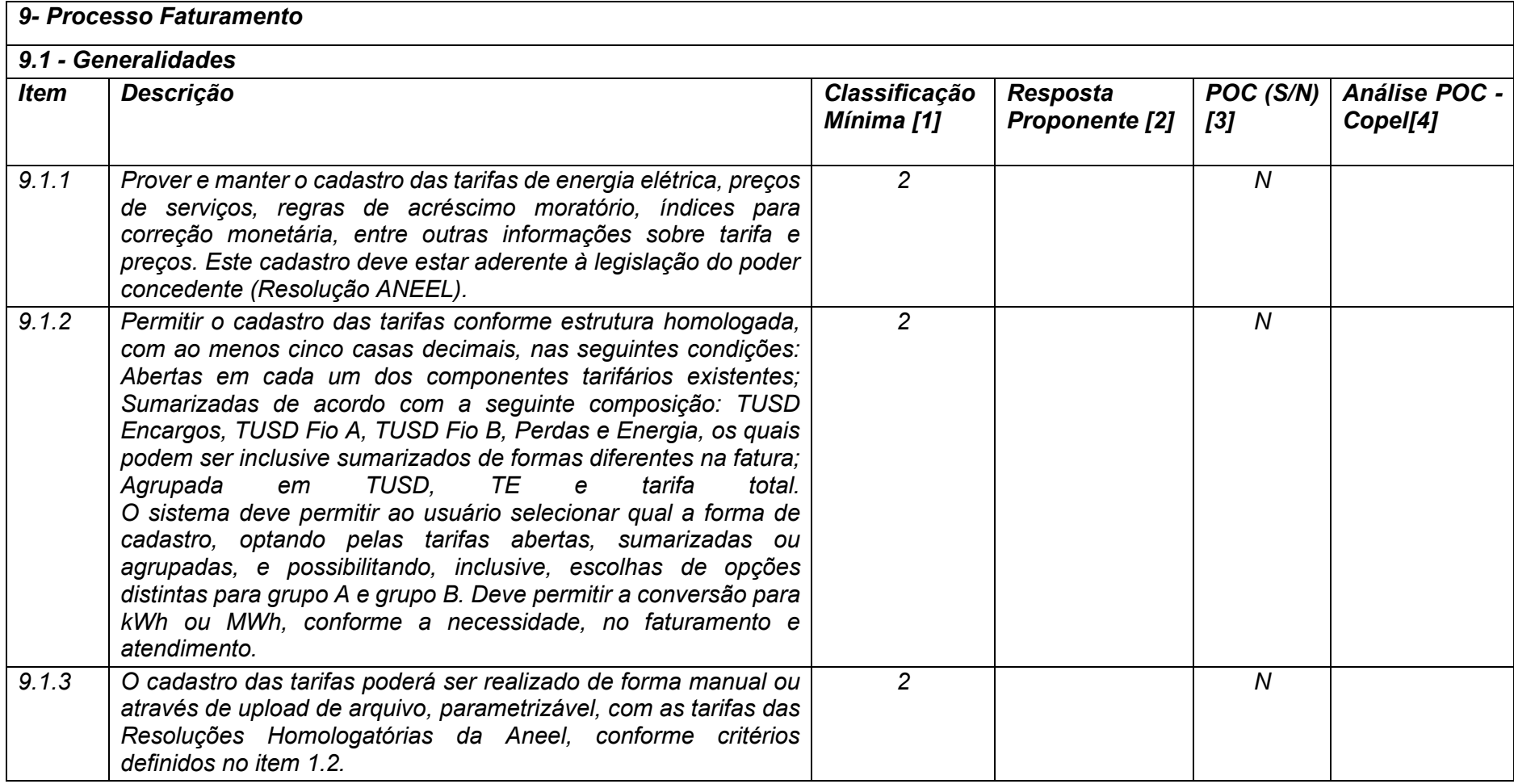

**Maio/2020 COPEL DIS Página 302 de 443**

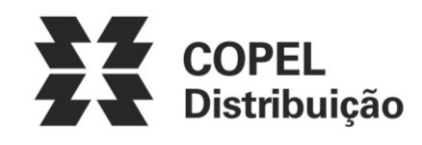

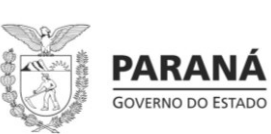

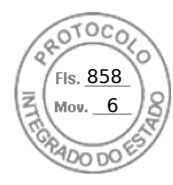

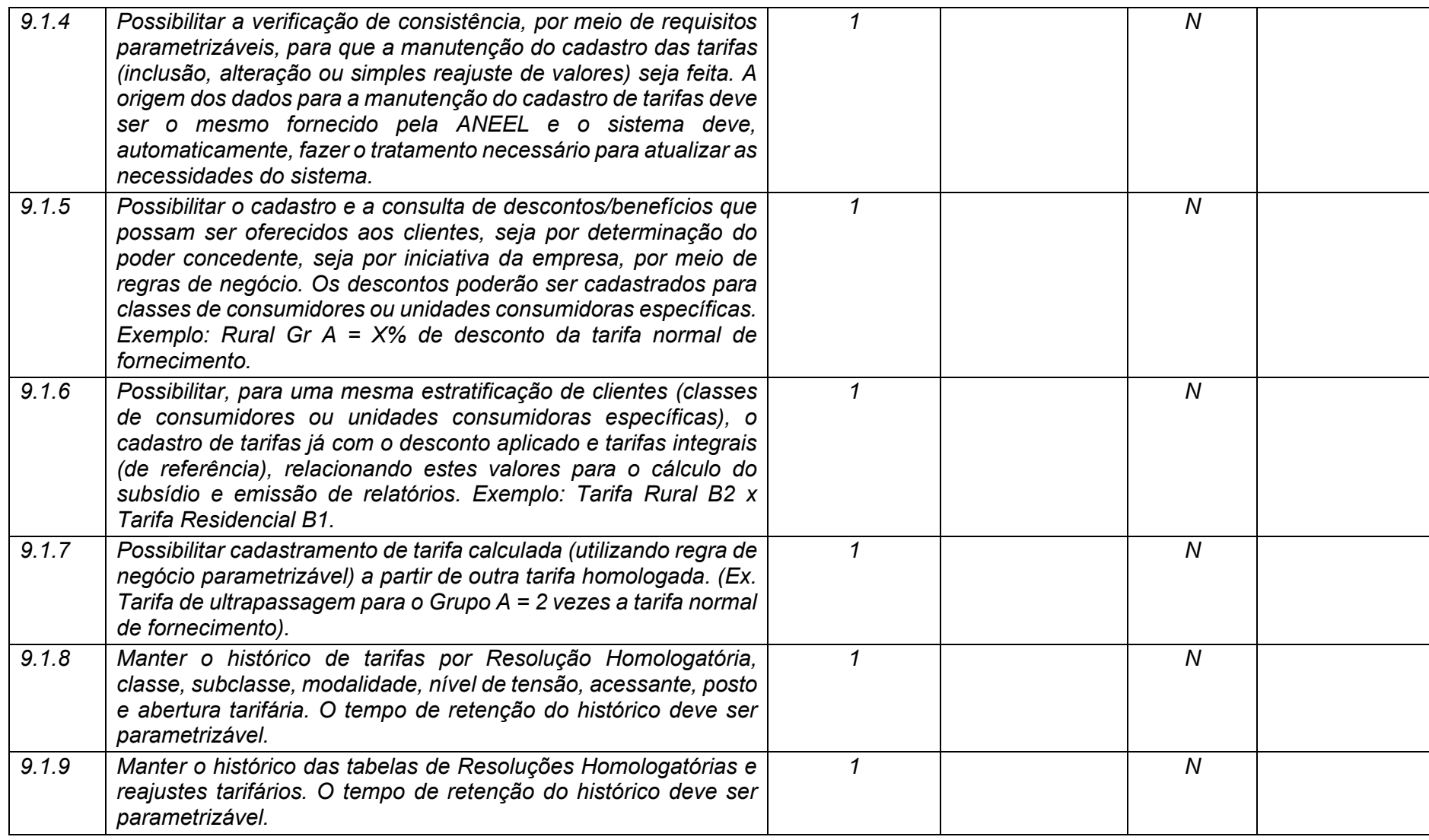

**Maio/2020 COPEL DIS Página 303 de 443**

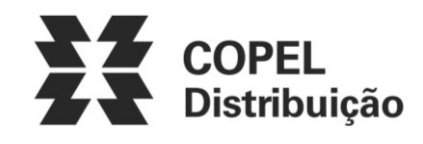

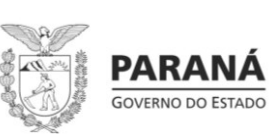

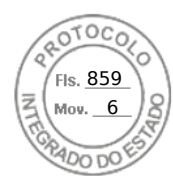

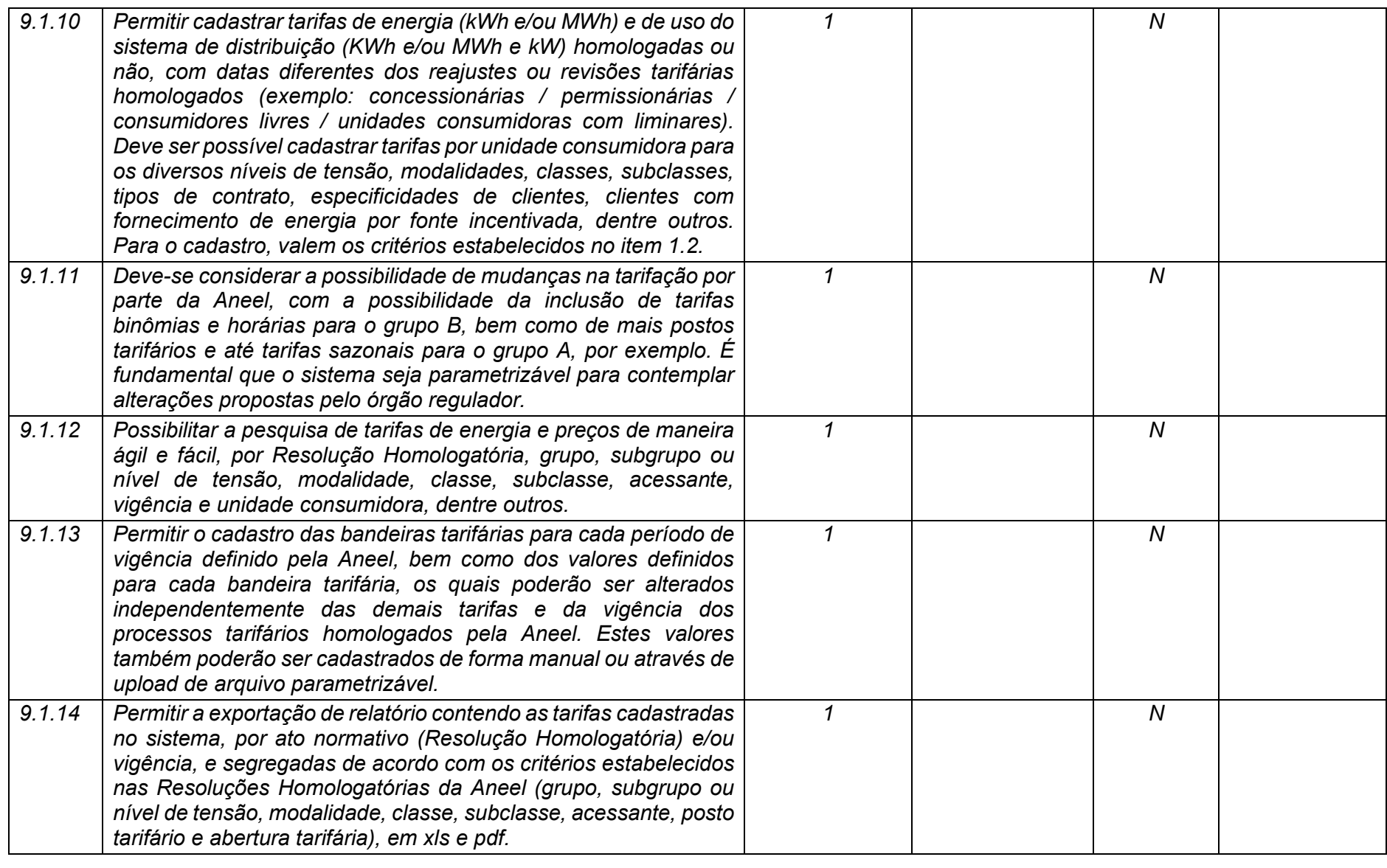

**Maio/2020 COPEL DIS Página 304 de 443**

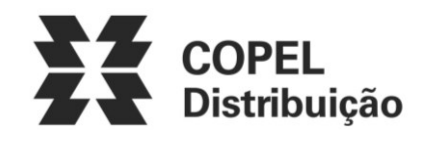

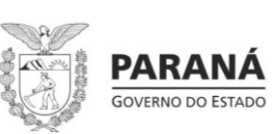

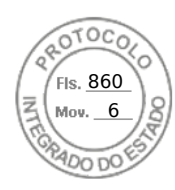

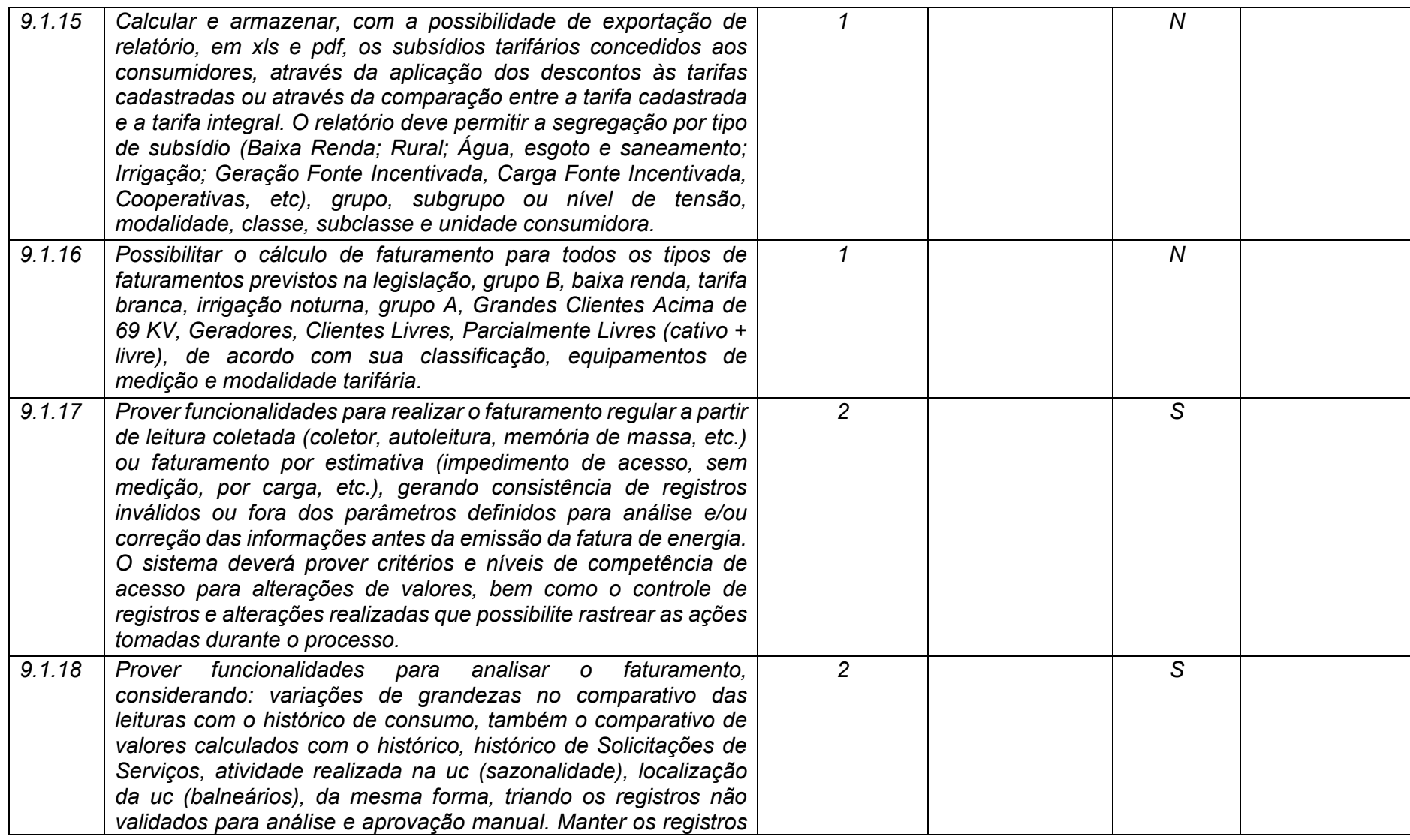

**Maio/2020 COPEL DIS Página 305 de 443**

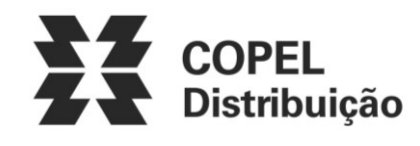

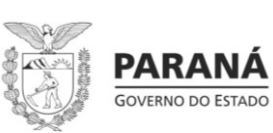

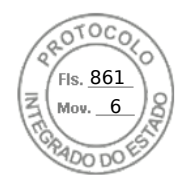

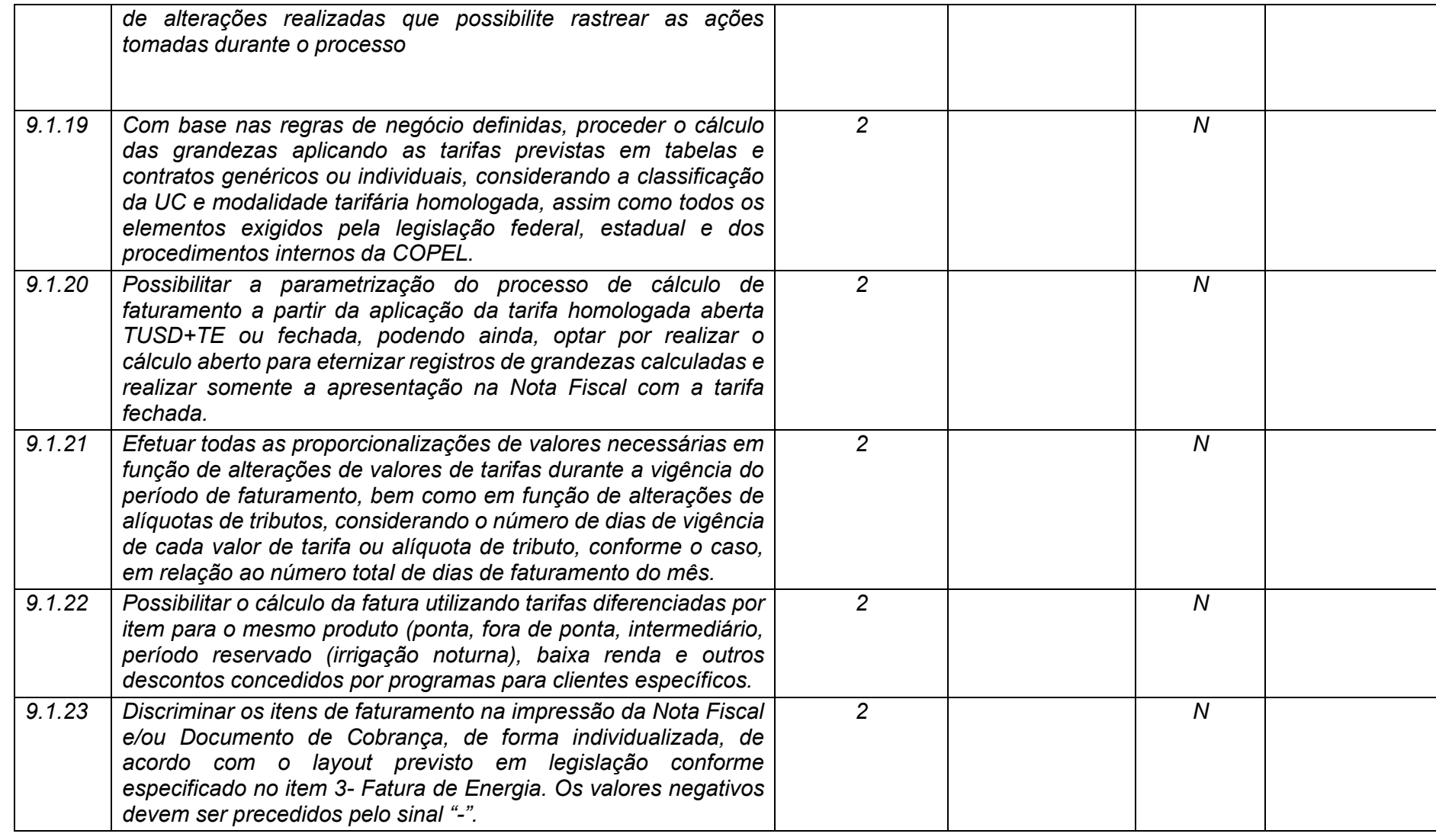

**Maio/2020 COPEL DIS Página 306 de 443**

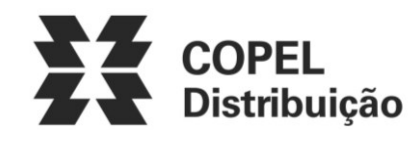

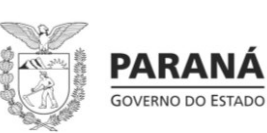

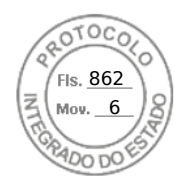

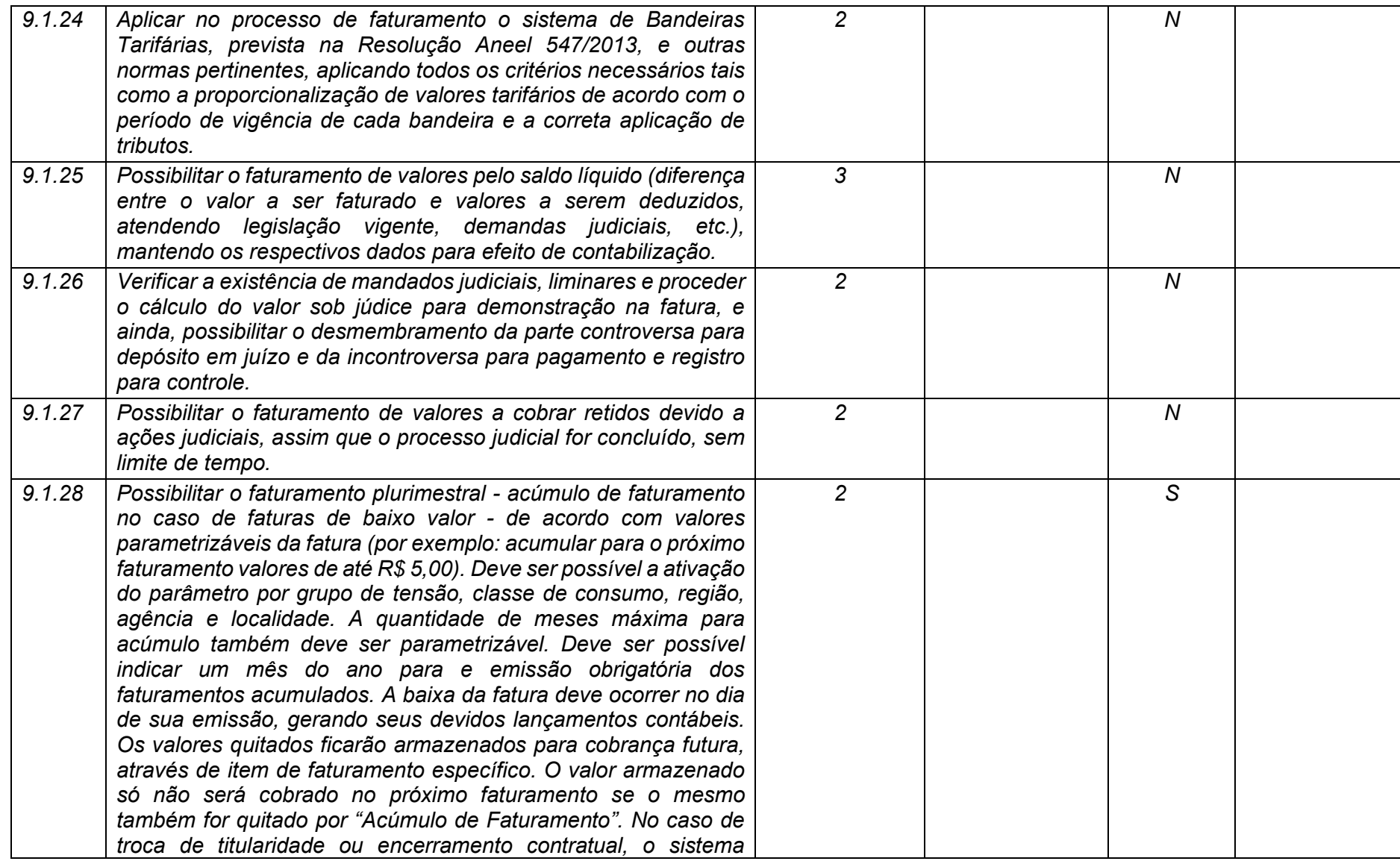

**Maio/2020 COPEL DIS Página 307 de 443**

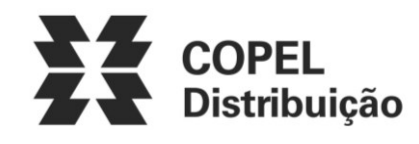

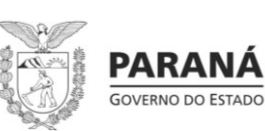

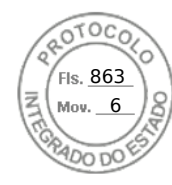

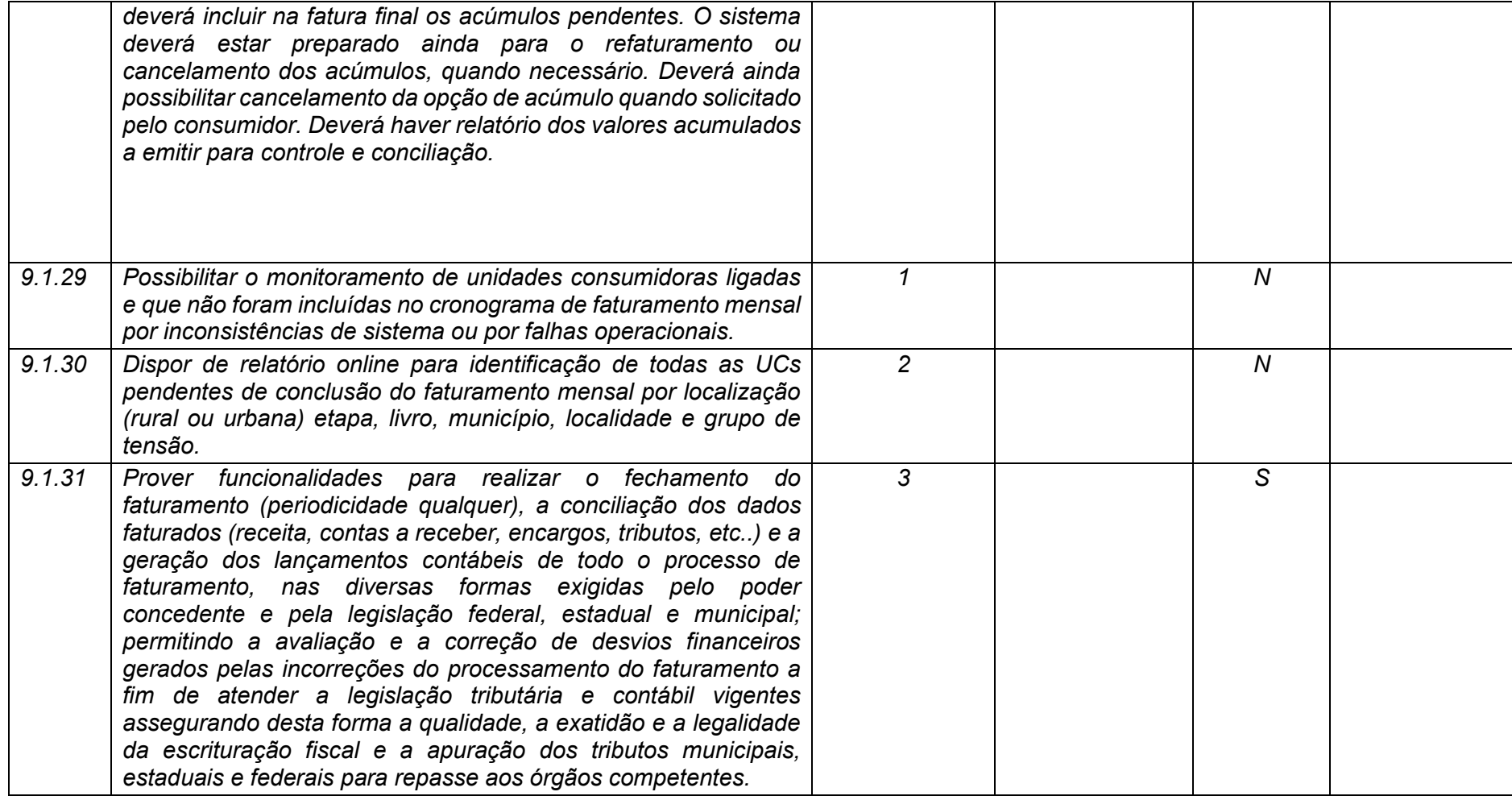

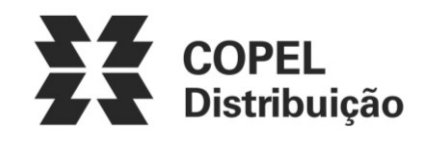

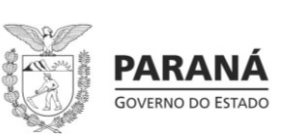

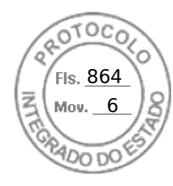

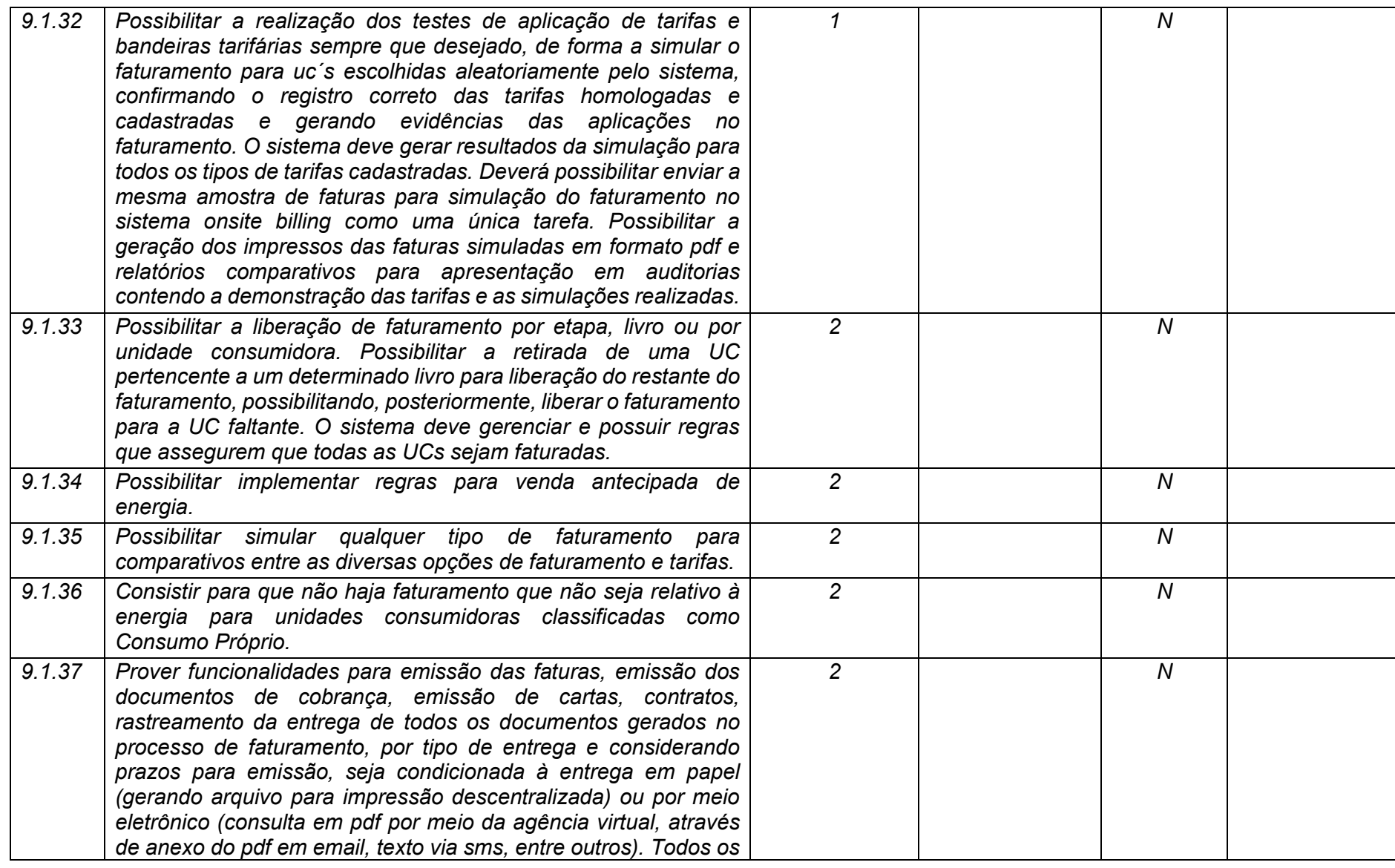

**Maio/2020 COPEL DIS Página 309 de 443**

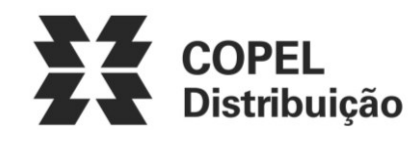

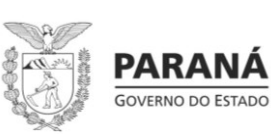

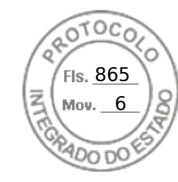

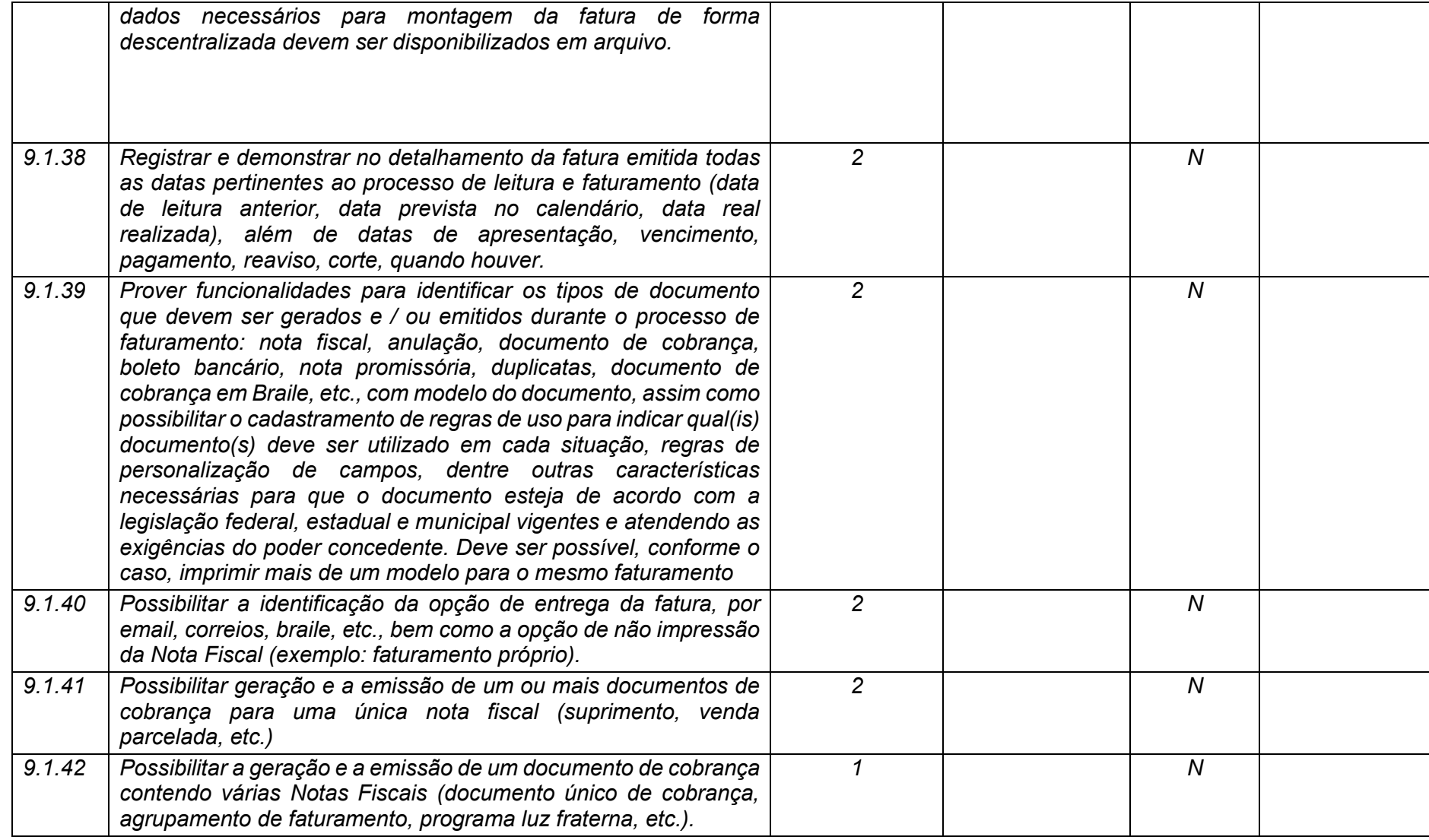

**Maio/2020 COPEL DIS Página 310 de 443**

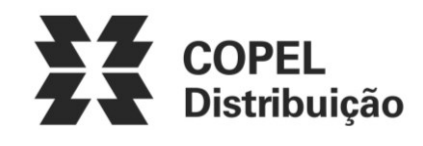

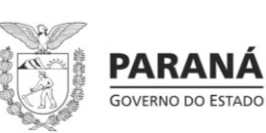

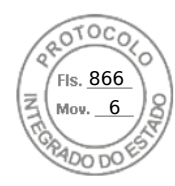

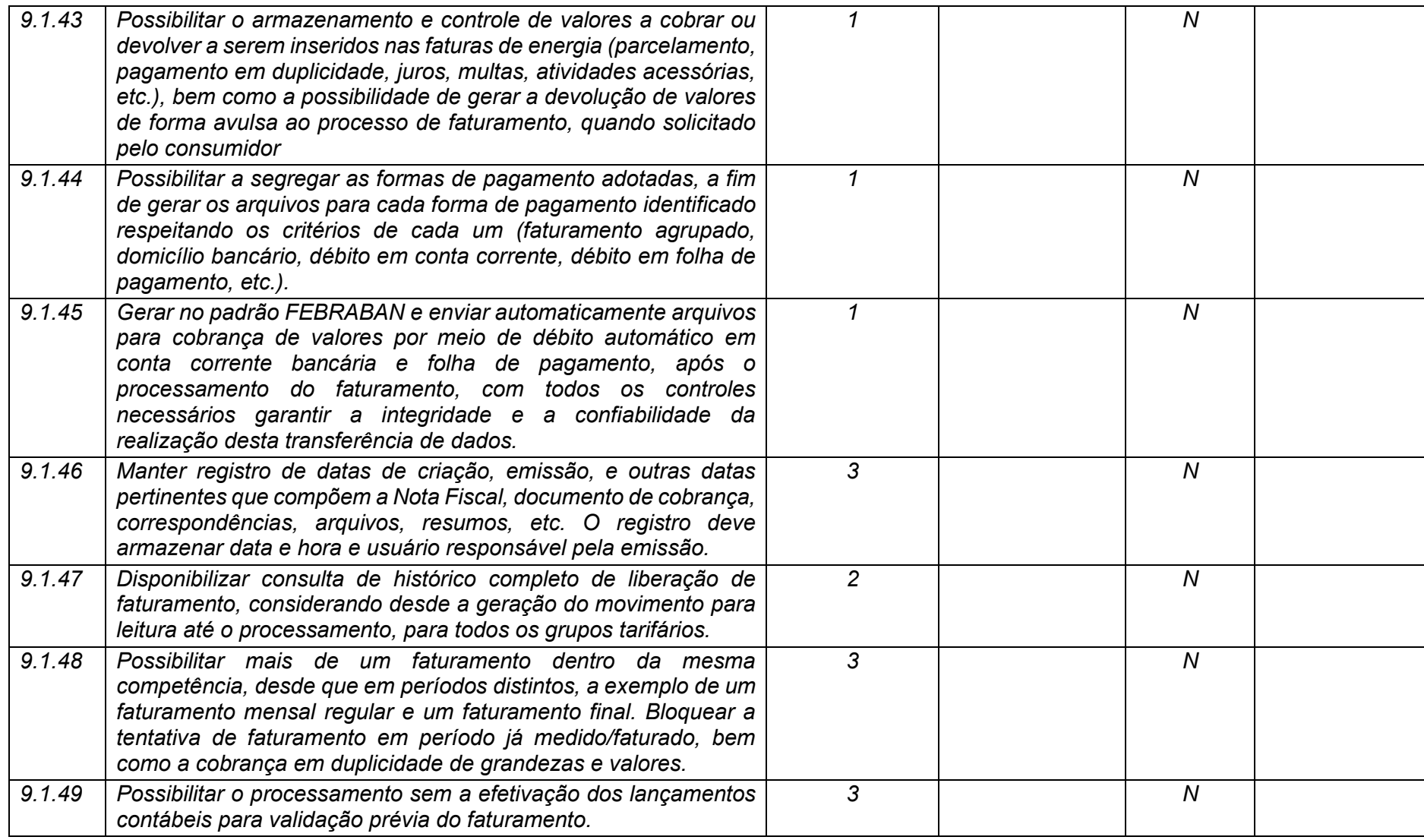

**Maio/2020 COPEL DIS Página 311 de 443**

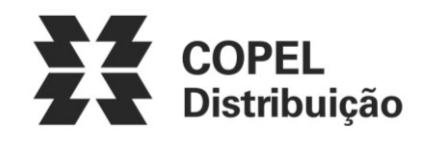

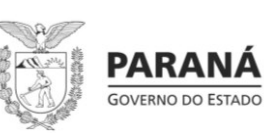

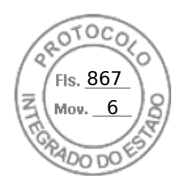

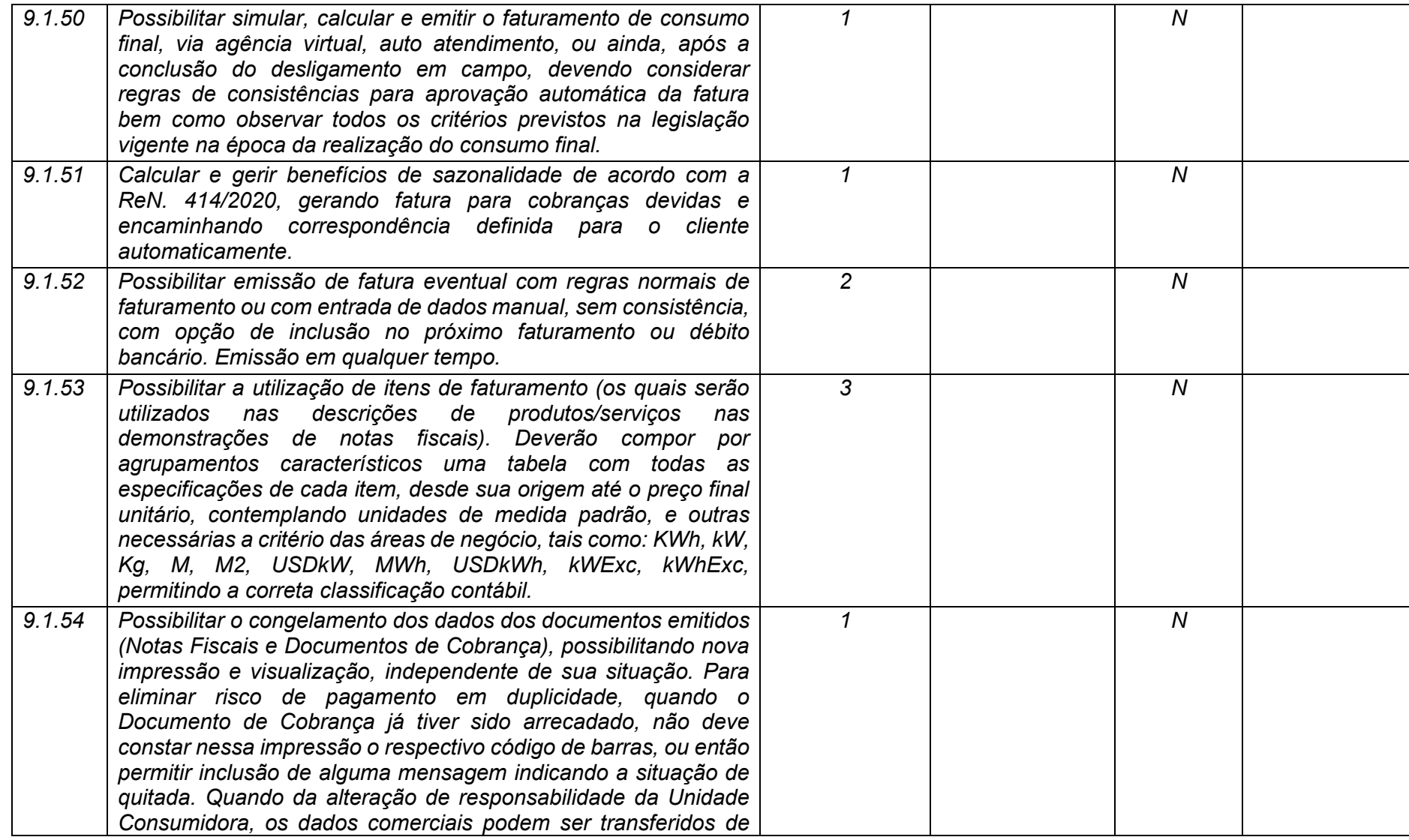

**Maio/2020 COPEL DIS Página 312 de 443**

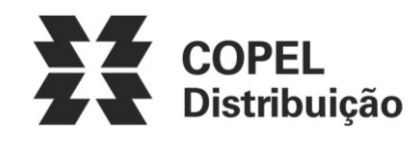

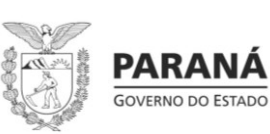

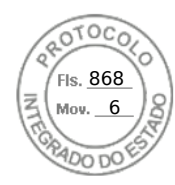

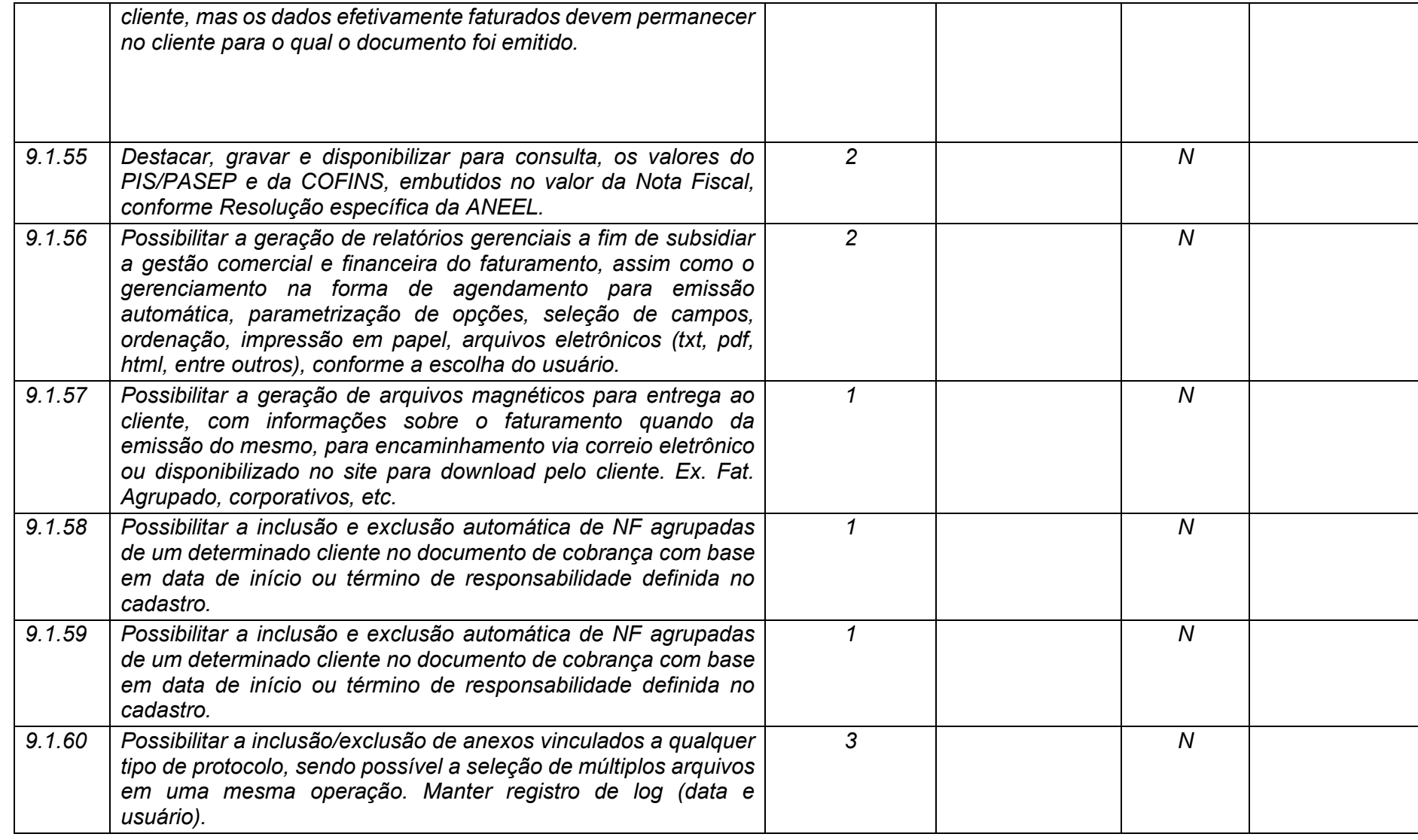

**Maio/2020 COPEL DIS Página 313 de 443**

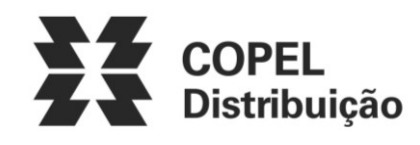

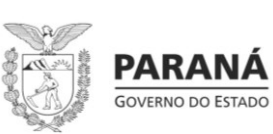

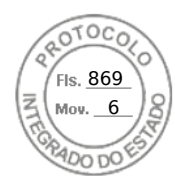

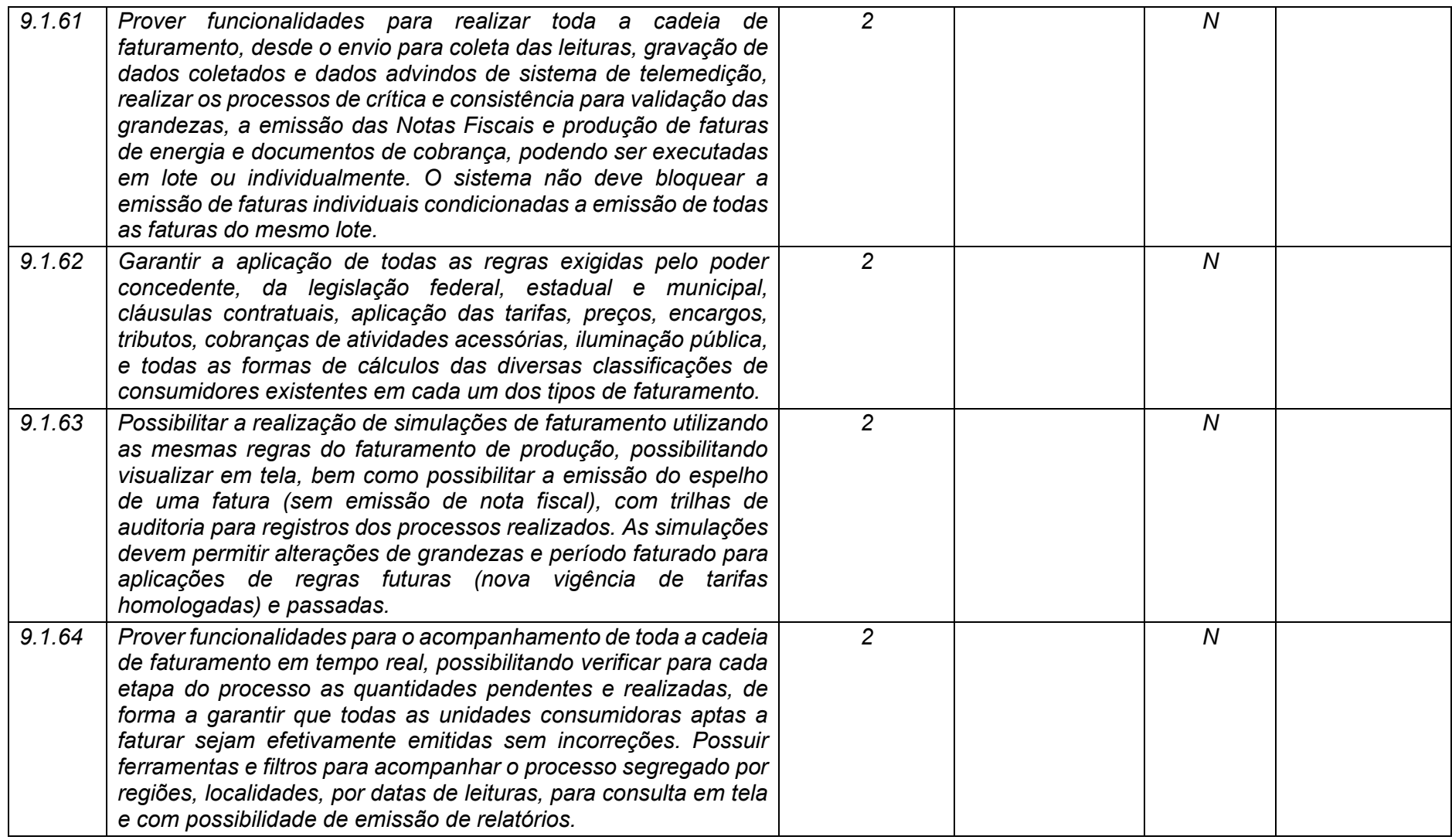

**Maio/2020 COPEL DIS Página 314 de 443**

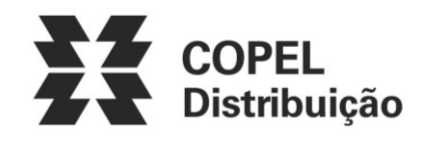

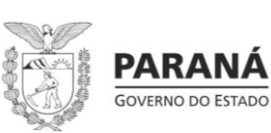

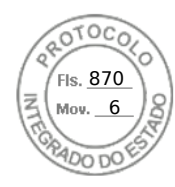

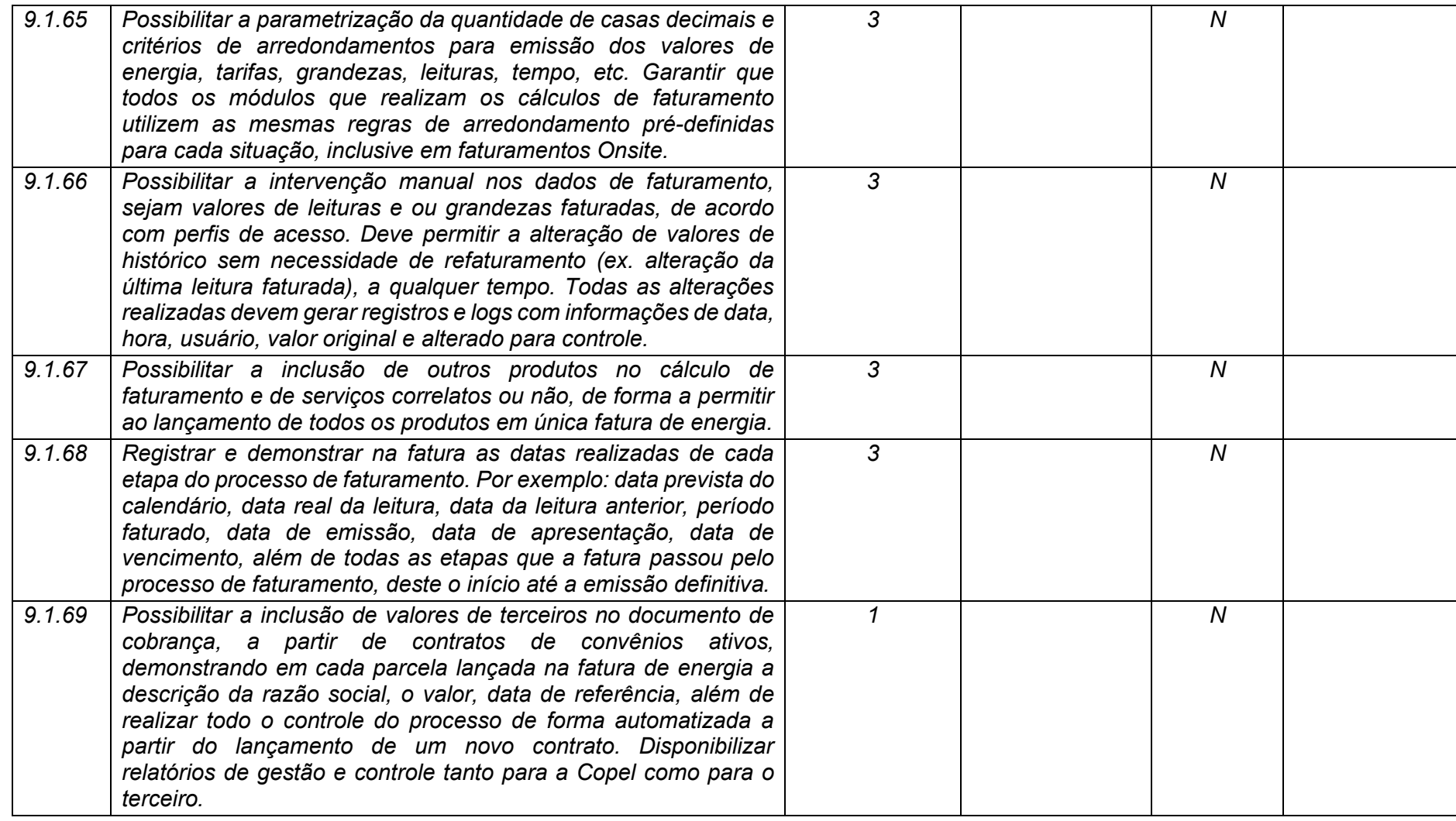

**Maio/2020 COPEL DIS Página 315 de 443**

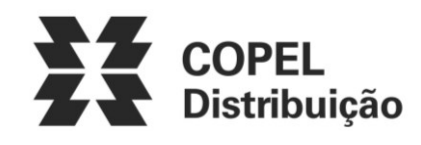

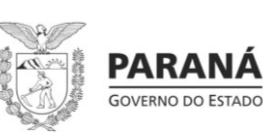

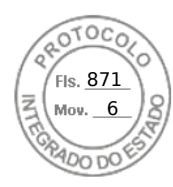

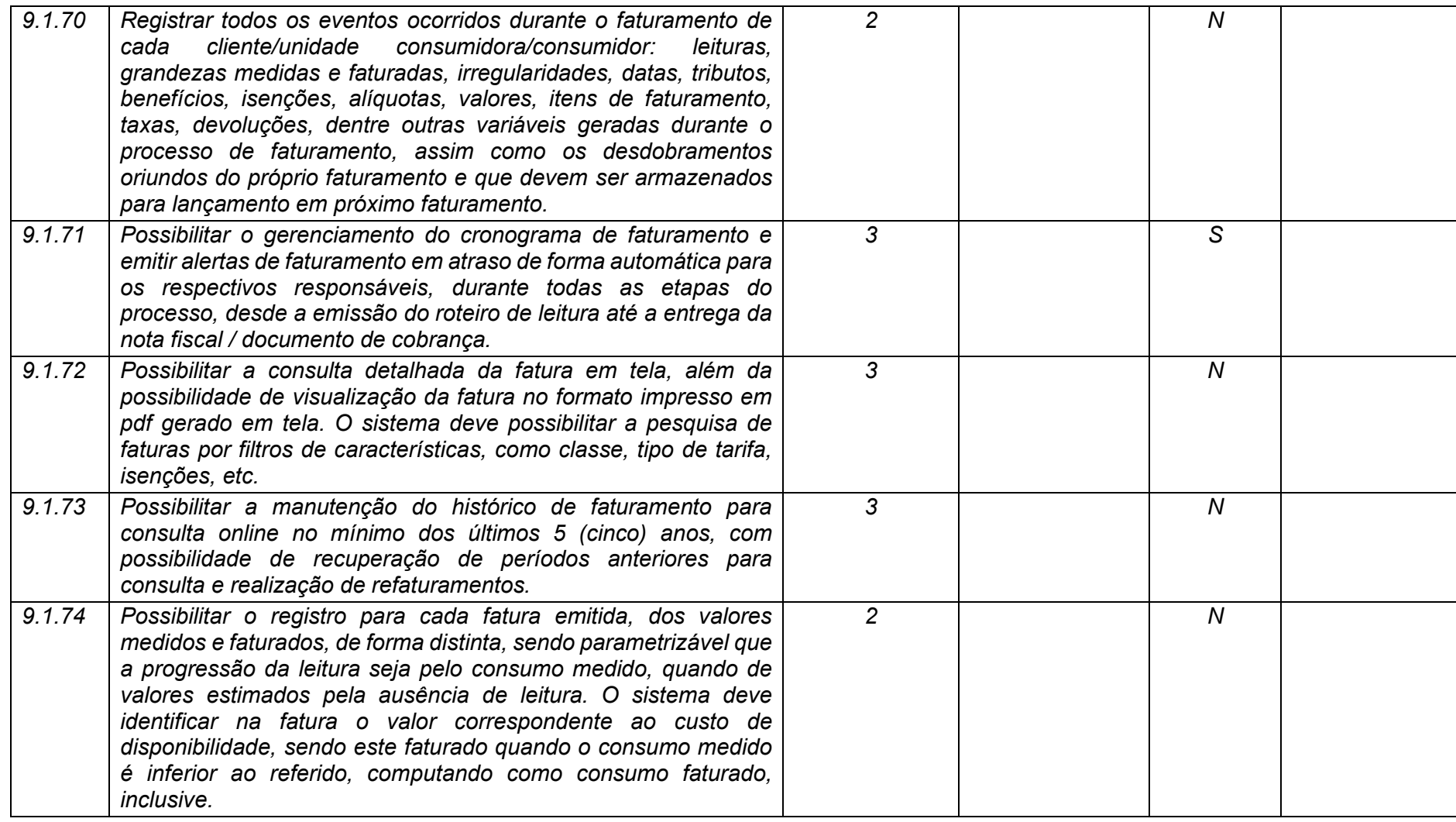

**Maio/2020 COPEL DIS Página 316 de 443**

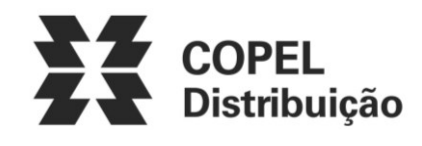

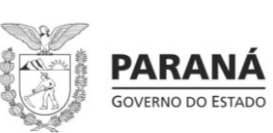

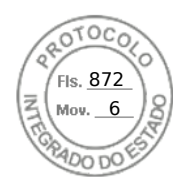

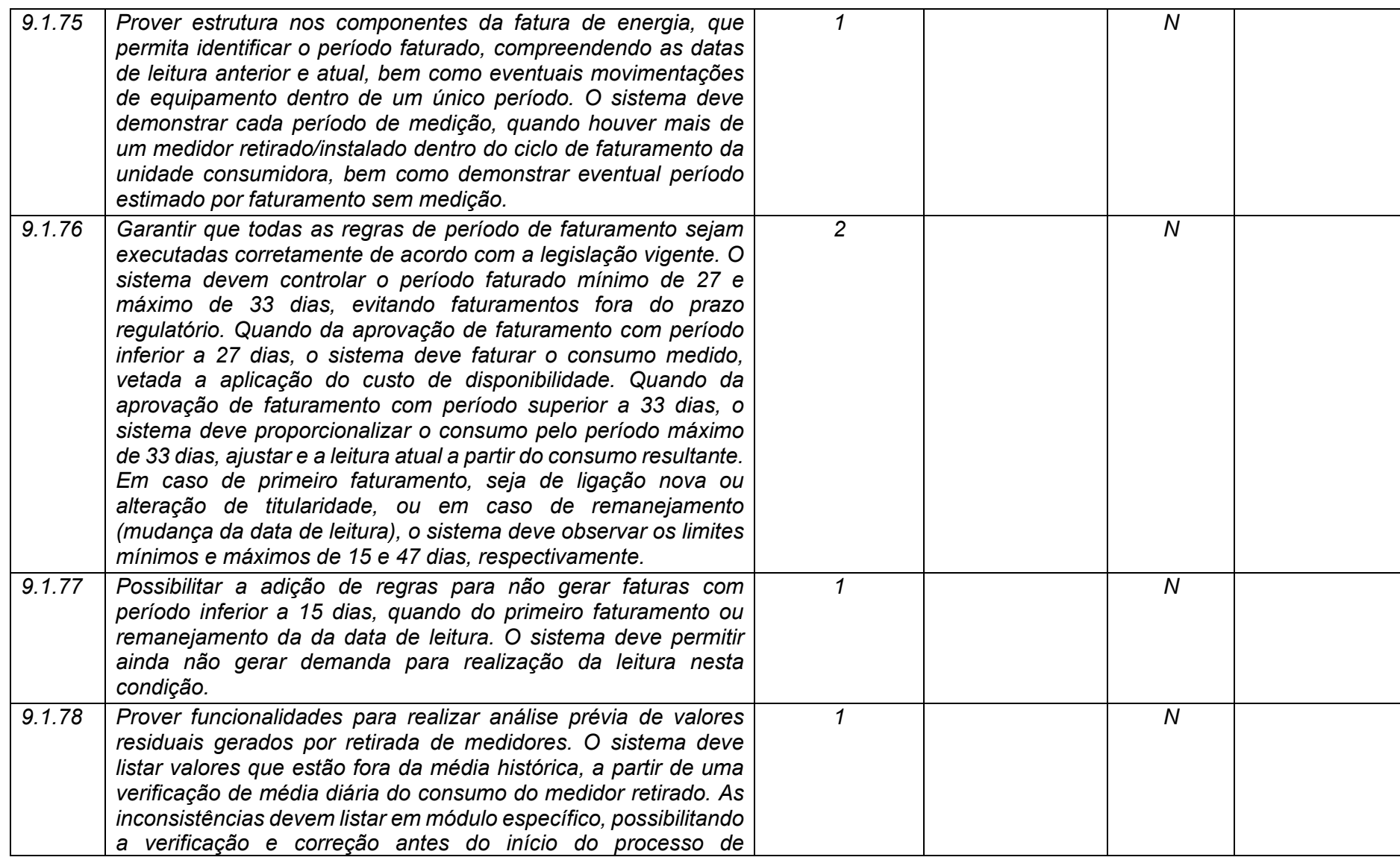

**Maio/2020 COPEL DIS Página 317 de 443**

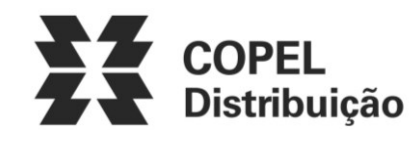

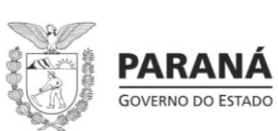

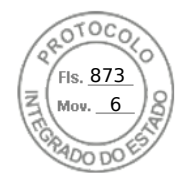

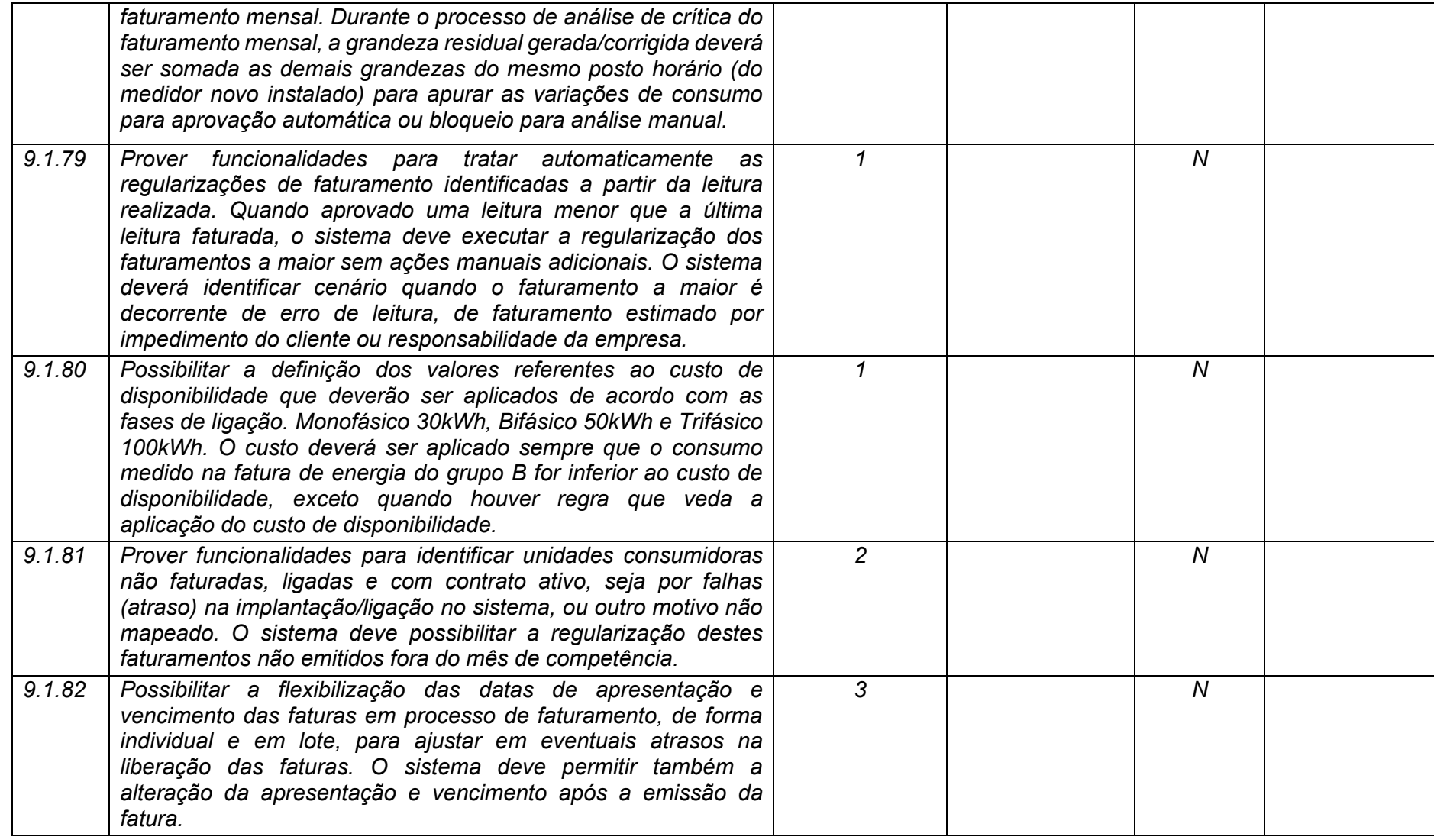

**Maio/2020 COPEL DIS Página 318 de 443**

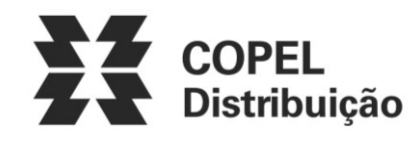

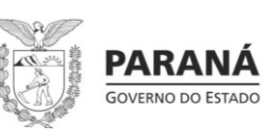

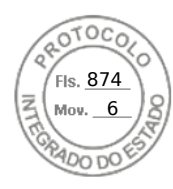

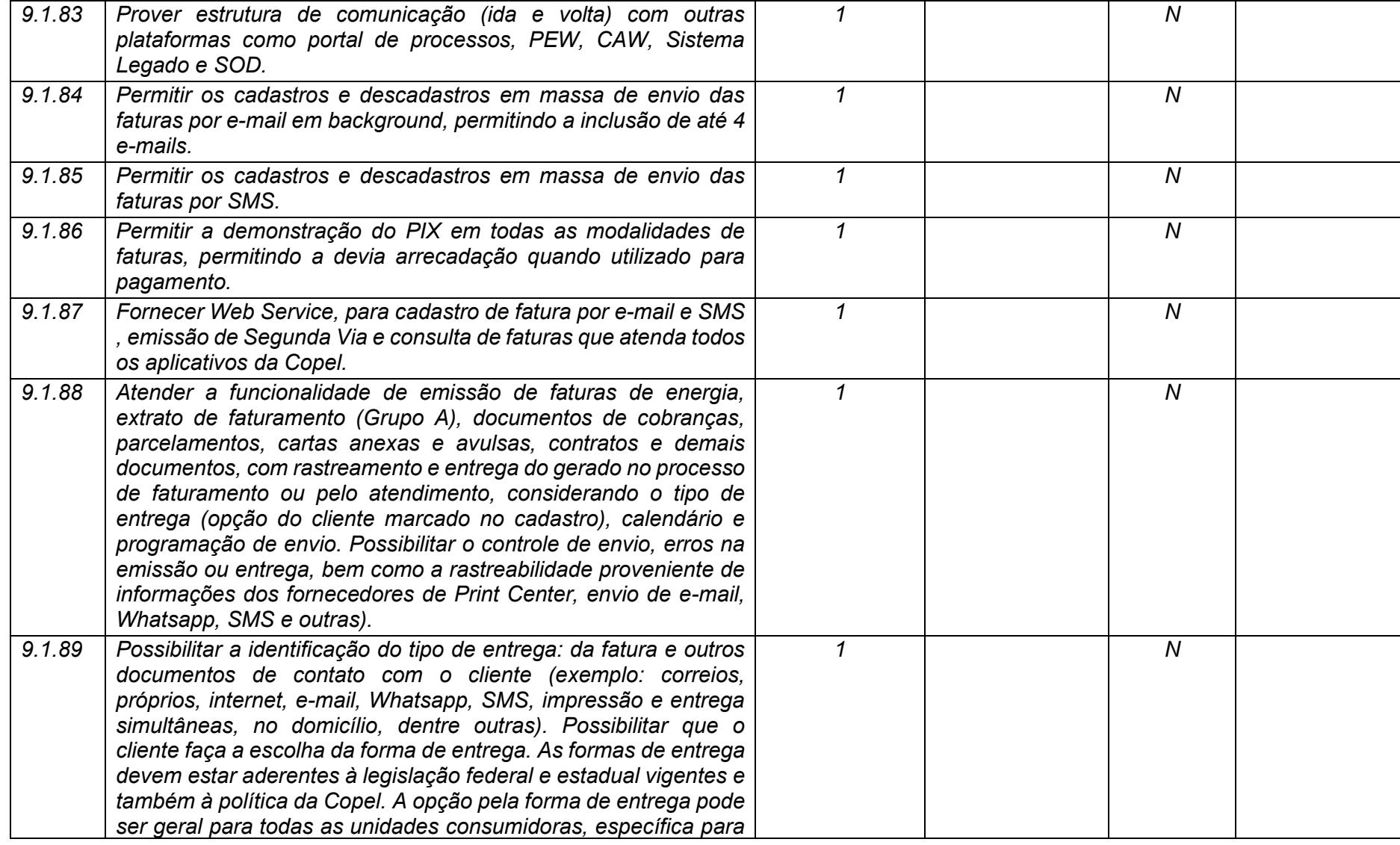

**Maio/2020 COPEL DIS Página 319 de 443**

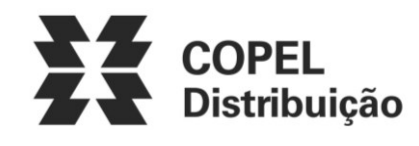

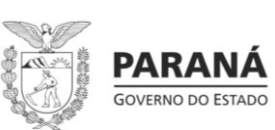

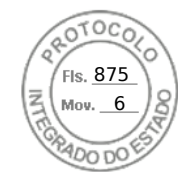

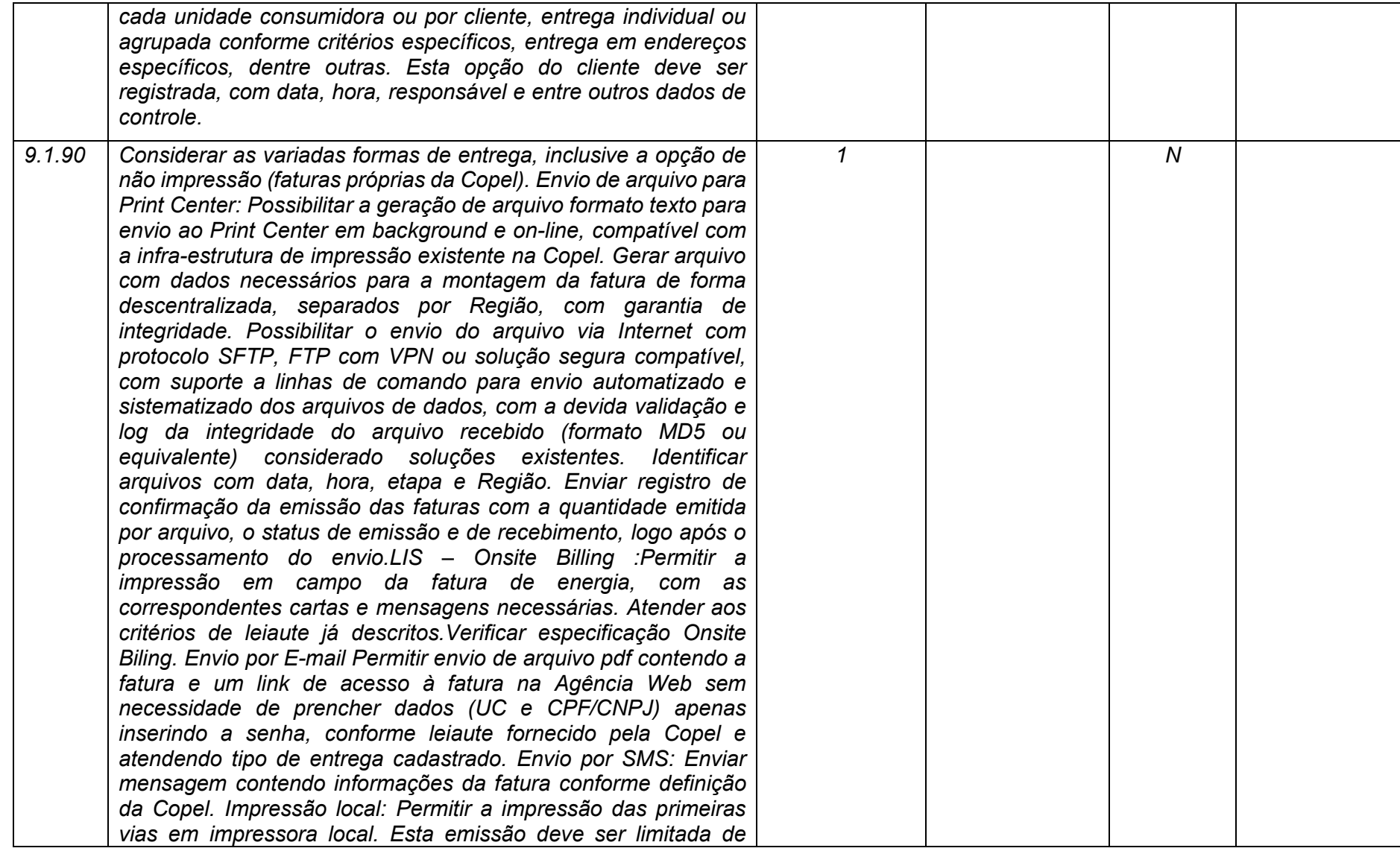

**Maio/2020 COPEL DIS Página 320 de 443**

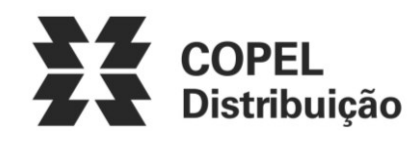

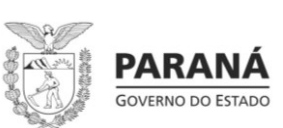

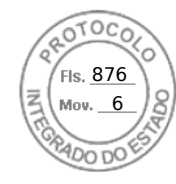

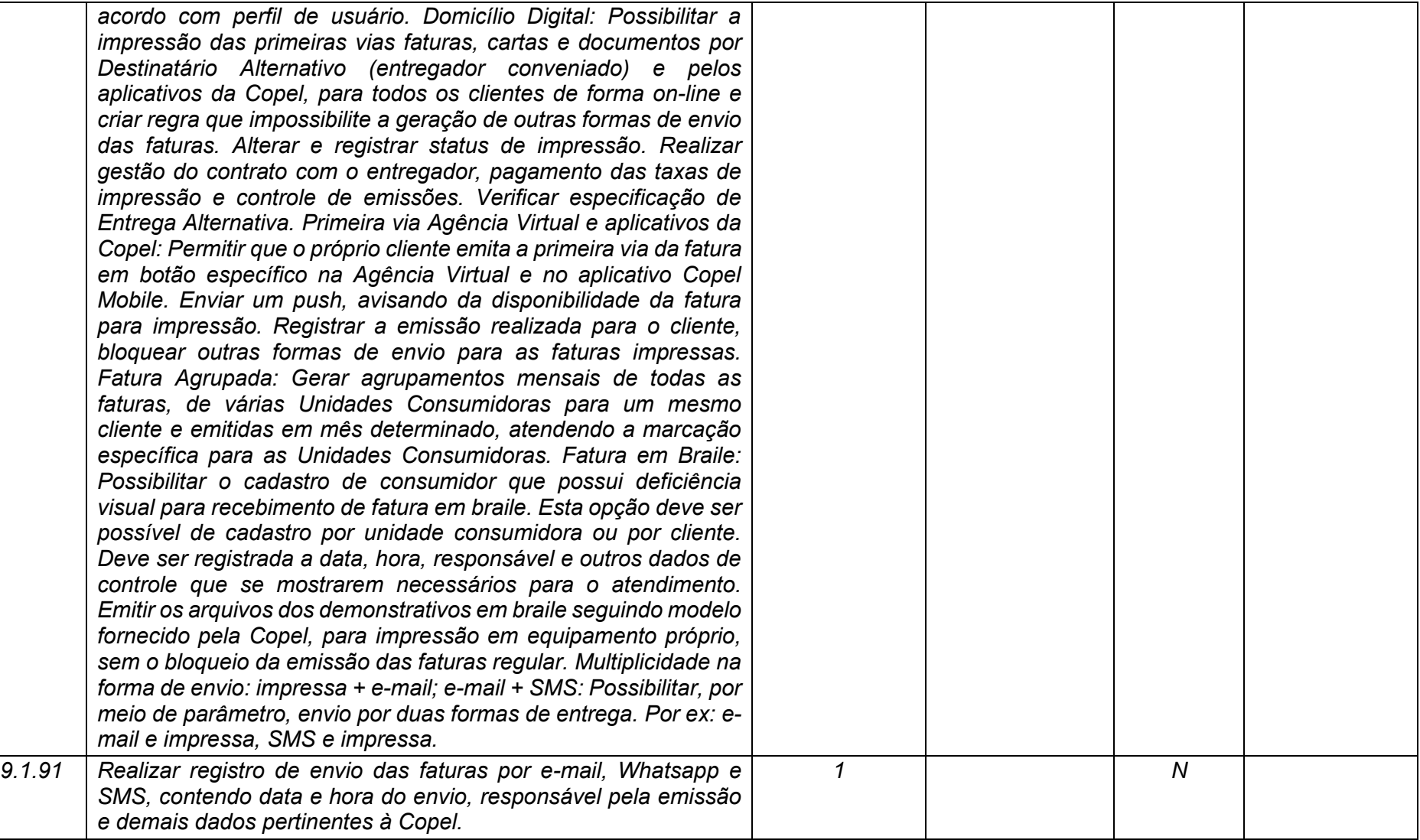

**Maio/2020 COPEL DIS Página 321 de 443**

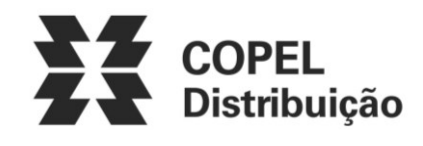

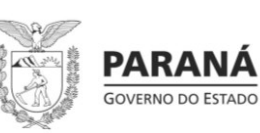

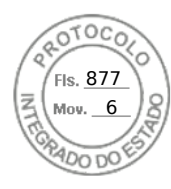

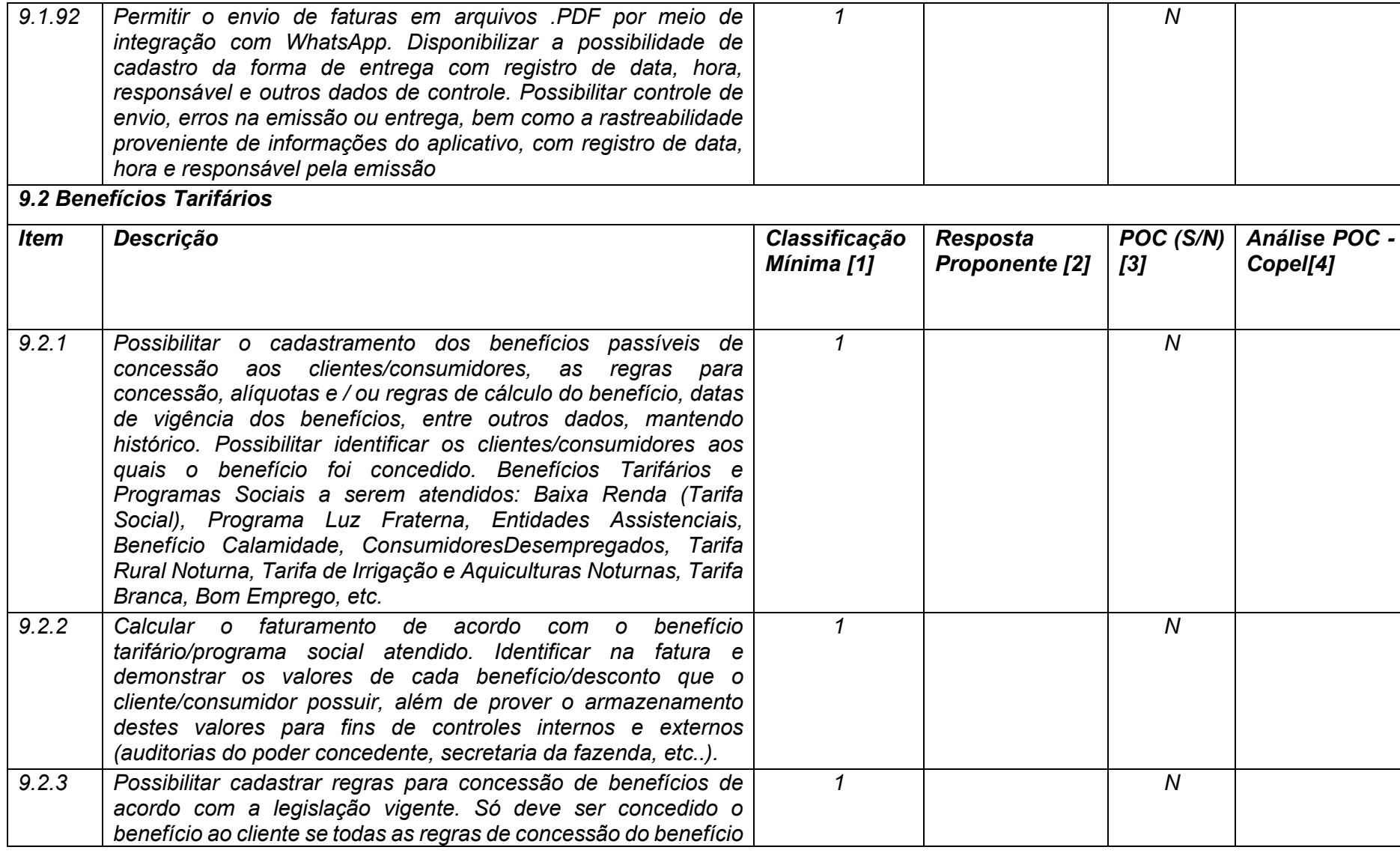

**Maio/2020 COPEL DIS Página 322 de 443**

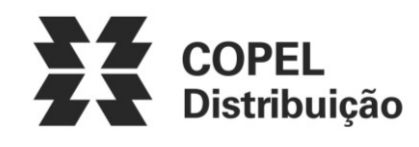

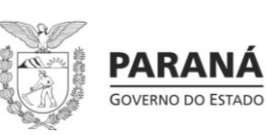

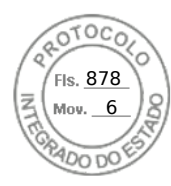

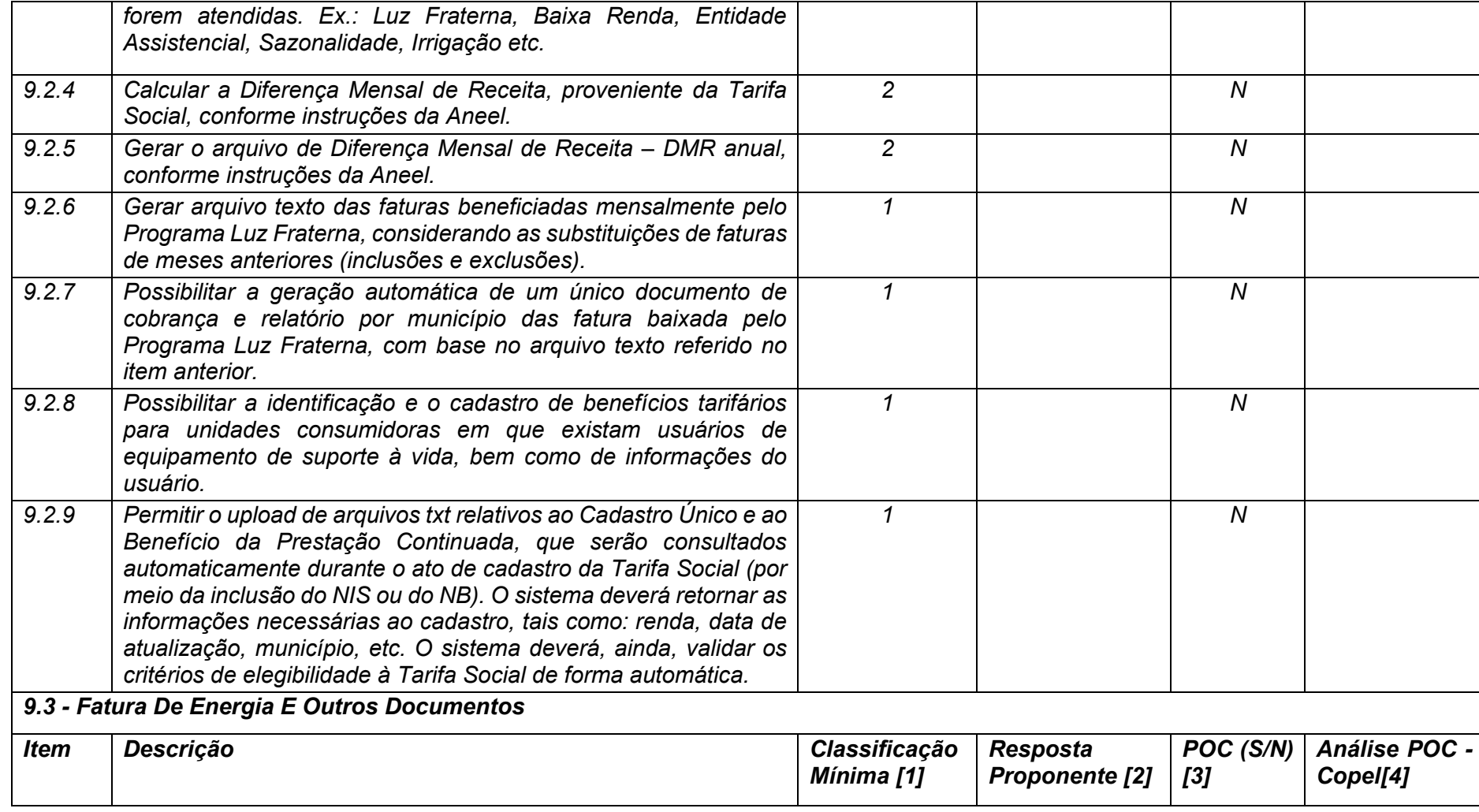

**Maio/2020 COPEL DIS Página 323 de 443**

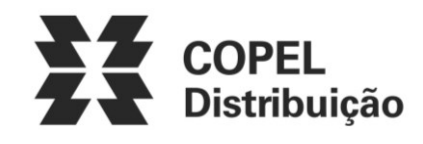

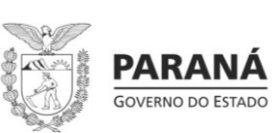

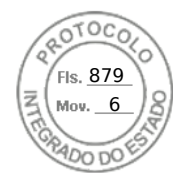

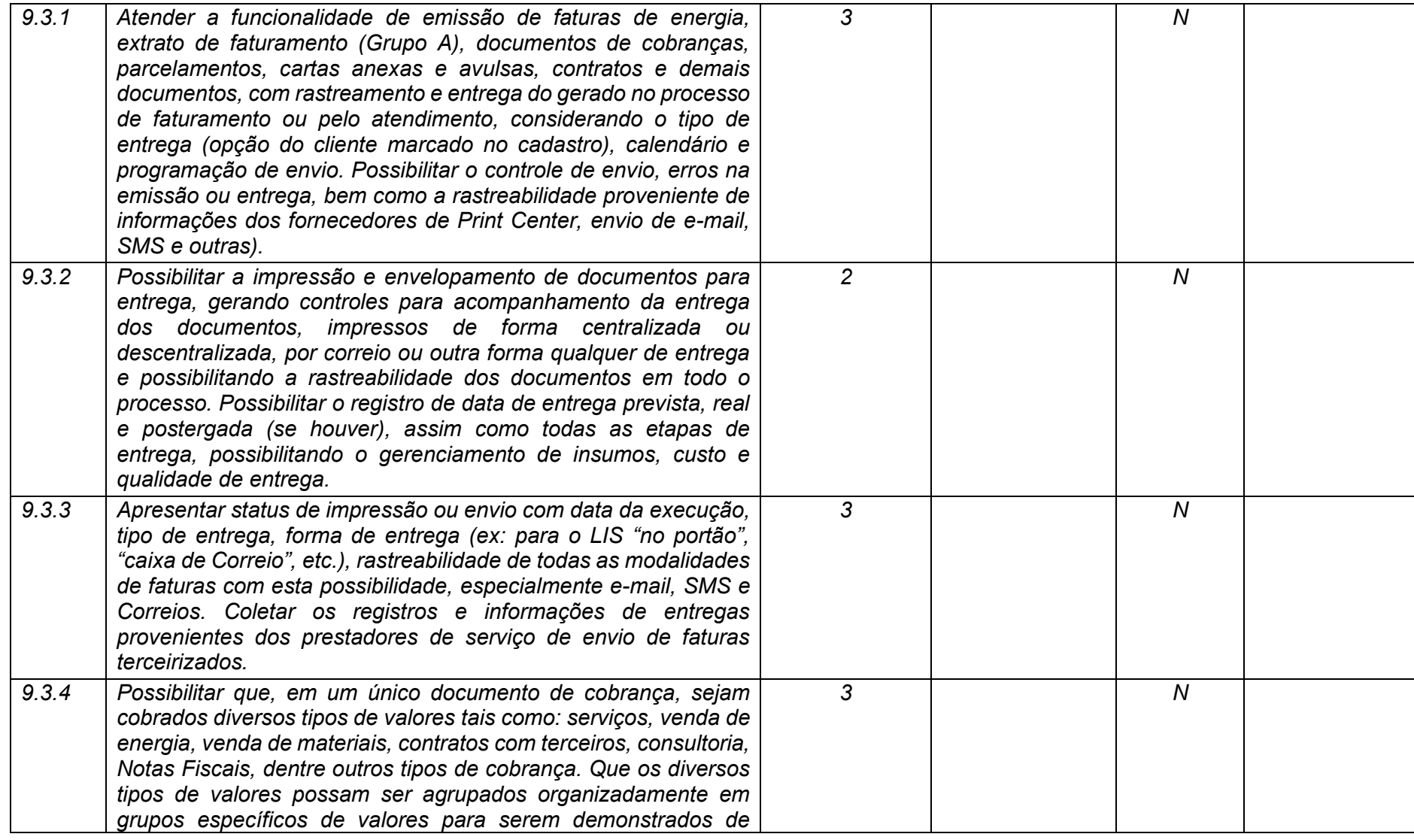

**Maio/2020 COPEL DIS Página 324 de 443**
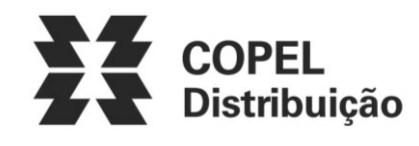

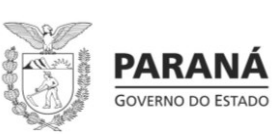

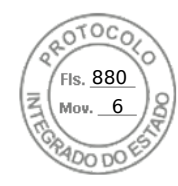

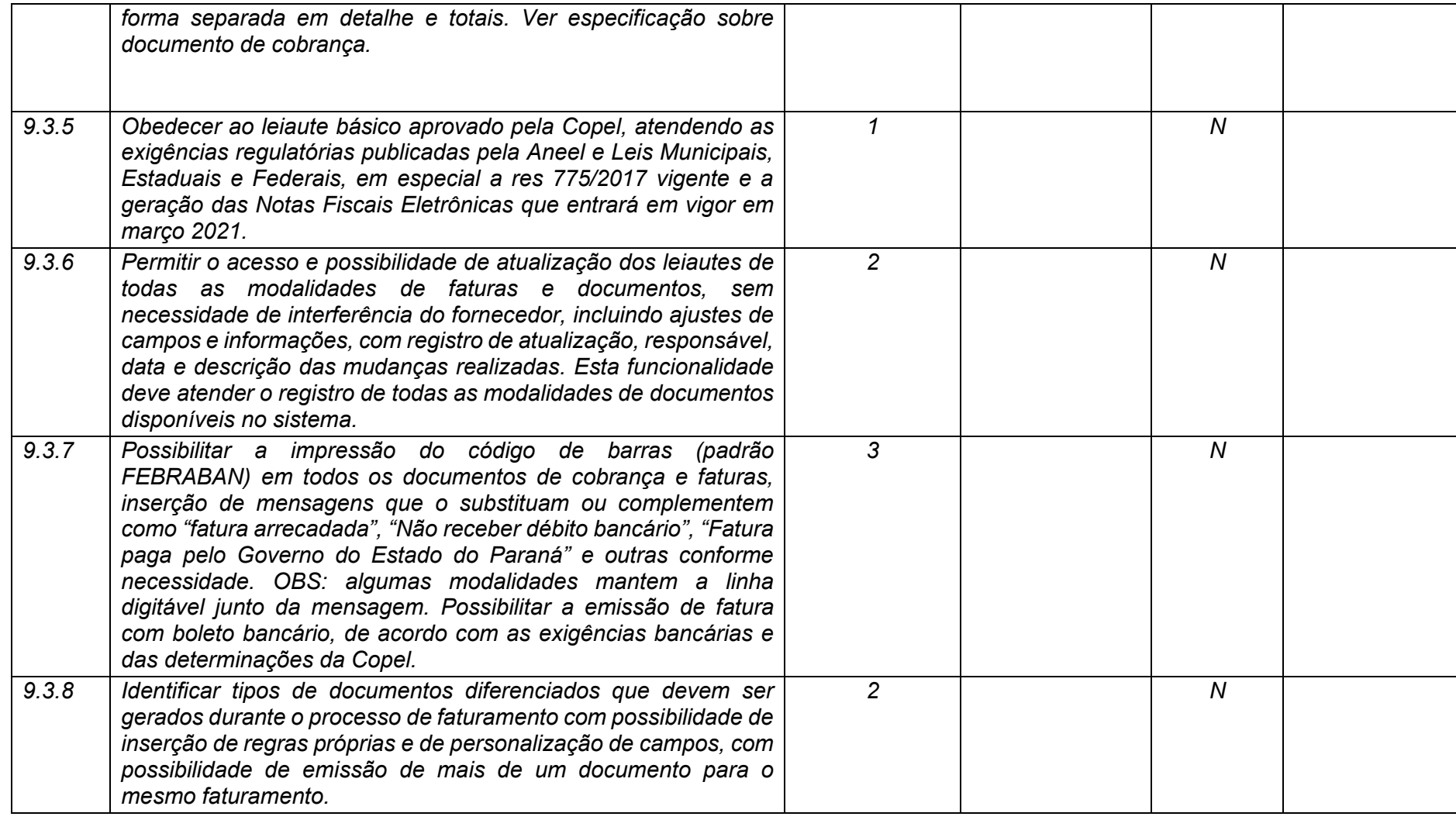

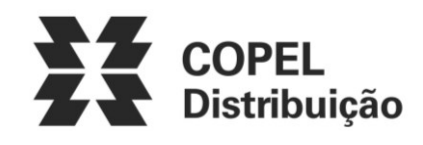

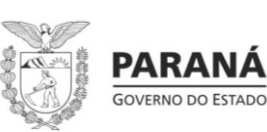

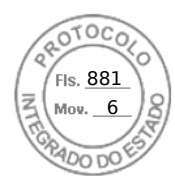

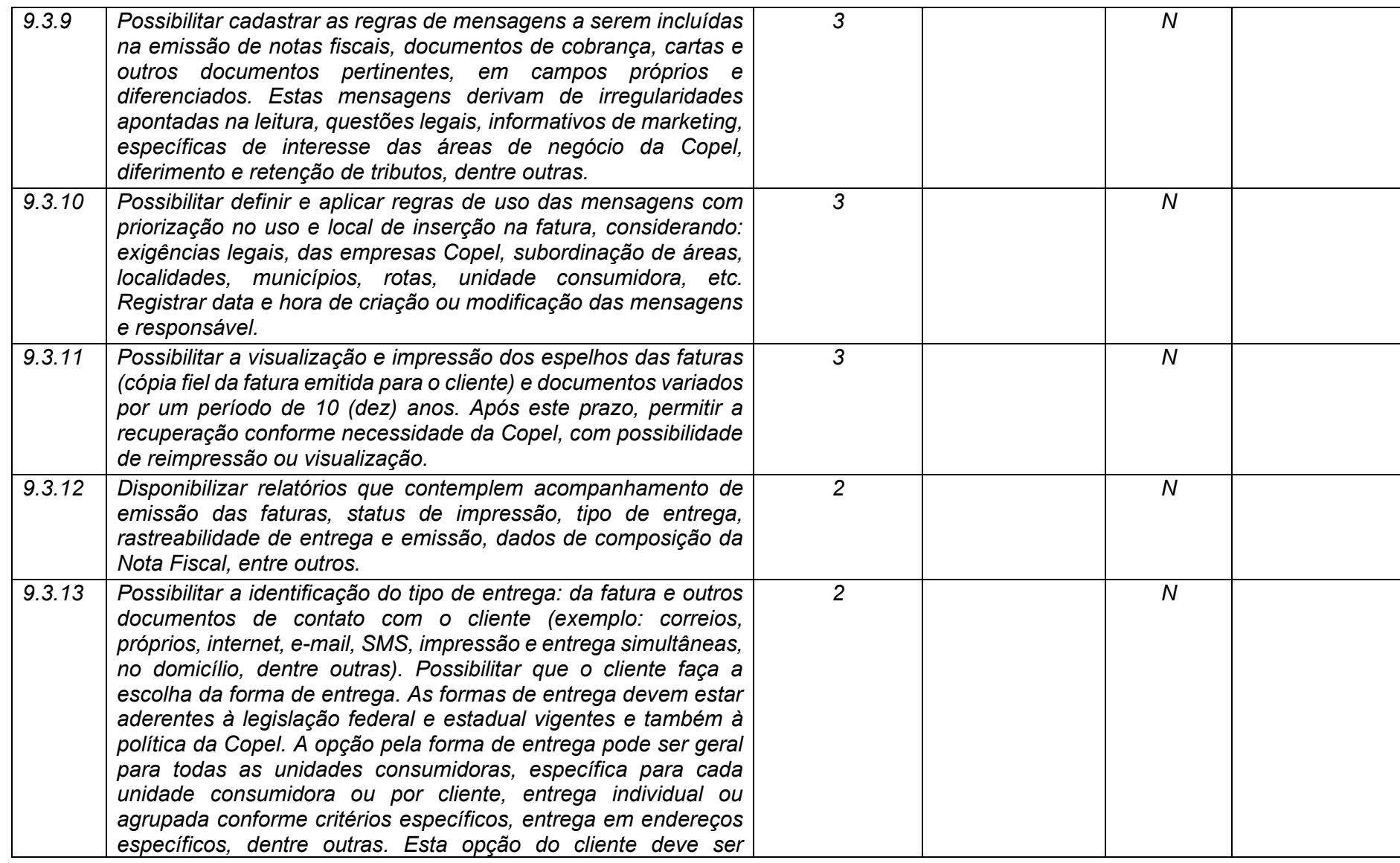

**Maio/2020 COPEL DIS Página 326 de 443**

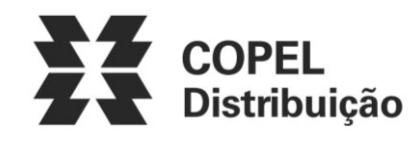

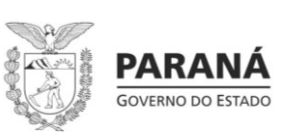

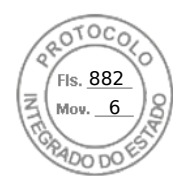

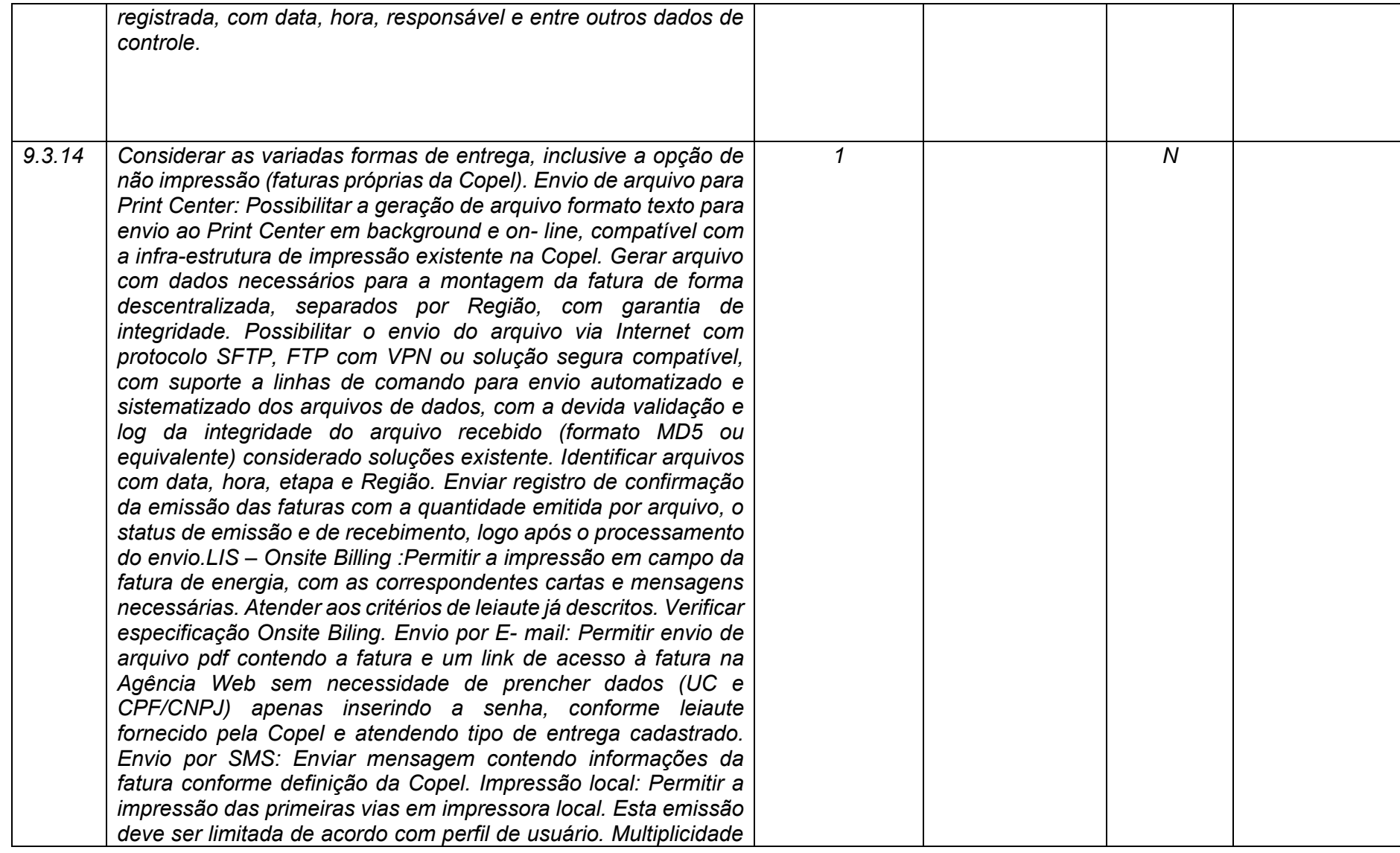

**Maio/2020 COPEL DIS Página 327 de 443**

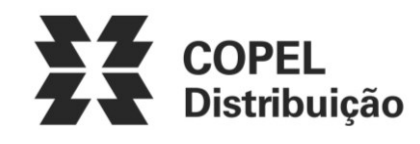

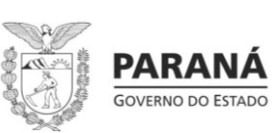

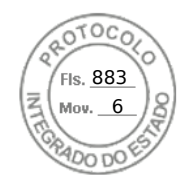

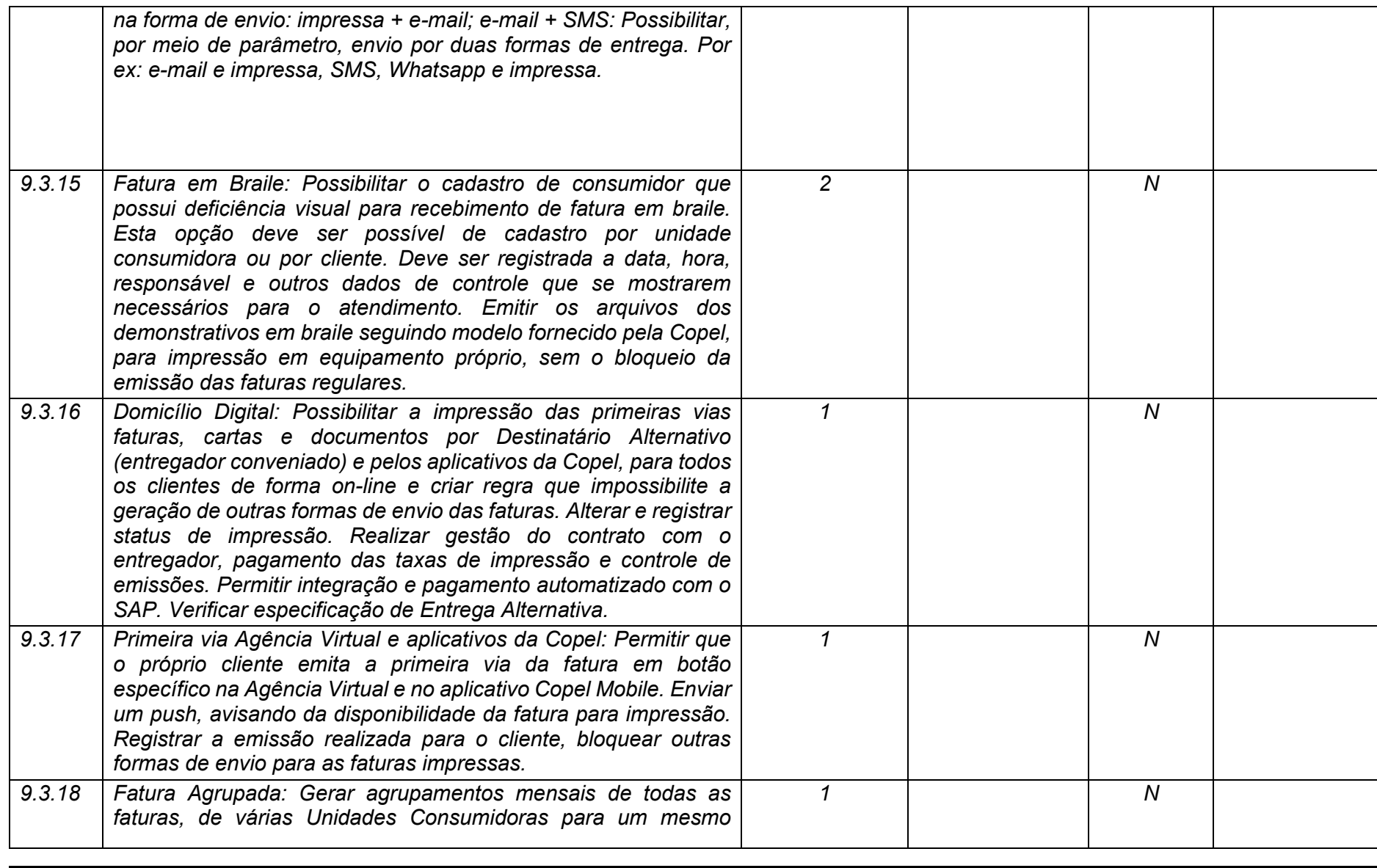

**Maio/2020 COPEL DIS Página 328 de 443**

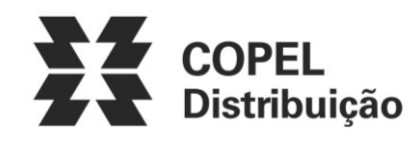

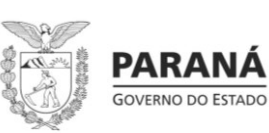

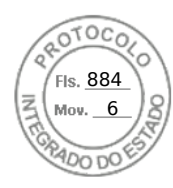

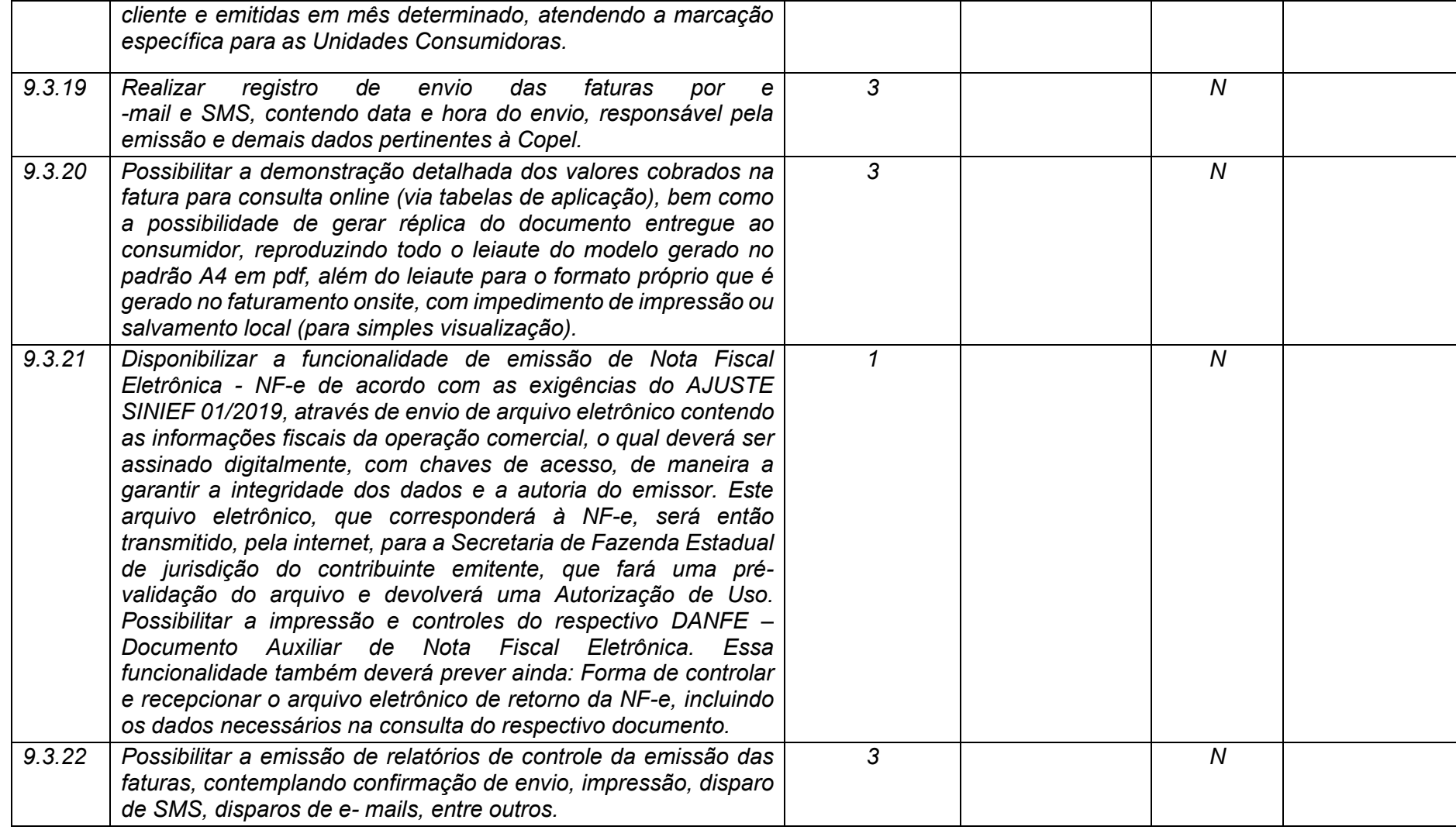

**Maio/2020 COPEL DIS Página 329 de 443**

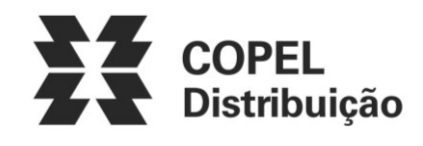

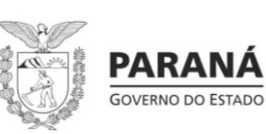

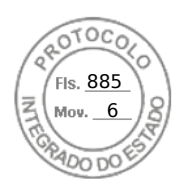

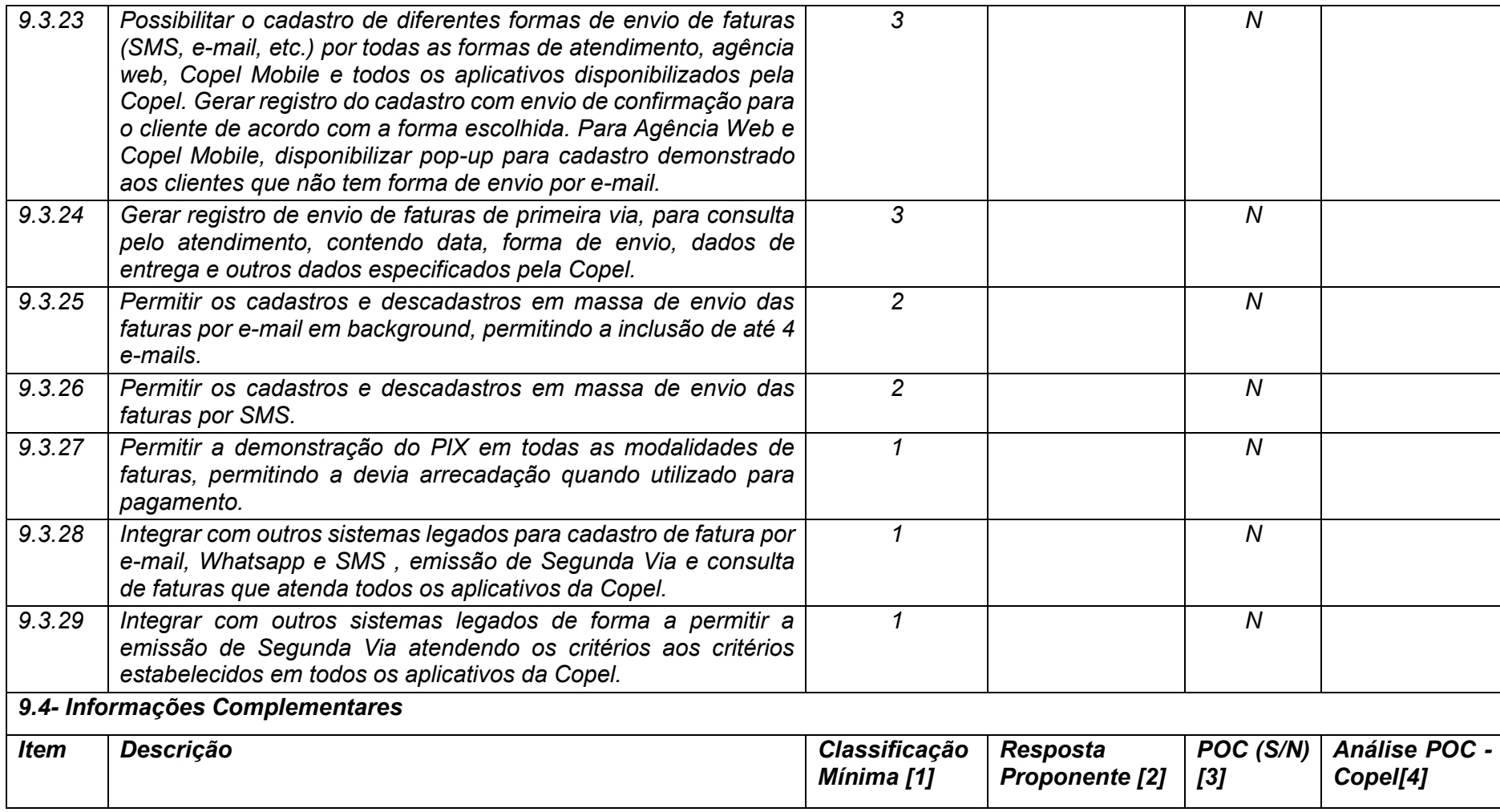

**Maio/2020 COPEL DIS Página 330 de 443**

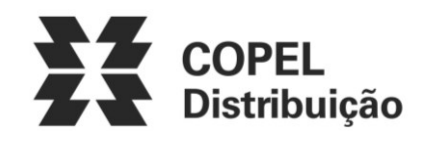

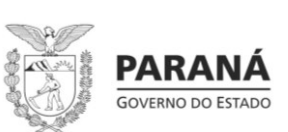

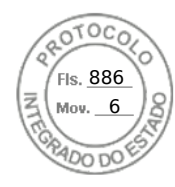

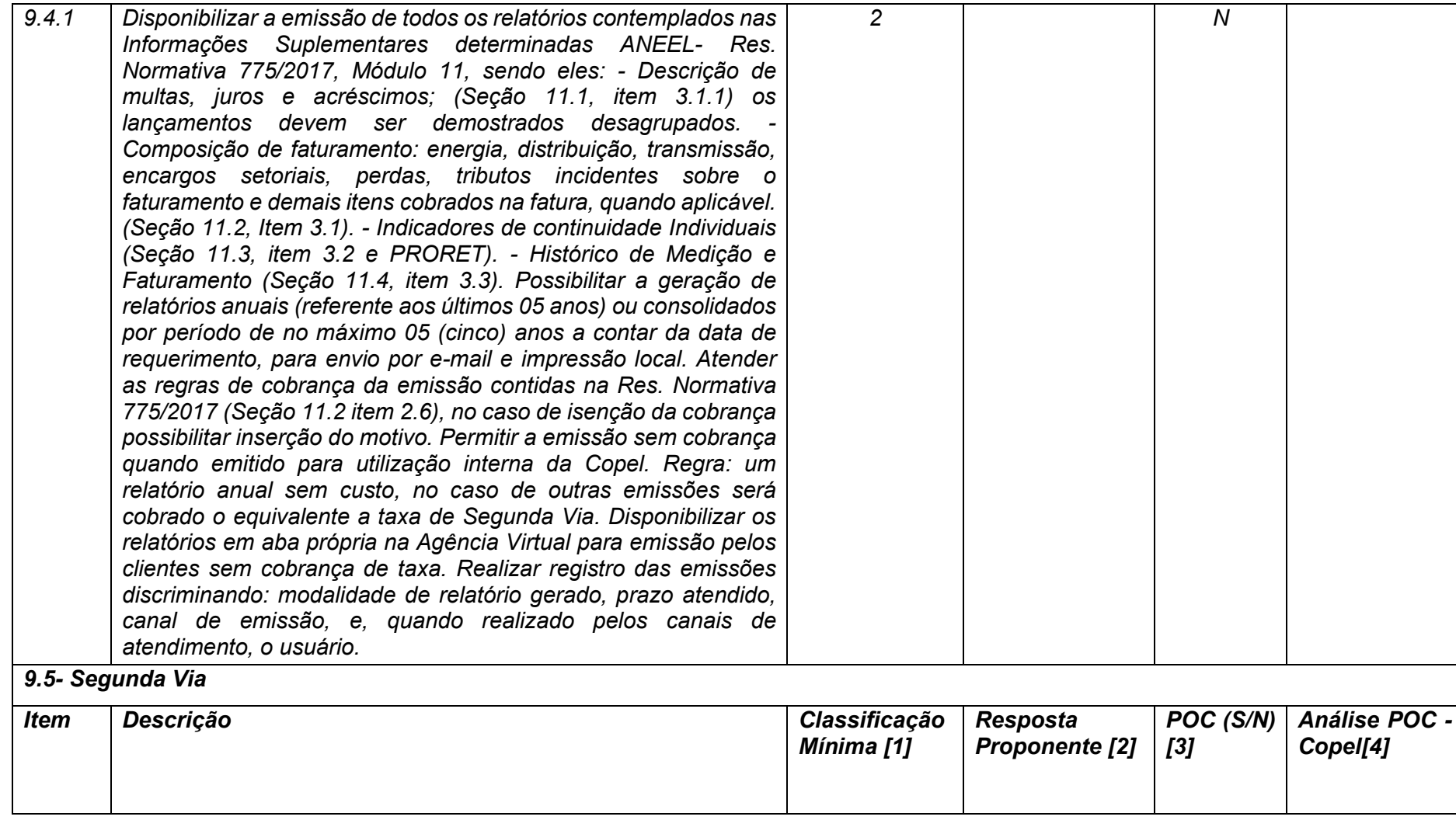

**Maio/2020 COPEL DIS Página 331 de 443**

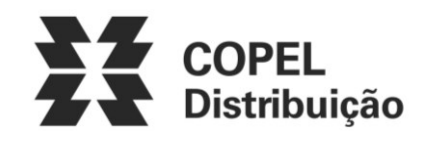

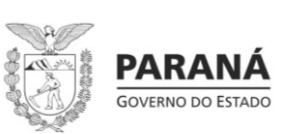

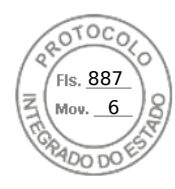

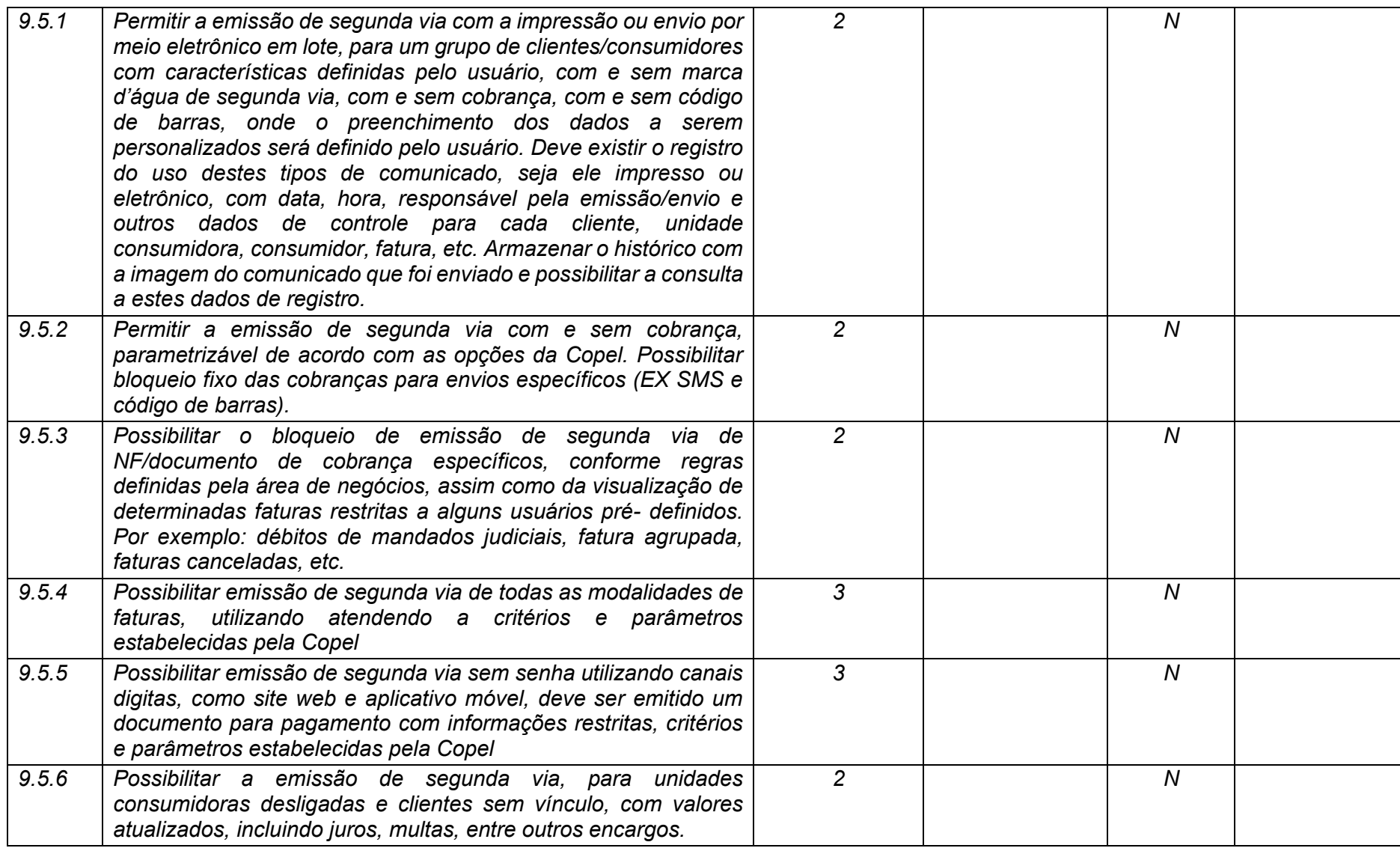

**Maio/2020 COPEL DIS Página 332 de 443**

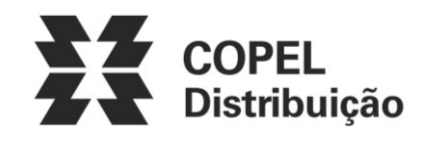

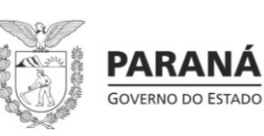

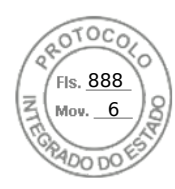

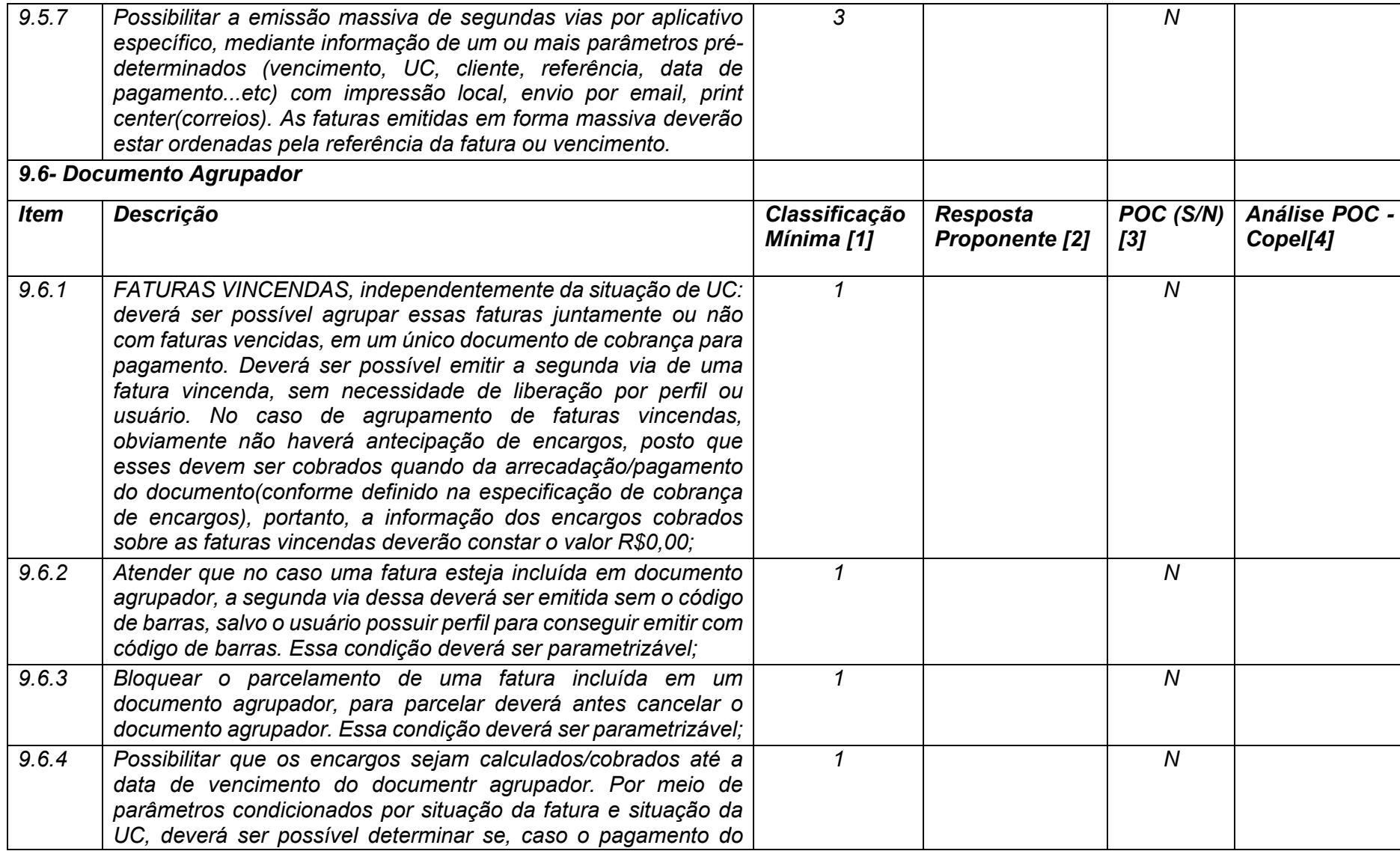

**Maio/2020 COPEL DIS Página 333 de 443**

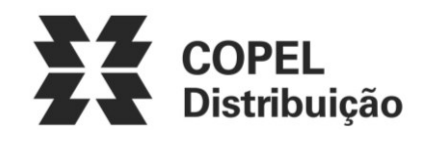

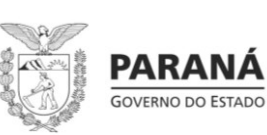

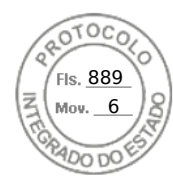

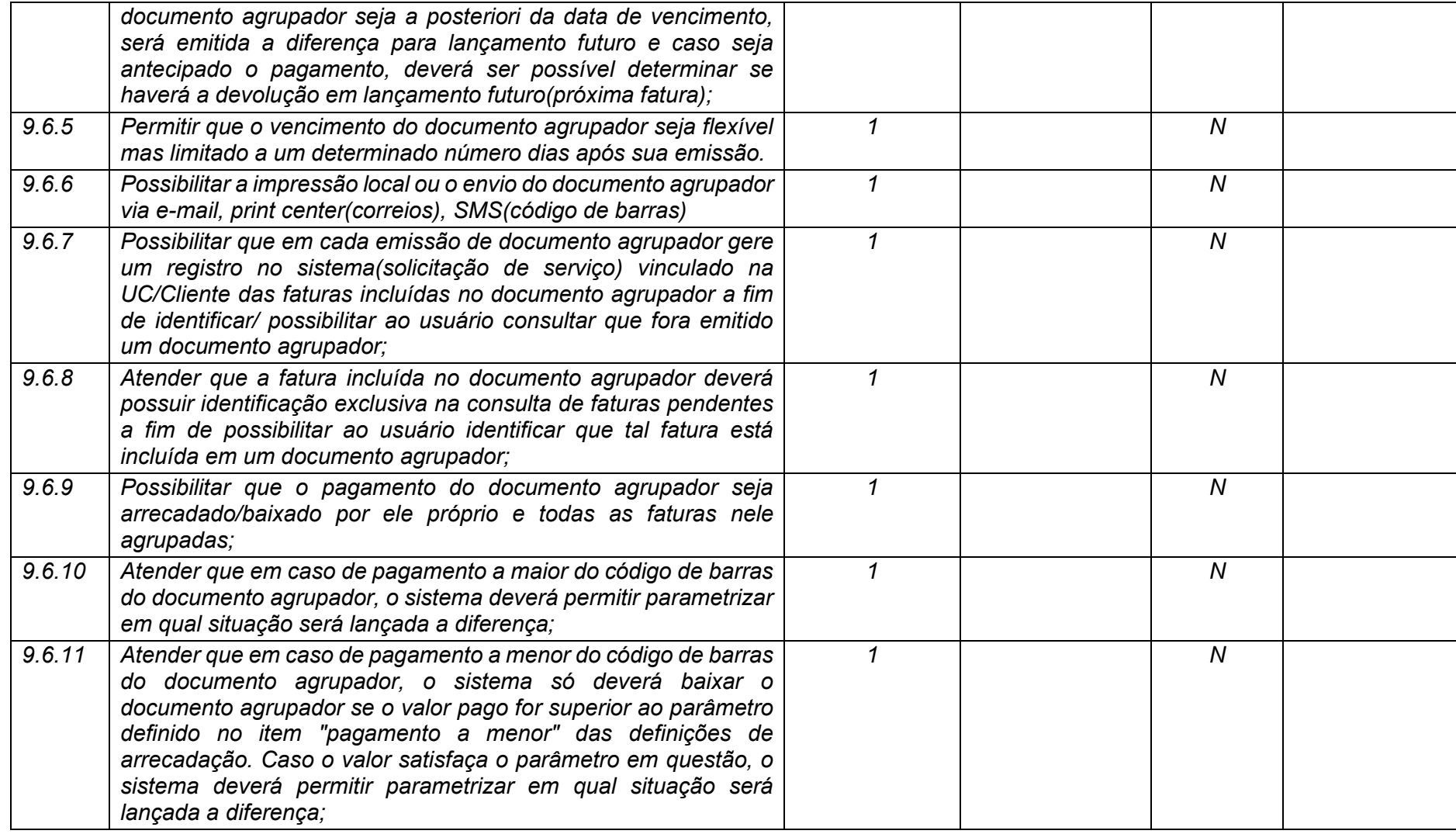

**Maio/2020 COPEL DIS Página 334 de 443**

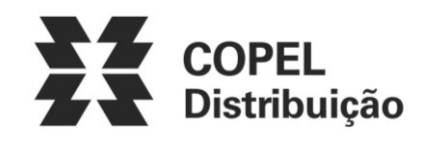

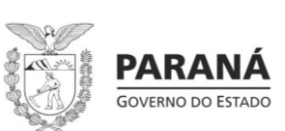

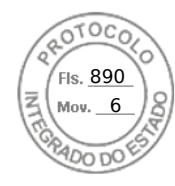

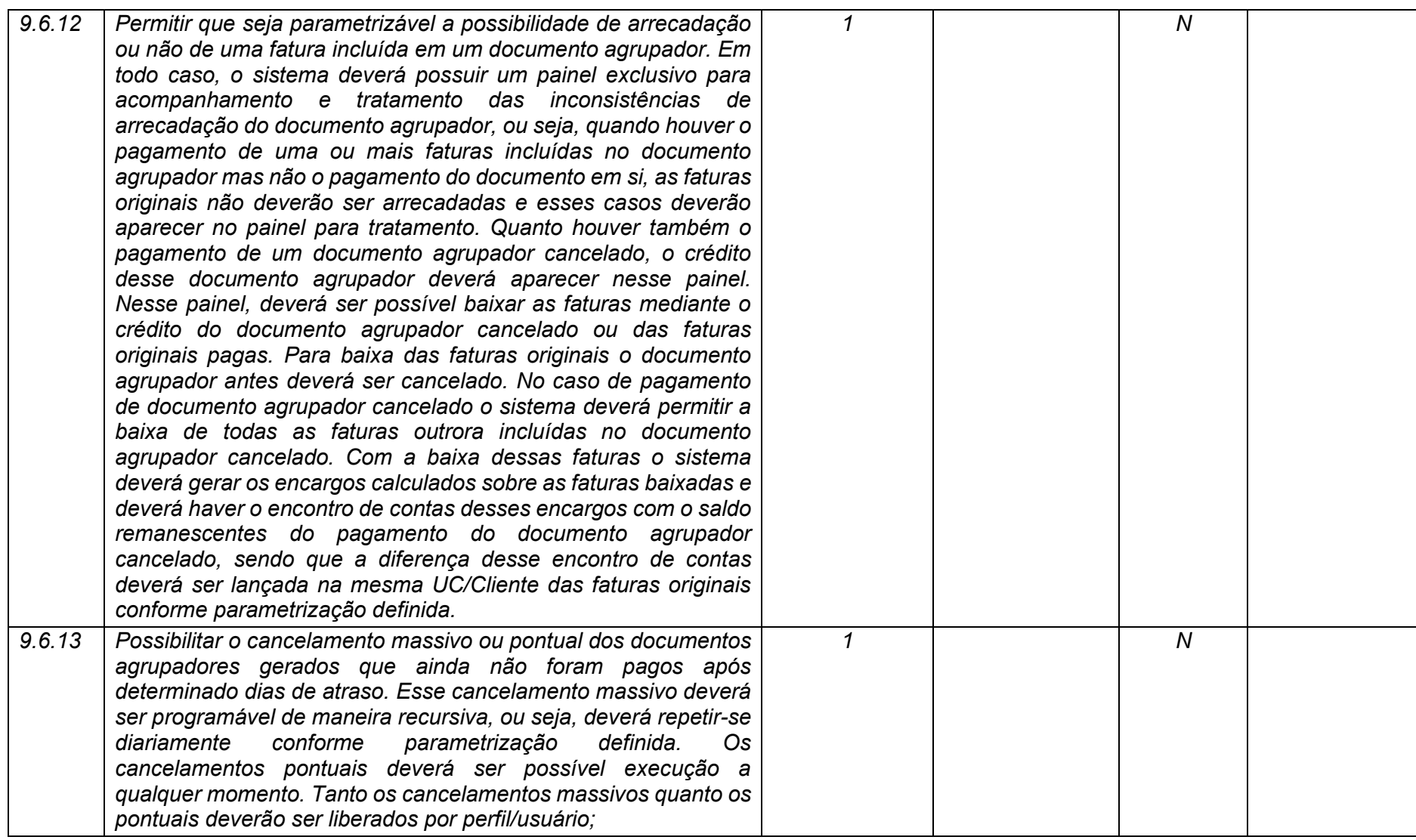

**Maio/2020 COPEL DIS Página 335 de 443**

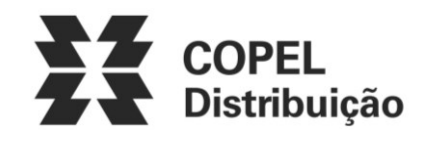

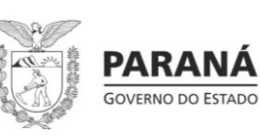

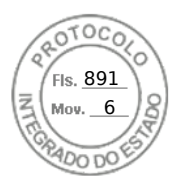

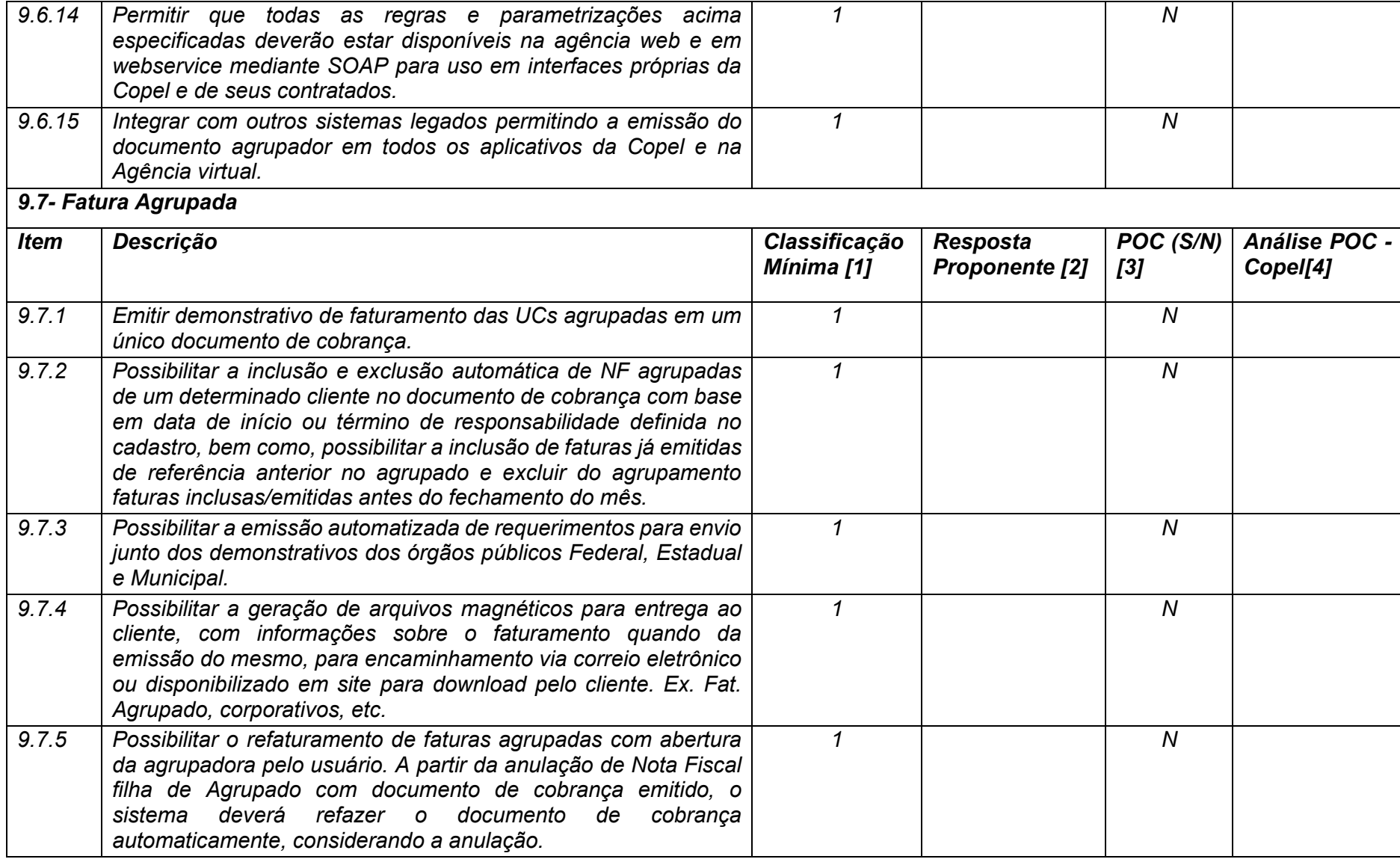

**Maio/2020 COPEL DIS Página 336 de 443**

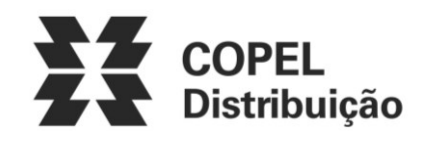

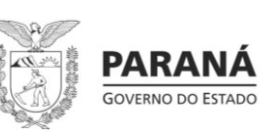

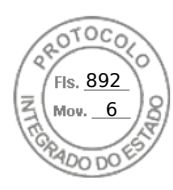

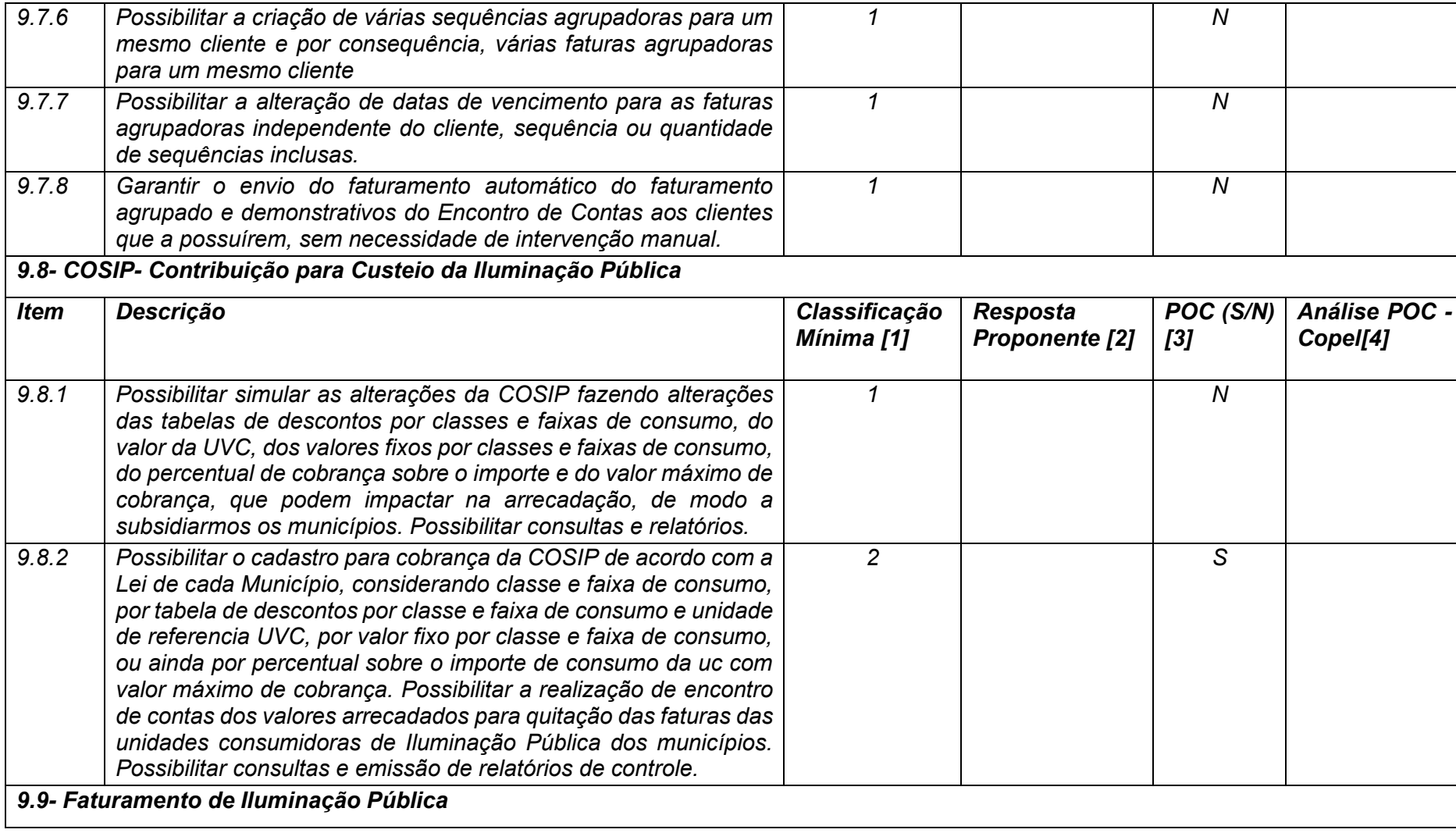

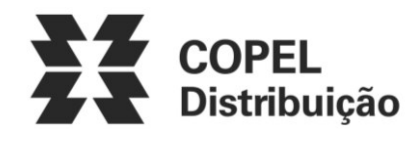

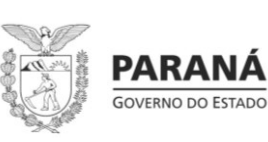

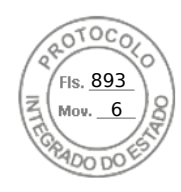

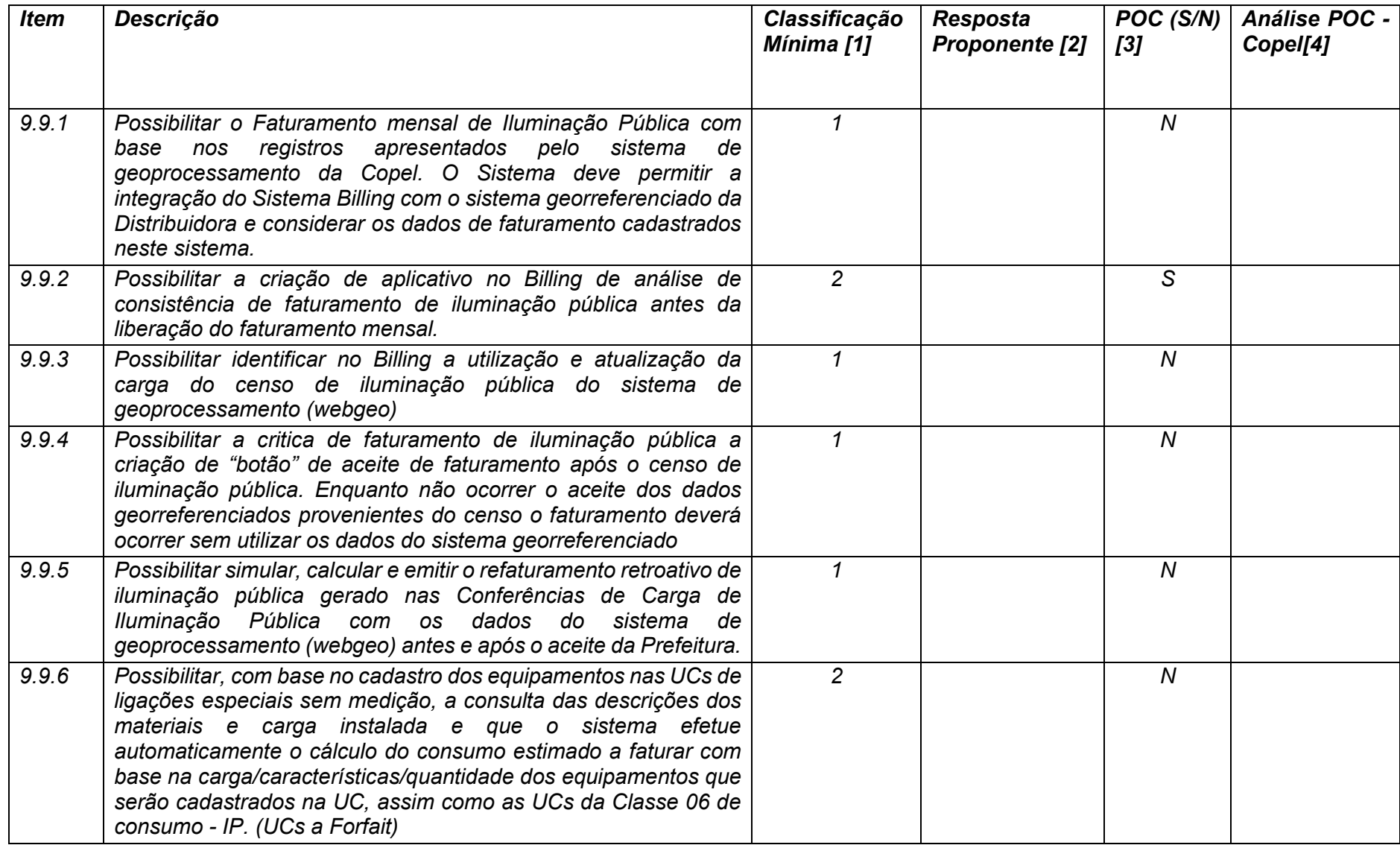

**Maio/2020 COPEL DIS Página 338 de 443**

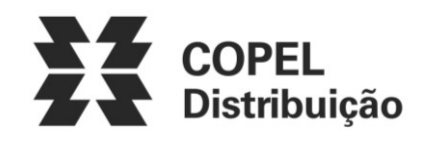

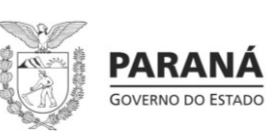

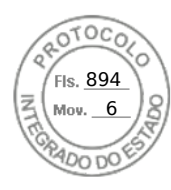

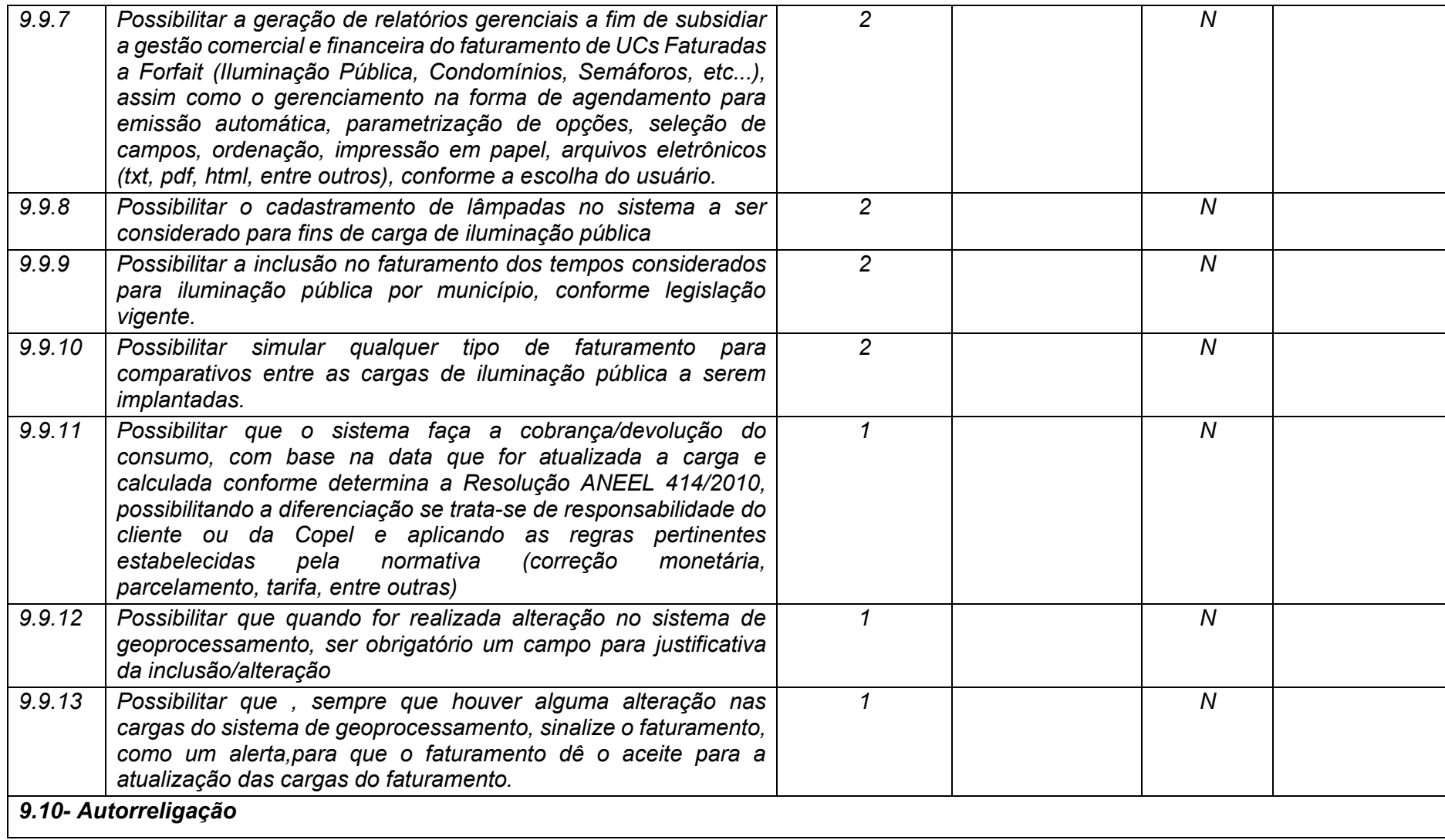

**Maio/2020 COPEL DIS Página 339 de 443**

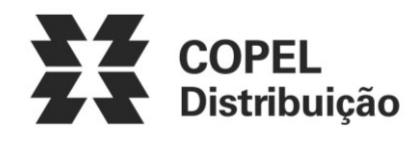

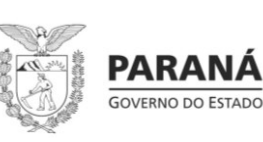

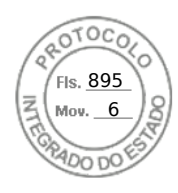

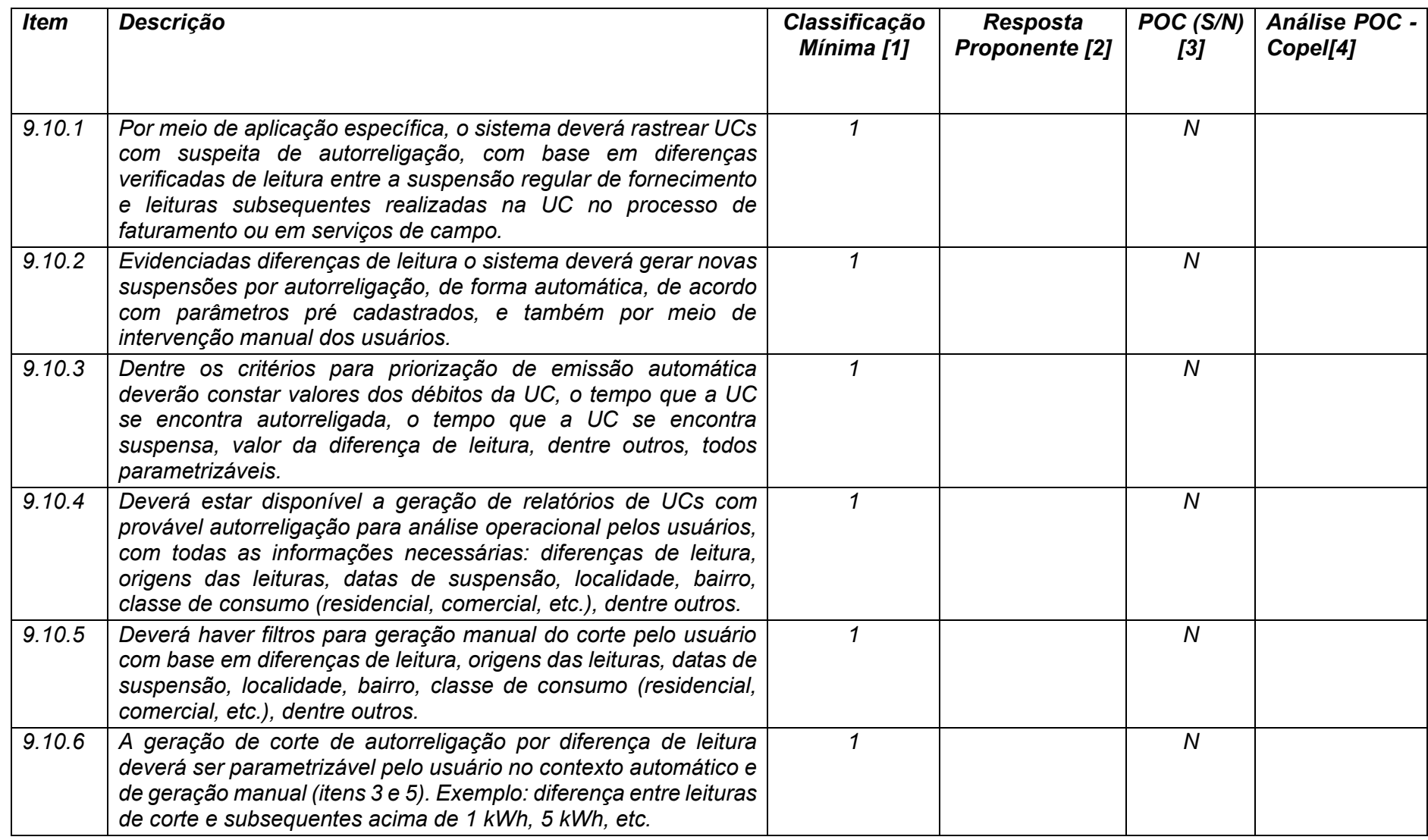

**Maio/2020 COPEL DIS Página 340 de 443**

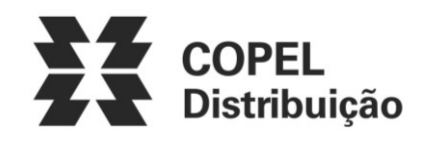

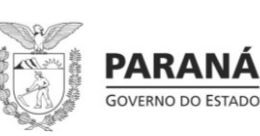

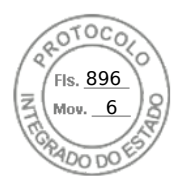

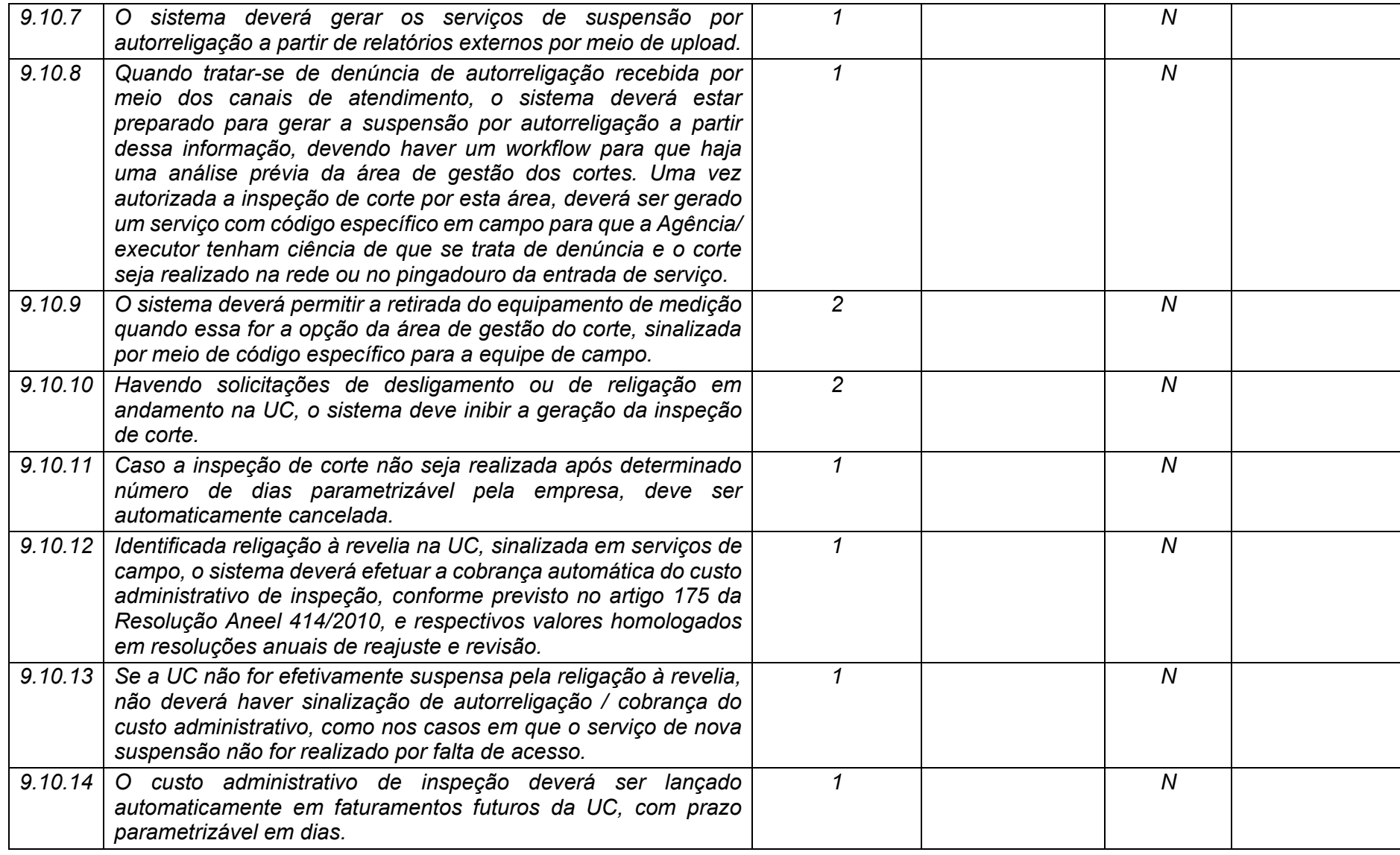

**Maio/2020 COPEL DIS Página 341 de 443**

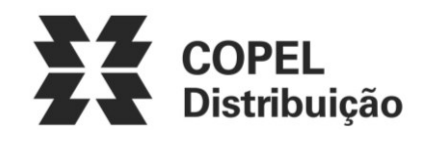

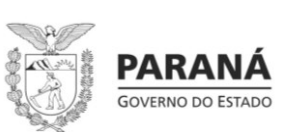

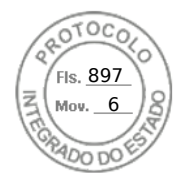

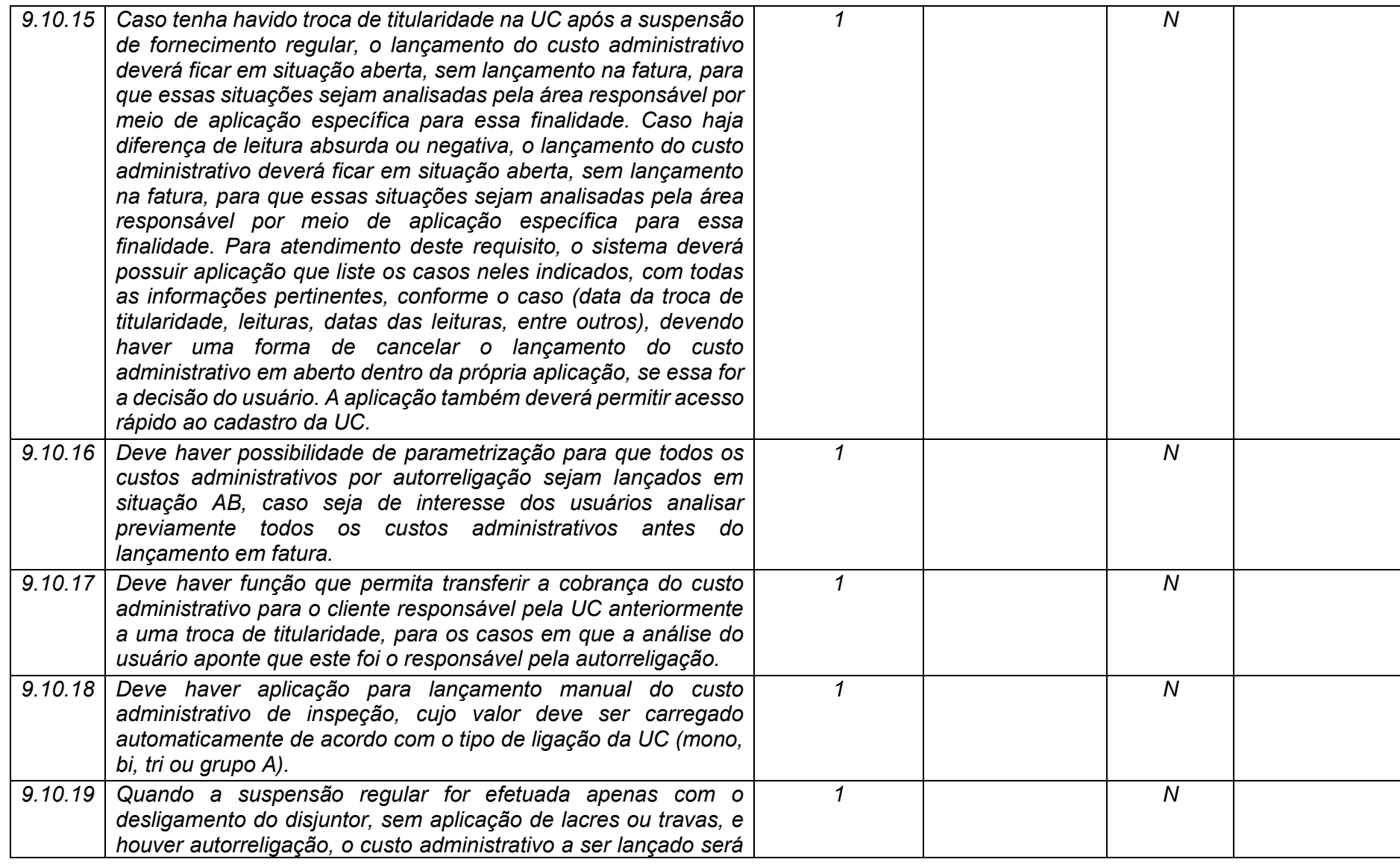

**Maio/2020 COPEL DIS Página 342 de 443**

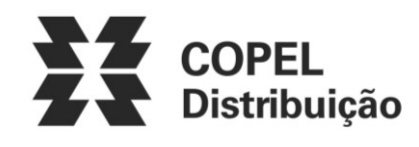

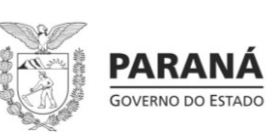

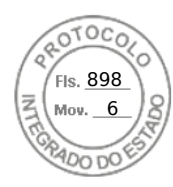

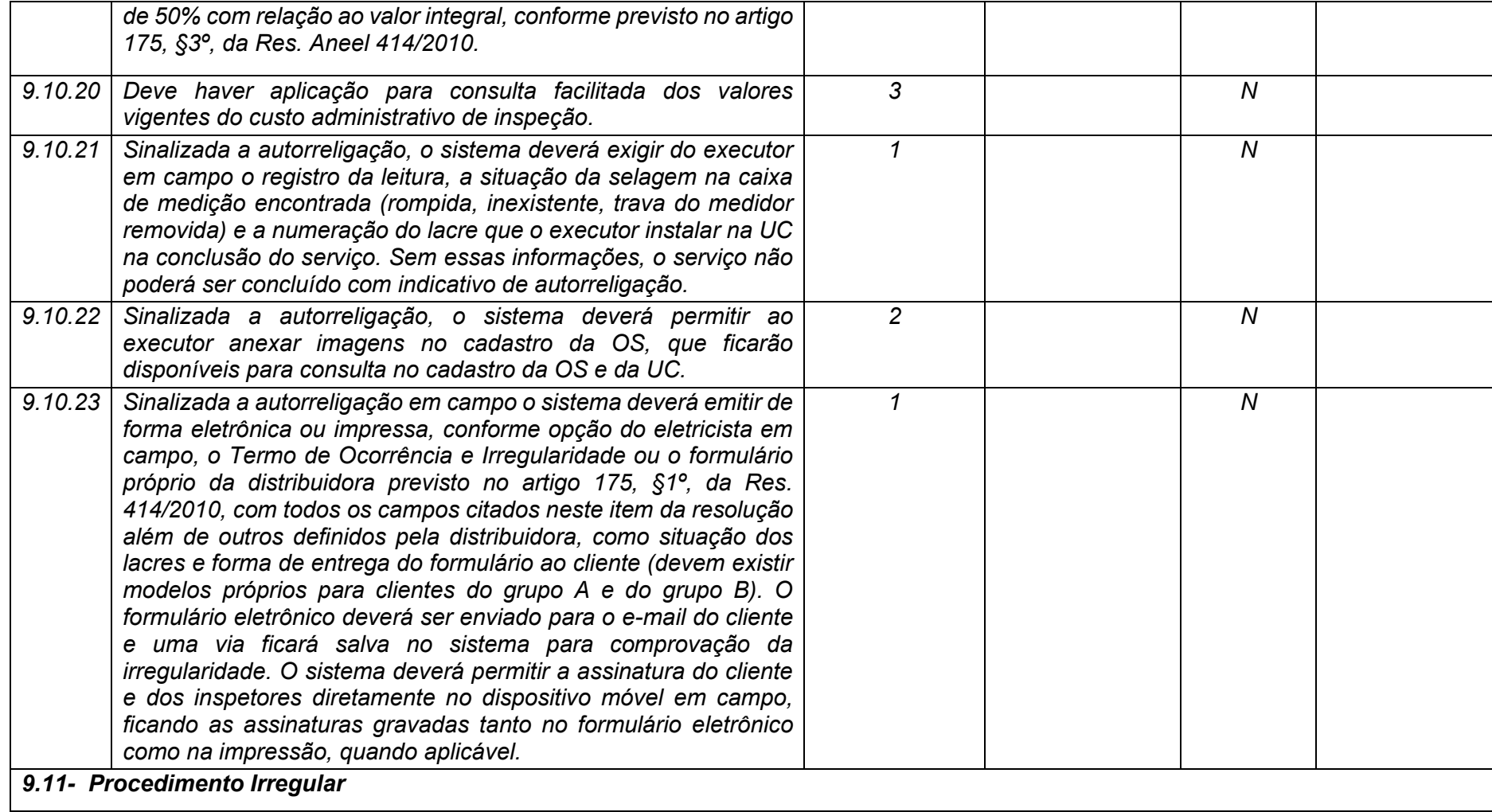

**Maio/2020 COPEL DIS Página 343 de 443**

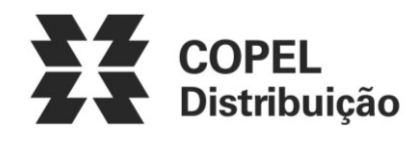

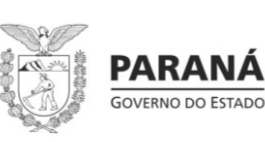

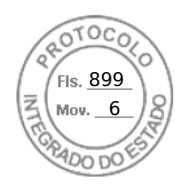

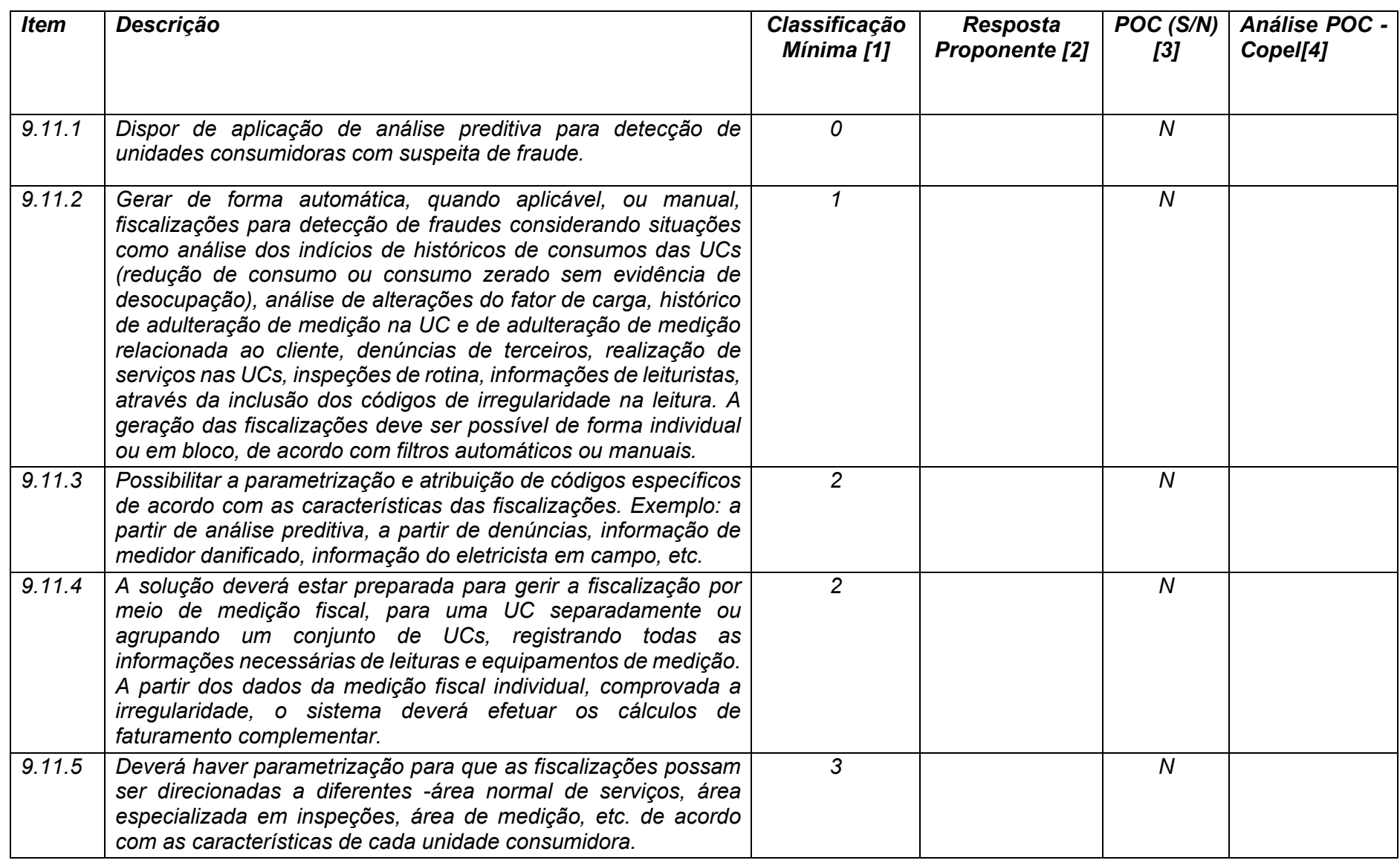

**Maio/2020 COPEL DIS Página 344 de 443**

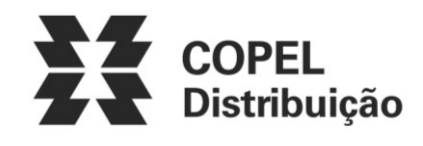

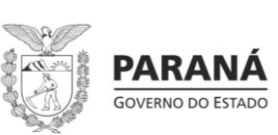

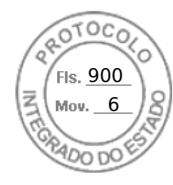

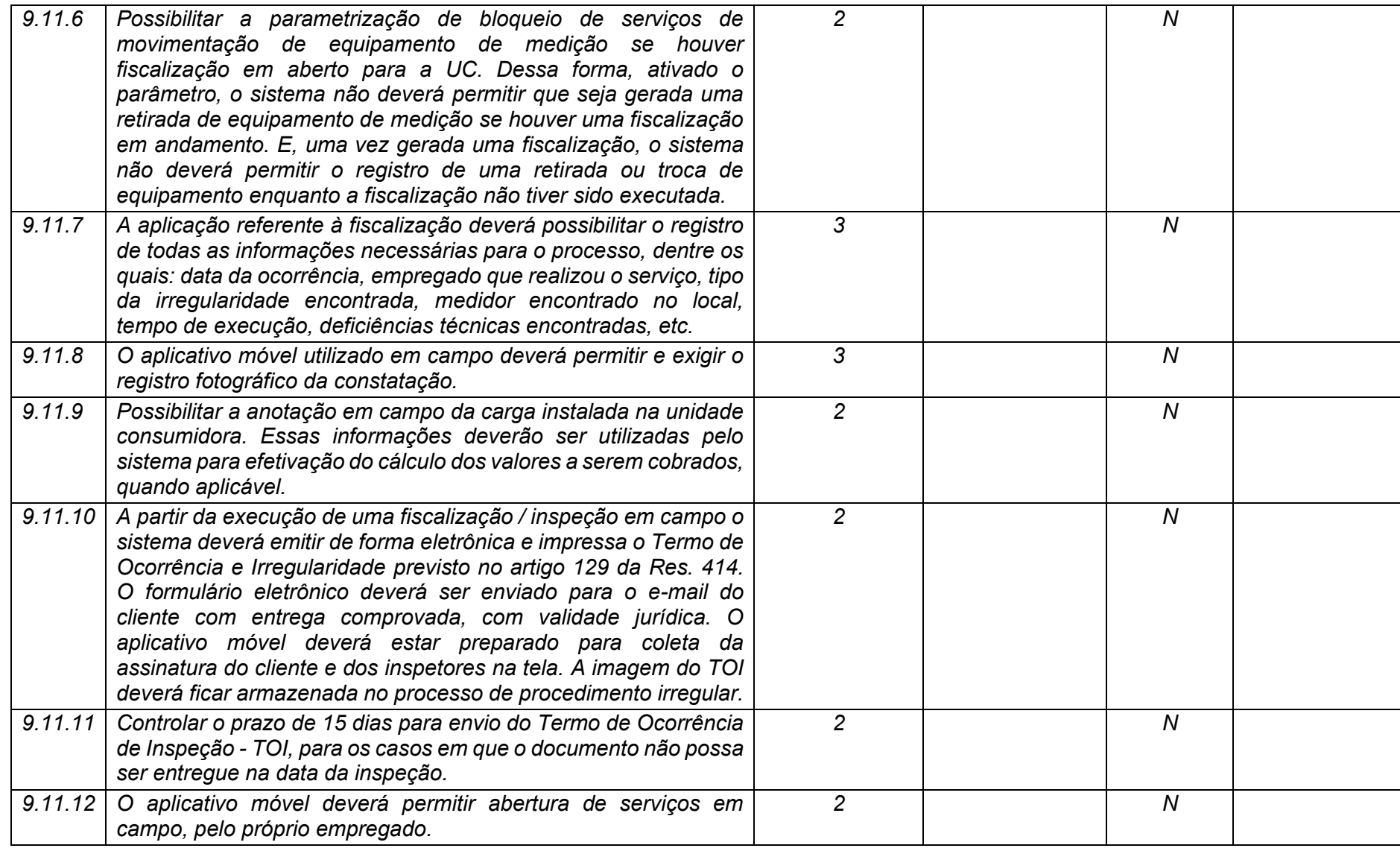

**Maio/2020 COPEL DIS Página 345 de 443**

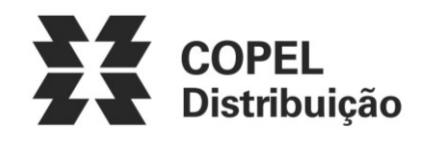

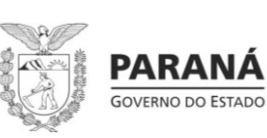

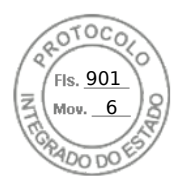

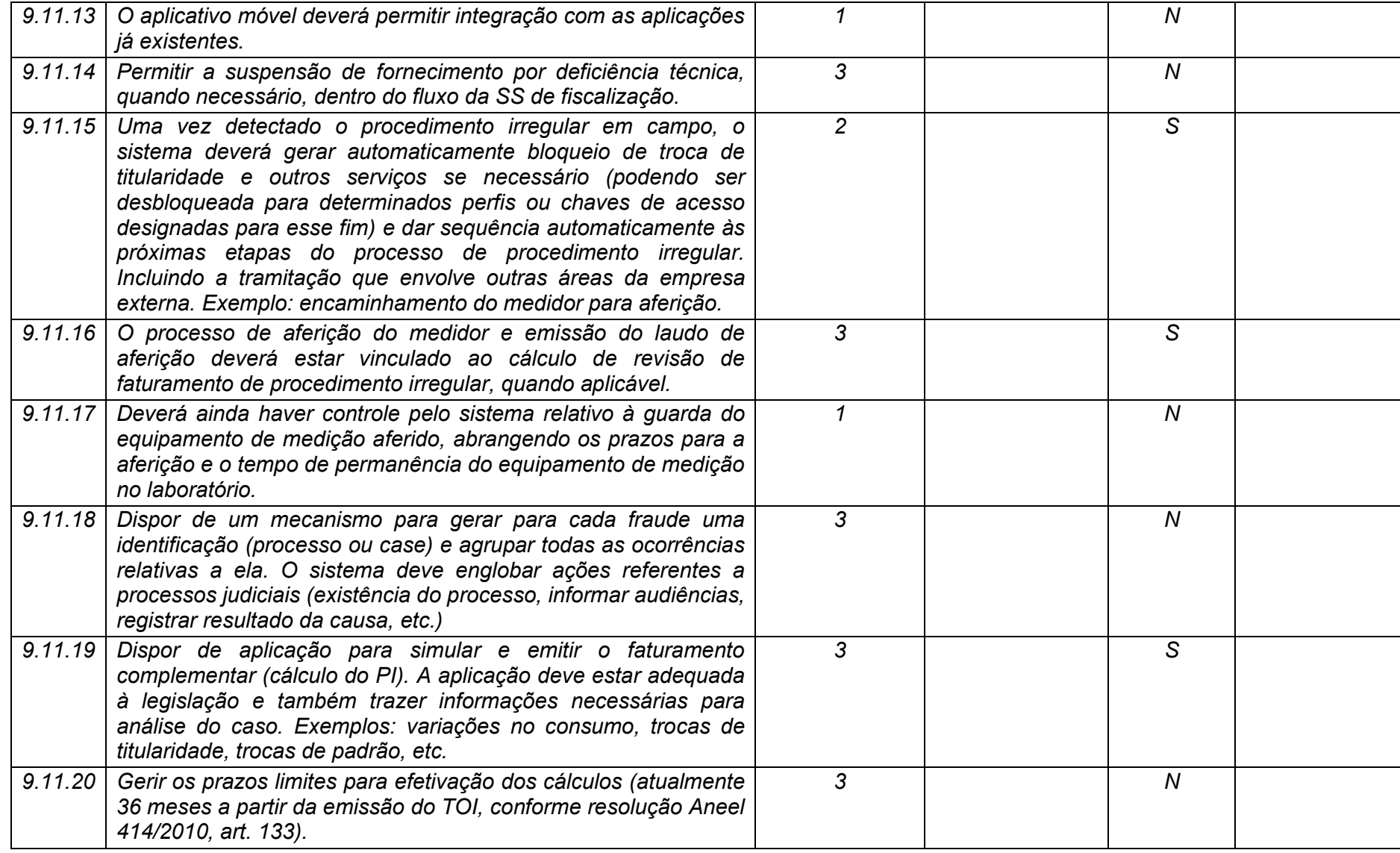

**Maio/2020 COPEL DIS Página 346 de 443**

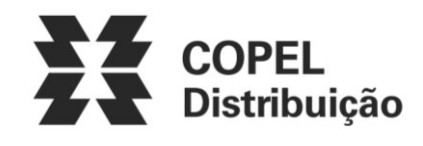

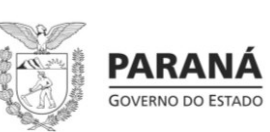

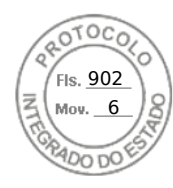

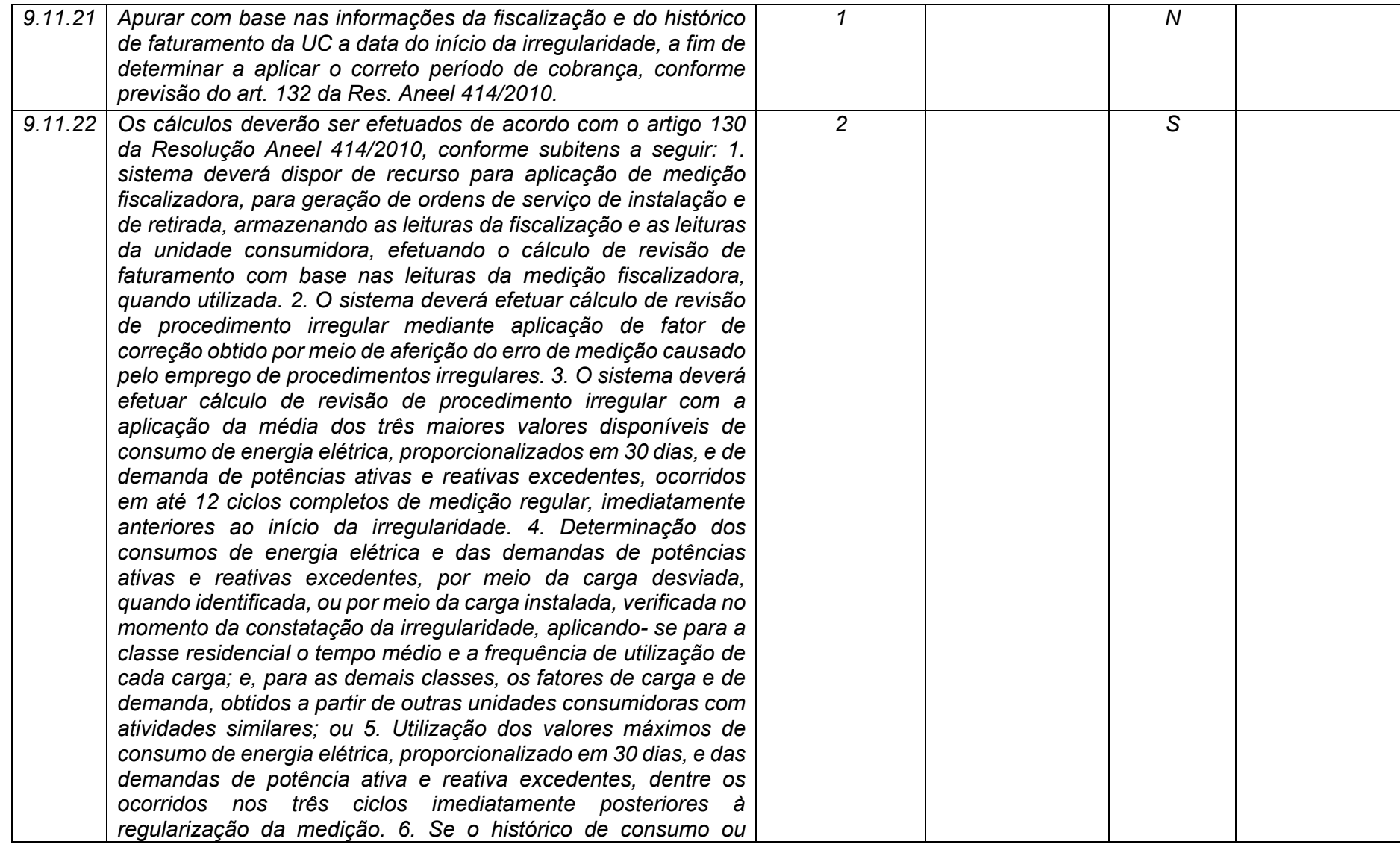

**Maio/2020 COPEL DIS Página 347 de 443**

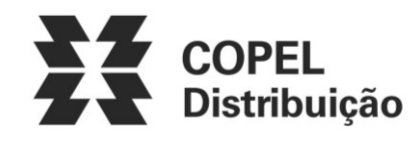

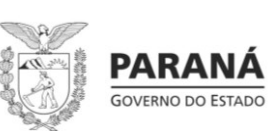

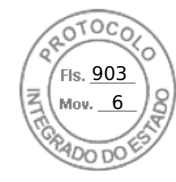

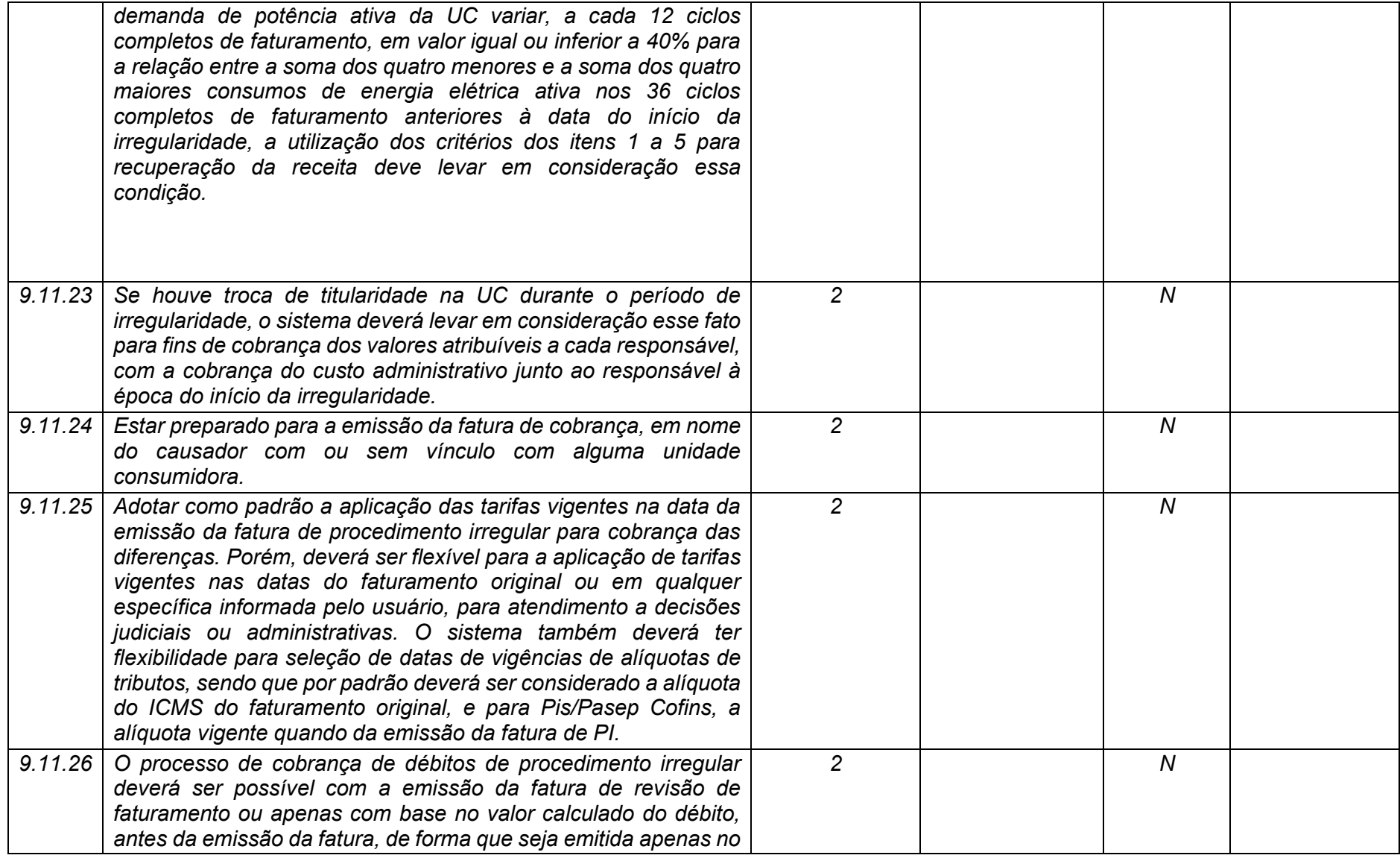

**Maio/2020 COPEL DIS Página 348 de 443**

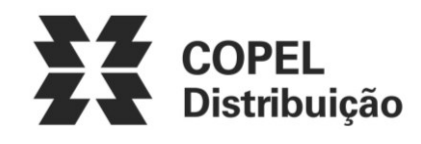

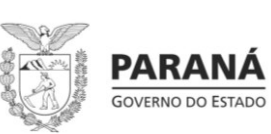

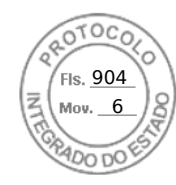

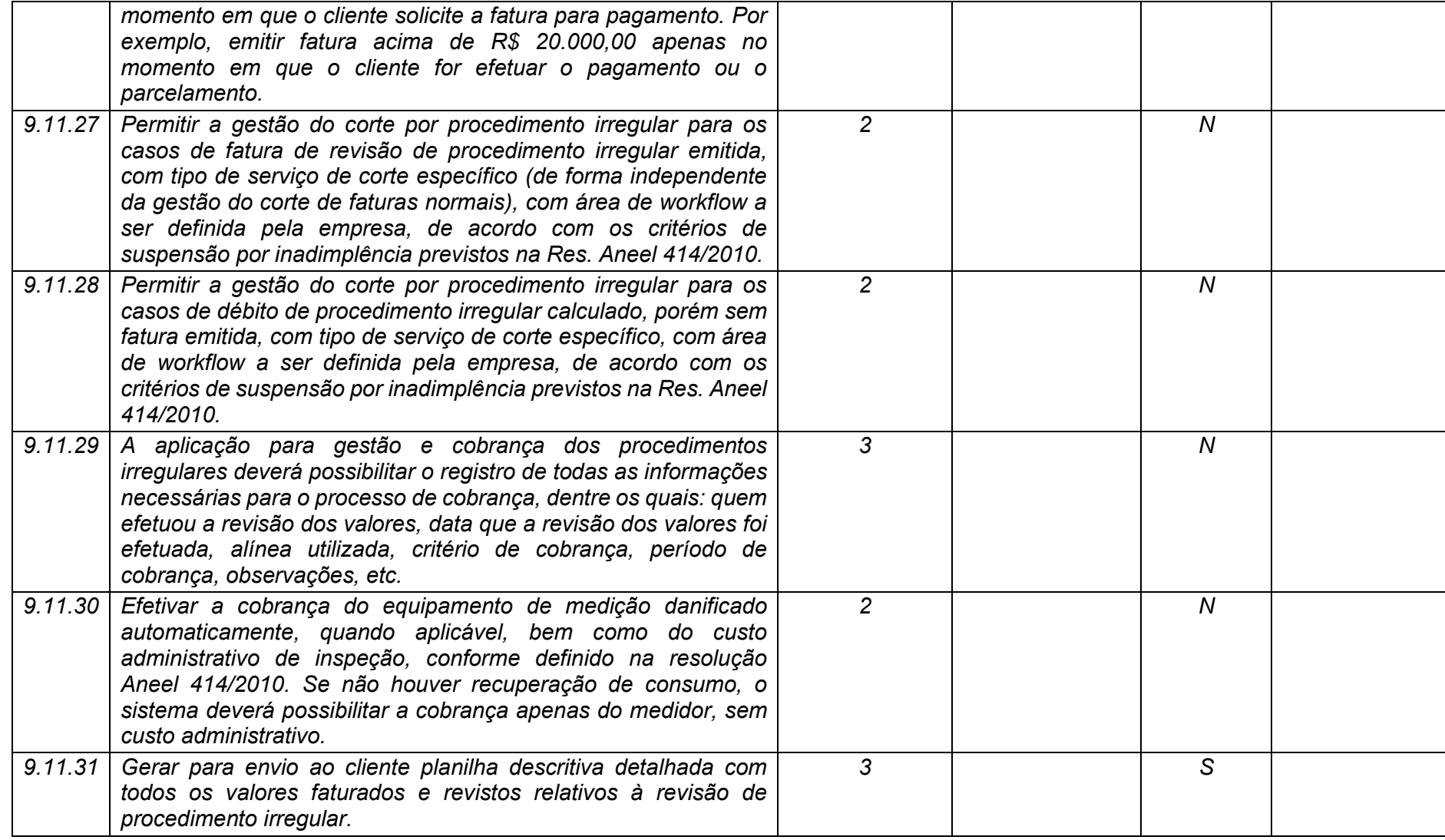

**Maio/2020 COPEL DIS Página 349 de 443**

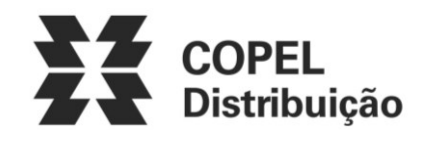

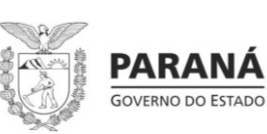

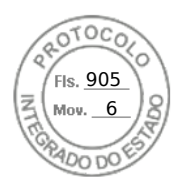

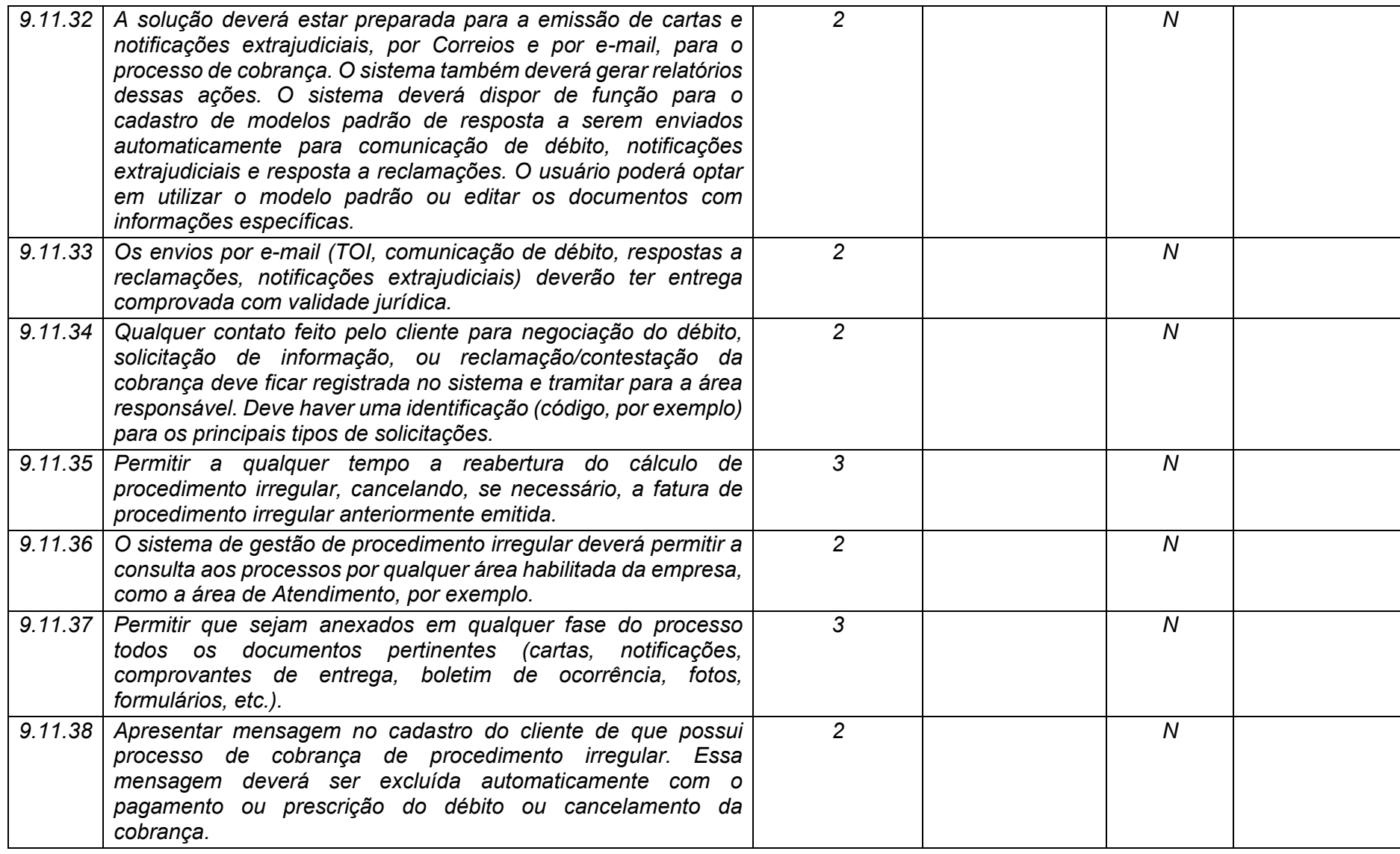

**Maio/2020 COPEL DIS Página 350 de 443**

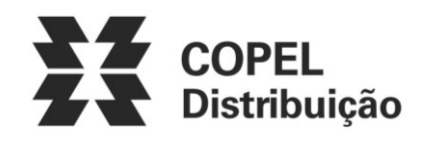

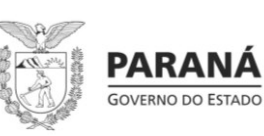

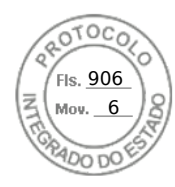

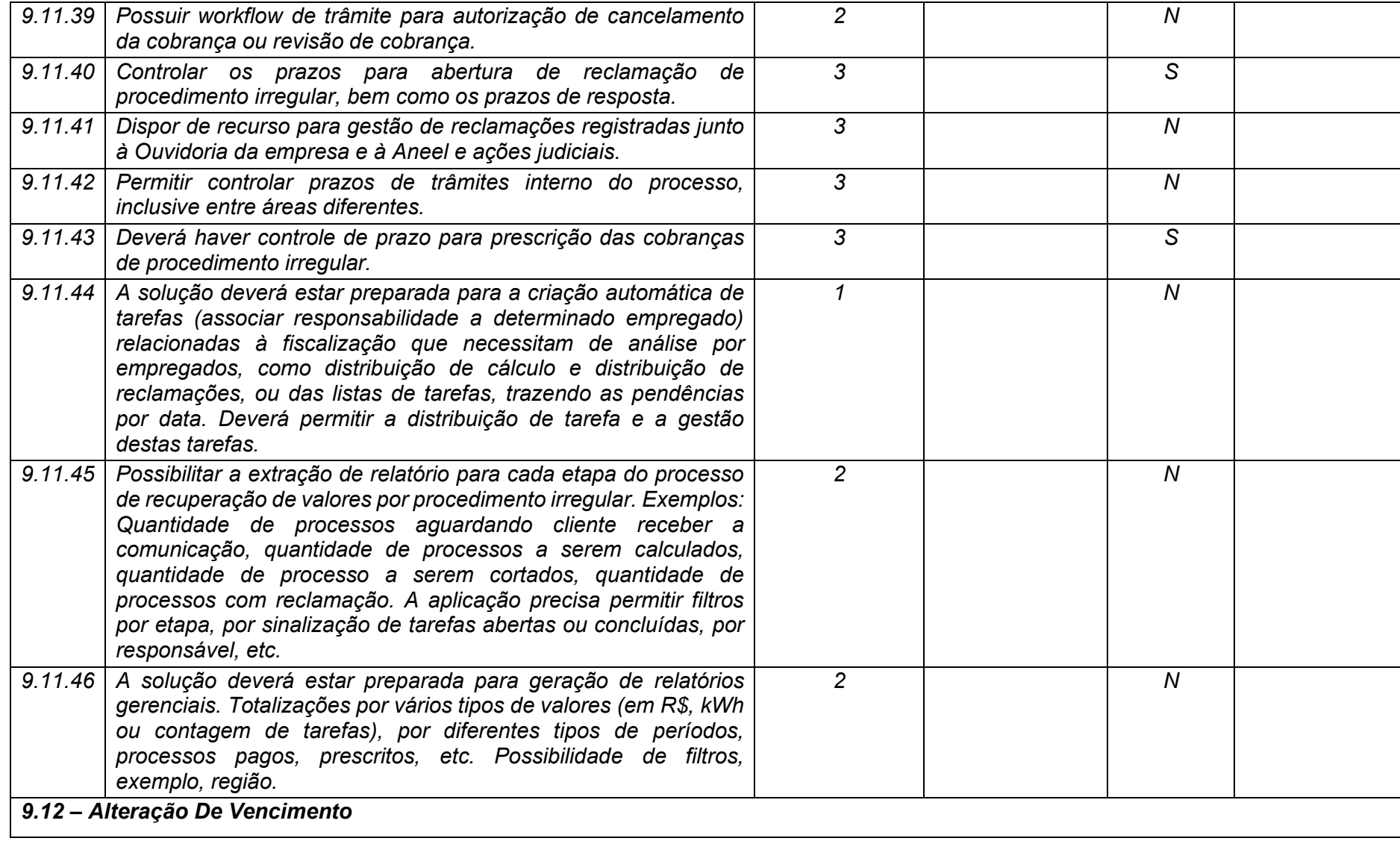

**Maio/2020 COPEL DIS Página 351 de 443**

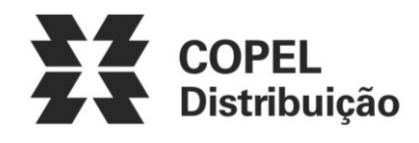

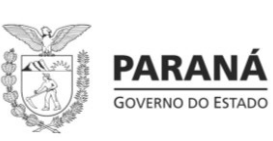

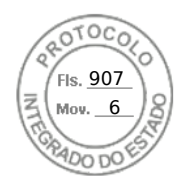

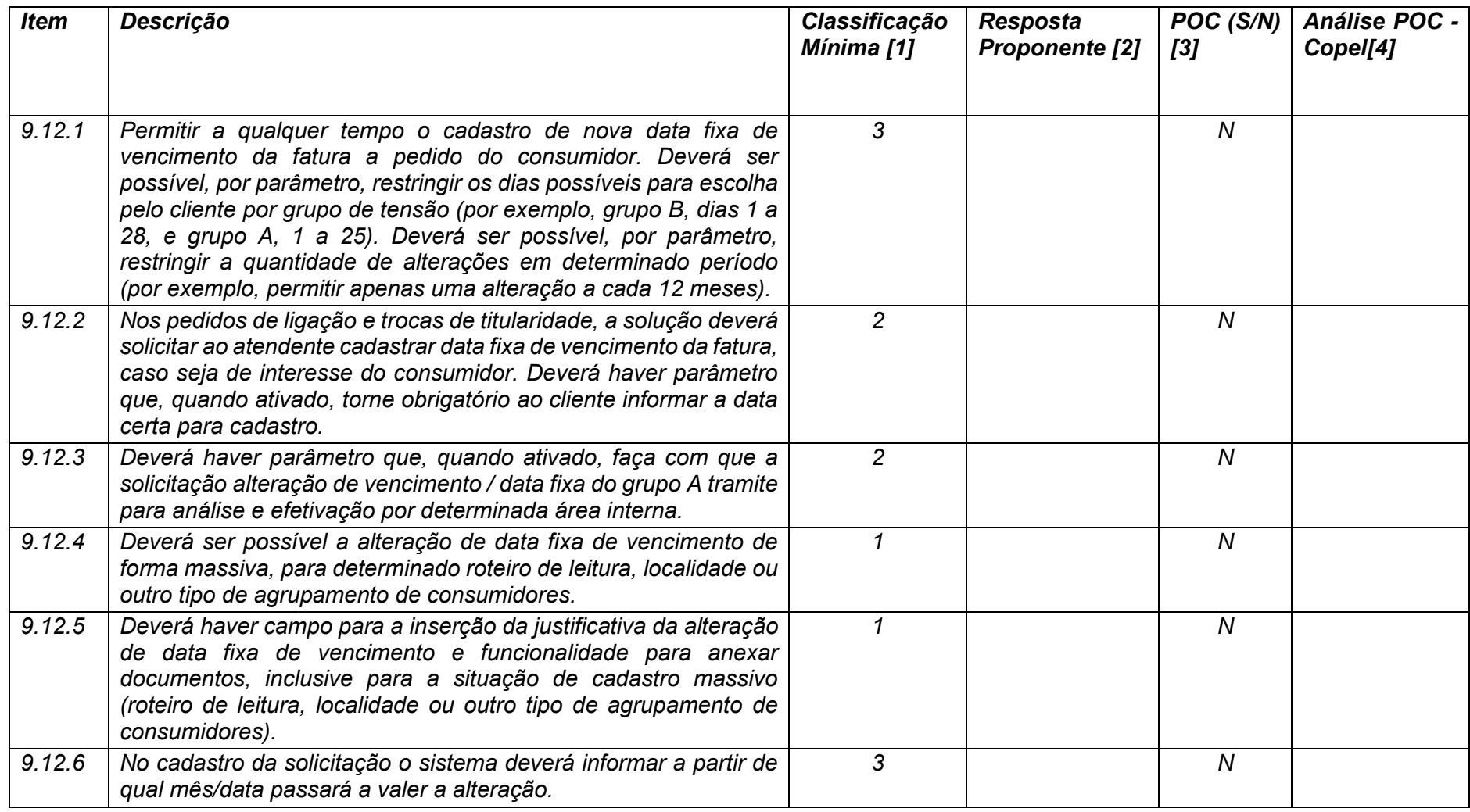

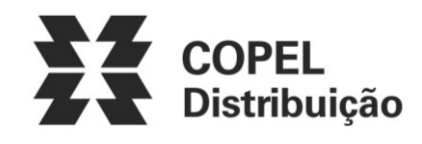

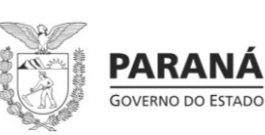

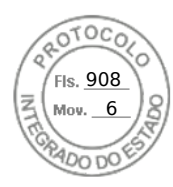

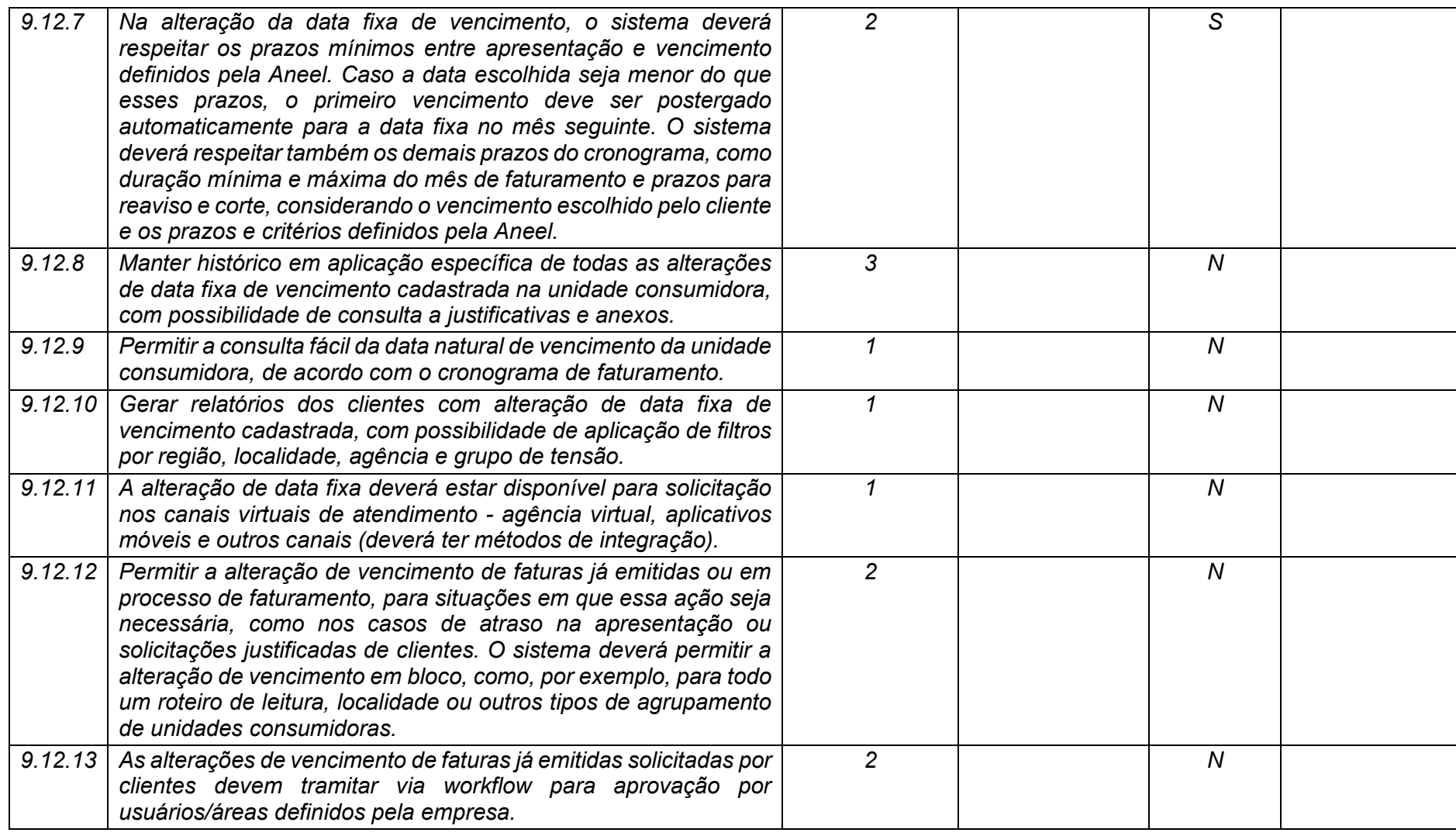

**Maio/2020 COPEL DIS Página 353 de 443**

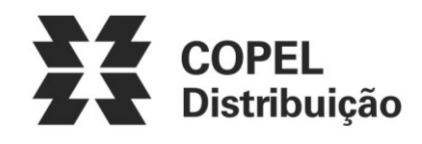

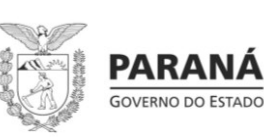

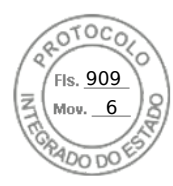

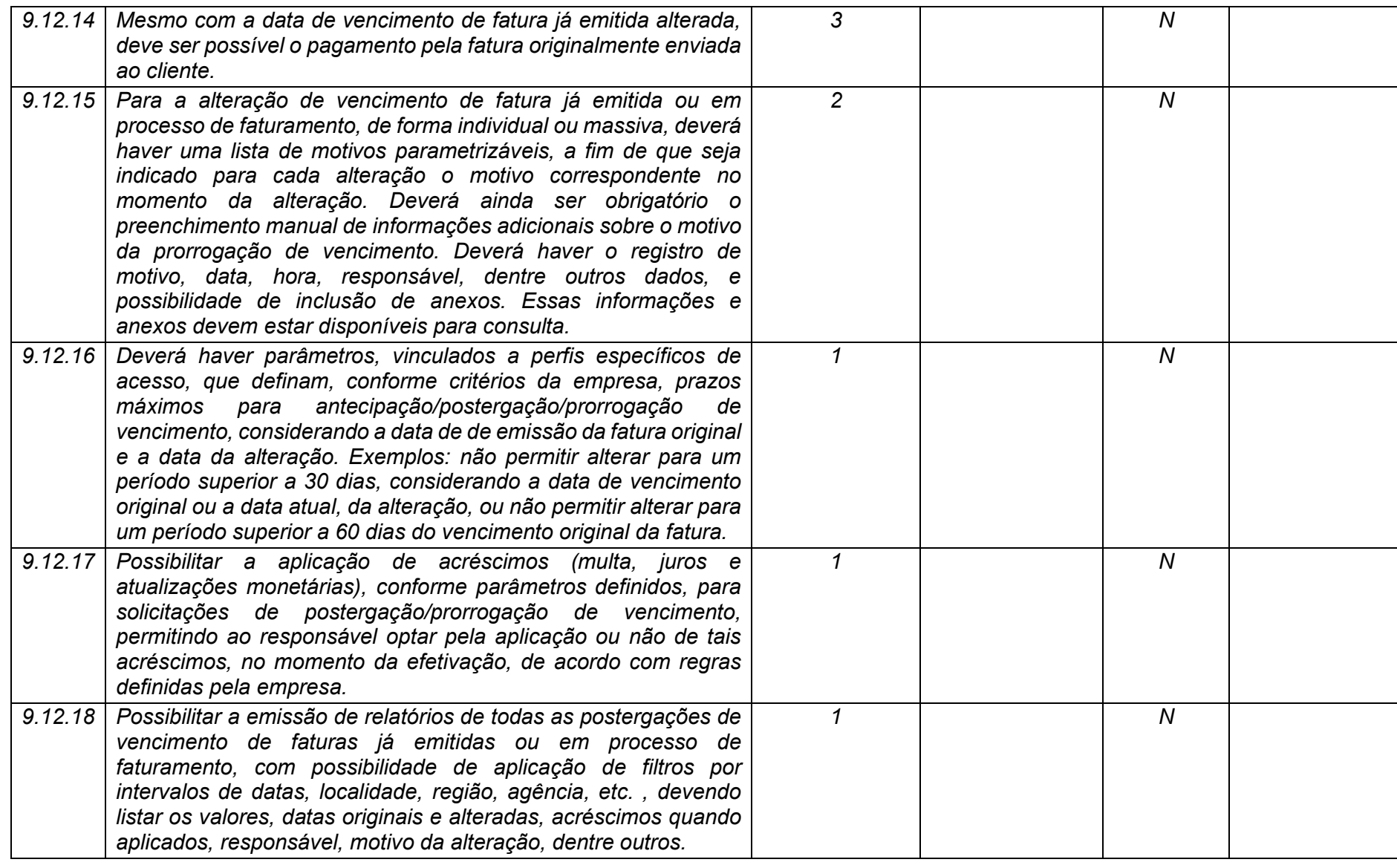

**Maio/2020 COPEL DIS Página 354 de 443**

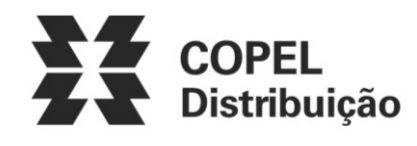

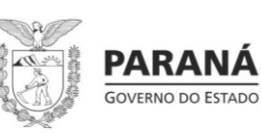

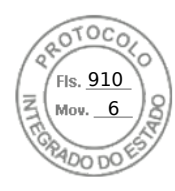

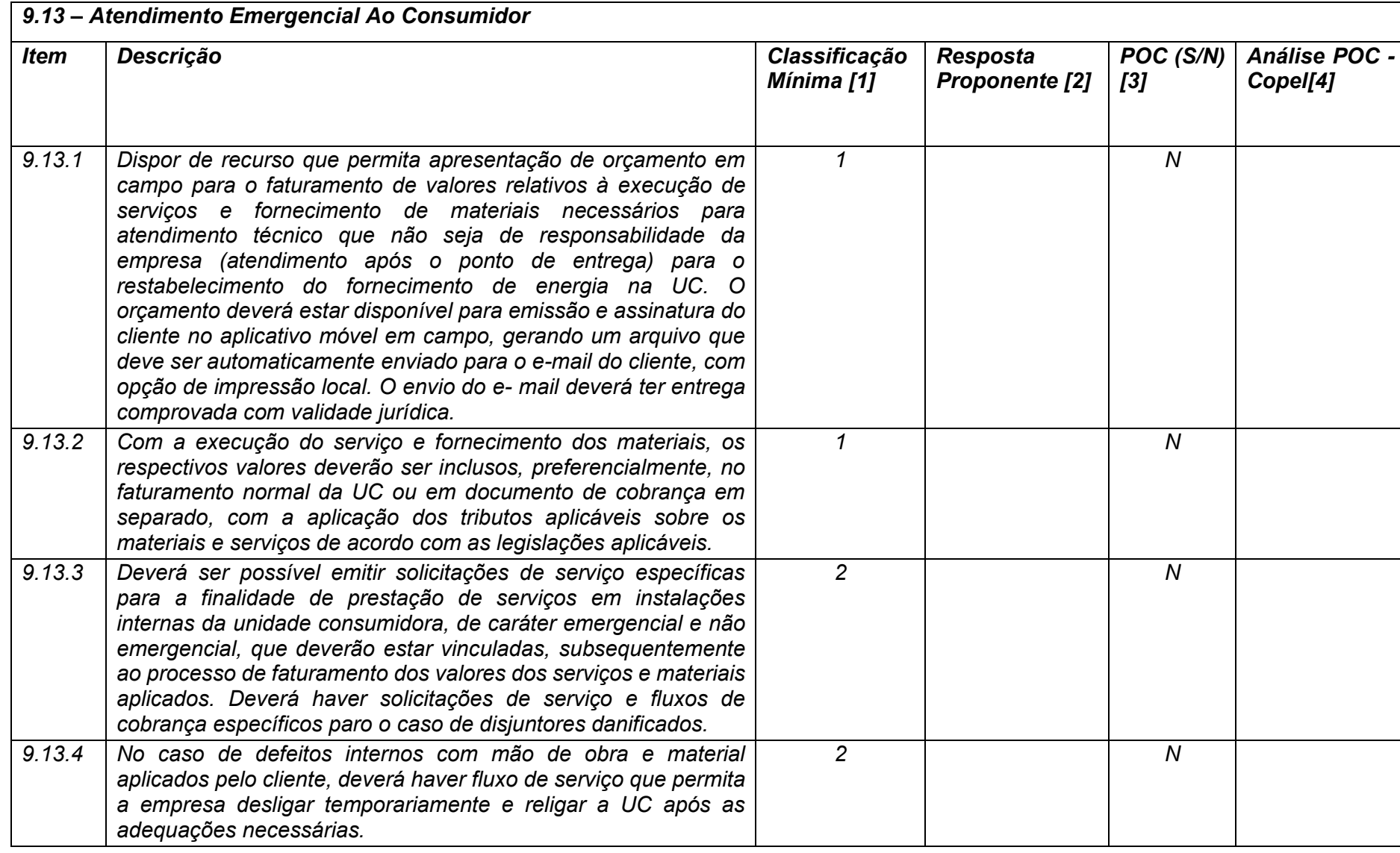

**Maio/2020 COPEL DIS Página 355 de 443**

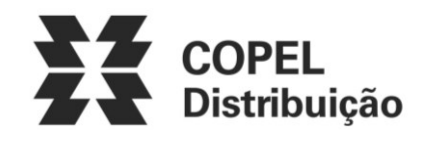

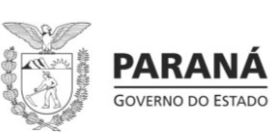

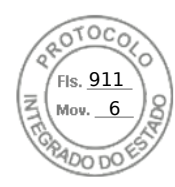

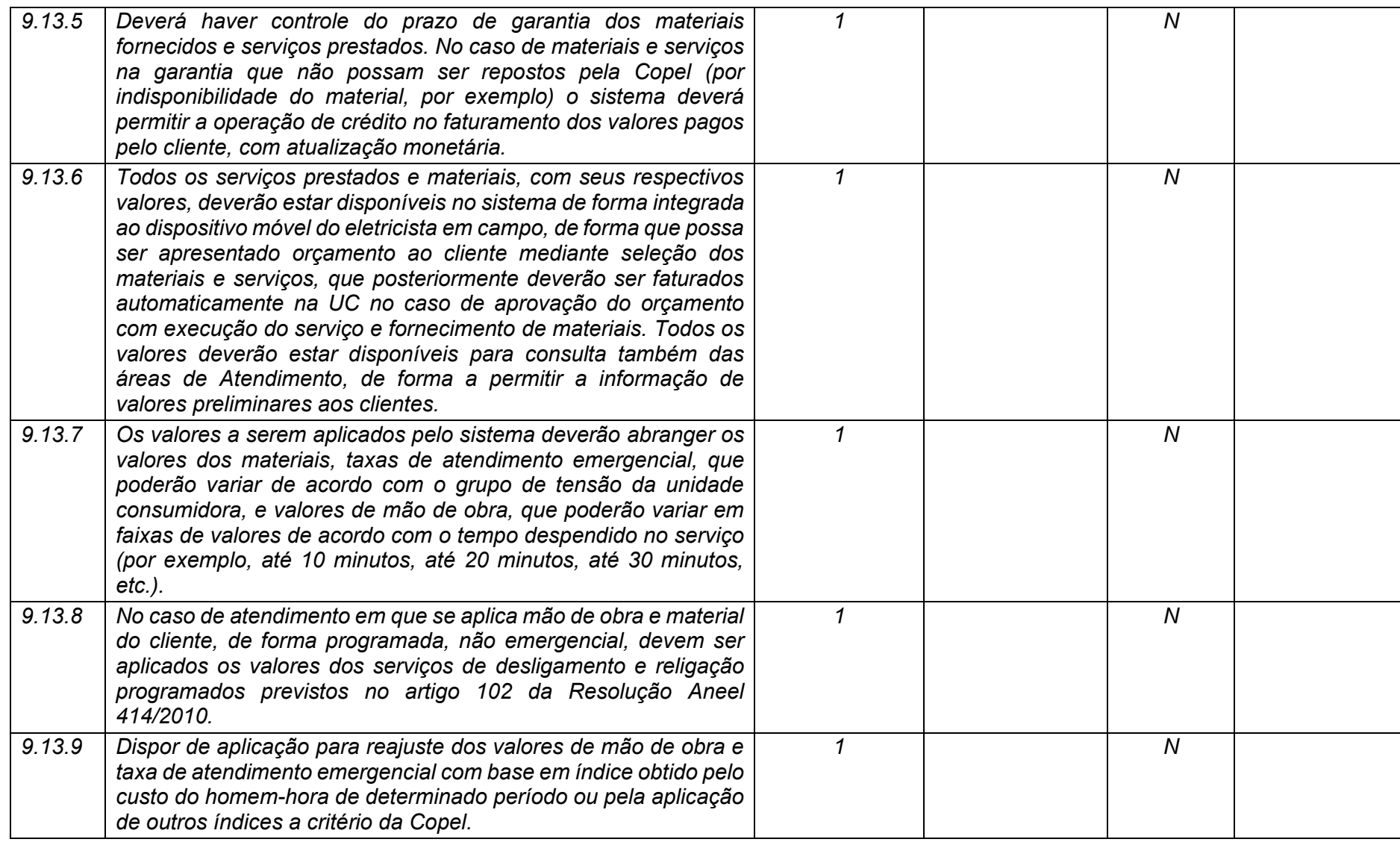

**Maio/2020 COPEL DIS Página 356 de 443**

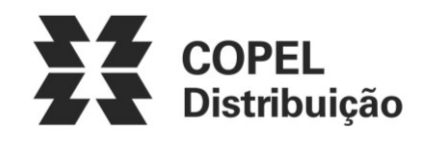

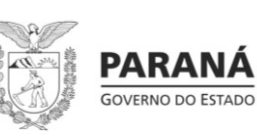

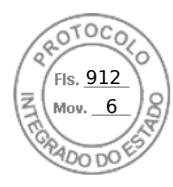

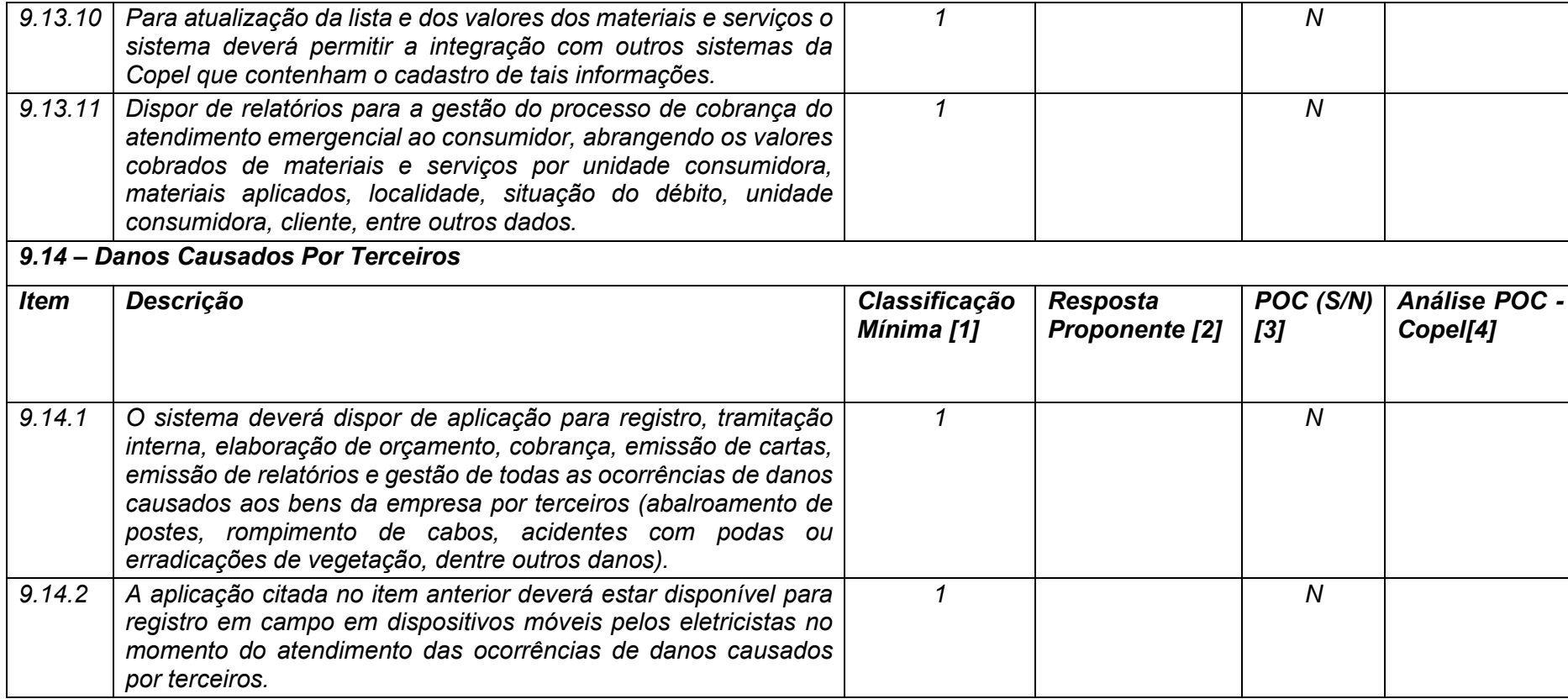

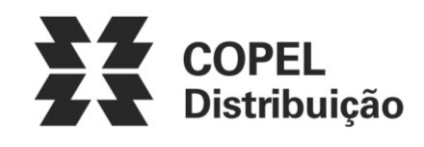

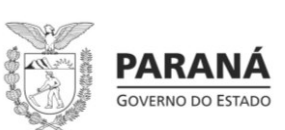

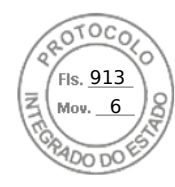

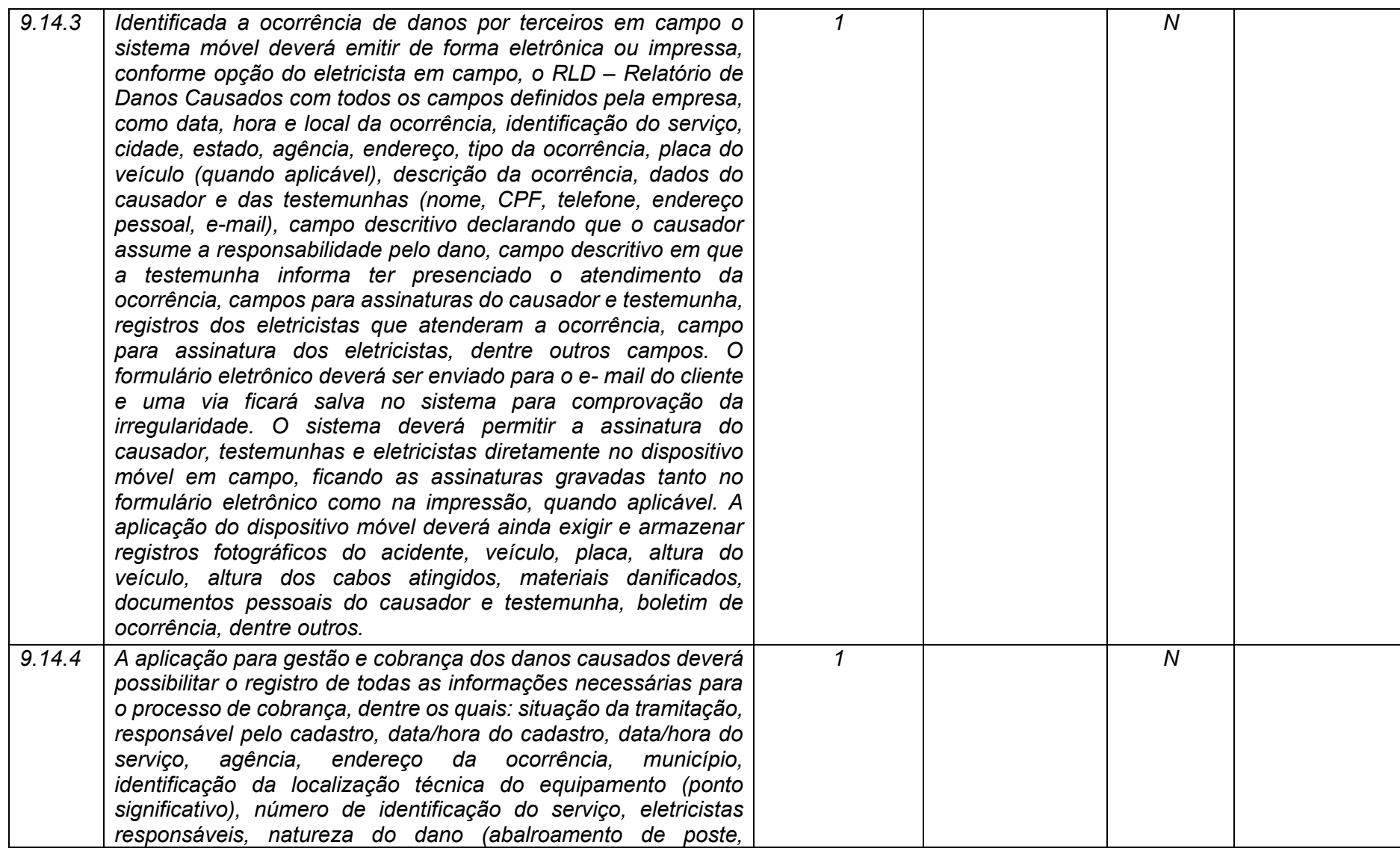

**Maio/2020 COPEL DIS Página 358 de 443**

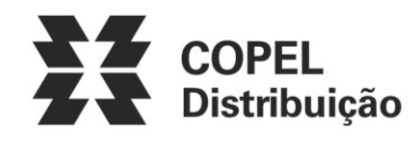

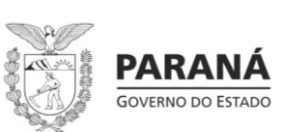

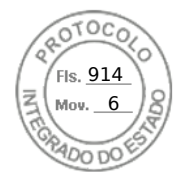

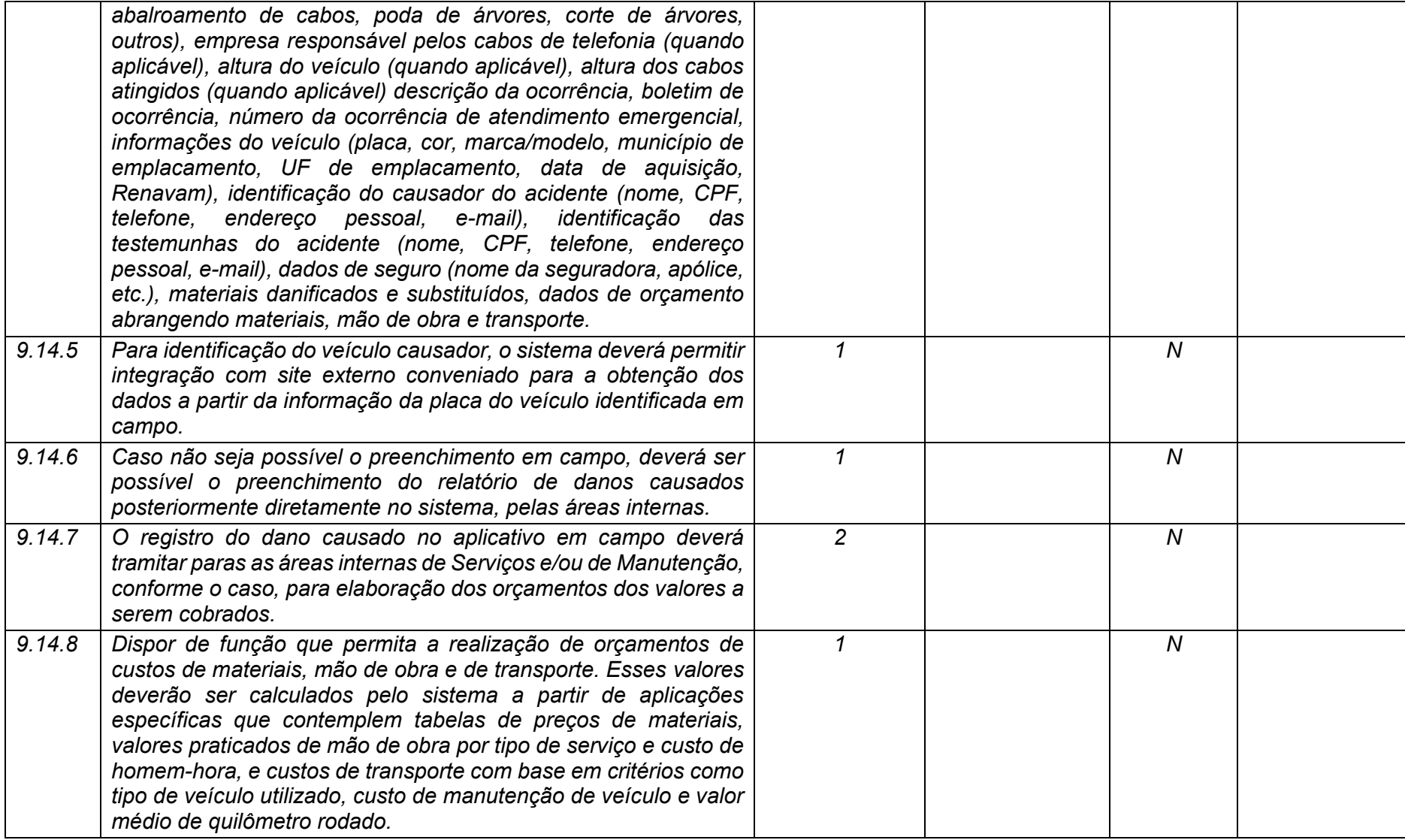

**Maio/2020 COPEL DIS Página 359 de 443**

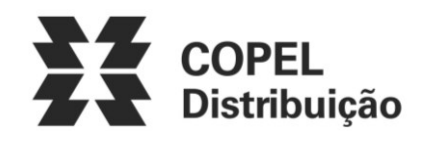

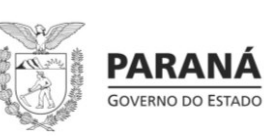

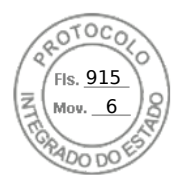

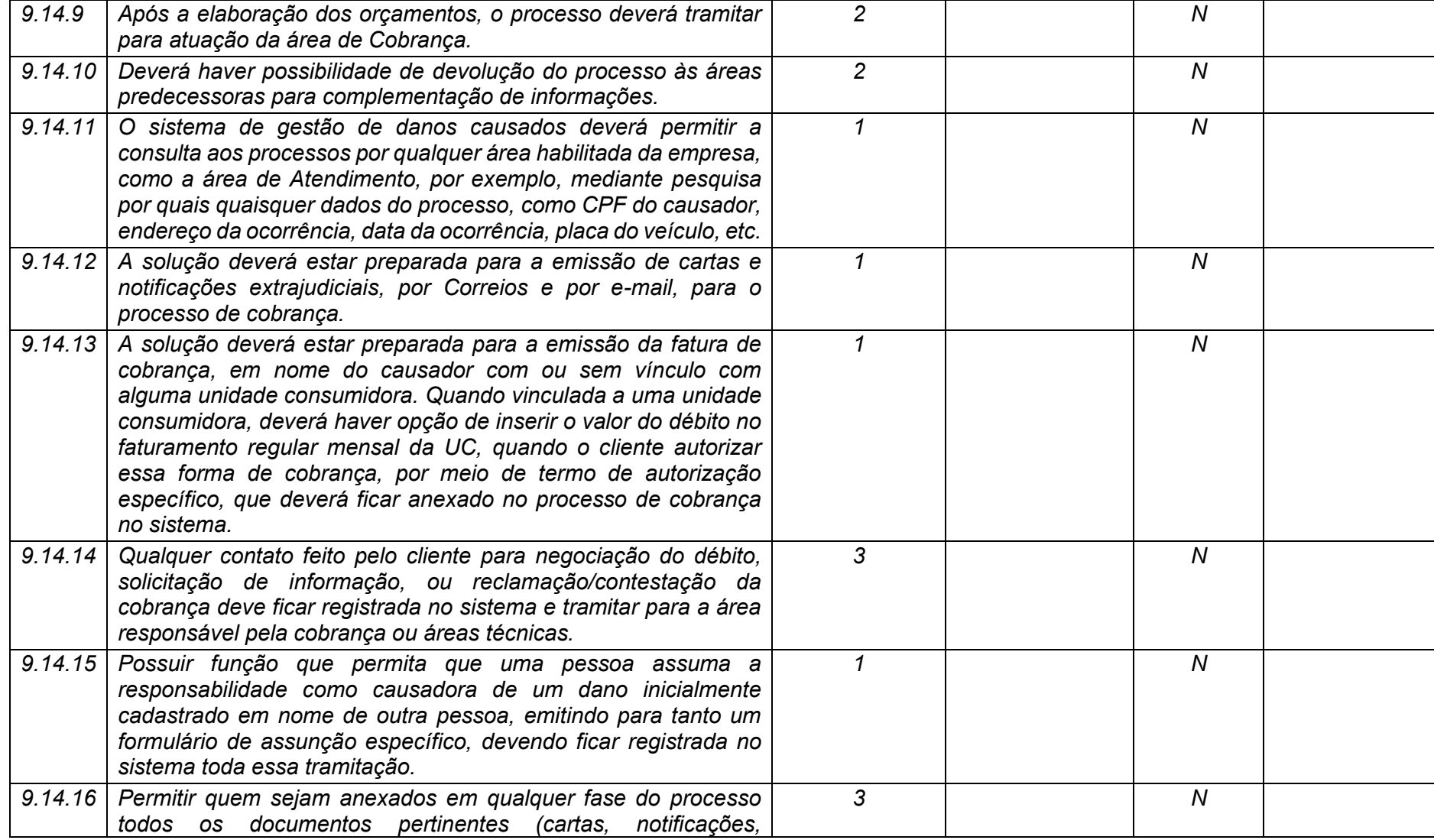

**Maio/2020 COPEL DIS Página 360 de 443**
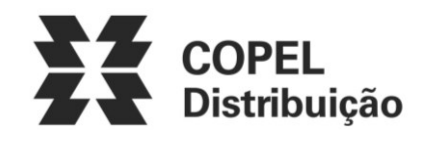

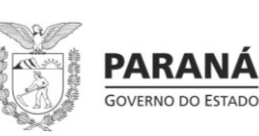

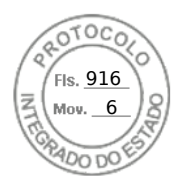

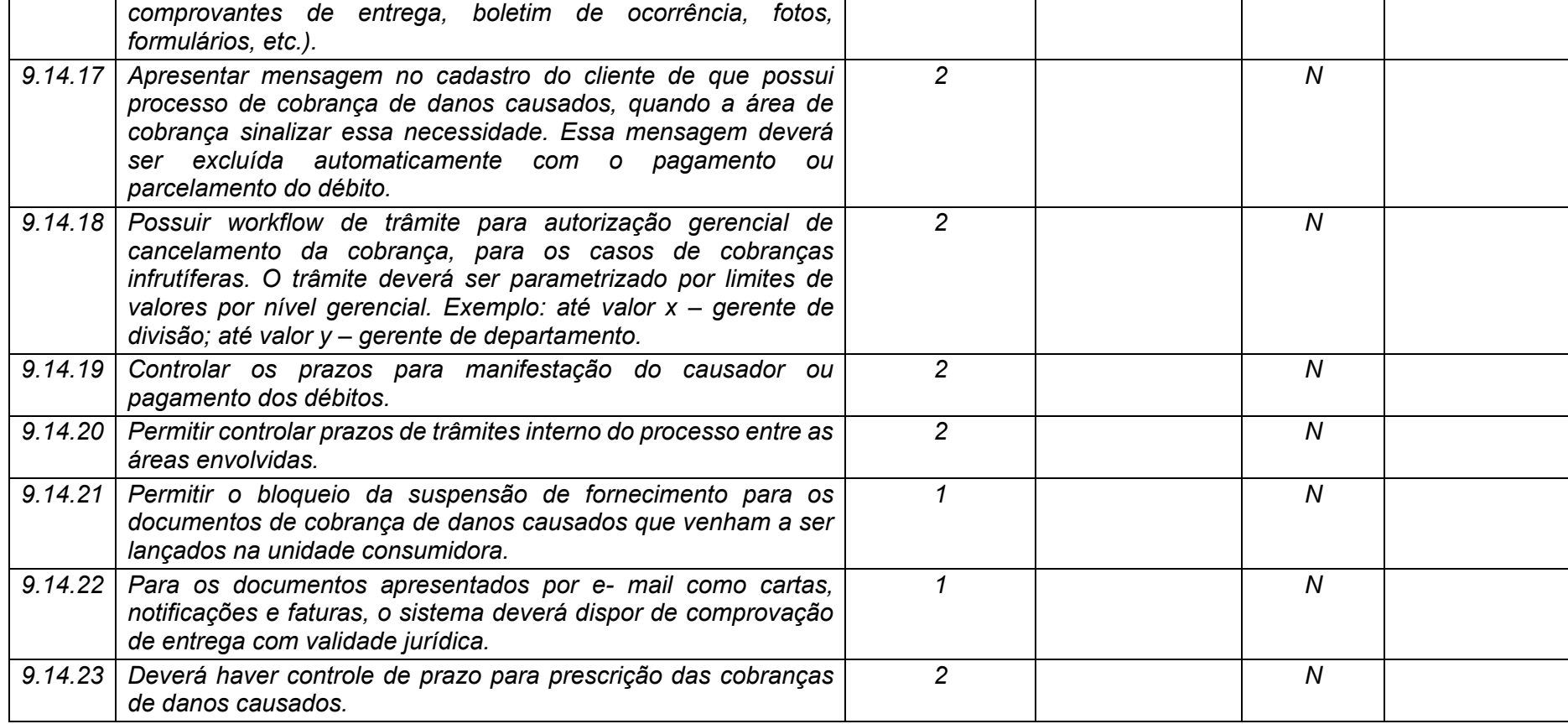

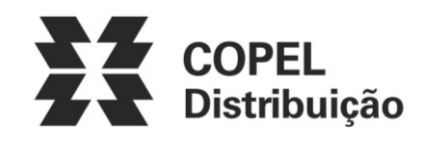

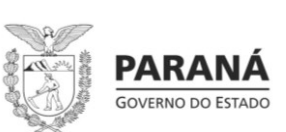

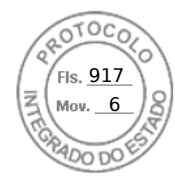

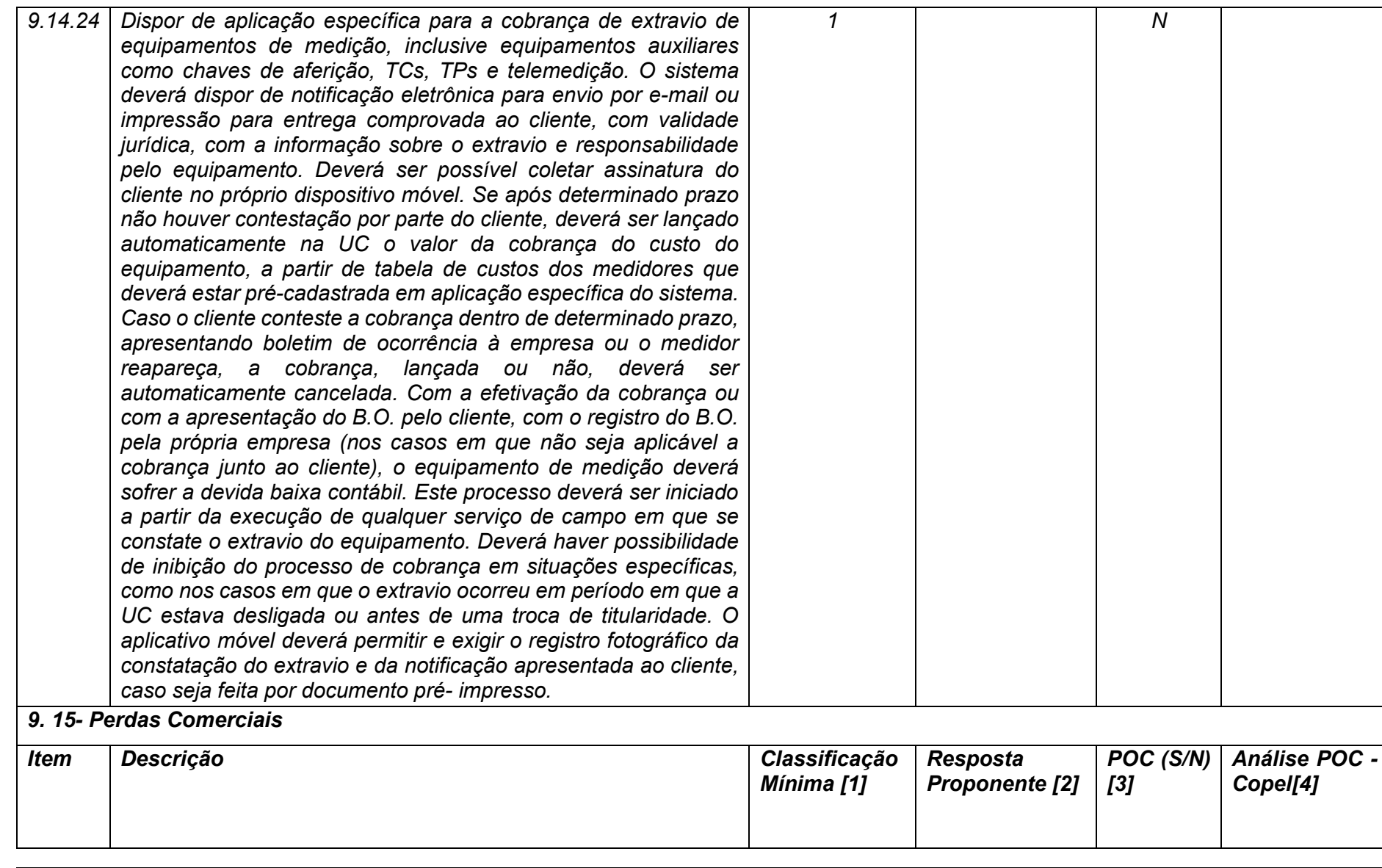

**Maio/2020 COPEL DIS Página 362 de 443**

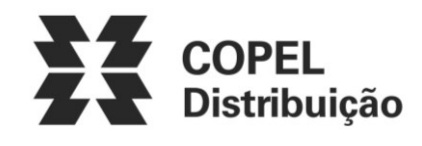

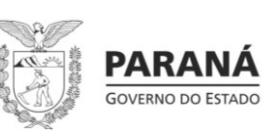

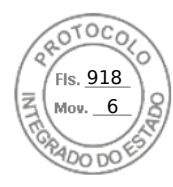

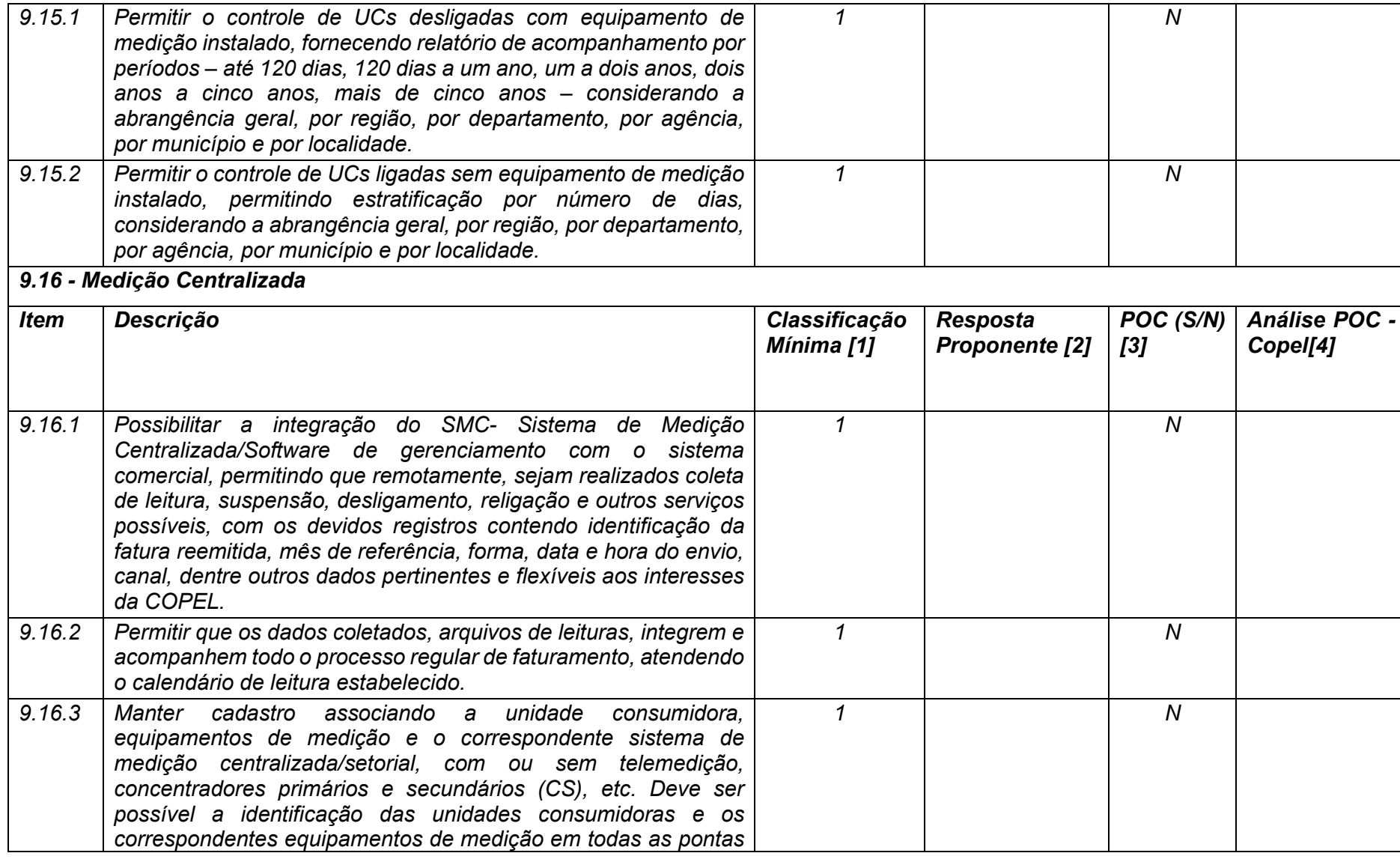

**Maio/2020 COPEL DIS Página 363 de 443**

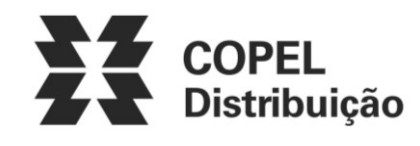

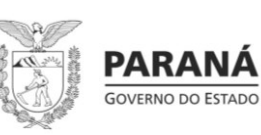

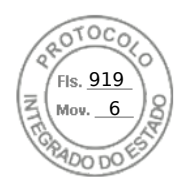

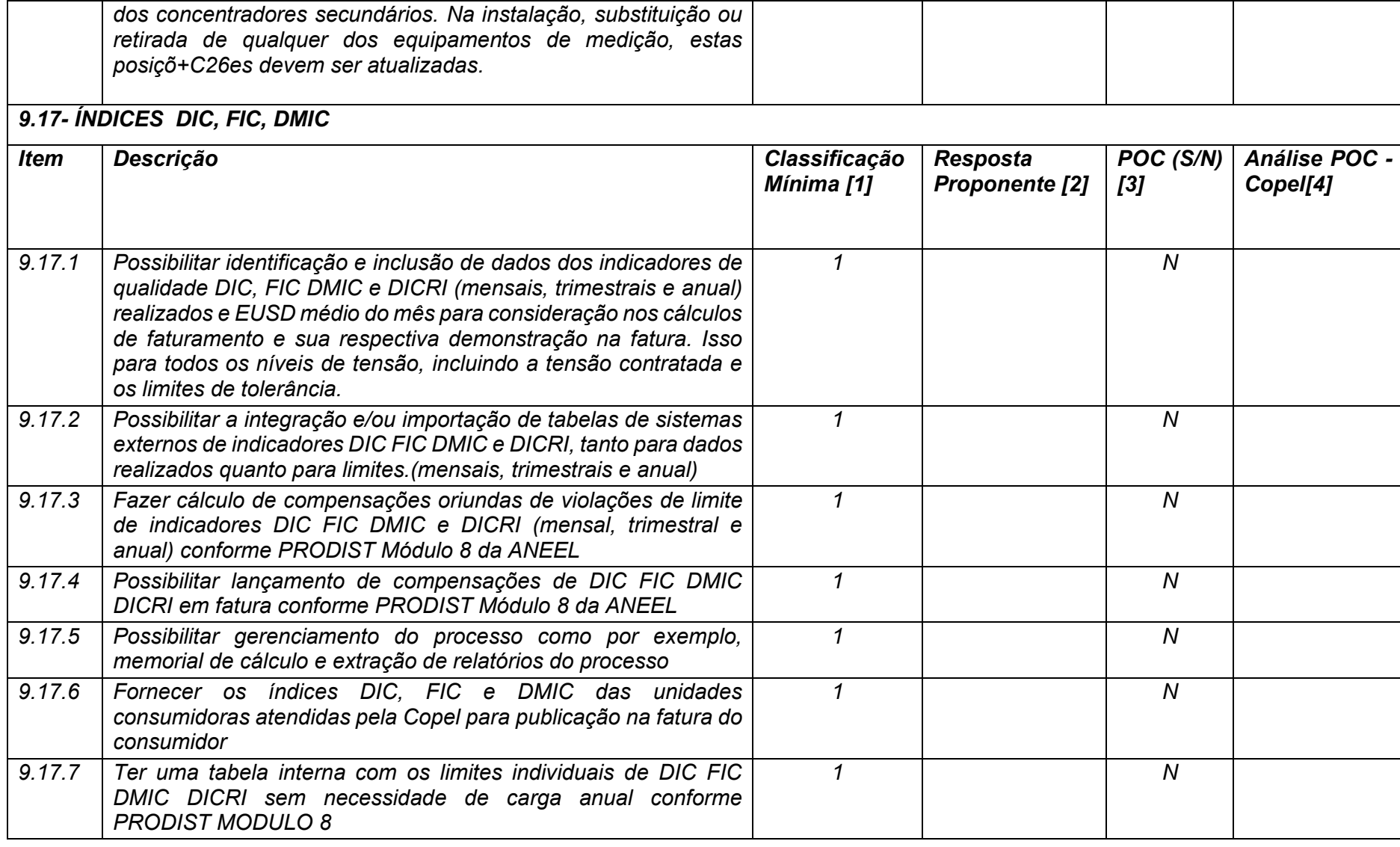

**Maio/2020 COPEL DIS Página 364 de 443**

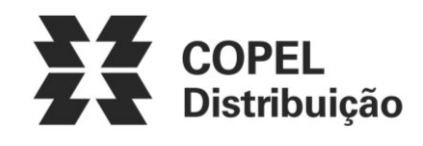

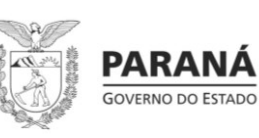

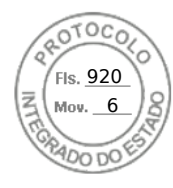

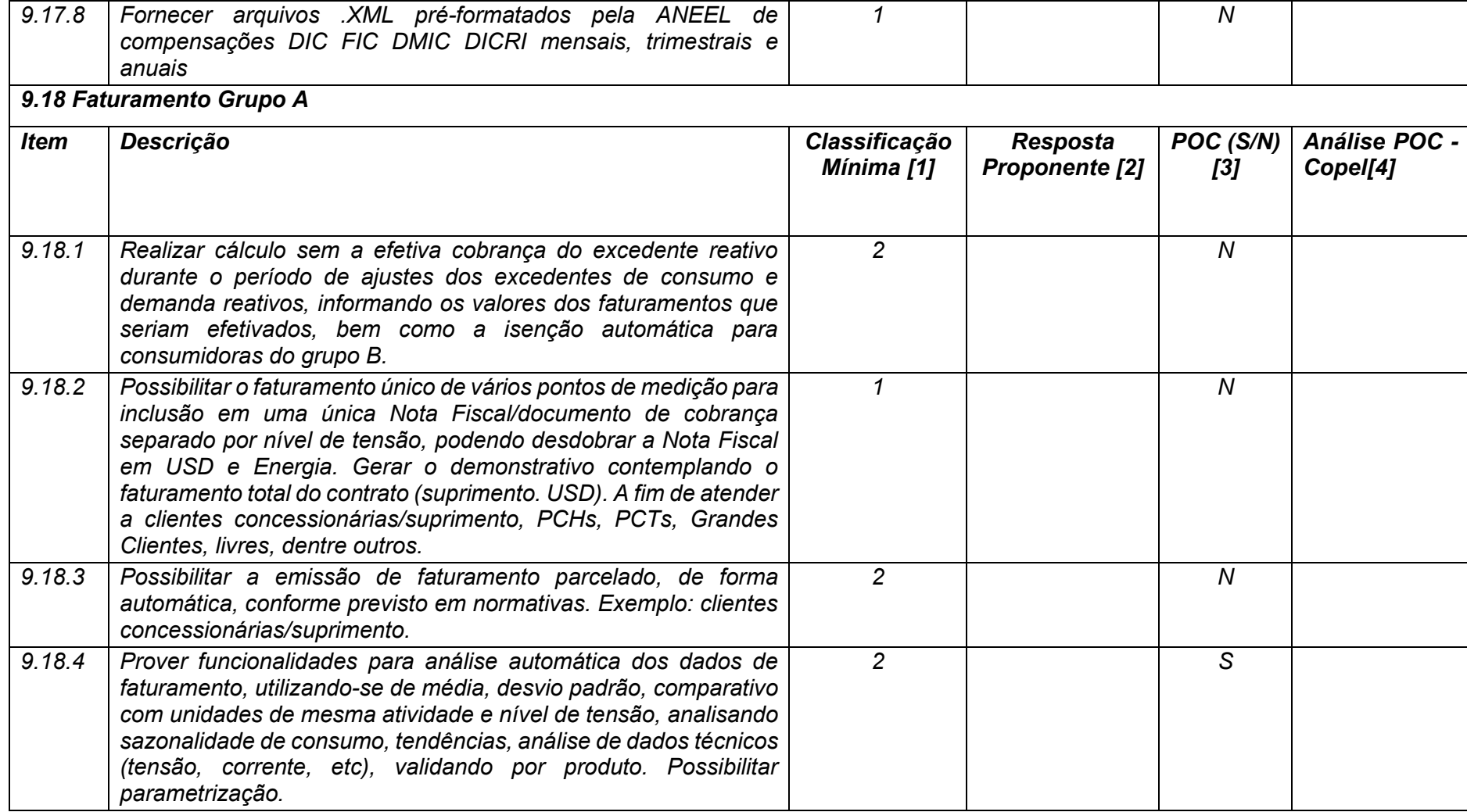

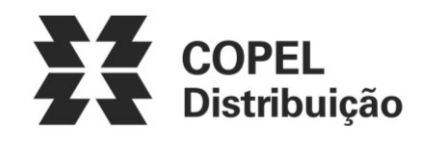

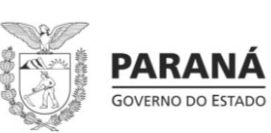

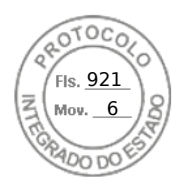

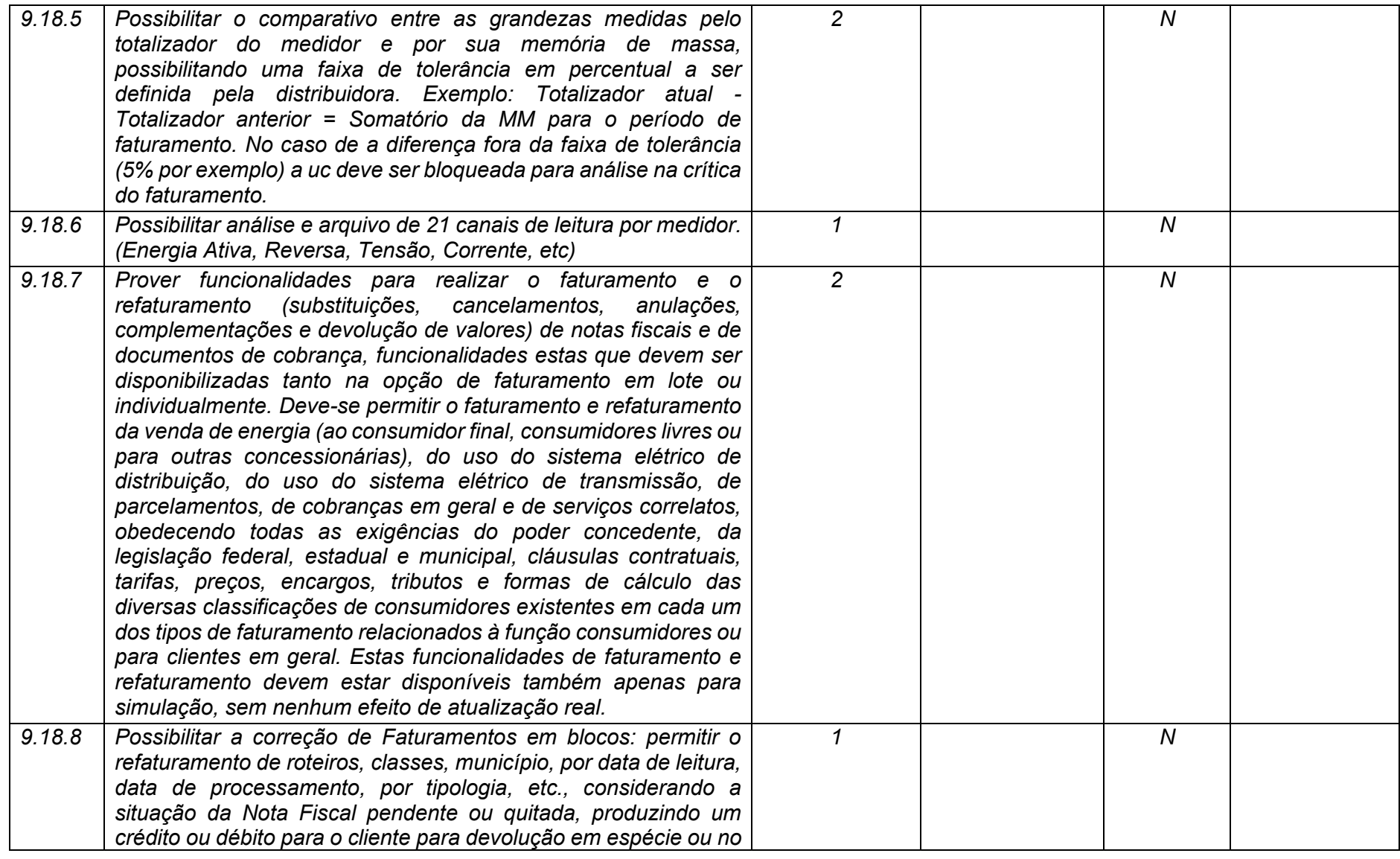

**Maio/2020 COPEL DIS Página 366 de 443**

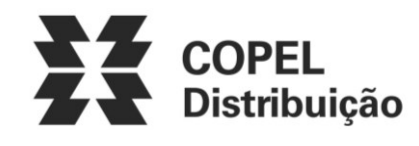

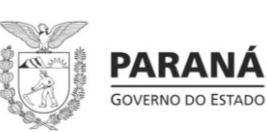

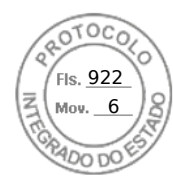

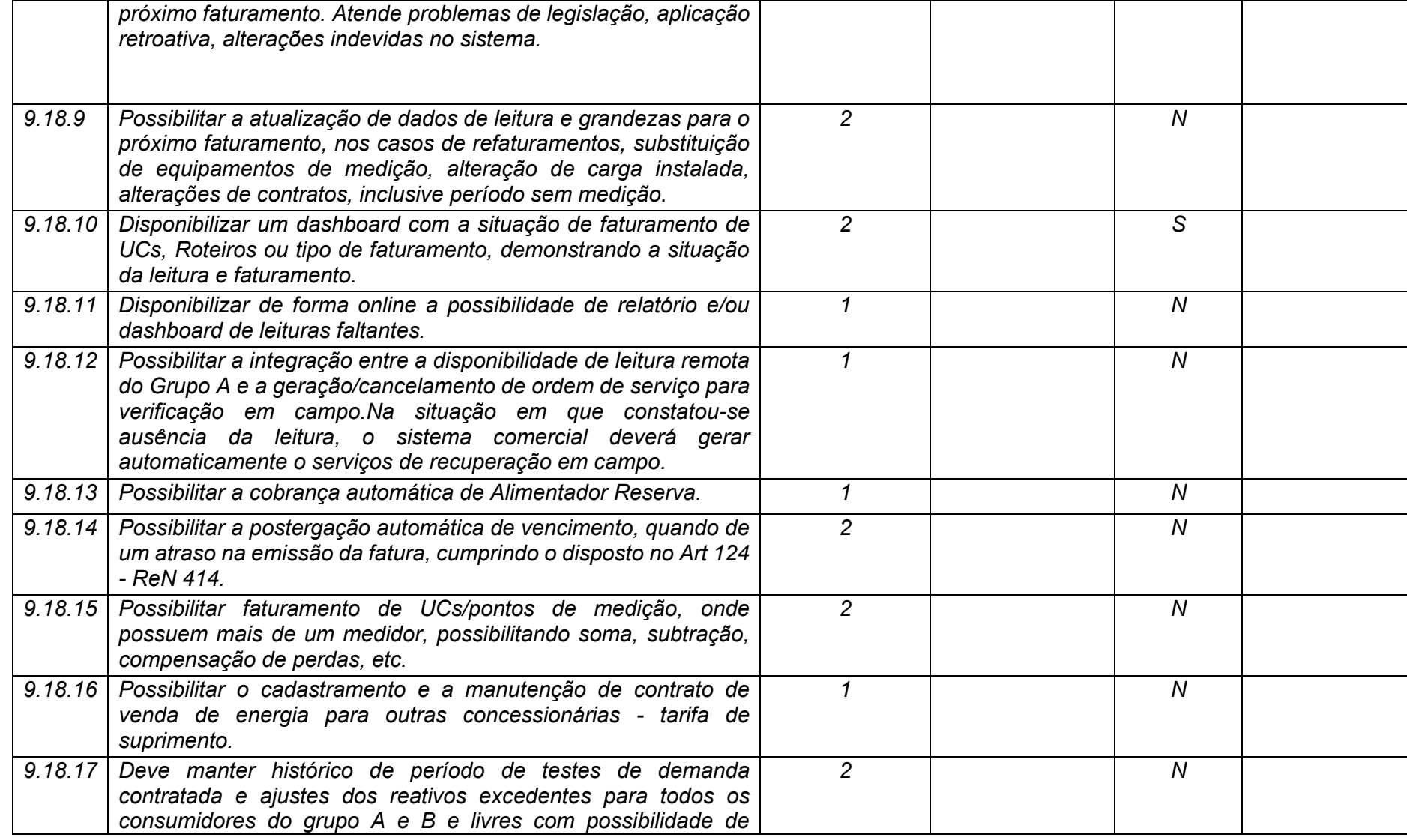

**Maio/2020 COPEL DIS Página 367 de 443**

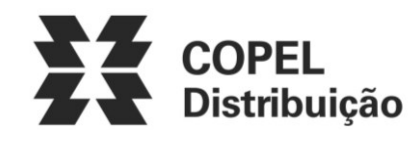

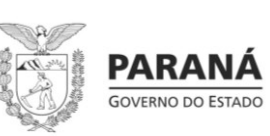

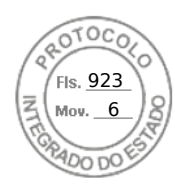

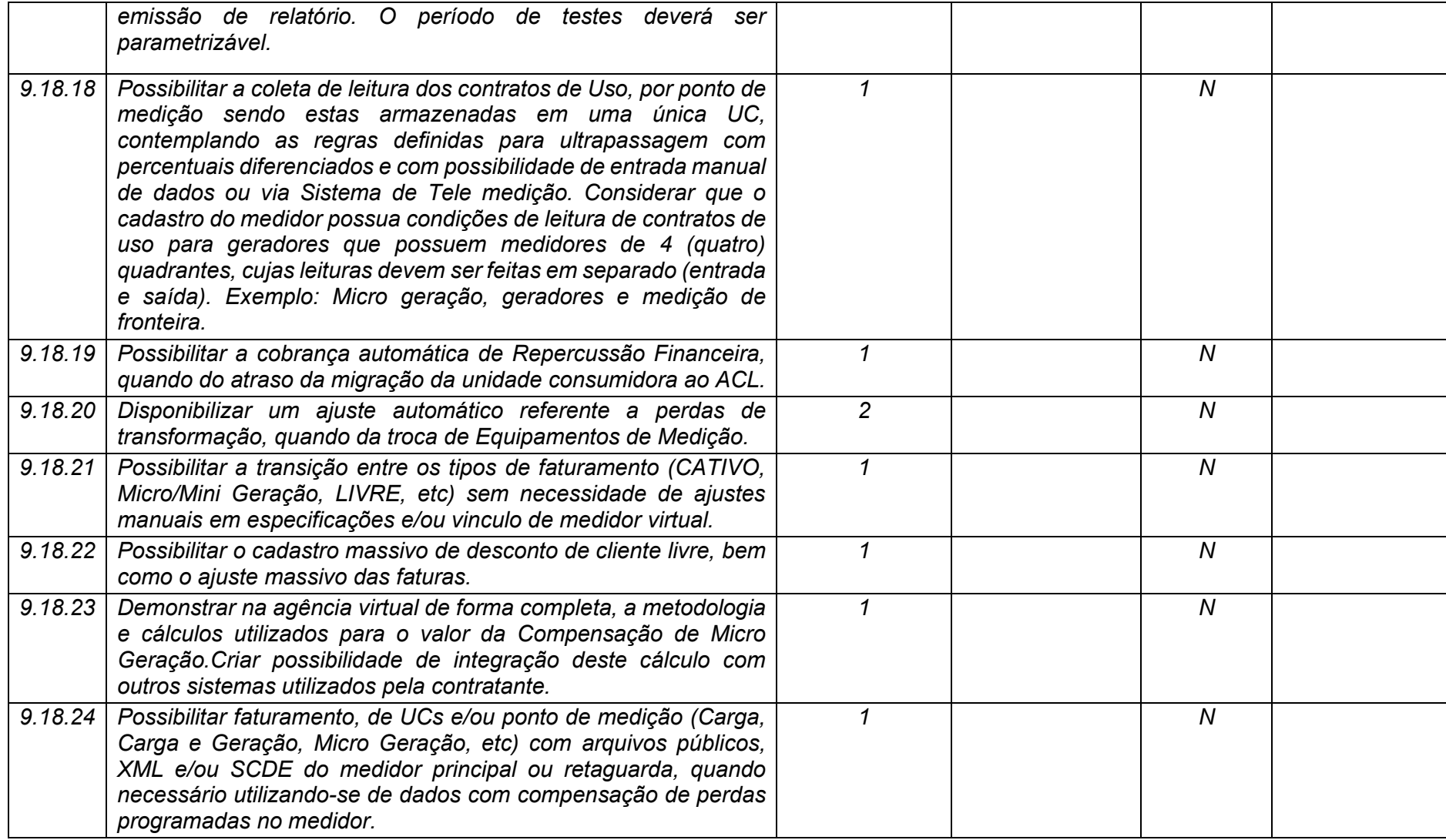

**Maio/2020 COPEL DIS Página 368 de 443**

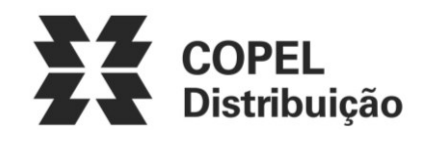

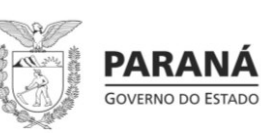

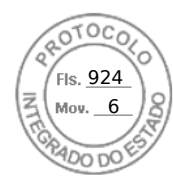

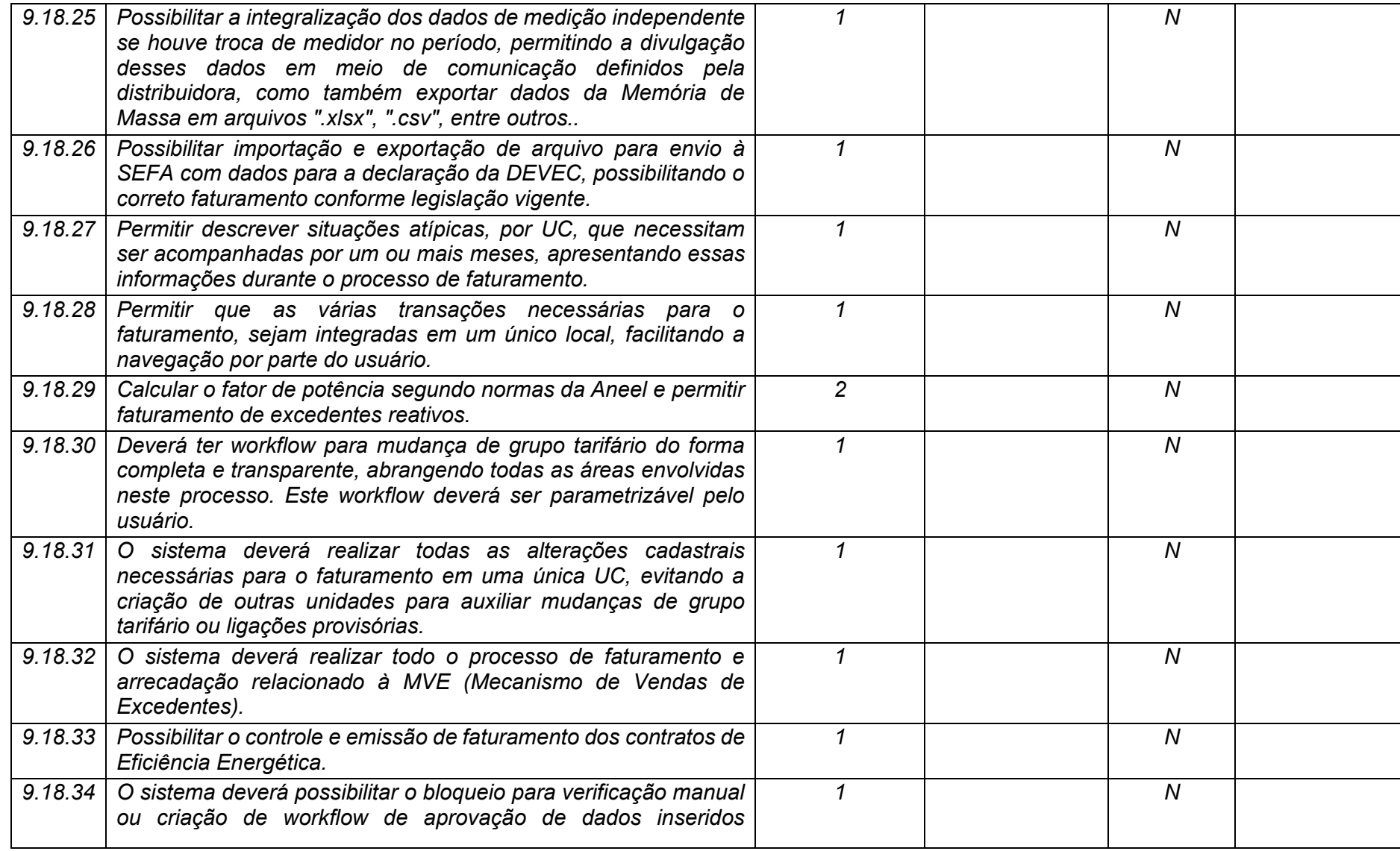

**Maio/2020 COPEL DIS Página 369 de 443**

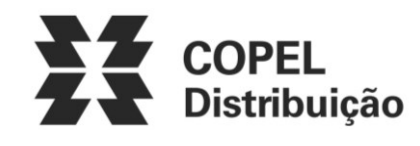

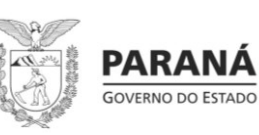

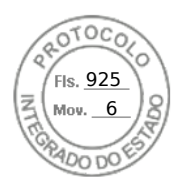

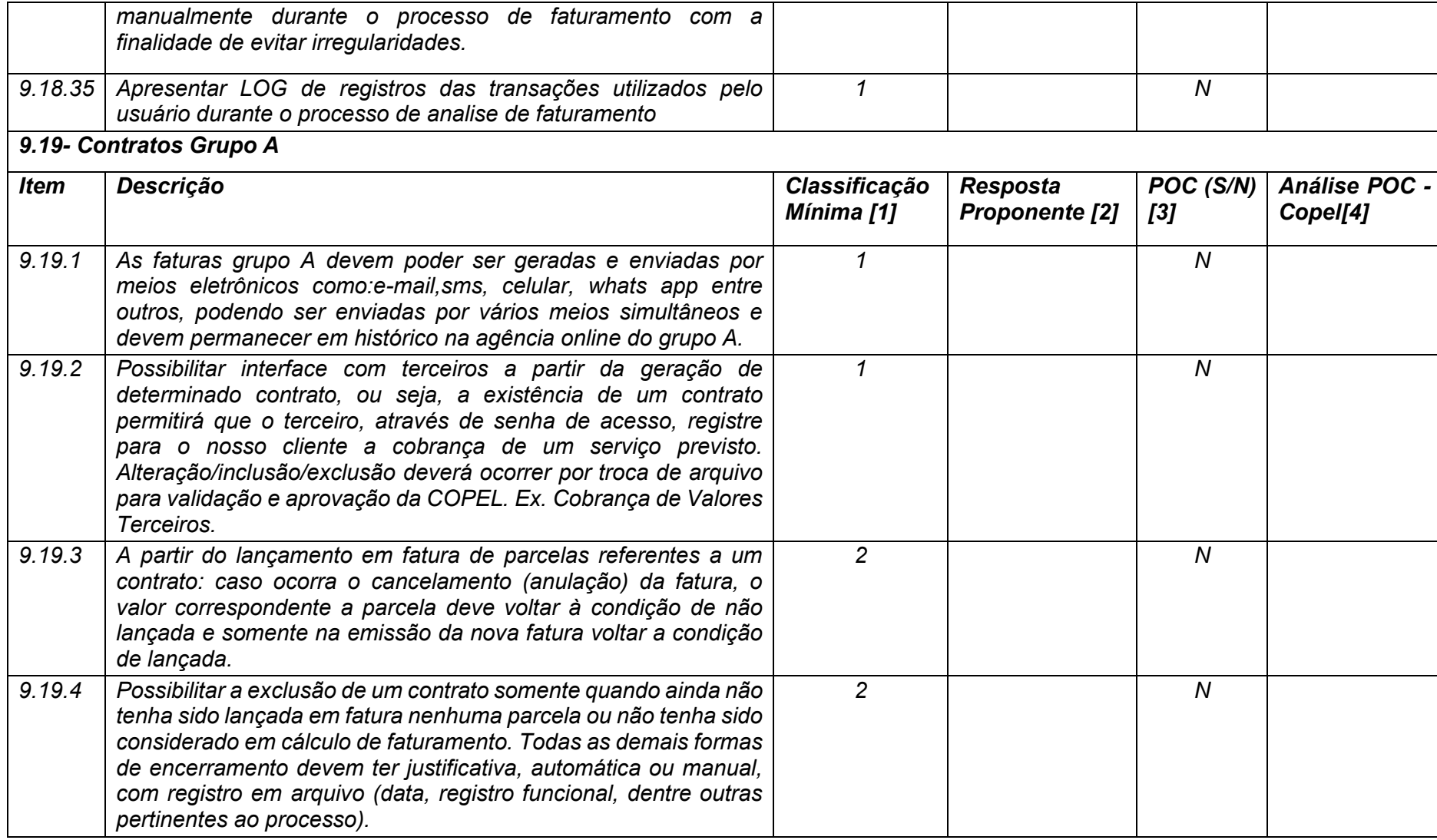

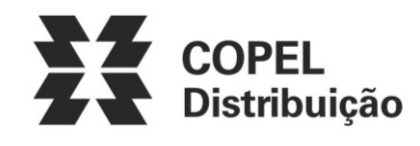

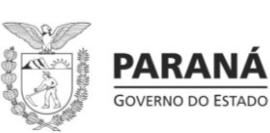

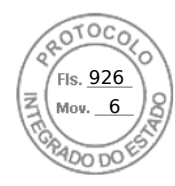

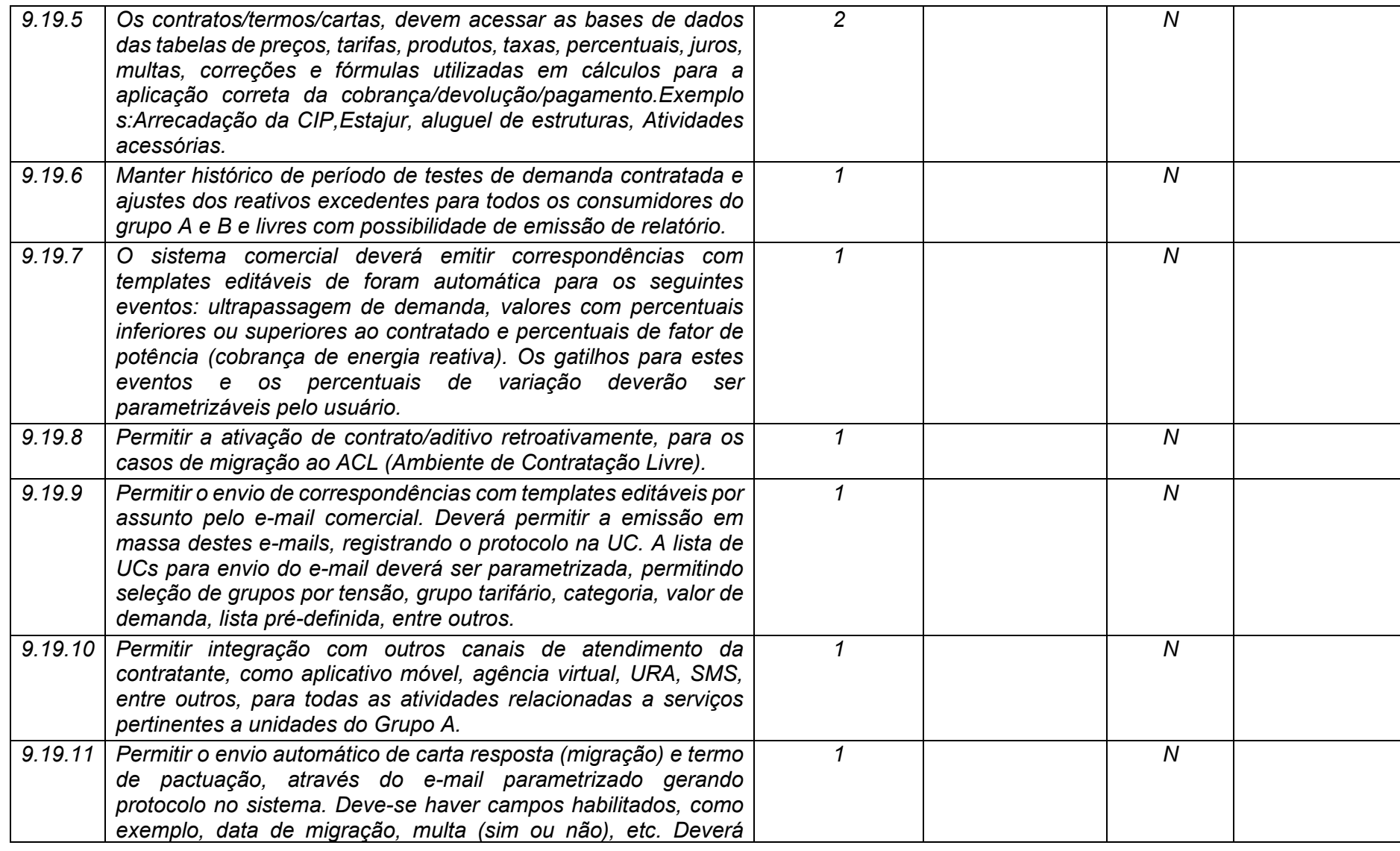

**Maio/2020 COPEL DIS Página 371 de 443**

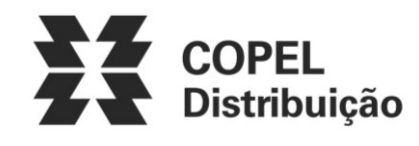

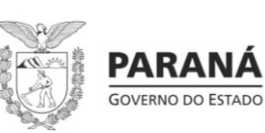

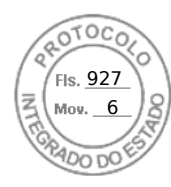

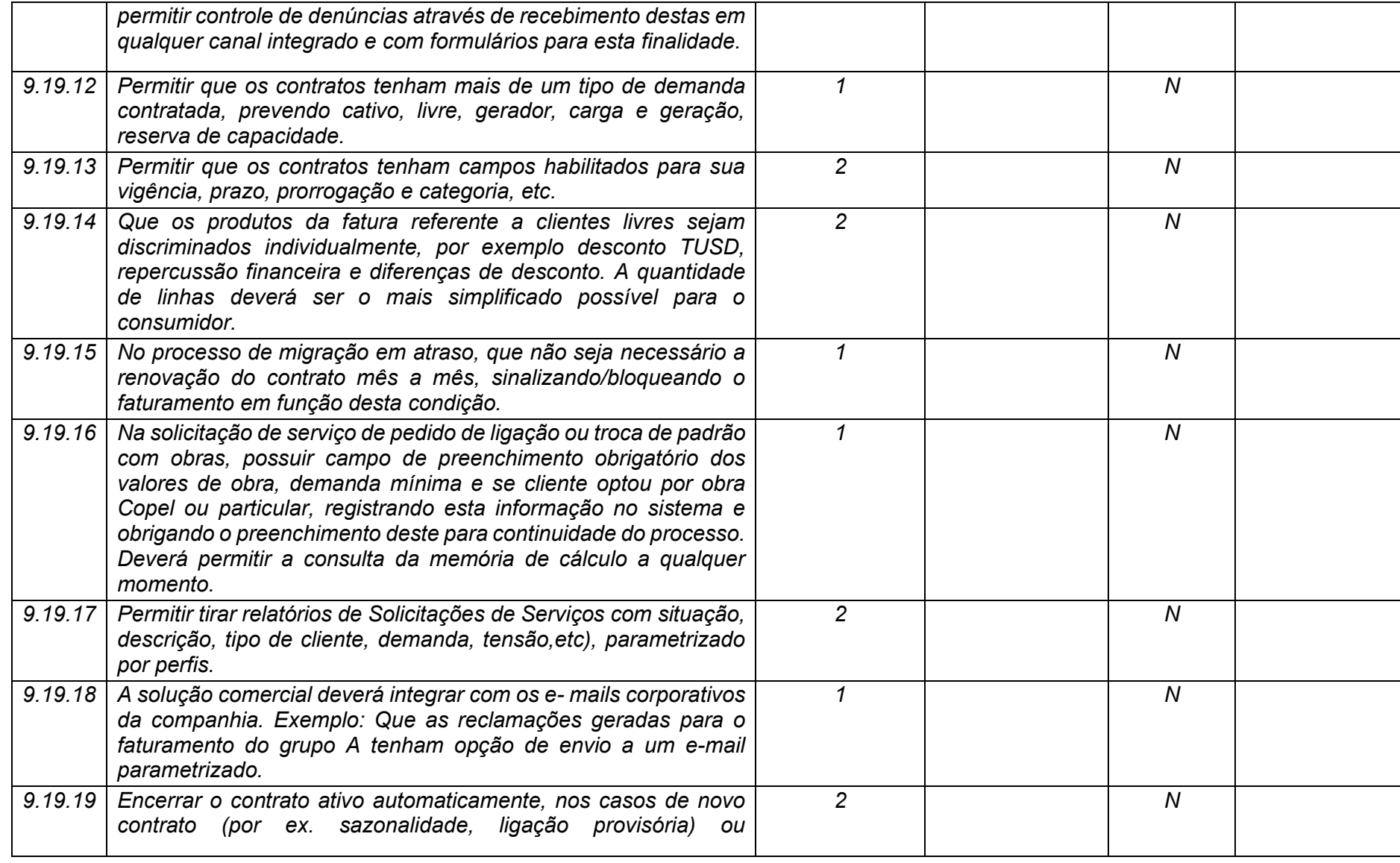

**Maio/2020 COPEL DIS Página 372 de 443**

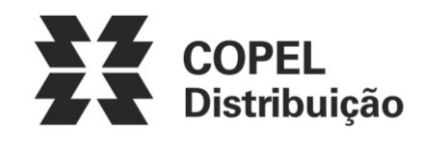

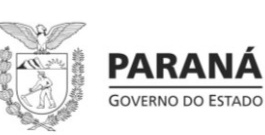

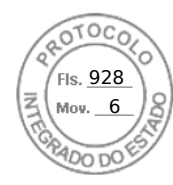

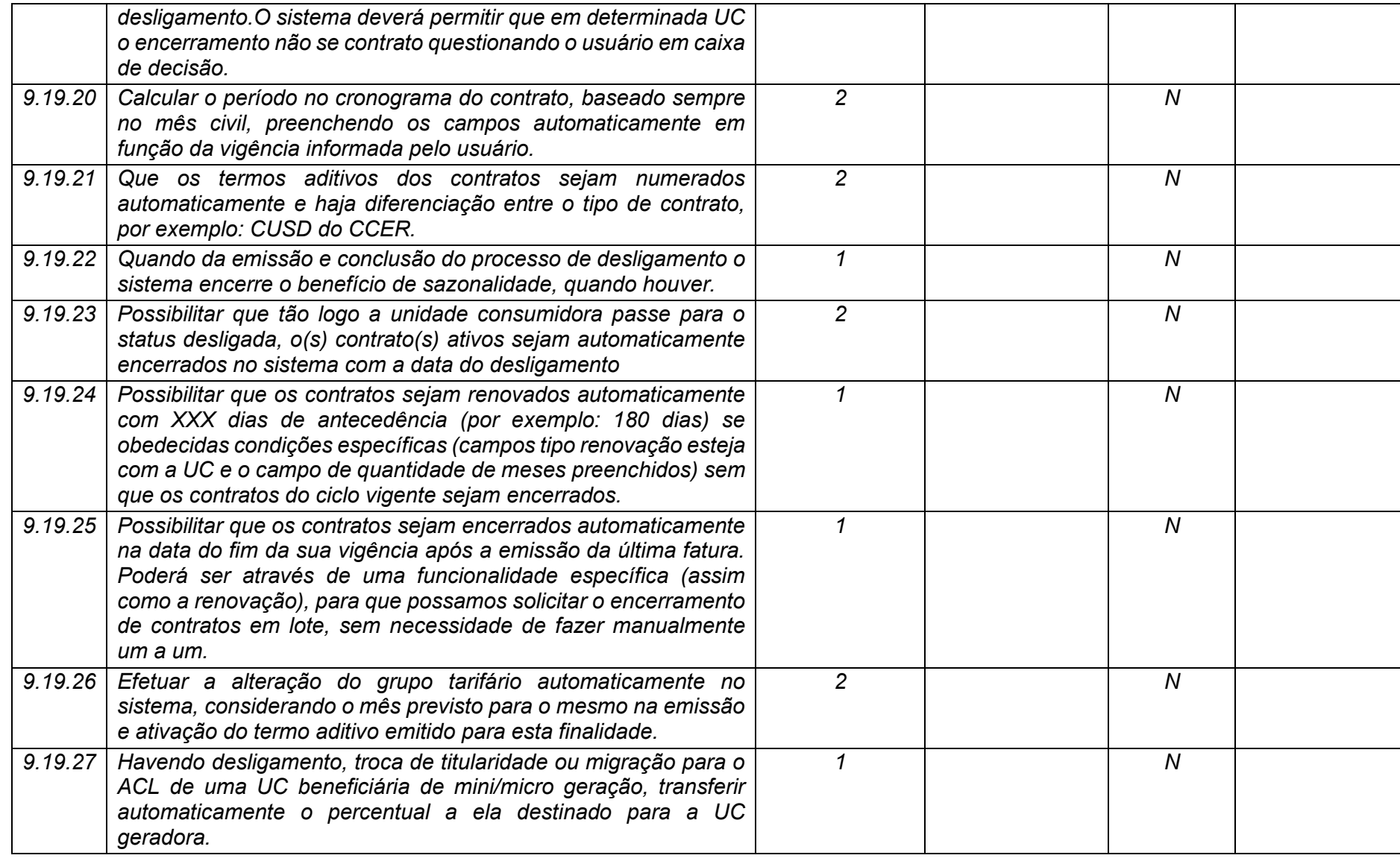

**Maio/2020 COPEL DIS Página 373 de 443**

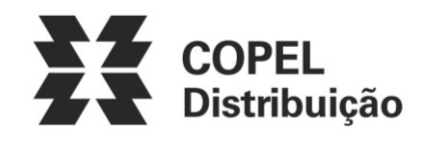

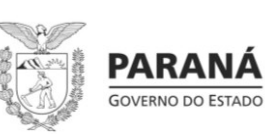

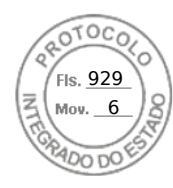

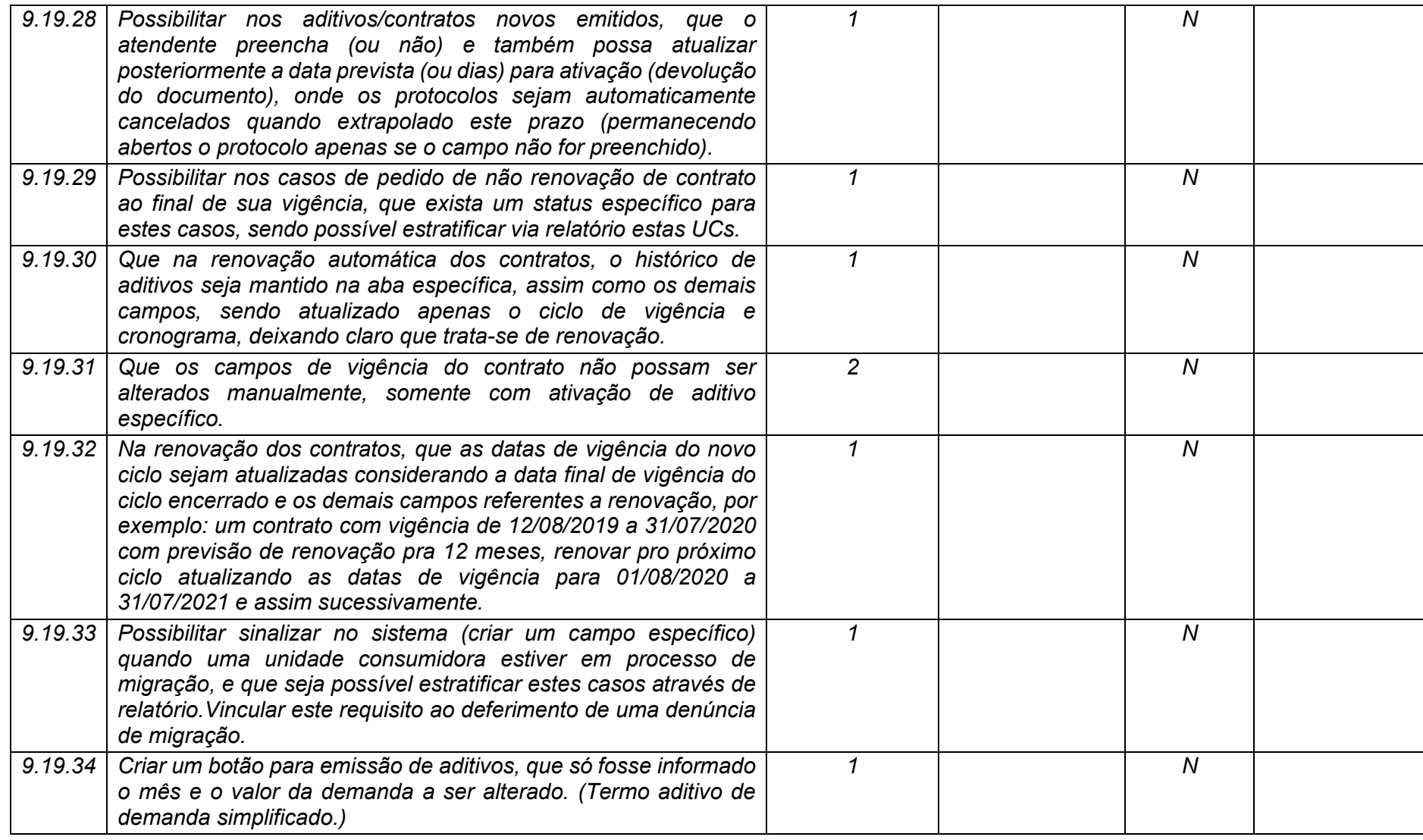

**Maio/2020 COPEL DIS Página 374 de 443**

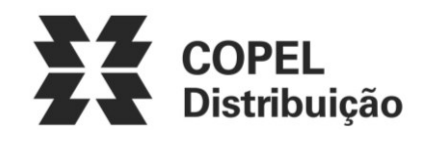

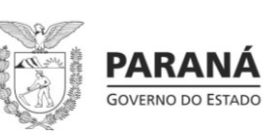

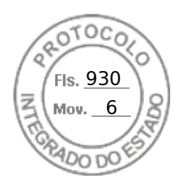

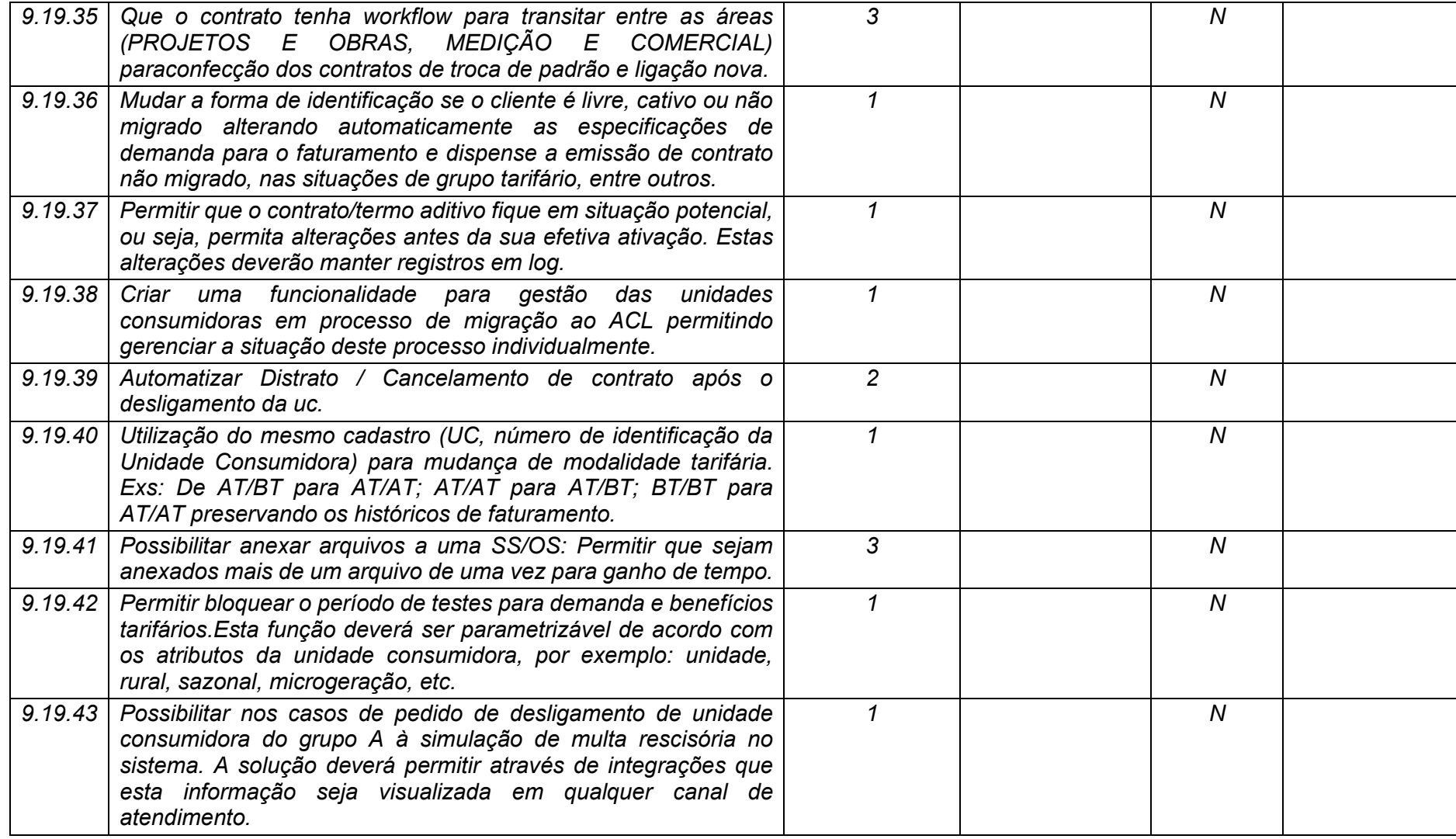

**Maio/2020 COPEL DIS Página 375 de 443**

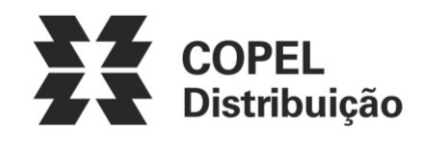

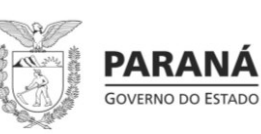

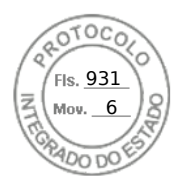

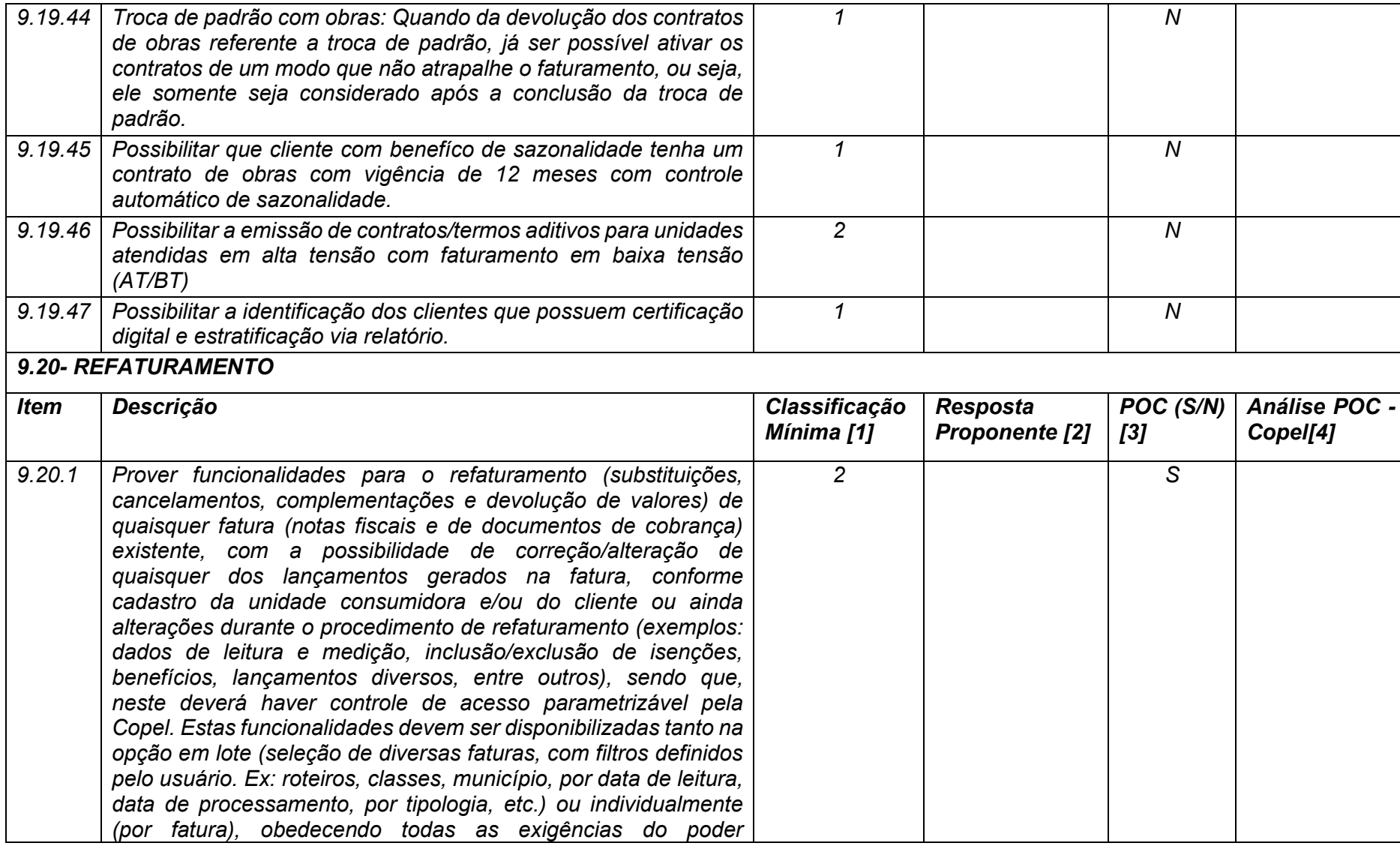

**Maio/2020 COPEL DIS Página 376 de 443**

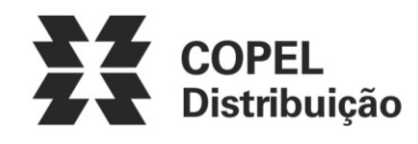

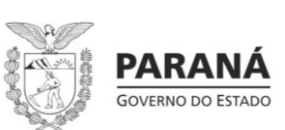

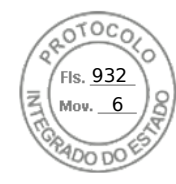

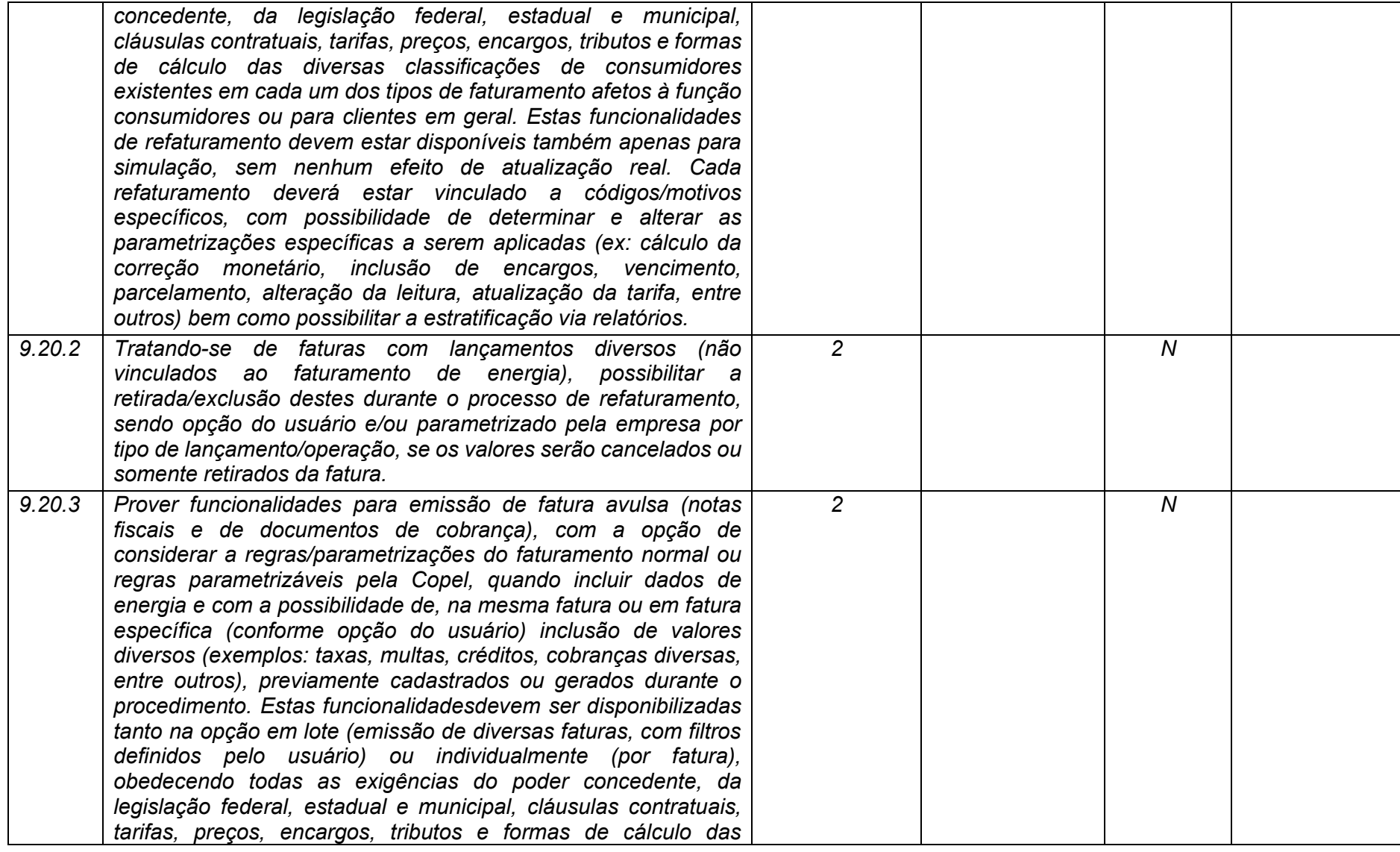

**Maio/2020 COPEL DIS Página 377 de 443**

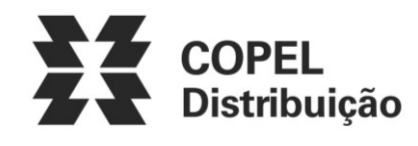

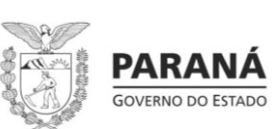

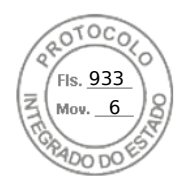

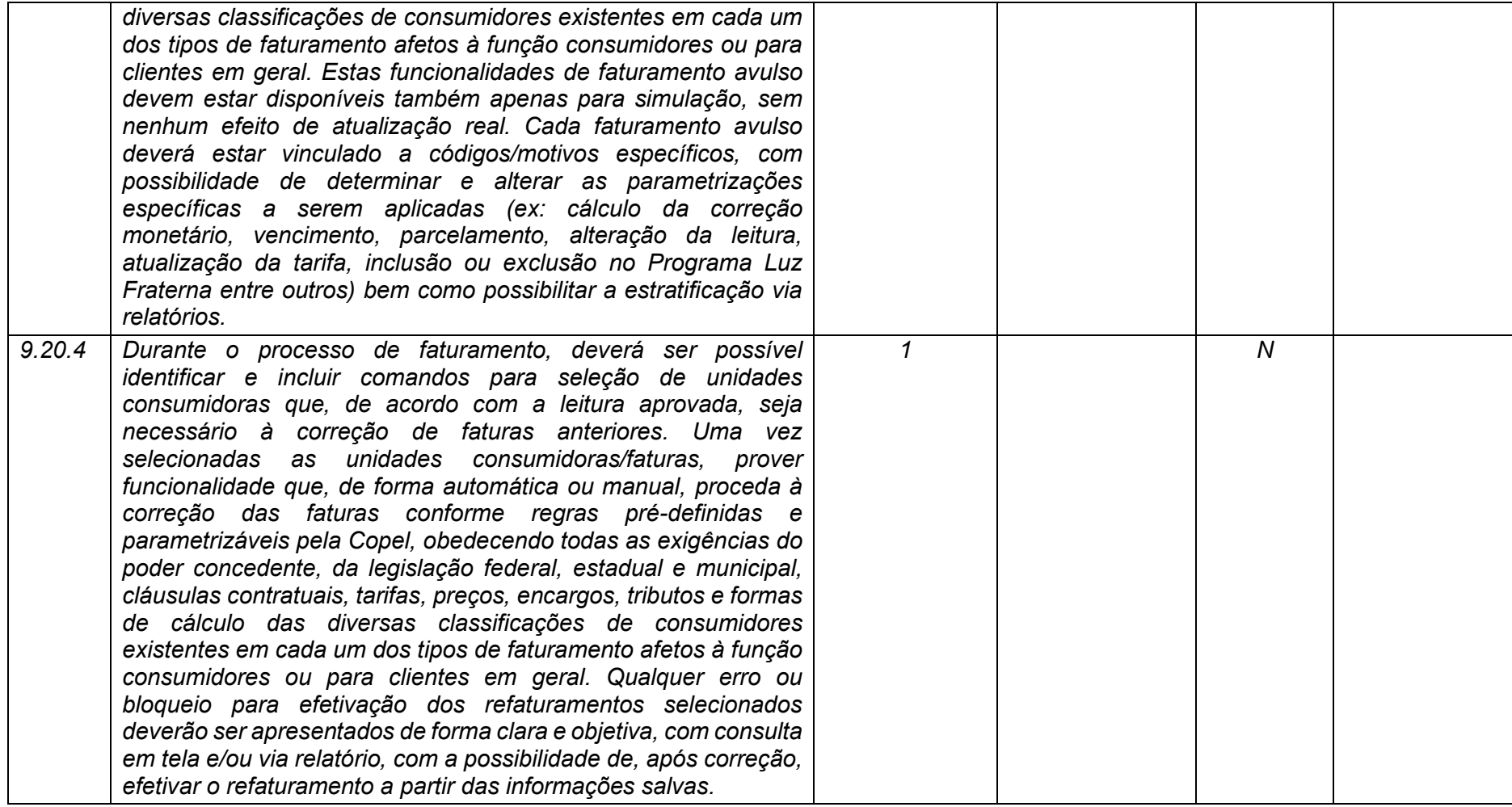

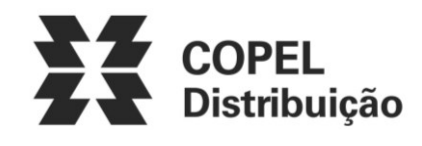

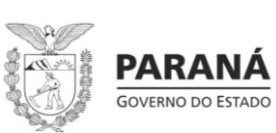

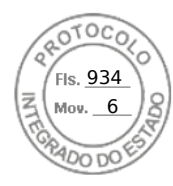

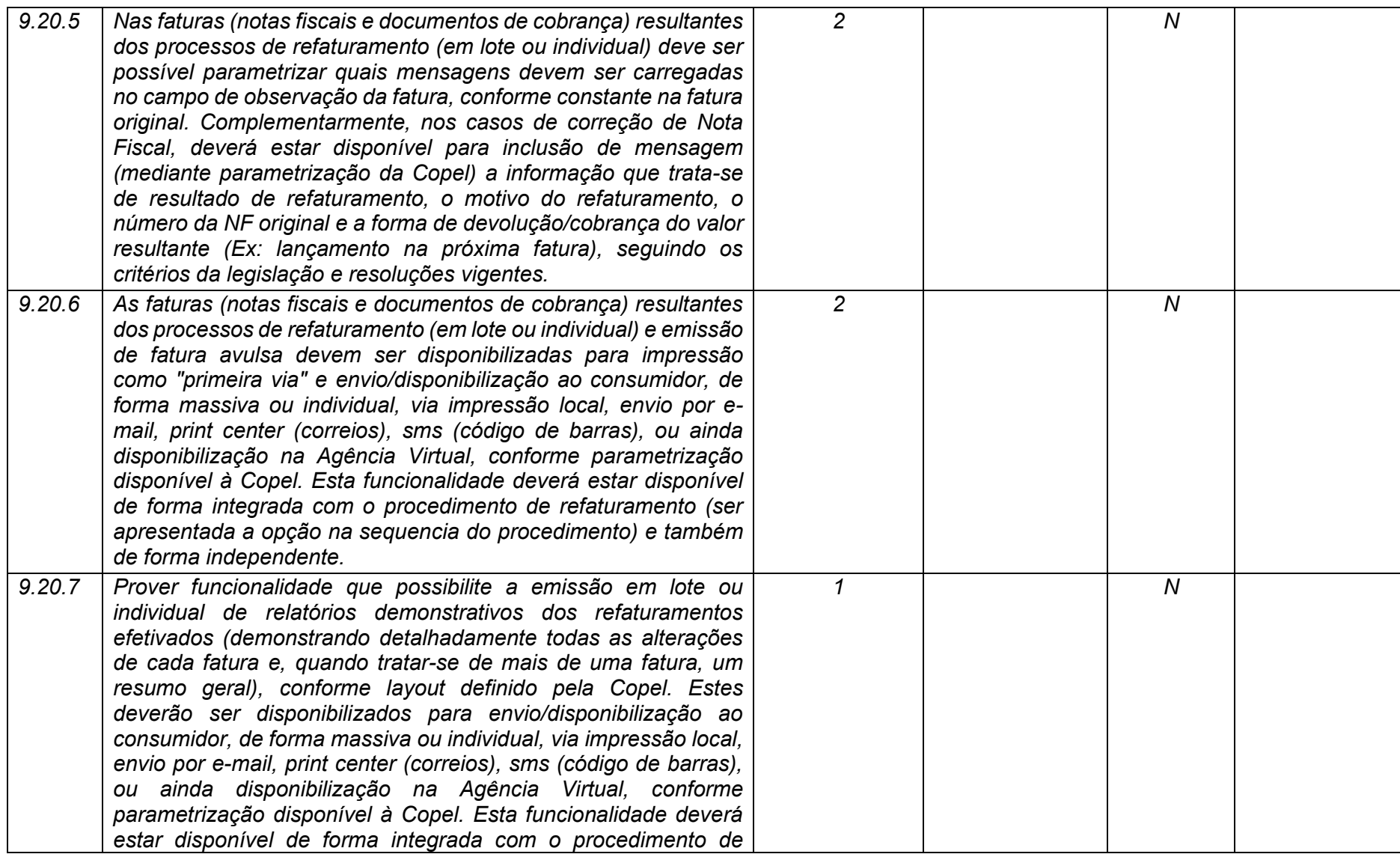

**Maio/2020 COPEL DIS Página 379 de 443**

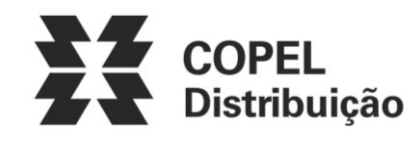

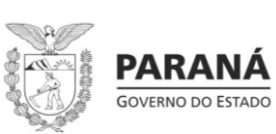

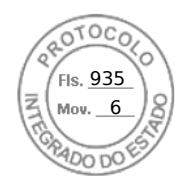

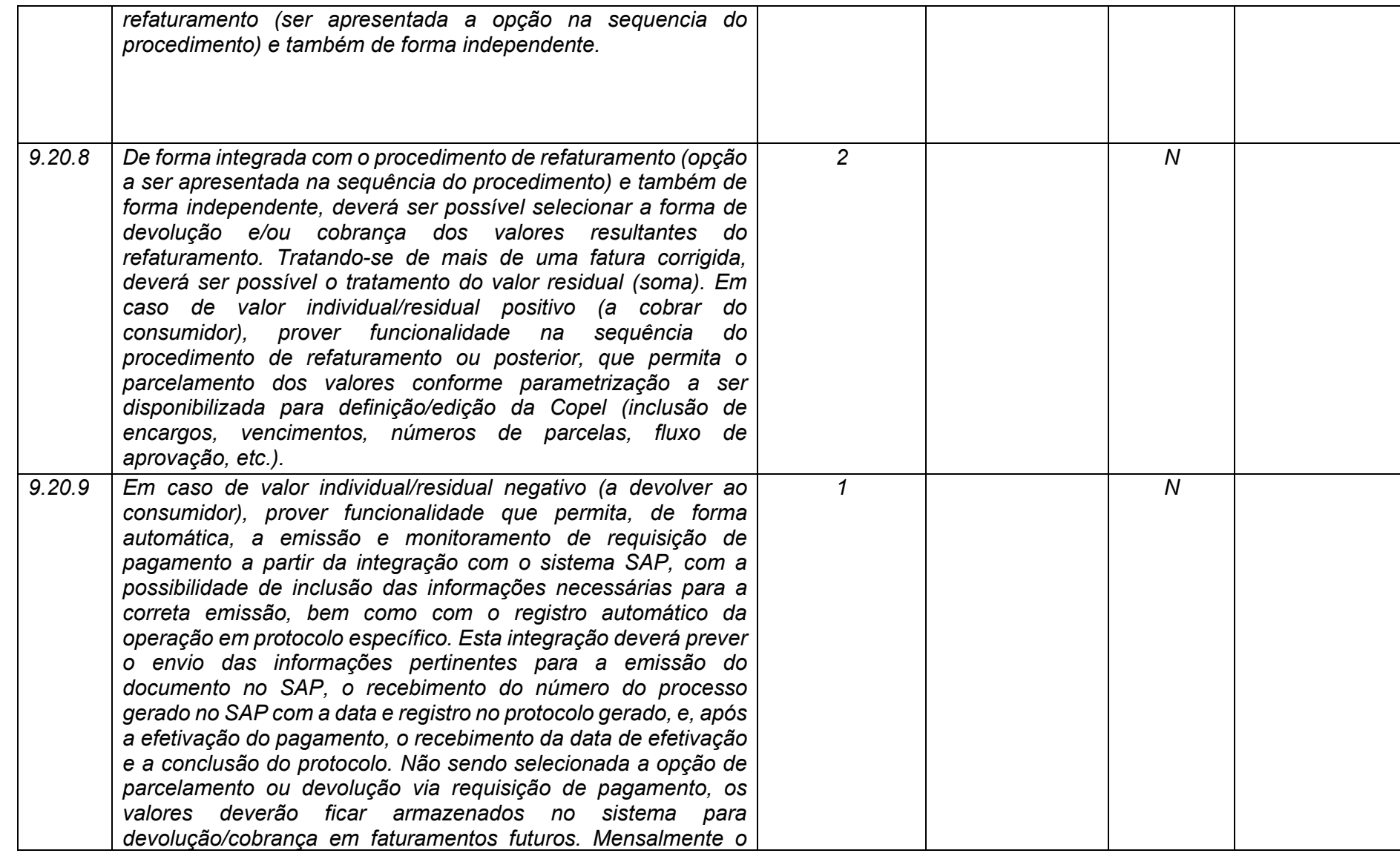

**Maio/2020 COPEL DIS Página 380 de 443**

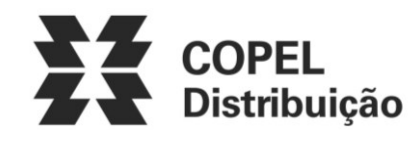

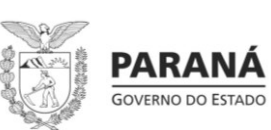

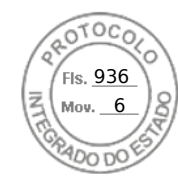

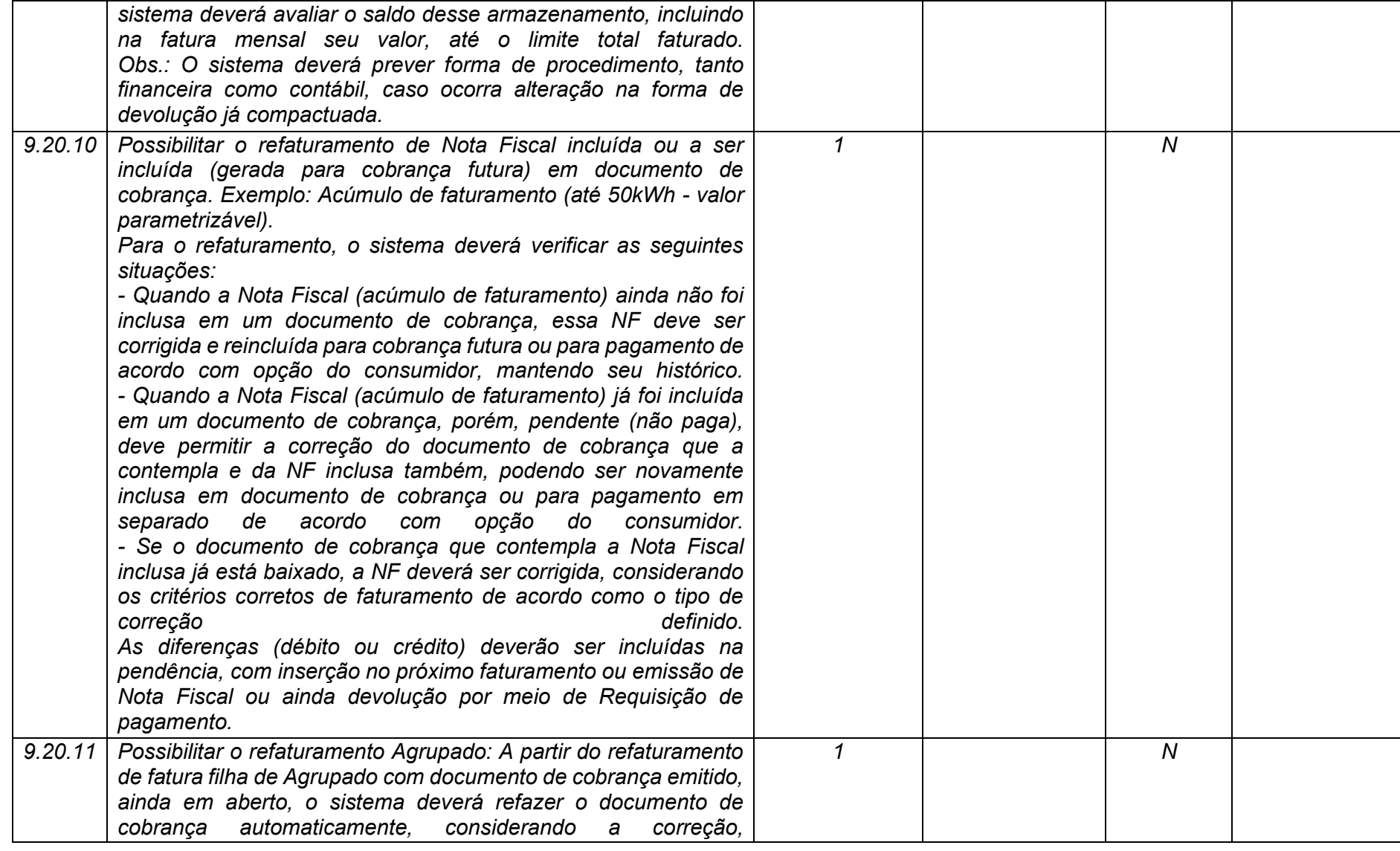

**Maio/2020 COPEL DIS Página 381 de 443**

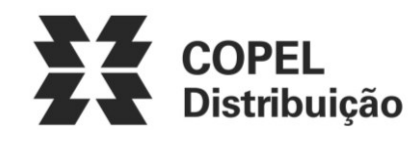

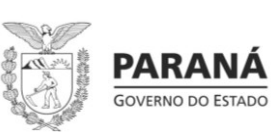

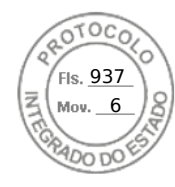

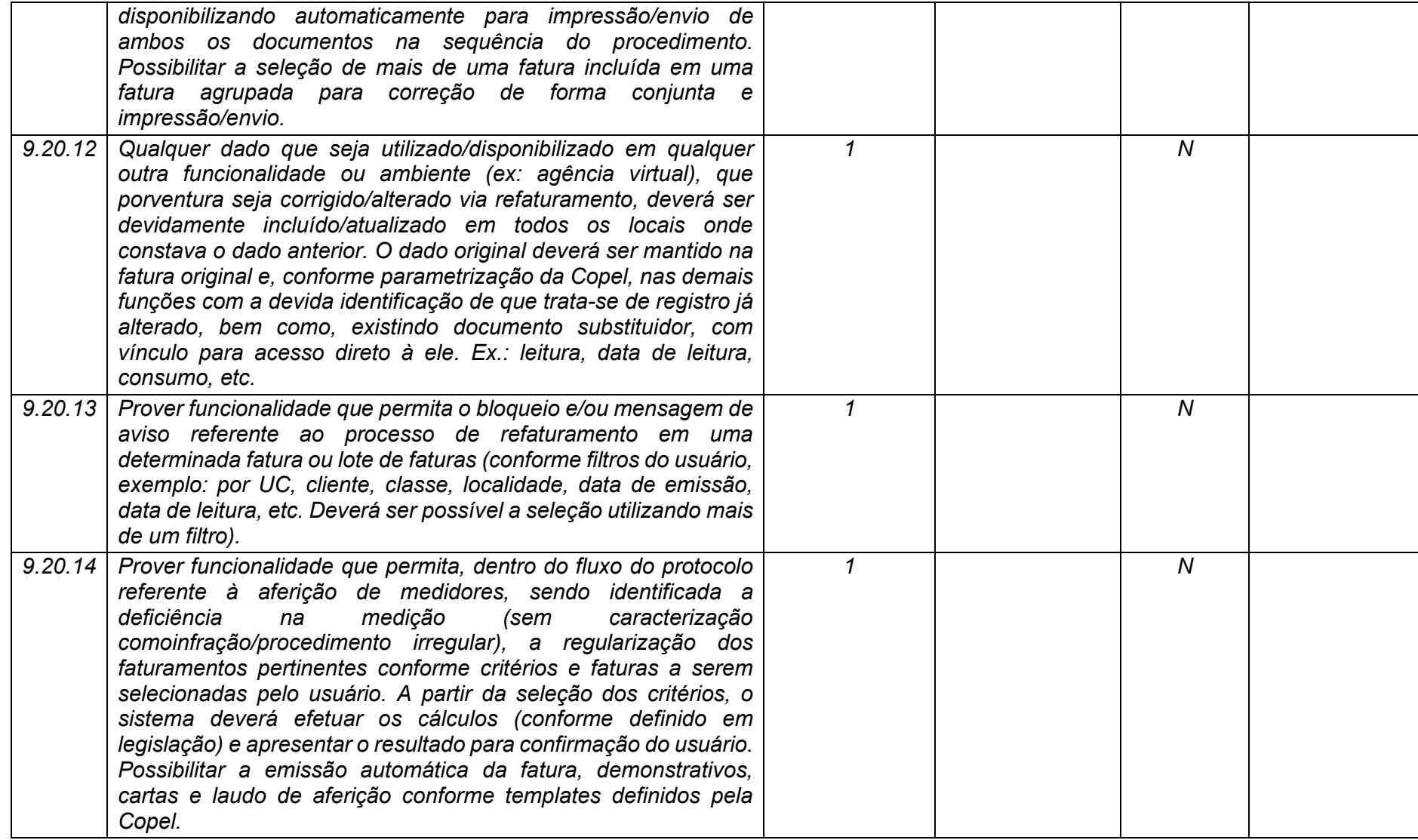

**Maio/2020 COPEL DIS Página 382 de 443**

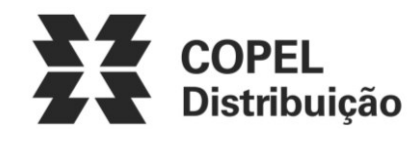

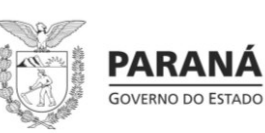

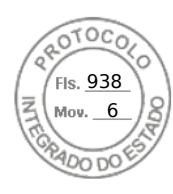

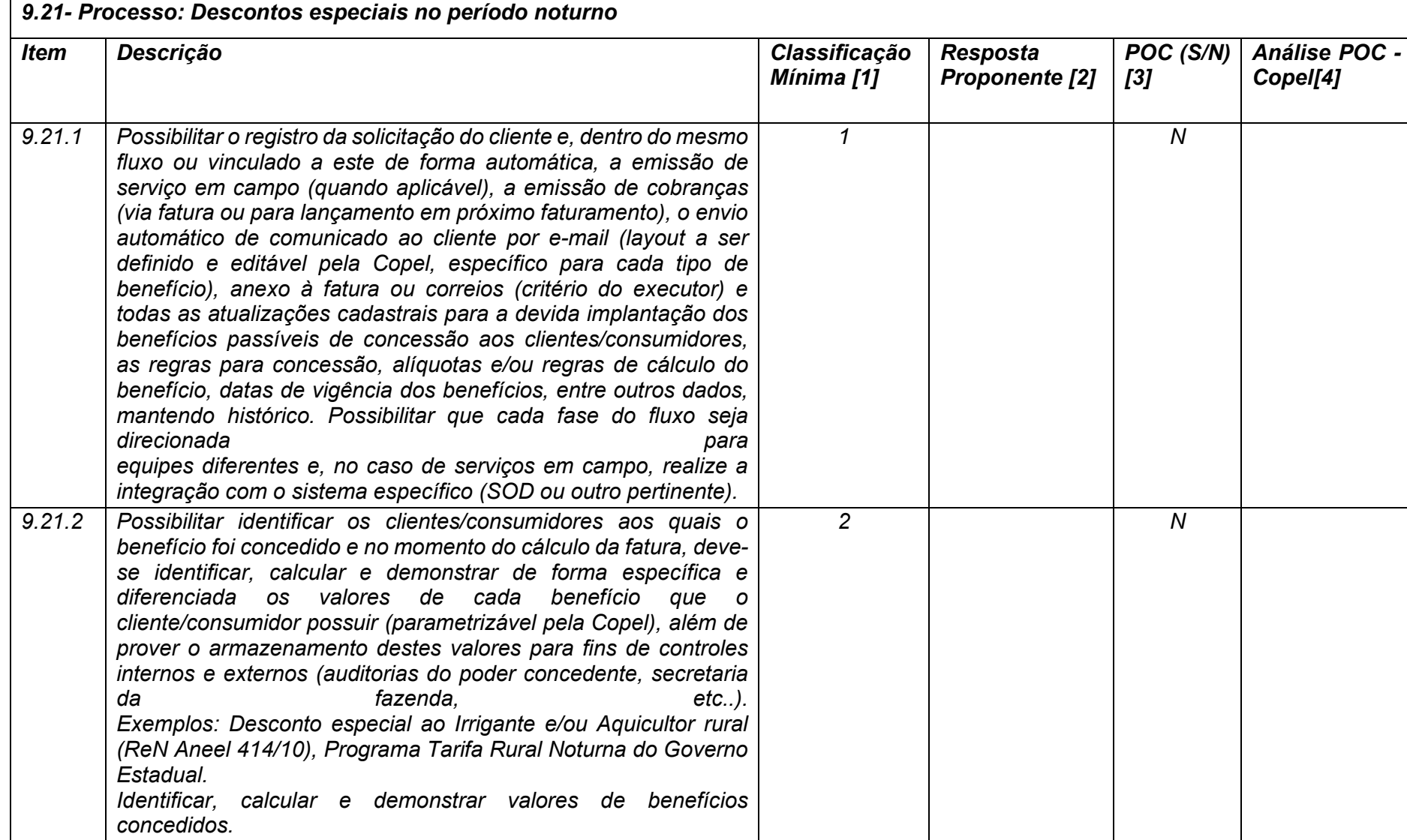

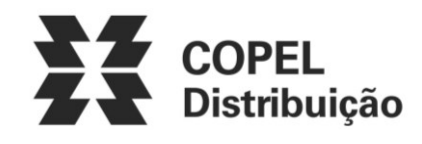

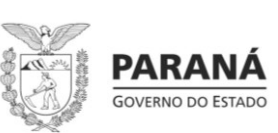

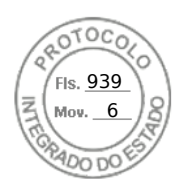

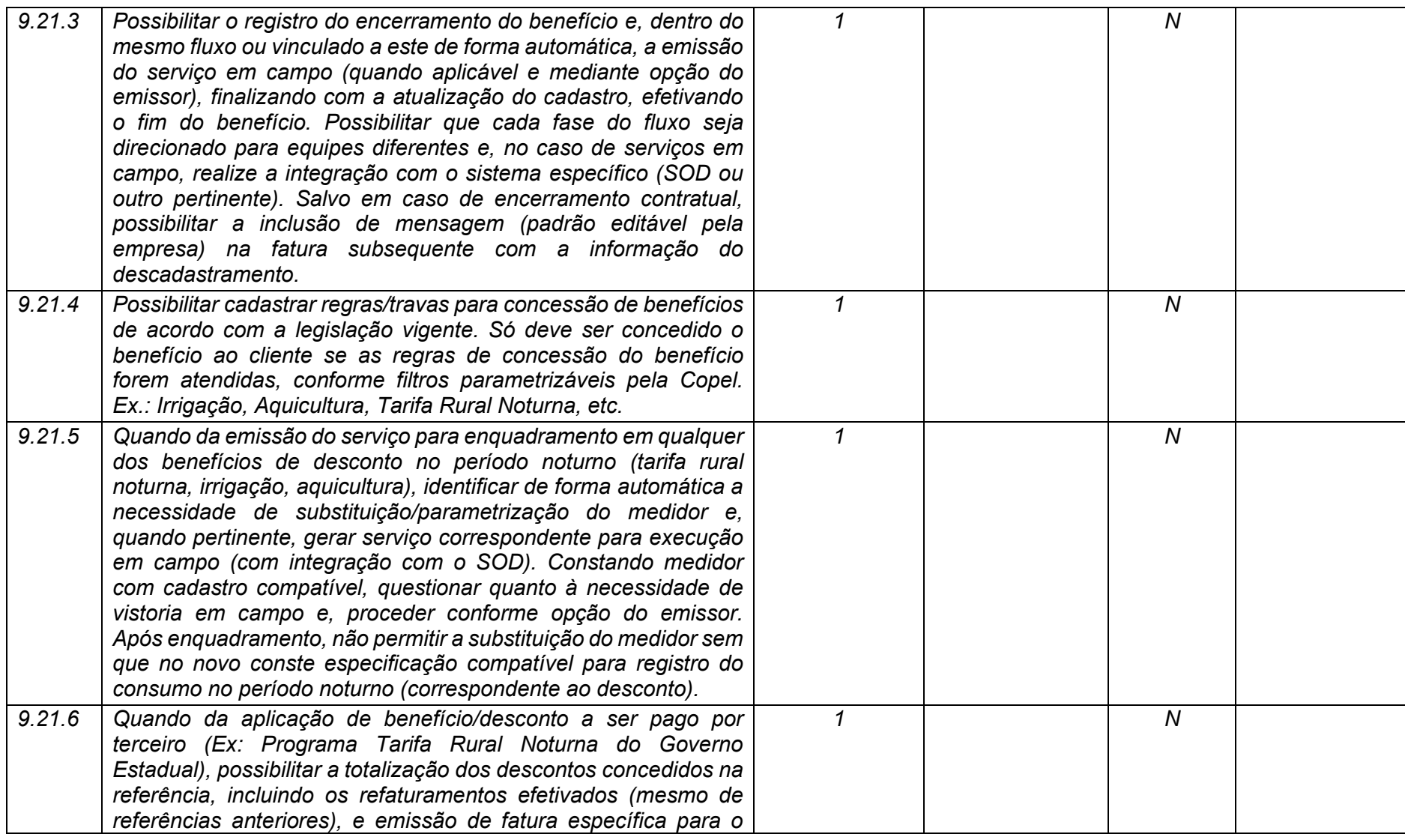

**Maio/2020 COPEL DIS Página 384 de 443**

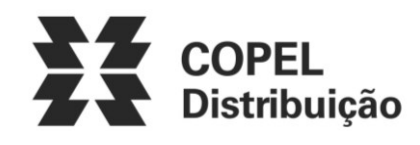

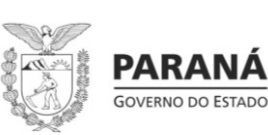

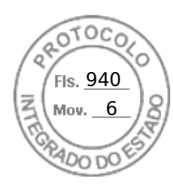

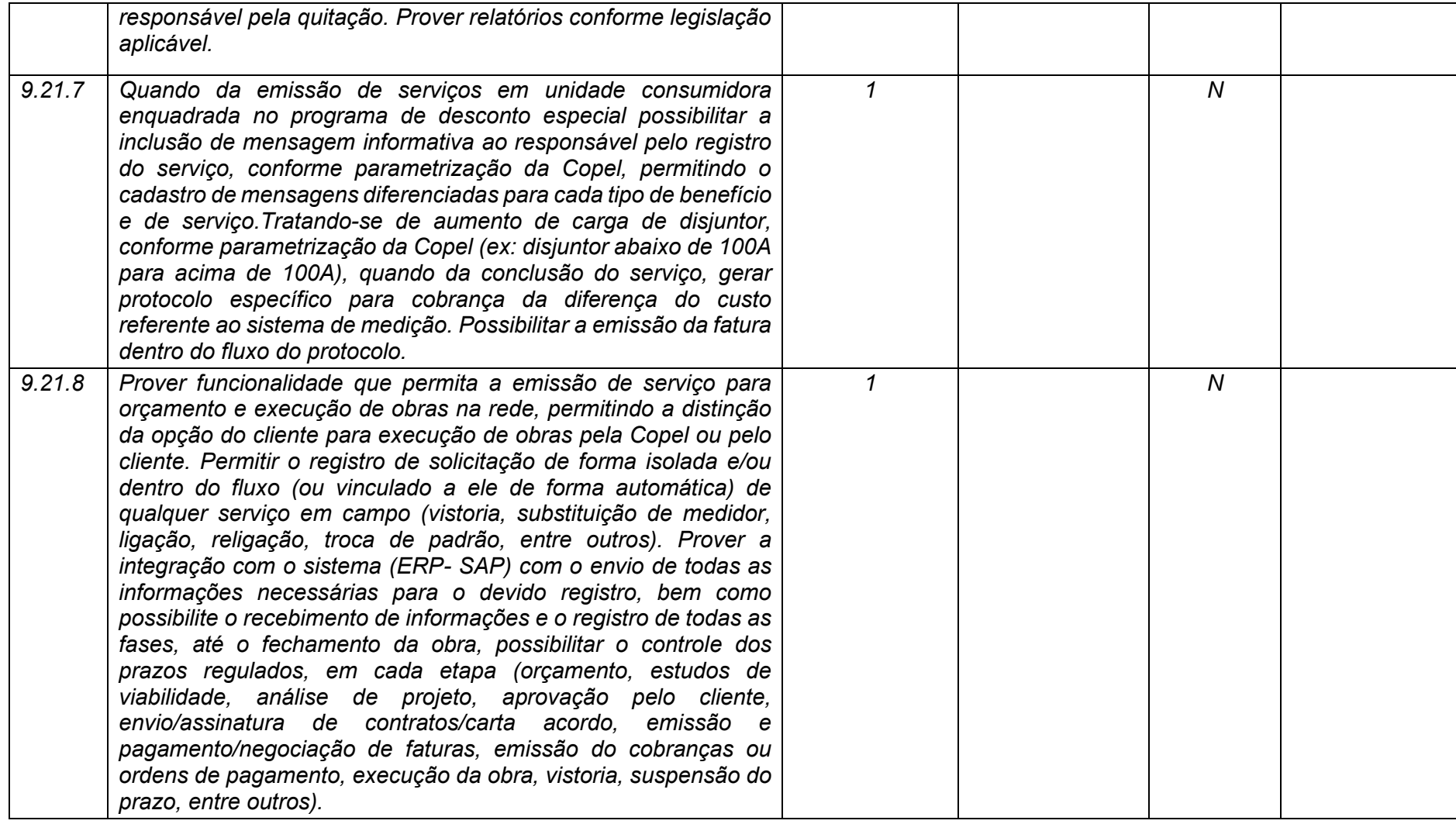

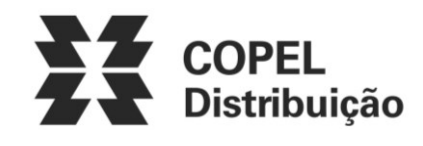

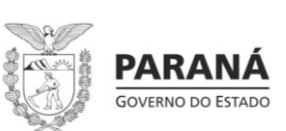

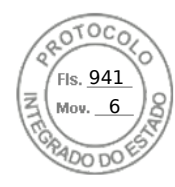

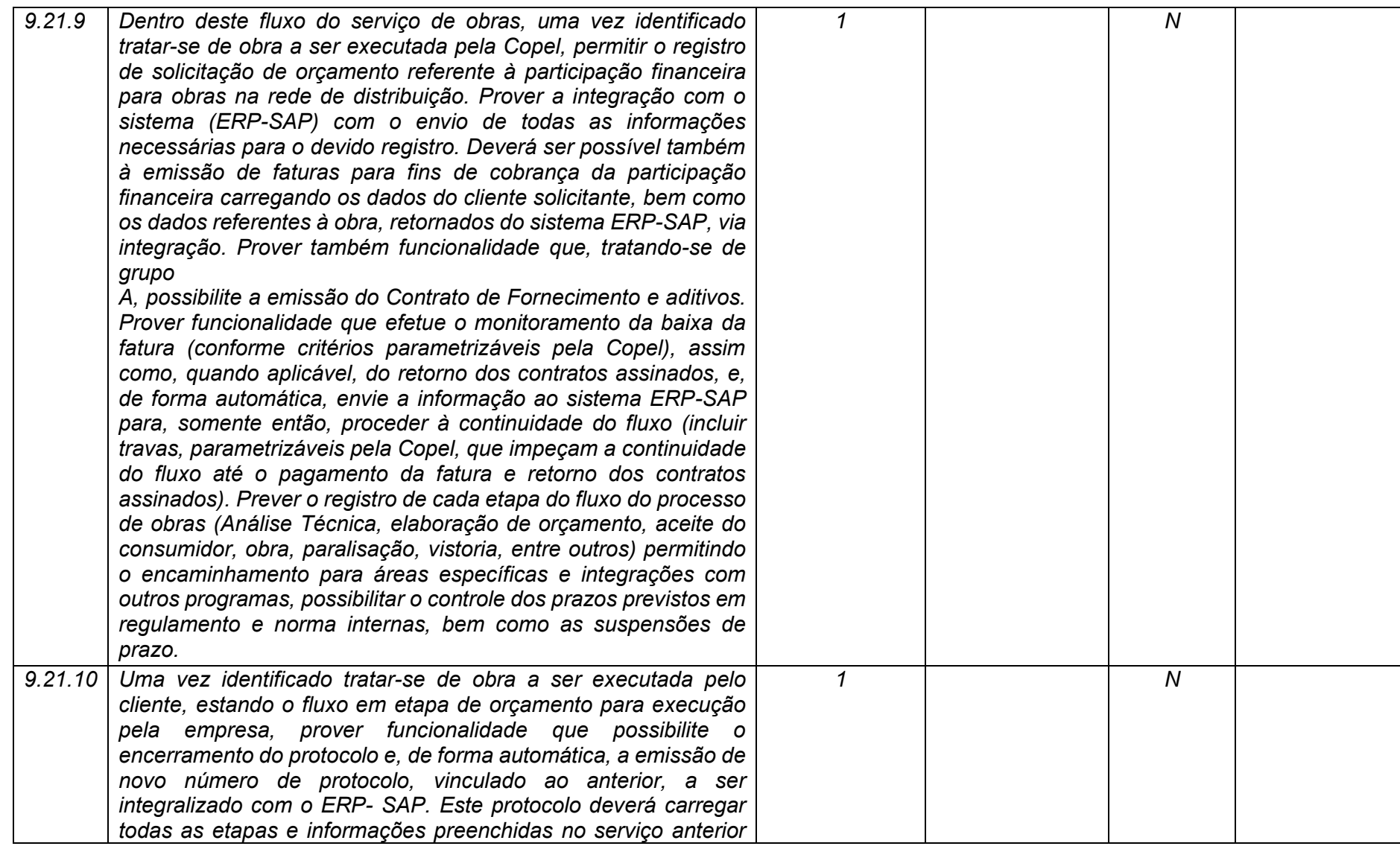

**Maio/2020 COPEL DIS Página 386 de 443**

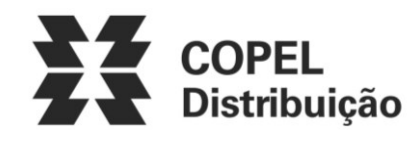

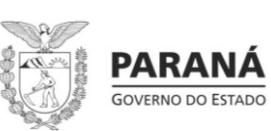

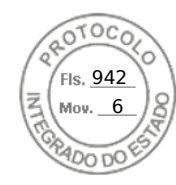

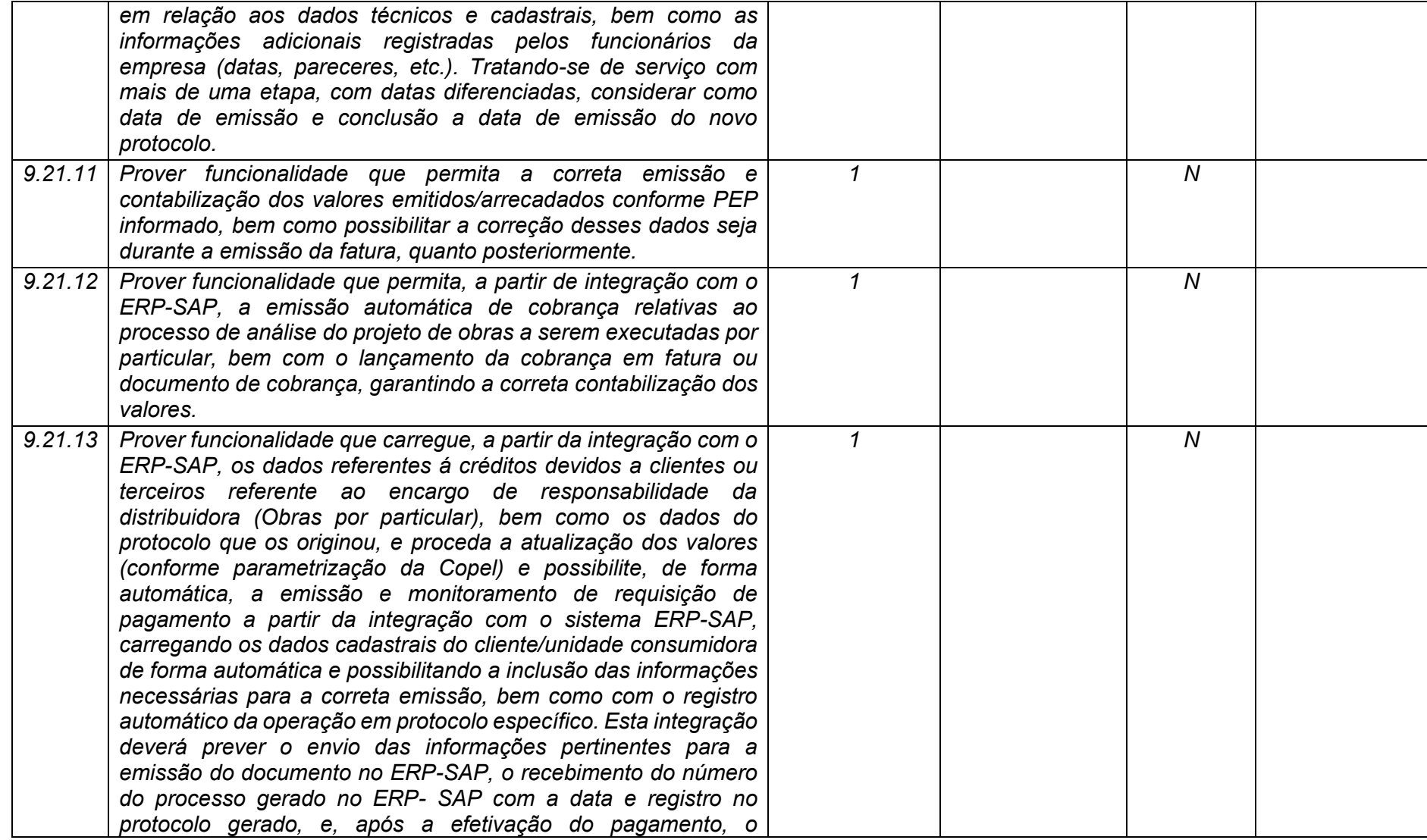

**Maio/2020 COPEL DIS Página 387 de 443**

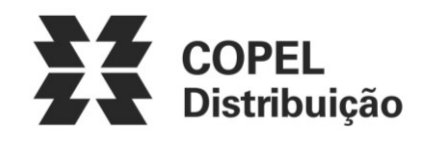

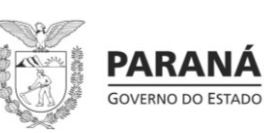

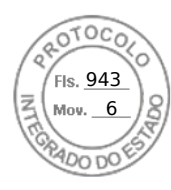

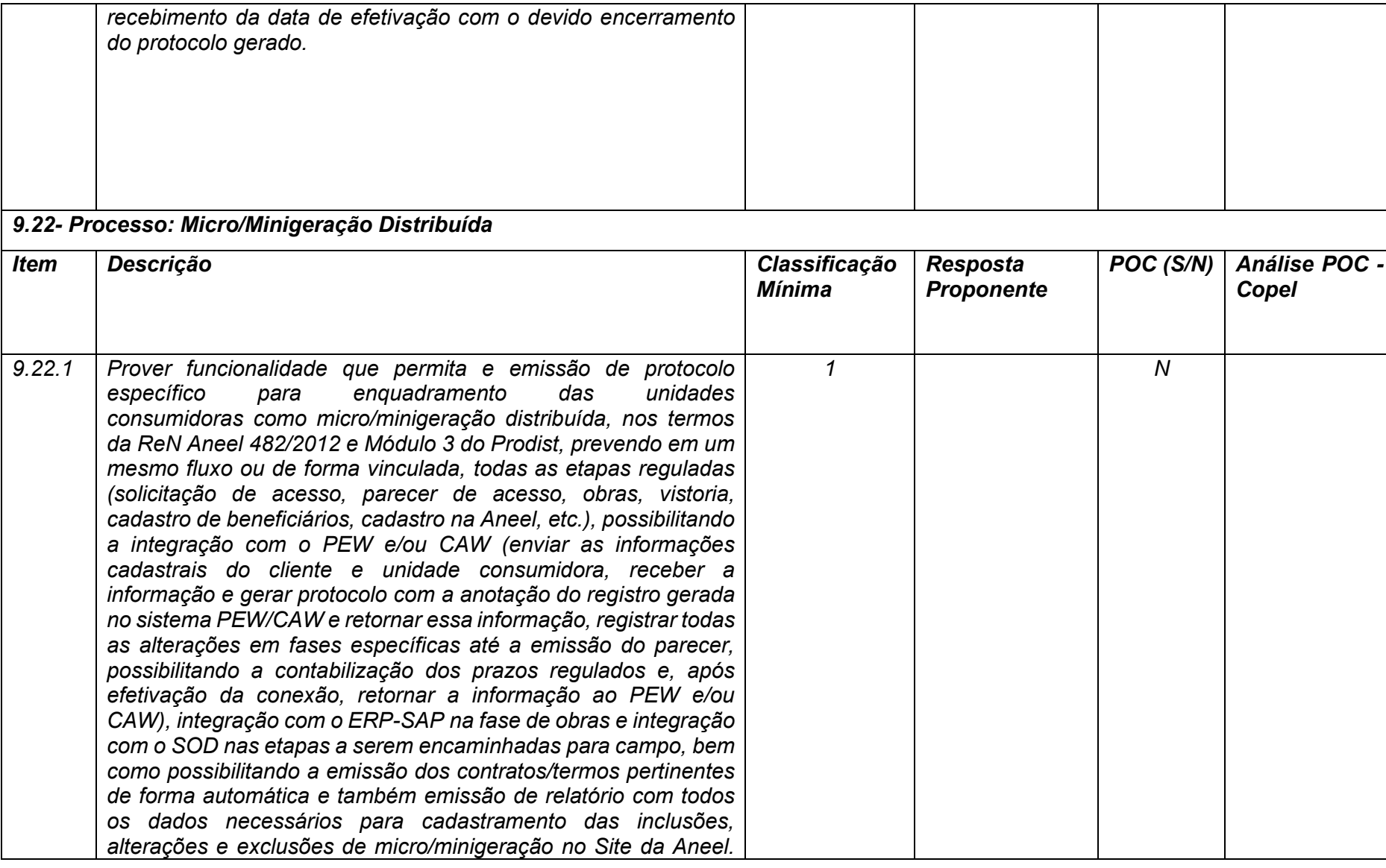

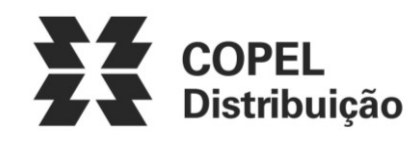

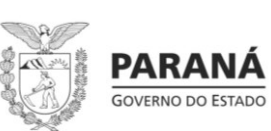

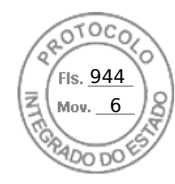

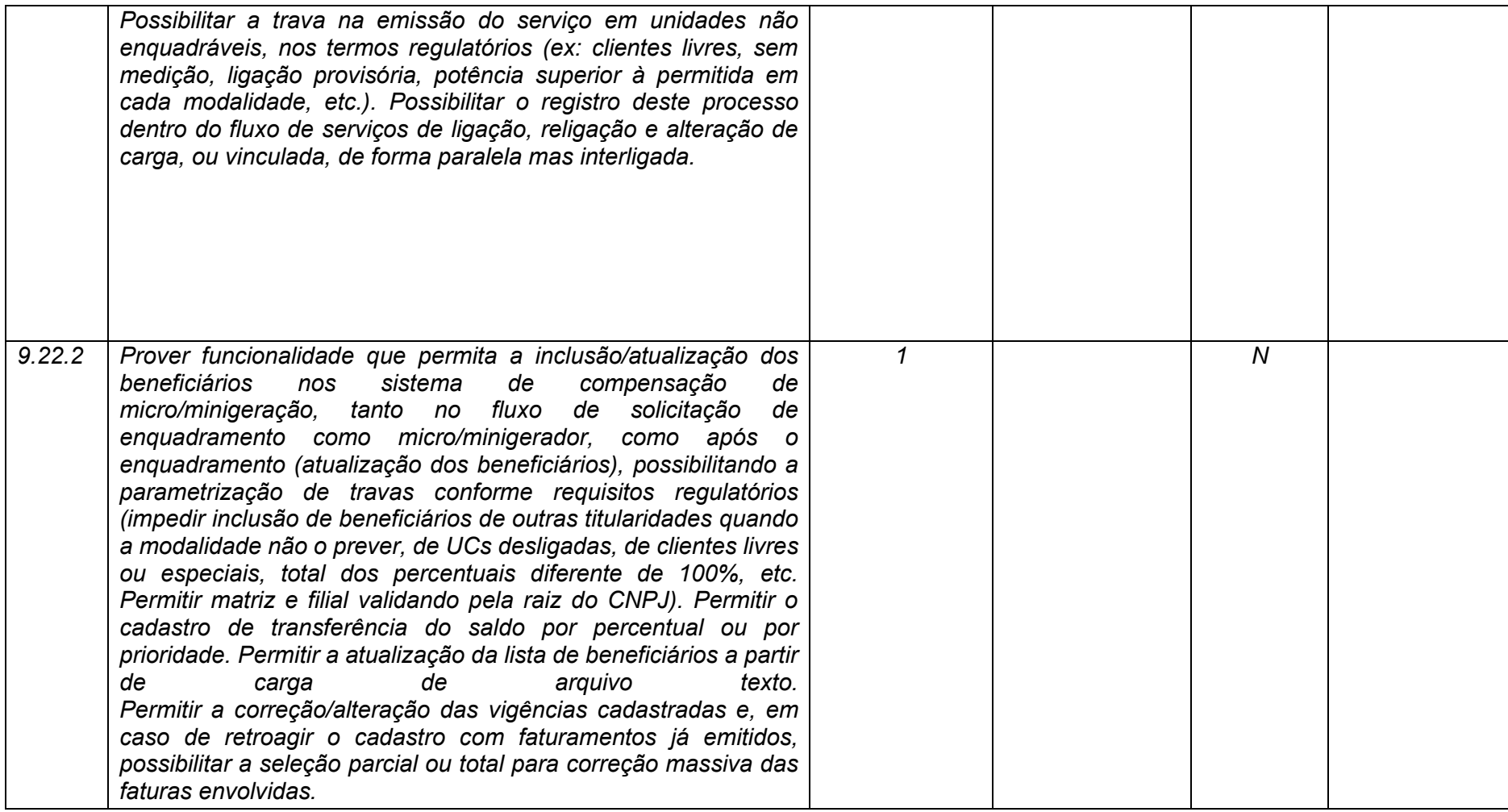

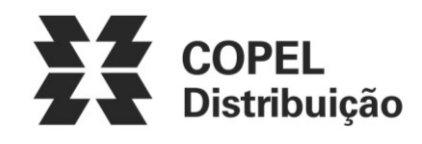

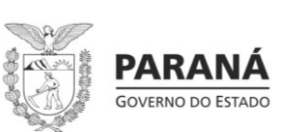

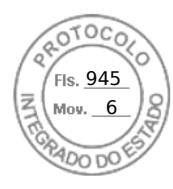

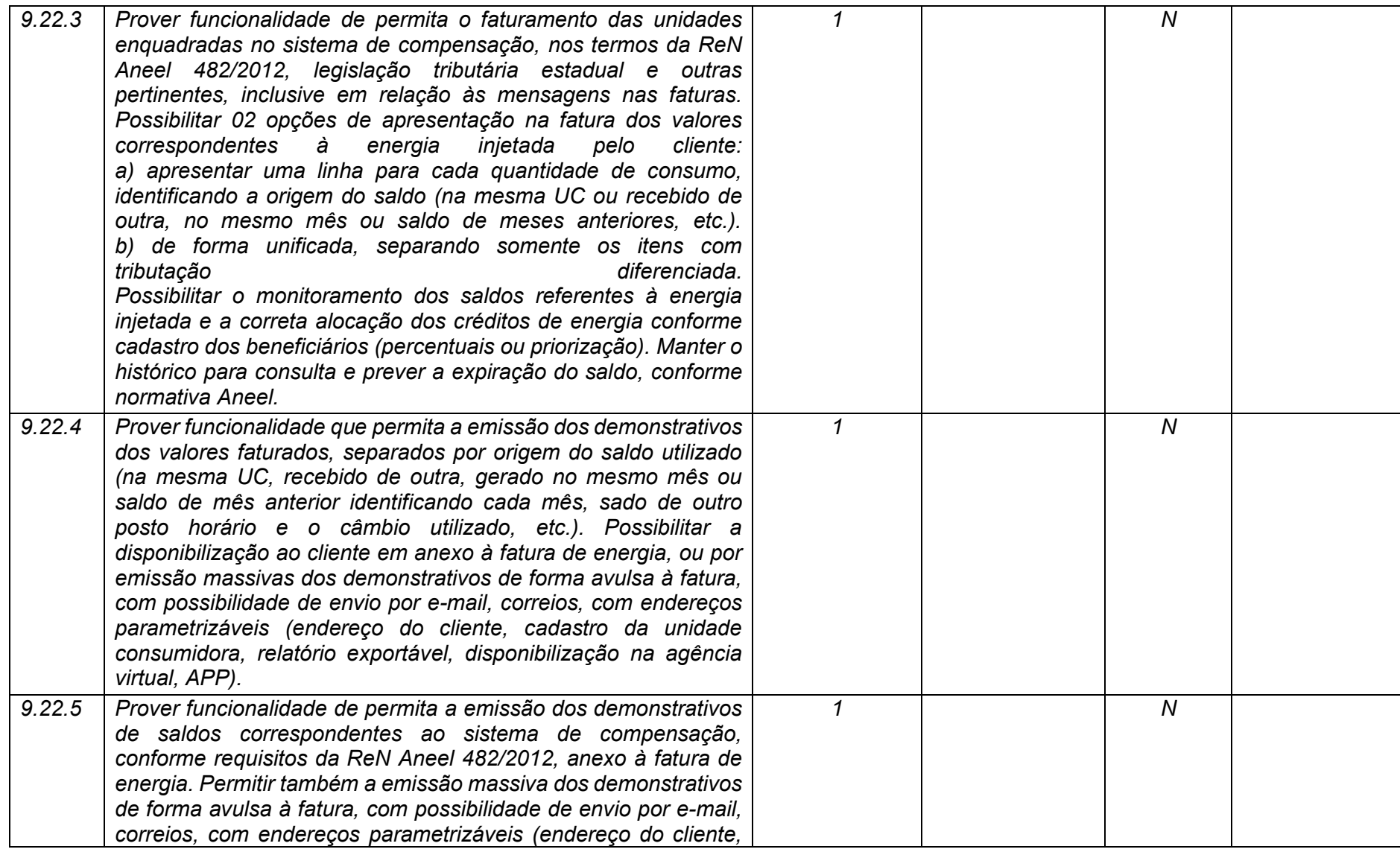

**Maio/2020 COPEL DIS Página 390 de 443**

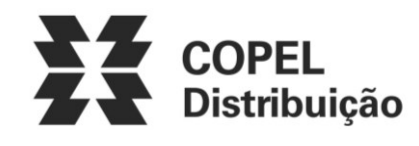

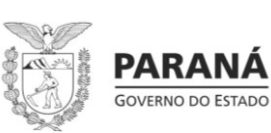

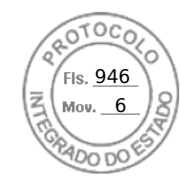

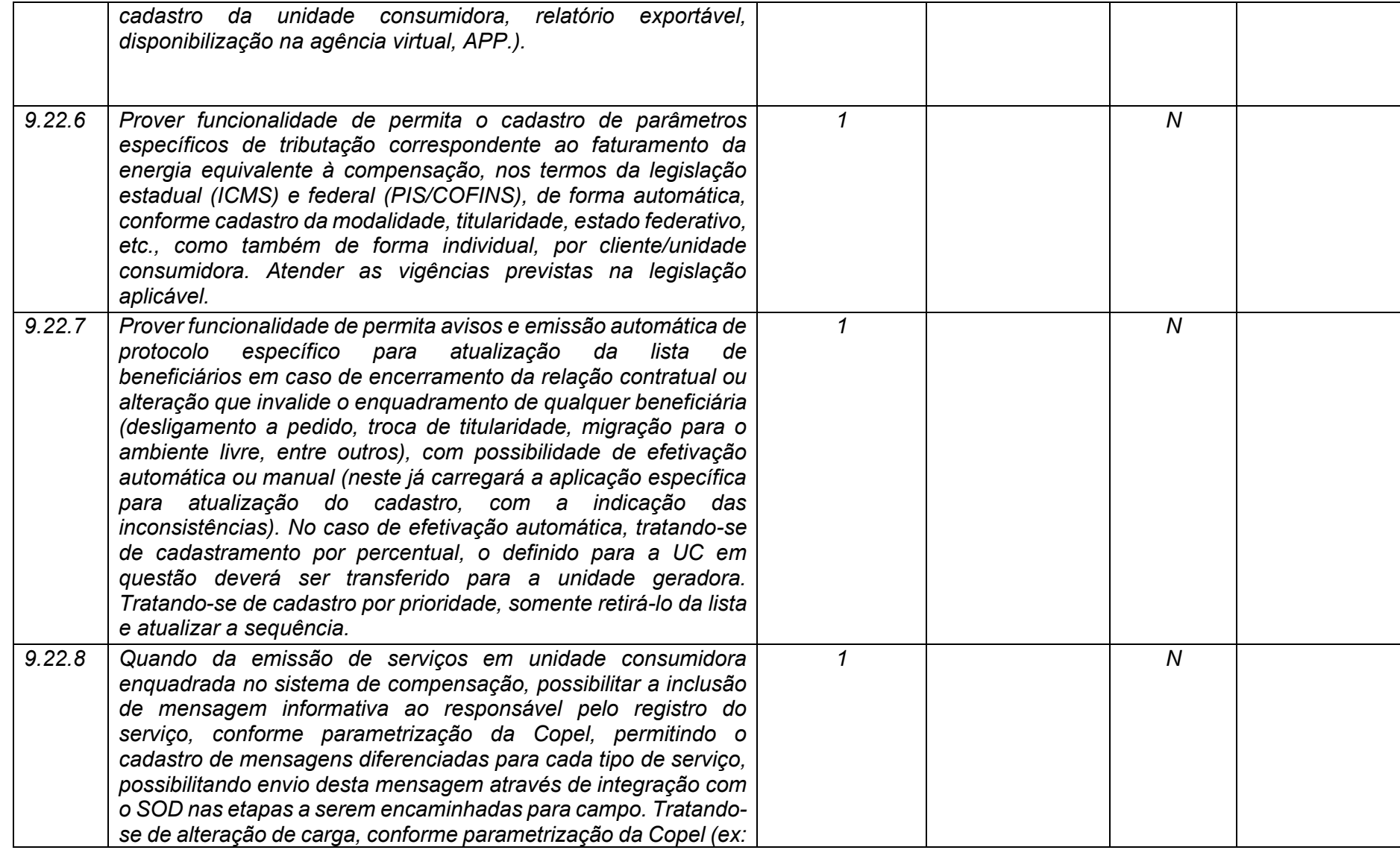

**Maio/2020 COPEL DIS Página 391 de 443**

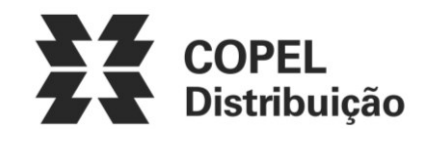

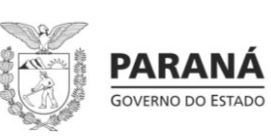

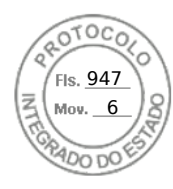

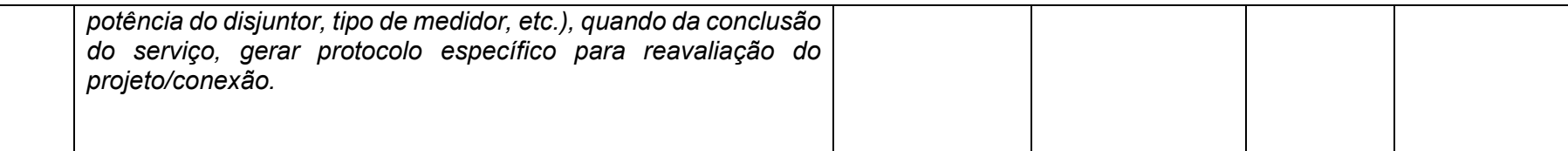

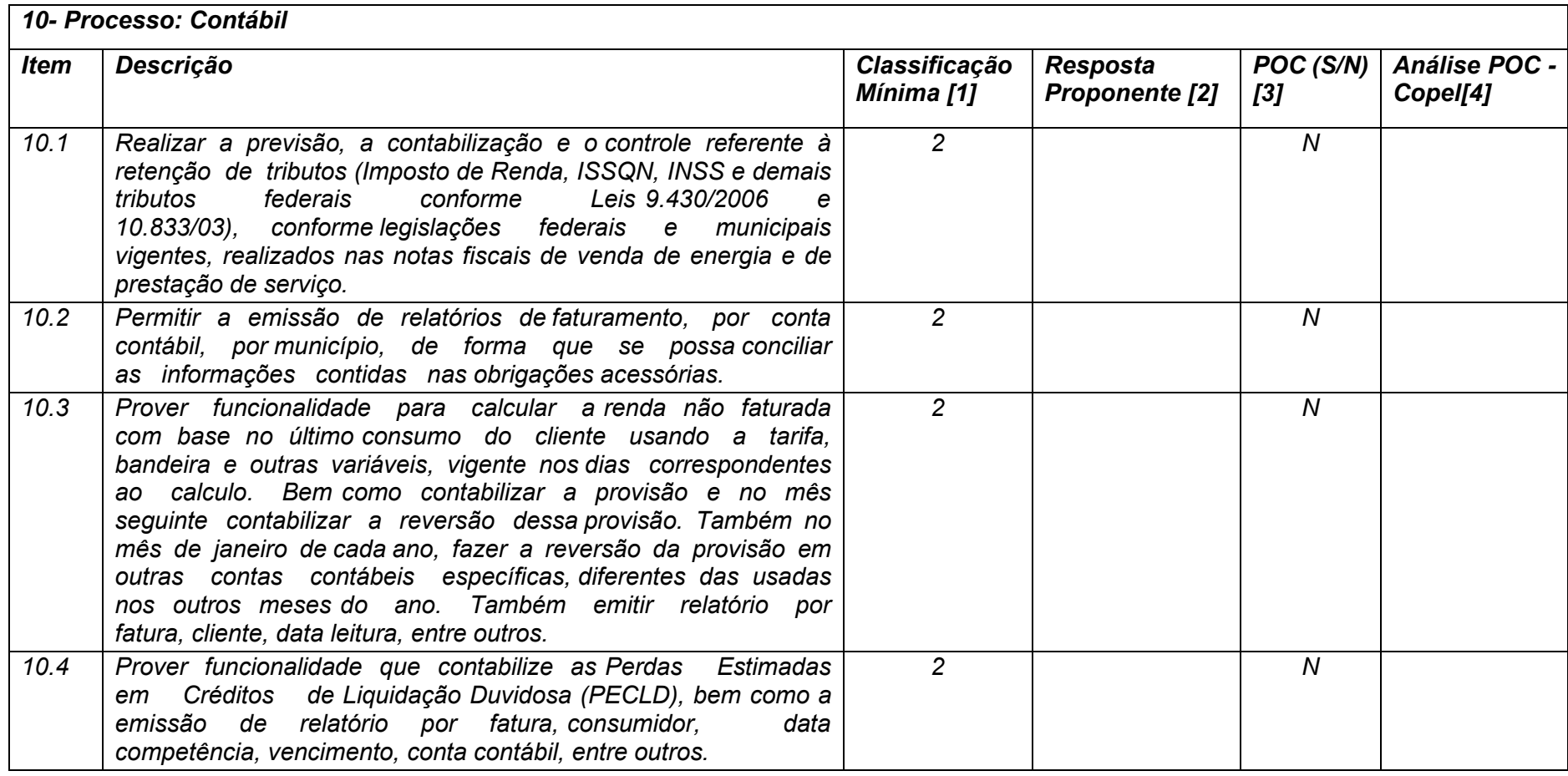

**Maio/2020 COPEL DIS Página 392 de 443**

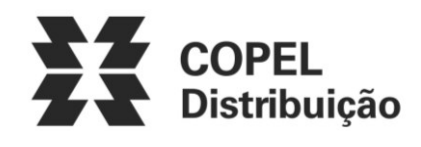

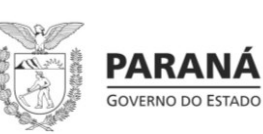

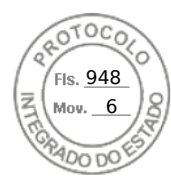

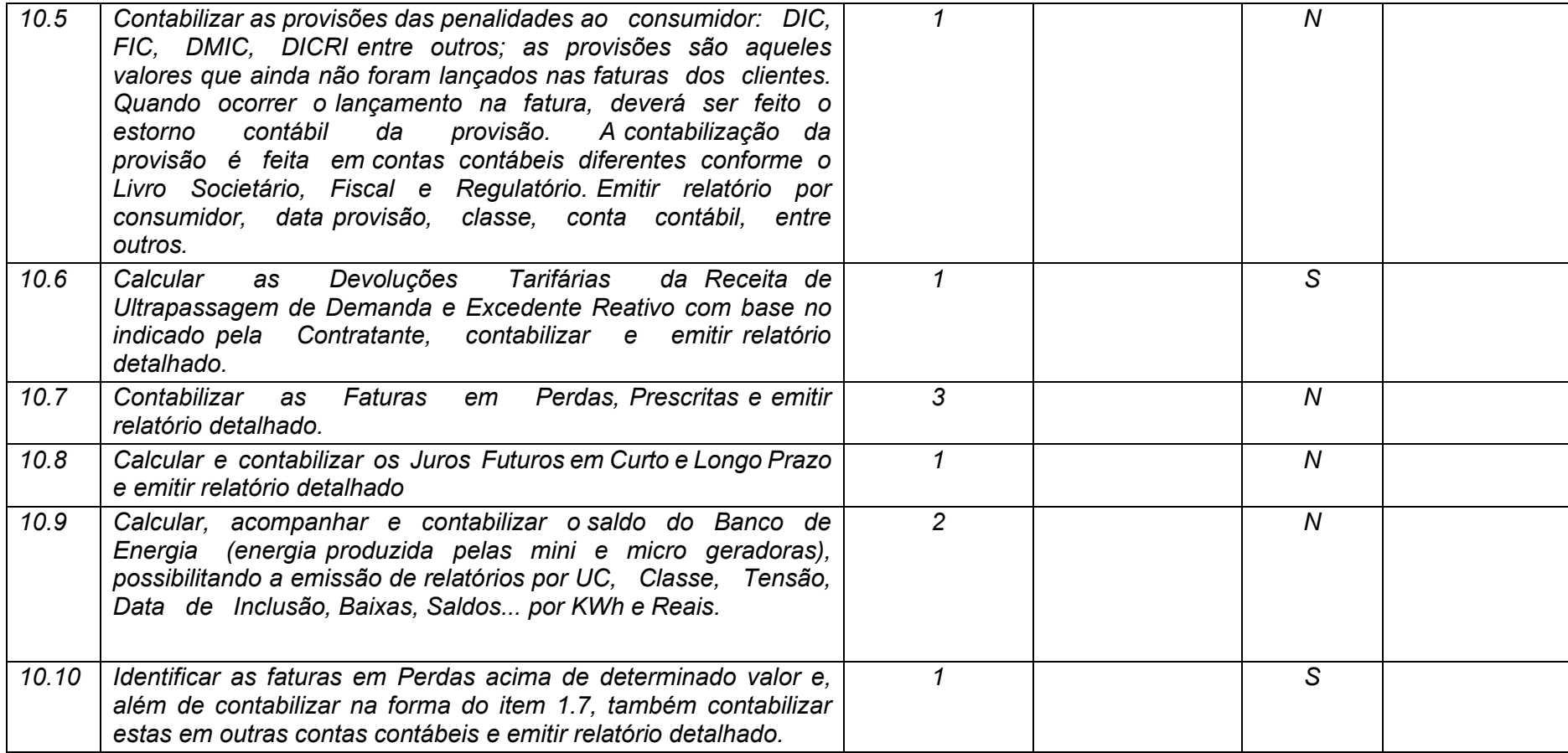

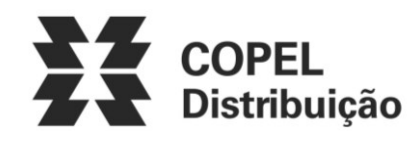

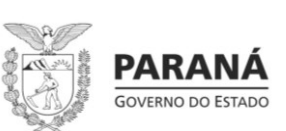

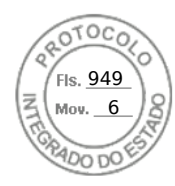

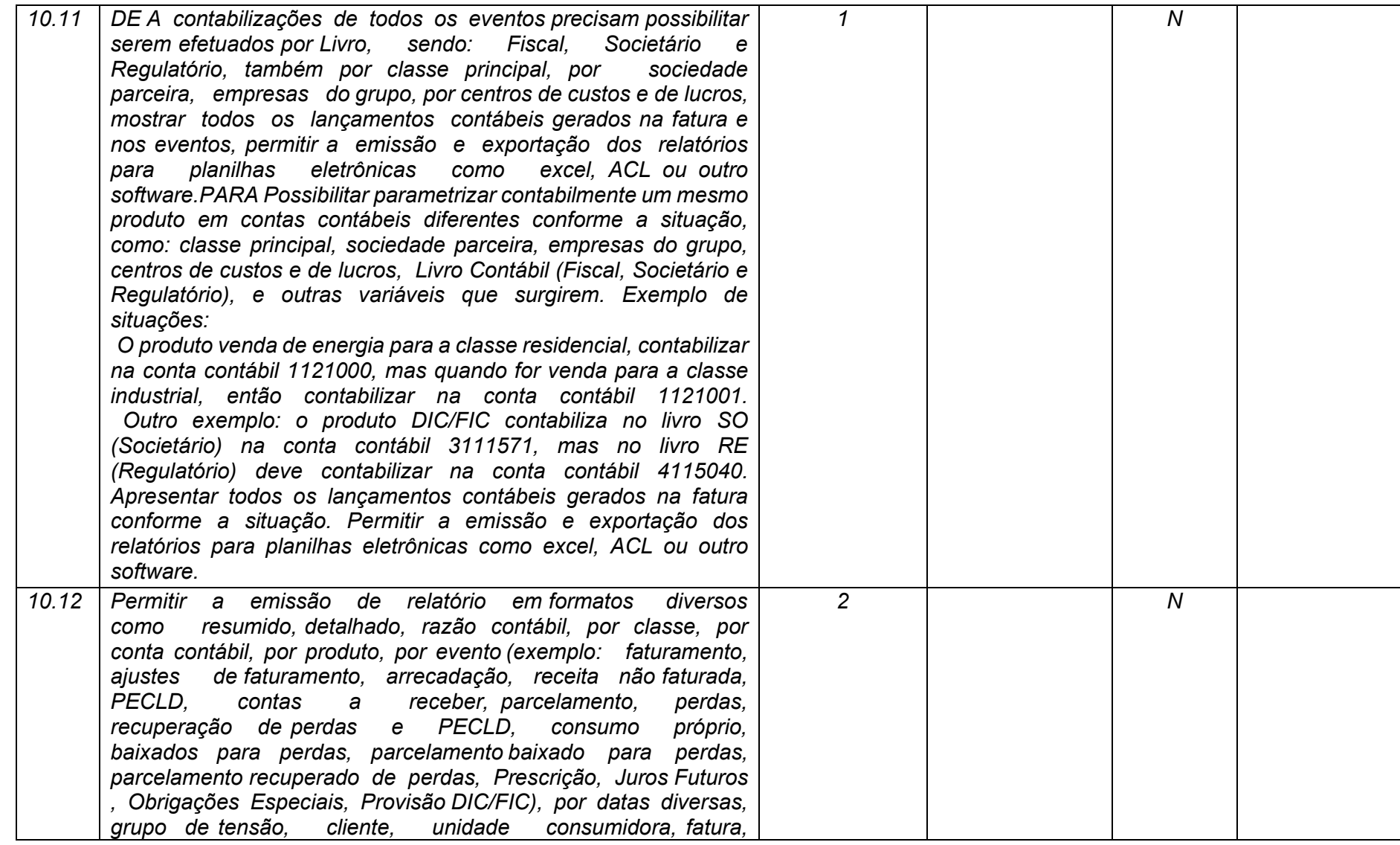

**Maio/2020 COPEL DIS Página 394 de 443**

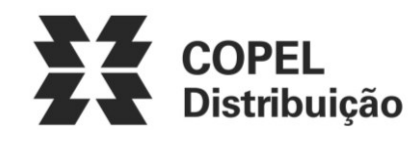

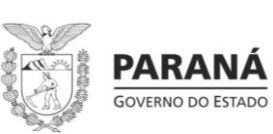

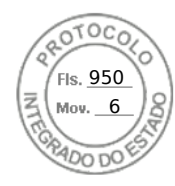

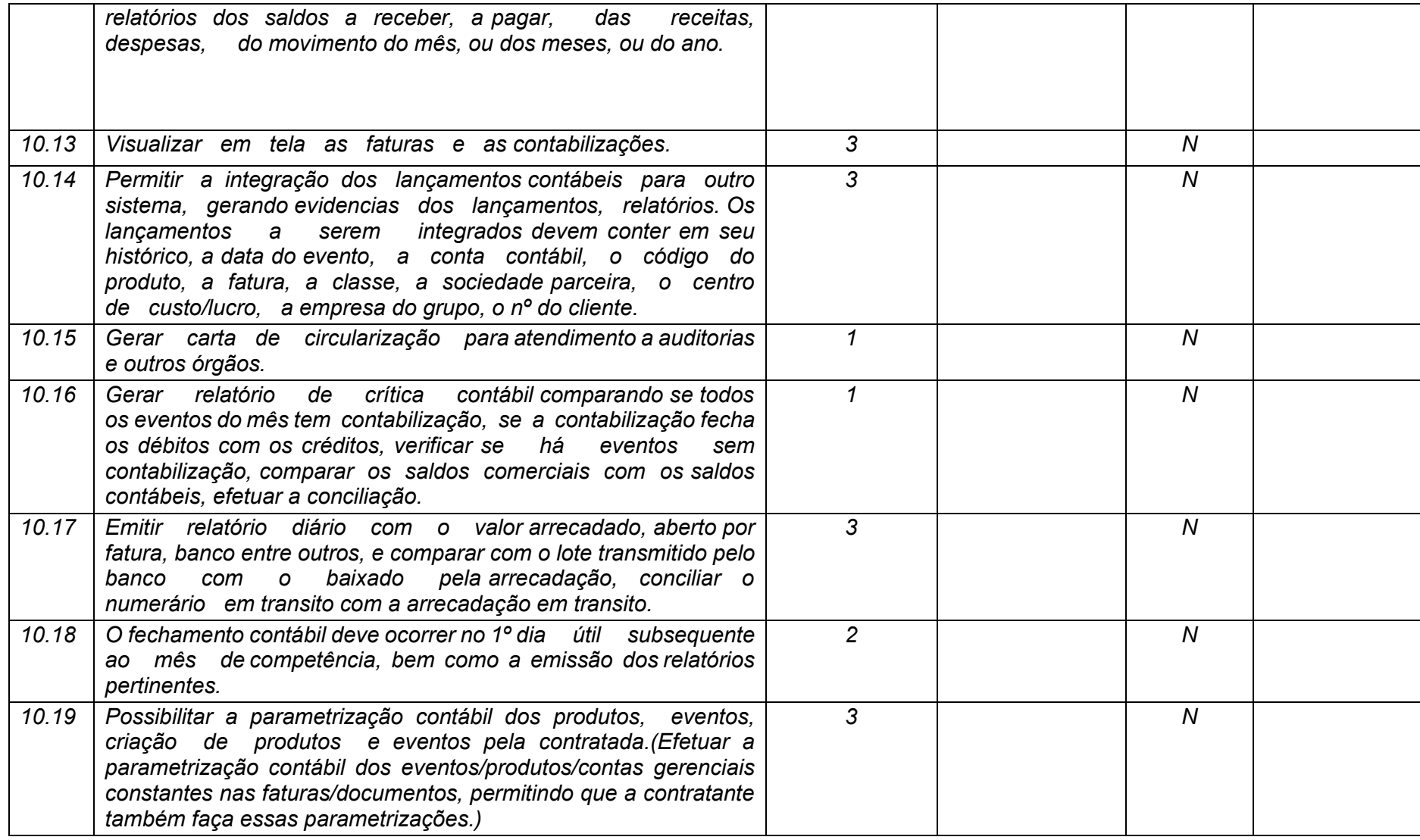

**Maio/2020 COPEL DIS Página 395 de 443**

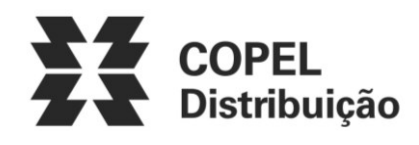

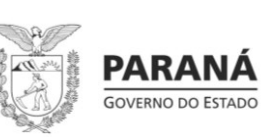

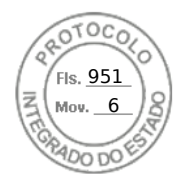

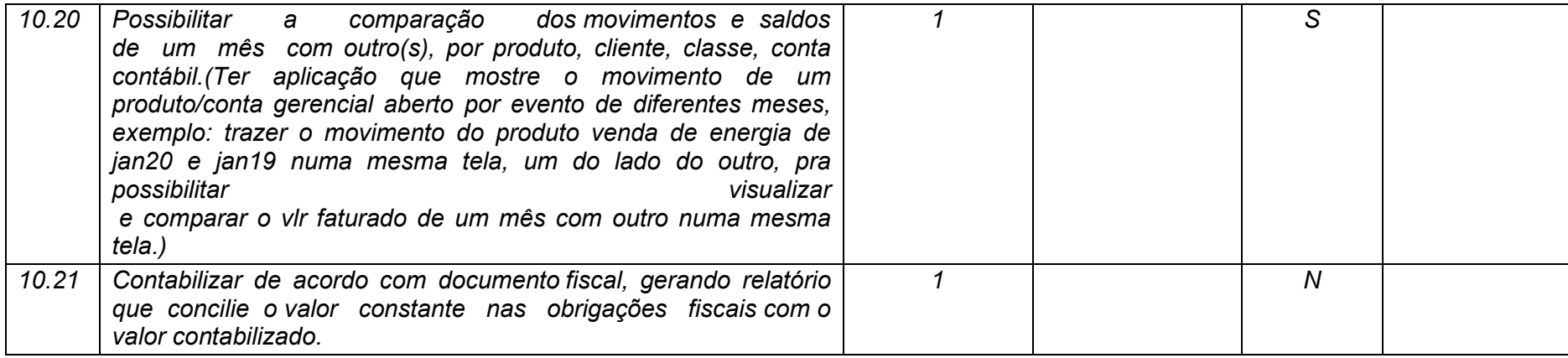

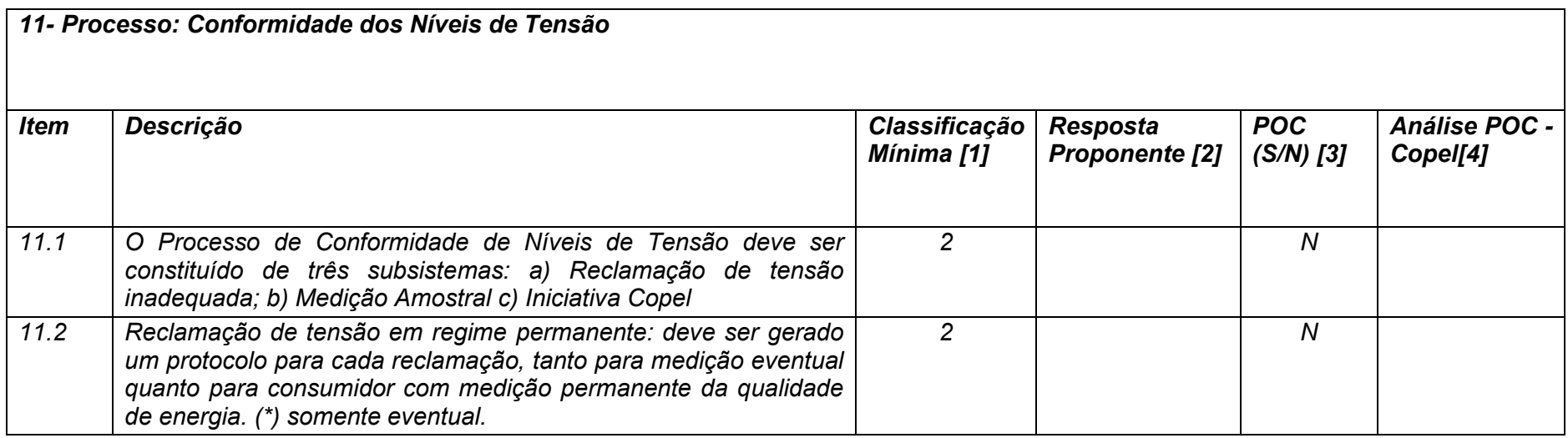
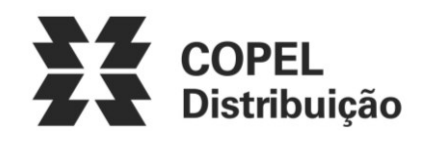

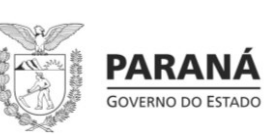

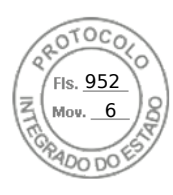

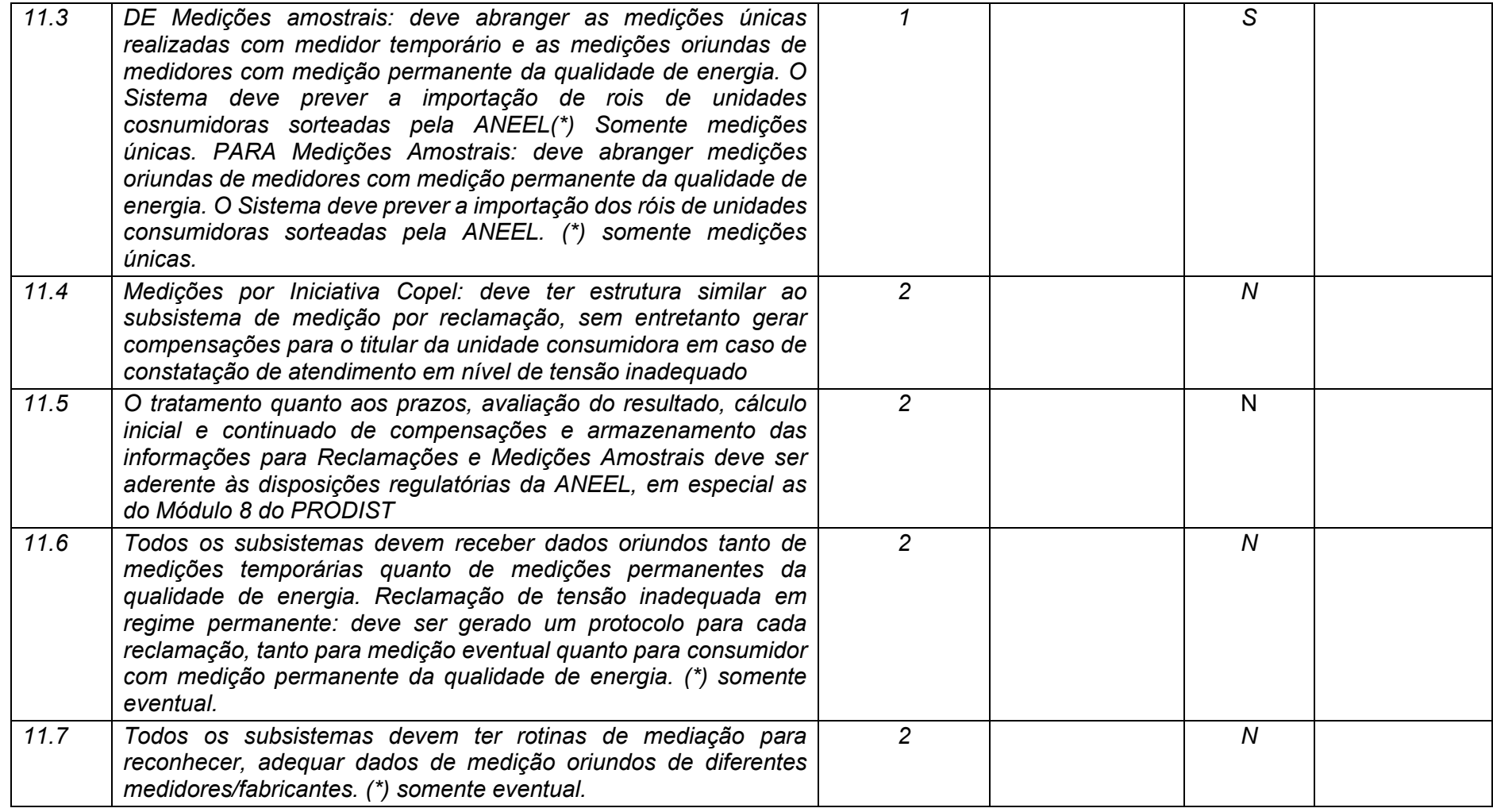

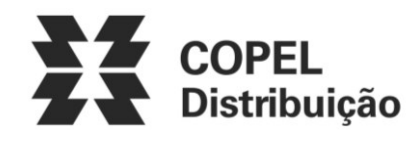

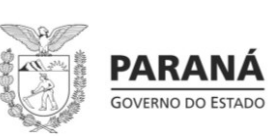

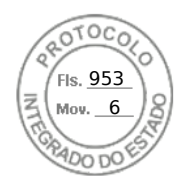

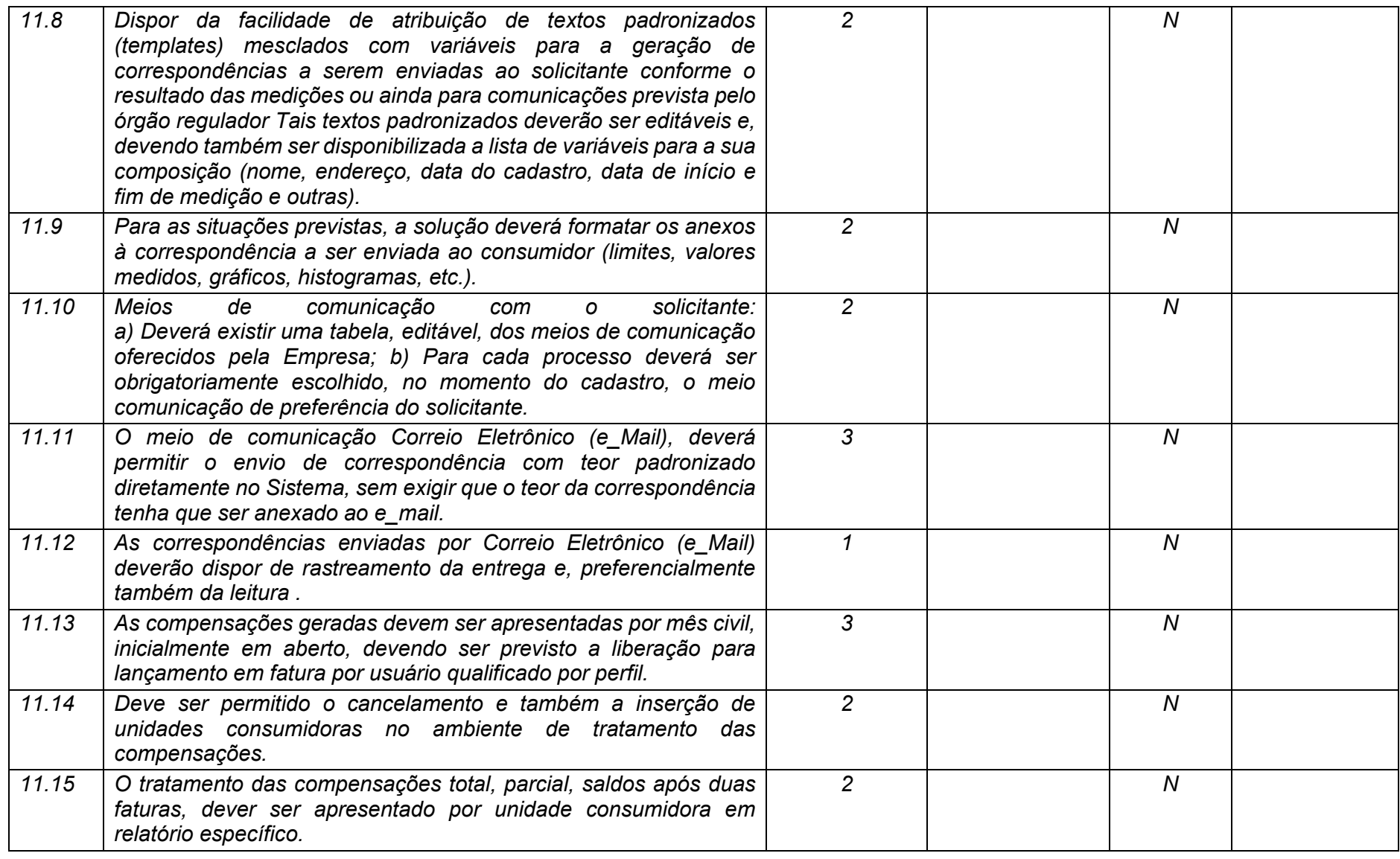

**Maio/2020 COPEL DIS Página 398 de 443**

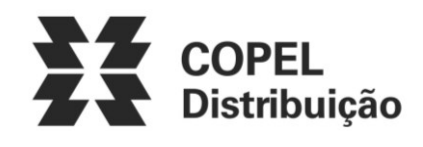

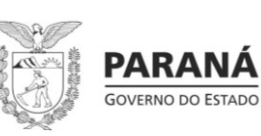

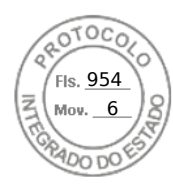

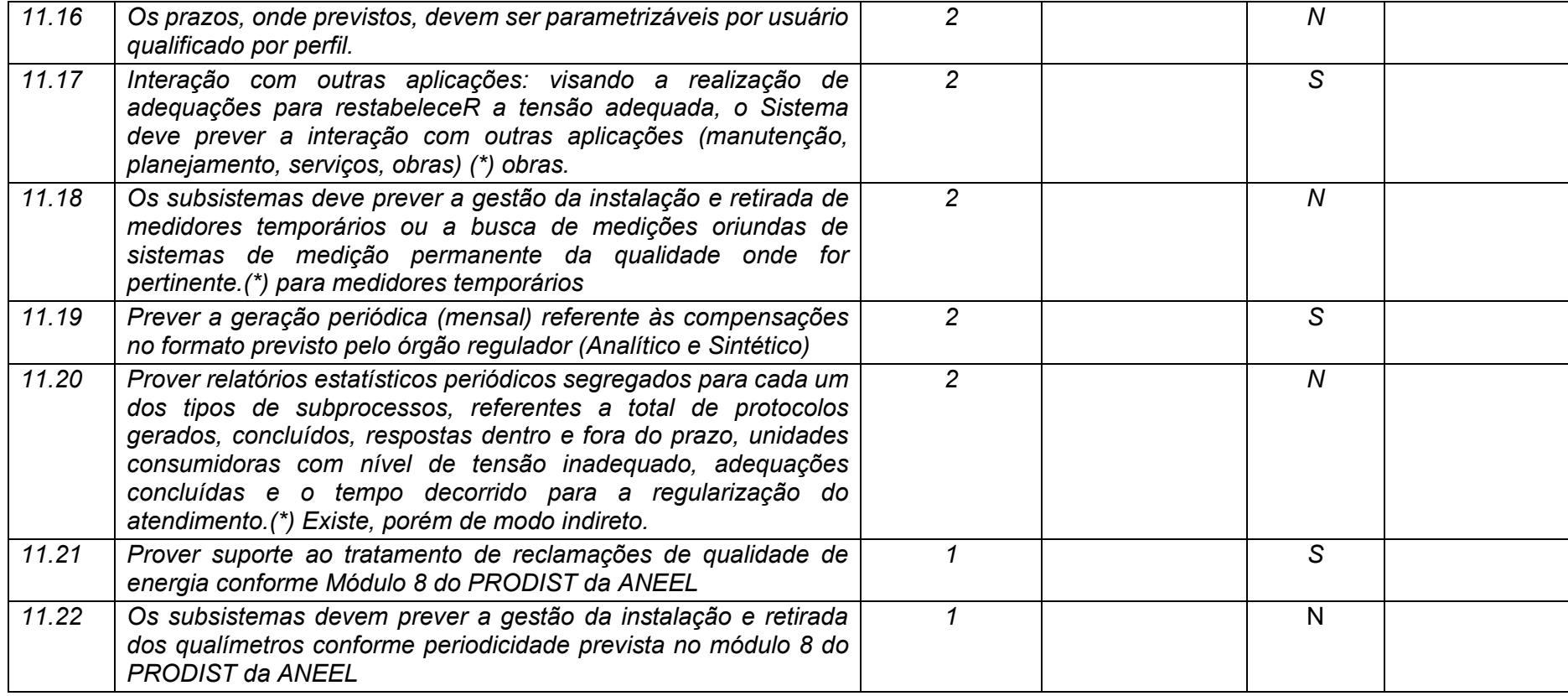

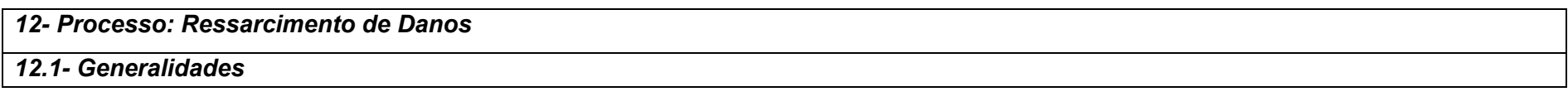

**Maio/2020 COPEL DIS Página 399 de 443**

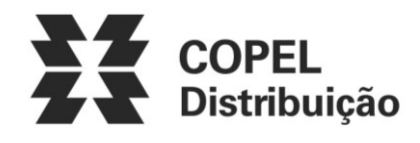

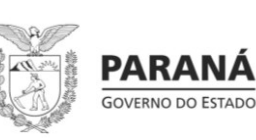

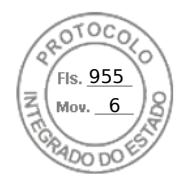

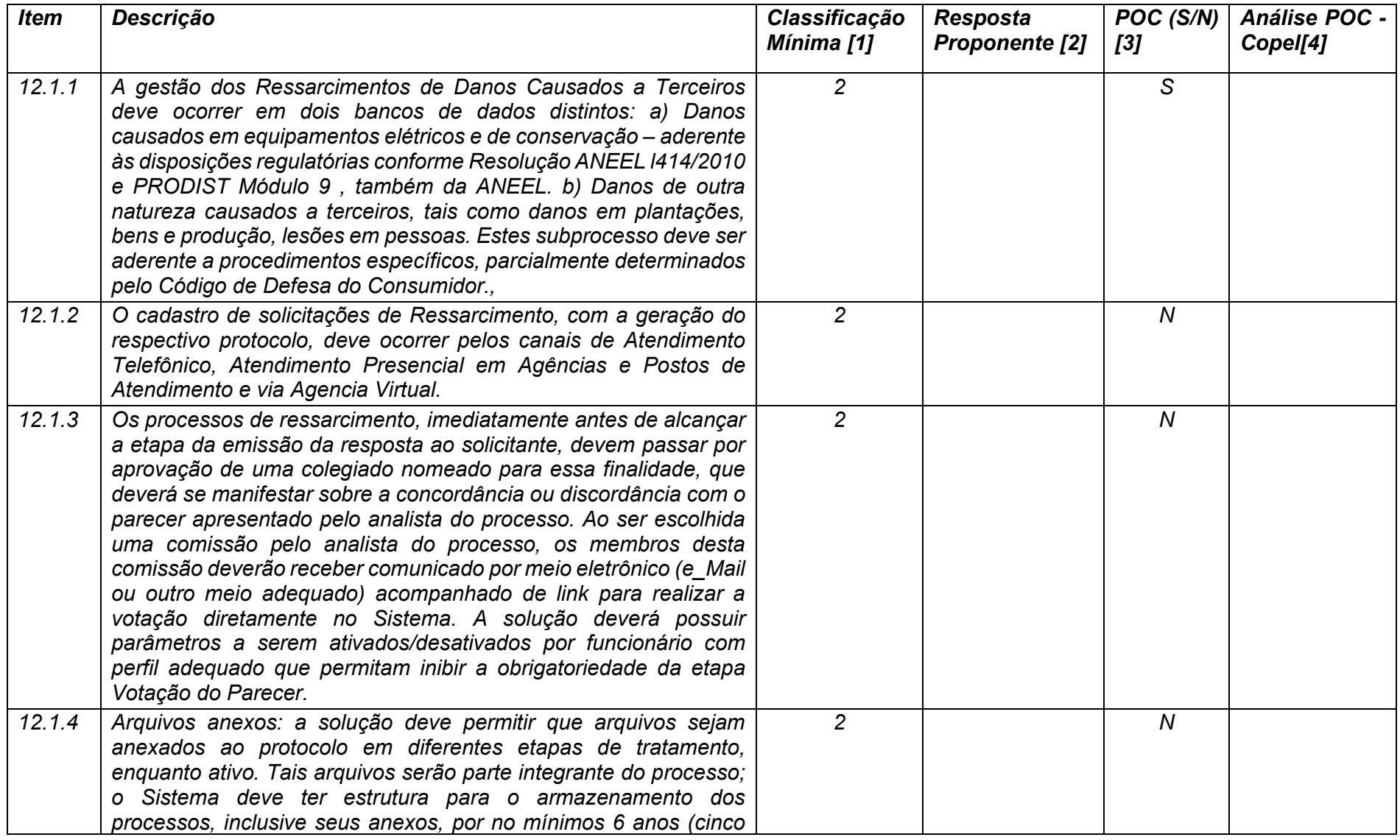

**Maio/2020 COPEL DIS Página 400 de 443**

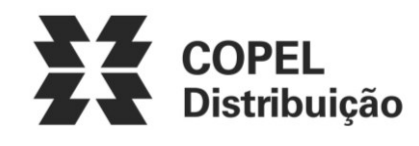

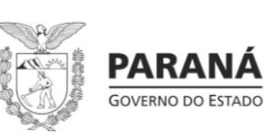

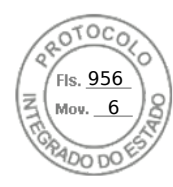

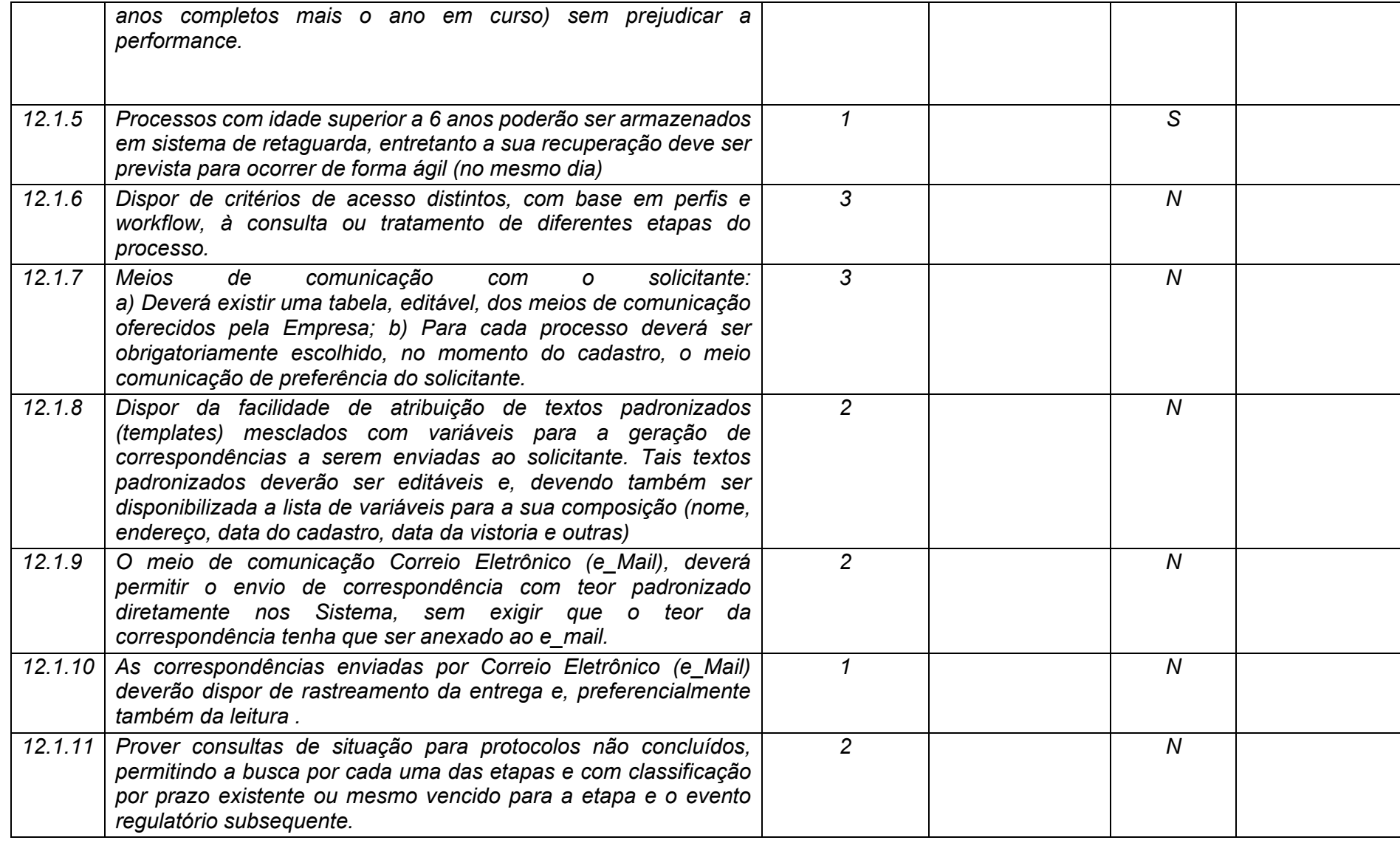

**Maio/2020 COPEL DIS Página 401 de 443**

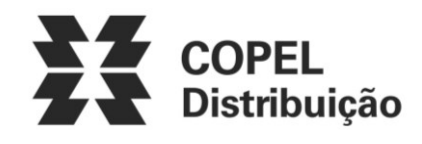

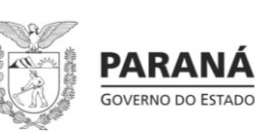

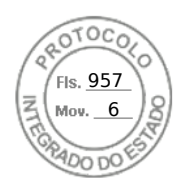

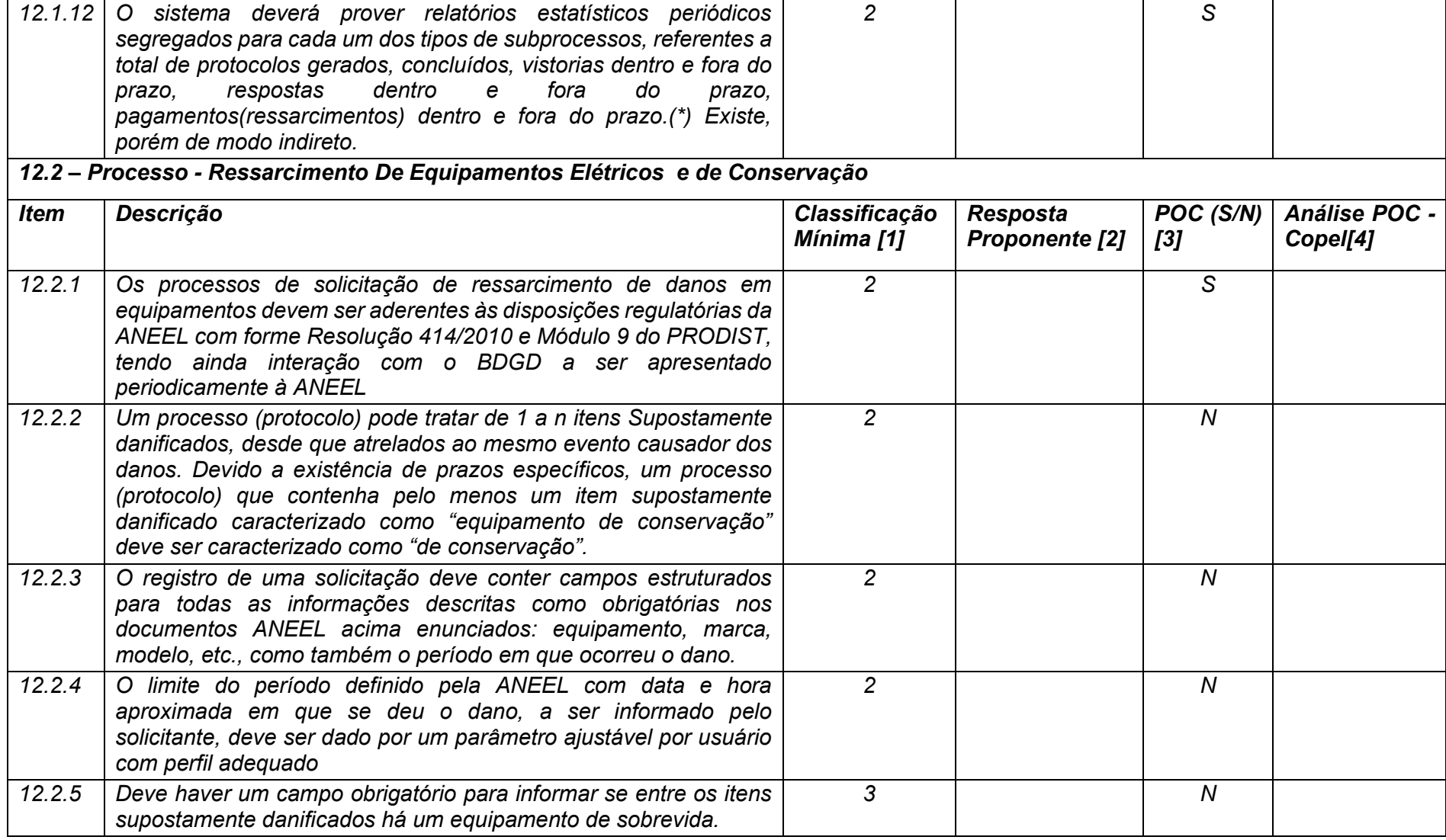

**Maio/2020 COPEL DIS Página 402 de 443**

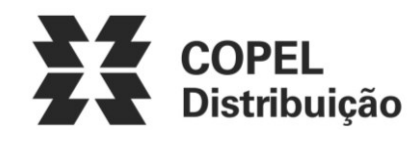

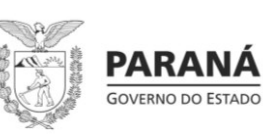

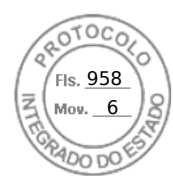

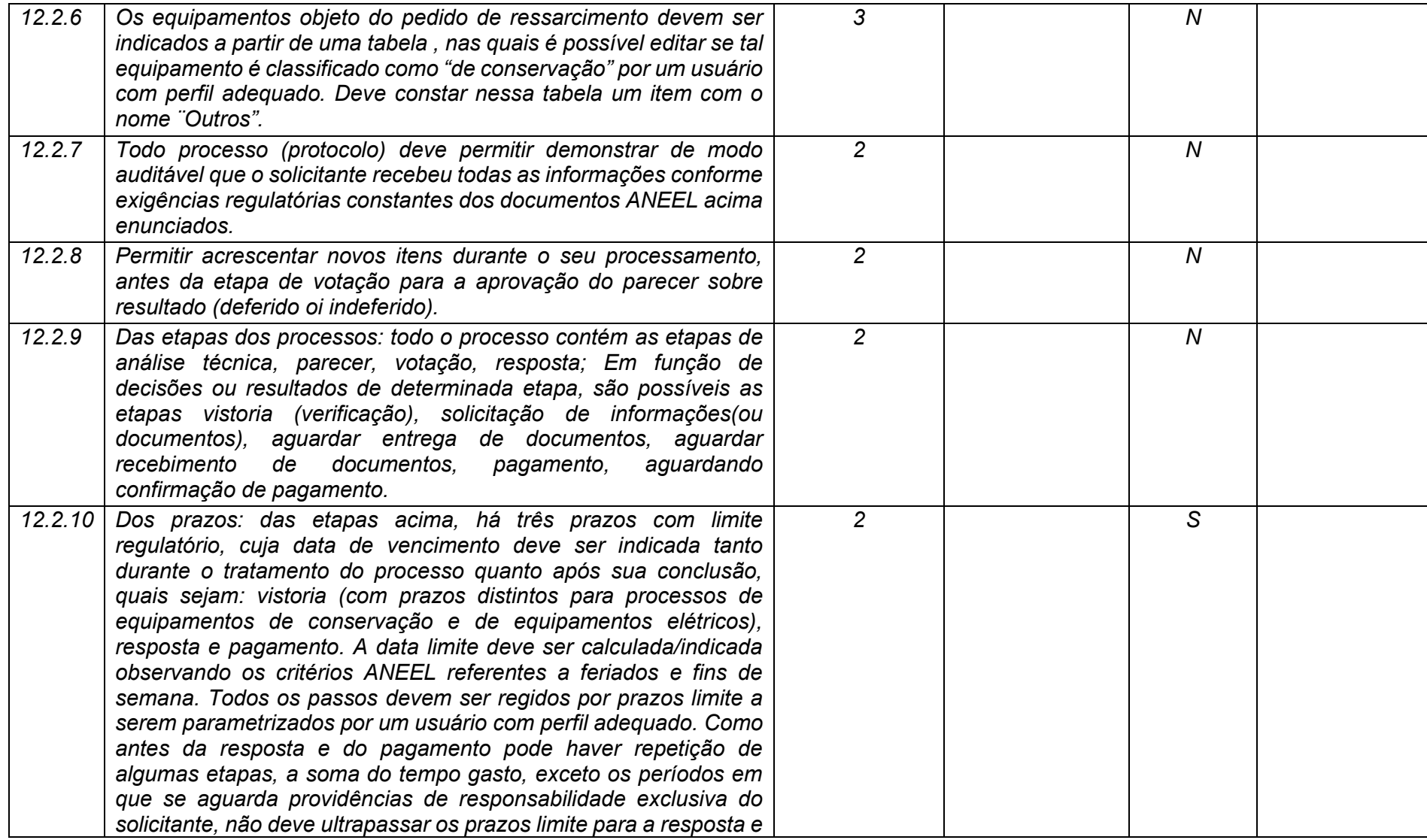

**Maio/2020 COPEL DIS Página 403 de 443**

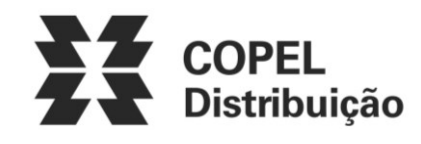

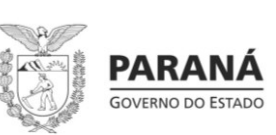

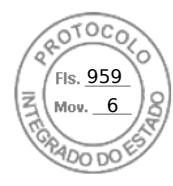

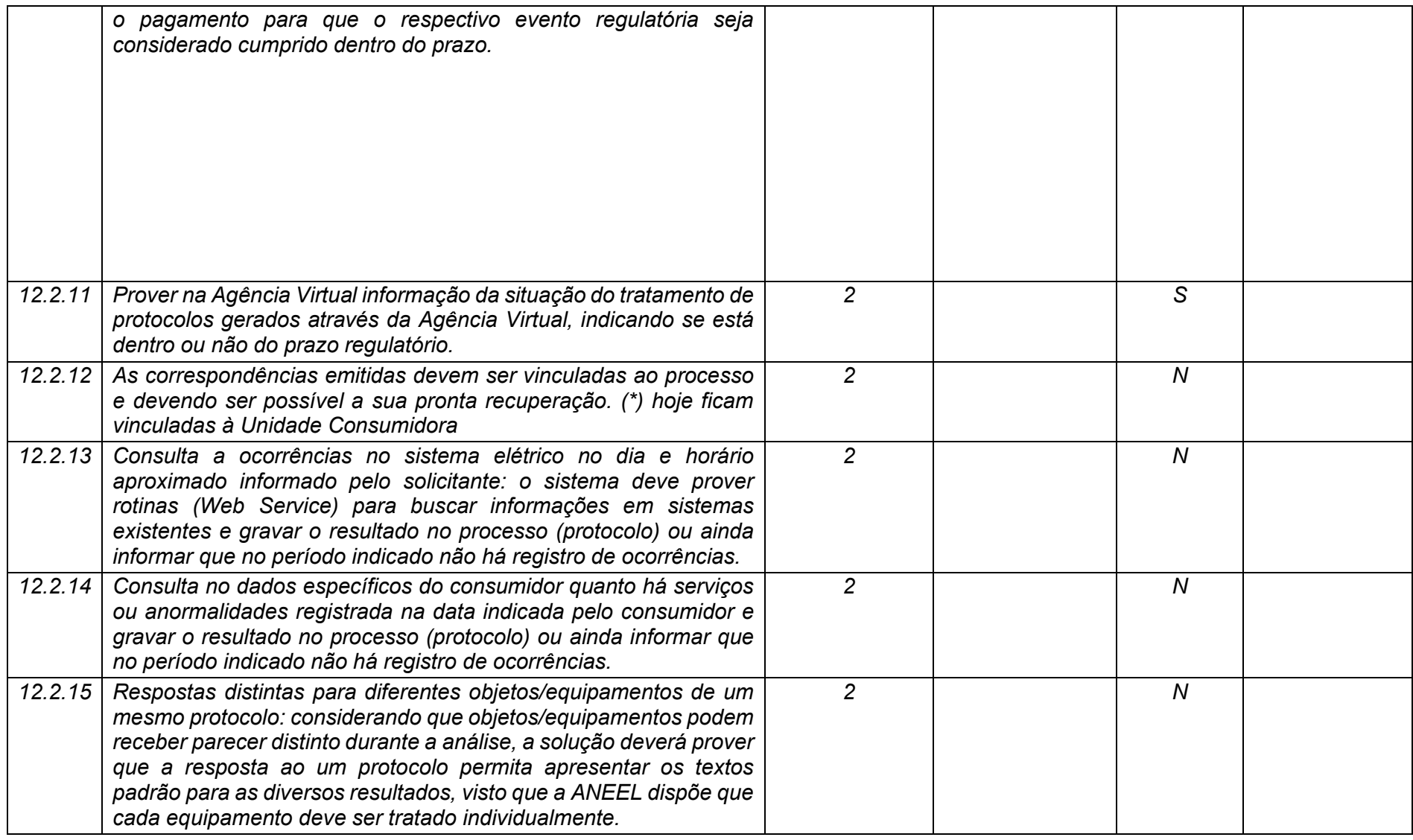

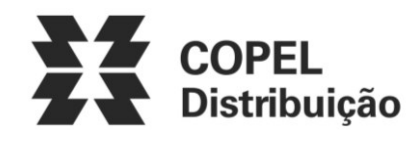

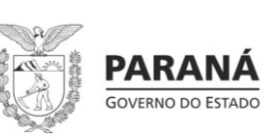

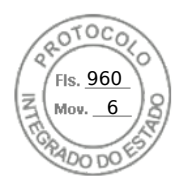

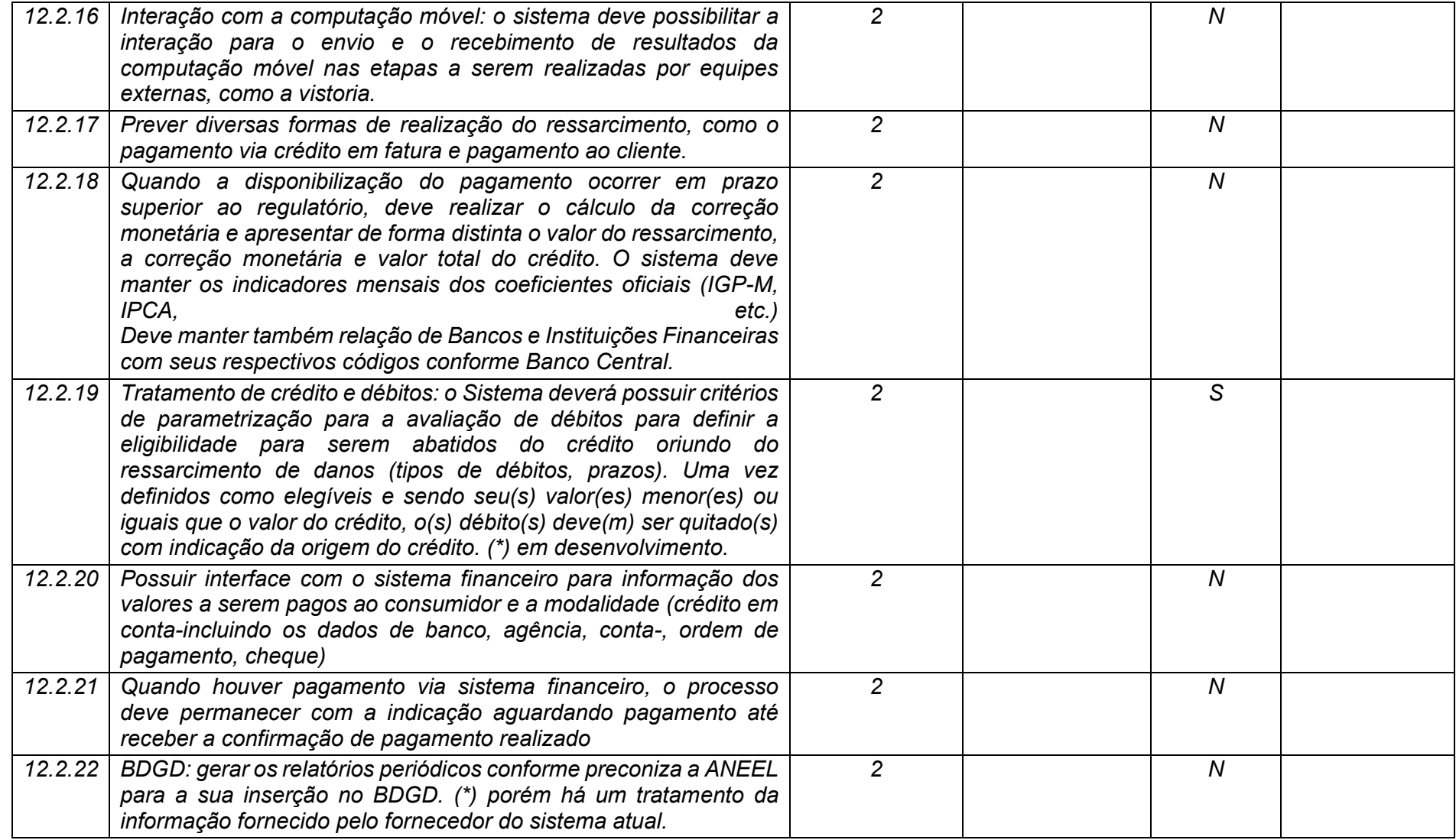

**Maio/2020 COPEL DIS Página 405 de 443**

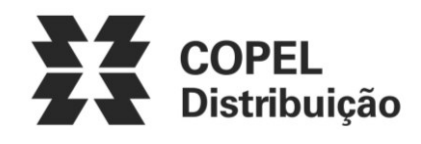

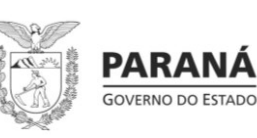

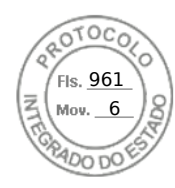

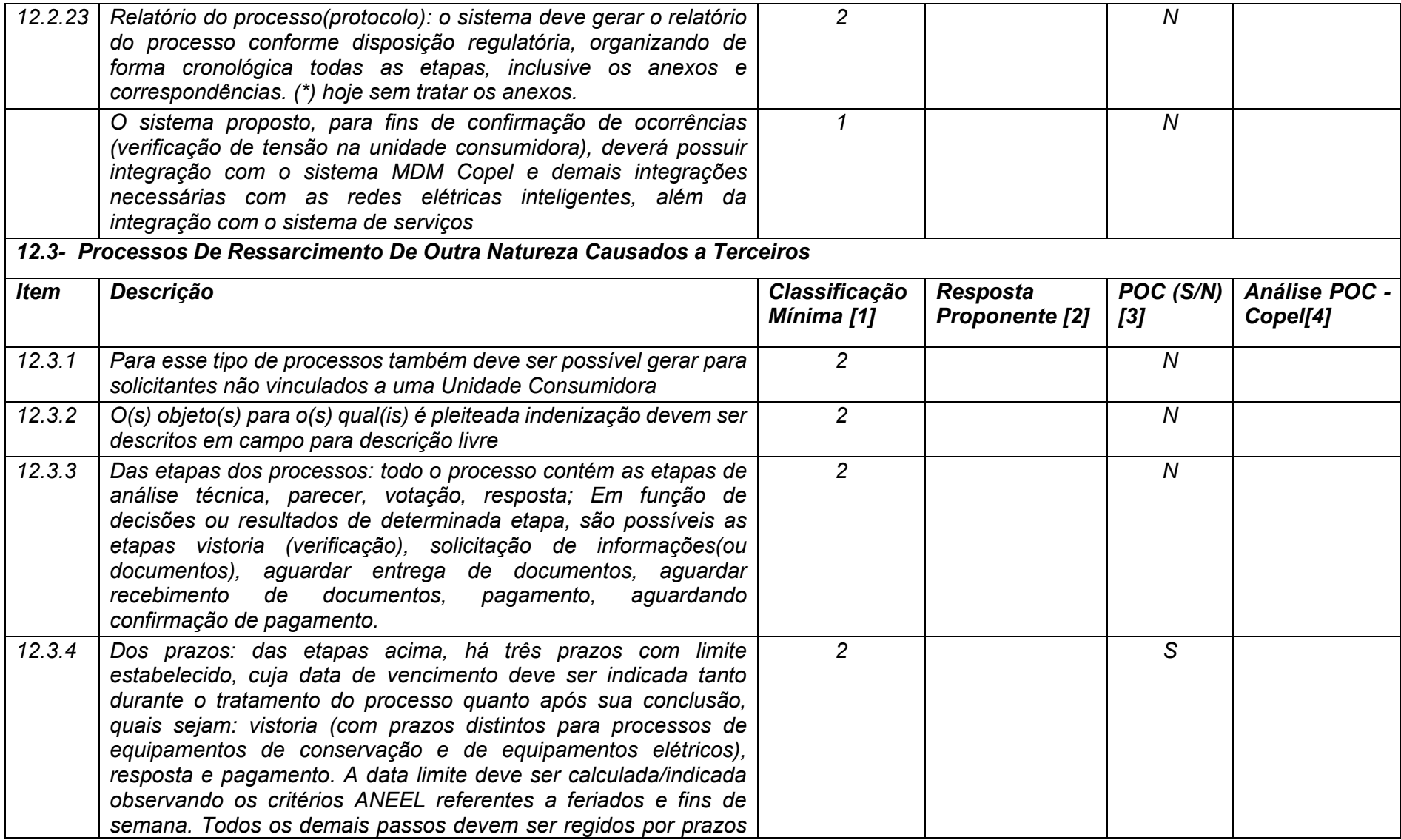

**Maio/2020 COPEL DIS Página 406 de 443**

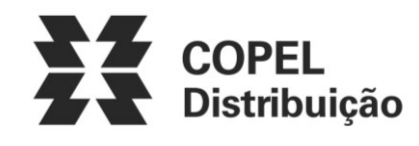

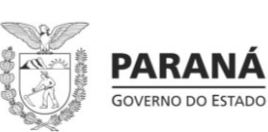

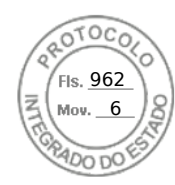

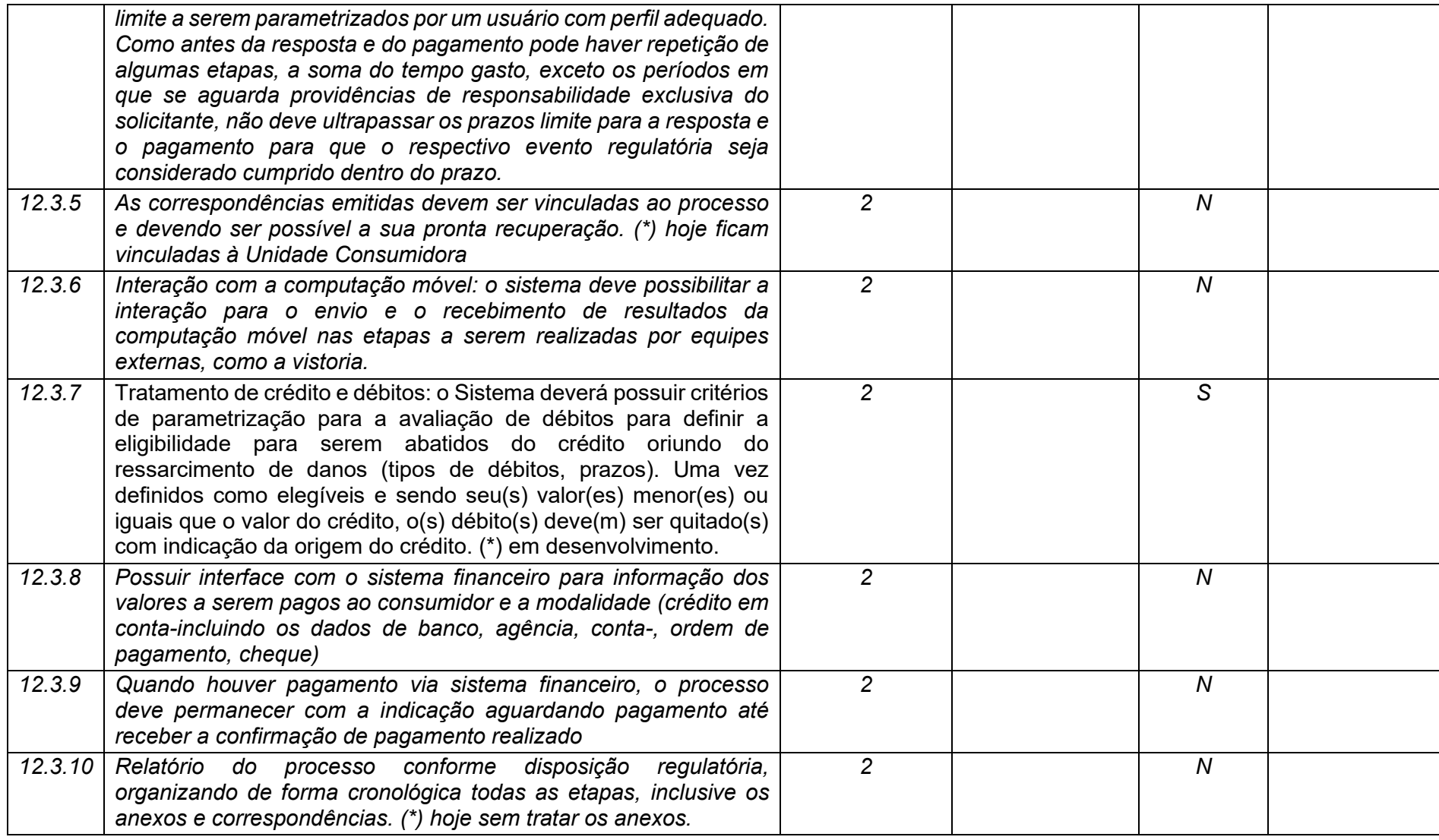

**Maio/2020 COPEL DIS Página 407 de 443**

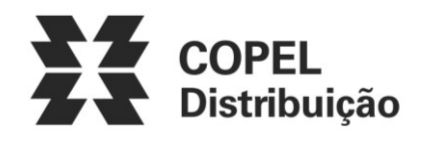

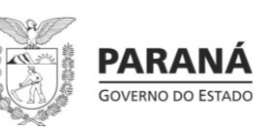

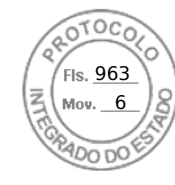

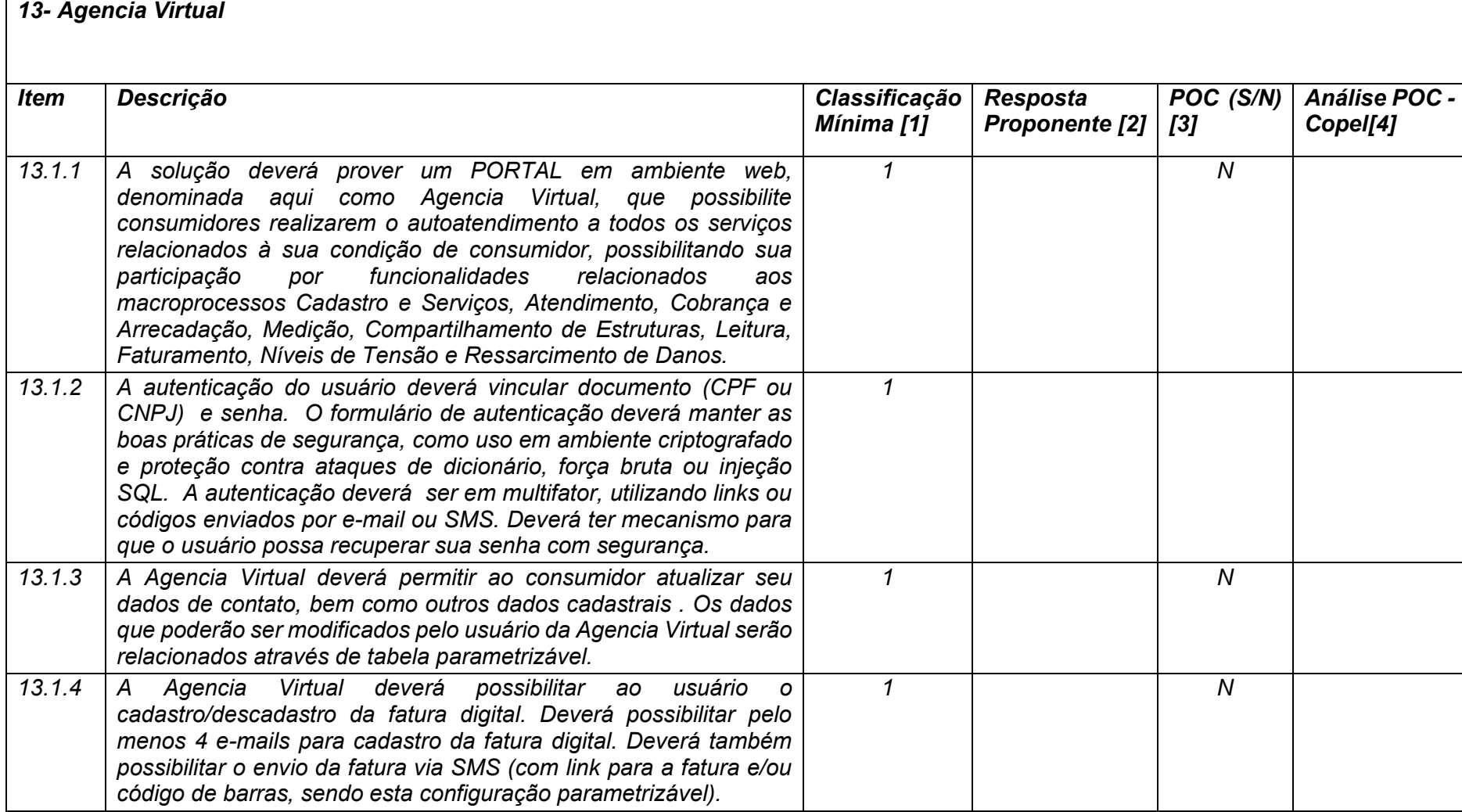

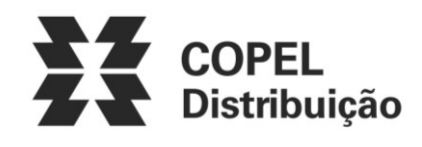

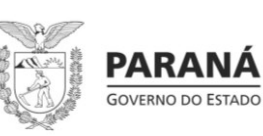

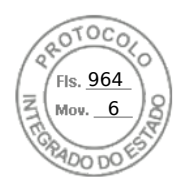

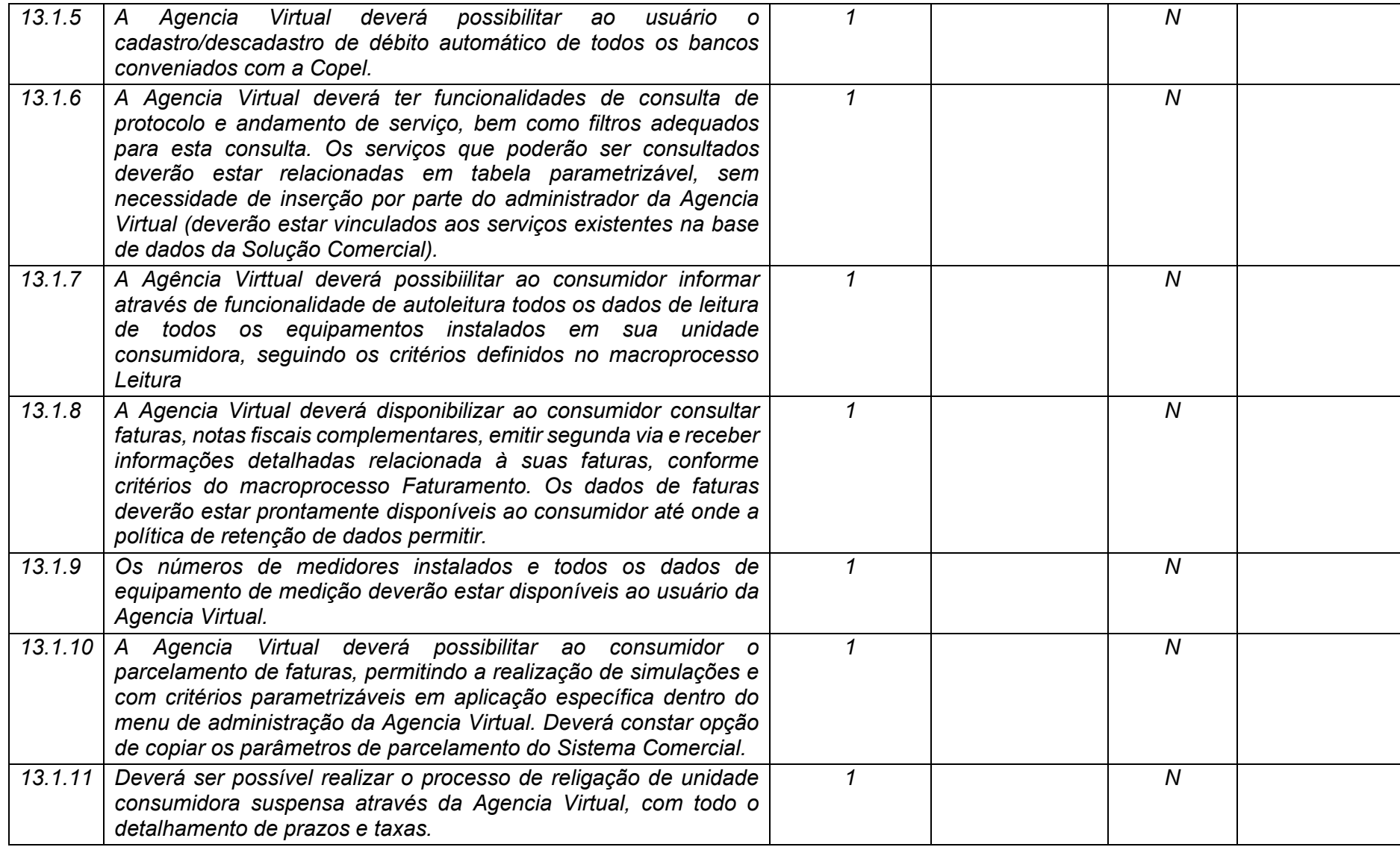

**Maio/2020 COPEL DIS Página 409 de 443**

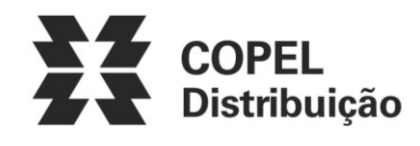

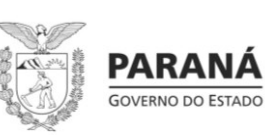

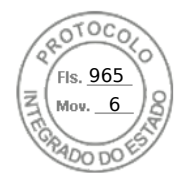

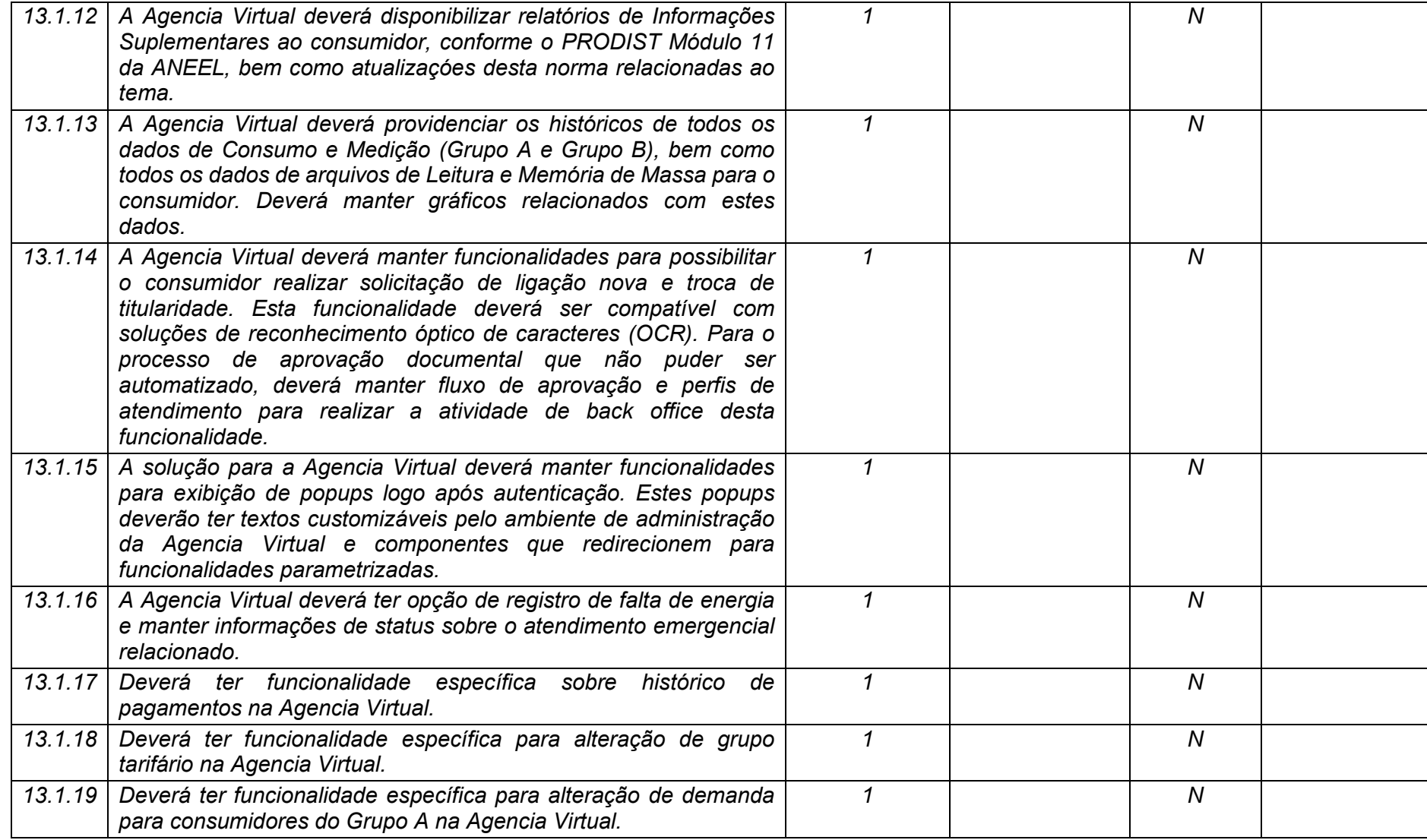

**Maio/2020 COPEL DIS Página 410 de 443**

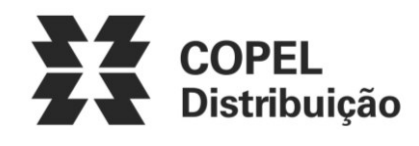

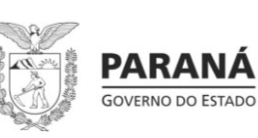

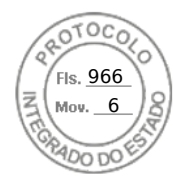

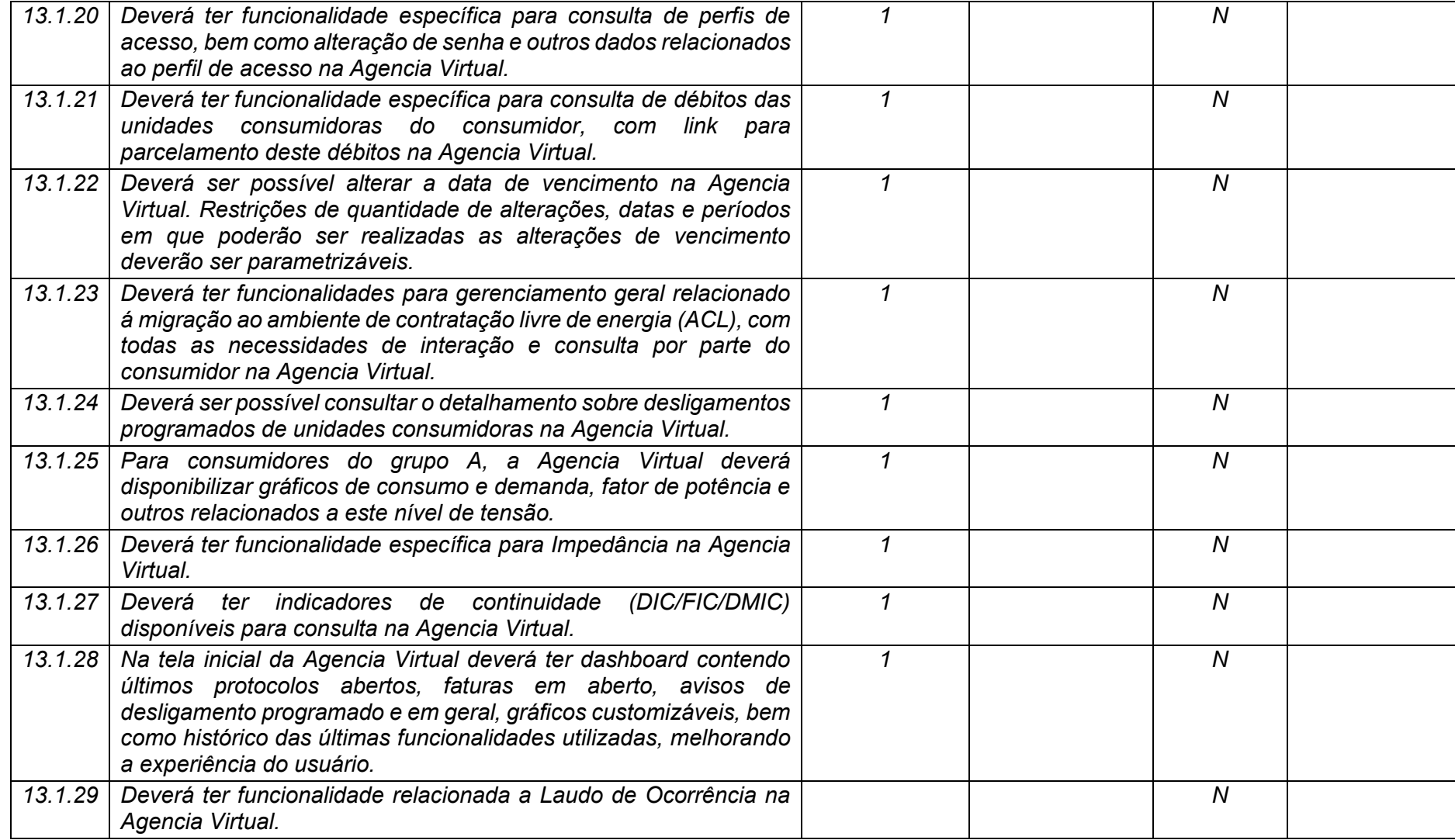

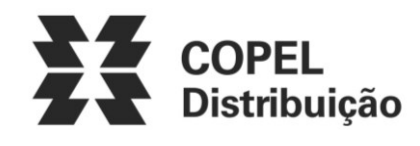

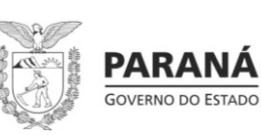

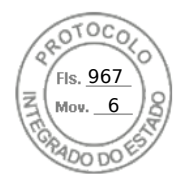

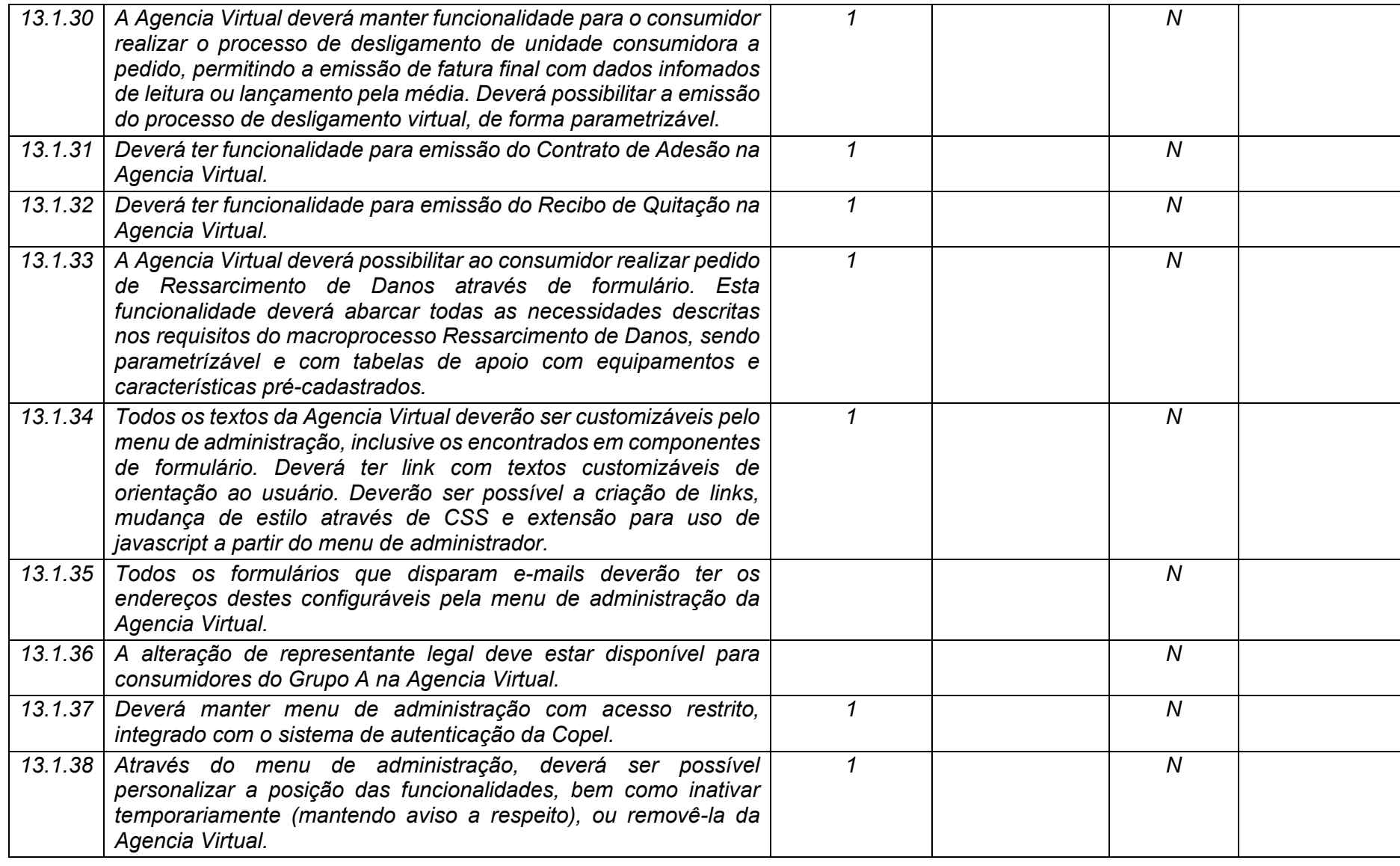

**Maio/2020 COPEL DIS Página 412 de 443**

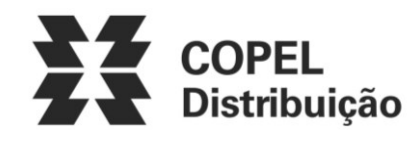

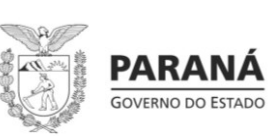

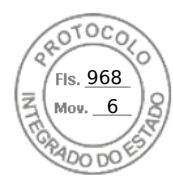

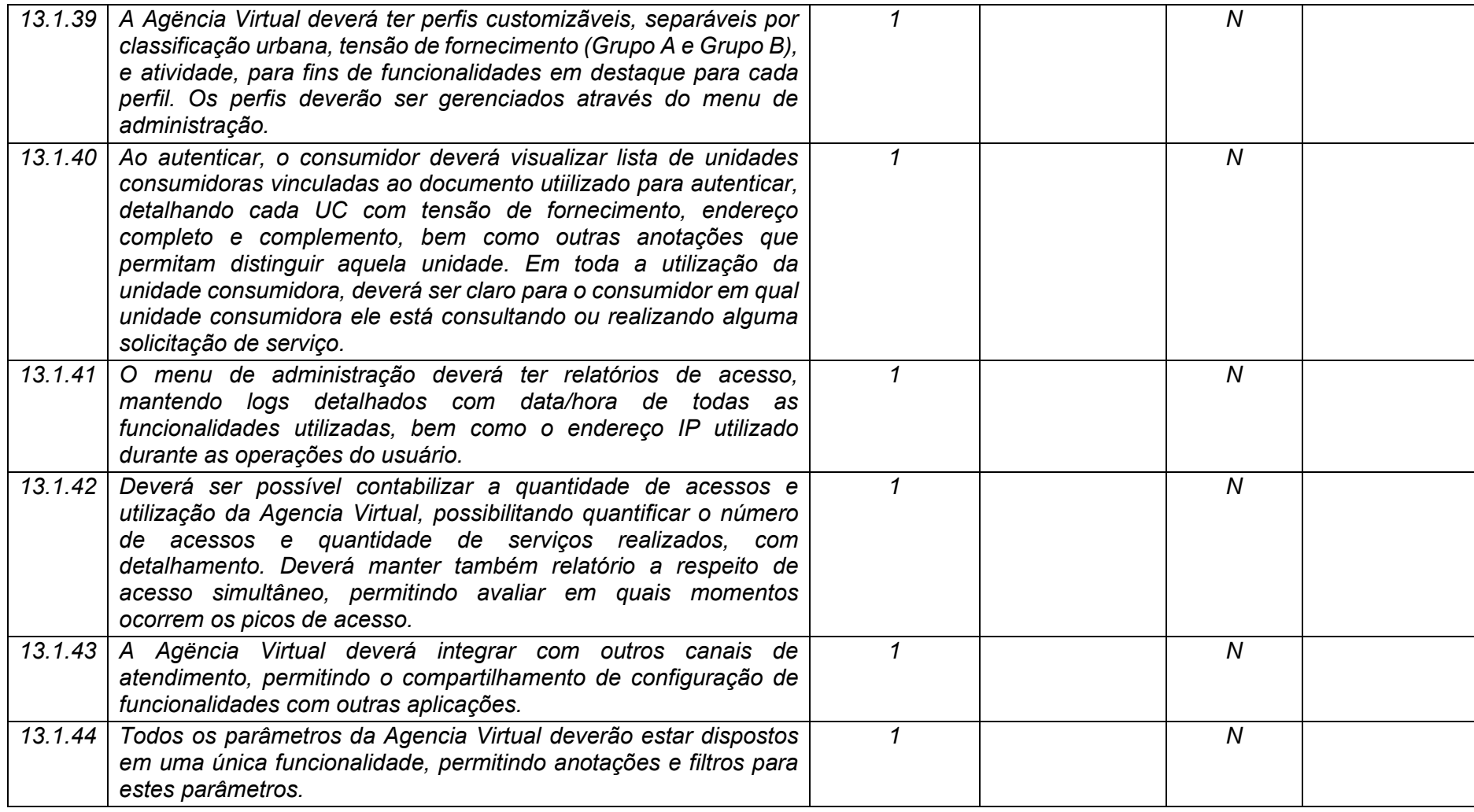

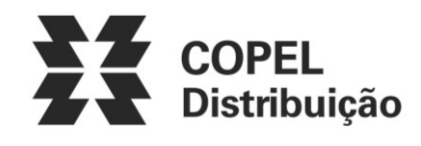

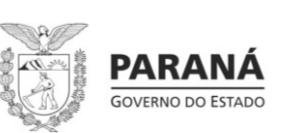

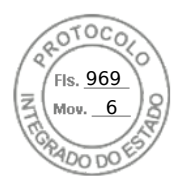

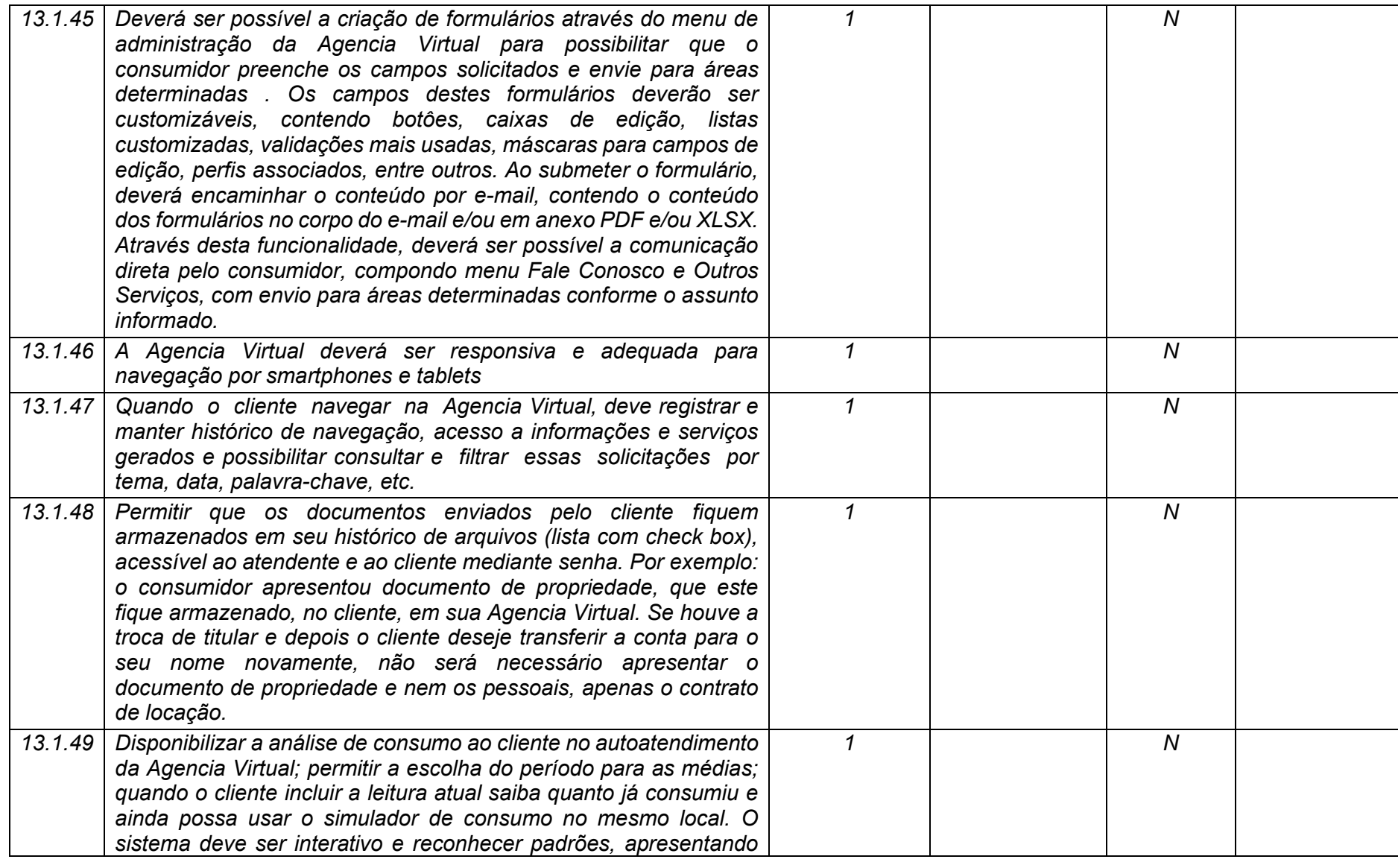

**Maio/2020 COPEL DIS Página 414 de 443**

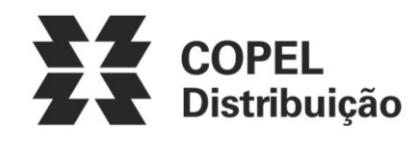

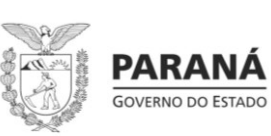

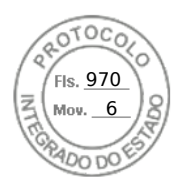

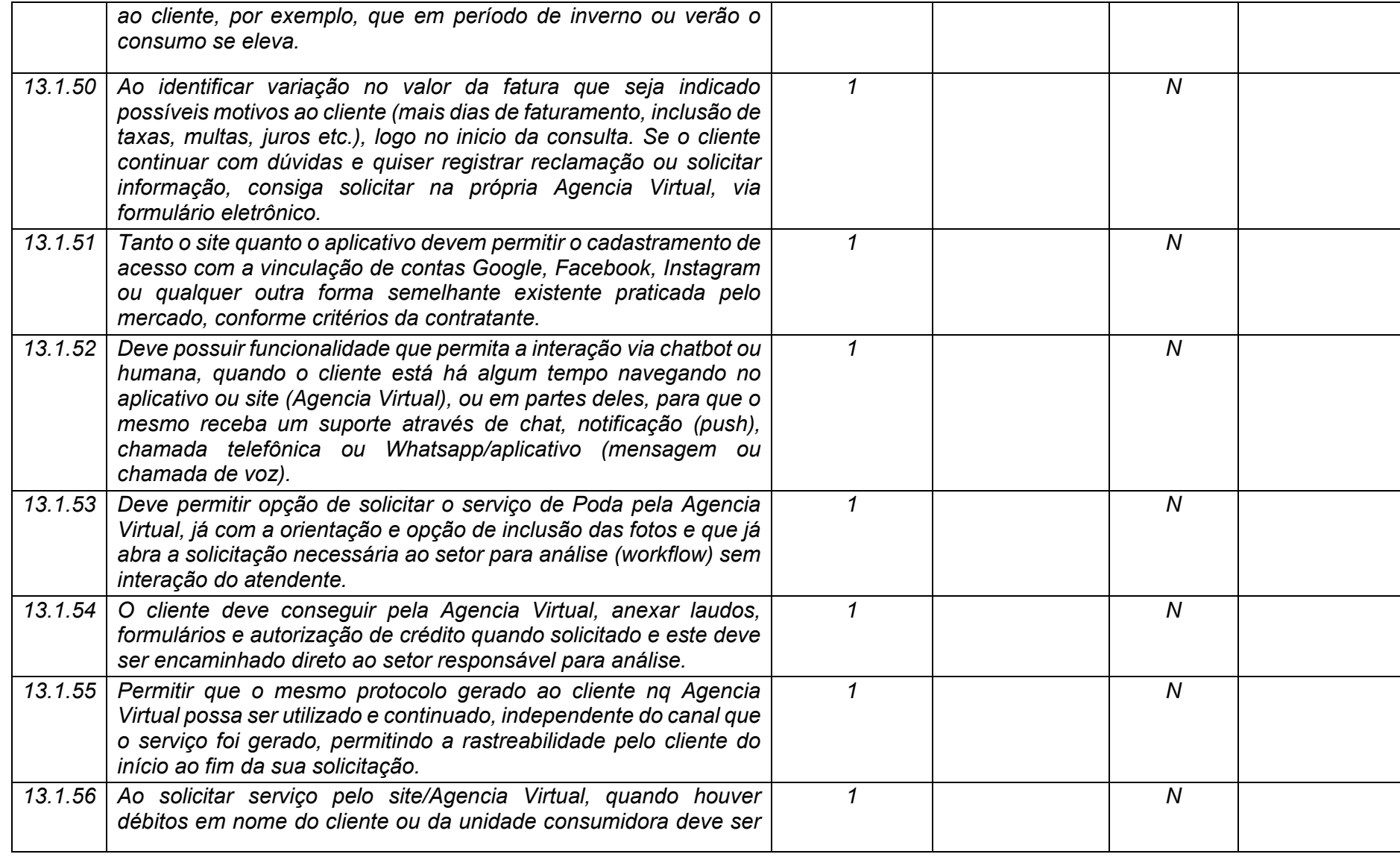

**Maio/2020 COPEL DIS Página 415 de 443**

![](_page_415_Picture_0.jpeg)

![](_page_415_Picture_1.jpeg)

![](_page_415_Picture_2.jpeg)

![](_page_415_Picture_205.jpeg)

![](_page_415_Picture_206.jpeg)

**Maio/2020 COPEL DIS Página 416 de 443**

![](_page_416_Picture_0.jpeg)

![](_page_416_Picture_1.jpeg)

![](_page_416_Picture_2.jpeg)

![](_page_416_Picture_218.jpeg)

**Maio/2020 COPEL DIS Página 417 de 443**

![](_page_417_Picture_0.jpeg)

![](_page_417_Picture_1.jpeg)

![](_page_417_Picture_2.jpeg)

![](_page_417_Picture_167.jpeg)

![](_page_418_Picture_0.jpeg)

![](_page_418_Picture_1.jpeg)

![](_page_418_Picture_2.jpeg)

![](_page_418_Picture_200.jpeg)

![](_page_419_Picture_0.jpeg)

![](_page_419_Picture_1.jpeg)

![](_page_419_Picture_2.jpeg)

![](_page_419_Picture_211.jpeg)

**Maio/2020 COPEL DIS Página 420 de 443**

![](_page_420_Picture_0.jpeg)

![](_page_420_Picture_1.jpeg)

![](_page_420_Picture_2.jpeg)

![](_page_420_Picture_246.jpeg)

**Maio/2020 COPEL DIS Página 421 de 443**

![](_page_421_Picture_0.jpeg)

![](_page_421_Picture_1.jpeg)

![](_page_421_Picture_2.jpeg)

![](_page_421_Picture_211.jpeg)

**Maio/2020 COPEL DIS Página 422 de 443**

![](_page_422_Picture_0.jpeg)

![](_page_422_Picture_1.jpeg)

![](_page_422_Picture_2.jpeg)

![](_page_422_Picture_217.jpeg)

**Maio/2020 COPEL DIS Página 423 de 443**

![](_page_423_Picture_0.jpeg)

![](_page_423_Picture_1.jpeg)

![](_page_423_Picture_2.jpeg)

![](_page_423_Picture_214.jpeg)

**Maio/2020 COPEL DIS Página 424 de 443**

![](_page_424_Picture_0.jpeg)

![](_page_424_Picture_1.jpeg)

![](_page_424_Picture_2.jpeg)

![](_page_424_Picture_218.jpeg)

**Maio/2020 COPEL DIS Página 425 de 443**

![](_page_425_Picture_0.jpeg)

![](_page_425_Picture_1.jpeg)

![](_page_425_Picture_2.jpeg)

![](_page_425_Picture_201.jpeg)

**Maio/2020 COPEL DIS Página 426 de 443**

![](_page_426_Picture_0.jpeg)

![](_page_426_Picture_1.jpeg)

![](_page_426_Picture_2.jpeg)

![](_page_426_Picture_220.jpeg)

**Maio/2020 COPEL DIS Página 427 de 443**

![](_page_427_Picture_0.jpeg)

![](_page_427_Picture_1.jpeg)

![](_page_427_Picture_2.jpeg)

![](_page_427_Picture_215.jpeg)

**Maio/2020 COPEL DIS Página 428 de 443**

![](_page_428_Picture_0.jpeg)

![](_page_428_Picture_1.jpeg)

![](_page_428_Picture_2.jpeg)

![](_page_428_Picture_214.jpeg)

![](_page_429_Picture_0.jpeg)

![](_page_429_Picture_1.jpeg)

![](_page_429_Picture_2.jpeg)

![](_page_429_Picture_206.jpeg)

**Maio/2020 COPEL DIS Página 430 de 443**

![](_page_430_Picture_0.jpeg)

![](_page_430_Picture_1.jpeg)

![](_page_430_Picture_2.jpeg)

![](_page_430_Picture_230.jpeg)

**Maio/2020 COPEL DIS Página 431 de 443**

![](_page_431_Picture_0.jpeg)

![](_page_431_Picture_1.jpeg)

![](_page_431_Picture_2.jpeg)

![](_page_431_Picture_219.jpeg)

**Maio/2020 COPEL DIS Página 432 de 443**
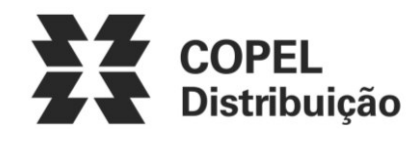

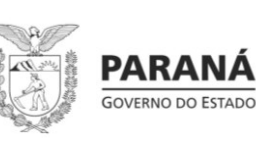

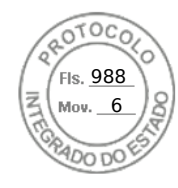

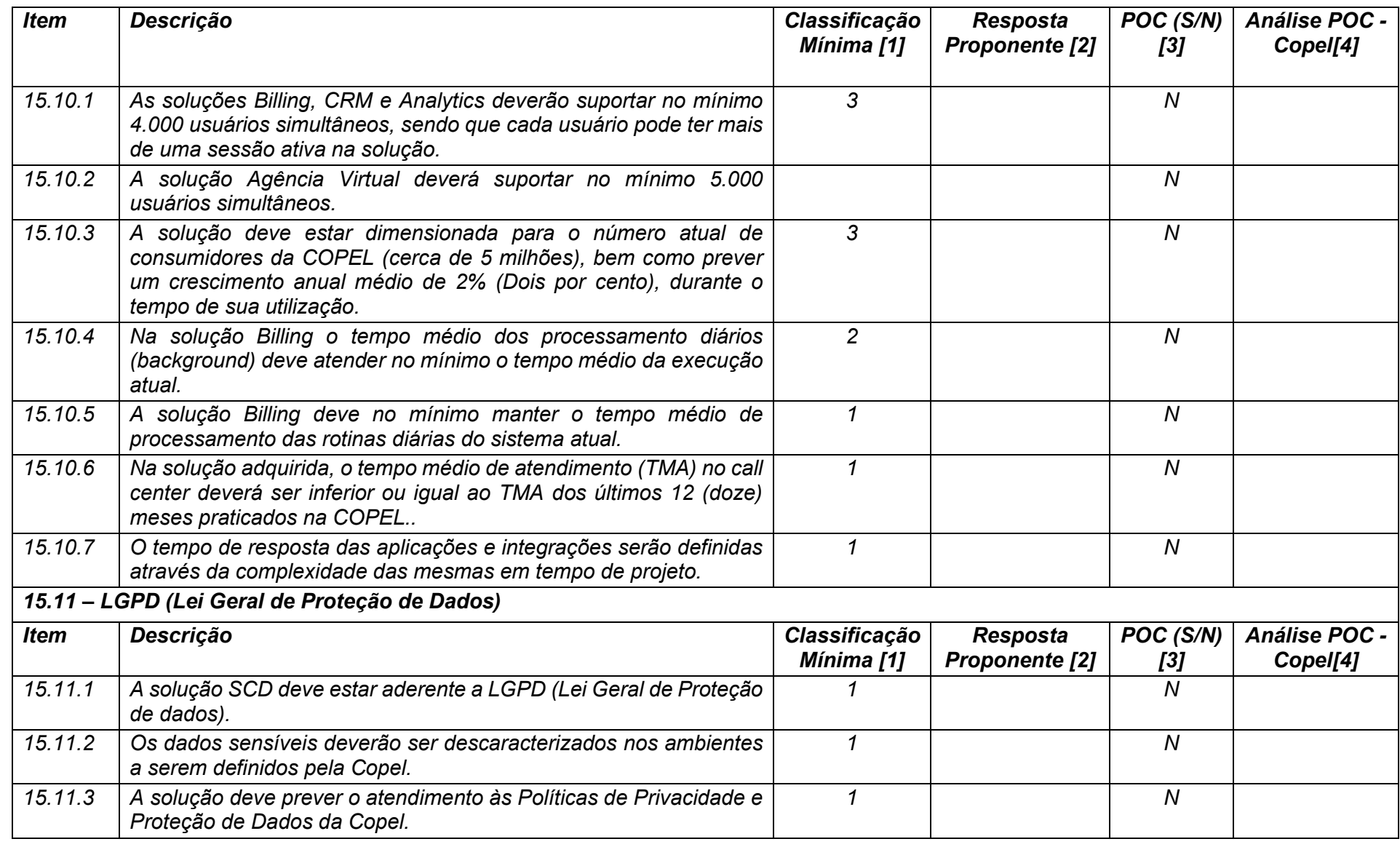

**Maio/2020 COPEL DIS Página 433 de 443**

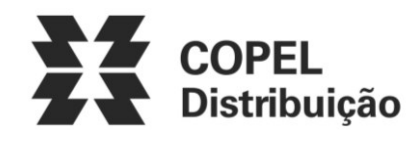

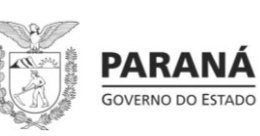

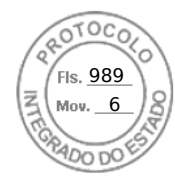

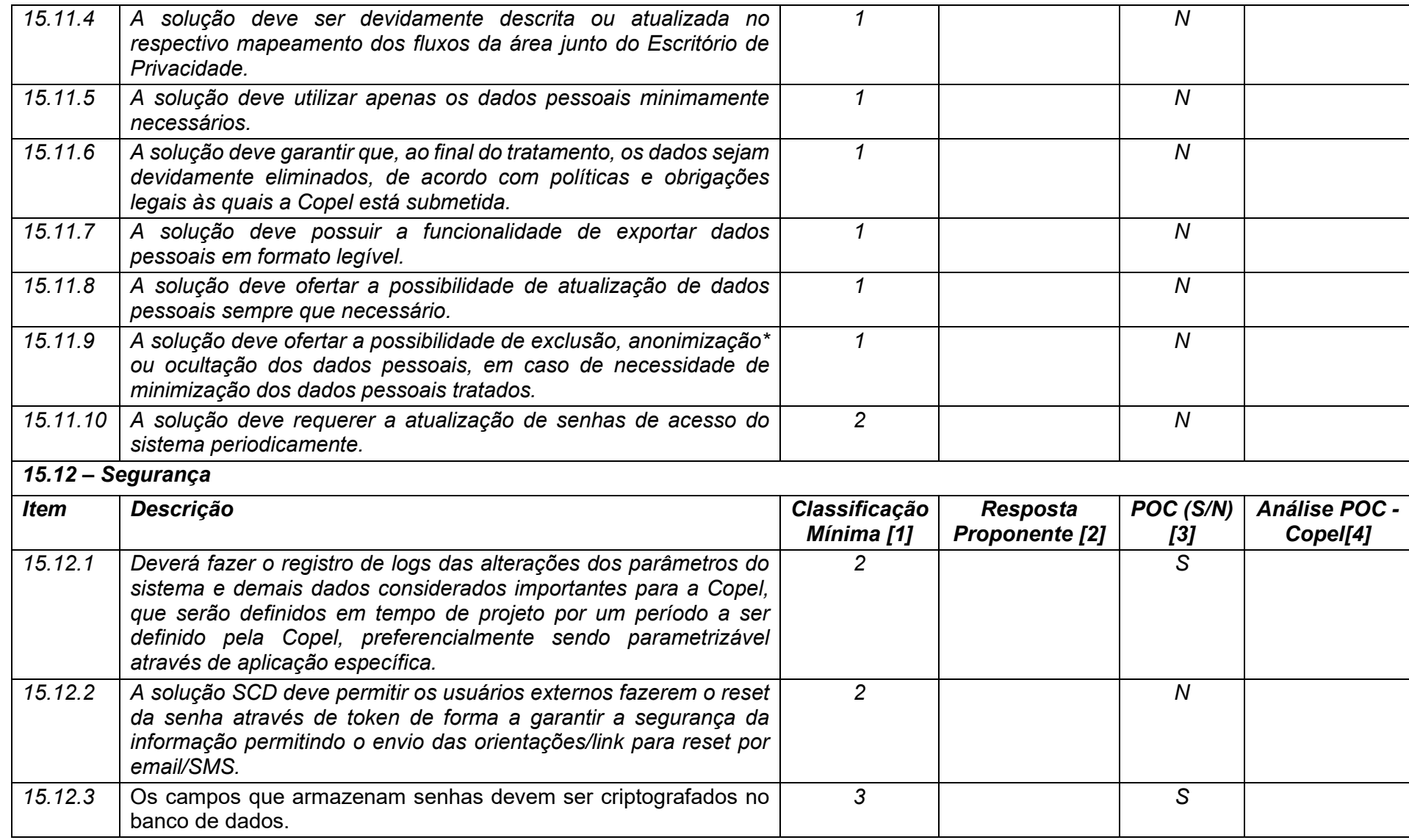

**Maio/2020 COPEL DIS Página 434 de 443**

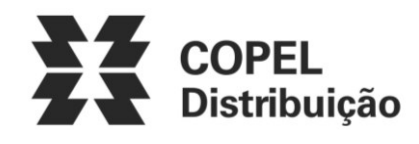

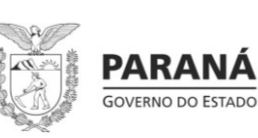

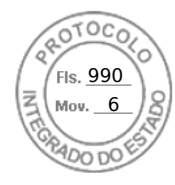

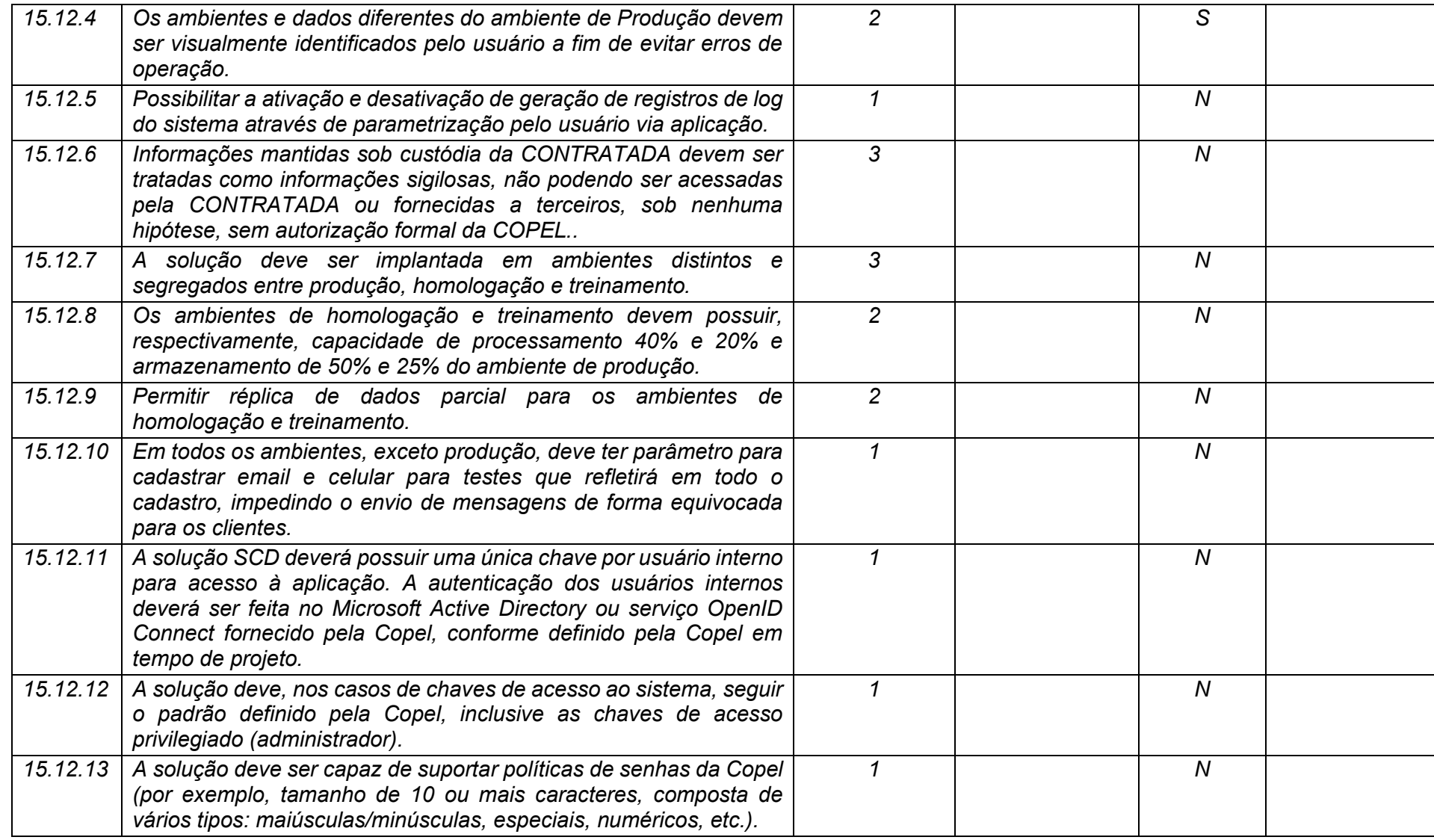

**Maio/2020 COPEL DIS Página 435 de 443**

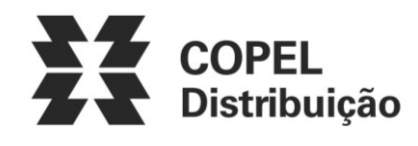

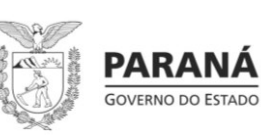

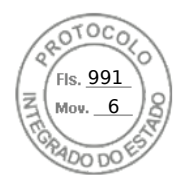

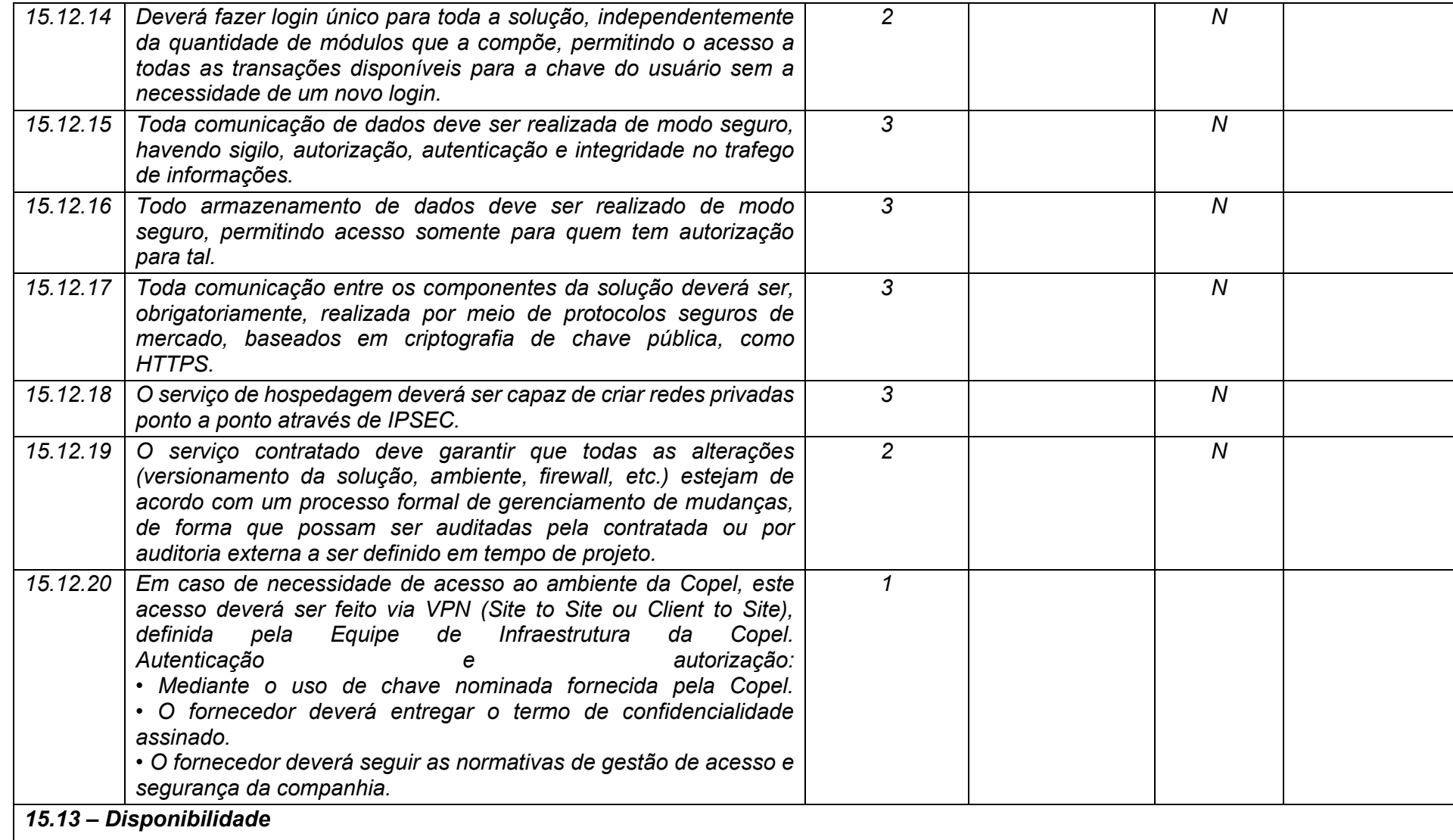

**Maio/2020 COPEL DIS Página 436 de 443**

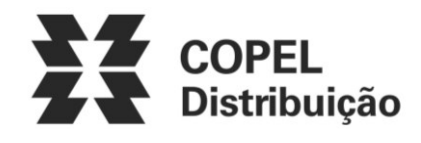

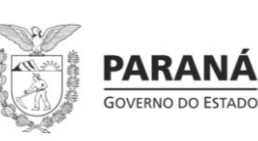

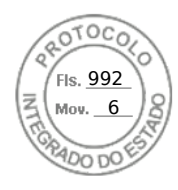

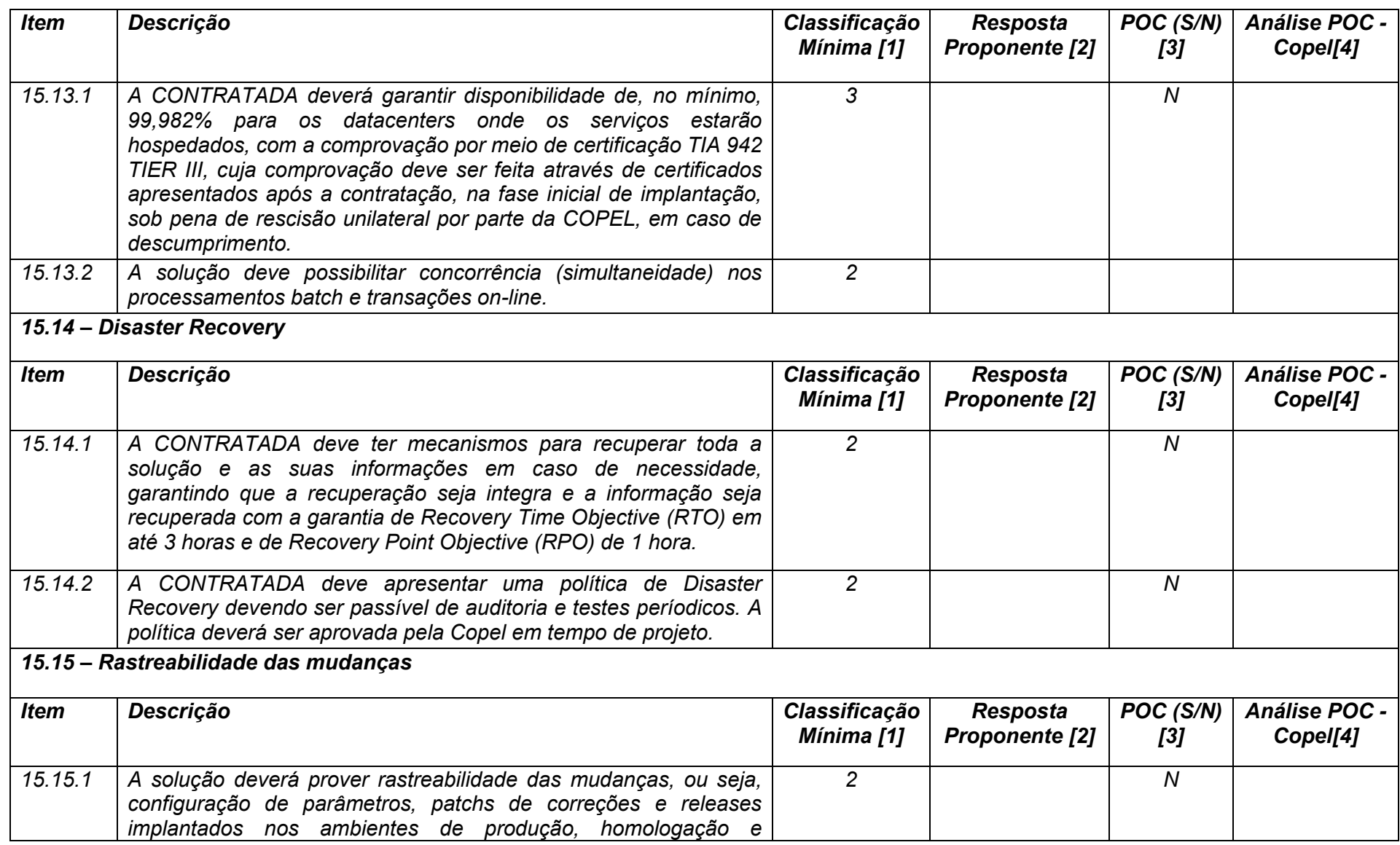

**Maio/2020 COPEL DIS Página 437 de 443**

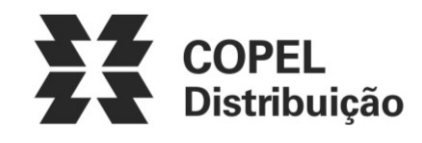

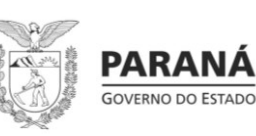

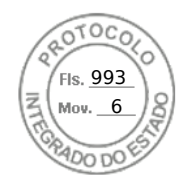

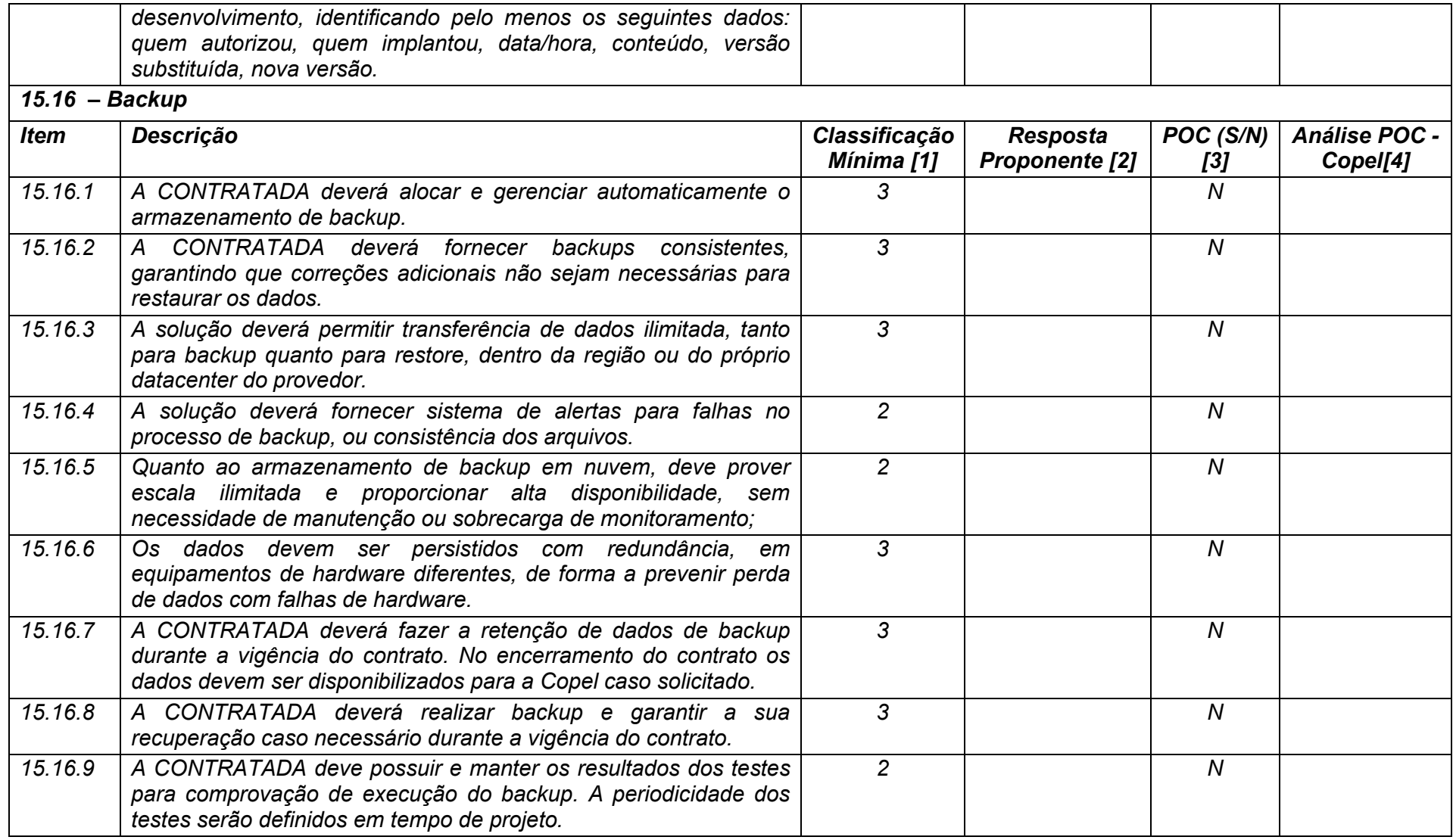

**Maio/2020 COPEL DIS Página 438 de 443**

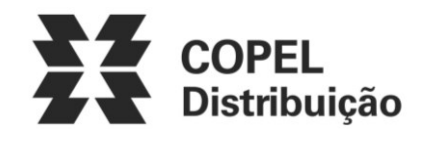

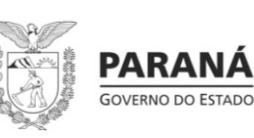

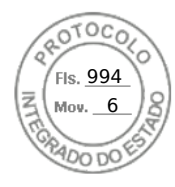

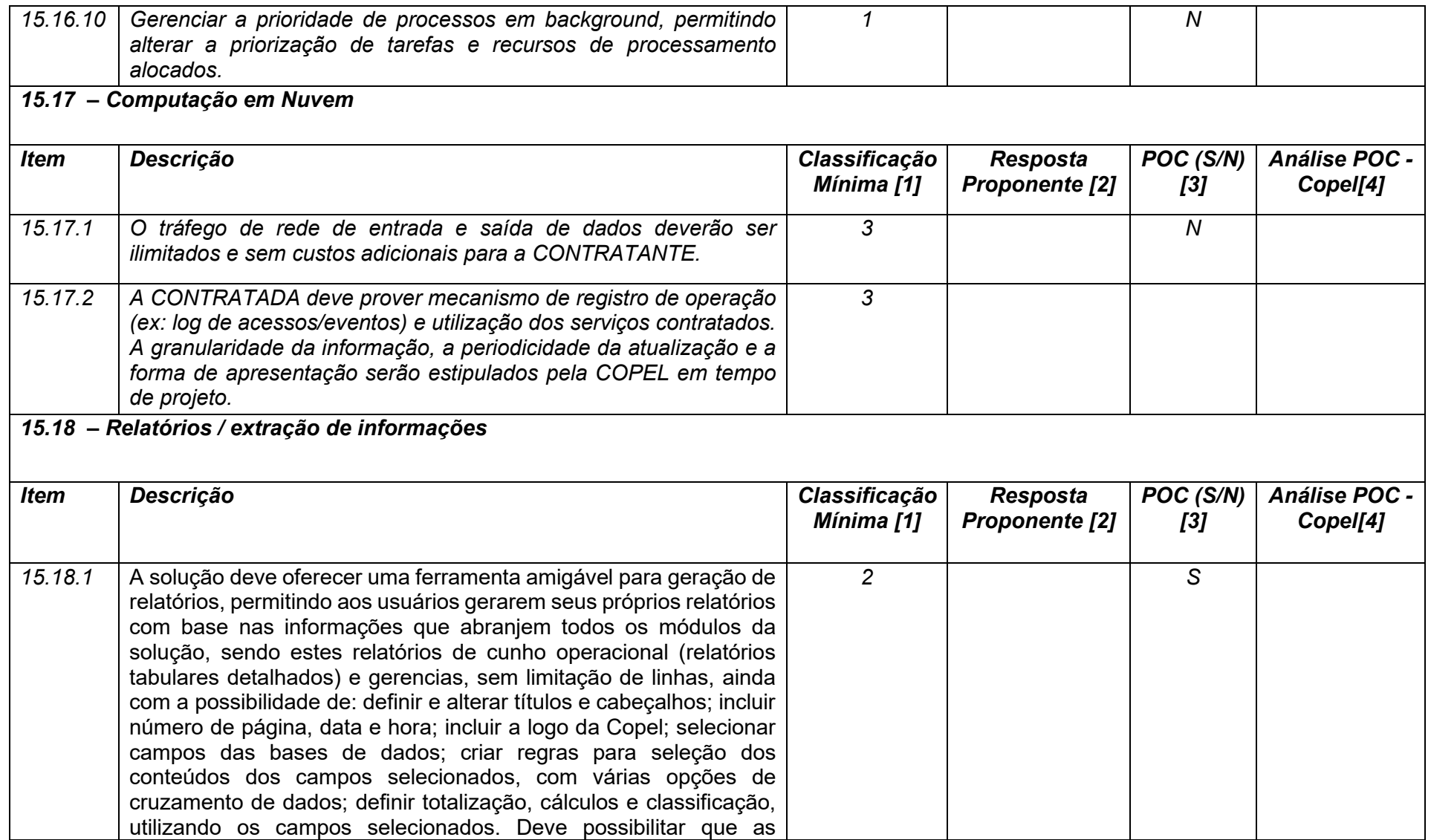

**Maio/2020 COPEL DIS Página 439 de 443**

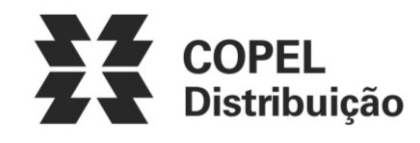

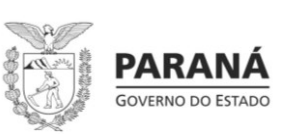

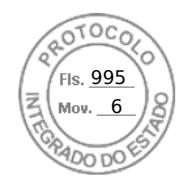

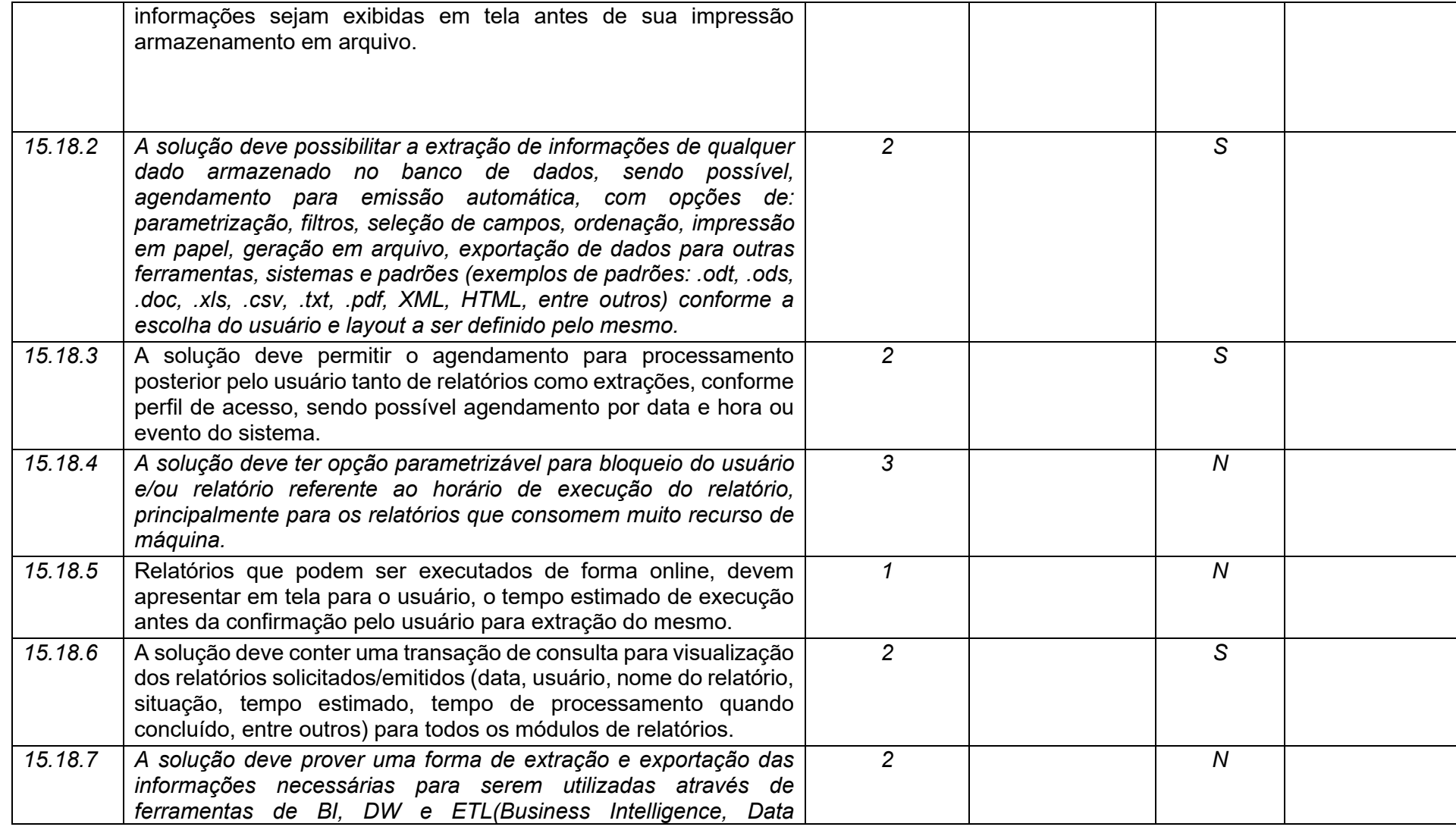

**Maio/2020 COPEL DIS Página 440 de 443**

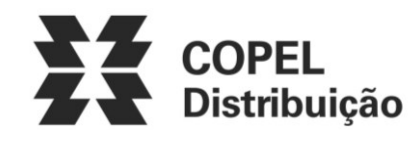

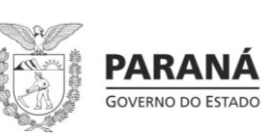

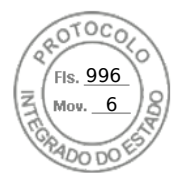

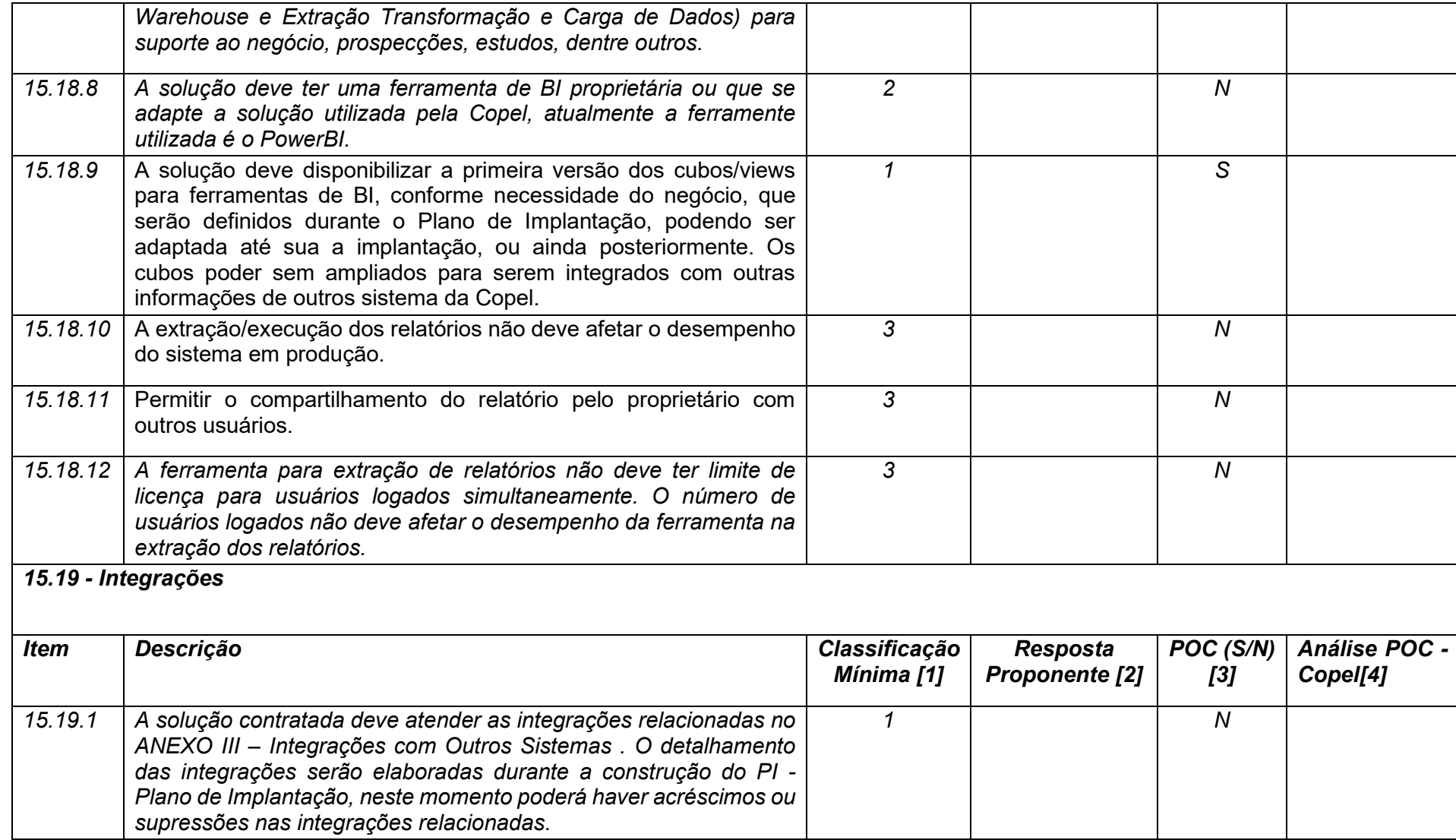

**Maio/2020 COPEL DIS Página 441 de 443**

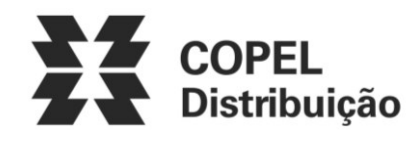

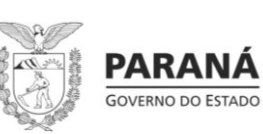

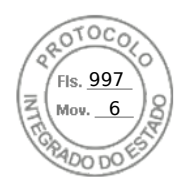

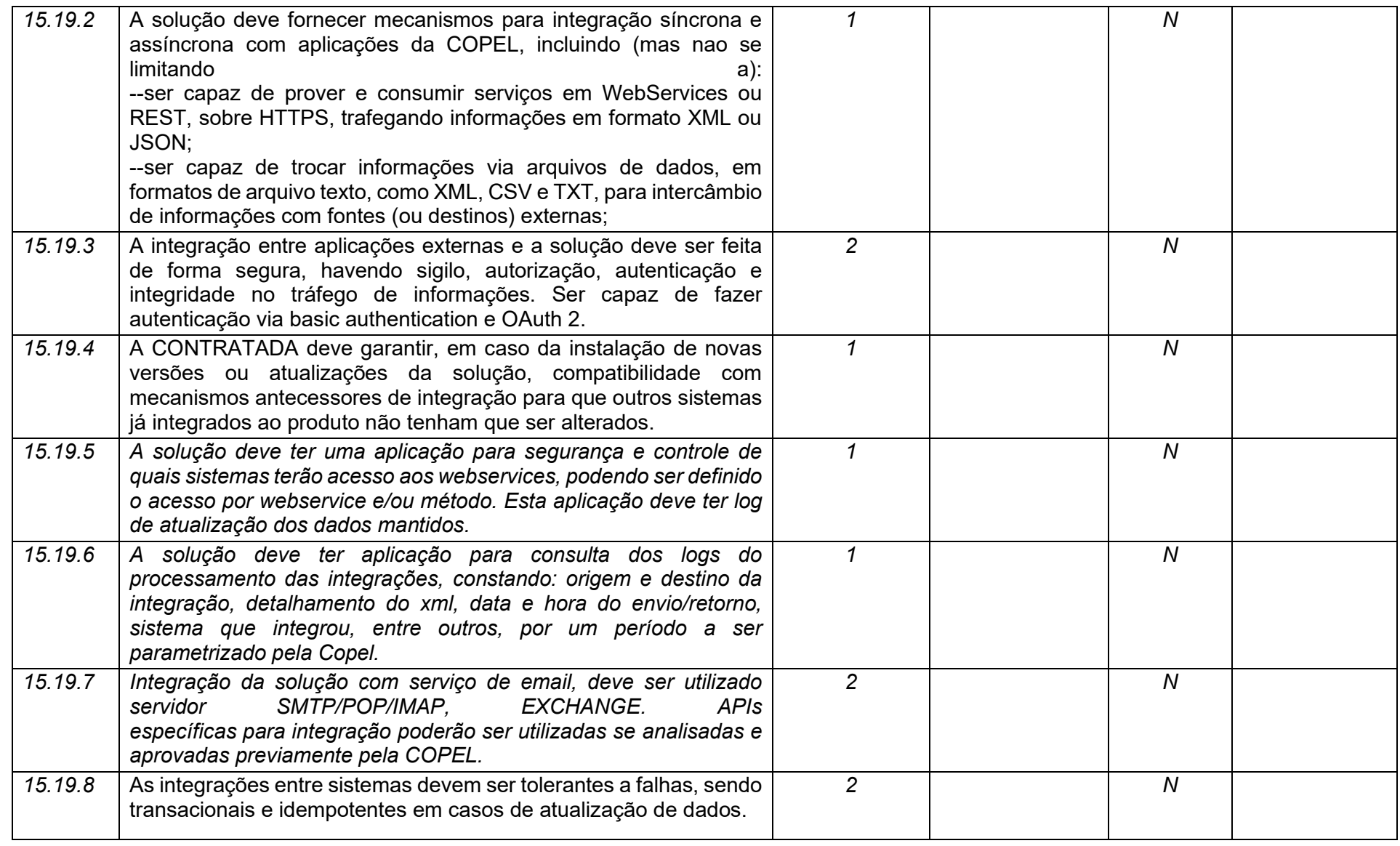

**Maio/2020 COPEL DIS Página 442 de 443**

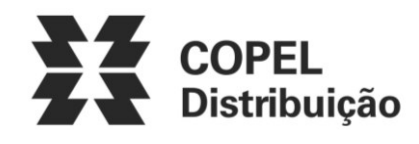

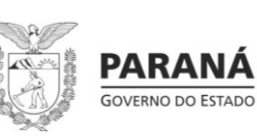

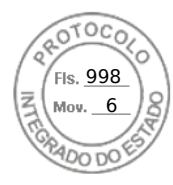

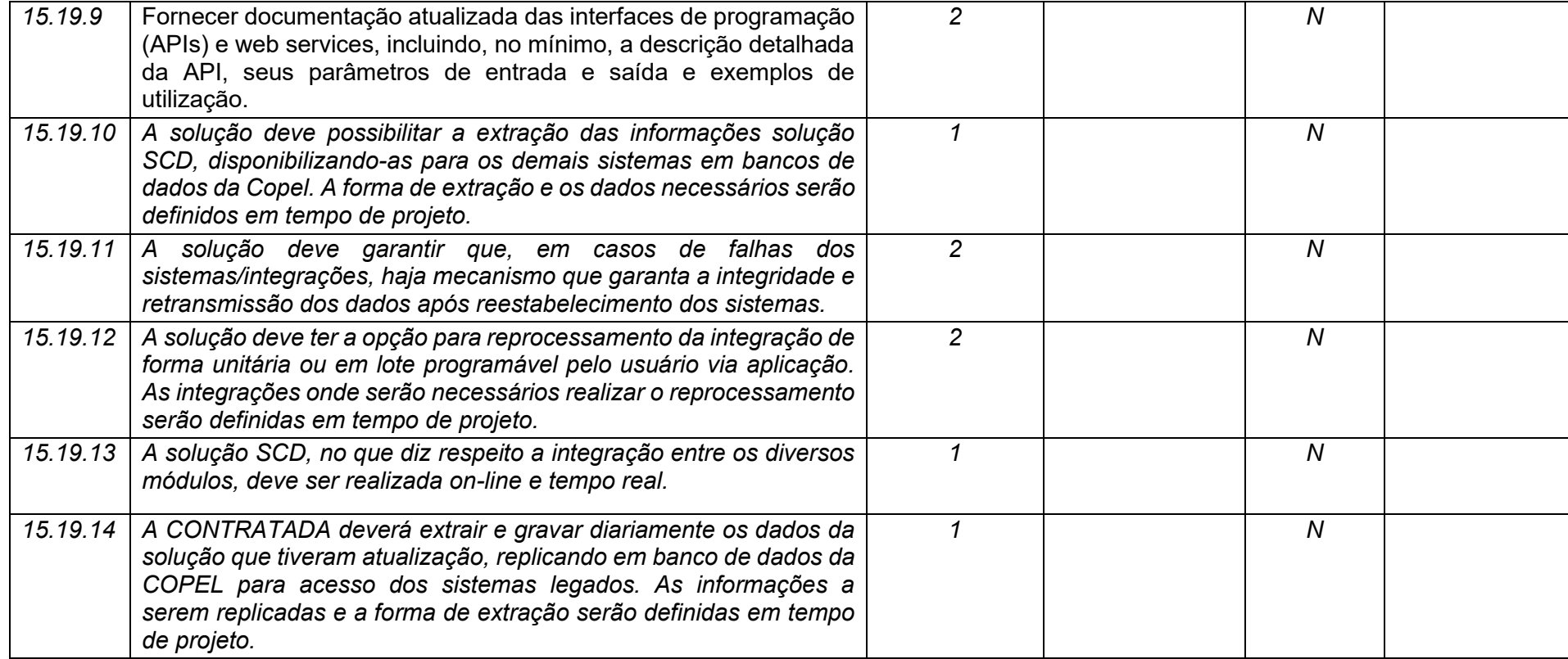

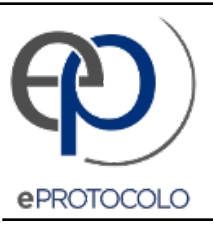

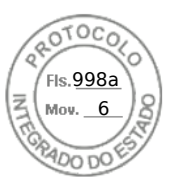

Documento: **ANEXOIIIFormularioRequisitos.pdf**.

Assinatura Simples realizada por: **Elon Carlo Valerio** em 14/07/2021 19:17.

Inserido ao protocolo **17.856.123-5** por: **Fabiano Cesar Klein** em: 14/07/2021 10:31.

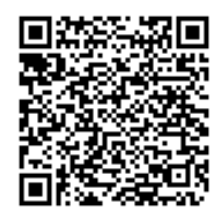

Documento assinado nos termos do Art. 38 do Decreto Estadual nº 7304/2021.

A autenticidade deste documento pode ser validada no endereço: **https://www.eprotocolo.pr.gov.br/spiweb/validarAssinatura** com o código: **848ed53b6c14443503b451109330541f**.